**Wojewódzka Biblioteka Publiczna w Krakowie**

# **Bibliografia zagadnieniowa artykułów z czasopism komputerowych od roku 2007 wg wybranych działów księgozbioru Czytelni Komputerowej**

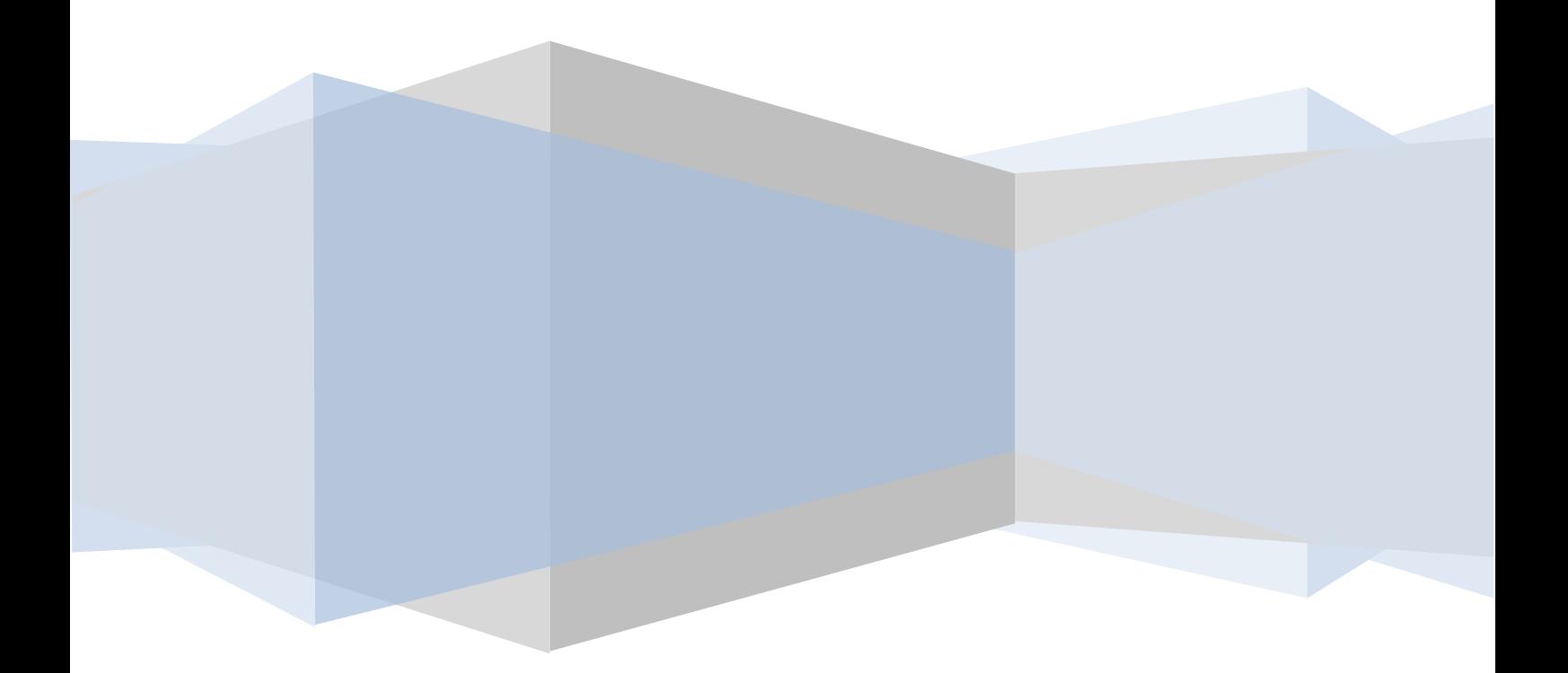

## Spis treści

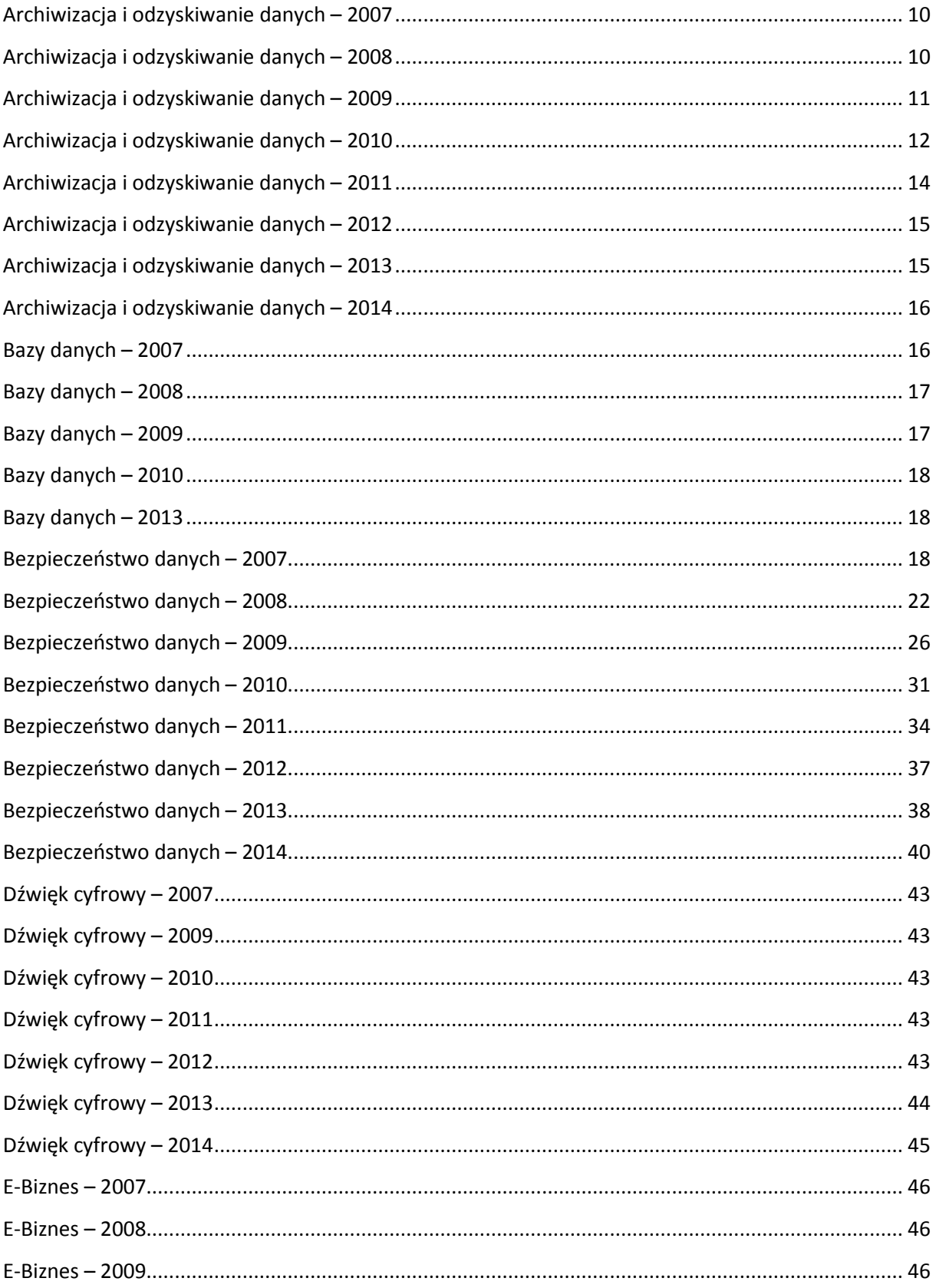

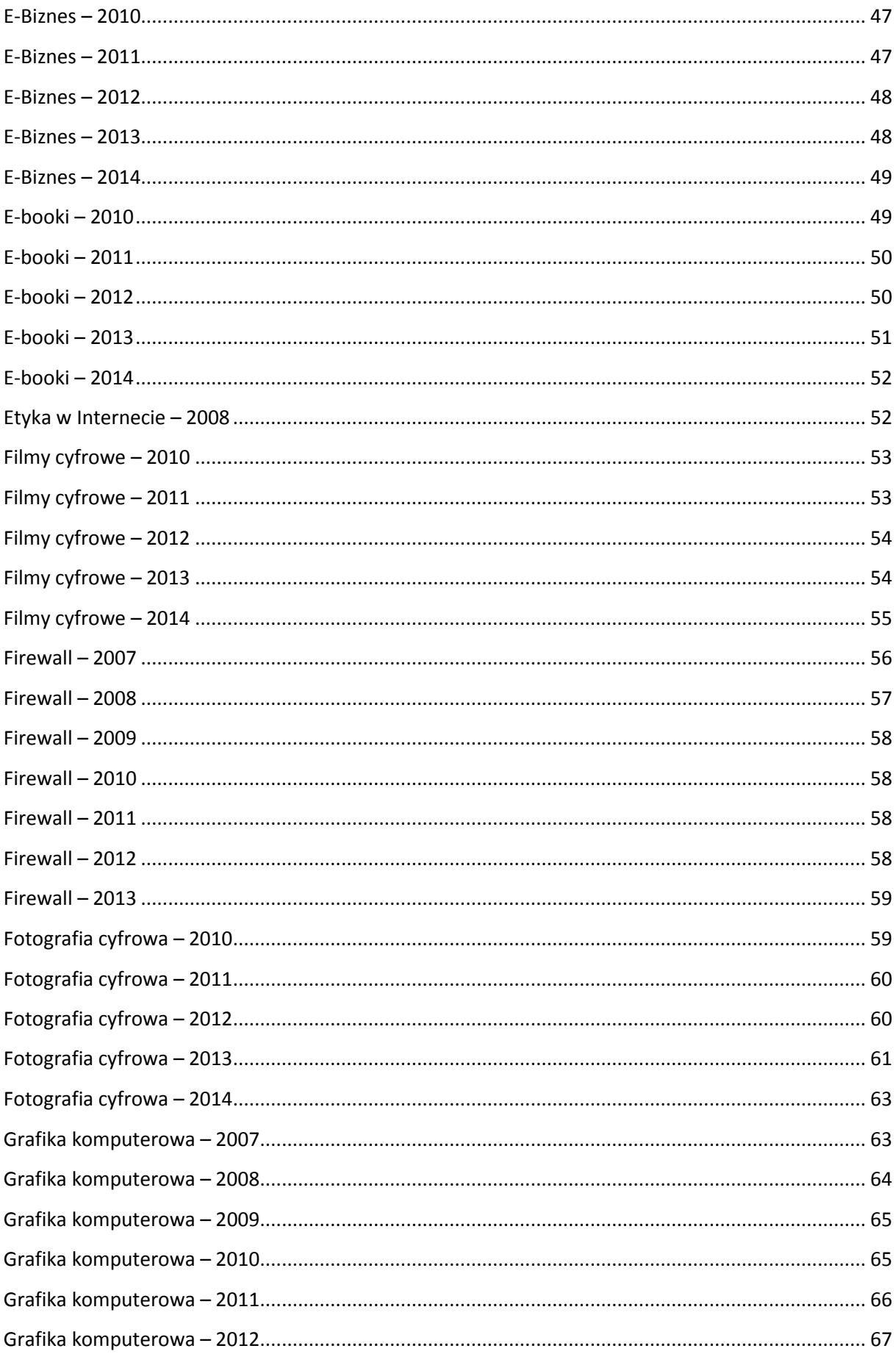

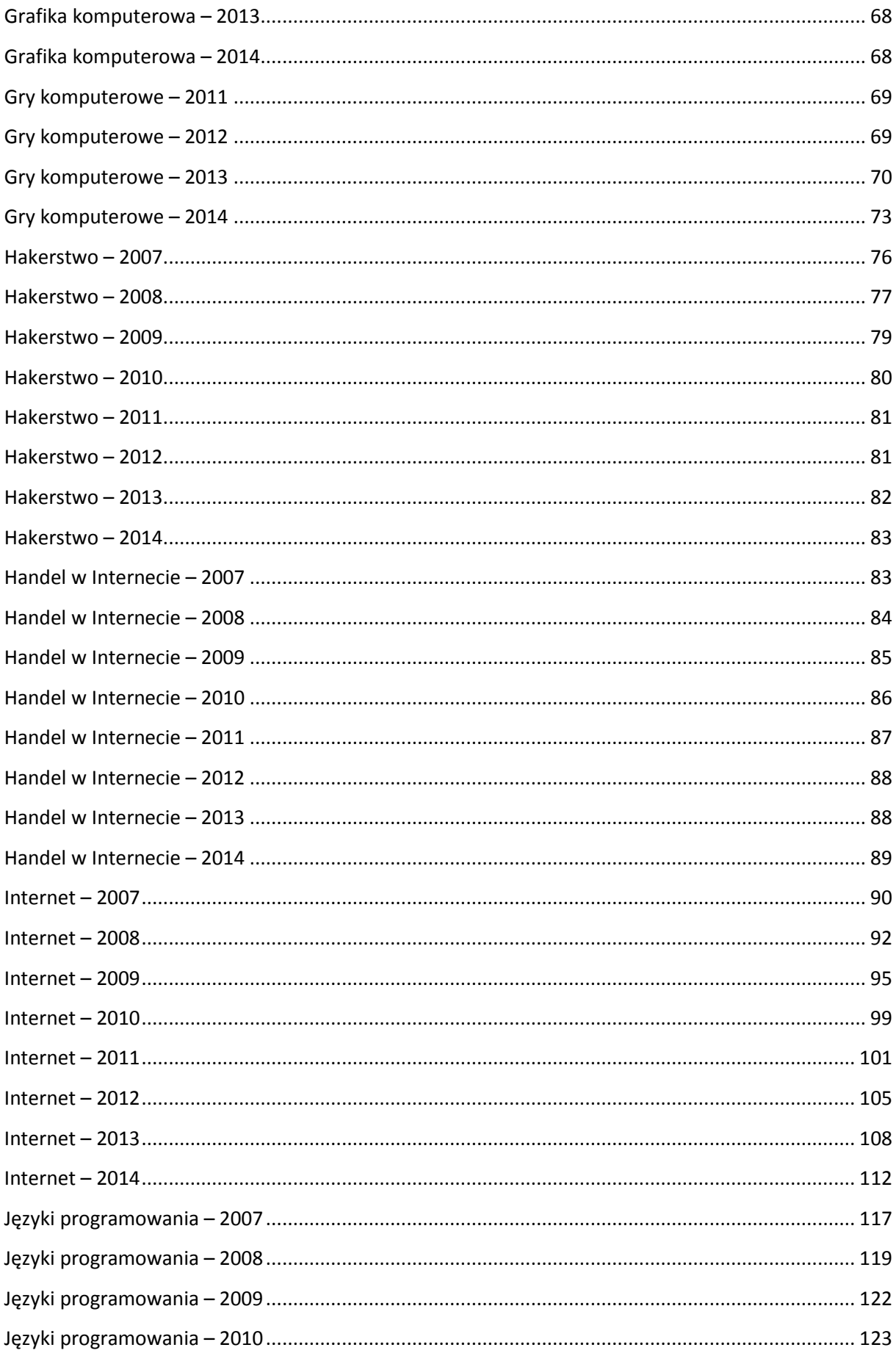

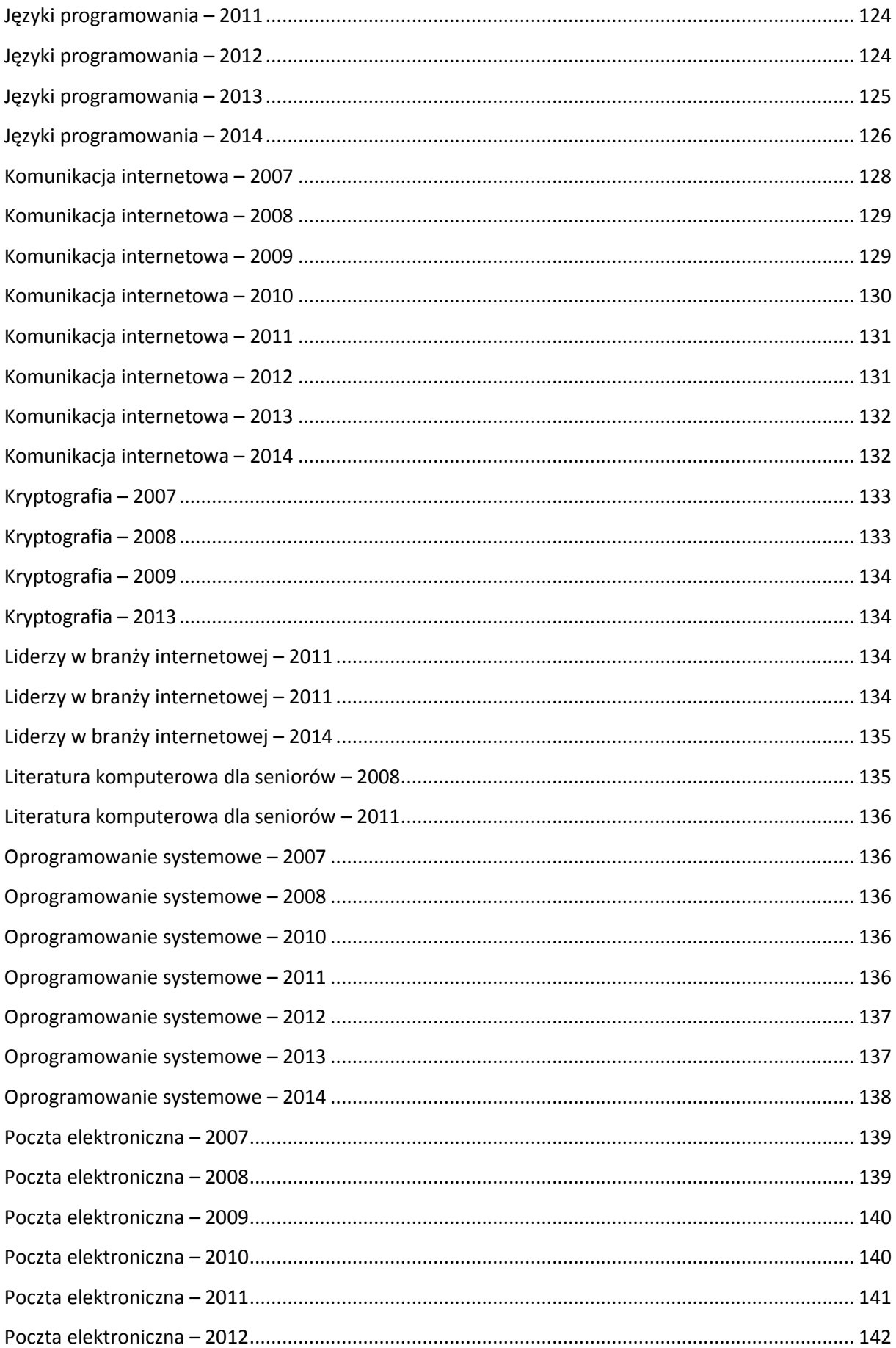

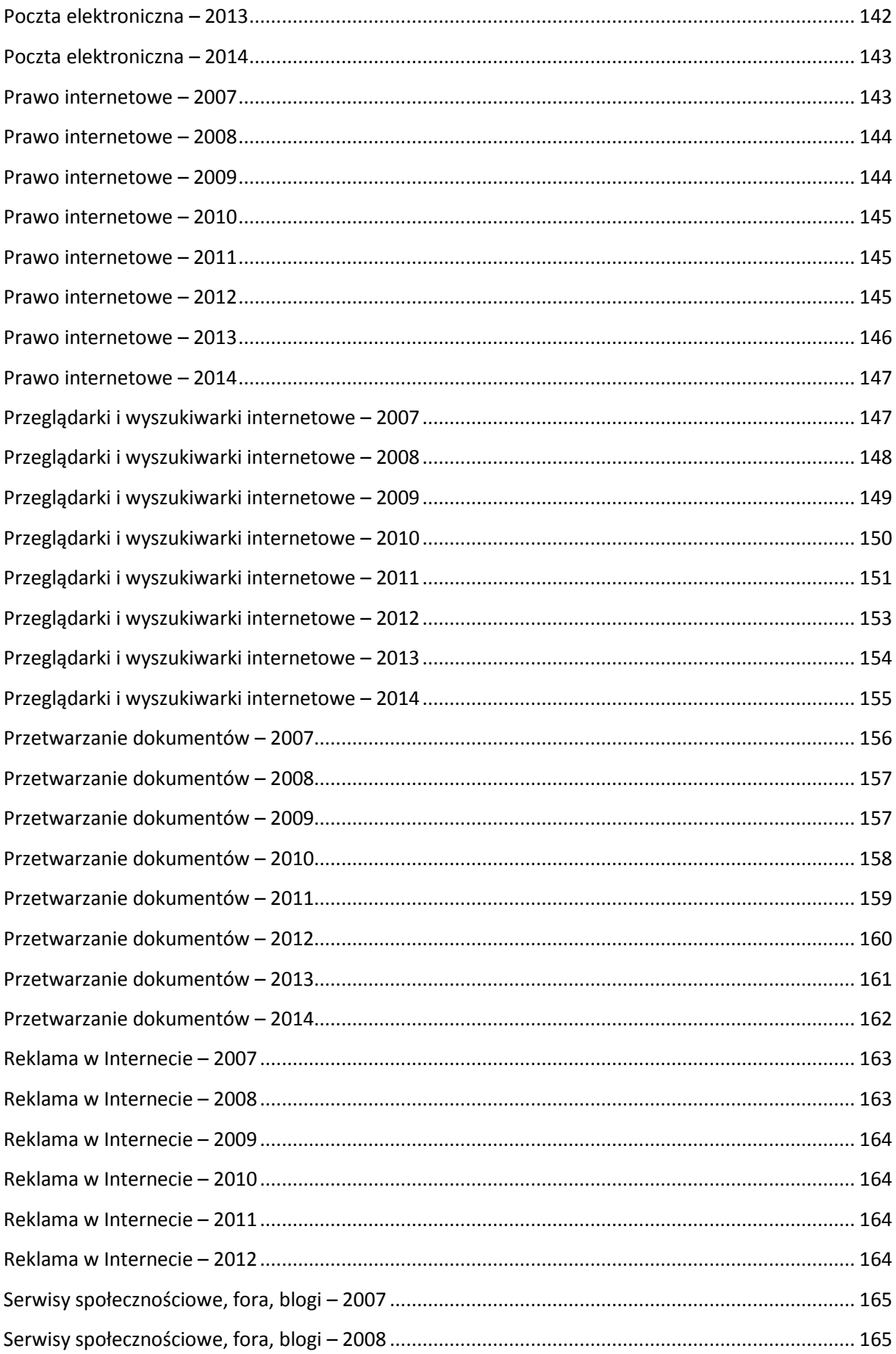

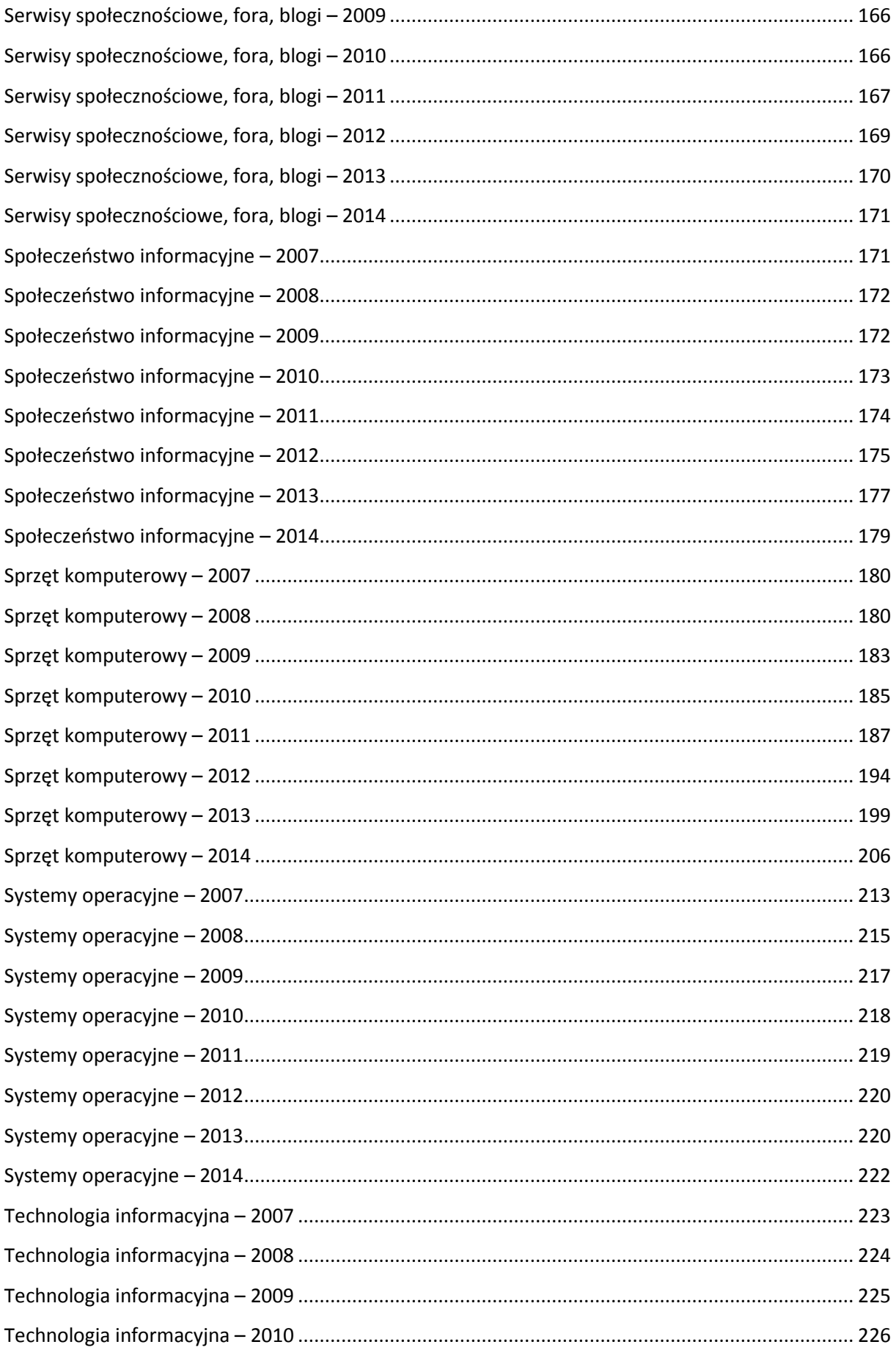

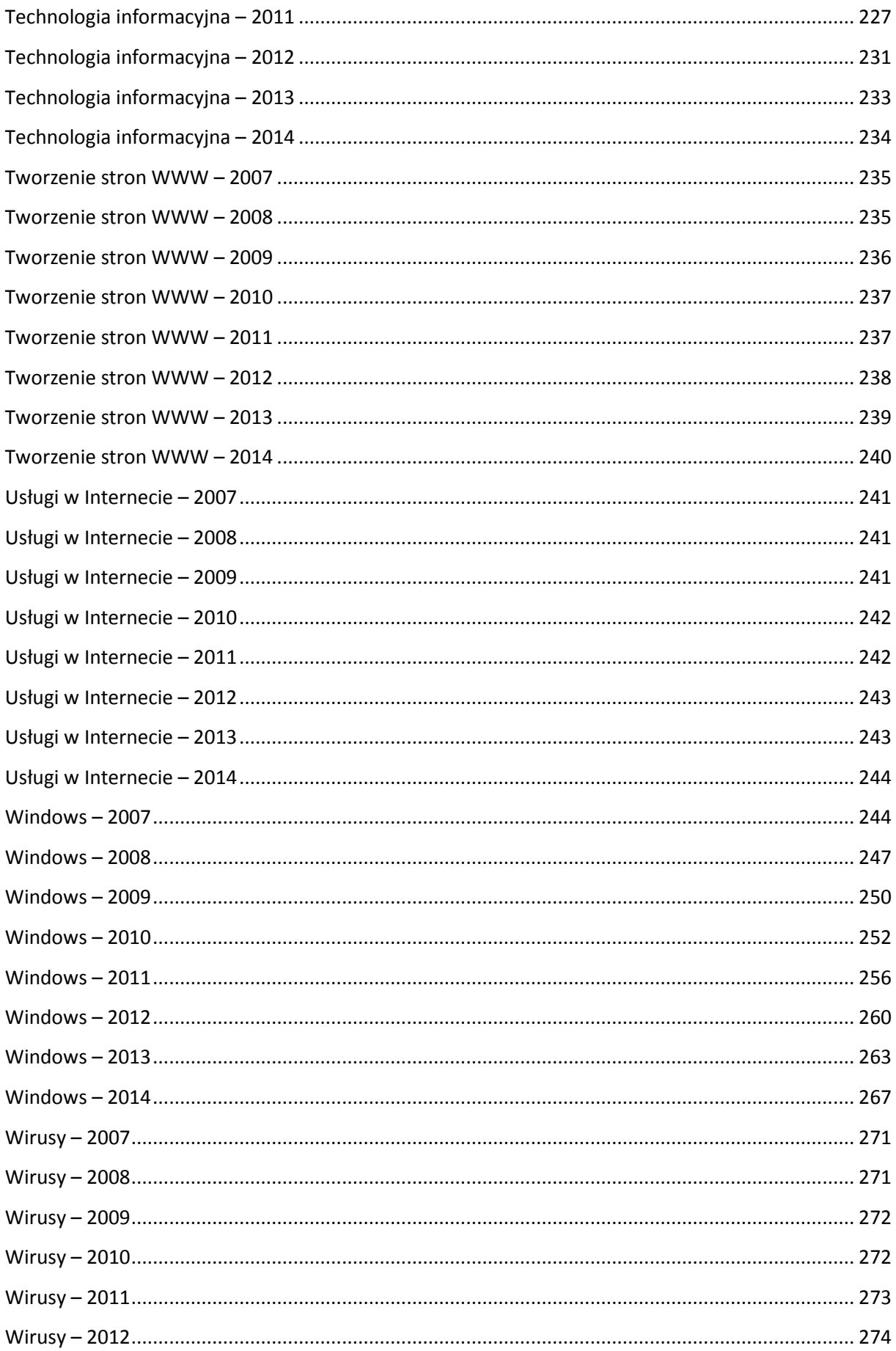

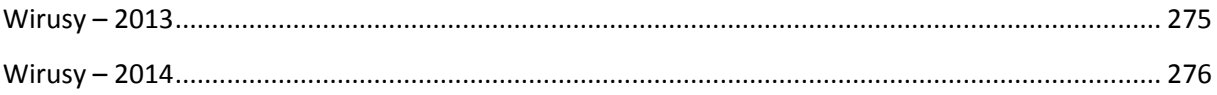

### <span id="page-9-0"></span>**Archiwizacja i odzyskiwanie danych – 2007**

**Brak miejsca na C! : przenoszenie aplikacji bez reinstalacji systemu** // PC Format. – 2007, nr 12, s. 70-71.

**Hubert, Rafał.** *Tajemnice Nero* / Rafał Hubert // Chip. – 2007, nr 4, s. 28-33.

**Krążek z nadrukiem, etykietowanie płyt CD i DVD** // PC Format. – 2007, nr 8, s. 32-34.

**Labuda, Damian.** *Tworzenie kopii bezpieczeństwa danych* / Damian Labuda // Linux +. – 2007, nr 5, s. 64 – 65.

**Na wszelki wypadek** // Komputer Świat Ekspert. – 2007, nr 8, s. 38-39 [tworzenie kopii zapasowych].

**Ratuj utracone dane** // PC Format. – 2007, nr 7, s. 52-53 [samodzielne odzyskiwanie partycji i plików].

**Usuń niepotrzebne: usuwanie zbędnych elementów z płyt DVD** // PC Format. – 2007, nr 9, s. 78-79.

**Wlazło, Marcin.** *Backup-szybko, łatwo, skutecznie* / Marcin Wlazło // Enter. – 2007, nr 2, s. 110-112 [tworzenie kopii zapasowych].

**WWW na dysku** // PC Format. – 2007, nr 2, s. 86-87 [kopiowanie witryn internetowych na twardy dysk; także w: Internet, Technologia informacyjna].

**Wyrzucone raz na zawsze: skuteczne usuwanie danych** // PC Format. – 2007, nr 10, s. 68-69.

#### <span id="page-9-1"></span>**Archiwizacja i odzyskiwanie danych – 2008**

**Backup online** // Next. – 2008, nr 5, s.110-115 [także w: Internet].

**Bezpieczne dane** // PC Format. – 2008 , nr 2, s.60-61 [także w: Bezpieczeństwo danych].

**Ciesielski, Łukasz.** *MEncoder – vademecum ripowania* / Łukasz Ciesielski // Haking. – 2008, nr 6, s. 64-68.

**Ciesielski, Łukasz.** *Uratuj swoje dane!* / Łukasz Ciesielski // Linux+. – 2008, nr 10, s. 40-45 [także w: Bezpieczeństwo danych].

**Cyrny, Bartłomiej.** *Odzyskiwanie danych* / Bartłomiej Cyrny // Haking. – 2008, nr 4, s. 48-54.

**Dane ze sobą** // Komputer Świat. – 2008, nr 14, s. 56-57 [także w: Internet].

**Górski, Sebastian.** *Backup bez granic* / Sebastian Górski // PC World. – 2008, nr 4, s. 158-159 [także w: Internet].

**Kopie bezpieczeństwa** // PC Format. – 2008, nr 8, s. 50-53.

**Daszkiewicz, Krzysztof; Apfelbock, Herman.** *Jak długo przetrwają twoje dane* / Krzysztof Daszkiewicz, Herman Apfelbock // PC World. – 2008, nr 6, s. 112-114.

**Nowe brzmienie: ratujemy stare filmy, muzykę i zdjęcia** // Komputer świat. – 2008, nr 12, s. 60-63.

**Perka, Piotr.** *Na ratunek danym* / Piotr Perka // Internet. – 2008, nr 3, s. 55-57.

**Przechowywanie danych** // Cd-Action. – 2008, nr 5, s. 112-113.

**Przywracamy utracone dane** // Cd-Action. – 2008, nr 5, s. 130-132.

**Ratuj swoje dane** // Komputer świat. – 2008, nr 6, s. 22-29 [także w: Bezpieczeństwo danych].

**Wierne kopie** // PC Format. – 2008, nr 2, s. 34-38.

**Wolniewicz, Paweł.** *Archiwizacja danych z globalnej sieci* / Paweł Wolniewicz // Linux+. – 2008, nr 9, s. 62-69, [także w: Internet].

**Wowra, Wojciech.** *Backup online dla każdego* / Wojciech Wowra // Internet. – 2008, nr 6, s. 52-55 [także w: Internet].

**Z kasety na dysk** // Komputer świat. – 2008, nr 10, s. 32-37.

**Żarnecki, Przemysław.** *Odzyskiwanie danych* / Przemysław Żarnecki // Hacking. – 2008, nr 12, s. 16- 27.

#### <span id="page-10-0"></span>**Archiwizacja i odzyskiwanie danych – 2009**

**[Dla ambitnych-kopie zapasowe/odzyskiwanie danych]** // Komputer Świat Niezbędnik. – 2009, nr 3, s. 41.

**Archiwizacja online : czyli nie taki diabeł straszny** // Cd-Action. – 2009, nr 3, s. 126-127 [tworzenie kopii zapasowych oraz serwisy online stworzone w celu archiwizowania danych].

**Awaria bez straty danych** // PC Format. – 2009, nr 10, s. 62-63 [także w: Bezpieczeństwo danych].

**Cieślak, Mateusz.** *Uratuj skasowane dane* / Mateusz Cieślak // PC World. – 2009, nr 9, s. 48-51 [program do odzyskiwania danych].

**Dane z odzysku** // Komputer Świat. – 2009, nr 20, s. 70-71 [odzyskiwanie danych].

**Długosz, Dawid.** *Kopie zapasowe przenoszą się do Sieci* / Dawid Długosz // PC World. – 2009, nr 10, s. 102-103.

**Klamra, Marcin.** *System kopii zapasowych Bacula* / Marcin Klamra // Haking. – 2009, nr 4, s. 52-60.

**Kubacki, Adrian.** *Internetowe dyski* / Adrian Kubacki // Chip. – 2009, nr 2, s. 58-61 [także w: Internetarchiwizowanie danych w sieci].

**Łapaj, Tomasz.** *Odzyskiwanie danych z pliku wymiany* / Tomasz Łapaj // Haking. – 2009, nr 12, s. 50- 54.

**Majdaniec, Jerzy.** *Dane na całą wieczność* / Jerzy Majdaniec // Chip. – 2009, nr 3, s. 104-107.

**Odwracalna strata** // PC Format. – 2009, nr 8, s. 52-54.

**Udana wymiana danych** // PC Format. – 2009, nr 2, s. 56-58.

**Wehikuł czasu** // PC Format. – 2009, nr 8, s. 62-63 [przywracanie starszych wersji plików].

**Z dysku na dysk** // PC Format. – 2009, nr 10, s. 32-34.

#### <span id="page-11-0"></span>**Archiwizacja i odzyskiwanie danych – 2010**

**[Bezpieczeństwo: kopie zapasowe]** // Komputer Świat Niezbędnik. – 2010, nr 6, s. 46-47 [także w: Bezpieczeństwo danych].

**Apfelböck, Hermann.** *Bezpieczny pendrive w 5 krokach* / Hermann Apfelböck ; tłum. i oprac. Krzysztof Daszkiewicz // PC World. – 2010, nr 9, s. 110-113 [także: Bezpieczeństwo danych].

**Cyfrowe archiwum** // Komputer Świat. -2010, nr 6, s. 20-27.

**Czapelski, Marek.** *Jedna pamięć dla całej firmy* / Marek Czapelski // PC World. – 2010, nr 10, s. 56-57 [także: Sprzęt komputerowy – serwer NAS].

**Czapelski, Marek.** *W symbiozie czyli RAID* / Marek Czapelski // PC World. – 2010, nr 11, s. 18-20 [sposoby zapisu i przechowywania danych].

**Dobrze wypalone: podczas wypalania płyt (…)** // Komputer Świat. -2010, nr 9, s. 64-67.

**Drugie życie plików** / Komputer Świat. – 2010, nr 13, s. 38-43 [test programów do odzyskiwania danych].

**Dymecki, Bartłomiej.** *Twoje dane w Sieci* / Bartłomiej Dymecki // PC World. – 2010, nr 10, s. 54-55.

**Hałas, Dariusz.** *Kopie zapasowe w sieci* / Dariusz Hałas // PC Format. – 2010, nr 5, s. 48-49 [także w: Internet].

**Jagoda, Marcin.** *VHS Reaktywacja: od VHS do DVD (…)* / Marcin Jagoda // Linux+. – 2010, nr 1, s. 16- 21 [także w: Filmy cyfrowe].

**Koziński, Maciej.** *Usługi spod chmurki* / Maciej Koziński // PC Format. – 2010, nr 5, s. 100-101 [przetwarzanie i przechowywanie danych w sieci; także w: Internet].

**Lisiecki, Marcin.** *Z analogów na cyfrę* / Marcin Lisiecki // PC World. – 2010, nr 3, s. 46-47.

**Löbering, Christian.** *Jak uratować stracone dane: odzyskiwanie zasobów z twardego dysku* / Christian Löbering; tłum. i oprac. Krzysztof Daszkiewicz // PC World. – 2010, nr 12, s. 116-123.

**Majdaniec, Jerzy.** *Szybka pomoc przy utracie danych* / Jerzy Majdaniec // Chip. – 2010, nr 6, s. 58-62.

**Mayer, Viktor.** *Zaplanowane zapominanie: (…) czy informacja powinna mieć, tak jak inne produkty, cyfrową datę ważności?* / Viktor Mayer // Chip. – 2010, nr 9, s. 106-108.

**MGB.** *Z płyty na dysk* / MGB // Komputer Świat Ekspert. – 2010, nr 3, s. 94-95 [tworzenie kopii zapasowej z płyty Blu-ray].

**Miśkiewicz, Jakub.** *Ratujemy analogowe skarby* / Jakub Miśkiewicz // Chip. – 2010, nr 8, s. 33-37 [kopiowanie nagrań z płyt gramofonowych i kaset].

**Mrożewski, Bartłomiej.** *Zrób backup swoich kont* / Bartłomiej Mrożewski // PC Format. – 2010, nr 12, s. 86-87 [zabezpieczanie danych w serwisach internetowych; także w: Internet].

**Na ratunek plikom** // Komputer Świat. - 2010, nr 10, s. 64-67.

**Pakery pod lupą** // Komputer Świat. - 2010, nr 4, s. 64-66 [programy archiwizujące].

**pg.** *Porządny dysk: do zbadania kondycji dysku i jego uporządkowania nie jest potrzebna profesjonalna ekipa (…)* / pg // Komputer Świat. – 2010, nr 12, s. 20-27 [także: Bezpieczeństwo danych: jak porządkując dysk nie stracić danych].

**Skrouba, Artur.** *Odzyskiwanie danych z twardego dysku* / Artur Skrouba // Haking. – 2010, nr 1, s. 14- 18.

**Szyszka, Robert.** *Chroń dane przed katastrofą* / Robert Szyszka // PC World. – 2010, nr 7, s. 66-69 [także w: Bezpieczeństwo danych].

**Totalna konwersja: jak ściągnąć i konwertować muzykę i filmy** / Komputer Świat. – 2010, nr 21, s. 24-31.

**tpa**. *[Użytkowe-Diskdigger 0. 83]* / tpa // Komputer Świat Niezbędnik. – 2010, nr 2, s. 32 [program do odzyskiwania danych].

**Walicki, Hieronim.** *Gdzie nasze dane będą bezpieczne?* / Hieronim Walicki // Chip. – 2010, nr 12, s. 90-93 [najnowsze strategie backupu danych; także w: Bezpieczeństwo danych].

**Wehikuł czasu** // Komputer Świat. - 2010, nr 2, s. 36-39 [Genie Timeline – tworzenie kopii zapasowych, także w: Bezpieczeństwo danych].

**Wolniewicz, Paweł.** *Synchronizacja danych na wielu nośnikach* / Paweł Wolniewicz // Linux+. – 2010, nr 1, s. 56-61.

**Wowra, Wojciech.** *Backup ustawień przeglądarki: kopie zapasowe (…)* / Wojciech Wowra // PC World. – 2010, nr 4, s. 42-43 [także w: Przeglądarki i wyszukiwarki internetowe].

**Wowra, Wojciech.** *Dane z odzysku* / Wojciech Wowra // PC World. – 2010, nr 6, s. 34-37.

**Wowra, Wojciech.** *Mistrzowie Kompresji* / Wojciech Wowra // PC World. – 2010, nr 11, s. 88-91 [programy do archiwizacji danych].

#### <span id="page-13-0"></span>**Archiwizacja i odzyskiwanie danych – 2011**

**Dramczyk, Bartek.** *Kopia na wszelki wypadek* / Bartek Dramczyk // Chip. – 2011, nr 2, s. 58-61 [także w: Bezpieczeństwo danych – backup danych (tworzenie kopi zapasowych)].

**jg.** *Odświeżamy wspomnienia* / jg // Komputer Świat. – 2011, nr 22, s. 36-39 [także w: Filmy cyfrowe: kurs digitalizacji – filmy z kaset].

**jg.** *Papiery na dysku* / jg // Komputer Świat. – 2011, nr 21, s. 42-45 [digitalizacja, przechowywanie i katalogowanie dokumentów].

**jg.** *Szybka kopia zapasowa* / jg // Komputer Świat. – 2011, nr 18, s. 43 [także w: Bezpieczeństwo danych – tworzenie i przywracanie kopii zapasowych].

**jw.** *[Bezpieczeństwo: odzyskiwanie danych]* / jw // Komputer Świat Niezbędnik. – 2011, nr 3, s. 36 [Recuva – program do odzyskiwania przypadkowo skasowanych danych].

**Lobering, Christian.** *Zapomniałeś hasło? Pomożemy Ci!* / Christian Lobering ; tłum. i oprac. Krzysztof Daszkiewicz // PC World. – 2011, nr 10, s. 118-122 [także w: Bezpieczeństwo danych – odzyskiwanie haseł].

**łcz.** *[Bezpieczeństwo: kopie zapasowe]* / łcz // Komputer Świat Niezbędnik. – 2011, nr 3, s. 38-39 [także w: Bezpieczeństwo danych - kopie zapasowe plików, kopie zainstalowanego systemu Windows].

**MG.** *Kopia Blu-ray* / MG // Komputer Świat Ekspert. – 2011, nr 1, s. 44-45 [kopia wysokiej rozdzielczości].

**MGB.** *Mądry magazyn* / MGB // Komputer Świat Ekspert. – 2011, nr 1, s. 46-49 [także w: Internet – przechowywanie danych w Dropboksie].

**Mrożewski, Bartłomiej.** *Ostatnia deska ratunku* / Bartłomiej Mrożewski // PC Format. – 2011, nr 10, s. 46-47 [także w: Bezpieczeństwo danych – odzyskiwanie skasowanych plików].

**Olechowicz, Tomasz.** *Podręcznik ripowania: ripowanie płyt Audio CD, DVD i Blu-ray* / Tomasz Olechowicz // PC World. – 2011, nr 1, s. 103-105 [zapis muzyki z płyty [CD-](http://www.i-slownik.pl/233,cd/)Audio do formatu MP3].

**Pająk, Andrzej.** *Trudne przypadki ratowania danych* / Andrzej Pająk // Chip. – 2011, nr 6, s. 136-138 [odzyskiwanie zdjęć].

**Pęczak, Artur.** *Mądry przed szkodą* / Artur Pęczak // PC World. – 2011, nr 10, s. 108-113 [także w: Bezpieczeństwo danych – test programów do tworzenia kopii zapasowych].

**Serafinowicz, Agnieszka.** *Dane dobrze spakowane* / Agnieszka Serafinowicz // PC Format. – 2011, nr 10, s. 48-53 [test programów do archiwizacji i kompresji danych].

**Serafinowicz, Agnieszka.** *Odzyskaj wyrzucone* / Agnieszka Serafinowicz // PC Format. – 2011, nr 5, s. 60-61 [ratowanie skasowanych plików].

**Serafinowicz, Agnieszka.** *Zabezpiecz swoje pliki* / Agnieszka Serafinowicz // PC Format. – 2011, nr 1, s. 74-75 [także w: Bezpieczeństwo danych – wykonywanie kopii zapasowych ważnych danych].

**Serafinowicz, Agnieszka**. *Złap film i muzykę z YouTube* / Agnieszka Serafinowicz // PC Format. – 2011, nr 2, s. 52-53 [także w: Internet – przegrywanie i konwersja materiału audio i wideo].

**Szyszka, Robert.** *7 sposobów na odzyskanie danych: vademecum odzyskiwania danych* / Robert Szyszka // PC World. – 2011, nr 5, s. 96-101.

**Szyszka, Robert.** *Hasła z odzysku* / Robert Szyszka // PC World. – 2011, nr 3, s. 89-93 [także w: Bezpieczeństwo danych – program do odzyskiwania haseł].

**Szyszka, Robert.** *Tworzenie kopii zapasowych* / Robert Szyszka // PC World. – 2011, nr 9, s. 110-112 [kopie zapasowe].

**Żochowski, Sylwester.** *Znajdź i odzyskaj pliki* / Sylwester Żochowski // PC Format. – 2011, nr 10, s. 42-45 [także w: Bezpieczeństwo danych – odzyskiwanie skasowanych plików].

#### <span id="page-14-0"></span>**Archiwizacja i odzyskiwanie danych – 2012**

**Suraj, Adam.** *Archiwizacja cennych danych* / Adam Suraj // Chip. – 2012, nr 10, s. 120-121.

**Wolski, David.** *7 grzechów archiwizacji danych* / David Wolski, tłum. i oprac. Krzysztof Daszkiewicz // PC World. – 2012, nr 9, s. 98-101 [jak poprawnie tworzyć kopie zapasowe].

#### <span id="page-14-1"></span>**Archiwizacja i odzyskiwanie danych – 2013**

**Bedford, Mike.** *Zdigitalizuj swoje zasoby* / Mike Bedford ; tłum. i oprac. Krzysztof Daszkiewicz // PC World. – 2013, nr 5, s. 66-73 [cyfrowe archiwum].

**Mrożewski, Bartłomiej.** *XXI wiek zabytków* / Bartłomiej Mrożewski // PC Format. - 2013, nr 12, s. 90- 93 [digitalizacja zbiorów bibliotek i muzeów].

**Stelzel-Morawietz, Peter.** *Nigdy więcej utraty danych* / Peter Stelzel-Morawietz ; tłum. i oprac. Krzysztof Daszkiewicz // PC World. – 2013, nr 4, s. 118-121 [archiwizacja i ochrona danych].

**Walicki, Hieronim.** *Cyfrowi archeolodzy* / Hieronim Wielicki // Chip. – 2013, nr 5, s. 128-130 [także w: Internet – archiwa internetowe przechowujące zaginione strony www].

#### <span id="page-15-0"></span>**Archiwizacja i odzyskiwanie danych – 2014**

**Malinowski, Jan.** *Na ratunek analogowym skarbom* / Jan Malinowski // Chip. – 2014, nr 12, s. 84-87 [digitalizacja zasobów].

**Stelzel-Morawietz, Peter.** *Kasowanie danych ze starego peceta* / Peter Stelzel-Morawietz ; tłum. i oprac. Krzysztof Daszkiewicz // PC World. – 2014, nr 2, s. 78-81 [także w: Bezpieczeństwo danych].

**Szyszka, Robert.** Archiwizacja za darmo / Robert Szyszka // PC Format. – 2014, nr 11, s. 44 [kompresja plików].

**Szyszka, Robert.** *Na tropie straconych bitów* / Robert Szyszka // PC World. – 2014, nr 2, s. 90-93 [odzyskiwanie przypadkowo usuniętych danych].

#### <span id="page-15-1"></span>**Bazy danych – 2007**

**Gołuński, Dawid.** *Ataki SQL Injection w praktyce* / Dawid Gołuński // Haking. - 2007, nr 10, s. 14-25.

**Kantyka, Przemysław.** *Testy jednostkowe i strukturalne logiki bazodanowej zapisanej w PL/SQL`u* / Przemysław Kantyka // Software Developer's Journal. – 2007, nr 11, s. 34-42.

**Poczytaj mi Delphi** // Komputer Świat Ekspert. – 2007, nr 2, s. 70-71.

**Radłowski, Adam.** *PostgreSQL: zaczynamy z OpenOffice Base* / Adam Radłowski // Linux +. – 2007, nr 9, s. 44-46.

**Wykryj i napraw** // Komputer Świat Ekspert. – 2007, nr 4, s. 64-65 [Delphi].

**Zmiany z automatu** // Komputer Świat Ekspert. – 2007, nr 3, s. 68-71 [Delphi].

**Żarnecki, Przemysław.** *Kexi dla początkujących: tworzenie i administracja baz danych (…)* / Przemysław Żarnecki // Linux +. – 2007, nr 9, s. 26-31.

#### <span id="page-16-0"></span>**Bazy danych – 2008**

**Dąbrowski, Andrzej.** *Inżynieria baz danych: wykorzystywanie narzędzi Embarcadero* / Andrzej Dąbrowski // Software Developer's Journal. – 2008, nr 9, s. 26-29.

**Krokiewicz, Marek.** *Optymalizacja bazy danych* / Marek Krokiewicz // Software Developer's Journal. – 2008, nr 9, s. 22-25.

**Mościcki, Artur.** *Wyzwalacze w aplikacjach biznesowych: SQL Server 2005/2008* / Artur Mościcki // Software Developer's Journal. – 2008, nr 10, s. 42-48 [SQL].

**Sawerwain, Marek.** *Lazarus – łatwy dostęp do danych* / Marek Sawerwain // Linux+. – 2008, nr 9, s. 42-47.

**Żarnecki, Przemysław.** *Open Office Base – kreator baz danych* / Przemysław Żarnecki // Linux+. – 2008, nr 10, s. 14-21.

#### <span id="page-16-1"></span>**Bazy danych – 2009**

**Gałęzowski, Grzegorz.** *Test penetracyjny MS SQL Server* / Grzegorz Gałęzowski // Haking. – 2009, nr 7-8, s. 28-38.

**Madajczak, Grzegorz.** *Relacyjna baza danych HSQLDB* / Grzegorz Madajczak // Linux +. – 2009, nr 2, s. 12-20.

**Mościcki, Artur.** *Oracle Data Access Components: programowanie baz danych Oracle 10g i 11g* / Artur Mościcki // Software Developer's Journal. – 2009, nr 1 , s. 20-27 [Oracle].

**Mościcki, Artur.** *SQL Server 2005/2008* / Artur Mościcki // Software Developer's Journal. – 2009, nr 5, s. 60-63.

**Pieniążek, Grzegorz.** *Bazy danych: współpraca z popularnymi technologiami* / Grzegorz Pieniążek // Software Developer's Journal. – 2009, nr 9, s. 28-42.

**Tomaszewicz, Grzegorz.** *MS SQL Server kontenerem Web Service* / Grzegorz Tomaszewicz // Software Developer's Journal. – 2009, nr 6, s. 46-51.

**Tucholski, Piotr.** *Technologie Progress OpenEdge: część 2. System Relacyjnych Baz Danych OpenEdge* / Piotr Tucholski // Software Developer's Journal. – 2009, nr 10, s. 20-26.

**Wroński, Artur.** *Kompresja w DB2: optymalizacja systemu dyskowego* / Artur Wroński // Software Developer's Journal. – 2009, nr 9, s. 44-48.

**Zdanowski, Sylwester.** *Podstawowy MySQL* / Sylwester Zdanowski // Linux +. – 2009, nr 2, s. 22-27.

## <span id="page-17-0"></span>**Bazy danych – 2010**

**DT.** *Oracle prosto i łatwo* / DT // Komputer Świat Ekspert. – 2010, nr 2, s. 128-135 [Oracle].

## <span id="page-17-1"></span>**Bazy danych – 2013**

**Chodkowska-Gyurics, Agnieszka.** *Kolumnowe bazy danych – za i przeciw* / Agnieszka Chodkowska-Gyurcis // Programista. – 2013, nr 8, s. 60-62 [programowanie baz danych].

**Chodkowska-Gyurics, Agnieszka.** *Wprowadzenie do projektowania hurtowni danych : część 1 wymiary* / Agnieszka Chodkowska-Gyurcis // Programista. – 2013, nr 4, s. 36-41 [projektowanie baz danych].

**Chodkowska-Gyurics, Agnieszka.** *Wprowadzenie do projektowania hurtowni danych : część 2 Fakty* / Agnieszka Chodkowska-Gyurcis // Programista. – 2013, nr 5, s. 32-36 [projektowanie baz danych].

**Mazur, Łukasz.** *Systemy klasy OLAP oraz język MDX : możliwości wielowymiarowej analizy danych* / Łukasz Mazur // Programista. – 2013, nr 1, s. 50-55.

**Navivat for MySQL** // Computer Arts. – 2013, nr 7/8, s. 71 [narzędzie do obsługi baz danych].

**Sura, Wojciech.** *Kompresja danych* / Wojciech Sura // Programista. – 2013, nr 4, s. 42-47 [bazy danych].

**Wysocki, Bartosz.** *Indeksy w bazie MongoDB* / Bartosz Wysocki // Programista. – 2013, nr 8, s. 64-70 [programowanie baz danych].

#### <span id="page-17-2"></span>**Bezpieczeństwo danych – 2007**

**Albro, Edward N.; Janus, Rafał.** *Google wszechwiedzący* / Edward N. Albro, Rafał Janus // PC World. – 2007, nr 10, s. 98-101 [dane użytkowników przechowywane przez przeglądarki, także w: Przeglądarki i wyszukiwarki internetowe].

**Anonimowo i bezpiecznie** // PC Format. – 2007, nr 9, s. 38-47 [bezpieczne i anonimowe korzystanie z Internetu, także w : Społeczeństwo informacyjne].

**Arnold, Arne; Daszkiewicz, Krzysztof; Ziemann, Frank.** *Niebezpieczne PDF-y* / Arne Arnold, Krzysztof Daszkiewicz, Frank Ziemann // PC World. – 2007, nr 2, s. 60-61 [ryzyko, jakie stanowią dla komputera pliki w formacie PDF; także w: Technologia informacyjna].

**Bat na konie trojańskie** // PC Format. – 2007, nr 10, s. 102 [usuwanie z systemu trojanów i robaków].

**Bez śladu** // Komputer Świat. - 2007, nr 19, s. 16-18 [zacieranie śladów w Internecie].

**Błoński, Grzegorz.** *Bezpieczny ekstranet – strefy DMZ* / Grzegorz Błoński // Haking. - 2007, nr 11, s. 66-70 [także w: Internet].

**Błoński, Grzegorz.** *Niekonwencjonalne metody wykrywania włamań* / Grzegorz Błoński // Haking. - 2007, nr 11, s. 52-56.

**Błoński, Grzegorz.** *Rootkity – skuteczna obrona* / Grzegorz Błoński // Haking. - 2007, nr 12, s. 64-69.

**Brągoszewski, Paweł.** *Niebezpieczne WWW* / Paweł Brągoszewski // PC World. – 2007, nr 9, s. 82-87 [ataki hakerów wykorzystujące strony WWW, serwisy społecznościowe i błędy w przeglądarkach].

**Brągoszewski, Paweł.** *Totalna inwigilacja* / Paweł Brągoszewski // PC World. – 2007, nr 11, s. 82-89 [zbieranie danych o użytkownikach Internetu przez systemy informatyczne].

**Brągoszewski, Paweł.** *Czy będzie bezpieczniej?* / Paweł Brągoszewski // PC World. – 2007, nr 4, s. 80- 81 [programy ochronne].

**Bromirski, Łukasz.** *Rozwiązania DTM* / Łukasz Bromirski // Haking. - 2007, nr 1, s. 70-77 [Distributed Threat Mitigation].

**Cerkwicki, Cezary.** *Jądro nieprzewidywalności* / Cezary Cerkwicki // Linux +. – 2007, nr 7, s. 58-59 [generator liczb pseudolosowych].

**Ciesielski, Tomasz.** *10 niebezpieczeństw o których nie wiesz* / Tomasz Ciesielski // Chip. – 2007, nr 2, s. 32-36.

**Ciesielski, Tomasz.** *Skasowane? To tylko pozory* / Tomasz Ciesielski // Chip. – 2007, nr 4, s. 120-125 [ochrona danych].

**Czapelski, Marek.** *Uważaj na siebie* / Marek Czapelski // PC World. – 2007, nr 9, s. 88-90 [dane pozostawiane przez użytkowników w Internecie].

**Dane w czapce niewidce** // PC Format. – 2007, nr 2, s. 50-51 [ukrywanie dysków i innych elementów Windows, także w: Windows].

**Daszkiewicz, Krzysztof; Kroschel, Andreas; Lobering, Christian.** *Bezpieczeństwo na miarę potrzeb* / Krzysztof Daszkiewicz, Andreas Kroschel, Christian Lobering // PC World. – 2007, nr 1, s. 86-94 [jak zabezpieczyć Windows XP jego wewnętrznymi środkami; także w: Windows].

**Daszkiewicz, Krzysztof; Weidemann, Tobias.** *Sezamie, zamknij się!* / Krzysztof Daszkiewicz, Tobias Weidemann // PC World. – 2007, nr 11, s. 94-97 [wybieranie haseł].

**Dębek, Piotr***. Rok niebezpiecznego życia* / Piotra Dębek // Enter. - 2007, nr 4, s. 30-33 [ataki z Internetu].

**Górski, Sebastian.** *Codzienna higiena systemowa* / Sebastian Górski // PC World. – 2007, nr 2, s. 58- 59 [zabezpieczenia systemowe].

**Guzik, Andrzej.** *Bezpieczeństwo informacji w polskich normach* / Andrzej Guzik // Haking. - 2007, nr 8, s. 66-70.

**Guzik, Andrzej.** *Zagrożenia socjotechniczne a bezpieczeństwo informacji* / Andrzej Guzik // Haking. - 2007, nr 7, s. 50-52.

**Janus, Rafał.** *Arsenał antyhakera* / Rafał Janus // PC World. – 2007, nr 8, s. 54-61 [bezpłatne, profesjonalne narzędzia do testowania zabezpieczeń].

**Janus, Rafał; Singiel, Ryan.** *Prywatność pod obstrzałem* / Rafał Janus, Ryan Singiel // PC World. – 2007, nr 1, s. 81-83 [bezpieczeństwo danych w Internecie, także w: Społeczeństwo informacyjne].

**Kalinowski, Bartosz.** *Poznaj swój komputer – oczami intruza* / Bartosz Zuwała // Haking. -2007, nr 12, s. 20-34.

**Kopeć, Marcin.** *Opera - mechanizmy ochrony przed oszustwami* / Marcin Kopeć // Haking. -2007, nr 10, s. 56-60 [także w: Przeglądarki i wyszukiwarki internetowe].

**Krawczyński, Patryk.** *Zjawisko bezpieczeństwa otwartego systemu Linux* / Patryk Krawczyński // Linux +. – 2007, nr 1, s. 78-79 [także w: Systemy operacyjne – Linux].

**Kroschel, Andreas; Kuther, Margit; Daszkiewicz, Krzysztof.** *Bezprzewodowe bezpieczeństwo* / Andreas Kroschel, Margit Kuther, Krzysztof Daszkiewicz // PC World. – 2007, nr 12, s. 94-98 [bezpieczeństwo w sieci bezprzewodowej].

**Kruszenie kopii** // Komputer Świat. - 2007, nr 2, s. 68-69 [zabezpieczenia przed kopiowaniem, walka z piractwem].

**Lepiej zapobiegać** // Komputer Świat. - 2007, nr 5, s. 18-25 [bezpieczne korzystanie z komputera].

**Majchrowicz, Michał.** *Błędy w serwisach Onet i WP, Allegro i mBank* / Michał Majchrowicz // Haking. - 2007, nr 4, s. 10-18 [także w: Internet].

**Matulewski, Jacek.** *Hak na Windows* / Jacek Matulewski // Haking. - 2007, nr 4, s. 20-26 [podsłuchiwanie haseł, także w: Windows].

**Maziarz, Paweł.** *Bezpieczeństwo kont PHP* / Paweł Maziarz // Haking. - 2007, nr 3, s. 48-59 [także w: Języki programowania – PHP].

**Młynarczyk, Konstanty.** *Anonimowość dla każdego* / Konstanty Młynarczyk // Enter. – 2007, nr 1, s. 142-144 [anonimowość w sieci, także w: Społeczeństwo informacyjne].

**Mój pecet moją twierdzą** // Komputer Świat Ekspert. – 2007, nr 8, s. 34-37 [ochrona kont i danych].

**Ochrona skuteczna jak nigdy** // Komputer Świat Ekspert. – 2007, nr 2, s. 22-29 [groźne programy prowadzenie i ochrona].

Palazzoli, Pierpaolo. *Snort inline* / Pierpaolo Palazzoli, Matteo Valenza // Haking. - 2007, nr 1, s. 58-69.

**Palczewska, Iwona.** *Niewidoczny w sieci* / Iwona Palczewska // Chip. – 2007, nr 4, s. 130-133 [anonimowe surfowanie].

**Paluch, Stanisław.** *Reanimacja danych* / Stanisław Paluch // Chip. – 2007, nr 1, s. 28-33 [zestaw programów ratunkowych].

**Pęczak, Artur.** *Bezpieczna poczta* / Artur Pęczak // Linux +. – 2007, nr 1, s. 48-52 [także w: Poczta elektroniczna].

**Skopiuj korespondencję** // PC Format. – 2007, nr 8, s. 90-92 [zabezpieczanie danych z programów pocztowych, także w: Poczta elektroniczna].

**Skowroński, Maciej.** *Detekcja anomalii ruchu sieciowego w programie Snort* / Maciej Skowroński, Radosław Wężyk, Maciej Szmit // Haking. - 2007, nr 3, s. 64-68 [wykrywanie nietypowego zachowania się urządzeń].

**Stop szpiegom** // Komputer Świat Ekspert. – 2007, nr 6, s. 18-25.

**Szewczuk, Piotr.** *Novell Security Manager-powered by Astaro* / Piotr Szewczuk // Linux +. – 2007, nr 1, s. 54-56 [oprogramowanie zabezpieczające].

**Tajemnica korespondencji** // PC Format. – 2007, nr 5, s. 95 [instalowanie certyfikatu pocztowego, także w: Poczta elektroniczna].

**Tajne przez poufne** // PC Format. – 2007, nr 9, s. 54-56 [szyfrowanie danych].

**Ulikowski, Marcin**. *Bezpieczne SSH* / Marcin Ulikowski // Linux +. – 2007, nr 2, s. 62-64.

**Ulikowski, Marcin.** *Wszystko o prawach dostępu* / Marcin Ulikowski // Linux +. – 2007, nr 1, s. 44-47.

**Walocha, Grzegorz.** *Podstawy zabezpieczenia serwerów* / Grzegorz Walocha // Linux +. – 2007, nr 8, s. 68-71.

**Wojciechowski, Piotr.** *Cyfrowa konspiracja* / Piotr Wojciechowski // Chip. – 2007, nr 3, s. 128-132 [metody szyfrowania i ukrywania danych].

**Zuwała, Konrad.** *Niebezpieczny Firefox* / Konrad Zuwała // Haking. - 2007, nr 12, s. 14-18 [błędy w przeglądarce, także w: Przeglądarki i wyszukiwarki internetowe].

**Żarnecki, Przemysław.** *Bezpieczeństwo w OpenOffice* / Przemysław Żarnecki // Linux +. – 2007, nr 10, s. 64-68.

**Żarski, Artur.** *Bezpieczeństwo w Internet Explorer 7* / Artur Żarski // Haking. - 2007, nr 2, s. 62-65 [także w: Przeglądarki i wyszukiwarki internetowe].

**Żarski, Artur.** *Bezpieczeństwo usług WWW w Windows Longhorn Server* / Artur Żarski // Haking. - 2007, nr 3, s. 60-63.

#### <span id="page-21-0"></span>**Bezpieczeństwo danych – 2008**

**Antyspyware** // Komputer Świat Twój Niezbędnik. – 2008, nr 1, s. 12-13.

**Antyspyware** // Komputer Świat Twój Niezbędnik. – 2008, nr 6, s. 28.

**Bernier, Robert.** *Szyfrowanie w Postgresie* / Robert Bernier // Haking. – 2008, nr 11, s. 56-64.

**Bezpieczeństwo przede wszystkim** // Haking. – 2008, nr 6, s. 74-76.

**Bezpieczne dane** // PC Format. – 2008, nr 2, s. 60-61 [także w: Archiwizacja i odzyskiwanie danych].

**Bezpieczne transfery** // Next. – 2008, nr 2, s. 140-141 [także w: Internet].

**Bezpieczny i niestraszny** // Komputer świat. - 2008, nr 1, s. 44-49.

**Bigo, Łukasz.** *Narodowy test bezpieczeństwa neo* / Łukasz Bigo // PC World. – 2008, nr 1, s. 84-87 [badanie zabezpieczeń w komputerach użytkowników posiadających neostradę].

**Błoński, Grzegorz.** *Atak na Smart Cards* / Grzegorz Błoński // Haking. – 2008, nr 9, s. 32-37.

**Błoński, Grzegorz.** *Helix – analiza powłamaniowa* / Grzegorz Błoński // Haking. – 2008, nr 2, s. 64-70.

**Broń się przed atakiem z sieci** // Next. – 2008, nr 3, s. 40-42 [także w: Internet].

**Cerekwicki, Cezary G.** *Automatyczne generowanie exploitów* / Cezary G. Cerekwicki // Haking. – 2008, nr 9, s. 60-64.

**Chroń swój pecet** // Komputer świat. – 2008, nr 3, s. 20-27.

**Cichocki, Piotr.** *Współczesne rozwiązania wielosilnikowe* / Piotr Cichocki // Haking. – 2008, nr 5, s. 60- 64 [wielosilnikowe rozwiązania antywirusowe i antyspamowe].

**Ciesielski, Łukasz.** *Uratuj swoje dane!* / Łukasz Ciesielski // Linux+. – 2008, nr 10, s. 40-45 [także w: Archiwizacja i odzyskiwanie danych].

**Ciesielski, Rafał.** *Tu się nie włamiesz!* / Rafał Ciesielski // Hacking. – 2008, nr 12, s. 34-40.

**Danym na ratunek** // Komputer Świat. – 2008, nr 14, s. 20-25 [także w: Archiwizacja i odzyskiwanie danych].

**Daszkiewicz Krzysztof; Arnold, Arne.** *Wiemy o tobie wszystko* / Krzysztof Daszkiewicz, Arne Arnold // PC World. – 2008, nr 8, s. 80-83 [bezpieczeństwo w Internecie; także w: Społeczeństwo informacyjne].

**Daszkiewicz, Krzysztof; Arnold Arne; Dirschert Hans-Christian; Ziemann Frank.** *Internetowe pułapki*  / Krzysztof Daszkiewicz, Arne Arnold, Hans-Christian Dirschert, Frank Ziemann // PC World. – 2008, nr 4, s. 106-111 [także w: Internet].

**Daszkiewicz, Krzysztof; Arnold, Arne.** *Zakażony freeware* / Krzysztof Daszkiewicz, Arne Arnold // PC World. – 2008, nr 3, s. 86-91.

**Daszkiewicz, Krzysztof; Weidemann, Tobias.** *Kradzież tożsamości* / Krzysztof Daszkiewicz, Tobias Weidemann // PC World. – 2008, nr 2, s. 92-97.

**Demaniuk, Filip.** *Wróg wewnątrz firmy* / Filip Demaniuk // Haking. – 2008, nr 5, s. 66-70 [zapobieganie wyciekom danych – DLP].

**Dobry sejf pod ręką** // Komputer świat. – 2008, nr 4, s. 44-49 [menedżery haseł].

**Dramczyk, Bartłomiej.** *Spyware, phishing, spam – co nas ochroni?* / Bartłomiej Dramczyk // Chip. - 2008, nr 2, s. 56-59.

**Dren, Marek.** *Życie na podsłuchu* / Marek Dren // Chip. – 2008, nr 9, s. 32-36 [szpiegowanie danych; także w: Windows].

**Ekspert od zabezpieczeń** // Next. – 2008, nr 10, s. 124.

**Faj, Piotr.** *Śledztwo elektroniczne* / Piotr Faj // Haking. – 2008, nr 9, s. 66-70 [budowa i funkcjonalność oprogramowania platformy informatyki śledczej – Spector360].

**Guzik, Andrzej.** *Bezpieczeństwo teleinformatyczne danych osobowych* / Andrzej Guzik // Haking. – 2008, nr 3, s. 68-73.

**Guzik, Andrzej.** *Ochrona informacji biznesowych* / Andrzej Guzik // Haking. – 2008, nr 4, s. 66-74.

**Haworth, Rosemary; Janus, Rafał.** *Biblia bezpieczeństwa* / Rosemary Haworth, Rafał Janus // PC World. – 2008, nr 9, s. 99-103 [jak bezpiecznie korzystać z Internetu; także w: Internet].

**Janus, Rafał.** *Gadułomacze i podsłuchiwacze* / Rafał Janus // PC World. – 2008, nr 2, s. 84-89 [także w: Internet, Hakerstwo].

**Januszkiewicz, Paulina.** *NAP na tak?* / Paulina Januszkiewicz // Haking. – 2008, nr 10, s. 68-73 [platforma pozwalającą na zwiększenie ochrony stacji w sieci].

**Januszkiewicz, Paulina.** *Nowa generacja IDS, czyli ISA Server 2006 w testach* / Paulina Januszkiewicz // Haking. – 2008, nr 2, s. 42-57.

**Kalinowski, Bartosz.** *Atak na VoIP* / Bartosz Kalinowski // Haking. – 2008, nr 10, s. 22-31 [VoIP – technologia komunikacyjna].

**Kapanowski, Mariusz.** *Continous Data Protection* / Mariusz Kapanowski // Haknig. – 2008, nr 6, s. 58- 62.

**Klamra, Marcin.** *Analiza systemu SNORT* / Marcin Klamra // Haking. – 2008 , nr 6, s. 50-56 [także w: Oprogramowanie systemowe-SNORT].

**Klamra, Marcin.** *Mobilna ochrona* / Marcin Klamra // Haking. – 2008, nr7-8, s. 50-57.

**Korzeniowski, Radosław.** *Mirrorowanie dysku w Linuxie* / Radosław Korzeniowski // Software Developer's Journal. – 2008, nr 12, s. 26-31 [także w: Systemy operacyjne – Linux].

**Kosedowski, Marcin.** *Chroń swój adres e-mailowy!* / Marcin Kosedowski // Internet. – 2008, nr 8, s. 54-55 [także w: Bezpieczeństwo danych].

**Kosedowski, Marcin.** *Steganografia: informacja dobrze ukryta* / Marcin Kosedowski // Internet. – 2008, nr 9, s. 43-45.

**Krejza, Przemysław ; Schwartz, Eddie.** *Monitoring zabezpieczeń* / Przemysław Krejza, Eddie Schwartz // Haking. – 2008, nr 6, s. 70-73.

**Leopolski, Jan.** *Jak niebezpieczny jest Google Chrome* / Jan Leopolski // Chip. – 2008, nr 12, s. 16-17 [także w: Internet].

**Łaskawiec, Piotr.** *Bezpieczeństwo w Javie* / Piotr Łaskawiec // Haking. – 2008, nr 3, s. 62-67 [także: Języki programowania – Java].

**Łaskawiec, Piotr.** *Peach2.0 – rozbudowany fuzzing* / Piotr Łaskawiec // Haking. – 2008, nr 5, s. 24-28.

**Madajczak, Grzegorz.** *Bezpieczna powłoka- OpenSSH* / *Grzegorz Madajczak* // Linux+. – 2008, nr 1, s. 34-40 [także w: Internet].

**Majdaniec, Jerzy.** *Windows na 100% bezpieczny* // Jerzy Majdaniec // Chip. – 2008, nr 5, s. 88-92 [także w: Windows].

**Majdaniec, Jerzy.** *Witamina C ochroni twój komputer* / Jerzy Majdaniec // Chip. – 2008, nr 10, s. 120- 123 [pakiet ochronny Chip-a; także w: Windows].

**Malewski, Konrad.** *Blind Attack* / Konrad Malewski // Haking. – 2008, nr 1, s. 20-29.

**Michalski, Zenon.** *Zabawa w detektywa* / Zenon Michalski // Internet. – 2008, nr 6, s. 26-31 [brak anonimowości w Sieci].

**Na straży prywatności** // Komputer Świat. – 2008, nr 13, s. 38-41.

**Niebezpieczny intruz** // PC Format. – 2008, nr 1, s. 102.

**Orłowski, Sławomir; Pakulski, Maciej.** *C#. NET – podsłuchiwanie klawiatury* / Sławomir Orłowski, Maciej Pakulski // Haking. – 2008, nr 1, s. 42-49.

**Pakulski, Maciej; Orłowski, Sławomir.** *Atak na wirtualną klawiaturę* / Maciej Pakulski, Sławomir Orłowski // Haking. – 2008, nr 3, s. 38-44.

**Pamięć do haseł** // Next. – 2008, nr 12, s.102-105 [także w: Internet].

**Partycje pod kluczem** // Next. – 2009, nr 4, s. 74-78.

**Pełechaty, Grzegorz.** *Bezpieczne instytucje finansowe* / Grzegorz Pełechaty // Haking. – 2008, nr 7-8, s. 58-61.

**Perka, Piotr.** *Na straży bezpieczeństwa* / Piotr Perka // Internet. - 2008, nr 2, s. 52-53.

**Petras, Rafał.** *Windows zdradza sekrety* / Rafał Petras // Chip. – 2008, nr 3, s. 30-35 [także w: Windows].

**Programy antywirusowe** // Komputer Świat Twój Niezbędnik. – 2008, nr 3, s. 14-15.

**Radziszewski, Jarosław.** *Hashlimit* / Jarosław Radziszewski // Haking. – 2008, nr 9, s. 56-59 [jak utrudnić napastnikowi ataki typu brute force, DoS czy DdoS].

**Ratuj swoje dane** // Komputer świat. – 2008, nr 6, s. 22-29 [także w: Archiwizacja i odzyskiwanie danych].

**Rau, Thomas; Daszkiewicz Krzysztof.** *Bezpieczeństwo bez przewodów* / Thomas Rau, Krzysztof Daszkiewicz // PC World. – 2008, nr 5, s. 112-117.

**Rychlicki-Kicior, Krzysztof.** *BHP w PHP* / Krzysztof Rychlicki-Kicior // Haking. – 2008, nr 11, s. 66-70 [także w: Języki programowania-PHP].

**Sieciowe pułapki** // PC Format. – 2008, nr 5, s. 40-48 [także w: Internet].

**Sieć odporna na włamania** // Next. – 2008, nr 12, s. 38-39 [także w: Internet].

**Sikorski, Mateusz.** *Internetowi antyterroryści* / Mateusz Sikorski // Chip. – 2008, nr 2, s. 128-131 [także w: Internet].

**Składnikiewicz, Michał.** *Format BMP okiem hakera* / Michał Składnikiewicz // Haking. – 2008, nr 3, s. 30-36.

**Składnikiewicz, Michał.** *Niebezpieczne nazwy plików* / Michał Składnikiewicz // Haking. – 2008, nr 1, s. 30-35 [najczęstsze błędy popełniane przez programistów podczas obsługi otrzymanych z zewnątrz nazw plików].

**Skowron, Przemysław.** *Błędy w jądrach systemów* / Przemysław Skowron // Haking. – 2008, nr 9, s. 38-41.

**Skowron, Przemysław.** *Suhosin: Bezpieczne aplikacje PHP* / Przemysław Skowron // Haking. – 2008, nr 5, s. 48-52 [także w: Języki programowania – PHP].

**Staniszczak, Marcin.** *Podstawy PHP* / Marcin Staniszczak // Internet. – 2008, nr 1, s. 110-111.

**Szmit, Maciej.** *Routing cebulowy* / Maciej Szmit // Haking. – 2008, nr 3, s. 14-17 [anonimowość w Sieci – anonimizacja; także w: Społeczeństwo informacyjne].

**Szpiedzy w przebraniu** // Komputer świat. – 2008, nr 12, s. 20-23 [Antispyware].

**Tomaszewski, Robert.** *Uwierzytelniony dostęp do serwisu WWW* / Robert Tomaszewski // Haking. – 2008, nr 12, s. 50-61 [także w: Internet].

**Usuwanie szkodliwych programów** // Komputer Świat Twój Niezbędnik. – 2008, nr 3, s. 12-13.

**Wimmer, Paweł.** *Ładniejsza twarz poczty* / Paweł Wimmer// PC World. – 2008, nr 9, s. 110-112 [system Zenbe, także w: Poczta elektroniczna].

**Zabezpiecz swoją witrynę! część 1** // Internet. – 2008, nr 4, s. 32-36.

**Zamknięta sprawa** // Komputer świat. – 2008, nr 11, s.20-25 [zabezpieczanie danych w komputerze].

**Zanim się włamią** // Next. – 2008, nr 10, s. 126-127.

**Żarnecki, Przemysław.** *Linux a ochrona antywirusowa* / Przemysław Żarnecki // Linux+. – 2008, nr 1, s. 26-32 [także w: Systemy operacyjne-Linux].

**Żarnecki, Przemysław.** *Hakowanie pakietów biurowych* / Przemysław Żarnecki // Haking. – 2008, nr 5, s. 20-23 [także w: Hakerstwo].

**Żarnecki, Przemysław.** *Niebezpieczne przeglądarki internetowe* / Przemysław Żarnecki // Haking. – 2008, nr 7-8, s. 20-28 [także w: Przeglądarki internetowe].

**Żarnecki, Przemysław.** *Ochrona kart inteligentnych* / Przemysław Żarnecki // Haking. – 2008, nr 9, s. 42-50.

**Żarnecki, Przemysław.** *Ochrona urządzeń mobilnych* / Przemysław Żarnecki // Haking. – 2008, nr 10, s. 60-67.

#### <span id="page-25-0"></span>**Bezpieczeństwo danych – 2009**

**[Bezpieczeństwo-antywirusowe]** // Komputer Świat Niezbędnik. – 2009, nr 1, s. 32-33.

**[Bezpieczeństwo-szyfrowanie danych]** // Komputer Świat Niezbędnik. – 2009, nr 3, s. 22.

**[Narzędziowe: ochrona danych i komputera]** // Komputer Świat Niezbędnik. – 2009, nr 5, s. 29.

**[Narzędziowe: ochrona haseł i pinów]** // Komputer Świat Niezbędnik. – 2009, nr 5, s. 22-23.

**Analiza malware** // Haking. – 2009, nr 3, s. 38-47.

**Antywirus z Redmond** // Komputer Świat Ekspert. – 2009, nr 5, s. 58-59.

**Awaria bez straty danych** // PC Format. – 2009, nr 10, s. 62-63 [także w: Archiwizacja i odzyskiwanie danych].

**Bądź bezpieczny!** // Komputer Świat. – 2009, nr 17, s. 20-27.

**Bergier, Bartłomiej.** *Port Knocking* / Bartłomiej Bergier // Linux+. – 2009, nr 1, s. 30-39.

**Bez zbędnych obciążeń** // PC Format. – 2009, nr 4, s. 60-61 [zabezpieczanie starszych komputerów i laptopów; także w: Windows].

**Bezpieczna skrzynka** // Komputer Świat. – 2009, nr 8, s. 42-45 [kopia zapasowa i przywracanie e-maili; także w: Poczta elektroniczna].

**Bezpieczne konto** // PC Format. – 2009, nr 9, s. 39-43 [jak chronić w Internecie dzieci, finanse, tożsamość].

**Bezpiecznie i niezawodnie: systemy zabezpieczeń w Novell NOWS** // Next. – 2009, nr 2, s. 76-77.

**Błoński, Grzegorz.** *Złodzieje danych* / Grzegorz Błoński // Haking. – 2009, nr 11, s. 26-29.

**Centrum ochrony sieci** // Next. – 2009, nr 1, s. 82-85.

**Chroń dostęp** // PC Format. – 2009, nr 11, s. 54-55 [bezpieczne hasła; także w: Internet].

**Chroń ważne pliki** // PC Format. – 2009, nr 7, s. 52-54 [także w: Internet].

**Czech, Sebastian.** *Badanie usług sieciowych* / Sebastian Czech // Haking. – 2009, nr 11, s. 54-60.

**Czujni jak Bush** // Komputer Świat. – 2009, nr 1, s. 16-21 [bezpieczne korzystanie z Internetu; także w: Internet].

**Daszkiewicz, Krzysztof; Löbering, Christian.** *Nietykalny Windows* / Krzysztof Daszkiewicz, Christian Löbering // PC World. – 2009, nr 5, s. 114-119 [także w: Windows].

**Długosz, Dawid.** *Dziel bez utraty danych* / Dawid Długosz // PC World. – 2009, nr 3, s. 30-33 [partycjonowanie dysków; także w: Technologia informacyjna].

**Dobry sejf na ważne pliki: szyfrowanie danych** // Komputer Świat Ekspert. – 2009, nr 6, s. 66-69.

**Drużycki, Kuba.** *Nośnik jak sejf* / Kuba Drużycki // Komputer Świat Ekspert. – 2009, nr 2, s. 34-37 [także w: Sprzęt komputerowy].

**Dysk bez przeszłości: usuwanie danych z twardego dysku** // PC Format. – 2009, nr 2, s. 66-67.

**Dysk dobrze chroniony** // Next. – 2009, nr 3, s. 128-131.

**Dziurawa prywatność** // Next. – 2009, nr 1, s. 36-39 [kto nas śledzi? Pozostawianie elektronicznych śladów; także w: Społeczeństwo informacyjne].

**Fanelli, Antonio.** *Ataki SQL Infection* / Antonio Fanelli // Haking. – 2009, nr 1, s. 24-31.

**Fatalny los bez antywirusa** // Komputer Świat. – 2009, nr 15, s. 8-9.

**Gerstendorf, Witold; Mazur, Krzysztof.** *Analiza malware* / Witold Gerstendorf, Krzysztof Mazur // Haking. – 2009, nr 10, s. 52-56.

**Globalna ochrona** // PC Format. – 2009, nr 1, s. 124 [nowe sposoby obrony przed zagrożeniami z Internetu; także w: Internet].

**Google i ochrona danych** // Komputer Świat. – 2009, nr 25, s. 10-11 [także w: Przeglądarki i wyszukiwarki internetowe].

**Guzik, Andrzej.** *Polityka ochrony danych osobowych* / Andrzej Guzik // Haking. – 2009, nr 5, s. 56-63 [także w: Internet].

**Guzik, Andrzej**. *Przetwarzanie danych osobowych* / Andrzej Guzik // Haking. – 2009, nr 6, s. 60-67.

**Guzik, Andrzej.** *Zagrożenia i ich identyfikacja* / Andrzej Guzik // Haking. – 2009, nr 3, s. 66-72.

**Hotspot-tu łatwo stracić dane** // Komputer Świat. – 2009, nr 19, s. 10 [także w: Hakerstwo].

**Jachowicz, Aleksander.** *Zabezpieczanie systemów IT: Adaptive Access manager firmy Oracle* / Aleksander Jachowicz // Software Developer's Journal. – 2009, nr 3, s. 42-44.

**Jar, Patryk.** *Bezpieczeństwo aplikacji webowych* / Patryk Jar // Haking. – 2009, nr 9, s. 54-69.

**Jastak, Piotr.** *Wykrywanie infekcji* / Piotr Jastak // Haking. – 2009, nr 9, s. 30-36.

**Karpiński, Michał.** *Jak bezpiecznie płacić w Internecie* / Michał Karpiński // Chip. – 2009, nr 3, s. 102- 105 [także w: Internet ].

**Klamra, Marcin.** *Wykradanie informacji przez sieć firmy* / Marcin Klamra // Haking. – 2009, nr 11, s. 36-42 [także w: Hakerstwo].

**Klessa, Marcin.** *Ochrona w data center* / Marcin Klessa // Haking. – 2009, nr 2, s. 56-63.

**Koniec niewoli: łamanie zabezpieczeń przed kopiowaniem** // Komputer Świat. – 2009, nr 14, s. 56- 59.

**Kosedowski, Marcin.** *Bądź niewidzialny w Sieci: ukrywanie tożsamości* / Marcin Kosedowski // PC World. – 2009, nr 7, s. 100-105 [także w: Społeczeństwo informacyjne].

**Kosedowski, Marcin.** *Twoje dane na widoku: lamanie haseł w praktyce* / Marcin Kosedowski // PC World. – 2009, nr 5, s. 96-101 [także w: Internet].

**Kosedowski, Marcin.** *Ukryj swoje dane: steganografia* / Marcin Kosedowski // PC World. – 2009, nr 4, s. 112-115 [także w: Internet].

**Kozłowski, Norbert.** *Skazany na chroot-jail* / Norbert Kozłowski // Haking. – 2009, nr 6, s. 54-59.

**Lisiak-Felicka, Dominika.** *Anonimowość w sieci* / Dominika Lisiak-Felicka // Haking. – 2009, nr 1, s. 48-51 [także w: Społeczeństwo informacyjne].

**Maciejak, David.** *Javascript – zaciemnianie Część 1* / David Maciejak // Haking. – 2009, nr 2, s. 72-75 [także w: Języki programowania].

**Maciejak, David.** *Javascript – zaciemnianie część 2* / David Maciejak // Haking. – 2009, nr 3, s. 48- 59 [także w: Języki programowania].

**Maciejewski, Łukasz.** *Bezpieczna platforma multimedialna* / Łukasz Maciejewski // Haking. – 2009, nr 7-8, s. 56-63 [także w: Internet].

**Majdaniec, Jerzy.** *Anonimowo w Sieci i na pececie* / Jerzy Majdaniec // Chip. – 2009, nr 8, s. 106-108 [także w: Społeczeństwo informacyjne].

**Majdaniec, Jerzy.** *Jak bronić się przed wyłudzaniem danych* / Jerzy Majdaniec // Chip. – 2009, nr 3, s. 108-110 [także w: Internet].

**Majdaniec, Jerzy.** *Jak skutecznie zabezpieczyć peceta* / Jerzy Majdaniec // Chip. – 2009, nr 6, s. 32-35.

**Majdaniec, Jerzy.** *Komputer, który sam się leczy: system, który sam się konserwuje, optymalizuje i chroni […]* / Jerzy Majdaniec // Chip. – 2009, nr 2, s. 40-44.

**Miga, Błażej; Pilorz, Łukasz.** *(Nie)bezpieczna przyszłość* / Błażej Miga; Łukasz Pilorz // Linux+. – 2009, nr 10, s. 28-29 [zagrożenia z Sieci; także w: Internet].

**Multan, Robert.** *Człowiek w środowisku czyli "trzymaj pakiety przy sobie"* / Robert Multan // Linux +. – 2009, nr 3, s. 42-45 [także w: Internet].

**Na ratunek cennym danym** // Next. – 2009, nr 1, s. 132-133.

**Na straży bezpieczeństwa: bezpieczny Windows** // Next. – 2009, nr 3, s. 28-31 [także w: Windows].

**Nie daj się podglądać** // Komputer Świat. – 2009, nr 9, s. 18-27.

**Odzyskać prywatność** // Next. – 2009, nr 1, s. 42-44 [jak chronić prywatność w Sieci; także w: Społeczeństwo informacyjne].

**Onysyk, Wit.** *Nadciąga atak superwirusów* / Wit Onysyk // Chip. – 2009, nr 11, s. 92-95 [także: Hackerstwo].

**Onysyk, Wit.** *Nigdy więcej nie trać danych* / Wit Onysyk // Chip. – 2009, nr 9, s. 28-31.

**Panda Antivirus Pro 2009** // Haking. – 2009, nr 1, s. 12-13.

**Pawłowski, Marcin Piotr.** *NetBSD* / Marcin Piotr Pawłowski // Haking. – 2009, nr 9, s. 48-53.

**Pawłowski, Marcin Piotr.** *Pierwszy praktyczny atak na WPA* / Marcin Piotr Pawłowski // Haking. – 2009, nr 3, s. 18-22.

**Pewne hasła** // PC Format. – 2009, nr 4, s. 82-83 [także w: Internet].

**Pęczak, Artur.** *Jak usunąć elektronicznego szpiega?* / Pęczak, Artur // Next. – 2009, nr 8, s. 56-59.

**Pod dobrą ochroną: bezpiecznie z Naszą Klasą** // Komputer Świat. – 2009, nr 12, s. 18-27 [portale społecznościowe; także w: Społeczeństwo informacyjne].

**Ratunku, wirus!** // PC Format. – 2009, nr 10, s. 64-65.

**Rychlicki-Kicior, Krzysztof.** *Bezpieczene udostępnianie plików* / Krzysztof Rychlicki-Kicior // Haking. – 2009, nr 10, s. 62-66 [także w: Internet].

**Sajdak, Michał.** *Zdalny root na urządzeniu sieciowym* / Michał Sajdak // Haking. – 2009, nr 10, s. 28- 34 [także w: Hakerstwo].

**Seifried, Kurt.** *Ossec* / Kurt Seifried // Linux Magazine. – 2009, nr 7, s. 50-51.

**Skuteczny kamuflaż** // PC Format. – 2009, nr 1, s. 68-69 [ukrywanie danych w Windows; także w: Windows].

**Smol, Wojciech.** *Ekstremalne środki ostrożności w sieciach publicznych* / Wojciech Smol // Haking. – 2009, nr 11, s. 44-52 [także w: Internet].

**Smol, Wojciech.** *Niebezpieczne aktualizacje!* / Wojciech Smol // Haking. – 2009, nr 12, s. 28-34 [także w: Internet].

**Smol, Wojciech.** *Unikanie systemów IDS* / Wojciech Smol // Haking. – 2009, nr 6, s. 68-74.

**Smol, Wojciech.** *Zdalne łamanie haseł* / Wojciech Smol // Haking. – 2009, nr 3, s. 24-31 [także w: Hakerstwo].

**Strażnik bezpieczeństwa** // Next. – 2009, nr 1, s. 126-127 [funkcje czytnika linii papilarnych].

**Suchocki, Daniel.** *Port knocking* / Daniel Suchocki // Haking. – 2009, nr 3, s. 60-65.

**Szczepanik, Michał.** *Anti-Reverse Engineering* / Michał Szczepanik // Haking. – 2009, nr 5, s. 44-48.

**Świechowski, Gniewomir.** *Zdemaskuj spyware: najlepsze programy antyszpiegowskie* / Gniewomir Świechowski // PC World. – 2009, nr 6, s. 102-105 [także w: Internet].

**Ulikowski, Marcin.** *Bezpieczne programowanie w PHP* / Marcin Ulinowski // Haking. – 2009, nr 12, s. 42-49 [także w: Języki programowania – PHP].

**Walat, Dariusz.** *Fine Grained Access Control* / Dariusz Walat // Haking. – 2009, nr 5, s. 50-55.

**Wolniewicz, Paweł.** *KShowMail-filtr antyspamowy dla KDE* / Paweł Wolniewicz // Linux +. – 2009, nr 3, s. 16-19 [także w: Internet].

**Zamknij drzwi hakerom: bezpieczeństwo skryptów PHP** // Komputer Świat Ekspert. – 2009, nr 6, s. 124-127 [także: Internet].

**Zawodowa ochrona: obsługa F-Secure Anti-Virus 2009** // Komputer Świat. – 2009, nr 7, s. 44-45.

**Zdanowski, Sylwester.** *Ataki i ochrona-słabości oprogramowania* / Sylwester Zdanowski // Haking. – 2009, nr 12, s. 36-40.

**Zdanowski, Sylwester.** *Bezpieczeństwo sieci bezprzewodowych* / Sylwester Zdanowski // Haking. – 2009, nr 10, s. 58-61.

**Zdanowski, Sylwester.** *Ochrona danych* / Sylwester Zdanowski // Haking. – 2009, nr 9, s. 14-19.

**Zuwała, Konrad.** *Analiza powłamaniowa* / Konrad Zuwała // Haking. – 2009, nr 1, s. 56-61.

**Żarnecki, Przemysław.** *Bezpieczeństwo poczty elektronicznej* / Przemysław Żarnecki // Haking. – 2009, nr 1, s. 14-23 [także w: Poczta elektroniczna].

**Żarnecki, Przemysław.** *Polityka antywirusowa w firmie* / Przemysław Żarnecki // Haking. – 2009, nr 1, s. 70-76.

## <span id="page-30-0"></span>**Bezpieczeństwo danych – 2010**

**[Bezpieczeństwo: kopie zapasowe]** // Komputer Świat Niezbędnik. – 2010, nr 6, s. 46-47 [także w: Archiwizacja i odzyskiwanie danych].

**Apfelböck, Hermann.** *Bezpieczny pendrive w 5 krokach* / Hermann Apfelböck ; tłum. i oprac. Krzysztof Daszkiewicz // PC World. – 2010, nr 9, s. 110-113 [także w: Archiwizacja i odzyskiwanie danych].

**Arnold, Arne.** *Triki twórców wirusów* / Arne Arnold // PC World. – 2010, nr 11, s. 114-118 [bezpieczeństwo systemu i danych; także w: Wirusy].

**Bergier, Bartłomiej.** *Mechanizm haseł jednorazowych* / Bartłomiej Bergier // Linux+. – 2010, nr 1, s. 62-67 [także w: Systemy operacyjne – Linux].

**Bezpieczny pecet** // Komputer Świat. - 2010, nr 19, s. 18-24.

**Biblia backupu** // Chip. – 2010, nr 2, s. 96-100.

**Bijata, Paweł; Nosel, Mateusz.** *Uwaga, szpieg!* / Paweł Bijata, Mateusz Nosel // PC Format. – 2010, nr 2, s. 80-81 [programy szpiegowskie i zabezpieczenie przed nimi danych].

**Bradley, Tony.** *11 zagrożeń, o których nie wiesz* / Tony Bradley // PC World. – 2010, nr 5, s. 12-18 [Bezpieczeństwo danych – wskazówki do ochrony danych].

**Czerwiński, Cezary.** *Jak działają nowe wirusy* / Cezary Czerwiński // Chip. – 2010, nr 5, s. 114-117 [także w: Wirusy].

**Daszkiewicz, Krzysztof; Weidemann, Tobias.** *Złam wszystkie hasła* / Krzysztof Daszkiewicz, Tobias Weidemann // PC World. – 2010, nr 1, s. 112-115.

**Dobrze załatany** // Komputer Świat. -2010, nr 10, s. 22-27 [także w: Windows kompletne aktualizacje 2010].

**Guzik, Andrzej.** *Bezpieczeństwo informacji* / Andrzej Guzik // Haking. – 2010, nr 1, s. 68-77 [bezpieczna firma].

**Hałas Dariusz.** *Ochrona bez wydatków* / Dariusz Hałas // PC Format. – 2010, nr 3, s. 44-46 [programy antywirusowe].

**Hałas, Dariusz.** *Szybka szczepionka* / Dariusz Hałas // PC Format. – 2010, nr 12, s. 64-65 [darmowe narzędzia zabezpieczające i diagnostyczne].

**Hałas, Dariusz.** *Zadbaj o dysk i zachowaj dane* / Dariusz Hałas // PC Format. – 2010, nr 2, s. 28-37.

**Incognito w sieci** // Komputer Świat. -2010, nr 11, s. 20-24 [także w: Społeczeństwo informacyjne].

**JG.** *Zamiast wielu* / JG // Komputer Świat Ekspert. – 2010, nr 3, s. 62-63 [OpenID].

**Kosedowski, Marcin.** *Bezpiecznie jak w chmurach* / Marcin Kosedowski // Haking. – 2010, nr 1, s. 26- 33 [Cloud computing, także w: Technologia informacyjna i Internet].

**Kosedowski, Marcin.** *Maskowanie-robisz to źle!* / Marcin Kosedowski // Haking. – 2010, nr 1, s. 46- 51.

**Kosedowski, Marcin.** *Wielki test polskich e-banków* / Marcin Kosedowski // PC World. – 2010, nr 7, s. 98-104 [także w: Usługi w Internecie].

**Krótka historia zabezpieczeń** // CD Action. – 2010, nr 5, s. 88-93.

**Krzywy, Edward.** *Aktualizacja peceta* / Edward Krzywy // Chip. – 2010, nr 5, s. 76-77.

**Krzywy, Edward.** *Łowcy botnetów* / Edward Krzywy // Chip. – 2010, nr 11, s. 108-111 [Obrona przed cyberprzestępcami].

**Krzywy, Edward.** *Odnajdywanie urządzeń mobilnych* / Edward Krzywy // Chip. – 2010, nr 7, s. 58-60 [jak namierzyć skradzione urządzenia, takie jak notebook czy komórka i jak zabezpieczyć zapisane na nich dane].

**Krzywy, Edward.** *Zdradliwe antywirusy* / Edward Krzywy // Chip. – 2010, nr 8, s. 106-107.

**Lisowski, Piotr.** *Skasowałeś? Wcale nie!* / Piotr Lisowski // Chip. – 2010, nr 11, s. 76-78 [Skuteczne usuwanie danych].

**Lobering, Christian.** *Jak przechytrzyć cyberprzestępców* / Christian Lobering ; tł. Krzysztof Daszkiewicz]. // PC World. – 2010, nr 7, s. 116-120 [także w: Internet].

**łcz.** *Skuteczna ochrona: nie musimy zamykać Facebooka na kłódkę (...)* / łcz // Komputer Świat. – 2010, nr 14, s. 44-47 [bezpieczeństwo na Facebooku; także w: Społeczeństwo informacyjne].

**Majdaniec, Jerzy.** *Hasła: ochrona i odzyskiwanie* / Jerzy Majdaniec // Chip. – 2010, nr 1, s. 102-106.

**Majdaniec, Jerzy.** *Jak zabezpieczyć nasze cenne dane?* / Jerzy Majdaniec // Chip. – 2010, nr 4, s. 72- 75.

**Maskowanie w sieci** // Komputer Świat. - 2010, nr 1, s. 46-48.

**Mrożewski, Bartłomiej.** *Poznaj swojego wroga* / Bartłomiej Mrożewski // PC Format. – 2010, nr 4, s. 32-33 [także w: Internet – ochrona danych przed atakami z Internetu].

**Optymalna ochrona** // Chip. – 2010, nr 3, s. 44-47.

**Ostatnia deska ratunku** / Komputer Świat. – 2010, nr 18, s. 18-27 [naprawa Windows i ratowanie plików; także w: Windows].

**pg.** *Porządny dysk: do zbadania kondycji dysku i jego uporządkowania nie jest potrzebna profesjonalna ekipa (…)* / pg // Komputer Świat. – 2010, nr 12, s. 20-27 [także w: Archiwizacja i odzyskiwanie danych].

**Pietras, Rafał.** *Uważaj, co zostawiasz w Sieci – 123people już w Polsce* / Rafał Pietras // Chip. – 2010, nr 10, s. 28-29 [także w: Prawo internetowe].

**Programy, które balansują na krawędzi** // Chip. – 2010, nr 2, s. 92-95 [uszczelnianie aplikacji].

**Serafinowicz, Agnieszka**. *Nie zaskoczy cię awaria* / Agnieszka Serafinowicz // PC Format. – 2010, nr 9, s. 56-57 [monitorowanie pracy dysku twardego, także w: Sprzęt komputerowy].

**SG.** *Zawsze bezpiecznie* / SG // Komputer Świat Ekspert. – 2010, nr 3, s. 76-78 [backup].

**Stępień, Michał.** *Anonimowość w Sieci* / Artur Pęczak // PC World. – 2010, nr 7, s. 105-107 [także w: Społeczeństwo informacyjne].

**Stępień, Michał.** *Uwaga! Kradną tożsamość* / Michał Stępień // PC World. – 2010, nr 2, s. 16-20 [także w: Hakerstwo].

**Szyszka, Robert.** *10 filarów bezpieczeństwa sieci Wi-Fi* / Robert Szyszka // PC World. – 2010, nr 10, s. 94-96 [także w: Internet].

**Szyszka, Robert.** *Chroń dane przed katastrofą* / Robert Szyszka // PC World. – 2010, nr 7, s. 66-69 [także w: Archiwizacja i odzyskiwanie danych].

**Szyszka, Robert.** *Zatrzyj swoje ślady* / Robert Szyszka // PC World. – 2010, nr 10, s. 97-99 [także w: Społeczeństwo informacyjne].

**Teodorczuk, Marcin.** *Prywatność poczty elektronicznej* / Marcin Teodorczuk // Linux+. – 2010, nr 1, s. 50-55 [także w: Poczta elektroniczna].

**Teodorczyk, Marcin.** *RTIR- nie trać czasu na papierkową robotę* / Marcin Teodorczyk // Haking. – 2010, nr 1, s. 56-66 [system wsparcia reagowania na incydenty bezpieczeństwa].

**Terlikowski, Wojciech.** *Zabawa w SSHowanego* / Wojciech Terlikowski // Linux+. – 2010, nr 1, s. 42- 49.

**Usuwamy szkodniki** // CD Action. – 2010, nr 5, s. 110-115 [darmowe antywirusy].

**W gąszczu haseł** // Komputer Świat. - 2010, nr 8, s. 18-27.

**Walicki, Hieronim.** *Gdzie nasze dane będą bezpieczne?* / Hieronim Walicki // Chip. – 2010, nr 12, s. 90-93 [także w: Archiwizacja i odzyskiwanie danych – najnowsze strategie backupu danych].

**Walicki, Hieronim.** *Oskubani w Sieci* / Hieronim Walicki // Chip. – 2010, nr 8, s. 54-57 [także w: Hakerstwo].

**Wehikuł czasu** // Komputer Świat. - 2010, nr 2, s. 36-39 [także w: Archiwizacja i odzyskiwanie danych – Genie Timeline – tworzenie kopii zapasowych].

**Windows 7: część 2 sieć i bezpieczeństwo** // Komputer Świat. -2010, nr 3, s. 36-39 [także w: Windows].

**Zdanowski, Sylwester.** *Hartowanie jądra Linuksa* / Sylwester Zdanowski // Haking. – 2010, nr 1, s. 52-55 [także: Systemy operacyjne – Linux].

## <span id="page-33-0"></span>**Bezpieczeństwo danych – 2011**

**aa.** *[Bezpieczeństwo: do przechowywania haseł]* / aa // Komputer Świat Niezbędnik. – 2011, nr 1, s. 37 [program odzyskujący hasła do sieci Wi-Fi; dodatek ułatwiający logowanie w Internecie].

**aa.** *[Bezpieczeństwo: zabezpieczanie danych]* / aa // Komputer Świat Niezbędnik. – 2011, nr 1, s. 38 [program do ukrywania i zabezpieczania folderów].

**aa.** *Antywirus za darmo* / aa, jg // Komputer Świat. – 2011, nr 8, s. 40-42 [Avast! Free Antivirus 6].

**Apfelböck, Hermann.** *6-punktowy plan przeciwko szpiegom : jak uniemożliwić innym grzebanie w twoim pececie* / Hermann Apfelböck ; tłum. i oprac. Krzysztof Daszkiewicz // PC World. – 2011, nr 5, s. 118-123.

**Arnold, Arne.** *10 najbardziej niebezpiecznych aplikacji : programy, które lubią hakerzy* / Arne Arnold ; tłum. i oprac. Krzysztof Daszkiewicz // PC World. – 2011, nr 6, s. 118-122.

**Arnold, Arne.** *Samoaktualizująca się płyta bezpieczeństwa : narzędzia do zwalczania złośliwego oprogramowania* / Arne Arnold ; tłum. i oprac. Krzysztof Daszkiewicz // PC World. – 2011, nr 6, s. 92-96 [oprogramowanie antywirusowe BitDefender].

**aś.** *LastPass 1.73: zapamięta za nas hasła do stron WWW* / aa // Komputer Świat Niezbędnik. – 2011, nr 2, s. 31 [także w: Usługi w Internecie].

**Bijata, Paweł.** *Bez ryzyka i bez śladów* / Paweł Bijata // PC Format. – 2011, nr 11, s. 88-91 [także w: Internet – jak bezpieczniej korzystać z przeglądarki].

**DD.** *Korzystajmy z HTTPS* / DD // Komputer Świat Ekspert. – 2011, nr 1, s. 65.

**DD.** *Nie daj się śledzić* / DD // Komputer Świat Ekspert. – 2011, nr 2, s. 77 [także w : Przeglądarki internetowe – mechanizm ochrony przed śledzeniem w przeglądarkach internetowych].

**Dramczyk, Bartek.** *Kopia na wszelki wypadek* / Bartek Dramczyk // Chip. – 2011, nr 2, s. 58-61 [także w: Archiwizacja i odzyskiwanie danych – backup danych (tworzenie kopi zapasowych)].

**jg.** *Szybka kopia zapasowa* / jg // Komputer Świat. – 2011, nr 18, s. 43 [także w: Archiwizacja i odzyskiwanie danych – tworzenie i przywracanie kopii zapasowych].

**KD.** *Bezpieczny Facebook* / KD // Komputer Świat Ekspert. – 2011, nr 1, s. 42-43 [także w: Społeczeństwo informacyjne].

**Krzywy, Edward.** *Czy skanery antywirusowe faktycznie łapią wirusy?* / Edward Krzywy // Chip. – 2011, nr 6, s. 96-98 [ochrona przed malware'em].

**Krzywy, Edward.** *Masowe wycieki danych : czy chmury przeciekają* / Edward Krzywy // Chip. – 2011, nr 9, s. 22-23 [nasze dane w chmurze, cloud computing].

**Lisowski, Piotr.** *Pakiety bezpieczeństwa 2011 : czy chronią skutecznie?* / Piotr Lisowski // Chip. – 2011, nr 2, s. 96-100 [programy antywirusowe].

**Löbering, Christian.** *Jak piraci łamią zabezpieczenia Windows : metody obchodzenia zabezpieczeń Windows* / Christian Löbering; tłum. i oprac. Krzysztof Daszkiewicz // PC World. – 2011, nr 8, s. 114- 119 [także w: Hakerstwo i Windows].

**Lobering, Christian.** *Zapomniałeś hasło? Pomożemy Ci!* / Christian Lobering; tłum. i oprac. Krzysztof Daszkiewicz // PC World. – 2011, nr 10, s. 118-122 [także w: Archiwizacja i odzyskiwanie danych odzyskiwanie haseł].

**łcz.** *[Bezpieczeństwo: kopie zapasowe]* / łcz // Komputer Świat Niezbędnik. – 2011, nr 3, s. 38-39 [także w: Archiwizacja i odzyskiwanie danych – kopie zapasowe plików, kopie zainstalowanego systemu Windows].

**łcz.** *Wygodne hasła* / łcz // Komputer Świat. – 2011, nr 21, s. 22-28 [zabezpieczenie haseł].

**Majdaniec, Jerzy.** *10 najważniejszych faktów o hasłach* / Jerzy Majdaniec // Chip. – 2011, nr 3, s. 55-57 [dane dostępowe, hasła].

**Majdaniec, Jerzy.** *Nasze ślady w Internecie* / Jerzy Majdaniec // Chip. – 2011, nr 8, s. 62-65 [także w: Przeglądarki internetowe].

**Majdaniec, Jerzy.** *Skuteczny antywirus* / Jerzy Majdaniec // Chip. – 2011, nr 7, s. 114-116 [jak przyśpieszyć działanie oprogramowania antywirusowego].

**Maksymalne bezpieczeństwo** // Komputer Świat. – 2011, nr 2, s. 18-23 [ochrona przed szpiegowaniem].

**Mediati, Nick.** *Zabezpiecz swoje życie w 12 kroków* / Nick Mediati ; tłum. i oprac. Krzysztof Daszkiewicz // PC World. – 2011, nr 8, s. 68-73 [zabezpieczanie komputera].

**Miśkiewicz, Jakub.** *Pułapki klikania* / Jakub Miśkiewicz // Chip. – 2011, nr 4, s. 32-35 [także w: Internet – niebezpieczneństwa, jak chronić się przed niebezpiecznymi chwytami z Internetu].

**Miśkiewicz, Jakub.** *Szpieg w przeglądarce* / Jakub Miśkiewicz // Chip. – 2011, nr 3, s. 96-97 [także w: Przeglądarki internetowe, ochrona prywatności].

**mm, kd.** *[Bezpieczeństwo: pakiety zabezpieczające, programy antywirusowe, zabezpieczenia przed szpiegami]* / mm, kd // Komputer Świat Niezbędnik. – 2011, nr 3, s. 34-35.

**Mrożewski, Bartłomiej.** *Ostatnia deska ratunku* / Bartłomiej Mrożewski // PC Format. – 2011, nr 10, s. 46-47 [także w: Archiwizacja i odzyskiwanie plików – odzyskiwanie skasowanych plików].

**Mrożewski, Bartłomiej.** *Pozbądź się szpiegów* / Bartłomiej Mrożewski // PC Format. – 2011, nr 10, s. 92-93 [zabezpieczenia komputera przed spyware`em].

**Najniebezpieczniejsze miejsca w Sieci** / tłum. i oprac. Krzysztof Daszkiewicz // PC World. – 2011, nr 1, s. 88-95 [także w: Internet].

**Nie daj się zastraszyć** // Komputer Świat. – 2011, nr 5, s. 18-24 [Scareware – oprogramowanie, które oszukuje i wyłudza pieniądze; fałszywe oprogramowanie antywirusowe].

**opu, pg.** *Nowe zagrożenia : każdy może szpiegować twój telefon* / opu, pg // Komputer Świat. – 2011, nr 19, s. 10-11.

**opu, pg.** *Nowe zagrożenia : tajna umowa przeciwko nam!* / opu , pg // Komputer Świat. - 2011, nr 11, s. 12-13 [także w: Społeczeństwo informacyjne – Amazon pozyskuje dane z Facebook'a].

**Pająk, Andrzej.** *Jak nie dać się oszukać w Sieci* / Andrzej Pająk // Chip. – 2011, nr 6, s. 103-105 [także w: Internet].

**Pęczak, Artur.** *Antywirusy płatne kontra darmowe : porównanie programów antywirusowych* / Artur Pęczak // PC World. – 2011, nr 5, s. 84-89 [antywirusy].

**Pęczak, Artur.** *Mądry przed szkodą* / Artur Pęczak // PC World. – 2011, nr 10, s. 108-113 [także w: Archiwizacja i odzyskiwanie danych – test programów do tworzenia kopii zapasowych].

**Pęczak, Artur.** *Ochrona totalna przez cały rok* / Artur Pęczak // PC World. – 2011, nr 12, s. 58-67 [pakiety bezpieczeństwa].

**rk.** *[Bezpieczeństwo: zabezpieczanie danych]* / rk // Komputer Świat Niezbędnik. – 2011, nr 1, s. 39 [zabezpiecza pliki zapisane na pendrive].

**Serafinowicz, A.** *Totalna ochrona* / A. Serafinowicz, D. Hałas // PC Format. – 2011, nr 7, s. 44-53 [test pakietów ochronnych].

**Serafinowicz, Agnieszka.** *Darmowa ochrona* / Agnieszka Serafinowicz // PC Format. – 2011, nr 11, s. 60-66 [programy antywirusowe].

**Serafinowicz, Agnieszka.** *Społecznościowy wirus* / Agnieszka Serafinowicz // PC Format. – 2011, nr 10, s. 75 [także w: Społeczeństwo informacyjne – programy antywirusowe].

**Serafinowicz, Agnieszka.** *Zabezpiecz swoje pliki* / Agnieszka Serafinowicz // PC Format. – 2011, nr 1, s. 74-75 [także w: Archiwizacja i odzyskiwanie danych – wykonywanie kopii zapasowych ważnych danych].

**Stępień Michał.** *Cyfrowy testament* / Michał Stępień // PC World. – 2011, nr 9, s. 80-82 [serwisy odzyskujące konta zmarłych użytkowników].

**Stępień, Michał.** *Twoje hasła w Sieci : internetowe menedżery haseł* / Michał Stępień // PC World. – 2011, nr 2, s. 110-111 [także w: Internet].

**Szyszka, Robert.** *Hasła z odzysku* / Robert Szyszka // PC World. – 2011, nr 3, s. 89-93 [także w: Archiwizacja i odzyskiwanie danych – program do odzyskiwania haseł].

**Szyszka, Robert.** *Hasło pod nadzorem* / Robert Szyszka // PC World. – 2011, nr 7, s. 114-115 [jak bezpiecznie zarządzać hasłami, menedżer haseł].

**Szyszka, Robert.** *Komputer bezpieczny jak nigdy dotąd* / Robert Szyszka // PC World. – 2011, nr 3, s. 82-88 [konfiguracja systemu, instalacja oprogramowania].

**Walicki, Hieronim.** *Backup całkiem bez stresu* / Hieronim Walicki // Chip. – 2011, nr 8, s. 66-68 [kopie bezpieczeństwa zapisane w sieci].

**Walicki, Hieronim.** *Usunąć nieusuwalne COOKIES* / Hieronim Walicki // Chip. – 2011, nr 6, s. 54-56 [także w: Internet – jak wygrać ze spyware'em].

**Wirusom stop!** // Komputer Świat. – 2011, nr 3, s. 18-25 [także w: Wirusy – programy antywirusowe, internetowe pakiety bezpieczeństwa].

**Żochowski, Sylwester.** *Znajdź i odzyskaj pliki* / Sylwester Żochowski // PC Format. – 2011, nr 10, s. 42-45 [także w: Archiwizacja i odzyskiwanie plików – odzyskiwanie skasowanych plików].
# **Bezpieczeństwo danych – 2012**

**AI.** *Jak dbać o dane* / AI // CD Action. – 2012, nr 3, s. 120-122 [jak chronić pliki].

**Arne, Arnold.** *Ochrona totalna* / Arne Arnold, tłum. i oprac. Krzysztof Daszkiewicz // PC World. – 2012, nr 5, s. 84-89 [także w: Internet].

**Czapelski, Marek.** *Dane na właściwym miejscu* / Marek Czapelski // PC World. – 2012, nr 10, s. 58-65 [serwery zapewniające zdalne przechowywanie danych i tworzenie kopii zapasowych przez Internet].

**Gozdek, Jerzy.** *Dane na wieczność* / Jerzy Gozdek // Chip. – 2012, nr 8, s. 84-89 [trwałość nośników informacji].

**jg.** *Uwaga na skimming* / jg // Komputer Świat. – 2012, nr 9, s. 10-11 [także w: Usługi w Internecie – skimming].

**Kowalczyk, Artur.** *Zakażona Sieć* / Artur Kowalczyk // Chip. – 2012, nr 4, s. 28-29 [także w: Internet sieci botów].

**Lobernig, Christian.** *Twój twardy dysk w sieci* / Christian Lobering, tłum. Krzysztof Daszkiewicz // PC World. – 2012, nr 1, s. 102-103 [także w: Internet – internetowe sejfy na dane].

**Mikos, Mariusz.** *Odzyskiwanie danych* / Mariusz Mikos // PC Format. – 2012, nr 8, s. 58 [przywracanie skasowanych plików].

**Miśkiewicz, Jakub.** *Nowe standardy w bankowości* / Jakub Miśkiewicz // Chip. – 2012, nr 2, s. 90-92 [także w: Usługi w Internecie, Społeczeństwo informacyjne – bezpieczniejsze transakcje finansowe].

**Najlepszy antywirus** // Komputer Świat. – 2012, nr 3, s. 28-35 [także w: Wirusy – programy antywirusowe].

**Pająk, Andrzej.** *Kradzieżom danych końca nie widać* / Andrzej Pająk // Chip. – 2012, nr 3, s. 28-30 [także w: Hakerstwo – wycieki danych].

**Pęczak, Artur.** *Bankowość elektroniczna* / Artur Pęczak // PC World. – 2012, nr 5, s. 90-95 [także w: Usługi w Internecie – bankowość elektroniczna].

**Pęczak, Artur.** *Kopie zapasowe w sieci* / Artur Pęczak // PC World. – 2012, nr 6, s. 102-105 [usługi do backupu danych].

**Pęczak, Artur.** *Kopie zapasowe w sieci* / Artur Pęczak // PC World. – 2012, nr 6, s. 102-105 [usługi do backupu danych].

**Pęczak, Artur.** *Skasowane, znalezione, odzyskane* / Artur Pęczak // PC World. – 2012, nr 8, s. 108-113 [programy do odzyskiwania danych].

**pg.** *Kto ogląda nasze zdjęcia* / pg // Komputer Świat. – 2012, nr 11, s. 10-11.

**Rau, Thomas.** *Najlepsze nośniki danych* / Thomas Rau, tłum. i oprac. Krzysztof Daszkiewicz // PC World. – 2012, nr 9, s. 36-41 [także w: Sprzęt komputerowy – gdzie przechowywać ważne pliki: dysk twardy, dysk SSD, pendrive, przenośny dysk USB, serwer NAS].

**rk.** *Pełne bezpieczeństwo* / rk // Komputer Świat. – 2012, nr 8, s. 36-41 [także w: Wirusy, Hackerstwo – ochrona przed wirusami, hakerami, awariami].

**Serafinowicz, Agnieszka.** *Dane całkiem prywatne* / Agnieszka Serafinowicz // PC Format. – 2012, nr 1, s. 74 [ukrywanie wybranych folderów i plików].

**Serafinowicz, Agnieszka.** *Ochrona niemal idealna* / Agnieszka Serafinowicz // PC Format. – 2012, nr 4, s. 54-60 [test programów ochronnych].

**Szyszka, Robert.** *Na straży danych* / Robert Szyszka // PC World. – 2012, nr 12, s. 106-115 [antywirusy].

**Szyszka, Robert.** *Użytkownik - widmo* / Robert Szyszka // PC World. – 2012, nr 3, s. 112-115 [kasowanie śladów aktywności z komputera].

**Walicki, Hieronim.** *Backup na dysku w kilka kliknięć* / Hieronim Walicki // Chip. – 2013, nr 3, s. 106- 108.

**Wimmer, Paweł.** *Rozpoznaj cyberoszusta* / Paweł Wimmer // PC World. – 2012, nr 2, s. 86-93 [popularne oszustwa internetowe].

**Żochowski, Sylwester.** *Zabezpiecz komputer na 100%* / Sylwester Żochowski // PC Format. – 2012, nr 11, s. 38-45 [także w: Wirusy].

### **Bezpieczeństwo danych – 2013**

**Arnold, Arne.** *Co grozi twojemu hasłu* / Arne Arnold ; tłum. i oprac. Krzysztof Daszkiewicz // PC World. – 2013, nr 8, s. 122-126 [autoryzacja użytkownika].

**Arnold, Arne.** *Top 10 sztuczek z hasłami* / Arne Arnold ; tłum. i oprac. Krzysztof Daszkiewicz // PC World. – 2013, nr 5, s. 124-125 [hasła].

**Arnold, Arne; Loberin, Christian.** *Wielki test bezpieczeństwa* / Arne Arnold, Christian Loberin ; tłum. i oprac. Krzysztof Daszkiewicz // PC World. – 2013, nr 9, s. 72-78 [także w: Internet – jak sprawdzić i poprawić stan zabezpieczeń komputera, usług internetowych i urządzeń przenośnych].

**Bziuk, Grzegorz.** *Utracone dane? Niekoniecznie!* / Grzegorz Bziuk // Chip. – 2013, nr 4, s. 64-68.

**Dobry backup już gotowy!** // Komputer Świat. - 2013, nr 8, s. 36-41 [bezpieczne kopie plików w chmurze].

**Eggeling, Thorsten.** *Ratowanie utraconych danych* / Thorsten Eggeling ; tłum. i oprac. Krzysztof Daszkiewicz // PC World. – 2013, nr 6, s. 122-123 [jak odzyskać swoje dane].

**Gozdek, Jerzy.** *Izraelscy łowcy hakerów* / Jerzy Gozdek // Chip. – 2013, nr 1, s. 120-124 [także w: Hakerstwo].

**Gozdek, Jerzy.** *Pożegnaj się z ulubionym hasłem* / Jerzy Gozdek // Chip. – 2013, nr 7, dodatek specjalny "Bezpieczeństwo", s. 30-33 [także w: Internet, Hakerstwo – hakerskie ataki i luki w oprogramowaniu oraz sprzęcie zagrażają sieciowej tożsamości].

**Kulas, Tomasz.** *Usuwanie danych : skuteczne sposoby* / Tomasz Kulas // Chip. – 2013, nr 9, s. 67-69 [także w: Sprzęt komputerowy – co zrobić ze starym dyskiem?].

**Majer, Wiktor.** *Skasowałeś? Bynajmniej* / Wiktor Majer // Chip. – 2013, nr 7, s. 114-116 [skuteczne usuwanie danych].

**Miśkiewicz, Jakub.** *Ministerstwo Szyfryzacji i Utrudniania Dostępu* / Jakub Miśkiewicz // Chip. – 2013, nr 1, s. 88-89 [jak uniknąć utraty poufnych danych].

**Miśkiewicz, Jakub.** *Test wytrzymałości : pakiety ochronne* / Jakub Miśkiewicz // Chip. – 2013, nr 2, s. 60-62 [także w: Wirusy – programy antywirusowe].

**MM**. *Profesjonalna niszczarka* / MM // PC Format. - 2013, nr 4, s. 66 [program Eraser do usuwania poufnych plików].

**MP**. *Kompleksowa ochrona danych* / MP // PC Format. - 2013, nr 6, s. 57 [Acronis True Image – program do tworzenia kopii zapasowych, czyszczenie systemu z poufnych informacji].

**Ng.** *Kto i po co zbiera dane o nas* / Ng // Komputer Świat. – 2013, nr 5, s. 90-93 [także w: Społeczeństwo informacyjne – ochrona danych osobowych].

**Odzyskiwanie uszkodzonej partycji** // Chip. – 2013, nr 8, s. 138-139 [jak odzyskać i przywrócić sprawność dysku].

**Opu.** *Uwaga na skimming!* / Opu // Komputer Świat. – 2013, nr 4, s. 18-19.

**Pęczak, Artur.** *Dane bezpieczne w chmurze* / Artur Pęczak // PC World. – 2013, nr 1, s. 88-93 [także w: Internet – sieciowe kopie zapasowe danych].

**Pęczak, Artur.** *Skasowane = utracone* / Artur Pęczak // PC World. – 2013, nr 5, s. 102-105 [skuteczne usuwanie danych].

**Pg**. *Gdzie najlepiej robić backup* / Pg // Komputer Świat. - 2013, nr 9, s. 36-37 [porównanie usług backupu online].

**Piotrowski, Maciej**. *Gra bez karty* / Maciej Piotrowski // PC Format. - 2013, nr 10, s. 80-81 [także w: Internet – bezpieczny dysk w chmurze – Norton Zone].

**Portale społecznościowe : bezpieczeństwo oraz prywatność w globalnej sieci** // Chip. – 2013, nr 3, s. 134 [także w: Serwisy społecznościowe].

**Ratowanie plików** // Komputer Świat. - 2013, nr 8, s. 70-75 [aplikacja do odzyskiwania danych].

**SM.** *Zabezpiecz ważne pliki* / SM // PC Format. - 2013, nr 12, s. 66-67 [tworzenie kopii bezpieczeństwa danych].

**Szczepanik, Paweł.** *Dane lokalnie i w chmurze* / Paweł Szczepanik // PC World. – 2013, nr 7, s. 36-40 [backup i archiwizacja w chmurze].

**Szyszka, Robert.** *Nie wszystko stracone* / Robert Szyszka // PC Format. - 2013, nr 12, s. 50-51 [odzyskiwanie skasowanych przypadkowo plików].

**Szyszka, Robert.** *Prywatność absolutna* / Robert Szyszka // PC World. – 2013, nr 9, s. 80-85 [także w: Społeczeństwo informacyjne – ochrona danych i tożsamości w sieci].

**Vdb, Opu.** *Mafia karciana* / Vdb, Opu // Komputer Świat. – 2013, nr 3, s. 20-21 [dane kart kredytowych].

**Walicki, Hieronim.** *Gdzie nasze dane będą bezpieczne?* / Hieronim Walicki // Chip. – 2013, nr 7, dodatek specjalny "Bezpieczeństwo", s. 4-6 [sposoby zabezpieczania danych].

**Walicki, Hieronim.** *Jak skutecznie chronić sieć WLAN /* Hieronim Walicki // Chip. – 2013, nr 7, dodatek specjalny "Bezpieczeństwo", s. 8-12 [także w: Internet].

**Walicki, Hieronim.** *Usunąć nieusuwalne cookies* / Hieronim Walicki // Chip. – 2013, nr 7, s. 98-100 [także w: Internet – prywatna ochrona].

**Wnuk, Kamil.** *Szpiegujemy we własnym mieszkaniu* / Kamil Wnuk // Chip. – 2013, nr 3, s. 124-128 [także w: Społeczeństwo informacyjne – jak groźna jest webkamera].

**Wolański, Robert.** *Pułapki klikania* / Robert Wolański // Chip. – 2013, nr 7, dodatek specjalny "Bezpieczeństwo", s. 18-21 [także w: Internet].

**Wszystko, co trzeba wiedzieć o szyfrowaniu** // Komputer Świat. - 2013, nr 8, s. 94 [także w: Internet – szyfrowanie danych ze sklepów internetowych i bankowości elektronicznej].

**Żochowski, Sylwester**. Na straży systemu / Sylwester Żochowski // PC Format. - 2013, nr 7, s. 38-45 [także w: Wirusy i Windows – profesjonalna ochrona komputera].

**Żochowski, Sylwester**. *Wehikuł czasu* / Sylwester Żochowski // PC Format. - 2013, nr 9, s. 40-43 [tworzenie kopii bezpieczeństwa dysku].

## **Bezpieczeństwo danych – 2014**

**Arnold, Arne.** *Czy twój komputer cię szpieguje?* / Arne Arnold ; tłum. i oprac. Krzysztof Daszkiewicz // PC World. – 2014, nr 1, s. 64-69 [obrona przed programami szpiegowskimi].

**Arnold, Arne.** *Nie bądź ofiarą – zabezpiecz swój sprzęt* / Arne Arnold ; tłum. i oprac. Krzysztof Daszkiewicz // PC World. – 2014, nr 10, s. 50-53.

**Gozdek, Jerzy.** *Czarny rynek handluje… lukami* / Jerzy Gozdek // Chip. – 2014, nr 3, s. 32-36.

**Korn, Jakub.** *Hasło jak forteca* / Jakub Korn // Chip. – 2014, nr 9, s. 80-82 [tworzenie bezpiecznych haseł].

**Korn, Jakub.** *Przewodnik po chmurach* / Jakub Korn // Chip. – 2014, nr 2, s. 100-102 [przechowywanie danych].

**Korn, Jakub.** *Storage znaczy bezpieczeństwo* / Jakub Korn // Chip. – 2014, nr 2, s. 104-107.

**Korn, Jakub.** *Twoje hasło zawsze bezpieczne* / Jakub Korn // Chip. – 2014, nr 3, s. 102-105 [jak chronić własne dane].

**Kubera, Grzegorz.** *Co po hasłach* / Grzegorz Kubera // PC World. – 2014, nr 3, s. 16-20 [technologie uwierzytelniające].

**Kubera, Grzegorz.** *Komputerowy sejf* / Grzegorz Kubera // PC World. – 2014, nr 3, s. 104-107 [menedżery haseł].

**Malinowski, Jerzy.** *Szyfrowanie danych, poczty i chmury* / Jerzy Malinowski // Chip. – 2014, nr 11, s. 88-91 [ochrona danych].

**Matusik, Tomasz.** *Zabezpiecz się przed hakerami* / Tomasz Matusik // CD Action. – 2014, nr 2, s. 108- 113 [także w: Hakerstwo - bezpieczeństwo w Sieci].

**Mrożewski, Bartłomiej.** Bezpieczna chmura / Bartłomiej Mrożewski // PC Format. – 2014, nr 3, s. 75 [szyfrowanie danych w chmurze].

**Mrożewski, Bartłomiej.** Magiczne partycje / Bartłomiej Mrożewski // PC Format. – 2014, nr 3, s. 42- 43 [Parted Magic: narzędzie do partycjonowania dysku].

**Mrożewski, Bartłomiej.** Oczyść dysk do cna / Bartłomiej Mrożewski // PC Format. – 2014, nr 1, s. 94- 95 [skuteczne kasowanie informacji].

**Mrożewski, Bartłomiej.** Skuteczne zabezpieczanie konta / Bartłomiej Mrożewski // PC Format. – 2014, nr 12, s. 76-77 [jak zapobiec utracie informacji przechowywanych w chmurze].

**Pająk, Andrzej.** *Dane w chmurze* / Andrzej Pająk // Chip. – 2014, nr 3, s. 68-71 [test wirtualnych dysków].

**Pęczak, Artur.** *Bezpieczny pendrive* / Artur Pęczak // PC World. – 2014, nr 7, s. 70-73 [zabezpieczanie danych na nośnikach przenośnych].

**Pęczak, Artur.** *Sezamie, otwórz się!* / Artur Pęczak // PC World. – 2014, nr 11, s. 70-77 [menedżery haseł].

**Piotrowski, Maciej.** Nowy dysk do podziału / Maciej Piotrowski // PC Format. – 2014, nr 11, s. 50-51 [tworzenie partycji na dysku twardym].

**Piotrowski, Maciej.** Sejf na hasła / Maciej Piotrowski // PC Format. – 2014, nr 11, s. 46-48 [bezpieczne przechowywanie poufnych informacji].

**Piotrowski, Maciej.** Zaszyfrowana chmura / Maciej Piotrowski // PC Format. – 2014, nr 12, s. 46-48 [szyfrowanie plików na dyskach internetowych].

**Przenoszenie i bezpieczeństwo** / Krigore // CD Action. – 2014, nr 3, s. 108-114 [także w: Sprzęt komputerowy - chroń swoje pliki - test nośników danych].

**Rau, Thomas.** *Bezpieczne publiczne sieci Wi-Fi* / Thomas Rau ; tłum. i oprac. Krzysztof Daszkiewicz // PC World. – 2014, nr 8, s. 108-111 [także w: Internet - jak używać hotspotów, żeby nie narażać swoich danych].

**Rau, Thomas.** *Router odporny na wszystko* / Thomas Rau ; tłum. i oprac. Krzysztof Daszkiewicz // PC World. – 2014, nr 7, s. 78-81 [jak zapewnić ochronę sieci lokalnej].

**Ries, Uli.** *Bezpieczeństwo od A do Z* / Uli Ries ; tłum. i oprac. Krzysztof Daszkiewicz // PC World. – 2014, nr 5, s. 62-64 [także w: Technologia informacyjna - najważniejsze pojęcia z zakresu bezpieczeństwa IT].

**Steliński, Antoni.** *10 zabezpieczeń, które warto stosować… choć mało kto to robi* / Antoni Steliński // PC World. – 2014, nr 10, s. 14-15 [podstawowe zabezpieczenia].

**Stelzel-Morawietz, Peter.** *Kasowanie danych ze starego peceta* / Peter Stelzel-Morawietz ; tłum. i oprac. Krzysztof Daszkiewicz // PC World. – 2014, nr 2, s. 78-81 [także w: Archiwizacja i odzyskiwanie danych].

**Szyszka, Robert.** *System w lustrze* / Robert Szyszka // PC World. – 2014, nr 1, s. 88-91 [klonowanie dysków].

**Tak groźny będzie rok 2014** // Komputer Świat. – 2014, nr 4, s. 50-62 [także w: Wirusy, Hakerstwo raport o bezpieczeństwie przedstawiający największe zagrożenia dla komputerów, smartfonów i tabletów].

**Wirtualna szafa pancerna** / SM // PC Format. – 2014, nr 12, s. 62 [bezpieczne przechowywanie loginów i haseł].

**Żochowski, Sylwester.** Automat do backupu / Sylwester Żochowski // PC Format. – 2014, nr 12, s. 44- 45 [automatyczne tworzenie kopii zapasowej ważnych plików].

**Żochowski, Sylwester.** Potrójna ochrona systemu / Sylwester Żochowski // PC Format. – 2014, nr 5, s. 56-59 [zabezpieczanie komputera przed zagrożeniami].

**Żochowski, Sylwester.** Strażnik prywatności / Sylwester Żochowski // PC Format. – 2014, nr 11, s. 80- 83 [trwałe usuwanie plików zawierających poufne informacje].

**Żochowski, Sylwester.** Z kopią bezpiecznej! / Sylwester Żochowski // PC Format. – 2014, nr 3, s. 50- 52 [tworzenie kopii bezpieczeństwa danych].

## **Dźwięk cyfrowy – 2007**

**Muzyczne sentymenty: ratowanie nagrań z kaset magnetofonowych** // PC Format. – 2007, nr 10, s. 88-89.

**Muzyka bez filmu** // PC Format. – 2007, nr 7, s. 78-80.

**Szybka zmiana formatu: konwertowanie plików audio** // PC Format. – 2007, nr 11, s. 98-100.

# **Dźwięk cyfrowy – 2009**

**[Multimedialne-katalogowanie muzyki]** // Komputer Świat Niezbędnik. – 2009, nr 3, s. 26-27.

# **Dźwięk cyfrowy – 2010**

**jł.***[Multimedialne-edytor dźwięku]* / jł // Komputer Świat Niezbędnik. – 2010, nr 1, s. 34.

**Książki do słuchania** // Komputer Świat. -2010, nr 9, s. 58-61 [audiobooki].

## **Dźwięk cyfrowy – 2011**

**CDA.** *Cyfrowa muzyka* / CDA // CD Action. – 2011, nr 9, s. 78-80 [dzieje formatu MP3].

## **Dźwięk cyfrowy – 2012**

**CDA.** *Instrumenty wirtualne* / CDA // CD Action. – 2012, nr 4, s. 120-122 [VSTi].

**Pęczak, Artur.** *iTunes i spółka* / Artur Pęczak // PC World. – 2012, nr 4, s. 54-59 [muzyka z Internetu].

**Wawrzyniak, Edward.** *Multimedialny grajek* / Edward Wawrzyniak // PC World. – 2012, nr 2, s. 54-59 [także w: Sprzęt cyfrowy – sieciowe odtwarzacze multimedialne].

## **Dźwięk cyfrowy – 2013**

**Aż.** *Niewyczerpany strumień z muzyką* / Aż // Komputer Świat. – 2013, nr 5, s. 32-35 [serwisy z legalną muzyką: Deezer, WiMP, Spotify].

**CDA.** *Muzyka na żądanie* / CDA // CD Action. – 2013, nr 7, s. 118-119 [także w: Internet – strony oferujące streaking muzyki].

**Kosiński, Dawid**. *Głośne książki* / Dawid Kosiński // PC Format. - 2013, nr 11, s. 92-93 [jak powstają audiobooki].

**Mikos, Mariusz**. *Inteligentny odtwarzacz* / Mariusz Mikos // PC Format. - 2013, nr 7, s. 52-53 [porządkowanie, odtwarzanie i współdzielenie muzyki: Tomahawk].

**Mikos, Mariusz**. *Lepsza kontrola dźwięku* / Mariusz Mikows // PC Format. - 2013, nr 4, s. 60 [wymiana systemowego miksera audio – Volume 2].

**Mikos, Mariusz.** *Więcej niż odtwarzacz* / Mariusz Mikos // PC Format. 2013, nr 3, s. 48-49 [także w: Filmy cyfrowe - nieznane możliwości VLC Media Player].

**Mm.** *Studio muzyczne od Ashampoo* / Mm // Komputer Świat. – 2013, nr 5, s. 27 [Music Studio – program do tworzenia i edycji muzyki].

**Mrożewski, Bartłomiej.** *Legalnie i za darmo* / Bartłomiej Mrożewski // PC Format. 2013, nr 2, s. 73 [słuchanie muzyki za pomocą serwisu WiMP].

**Mrożewski, Bartłomiej**. *Spotify już gra* / Bartłomiej Mrożewski // PC Format. - 2013, nr 4, s. 75 [także w: Internet – najpopularniejszy na świecie serwis z legalną muzyką za darmo].

**Nosel, Mateusz**. *Muzyka z chmury* / Mateusz Nosel // PC Format. - 2013, nr 5, s. 74-79 [także w: Internet – test strumieniowych serwisów muzycznych].

**Piotrowski, Maciej; Malinowski, Sebastian.** *Multimedia zawsze z tobą* / Maciej Piotrowski, Sebastian Malinowski // PC Format. 2013, nr 2, s. 40-45 [także w: Filmy cyfrowe i Fotografia cyfrowa – jak zmienić format plików multimedialnych: dźwięk, filmy, fotografia].

**Stolarczyk, Paweł.** *Samodzielna aranżacja* / Paweł Stolarczyk // PC Format. 2013, nr 2, s. 70-72 [jak przygotować on-line własny utwór muzyczny].

**Stolarczyk, Paweł.** *Świetny dźwięk* / Paweł Stolarczyk // PC Format. 2013, nr 3, s. 66-67 [jak przygotować plik muzyczny wysokiej jakości].

**Żochowski, Sylwester**. *10 milionów mp3 za darmo* / Sylwester Żochowski // PC Format. - 2013, nr 4, s. 42-49 [także w: Internet – słuchanie i legalne pobieranie muzyki z Internet].

**Żochowski, Sylwester**. *Radiomagnetofon* / Sylwester Żochowski // PC Format. - 2013, nr 9, s. 80-83 [także w: Internet – słuchanie i nagrywanie muzyki z internetowego radia, program Radiotracker].

# **Dźwięk cyfrowy – 2014**

**Bonkowski, Dawid.** Dźwięk pod kontrolą / Dawid Bonkowski // PC Format. – 2014, nr 9, s. 64-67 [edycja dźwięku za pomocą Audacity 2.0.5].

**Formatowanie muzyki** / SM // PC Format. – 2014, nr 4, s. 60 [program do zmiany formatów plików audio].

**Gozdek, Jerzy.** *Muzyka na wynos* / Jerzy Gozdek // Chip. – 2014, nr 3, s. 106 [usługi streamingowe].

**Grabiec, Piotr.** *"Jestem legendą" – historia Winampa* / Artur Pęczak // PC World. – 2014, nr 2, s. 98- 101.

**Jeśli nie WINAMP, to co?** / Mm // Komputer Świat. – 2014, nr 2, s. 52-53 [najlepszy odtwarzacz muzyki].

**Korn, Jakub.** *Czas na muzykę* / Jakub Korn // Chip. – 2014, nr 8, s. 56-59 [domowe studio audio].

**Korn, Jakub.** *Dobre brzmienia ze strumienia* / Jakub Korn // Chip. – 2014, nr 10, s. 56-58 [ serwisy z muzyka online].

**Kosiński, Dawid.** Strumień pełen muzyki / Dawid Kosiński // PC Format. – 2014, nr 11, s. 84-87 [test serwisów strumieniujących muzykę na smartfony].

**Miśkiewicz, Jacek.** *Wielkie porządki w kolekcji MP3* / Jacek Miśkiewicz // Chip. – 2014, nr 2, s. 88-90 [zorganizowana biblioteka muzyki].

**Miśkiewicz, Jacek.** *Wielkie porządki w kolekcji muzyki* / Jacek Miśkiewicz // Chip. – 2014, nr 10, s. 50 [menedżer plików audio Ashampoo Music Studio 5].

**Nożyczki do muzyki** / SM // PC Format. – 2014, nr 7, s. [także w: Filmy cyfrowe - edycja plików MP3 i optymalizacja plików wideo].

**Szyszka, Robert.** Ukryte w dźwięku / Robert Szyszka // PC Format. – 2014, nr 1, s. 56 [szyfrowanie danych w plikach audio].

**Wyrzykowski, Artur.** Postaw na brzmienie / Artur Wyrzykowski // PC Format. – 2014, nr 9, s. 20-25 [test kart dźwiękowych].

**Żochowski, Sylwester.** Fabryka muzyki / Sylwester Żochowski // PC Format. – 2014, nr 9, s. 44-45 [komponowanie muzyki z gotowych próbek audio].

**Żochowski, Sylwester.** Profesjonalne studio audio / Sylwester Żochowski // PC Format. – 2014, nr 11, s. 40-41 [profesjonalne nagrywanie i edycja dźwięku].

## **E-Biznes – 2007**

**Sosna, Łukasz.** *ePortfel* / Łukasz Sosna // Linux +. – 2007, nr 11, s. 38-42.

**Sosna, Łukasz.** *GnuCash* / Łukasz Sosna // Linux +. – 2007, nr 11, s. 62-66 [program przeznaczony do tworzenia własnego rachunku].

### **E-Biznes – 2008**

**Biznesowe narzędzia** // Next. – 2008, nr 7, s. 76-77.

**Dymecki, Bartłomiej.** *Giełda w Internecie: poradnik dla szukających informacji* / Bartłomiej Dymecki // Internet. – 2008, nr 9, s. 51-53.

**Giełdowa gorączka** // PC Format. – 2008, nr 9, s. 78-80.

**Narzędzia dla biznesu** // Next. – 2008, nr 1, s. 22.

**Obsługa firmy** // Komputer Świat Twój Niezbędnik. – 2008, nr 4, s. 17 [programy Faktura inVista i WF-Fakturka].

### **E-Biznes – 2009**

**Bezpieczne transakcje w sieci** // PC Format. – 2009, nr 12, s. 43.

**Cyfrowy zamiast papierowego** // Next. – 2009, nr 1, s. 88-91 [cyfrowy obieg dokumentów w firmie; także w: Społeczeństwo informacyjne].

**Domowy księgowy** // PC Format. – 2009, nr 12, s. 94-95 [prywatny budżet w serwisie WWW].

**Dymecki, Bartłomiej.** *Finanse pod kontrolą : serwisy do zarządzania finansami osobistymi* / Bartłomiej Dymecki // PC World. – 2009, nr 12, s. 98-101 [także w: Usługi w Internecie].

**Dymecki, Bartłomiej.** *Gotówka od internauty* / Bartłomiej Dymecki // PC World. – 2009, nr 2, s. 90-93 [pożyczki społecznościowe].

**Kasuj online** // Komputer Świat Ekspert. – 2009, nr 5, s. 114-120 [płatności internetowe].

**Matusiak, Radosław.** *Płatnicze karty pre-paid – analiza zagrożeń* / Radosław Matusiak // Haking. – 2009, nr 12, s. 24-26.

**Postaw na serwis** // PC Format. – 2009, nr 8, s. 78-79 [internetowe zakłady bukmacherskie].

### **E-Biznes – 2010**

**Kosedowski, Marcin.** *Jak cię kantują w sieci* / Marcin Kosedowski // PC World. – 2010, nr 3, s. 88-91 [e-biznes na granicy prawa].

**KW.** *Niech nam zapłacą* / KW // Komputer Świat Ekspert. – 2010, nr 2, s. 104-108 [obsługa płatności on-line na własnej stronie WWW; także w: tworzenie stron WWW, Handel w Internecie].

**Nosel, Mateusz; Bijata, Paweł.** *Twój blog może zarabiać* / Mateusz Nosel; Paweł Bijata // PC Format. – 2010, nr 5, s. 74-75 [także w: Reklama w Internecie i Społeczeństwo informacyjne].

### **E-Biznes – 2011**

**Bijata, Paweł; Świtała, Karol.** *Pomysł na biznes* / Paweł Bijata, Karol Świtała // PC Format. – 2011, nr 12, s. 86-89.

**Brancewicz, Michał.** *Pomysł 1. : e-Barter, czyli internetowe zakupy bez pieniędzy* / Michał Brancewicz // Gazeta Wyborcza. – 2011, nr 204 (2 IX), dod. Internetowa Rewolucja, s. 4 [także w: Handel w Internecie].

**CDA.** *Gry na giełdzie* / CDA // CD Action. – 2011, nr 7, s. 90-91.

**DM.** *Sprzedasz wszystko!* / DM // Komputer Świat Ekspert. – 2011, nr 3, s. 62-65 [także w: Handel w Internecie - własny sklep na Facebooku].

**ek.** *Załóż firmę przez Internet* / ek // Komputer Świat. – 2011, nr 17, s. 48-51.

**Stępień, Michał.** *10 sprawdzonych pomysłów na udany e-biznes : jak zarabiać w Internecie* / Michał Stępień // PC World. – 2011, nr 6, s. 84-89.

**Szyszka, Robert.** *Elektroniczny księgowy* / Robert Szyszka // PC World. – 2011, nr 11, s. 100-105 [programy do prowadzenia budżetu domowego].

**WWW – zajrzyj tu, czyli poradnik dla firm** // Gazeta Wyborcza. – 2011, nr 204 (2 IX), dod. Internetowa Rewolucja, s. 3.

**Zielkowski, Dawid.** *Jak osiągnąć sukces w Internecie?* / Dawid Zielkowski // Gazeta Wyborcza. – 2011, nr 204 (2 IX), dod. Internetowa Rewolucja, s. 3.

### **E-Biznes – 2012**

**Bijata, Paweł.** *Komputerowy inwestor* / Paweł Bijata // PC Format. – 2012, nr 2, s. 84-87 [jak zarabiać na rynku Forex].

**Bijata, Paweł.** *Znajdź okazję* / Paweł Bijata // PC Format. – 2012, nr 1, s. 106-107 [także w: Handel w Internecie – serwisy, w których kupisz, sprzedasz, wymienisz].

**Kosedowski, Marcin.** *Zostań internetowym inwestorem* / Marcin Kosedowski // PC World. – 2012, nr 2, s. 100-103 [Forex].

**Pęczak, Artur.** *Pogotowie informatyczne* / Artur Pęczak // PC World. – 2012, nr 2, s. 40-45 [mała firma – serwis komputerowy].

**pg.** *Serwisy ogłoszeniowe* / pg // Komputer Świat. – 2012, nr 8, s. 52-58 [także w: Handel w Internecie, Reklama w Internecie – korzystne e-zakupy, skuteczna sprzedaż, strony branżowe, wielki test serwisów ogłoszeniowych].

**tpa.** *Zamiast kalkulatora* / tpa // Komputer Świat. – 2012, nr 3, s. 66-69 [księgowość komputerowa].

**Wilk, Kamil.** *Zaprogramowany krach* / Kamil Wilk // Chip. – 2012, nr 1, s. 24-25 [komputery giełdowe].

**Zdziałek, Andrzej.** *Zanim założysz e-sklep* / Andrzej Zdziałek // Chip. – 2012, nr 2, s. 128-130 [także w: Handel w Internecie].

### **E-Biznes – 2013**

**Berlin.** *Gry używane czyli jak zyskać na stratach* / Berlin // CD Action. – 2013, nr 9, s. 88-91 [także w: Gry].

**Enki.** *Zarabiamy w sieci (część 2) : praca w grze* / Enki // CD Action. – 2013, nr 2, s. 96-97 [także w: Gry – czy można zarabiać grając w gry?].

**Gozdek, Jerzy.** *Bezpieczne płatności internetowe i mobilne* / Jerzy Gozdek // Chip. – 2013, nr 7, s. 65- 68 [płatności w sieci].

**Kowalski, Piotr.** *Prawa i obowiązki e-biznesmana* / Piotr Kowalski // PC World. – 2013, nr 10, s. 72-75 [także w: Prawo internetowe – uprawnienia i ograniczenia legislacyjne e-przedsiębiorcy i e-konsumenta].

**Krigore.** *Bitcoin wirtualna waluta* / Krigore // CD Action. – 2013, nr 8, s. 88-90 [także w: Kryptografia, Handel w Internecie – wirtualna sieć finansowa].

**Kż.** *Wirtualna waluta : realne spekulacje* / Kż // Komputer Świat. – 2013, nr 6, s. 10 [także w: Społeczeństwo informacyjne – Bitcoin – wirtualna waluta].

**Nosel, Mateusz**. *Dochodowa witryna* / Mateusz Nosel // PC Format. - 2013, nr 11, s. 68-71 [jak zarabiać na swojej witrynie www].

**Papkin.** *Zarabiamy w sieci (część 3) : związki partnerskie z YouTube'em* / Papkin // CD Action. – 2013, nr 3, s. 96-97 [także w: Społeczeństwo informacyjne].

#### **E-Biznes – 2014**

**Mrożewski, Bartłomiej.** Pieniądze od tłumów / Bartłomiej Mrożewski // PC Format. – 2014, nr 10, s. 68-72 [jak pozyskać kapitał w Internecie].

# **E-booki – 2010**

**Era e-booków: biblioteka w kieszeni** // CD Action. – 2010, nr 2, s. 101 [czytniki e-booków].

**Nadchodzi czas e-booków** // PC Format. – 2010, nr 12, s. 4.

**Pająk, Andrzej.** *Kolorowe e-booki* / Andrzej Pająk // Chip. – 2010, nr 7, s. 20-21 [czytniki e-booków].

**Pająk, Andrzej.** *Przyszłość czytania* / Andrzej Pająk // Chip. – 2010, nr 12, s. 58-62.

# **E-booki – 2011**

**Harmer, Tony.** *Publikujemy eBooki* / Tony Harmer // Computer Arts. – 2011, nr 1, s. 50-52 [także w: Technologia Informacyjna – format EPUB służący do publikowania e-booków].

**kt.** *Mam prawo!* / kt // Komputer Świat. – 2011, nr 6, s. 18-24 [także w: Społeczeństwo informacyjne – co można ściągać legalnie z Internetu: muzyka, filmy, e-booki, programy komputerowe].

**Mrożewski, Bartłomiej.** *Elektroniczna książka* / Bartłomiej Mrożewski // PC Format. – 2011, nr 3, s. 68-71 [jak korzystać z e-booków].

**Mrożewski, Bartłomiej.** *E-podręczniki do szkoły* / Bartłomiej Mrożewski // PC Format. – 2011, nr 11, s. 8.

**Mrożewski, Bartłomiej.** *Wydaj swój e-book* / Bartłomiej Mrożewski // PC Format. – 2011, nr 5, s. 4 [jak wydać i sprzedać własną książkę z pomocą zajmujących się tym serwisów internetowych].

**Mrożewski, Bartłomiej.** *Wygodne e-czytanie* / Bartłomiej Mrożewski // PC Format. – 2011, nr 3, s. 64-67 [także w: Sprzęt komputerowy – test czytników e-booków].

**Pająk, Andrzej.** *Książki elektroniczne* / Andrzej Pająk // Chip. – 2011, nr 10, s. 8.

**pk.** *Książka odkryta na nowo* / pk // Komputer Świat. – 2011, nr 23, s. 56-59 [czytniki książek elektronicznych].

# **E-booki – 2012**

**CDA.** *Czytanie na ekranie* / CDA // CD Action. – 2012, nr 5, s. 110-115 [e-czytanie, czytniki e-booków].

**Hałas, Dariusz.** *E-book na każdy ekran* / Dariusz Hałas // PC Format. – 2012, nr 2, s. 60-61 [konwersja e-publikacji].

**Kończak, Sebastian.** *Tworzenie ebooków* / Sebastian Kończak // Computer Arts. – 2012, nr 5, s. 52-54 [jak przygotować ebooka w formacie EPUB].

**Kosiński, Dawid.** *Książka na ekranie* / Dawid Kosiński // PC World. – 2012, nr 9, s. 42-45 [czytniki e-booków].

**Miśkiewicz, Jakub.** *Epoka cyfrowych* książek / Jakub Miśkiewicz // Chip. – 2012, nr 1, s. 130-133.

**Mrożewski, Bartłomiej.** *Cyfrowe wypożyczanie* / Bartłomiej Mrożewski // PC Format. – 2012, nr 4, s. 4 [biblioteki cyfrowe].

**Mrożewski, Bartłomiej.** *Czekając na e-podręczniki* / Bartłomiej Mrożewski // PC Format. – 2012, nr 10, s. 68-71.

**Mrożewski, Bartłomiej.** *Nowy Kindle* / Bartłomiej Mrożewski // PC Format. – 2012, nr 11, s. 9 [czytniki e-booków].

**Pająk, Andrzej.** *E-podręczniki idą do szkoły* / Andrzej Pająk // Chip. – 2012, nr 9, s. 102-103 [E-booki: cyfrowe podręczniki w szkołach].

**Pająk, Andrzej.** *Internet naprawdę za darmo* / Andrzej Pająk // Chip. – 2012, nr 9, s. 104-105 [E-booki: czytniki z wyświetlaczem LCD i e-Ink].

**psz.** *Polakom dziękujemy!* / psz // Komputer Świat. – 2012, nr 4, s. 6 [księgarnia Amazon zablokowała dostęp do e-booków w języku polskim].

**Suraj, Adam.** *Dotykowy e-reader* / Adam Suraj // Chip. – 2012, nr 7, s. 39 [E-booki, Amazon Kindle Touch 3G].

## **E-booki – 2013**

**Aż.** *Biblioteka w kieszeni* / Aż // Komputer Świat. – 2013, nr 6, s. 36-41 [e-Reader od środka, 10 ważnych pytań o e-booki, , kupujemy e-book, czytnik oraz czytamy książki].

**Aż.** *Lektura z efektami* / Aż // Komputer Świat. – 2013, nr 7, s. 32-33 [multimedialne e-booki].

**Grabiec, Piotr.** *E-booki bez tajemnic* / Piotr Grabiec // PC World. – 2013, nr 11, s. 66-73.

**Korn, Jakub.** *Cyfrowe lektury* / Jakub Korn // Chip. – 2013, nr 7, s. 86-89.

**Łukasik, Grzegorz**. *Elektroniczne książki* / Grzegorz Łukasik // PC Format. 2013, nr 1, s. 66-69 [elektroniczne książki – tworzenie i czytanie].

**Pająk, Andrzej.** *Cyfrowe książki : czytnik czy tablet* / Andrzej Pająk // Chip. – 2013, nr 2, s. 108-113.

**Rochester, Sophie.** *Cyfrowe oblicze książki* / Sophie Rochester // Computer Arts. – 2013, nr 11/12, s. 15.

**Smuggler.** *Czytamy e-książki* / Smuggler // CD Action. – 2013, nr 5, s. 108-113 [czytniki e-booków, e-księgarnie].

**Wawrzyniak, Edward.** *Najlepsze czytniki e-booków* / Edward Wawrzyniak // PC World. – 2013, nr 8, s. 32-37 [test czytników e-booków].

**Zdunek, Anna**. *Tysiąc książek w kieszeni* / Anna Zdunek // PC Format. 2013, nr 1, s. 70-73 [tekst czytników e-booków].

# **E-booki – 2014**

**Boom na światowym rynku e-booków** // Chip. – 2014, nr 5, s. 14.

**E-podręczniki już są** / AA // Komputer Świat. – 2014, nr 7, s. 6-7.

**Grabiec, Piotr.** *Audiobooki w Androidzie* / Piotr Grabiec // PC World. – 2014, nr 4, s. 100-103 [odtwarzanie audiobooków w urządzeniach mobilnych].

**Korn, Jakub.** *Jak wydać własnego e-booka?* / Jakub Korn // Chip. – 2014, nr 7, s. 82-85.

**Mrożewski, Bartłomiej.** Wirtualna biblioteka / Bartłomiej Mrożewski // PC Format. – 2014, nr 12, s. 34-39 [zarządzanie kolekcją książek elektronicznych].

**Piotrowski, Maciej.** Z e-książką na wakacje / Maciej Piotrowski // PC Format. – 2014, nr 9, s. 48-49 [zarządzanie zbiorami e-booków].

**Płochocki, Maciej.** Czytaj na ekranie / Maciej Płochocki // PC Format. – 2014, nr 1, s. 64-69 [test czytników elektronicznych książek].

**Płochocki, Maciek.** Ciemność im niestraszna / Maciek Płochocki // PC Format. – 2014, nr 12, s. 40-41 [porównanie czytników ebooków z podświetleniem tekstu].

**Pocketbook Touch Lux 2** // Komputer Świat. – 2014, nr 5, s. 42-43 [czytnik e-booków].

**Wawrzyniak, Edward.** *Biblioteka w plecaku* / Edward Wawrzyniak // PC World. – 2014, nr 7, s. 42-47 [test czytników e-booków].

**Z podświetleniem czy bez?** // Komputer Świat. – 2014, nr 1, s. 70-75 [test czytników e-booków].

# **Etyka w Internecie – 2008**

**Dymecki, Bartłomiej.** *Czy pozycjonowanie to gra według reguł?* / Bartłomiej Dymecki // Internet. – 2008, nr 1, s. 54-55.

**Oko w skrzynce** // Komputer świat. – 2008, nr 2, s. 4 [przeglądanie e-maili pracowników przez pracodawców].

### **Filmy cyfrowe – 2010**

**Jagoda, Marcin.** *VHS Reaktywacja: od VHS do DVD (…)* / Marcin Jagoda // Linux+. – 2010, nr 1, s. 16- 21 [także w: Archiwizacja i odzyskiwanie danych].

**Kornaszewski, Juliusz; Bieńkowski, Marcin.** *Szykuj się na 3D!* / Juliusz Kornaszewski, Marcin Bieńkowski // PC World. – 2010, nr 4, s.16-28. **Leopolski, Jan.** *Koniec problemów z kodekami wideo* / Jan Leopolski // Chip. – 2010, nr 1, s. 92-94.

**Roszak, Krzysztof**. *Świat w jakości HD* / Krzysztof Roszak // PC Format. – 2010, nr 5, s. 34-47.

**Uczta dla oczu** // Komputer Świat. – 2010, nr 25, s. 20-25 [zdjęcia, filmy, gry-oglądaj w 3D, także w: Fotografia cyfrowa].

### **Filmy cyfrowe – 2011**

**Hałas, Dariusz.** *Nowoczesny format filmu* / Dariusz Hałas // PC Format. – 2011, nr 10, s. 80-83 [konwersja filmów DVD na format MKV].

**jg, pg.** *Filmowy hit z peceta* / jg, pg // Komputer Świat. - 2011, nr 13, s. 24-30 [jak zmontować film].

**jg.** *Odświeżamy wspomnienia* / jg // Komputer Świat. – 2011, nr 22, s. 36-39 [także w: Archiwizacja i odzyskiwanie danych – kurs digitalizacji – filmy z kaset].

**Michalkiewicz, Mirosław.** *Wideo HD: legalnie i za darmo* / Mirosław Michalkiewicz // Chip. – 2011, nr 11, s. 110-112 [wysokiej jakości filmy z Internetu].

**Miśkiewicz, Jakub.** *Najlepsze narzędzia do filmów* / Jakub Miśkiewicz // Chip. – 2011, nr 3, s. 78-81 [programy do odtwarzania i edycji video].

**Pająk, Andrzej.** *Inteligentna konwersja filmów* / Andrzej Pająk // Chip. – 2011, nr 8, s. 108-110 [formaty plików i konwertery].

**Pęczak, Artur.** *Oglądaj filmy bez nerwów* / Artur Pęczak // PC World. – 2011, nr 11, s. 106-109 [test odtwarzaczy video].

**pp.** *[Multimedialne: odtwarzacz wideo]* / pp // Komputer Świat Niezbędnik. – 2011, nr 6, s. 16 [programy do odtwarzania plików filmowych: AllPlayer 4,7 i BESTplayer 2.106].

**Serafinowicz, Agnieszka.** *Mechanik do filmów* / Agnieszka Serafinowicz // PC Format. – 2011, nr 12, s. 63-65 [naprawianie uszkodzonych danych].

**tpa.** *[Internetowe: ściąganie filmów]* / tpa // Komputer Świat Niezbędnik. – 2011, nr 6, s. 10-11 [pobieranie filmów z serwisów video].

## **Filmy cyfrowe – 2012**

**CDA.** *Domowa wytwórnia cyfrowa* / CDA // CD Action. – 2012, nr 11, s. 108-113 [programy do edycji wideo].

**Czapelski, Marek.** *3D pasywne kontra 3D aktywne* / Marek Czapelski // PC World. – 2012, nr 3, s. 48- 49 [technologie wyświetlania obrazu 3D].

**Jaskólski, Marcin.** *Domowe studio filmowe* / Marcin Jaskólski // PC World. – 2012, nr 5, s. 116-118 [Windows Live Movie Maker 2011].

**jw.** *[Freemake Video Vonverter 3: pobiera filmy z Internetu i zmienia format video]* / jw // Komputer Świat Niezbędnik. – 2012, nr 3, s. 17.

**Miśkiewicz, Jakub.** *Błyskawiczna konwersja filmów* / Jakub Miśkiewicz // Chip. – 2012, nr 3, s. 92-95 [Filmy cyfrowe: enkodery GPU].

**tpa.** *Napisy do filmów* / tpa // Komputer Świat. – 2012, nr 5, s. 74-77.

**Wyrzykowski, Artur.** *Komputer do obróbki filmów HD* / Artur Wyrzykowski // PC Format. – 2012, nr 5, s. 34-35 [także w: Sprzęt komputerowy – rozbudowa komputera, służącego do opracowywania filmów HD w formacie AVCHD].

**Żochowski, Sylwester.** *Kamera, pecet, akcja!* / Sylwester Żochowski // PC Format. – 2012, nr 7, s. 58- 63 [montaż wideo za pomocą programu PowerDirector].

## **Filmy cyfrowe – 2013**

**Aż.** *Poznaj edytor* / Aż // Komputer Świat. – 2013, nr 5, s. 36-37 [edytor wideo YouTube].

**Lechowicz, Anna.** *Hobbit – władca obrazu* / Anna Lechowicz // PC Format. 2013, nr 2, s. 92-95 [cyfrowe technologie w filmie "Hobbit. Niezwykła podróż"].

**Lewandowski, Piotr**. *Więcej i szybciej* / Piotr Lewandowski // PC Format. - 2013, nr 9, s. 65 [poprawianie jakości filmu].

**Malinowski, Jan.** *Domowy reżyser* / Jan Malinowski // Chip. – 2013, nr 8, s. 108-115 [poprawianie i publikowanie filmów].

**Mikos, Mariusz.** *Więcej niż odtwarzacz* / Mariusz Mikos // PC Format. 2013, nr 3, s. 48-49 [także w: Dźwięk cyfrowy – nieznane możliwości VLC Media Player].

**Ochenda, Filip**. *Domowe studio filmowe* / Filip Ochenda // PC Format. 2013, nr 1, s. 52-54 [Movie Maker, Movie Studio, Vegas Pro].

**Piotrowski, Maciej; Malinowski, Sebastian.** *Multimedia zawsze z tobą* / Maciej Piotrowski, Sebastian Malinowski // PC Format. 2013, nr 2, s. 40-45 [także w: Dźwięk cyfrowy i Fotografia cyfrowa – jak zmienić format plików multimedialnych: dźwięk, filmy, fotografia].

**Szyszka, Robert.** *Jak "ugryźć" MP4* / Robert Szyszka // PC World. – 2013, nr 2, s. 104-109 [kontenery, formaty video i standardy napisów].

**Woźniak, Krzysztof.** *Legalne wideo YouTube* / Krzysztof Woźniak // PC Format. 2013, nr 1, s. 82-83 [także w: Prawo internetowe – zgodne z prawem tworzenie filmów na YouTube].

**Żochowski, Sylwester**. *Domowe studio wideo* / Sylwester Żochowski // PC Format. - 2013, nr 10, s. 82-87 [montaż filmów za pomocą pakietu Movavi Video Suite].

**Żochowski, Sylwester**. *Filmy z peceta* / Sylwester Żochowski // PC Format. - 2013, nr 12, s. 38-45 [kopiowanie, odtwarzanie i konwersja filmów].

**Żochowski, Sylwester; Malinowski, Sebastian**. *Łatwy YouTube* / Sylwester Żochowski, Sebastian Malinowski // PC Format. - 2013, nr 6, s. 42-50 [także w: Społeczeństwo informacyjne – pobieranie i umieszczanie klipów wideo na YouTube].

### **Filmy cyfrowe – 2014**

**Do zadań specjalnych** / SM // PC Format. – 2014, nr 11, s. 62 [przekształcanie plików wideo o nietypowych formatach].

**Film jak za dotknięciem palca** / MP // PC Format. – 2014, nr 5, s. 50 [Sony Movie Suite 13].

**Filmy z internetu na dysk** / SM // PC Format. – 2014, nr 12, s. 64 [pobieranie filmów z internetowych serwisów wideo].

**Formatowanie filmów** / SM // PC Format. – 2014, nr 5, s. 52-53 [program do konwersji wideo].

**Gajewski, Maciej.** *Serwisy wideo dla każdego* / Maciej Gajewski // Chip. – 2014, nr 1, s. 104-105 [omijanie blokad filmów cyfrowych].

**Hollywoodzkie efekty** // Komputer Świat. – 2014, nr 11, s. 86-89 [cyfrowe efekty filmowe].

**Kolokythas, Panagiotis.** *Filmy na PC – oglądaj bez przeszkód* / Panagiotis Kolokythas ; tłum. i oprac. Krzysztof Daszkiewicz // PC World. – 2014, nr 3, s. 80-85 [rozwiązywanie problemów z kodekami].

**Kompresor do filmów** / SM // PC Format. – 2014, nr 4, s. 59 [program do zmniejszania wielkości plików wideo].

**Konderski, Marek.** Dodaj filmowi blasku / Marek Konderski // PC Format. – 2014, nr 4, s. 66-68 [kurs montażu filmów – część 3 – efekty specjalne].

**Konderski, Marek.** Jak topnieje lód / Marek Konderski // PC Format. – 2014, nr 8, s. 70-71 [nagrywanie i montaż filmów poklatkowych].

**Konderski, Marek; Nosel, Mateusz.** ABC montażu filmów / Mateusz Nosel, Marek Konderski // PC Format. – 2014, nr 2, s. 64-67 [kurs montażu wideo (cz. 1) – podstawy].

**Konderski, Marek; Nosel, Mateusz.** Klipy na warsztacie / Marek Konderski, Mateusz Nosel // PC Format. – 2014, nr 3, s. 68-70 [kurs montażu filmów – manipulowanie obrazem].

**Korn, Jakub.** *Wideo? Ja żądam!* / Jakub Korn // Chip. – 2014, nr 2, s. 96-99 [przegląd polskich serwisów VOD].

**Legalne wideo w sieci** // Komputer Świat. – 2014, nr 11, s. 36-39 [polskie serwisy vod].

**Mrożewski, Bartłomiej.** Wolne multimedia / Bartłomiej Mrożewski // PC Format. – 2014, nr 2, s. 92- 93 [darmowe kodeki do filmów i zdjęć].

**Nożyczki do muzyki** / SM // PC Format. – 2014, nr 7, s. [także w: Dźwięk cyfrowy - edycja plików MP3 i optymalizacja plików wideo].

**Piotrowski, Maciej.** Dobry edytor wideo / Maciej Piotrowski // PC Format. – 2014, nr 10, s. 46-47 [darmowa edycja plików wideo].

**Szyszka, Robert.** Sterowniki masz z głowy / Robert Szyszka // PC Format. – 2014, nr 10, s. 48-49 [uaktualnianie sterowników z bazy off-line].

**Wolański, Roman.** *Ochrona przed kopiowaniem w przeglądarce* / Roman Wolański // Chip. – 2014, nr 10, s. 32 [szyfrowanie wideo w sieci].

**Żochowski, Sylwester.** Błyskawiczne filmy / Sylwester Żochowski // PC Format. – 2014, nr 4, s. 50-51 [montaż wideo dla początkujących].

**Żochowski, Sylwester.** Film akcji z peceta / Sylwester Żochowski // PC Format, 2014, nr 6, s. 68-73 [montaż wideo na komputerze PC].

**Żochowski, Sylwester.** Filmowanie akcji w grach / Sylwester Żochowski // PC Format. – 2014, nr 2, s. 38-41 [tworzenie filmów z gier i umieszczanie na YouTube].

**Żochowski, Sylwester.** Kreskówka z peceta / Sylwester Żochowski // PC Format. – 2014, nr 10, s. 42- 45 [tworzenie animacii 2D].

#### **Firewall – 2007**

**Algo, Eryk.** *Szybko i pewnie bez firewalla* / Eryk Algo // Chip. – 2007, nr 12, s. 108-112.

**Brągoszewski, Paweł.** *Antywirusy to przeszłość* / Paweł Brągoszewski // PC World. – 2007, nr 10, s. 94-97.

**Daszkiewicz, Krzysztof; Arnold, Arne.** *Za pory i za drzwi!* / Krzysztof Daszkiewicz, Arne Arnold // PC World. – 2007, nr 12, s. 108-111 [działanie zapory sieciowej].

**Fedoryński, Jacek**. *Linux pod VMware jako firewall* / Jacek Fedoryński // Linux +. – 2007, nr 2, s. 56 – 61 [także w: Systemy operacyjne – Linux].

**Janus, Rafał.** *Cieknące zapory* / Rafał Janus // PC World. – 2007, nr 1, s. 96-101 [test zapór sieciowych].

**Palczewska, Iwona.** *Idealny firewall* / Iwona Palczewska // Chip. – 2007, nr 7, s. 108-113.

**Straż sieciowa** // PC Format. – 2007, nr 10, s. 98-99.

**System dobrze strzeżony** // PC Format. – 2007, nr 8, s. 64-65 [firewall w Windows Vista, także w: Windows].

**Za ściana z ognia** // Komputer Świat Ekspert. – 2007, nr 11, s. 40-42 [jak odpowiednio skonfigurować firewall].

### **Firewall – 2008**

**Ciesielski, Łukasz.** *Mój system – moja twierdza* / Łukasz Ciesielski // Haking. – 2008, nr 11, s. 42-46.

**Dębski, Jakub.** *Heurystyka w programach antywirusowych* / Jakub Dębski // Haking. – 2008, nr 1, s. 58- 64.

**Firewall** // Komputer Świat Twój Niezbędnik. – 2008, nr 5, s. 38.

**Firewall** // Komputer Świat Twój Niezbędnik. – 2008, nr 1, s. 14-15.

**Firewall w Linuksie** // Linux+. – 2008, nr 1, s. 50-54.

**Komputer zawsze bezpieczny** // Next. – 2008, nr 7, s. 110.

**Niedoskonała zapora** // Next. – 2008, nr 10, s. 125.

### **Firewall – 2009**

**[Bezpieczeństwo-antywirusowe/antyspyware]** // Komputer Świat Niezbędnik. – 2009, nr 3, s. 23. **[Użytkowe-bezpieczeństwo]** // Komputer Świat Niezbędnik. – 2009, nr 4, s. 40-41. **Grzenkowicz, Krystian.** *Raport z frontu* / Krystian Grzenkowicz // PC World. – 2009, nr 8, s. 100-103. **Nie do zdobycia** // Komputer Świat. – 2009, nr 10, s. 38-43. **Podusowski, Piotr.** *Firewall w Linuxie* / Piotr Podusowski // Linux+. – 2009, nr 1, s. 12-15. **Skuteczna zapora** // PC Format. – 2009, nr 8, s. 76-77.

#### **Firewall – 2010**

**DD***. Mocny firewall* / DD // Komputer Świat Ekspert. – 2010, nr 3, s. 80-83.

**Majdaniec, Jerzy.** *Wszystko o firewallach* / Jerzy Majdaniec // Chip. – 2010, nr 6, s. 28-32.

### **Firewall – 2011**

**Majdaniec, Jerzy.** *Prywatne sieci WLAN na celowniku* / Jerzy Majdaniec // Chip. – 2011, nr 2, s. 94-95 [także w: Hakerstwo - ochrona sieci].

**pg.** *PC za murem* / pg // Komputer Świat. – 2011, nr 21, s. 38-41 [darmowe zapory sieciowe].

### **Firewall – 2012**

**jw.** *Nowe spojrzenie* / jw // Komputer Świat. – 2012, nr 11, s. 88-91 [także w: Windows – zaawansowane funkcje zapory w Windows 7].

**Pająk, Andrzej.** *Firewalle nas nie chronią?* / Andrzej Pająk // Chip. – 2012, nr 3, s. 69.

**Szyszka, Robert.** *Na kłopoty – firewall* / Robert Szyszka // PC World. – 2012, nr 2, s. 106-111 [konfiguracja zapory sieciowej].

### **Firewall – 2013**

**Majdaniec, Jerzy.** *Wszystko o firewallach* / Jerzy Majdaniec // Chip. – 2013, nr 7, dodatek specjalny "Bezpieczeństwo", s. 14-17.

**Matusik, Tomasz.** *Jak wybrać antywirusa i firewalla?* / Tomasz Matusik // CD Action. – 2013, nr 9, s. 119 [także w: Wirusy].

**Piotrowski, Maciej.** *Firewall pod kontrolą* / Maciej Piotrowski // PC Format. 2013, nr 2, s. 60 [zarządzenie zaporą sieciową].

#### **Fotografia cyfrowa – 2010**

**101 sposobów na tworzenie lepszych obrazów** // Computer Arts. – 2010, nr 7, s. 18-30

**Automatyka – łatwy sposób na szybką pracę** // Computer Arts. – 2010, nr 10, s. 58-60 [obrabianie zdjęć; także w: Grafika komputerowa: Photoshop].

**Bijata, Paweł**. *Odbitki zdjęć online* / Paweł Bijata // PC Format. – 2010, nr 9, s. 72-74 [także w: Internet].

**Dwa zdjęcia, trzy wymiary** / Komputer Świat. – 2010, nr 17, s. 54-59 [fotografia trójwymiarowa].

**E-fotki na papier** // Komputer Świat. -2010, nr 5, s. 62-64.

**KT.** *Ach, co to był za ślub* / KT // Komputer Świat Ekspert. – 2010, nr 2, s. 86-95 [Fotografia okolicznościowa].

**KT.** *Lustrzanki: kurs obsługi* / KT // Komputer Świat Ekspert. – 2010, nr 3, s. 96-99.

**KT.** *Nie z tej ziemi* / KT // Komputer Świat Ekspert. – 2010, nr 2, s. 83-85 [Fotografia podwodna].

**pk.** *Perfekcyjne ujęcie* / pk // Komputer Świat. – 2010, nr 14, s. 52-58.

**Serafinowicz, Agnieszka; Hałas, Dariusz.** *Najlepsza cyfrowa ciemnia* / Agnieszka Serafinowicz; Dariusz Hałas // PC Format. – 2010, nr 6, s. 44-45.

**Uczta dla oczu** // Komputer Świat. – 2010, nr 25, s. 20-25 [zdjęcia, filmy, gry – oglądaj w 3D ; także w: Filmy cyfrowe].

### **Fotografia cyfrowa – 2011**

**Bijata, Paweł.** *Odbitki z Internetu* / Paweł Bijata // PC Format. – 2011, nr 10, s. 86-91 [test internetowych laboratoriów fotograficznych].

**Cyfrowe lustrzanki dla projektantów** // Computer Arts. – 2011, nr 9, s. 72-74.

**Gajlewicz, Norbert.** *Kompakty na miarę potrzeb: aparaty cyfrowe* / Norbert Gajlewicz // PC World. – 2011, nr 5, s. 38-45.

**jg.** *Czar starych fotografii* / jg // Komputer Świat. – 2011, nr 23, s. 40-43 [digitalizacja zdjęć].

**Lustro w górę** // Komputer Świat. – 2011, nr 15, s. 48-53 [cyfrowe lustrzanki].

**ŁO.** *Automatyczna ciemnia* / ŁO // Komputer Świat Ekspert. – 2011, nr 1, s. 68-71 [Lightroom 3 – narzędzie do obrabiania fotografii cyfrowych].

**Malinowski, Sebastian.** *Niezbędnik fotograficzny* / Sebastian Malinowski, Sylwester Żochowski // PC Format. – 2011, nr 7, s. 34-43 [Photo Studio 12 Home].

**Mrożewski, Bartłomiej.** *Powielanie efektów* / Bartłomiej Mrożewski // PC Format. – 2011, nr 8, s. 78-79 [programy do opracowywania dużej ilości fotografii cyfrowych jednocześnie].

**Olechowicz, Tomasz.** *Zrób to sam: zdjęcia 3D: fotografia trójwymiarowa* / Tomasz Olechowicz // PC World. – 2011, nr 8, s. 94-97.

**pp.** *Najpierw zrób potem wyostrz* / pp // Komputer Świat. – 2011, nr 23, s. 60-61 [aparat plenoptyczny].

**Szyszka, Robert.** *HDR dla laika* / Robert Szyszka // PC World. – 2011, nr 12, s. 158-161 [programy do tworzenia HDR-ów].

**Wiekowe zdjęcia** // Computer Arts. – 2011, nr 11, s. 56 [także w: Grafika komputerowa: Photoshop – postarzanie cyfrowych fotografii].

**Zdziałek, Andrzej.** *Test edytorów HDR* / Andrzej Zdziałek // Chip. – 2011, nr 8, s. 134-139 [zdjęcia o zwiększonej rozpiętości tonalnej].

#### **Fotografia cyfrowa – 2012**

**Dramczyk, Bartek.** *Cyfrowa ciemnia* / Bartek Dramczyk // Chip. – 2012, nr 6, s. 47.

**Gajlewicz, Norbert.** *Po drugiej stronie lustra* / Norbert Gajlewicz // PC World. – 2012, nr 1, s. 56-61 [lustrzanki cyfrowe].

**Gajlewicz, Norbert.** *Smartfon kontra cyfrówka* / Norbert Gajlewicz // PC World. – 2012, nr 5, s. 64-69.

**Gozdek, Jerzy.** *Najlepsze narzędzia do edycji zdjęć* / Jerzy Gozdek // Chip. – 2012, nr 11, s. 104-109.

**Kulas, Tomasz.** *Żywe zdjęcia : w jaki sposób tworzy się kinografie* / Tomasz Kulas // Chip. – 2012, nr 9, s. 90-92 [kinografia].

**Lechowicz, Anna.** *Efekt jak z Photoshopem* / Anna Lechowicz // PC Format. – 2012, nr 7, s. 76-77 [Photobucket – serwis do przechowywania i obróbki zdjęć].

**Ottmann, Verena.** *Najlepsze bezlusterkowce* / Verena Ottmann, tłum. i oprac. Krzysztof Daszkiewicz // PC World. – 2012, nr 6, s. 40-45 [aparaty hybrydowe].

**pg.** *PhotoScape 3.6.2: program do obróbki zdjęć* / pg // Komputer Świat Niezbędnik. – 2012, nr 3, s. 34.

**Serafinowicz, Agnieszka.** *Kreatywne porządkowanie* / Agnieszka Serafinowicz // PC Format. – 2012, nr 2, s. 44-49 [test programów do katalogowania fotografii].

**Żochowski, Sylwester.** *Domowe fotostudio* / Sylwester Żochowski // PC Format. – 2012, nr 6, s. 44- 49.

## **Fotografia cyfrowa – 2013**

**Fotki na mapie** // Komputer Świat. – 2013, nr 3, s. 36-39 [geotagowanie zdjęć].

**Gajewicz, Norbert.** *Lepsze niż kompakty, tańsze od lustrzanek* / Norbert Gajewicz // PC World. – 2013, nr 12, s. 30-35 [test aparatów hybrydowych].

**Gajlewicz, Norbert.** *Cyfrówki bez lustra* / Norbert Gajlewicz // PC World. – 2013, nr 6, s. 30-35 [aparaty hybrydowe].

**Gajlewicz, Norbert.** *Lustrzanki dla konesera* / Norbert Gajlewicz // PC World. – 2013, nr 1, s. 40-47 [aparaty DSLR].

**Jaskólski, Marcin.** *Fotografowanie smartfonem* / Marcin Jaskólski // PC World. – 2013, nr 4, s. 114- 117 [jak zwiększyć możliwości aparatu].

**Korn, Jakub.** *Chmury dobre dla zdjęć* / Jakub Korn // Chip. – 2013, nr 8, s. 98-101 [sposoby przechowywania fotografii cyfrowych].

**Korn, Jakub.** *Rewolucja trwa nadal…* / Jakub Korn // Chip. – 2013, nr 3, s. 114-117 [fotografia cyfrowa w roku 2013].

**Kulas, Tomasz.** *Aparaty nie do zdarcia* / Tomasz Kulas // Chip. – 2013, nr 8, s. 64-69 [bardzo odporne kompakty].

**Kulas, Tomasz.** *JPEG kontra RAW* / Tomasz Kulas // Chip. – 2013, nr 10, s. 58-60 [formaty fotograficzne].

**Kulas, Tomasz.** *Kompaktowi zabójcy lustrzanek* / Tomasz Kulas // Chip. – 2013, nr 2, s. 114-119.

**Kulas, Tomasz.** *Najlepsze aparaty… wśród smartfonów* / Tomasz Kulas // Chip. – 2013, nr 5, s. 96- 101.

**Lechowicz, Anna**. *Mozaikowe kompozycje* / Anna Lechowicz // PC Format. - 2013, nr 5, s. 72-73 [tworzenie mozaik z fotografii].

**Łukasik, Grzegorz**. *Aparaty dla każdego* / Grzegorz Łukasik // PC Format. - 2013, nr 8, s. 62-69 [test aparatów cyfrowych].

**Miśkiewicz, Jacek.** *Idealne zdjęcia na tablecie i smartfonie* / Jacek Miśkiewicz // Chip. – 2013, nr 9, s. 74-80 [poprawianie i publikacja zdjęć].

**Mm.** *Gumka myszka do cyfrowych zdjęć* / Mm // Komputer Świat. – 2013, nr 5, s. 12 [Inpaint – do usuwania elementów cyfrowych zdjęć].

**Mrożewski, Bartłomiej**. *Galeria on-line* / Bartłomiej Mrożewski // PC Format. - 2013, nr 11, s. 72-74 [także w: Internet – udostępnianie zdjęć w Internecie].

**Pęczak, Artur.** *Ogarnij swoje zasoby* / Artur Pęczak // PC World. – 2013, nr 3, s. 106-111 [programy do katalogowania zdjęć].

**Piotrowski, Maciej; Malinowski, Sebastian.** *Multimedia zawsze z tobą* / Maciej Piotrowski, Sebastian Malinowski // PC Format. 2013, nr 2, s. 40-45 [także w: Dźwięk cyfrowy i Filmy cyfrowe – jak zmienić format plików multimedialnych: dźwięk, filmy, fotografia].

**Raban, Paweł.** *Aparaty idealne na urlop* / Paweł Raban // Chip. – 2013, nr 8, s. 78-81.

**Rogala, Kamil**. *Prosta edycja zdjęć* / Kamil Rogala // PC Format. - 2013, nr 5, s. 57 [aplikacja CoolTweak do modyfikacji zdjęć].

**Strzelaj zoomem!** // Komputer Świat. – 2013, nr 1, s. 60-67 [test aparatów ultra zoom].

**Żochowski, Sylwester**. *Efektowne fotografie* / Sylwester Żochowski // PC Format. - 2013, nr 6, s. 82- 87 [PhotoDirector 3.0].

## **Fotografia cyfrowa – 2014**

**Gajlewicz, Norbert.** Nowa jakość hybryd / Norbert Gajlewicz // PC World, 2014, nr 6, s. 34-39 [aparaty fotograficzne].

**Gajlewicz, Norbert.** *Superzoom: recepta na przetrwanie* / Norbert Gajlewicz// PC World. – 2014, nr 11, s. 34-39 [aparaty z dużym zoomem].

**Kulas, Tomasz.** *Przyszłość fotografii* / Tomasz Kulas // Chip. – 2014, nr 1, s. 128-131.

**Łukasik, Grzegorz.** Podwodne zdjęcia / Grzegorz Łukasik // PC Format. – 2014, nr 7, s. 60-65 [test aparatów o zwiększonej wytrzymałości].

**Mrożewski, Bartłomiej.** Tajniki plików RAW / Bartłomiej Mrożewski // PC Format. – 2014, nr 5, s. 66- 69 [bezstratny format zapisu zdjęć].

**Piotrowski, Maciej.** Drukowane wspomnienia / Maciej Piotrowski // PC Format, 2014, nr 6, s. 44-47 [test serwisów do tworzenia fotoksiążek].

**Płochocki, Maciej.** Lepsze zdjęcia smartfonem / Maciej Płochocki // PC Format. – 2014, nr 4, s. 84-85 [aplikacje fotograficzne do smartfonów z Androidem].

**Skompletuj sobie aparat marzeń** // Komputer Świat. – 2014, nr 3, s. 78-83 [kompakty z wymienną optyką].

**Smartfon vs. cyfrówka** // PC World. – 2014, nr 1, s. 42-47 [pojedynek i fotografowanie aparatem kompaktowym oraz smartfonem].

**Żochowski, Sylwester.** Pocztówka, która mówi / Sylwester Żochowski // PC Format. – 2014, nr 5, s. 44-45 [tworzenie zabawnych animacji na podstawie fotografii za pomocą programu CrazyTalk 6].

### **Grafika komputerowa – 2007**

**Chojnacki, Grzegorz.** *Co takiego ma w sobie GIMP?* / Grzegorz Chojnacki // Linux +. – 2007, nr 6, s. 24-29.

**Sawerwain, Marek.** *Wtyczki do GIMP'a* / Marek Sawerwain // Linux +. – 2007, nr 12, s. 56-60.

**Wolny, Piotr.** *Praca z grafiką z linii komend* / Piotr Wolny // Linux +. – 2007, nr 6, s. 50-56 [także w: Technologia informacyjna].

**Żarnecki, Przemysław.** *Grafika wektorowa dla każdego-Xara Extreme* / Przemysław Żarnecki // Linux +. – 2007, nr 8, s. 30-34.

#### **Grafika komputerowa – 2008**

**Gajda, Włodzimierz.** *Gimp: tworzenie szablonów stron WWW* / Włodzimierz Gajda // Internet. – 2008, nr 1, s. 98-101 [także w: Języki programowania-HTML i CSS, Tworzenie stron WWW].

**Gajda, Włodzimierz.** *GIMP: tworzenie szablonów stron WWW* / Włodzimierz Gajda // Internet. – 2008, nr 2, s. 96-101 [także w: Tworzenie stron WWW].

**Gajda, Włodzimierz.** *GIMP: tworzenie szablonów stron WWW* / Włodzimierz Gajda // Internet. – 2008, nr 3, s. 108-111 [także w: Tworzenie stron WWW].

**Gajda, Włodzimierz.** *GIMP: tworzenie szablonów stron WWW* / Włodzimierz Gajda // Internet. – 2008, nr 4, s. 102-107 [także w: Tworzenie stron WWW].

**Gajda, Włodzimierz.** *Inkscape: bezpłatny edytor grafiki wektorowej* / Włodzimierz Gajda // Internet. – 2008, nr 7, s. 64-67.

**Łupkowski, Paweł.** *Edytor grafiki wektorowej Inkscape* / Paweł Łupkowski // Linux+. – 2008, nr 6, s. 32-34 [także: Systemy operacyjne – Linux].

**Mansfel, Monika.** *Photoshop to więcej niż myślisz: antykorekta – jak powstrzymać wygląd* / Monika Mansfel // Internet. – 2008, nr 7, s. 114-115.

**Mansfel, Monika.** *Photoshop to więcej niż myślisz: oblicze… nie tylko w rachunkowości* / Monika Mansfel // Internet. – 2008, nr 5, s. 112-113.

**Mansfel, Monika.** *Photoshop to więcej niż myślisz: wirtualna woda – oszukaj oczy* / Monika Mansfel // Internet. – 2008, nr 6, s. 114-115.

**Mansfeld, Monika.** *Photoshop to więcej niż myślisz: fotomontaże i uzupełnienia* / Monika Mansfeld // Internet. – 2008, nr 9, s. 114-115.

**Mansfeld, Monika.** *Photoshop to więcej niż myślisz: operacja plastyczna czyli jak zmienić wygląd* / Monika Mansfeld // Internet. – 2008, nr 4, s. 108-109.

**Mansfeld, Monika.** *Photoshop to więcej niż myślisz: światło to podstawa* / Monika Mansfeld // Internet. – 2008, nr 2, s. 90-91.

**Mrożewska, Anna.** *Photoshop po tuningu* / Anna Mrożewska // Chip. – 2008, nr 5, s. 146-150.

**Photoshop za darmo** // Komputer świat. – 2008, nr 9, s. 56-57 [Adobe Photoshop Express; także w: Grafika komputerowa].

**Poznajemy Blendera** // Cd-Action. – 2008, nr 6, s. 140-142.

**Wowra, Wojciech.** *Adobe Photoshop Express* / Wojciech Wowra // Internet. – 2008, nr 6, s. 66-67.

### **Grafika komputerowa – 2009**

**[Użytkowe-przeglądarki grafiki]** // Komputer Świat Niezbędnik. – 2009, nr 1, s. 14-15.

**Bielec, Janusz.** *LDAP narzędzia graficzne* / Janusz Bielec // Linux+. – 2009, nr 11, s. 36-42 [także w: Informatyka].

**Kułaga, Rafał.** *OpenCV – systemy wizyjne* / Rafał Kułaga // Linux+. – 2009, nr 10, s. 58-63 [także w: Informatyka].

**Wolniewicz, Paweł.** *Analiza obrazu z wykorzystaniem ImageJ* / Paweł Wolniewicz // Linux+. – 2009, nr 6, s. 10-16.

### **Grafika komputerowa – 2010**

**15 nowych sposobów używania Photoshopa** // Computer Arts. – 2010, nr 5, s. 24-26 [Photoshop].

**Automatyka – łatwy sposób na szybką pracę** // Computer Arts. – 2010, nr 10, s. 58-60 [Photoshop – obrabianie zdjęć ; także w: Fotografia cyfrowa].

**Baumann, Doc.** *Profesjonalna obróbka zdjęć* / Doc Baumann ; tłum. Cezary Czerwiński // Chip. – 2010, nr 12, s. 112-116 [Photoshop].

**Malowanie z Photoshopem CS5** // Computer Arts. – 2010, nr 7, s. 14-17 [Photoshop].

**MGB.** *Superpiątka nadeszła* / MGB // Komputer Świat Ekspert. – 2010, nr 2, s. 28-33 [Adobe Creative Suite].

**Nowa perspektywa - Paint.net** / Komputer Świat. – 2010, nr 22, s. 28-34 [darmowy zamiennik Photoshopa].

**Painter vs Photoshop** // Computer Arts. – 2010, nr 6, s. 67-69.

**Pęczak, Artur.** *Prawie jak Photoshop: 10 najlepszych bezpłatnych edytorów graficznych* / Artur Pęczak // PC World. – 2010, nr 7, s. 72-77.

**Photoshop i Dreamweaver… mocny duet w projektowaniu stron internetowych** // Computer Arts. – 2010, nr 4, s. 33-35 [także w: Tworzenie stron WWW].

**Poprawiamy naszą witrynę HTML** // Computer Arts. – 2010, nr 4, s. 56-57 [Dreamweaver, także w: Tworzenie stron www].

**rk.** *Supermoce dla każdego* / rk // Komputer Świat. – 2010, nr 12, s. 42-45 [Photoshop CS 5 i PaintShop Pro X3].

**Sposoby skalowania wzorów przed wydrukiem** // Computer Arts. – 2010, nr 6, s. 59-60 [Adobe].

#### **Grafika komputerowa – 2011**

**aa.** *Photoshop za darmo* / aa // Komputer Świat. – 2011, nr 9, s. 42-47 [także w: Internet, edytory graficzne online].

**Dominic, Simon.** *Dostosuj swoje pędzle : Painter* / Simon Dominic // Computer Arts. – 2011, nr 4, s. 66 [Painter – jak przyśpieszyć pracę, poprzez zmianę ustawień pędzli]. **Grafika w sieci** // Computer Arts. – 2011, nr 11, s. 42 [także w: Tworzenie stron www].

**Gulliver, Jo.** *Eksportujemy do format PDF* / Jo Gulliver // Computer Arts. – 2011, nr 6, s. 55 [także w: Technologia informacyjnalna – Design CS3].

**Gulliver, Jo.** *Praca z tekstem: InDesign CS3* / Jo Gulliver // Computer Arts. – 2011, nr 4, s. 48-49 [InDesign – narzędzia typograficzne].

**Hałas, Dariusz.** *Ciekawe efekty* / Dariusz Hałas // PC Format. – 2011, nr 6, s. 82-83 [bezpłatne wtyczki do programów graficznych].

**Hardy, Gareth.** *Projektowanie logotypu : Photoshop i Illustrator CS2* / Gareth Hardy // Computer Arts. – 2011, nr 4, s. 45-47 [Photoshop i Illustrator].

**jł.** *[Graficzne: edytory]* / jł // Komputer Świat Niezbędnik. – 2011, nr 6, s. 37 [Gimp 2.7].

**Mistrz fotografii** // Komputer Świat. – 2011, nr 2, s. 34-37 [kurs Photoshop CS5, cz. 2 – praca ze zdjęciami].

**Mrożewski, Bartłomiej.** *Z trzech zdjęć jedno* / Bartłomiej Mrożewski // PC Format. – 2011, nr 4, s. 72- 73 [Photoshop – prosty montaż w Photoshopie].

**Mrożewski, Bartłomiej.** *Zamiast Photoshopa* / Bartłomiej Mrożewski // PC Format. – 2011, nr 2, s. 76-78 [Photo Pos Pro – jak korzystać z programu].

**O'Neill, Luke.** *Illustrator-porady i wskazówki: Illustrator CS 3* / Luke O'Neill // Computer Arts. – 2011, nr 4, s. 56 [Illustrator].

**O'Neill, Luke.** *Poprawne używanie filtrów* / Luke O'Neill // Computer Arts. – 2011, nr 4, s. 40-42 [Photoshop – filtry].

**Oczaruj tekstem** // Komputer Świat. – 2011, nr 4, s. 36-39 [Photoshop – praca z tekstem].

**Painter 12** // Computer Arts. – 2011, nr 9, s. 66-67 [Painter 12].

**Pająk, Andrzej.** *Nowy format pilków graficznych od Google`a* / Andrzej Pająk // Chip. – 2011, nr 8, s. 26-27 [także w: Technologia informacyjna – format JPEG i WebP].

**Pluginy Photoshopa** // Computer Arts. – 2011, nr 4, s. 76-77 [Photoshop – wtyczki].

**Porady dla grafików internetowych** // Computer Arts. – 2011, nr 4, s. 26-28 [także w : Internet].

**Przewodnik dla kreatywnych profesjonalistów: kalibratory** // Computer Arts. – 2011, nr 12, s. 70-73.

**Rewis, Stephanie.** *Elastyczne obrazki na stronę www* / Stephanie Rewis // Computer Arts. – 2011, nr 6, s. 52-54 [także w: Tworzenie stron WWW, Adobe Creative Suite oraz CSS3].

**rk.** *Photoshop CS5 od podstaw* / rk // Komputer Świat. – 2011, nr 1, s. 18-23 [Photoshop CS5 kurs cz. 1 – selekcja i warstwy].

**Rozwijanie Illustratora** // Computer Arts. – 2011, nr 7/8, s. 77.

**Szybki sposób na efekty 3D** // Computer Arts. – 2011, nr 11, s. 48-50 [Flash].

**Walicki, Hieronim.** *Fotoefekty dla każdego* / Hieronim Walicki // Chip. – 2011, nr 10, s. 108-111 [obróbka zdjęć].

**Wiekowe zdjęcia** // Computer Arts. – 2011, nr 11, s. 56 [także w: Fotografia cyfrowa – postarzanie cyfrowych fotografii, Photoshop].

**Wowra, Wojciech.** *Najlepsze zamienniki Photoshopa: test edytorów grafiki rastrowej* / Wojciech Wowra // PC World. – 2011, nr 6, s. 108-111 [PaintShop Photo Pro X3, Photoshop Elements 9, Paint.NET, GIMP, GIMPShop, PhotoLine, PhotoPlus Starter Edition, Pixia].

**Zinni, Anthony.** *Idealne co do piksela strony WWW : Dreamweaver i Photoshop CS4* / Anthony Zinni // Computer Arts. – 2011, nr 4, s. 54-55 [także w: Języki programowania, Tworzenie stron www – Dreamweaver].

#### **Grafika komputerowa – 2012**

**Illustrator CS6** // Computer Arts. – 2012, nr 9, s. 66.

**Jaskólski, Marcin.** *Zamiast Photoshopa* / Marcin Jaskólski // PC World. – 2012, nr 6, s. 108-111 [GIMP].

**Kręzel, Stanisław.** *Komputer dla grafika 3D*/ Stanisław Kręzel // PC Format. – 2012, nr 1, s. 48-49 [konfiguracja dla grafika 3D].

**Mrożewski, Bartłomiej.** *IrfanView edytor zdjęć* / Bartłomiej Mrożewski // PC Format. – 2012, nr 9, s. 76-77 [edycyjne funkcje przeglądarki zdjęć].

**Nosel, Mateusz.** *Photoshop czy GIMP?* / Mateusz Nosel // PC Format. – 2012, nr 12, s. 48-50 [porównanie płatnej aplikacji z jej darmowym odpowiednikiem].

**psz.** *Nowy Photoshop CS6* / psz // Komputer Świat. – 2012, nr 8, s. 92-95 [Grafika komputerowa].

**Wdzięczna, Dorota.** *Grafika online* / Dorota Wdzięczna // PC Format. – 2012, nr 12, s. 78-79 [serwis do tworzenia i edycji grafiki].

## **Grafika komputerowa – 2013**

**Siedem najlepszych pluginów do Photoshopa CS6** // Computer Arts. – 2013, nr 5/6, s. 3.

**W kreatywnej chmurze** // Komputer Świat. - 2013, nr 9, s. 78-79 [test edytora grafiki – Photoshop CC].

**Mrożewski, Bartłomiej**. *Ruchome zdjęcia* / Bartłomiej Mrożewski // PC Format. 2013, nr 1, s. 78-80 [tworzenie animowanych GIF-ów].

**Taudul, Bartosz.** *Szybka grafika 2D – odcinek 1* / Bartosz Taudul // Programista. – 2013, nr 8, s. 42-50.

**Taudul, Bartosz.** *Szybka grafika 2D: shadery i tekstury* / Bartosz Taudul // Programista. – 2013, nr 10, s. 28-41 [programowanie grafiki].

**Taudul, Bartosz.** *Szybka grafika 2D: wydajne rysowanie*/ Bartosz Taudul // Programista. – 2013, nr 12, s. 34-47 [programowanie grafiki].

**Przyśpiesz pracę w Photoshopie!** // Computer Arts. – 2013, nr 5/6, s. 65.

### **Grafika komputerowa – 2014**

**Chlebiej, Michał.** *Budowa oprogramowania do analizy i przetwarzania trójwymiarowych obrazów medycznych* / Michał Chlebiej // Programista. – 2014, nr 6, s. 26-30 [programowanie grafiki].

**CorelDRAW X7** / Aż // Komputer Świat. – 2014, nr 7, s. 42.

**Matulewski, Jacek.** *Macierze w grafice 3D* / Jacek Matulewski // Programista. – 2014, nr 5, s. 4-20 [programowanie grafiki].

**Matulewski, Jacek.** *Samouczek MonoGame, część 1: podstawowe koncepcje grafiki 3D* / Jacek Matulewski // Programista. – 2014, nr 4, s. 34-39 [programowanie grafiki].

**Sydow, Piotr.** *Przetwarzanie geometrii przy pomocy mechanizmu Transform Feedback OpenGL 4.3* / Piotr Sydof // Programista. – 2014, nr 6, s. 22-25 [programowanie grafiki].

**Sydow, Piotr.** *Screen-Space Ambient Occlusion – metoda symulowania globalnego oświetlenia przy pomocy techniki postprocessing* / Piotr Sydow // Programista. – 2014, nr 4, s. 40-48 [programowanie grafiki].

**Taudul, Bartosz.** *Szybka grafika 2D: obróbka obrazu* / Bartosz Taudul // Programista. – 2014, nr 7, s. 16-28 [programowanie grafiki].

**Taudul, Bartosz.** *Szybka grafika 2D: w głąb króliczej nory* / Bartosz Taudul // Programista. – 2014, nr 4, s. 22-33 [programowanie grafiki].

**Żochowski, Sylwester.** Photoshop? Corek? Niekoniecznie / Sylwester Żochowski // PC Format. – 2014, nr 4, s. 44-47 [tworzenie ilustracji, edycja grafiki, retusz zdjęć – Photo & Graphic Designer].

### **Gry komputerowe – 2011**

**CDA.** *Czego "uczg" nas gry* / CDA // CD Action. – 2011, nr 6, s. 82-85.

**CDA.** *Gamification: gry wkraczają w codzienne życie* / CDA // CD Action. – 2011, nr 9, s. 82-83.

**CDA.** *Meeediic! Czyli kontuzje graczy* / CDA // CD Action. – 2011, nr 10, s. 92-93.

**Miśkiewicz, Jakub.** *Liczy się współpraca* / Jakub Miśkiewicz // Chip. – 2011, nr 12, s. 130-133 [świat według gier komputerowych].

### **Gry komputerowe – 2012**

**CDA.** *Praprzodek survival horroru* / CDA // CD Action. – 2012, nr 5, s. 96 [historia gier komputerowych].

**Fabryka gier** // Komputer Świat. – 2012, nr 4, s. 82-85 [jak tworzy się gry komputerowe].

**Gozdek, Jerzy.** *10 najważniejszych gier wszech czasów* / Jerzy Gozdek // Chip. – 2012, nr 6, s. 20.

**mja.** *Era darmowego grania* / mja // Komputer Świat. – 2012, nr 9, s. 76-78 [także w: Internet].

**MMO: gramy razem** // Komputer Świat. – 2012, nr 3, s. 70-73.

**Pitala, Kacper.** *Jak rozwijała się rozgrywka* / Kacper Pitala // CD Action. – 2012, nr 3, s. 84-86.

**Woźniak, Krzysztof.** *Jak tworzono Mass 3 Effect* / Krzysztof Woźniak // PC Format. – 2012, nr 4, s. 94- 95 [projektowanie gier komputerowych].

**Woźniak, Krzysztof.** *Wykuj świat gry* / Krzysztof Woźniak // PC Format. – 2012, nr 1, s. 84-85 [Minecraft – gra o nietypowej grafice i zasadach].

#### **Gry komputerowe – 2013**

**Berlin.** *LSD: Dream Emulator* / Berlin // CD Action. – 2013, nr 1, s. 99.

**Gregu.** *Monitory dla graczy* / Gregu // CD Action. – 2013, nr 1, s. 108-113 [także w: Sprzęt komputerowy].

**Marzęcki, Marcin.** *Jak sprzedać grę* / Marcin Marzęcki // CD Action. – 2013, nr 2, s. 94-95 [także w: Handel w Internecie].

**Enki.** *Zarabiamy w sieci (część 2) : praca w grze* / Enki // CD Action. – 2013, nr 2, s. 96-97 [także w: E-biznes – czy można zarabiać grając w gry?]

**Al, Greg.** *Peryferia dla graczy* / Al, Greg // CD Action. – 2013, nr 3, s. 108-113 [także w: Sprzęt komputerowy].

**Rahid**. *Gry dla masohistów?* / Rahid // Cd Action. 2013, nr 4, s. 84-86.

**Kluska, Bartłomiej**. *Wpisz to sam* / Bartłomiej Kluska // Cd Action. 2013, nr 4, s. 90-91 [historia gier].

**Berlin.** *Pieniądze na parze : Valve* / Berlin // CD Action. – 2013, nr 5, s. 82-85.

**Hut.** *Ciężkie życie twórców gier* / Hut // CD Action. – 2013, nr 6, s. 82-84.

**Papkin.** *Lucas Arts od A do Z* / Papkin // CD Action. – 2013, nr 6, s. 94-95.

**9kier.** *Narkobiznes* / 9kier // CD Action. – 2013, nr 7, s. 80-82 [narkotyki w grach].

**Cross.** *Sam przeciw milionom* / Cross // CD Action. – 2013, nr 7, s. 88-89 [historia gier].

**Sieja, Bartłomiej.** *Historia pism o grach. Cz. 1* / Bartłomiej Sieja // CD Action. – 2013, nr 7, s. 92-94.

**Papkin.** *Plagiaty w grach : dramat w trzech aktach* / Papkin // CD Action. – 2013, nr 8, s. 86-87.

**Smuggler.** *Slay* / Smuggler // CD Action. – 2013, nr 8, s. 91.

**Sieja, Bartłomiej.** *Historia pism o grach. Cz. 2* / Bartłomiej Sieja // CD Action. – 2013, nr 8, s. 92-93.

**Rahid.** *Wirtualna niepełnosprawność* / Rahid // CD Action. – 2013, nr 8, s. 96-97 [także w: Społeczeństwo informacyjne - niepełnosprawni gracze].

**Hut.** *Podłącz mózg do konsoli* / Hut // CD Action. – 2013, nr 8, s. 96-97 [komunikacja pomiędzy graczem, a grą].

**Dr Berlinstein.** *Stworzyłem potwora* / Dr Berlinstein // CD Action. – 2013, nr 9, s. 78-80 [jak powstają gry?].

**Mr. MiH.** *Władca kartonowych pudeł* / Mr MiH // CD Action. – 2013, nr 9, s. 82-83 [twórca gier: Hideo Kojima].

**Sieja, Bartłomiej.** *Historia pism o grach. Cz. 3* / Bartłomiej Sieja // CD Action. – 2013, nr 9, s. 84-85.

**Berlin.** *Gry używane czyli jak zyskać na stratach* / Berlin // CD Action. – 2013, nr 9, s. 88-91 [także w: E-biznes].

**Hut.** *Granie zaangażowane* / Hut // CD Action. – 2013, nr 10, s. 84-85 [gry z przekazem]

**Sieja, Bartłomiej.** *Historia pism o grach. Cz. 4* / Bartłomiej Sieja // CD Action. – 2013, nr 10, s. 88-89.

**Mr. MiH.** *The Griefers* / Mr MiH // CD Action. – 2013, nr 10, s. 92-93 [Grieferzy].

**Enki.** *Pod ostrzałem mikrotran\$akcji* / Enki // CD Action. – 2013, nr 11, s. 88-89 [gry: free-to-play].

**Sieja, Bartłomiej.** *Historia pism o grach. Cz. 5* / Bartłomiej Sieja // CD Action. – 2013, nr 11, s. 94-95.

**Krigore.** *Ekran dla każdego gracza* / Krigore // CD Action. – 2013, nr 11, s. 108-113 [także w: Sprzęt komputerowy].

**Hut**. *Największy sklep z grami na świecie* / Hut // Cd Action. 2013, nr 12, s. 84-85.

**Berlin**. *Człowiek, który nie lubił gier* / Berlin // Cd Action. 2013, nr 12, s. 92-93.

**Spikain.** *Mordercze gry* / Spikain // CD Action. – 2013, nr 13, s. 91.

**Krigore.** *Stars!* / Krigore // CD Action. – 2013, nr 13, s. 92.

**Graniak, Andrzej; Graniak, Paweł.** *Projektowanie postaci do gier. Część I* / Andrzej Graniak, Paweł Graniak // Computer Arts. – 2013, nr 3/4, s. 73- 75.

**Graniak, Andrzej; Graniak, Paweł.** *Projektowanie postaci do gier. Część II* / Andrzej Graniak, Paweł Graniak // Computer Arts. – 2013, nr 5/6, s. 70-72.

**Graniak, Andrzej; Graniak, Paweł.** *Projektowanie postaci do gier. Część III* / Andrzej Graniak, Paweł Graniak // Computer Arts. – 2013, nr 7/8, s. 71-74.

**Graniak, Andrzej; Graniak, Paweł.** *Projektowanie postaci do gier. Część IV* / Andrzej Graniak, Paweł Graniak // Computer Arts. – 2013, nr 9/10, s. 73-74.

**Graniak, Andrzej; Graniak, Paweł.** *Projektowanie maszyn. Część V* / Andrzej Graniak, Paweł Graniak // Computer Arts. – 2013, nr 11/12, s. 77-78 [projektowanie maszyn na potrzeby gier].

**Surej, Adam.** *Ile kosztuje darmowe granie?* / Adam Suraj // Chip. – 2013, nr 4, s. 126-129 [gry online].

**Domański, Tomasz.** *Najlepsze darmowe gry na PC* / Tomasz Domański // Chip. – 2013, nr 9, s. 90-97.

**Pg.** *Nowy wymiar grania* / Pg // Komputer Świat. – 2013, nr 1, s. 92-93 [gra Rocksmith].

**Kto.** *Mobilny mocarz* / Kto // Komputer Świat. – 2013, nr 6, s. 74 [także w: Sprzęt komputerowy - test notebooka dla graczy – MSI GX60].

**Genialna rozrywka** // Komputer Świat. – 2013, nr 7, s. 80-83 [najlepsze darmowe gry na tablety i smart fony].

**Granie na kolanie** // Komputer Świat. - 2013, nr 9, s. 66-71 [także w: Sprzęt komputerowy - test notebooków dla graczy].

**Żochowski, Sylwester.** *Zręczność vs myślenie* / Sylwester Żochowski // PC Format. 2013, nr 2, s. 32- 39.

**Lechowicz, Anna**. *Wirtualny plac zabaw* / Anna Lechowicz // PC Format. - 2013, nr 4, s. 62-63 [JogoBox – klasyczne gry za darmo].

**Łukasik, Grzegorz; Zdunek, Anna**. *Na czym grać* / Grzegorz Łukasik, Anna Zdunek // PC Format. - 2013, nr 5, s. 38-46 [sprzęt do grania w gry komputerowe: pecet, notebook, konsola, tablet lub smart fon].

**Żochowski, Sylwester**. *54 gry od A do Z* / Sylwester Żochowski // PC Format. - 2013, nr 8, s. 38-45 [darmowe gry].

**Woźniak, Krzysztof**. *Graj i nie płać* / Krzysztof Woźniak // PC Format. - 2013, nr 9, s. 78-79 [najlepsze darmowe gry].

**Łukasik, Grzegorz**. *Idealne do gier* / Grzegorz Łukasik // PC Format. - 2013, nr 10, s. 18-23 [także w: Sprzęt komputerowy – test kart graficznych].

**Wyrzykowski, Artur**. *Gra bez karty* / Artur Wyrzykowski // PC Format. - 2013, nr 10, s. 26-28 [także w: Sprzęt komputerowy – najnowsze zintegrowane układy graficzne].

**Kosiński, Dawid; Płochocki, Maciej.** *Granie na małym ekranie* / Dawid Kosiński, Maciej Płochocki // PC Format. - 2013, nr 12, s. 68-71 [także w: Sprzęt komputerowy – test tabletów do gier].

**Jóźwiak, Andrzej.** *Gry Indie – droga niezależnego twórcy : pierwsze kroki w świece gier dla systemu Android* / Andrzej Jóźwiak // Programista. – 2013, nr 4, s. 22-28 [programowanie gier].

**Kocisz, Rafał.** *Mechanizmy zarządzania stanem przy programowaniu gier* / Rafał Kocisz // Programista. – 2013, nr 5, s. 26-30 [programowanie gier].

**Sawerwain, Marek.** *Lochy albo "dungeony", czyli prototyp gry w Unity3D* / Marek Sawerwain // Programista. – 2013, nr 6, s. 90-97 [programowanie gier].

**Sawerwain, Marek.** *Lochy albo "dungeony", czyli prototyp gry w Unity3D, część druga. Schodzimy głębiej* / Marek Sawerwain // Programista. – 2013, nr 7, s. 44-49 [programowanie gier].

**Mróz, Maciej.** *Architektura platformy gier online* / Maciej Mróz // Programista. – 2013, nr 7, s. 50-52 [architektura platformy gier online].
**Matulewski, Jacek.** *Podstawy mechaniki klasycznej dla programistów gier, czyli rzecz o tym, jak całkować równanie ruchu* / Jacek Matulewski // Programista. – 2013, nr 7, s. 60-63 [podstawy mechaniki klasycznej dla programistów gier].

**Rosik, Sebastian.** *Tworzenie gier na Firefox OS* / Sebastian Rosik // Programista. – 2013, nr 8, s. 28-39 [tworzenie gier w HTML5 dla platform mobilnych, ze szczególnym uwzględnieniem systemu Firefox OS].

**Rosik, Sebastian.** *Tworzenie gier na Firefox OS cz. 2* / Sebastian Rosik // Programista. – 2013, nr 9, s. 26-35 [tworzenie gier w HTML5 dla platform mobilnych, ze szczególnym uwzględnieniem systemu Firefox OS].

**Sawicki, Adam.** *Pomiar czasu w programowaniu gier* / Adam Sawicki // Programista. – 2013, nr 9, s. 36-43 [programowanie gier].

**Kocisz, Rafał.** *Wzorce programowania gier : szkielet aplikacji* / Rafał Kocisz // Programista. – 2013, nr 11, s. 116-125.

# **Gry komputerowe – 2014**

**Akcesoria dla gracza** / Krigore // CD Action. – 2014, nr 1, s. 108-113

**Ciekawy przypadek postarzania gier** // CD Action. – 2014, nr 10, s. 86-87 [demake].

**Dlaczego Japończycy nie potrafią robić RPG-ów** / Berlin // CD Action. – 2014, nr 7, s. 76-78.

**Dlaczego lubimy grać?** / Rahid // CD Action, 2014, nr 6, s. 74-76.

**Gajewski, Maciej.** *Rozrywka nowej generacji* / Maciej Gajewski // Chip. – 2014, nr 1, s. 116-119 [także w: Sprzęt komputerowy - konsole do gier].

**Graniak, Andrzej; Graniak Paweł.** *Projektowanie otoczenia. Część VI* / Andrzej Graniak, Paweł Graniak // Computer Arts. – 2014, nr 1/2, s. 77-78 [projektowanie elementów graficznych na potrzeby gier].

**Gry do czytania** / Berlin // CD Action. – 2014, nr 4, s. 76-77.

**Gry tych innych** / Hut // CD Action. – 2014, nr 7, s. 92-93 [gry formą wyrazu].

**Haki na pirata** / Rahid // CD Action. – 2014, nr 4, s. 82-83 [nietypowe zabezpieczenia gier].

**Jasiński, Grzegorz.** *W pułapce genów* / Grzegorz Jasiński // CD Action. – 2014, nr 5, s. 80-81 [eksperymenty na graczach].

**Kocisz, Rafał.** *Wzorce Programowania Gier : Graf Zachowań* / Rafał Kocisz // Programista. – 2014, nr 9, s. 16-24 [programowanie gier].

**Kocisz, Rafał.** *Wzorce Programowania Gier: Zarządca Stanu Gry* / Rafał Kocisz // Programista. – 2014, nr 7, s. 44-51 [programowanie gier].

**Kosiński, Dawid.** Graj bez przerwy / Dawid Kosiński // PC Format. – 2014, nr 4, s. 86 [przenoszenie stanów gier między urządzeniami mobilnymi].

**Kosiński, Dawid.** Rozgrywka przez internet / Dawid Kosiński // PC Format. – 2014, nr 11, s. 94-95 [strumieniowanie gier].

**Krupiński, Kamil.** *Świat, który przestał być kwadratowy* / Kamil Krupiński // CD Action. – 2014, nr 11, s. 80-82 [Square – serwisy prowadzone przez japońskich fanów gier].

**Kupujemy peceta** // CD Action, 2014, nr 6, s. 112- 115 [także w: Sprzęt komputerowy – komputery stacjonarne do gier].

**Legalny cheat** // Komputer Świat. – 2014, nr 4, s. 44-45 [także w: Sprzęt komputerowy - monitor dla graczy].

**Łukasik, Grzegorz.** Laptop kontra pecet / Grzegorz Łukasik // PC Format, 2014, nr 6, s. 22-23 [także w: Sprzęt komputerowy - porównanie komputerów do gier]

**Łukasik, Grzegorz.** Lepsza wydajność w grach / Grzegorz Łukasik // PC Format, 2014, nr 6, s. 26-27 [także w: Sprzęt komputerowy - wymiana karty graficznej].

**Matulewski, Jacek.** *Przewodnik po MonoGame, część 3: oświetlenie – model Phonga* / Jacek Matulewski // Programista. – 2014, nr 7, s. 36-42 [programowanie gier].

**Matulewski, Jacek.** *Przewodnik po MonoGame, część 4: cienie rzucane* / Jacek Matulewski // Programista. – 2014, nr 8, s. 36-39 [programowanie gier].

**Matulewski, Jacek.** *Przewodnik po MonoGame, część 5: mieszanie kolorów* / Jacek Matulewski // Programista. – 2014, nr 9, s. 26-29 [programowanie gier].

**Matulewski, Jacek.** *Przewodnik po MonoGame, Część 6: odwzorowanie tekstur* / Jacek Matulewski // Programista. – 2014, nr 10, s. 28-33 [programowanie gier].

**Matulewski, Jacek.** *Przewodnik po MonoGame, Część 7: kontrolery gier* / Jacek Matulewski // Programista. – 2014, nr 11, s. 30-34 [programowanie gier].

**Nagórski, Bartłomiej.** *Droga do Rapture* / Bartłomiej Nagórski // CD Action. – 2014, nr 8, s. 82-83 [gra komp.: Bioshock].

**Najlepsze gry 1996-2014** / Gem // CD Action. – 2014, nr 4, s. 94-97 [gry].

**Najlepsze gry 1996-2014** / Gem // CD Action. – 2014, nr 7, s. 82-86.

**Najlepsze gry 1996-2014 : cześć 2 (1999-2001)** / Gem // CD Action. – 2014, nr 5, s. 88-9.

**Najlepsze gry 1996-2014 : część 5 (2008-2010)** / Gem // CD Action. – 2014, nr 8, s. 88-92

*Najlepsze gry 1996-2014 : część 6 (2011-2013)* / Gem // CD Action. – 2014, nr 9, s. 80-84.

**Największa ściema w historii gier** / Berlin // CD Action. – 2014, nr 5, s. 94-96 [gry wiecznie żywe: Metal Gear Solid].

**NSA węszy w grach** // Komputer Świat. – 2014, nr 3, s. 20-21 [NSA szpieguje graczy].

**O bogach i maszynach** / Cross // CD Action. – 2014, nr 2, s. 96-97 [gry wiecznie żywe: Deus Ex].

**Ostatnia taka gra Cryteka** // CD Action. – 2014, nr 13, s. 90-91 [Far Cry].

**Ostra jazda** // Komputer Świat. – 2014, nr 9, s. 32-33 [mobilne gry wyścigowe].

**Pewne sztuczki się nie starzeją** / Cross // CD Action. – 2014, nr 5, s. 97.

**Piękna gra** // CD Action. – 2014, nr 13, s. 90-91 [Football Manager].

**Pokaż, jak grasz** / Enki&Andzior // CD Action. – 2014, nr 4, s. 106-111 [stremowanie, gameplaye, podcasty].

**Poszukiwacze zaginionego E.T.** / Hut // CD Action. – 2014, nr 7, s. 72-74 [gra komputerowa: E.T. the Extra-Terrestrial].

**Prasał, Adam.** Gry kłamią! / Adam Prasał // CD Action, 2014, nr 6, s. 78-79.

**Red Dead Redemption** // CD Action. – 2014, nr 11, s. 79.

**Sawerwain, Marek.** *Unity 3D – robimy grę. Część 1* / Marek Sawerwain // Programista. – 2014, nr 10, s. 24-27 [programowanie gier].

**Sawerwain, Marek.** *Unity 3D – robimy grę. Część 2* / Marek Sawerwain // Programista. – 2014, nr 11, s. 36-40 [programowanie gier].

**Sawerwain, Marek.** *Unity3D – prototyp gry sieciowej* / Marek Sawerwain // Programista. – 2014, nr 6, s. 32-37 [programowanie gier].

**Sawerwain, Marek.** *Unity3D – prototyp gry sieciowej część 2* / Marek Sawerwain // Programista. – 2014, nr 7, s. 30-34 [programowanie gier].

**Stamper Bros.** // CD Action. – 2014, nr 10, s. 80-82 [historia branży gier komputerowych].

**SteamOS : system operacyjny dla graczy** // Komputer Świat. – 2014, nr 4, s. 38-41 [także: Systemy operacyjne].

**Szyszka, Robert.** Zagrasz czy nie? / Robert Szyszka // PC Format. – 2014, nr 12, s. 49 [test wydajności komputera pod kątem gier].

**Tanie 3D** // CD Action. – 2014, nr 11, s. 120-121 [granie w 3D].

**The best of ZX Spectrum** // CD Action. – 2014, nr 11, s. 90-91 [20 gier na ZX Spectrum].

**The best of ZX Spectrum** // CD Action. – 2014, nr 12, s. 88-89 [20 gier na ZX Spectrum].

**The best of ZX Spectrum** // CD Action. – 2014, nr 13, s. 96-97.

**Toilet Game** // CD Action. – 2014, nr 11, s. 86-87 [gry wiecznie żywe: The Sims].

**Wawrzyniak, Edward.** *PlayStation 4 vs. Xbox One* / Edward Wawrzyniak // PC World. – 2014, nr 12, s. 46-49.

**Witajcie w zamku Wolfenstein** / Berlin // CD Action. – 2014, nr 7, s. 88-89.

**Woźniak, Krzysztof.** Olimpiada graczy / Krzysztof Woźniak // PC Format. – 2014, nr 4, s. 78-79 [Intel Extreme Masters 2014].

**Woźniak, Krzysztof.** Siła klasyki Margonem / Krzysztof Woźniak // PC Format. – 2014, nr 4, s. 74-75.

**Z archiwum VII generacji** / Spikain // CD Action. – 2014, nr 3, s. 88-89 [nieznane konsole].

**Złodziej kodu** // CD Action. – 2014, nr 10, s. 76-78 [kiedy gra wycieka do sieci].

**Żochowski, Sylwester.** Wakacyjna zabawa na 103! / Sylwester Żochowski // PC Format. – 2014, nr 8, s. 34-43 [gry na wakacje].

## **Hakerstwo – 2007**

**Aharoni, Mati.** *Hakowanie serwera FTP* / Mati Aharoni // Haking. - 2007, nr 7, s. 12-19.

**Błoński, Grzegorz.** *Hardware Hawking – oszukiwanie zabezpieczeń biometrycznych* / Grzegorz Błoński // Haking. - 2007, nr 9, s. 26-33.

**Brągoszewski, Paweł.** *Polowanie na frajerów*/ Paweł Brągoszewski // PC World. – 2007, nr 5, s. 104- 107 [phishing].

**Brągoszewski, Paweł.** *Świat żywych trupów*/ Paweł Brągoszewski // PC World. – 2007, nr 5, s. 98-103 [komputery zombie, jak dochodzi do przechwycenia władzy nad naszym komputerem przez hackerów i jak się przed tym bronić].

**Brągoszewski, Paweł.** *Zostań hakerem w jeden dzień*/ Paweł Brągoszewski // PC World. – 2007, nr 4, s. 86-92.

**Bucko, Michał.** *Malware – jak wojna to wojna!* / Michał Bucko // Haking. - 2007, nr 6, s. 14-18.

**Czyż, Artur.** *Hakowanie protokołu SSL* / Artur Czyż // Haking. - 2007, nr 8, s. 34-37.

**Feresin, Enrico.** *Jak ominąć zabezpieczenie mieszania stosu w kernelu 2.6* / Enrico Feresin // Haking. - 2007, nr 2, s. 36-43.

**Frąckiewicz, Rafał.** *Koniec zabezpieczeń* / Rafał Frąckiewicz // Chip. – 2007, nr 7, s. 60-63.

**Garcarz, Michał.** *DDoS-Nowoczesne metody ataku i obrony* / Michał Garcarz, Janusz Sosnowski // Haking. - 2007, nr 2, s. 16-28.

**Jaroszczuk, Robert.** *Wybrane techniki maskowania swojej obecność w systemie GNU/Linux* / Robert Jaroszczuk // Haking. - 2007, nr 3, s. 24-35.

**Kalinowski, Bartosz.** *Atak hakera na Twój komputer* / Bartosz Kalinowski // Haking. - 2007, nr 10, s. 36-47.

**Kalinowski, Bartosz.** *Hakowanie sieci WiFi* / Bartosz Kalinowski // Haking. - 2007, nr 9, s. 14-24.

**Klaas, Stefan.** *Hakowanie aplikacji – Rootkity i Ptrace* / Stefan Klaas // Haking. - 2007, nr 1, s. 12-25.

**Kozłowski, Krzysztof.** *Hakowanie Internet Explorer* / Krzysztof Kozłowski // Haking. - 2007, nr 2, s. 44- 53 [także w: Przeglądarki i wyszukiwarki internetowe].

**Laskus, Maciej.** *Cyberwojna* / Maciej Laskus // Chip. – 2007, nr 12, s. 138-139 [oddziały państwowych hakerów].

**Lopez, Ugo.** *Hakowanie Bluetooth*/ Ugo Lopez // Haking. - 2007, nr 3, s. 10-17 [także w: Komunikacja internetowa].

**Spagnuolo, Gianlugi.** *Hakowanie Skype`a* / Gianluigi Spagnuolo // Haking. -2007, nr 9, s. 34-40 [także w: Komunikacja internetowa].

**Szmit, Maciej**. *Huby w pajęczynach i złośliwe m-routery* / Maciej Szmit, Mariusz Tomaszewski // Haking. - 2007, nr 1, s. 36-41.

**Ulikowski, Marcin.** *Ataki na protokół TCP z wykorzystaniem ICMP* / Marcin Ulikowski // Haking. - 2007, nr 3, s. 18-23.

**Ulikowski, Marcin.** *Pasywne rozpoznawanie systemów operacyjnych* / Marcin Ulikowski // Haking. - 2007, nr 3, s. 36-41.

**W poszukiwaniu dziury** // Komputer Świat Ekspert. – 2007, nr 4, s. 52-55 [ataki XSS oraz SQL INJECTION i obrona przed nimi].

**Włamania do BIOS-u** // PC Format. – 2007, nr 10, s. 38-39 [także w: Systemy operacyjne – BIOS].

**Wojciechowski, Piotr.** *Zakazane narzędzia* / Piotr Wojciechowski // Chip. – 2007, nr 11, s. 108-113.

#### **Hakerstwo – 2008**

**Bednarski, Rafał.** *Czy wszyscy są hakerami?* / Rafał Bednarski // Haking. – 2008, nr 1, s. 78.

**Cieślak, Daniel.** *Zbójcy w Sieci* / Daniel Cieślak // PC World. – 2008, nr 11, s. 96-99.

**Daszkiewicz, Krzysztof; Lobering, Christian.** *Czy twój pecet jest w rękach hakerów?* / Krzysztof Daszkiewicz, Christian Lobering // PC World. – 2008, nr 9, s. 130-135.

**Dominik, Piotr.** *Domenowy Dziki Zachód* / Piotr Dominik // Internet. – 2008, nr 1, s. 36-38.

**Gołuński, Dawid.** *Hakowanie PuTTy* / Dawid Gołuński // Haking. – 2008, nr 2, s. 18- 28.

**Internetowi piraci** // Next. – 2008, nr 3, s. 36- 39.

**Kopia zgodna z prawem** // Next. – 2008, nr 2, s. 74-78 [pokonywanie zabezpieczeń nośników optycznych].

**Nie wszystko za darmo i legalnie** // Komputer świat. – 2008, nr 4, s. 26.

**Pakulski, Maciej.** *DLL Injection* / Maciej Pakulski // Haking. – 2008, nr 10, s. 32-38 [także w: Windows, Systemy operacyjne].

**Pakulski, Maciej.** *Przejmowanie wiadomości Gadu – Gadu* / Maciej Pakulski // Haking. – 2008, nr 4, s. 36-41 [także w: Komunikacja internetowa].

**Podsiadły, Rafał.** *Ataki socjotechniczne* / Rafał Podsiadły // Hacking. – 2008, nr 12, s. 28-33.

**Podsiadły, Rafał.** *Techniki spamowania* / Rafał Podsiadły // Haking. – 2008, nr 6, s. 44-49.

**Róg, Mariusz.** *Zdalne zarządzanie: NetBus Pro* / Mariusz Róg // Haking. – 2008, nr 5, s. 42-47.

**Składnikiewicz, Michał.** *Format GIF okiem hakera* / Michał Składnikiewicz // Haking. – 2008, nr 5, s. 34-40.

**Składnikiewicz, Michał.** *Format GIF okiem hakera* / Michał Składnikiewicz // Haking. – 2008, nr 7-8, s. 38-41.

**Sood, Aditya K. ; Oknock, Aka.** *Hakowanie RSS feeds* / Aditya K. Sood, Aka Oknock // Haking. – 2008, nr 11, s. 20-29.

**W potopie spamu** // Next. – 2008, nr 3, s. 74-77 [także w: Internet].

**Wirtualna zaraza** // Next. – 2008, nr 3, s. 30-35 [także w: Wirusy].

**Zdziałek, Andrzej.** *Zakazany biznes kwitnie w Sieci* / Andrzej Zdziałek // Chip. – 2008, nr 8, s. 126-129 [także w: Handel w Internecie].

**Zuwała, Konrad.** *Hakowanie Gadu-Gadu* / Konrad Zuwała // Haking. – 2008, nr 7-8, s. 30-37 [także w: Komunikacja internetowa].

**Zuwała, Konrad.** *Hakowanie QuickTime'a* / Konrad Zuwała // Haking. – 2008, nr 6, s. 20-23.

**Żarnecki, Przemysław.** *Hakowanie pakietów biurowych* / Przemysław Żarnecki // Haking. – 2008, nr 5, s. 20-23 [także w: Bezpieczeństwo danych].

### **Hakerstwo – 2009**

**Błoński, Grzegorz.** *Zakłócenie śledztwa elektronicznego* / Grzegorz Błoński // Haking. – 2009, nr 4, s. 70-73.

**Ciesielski, Łukasz.** *Jestem częścią cyfrowej rzeczywistości!* / Łukasz Ciesielski // Haking. – 2009, nr 4, s. 14-21.

**Ciesielski, Łukasz.** *Tak robią to prawdziwi hakerzy* / Łukasz Ciesielski // Haking. – 2009, nr 6, s. 20-28.

**Ciesielski, Łukasz.** *Złam hasło* / Łukasz Ciesielski // Haking. – 2009, nr 1, s. 40-47.

**Hotspot-tu łatwo stracić dane** // Komputer Świat. – 2009, nr 19, s. 10 [także w: Bezpieczeństwo danych].

**Jastak, Piotr.** *Conficker o botnetach słów kilka* / Piotr Jastak // Haking. – 2009, nr 7-8, s. 40-43.

**Jastak, Piotr.** *Exploity i shellcode* / Piotr Jastak // Haking. – 2009, nr 4, s. 28-32.

**Klamra, Marcin.** *Wykradanie informacji przez sieć firmy* / Marcin Klamra // Haking. – 2009, nr 11, s. 36-42 [także w: Bezpieczeństwo danych].

**Kosedowski, Marcin**. *Biometryka-ujawnij swoje dane* / Marcin Kosedowski // Haking. – 2009, nr 10, s. 42-5.

**Koszela, Łukasz.** *Metodyka ataków SQL Injection* / Łukasz Koszela // Haking. – 2009, nr 6, s. 36-41.

**Kozłowski, Norbert.** *Niekonwencjonalne ataki Wi-Fi* / Norbert Kozłowski // Haking. – 2009, nr 4, s. 22-27.

**Lisci, Marco.** *Clickjacking-groźny link* / Marco Lisci // Haking. – 2009, nr 7-8, s. 22-26.

**Majdaniec, Jerzy.** *Wszystko złamane* / Jerzy Majdaniec // Chip. – 2009, nr 2, s. 108-113.

**Onysyk, Wit.** *Nadciąga atak superwirusów* / Wit Onysyk // Chip. – 2009, nr 11, s. 92-95 [także w: Bezpieczeństwo danych].

**Pająk, Andrzej.** *Hakerskie spotkanie na szczycie* / Andrzej Pająk // Chip. – 2009, nr 11, s. 26.

**Podsiadły, Rafał.** *Phreaking – łamanie zabezpieczeń* / Rafał Podsiadły // Haking. – 2009, nr 4, s. 34- 40.

**Przestępcy z komputera** // Komputer Świat. – 2009, nr 2, s. 62-65.

**Sajdak, Michał.** *Zdalny root na urządzeniu sieciowym* / Michał Sajdak // Haking. – 2009, nr 10, s. 28- 34 [także w: Bezpieczeństwo danych].

**Sikorski, Mariusz.** *Hakerzy mają nowe cele* / Mariusz Sikorski // Chip. – 2009, nr 2, s. 126-129.

**Smol, Wojciech.** *Hakowanie drukarek sieciowych* / Wojciech Smol // Haking. – 2009, nr 2, s. 34-39.

**Smol, Wojciech.** *Mam Twoje (meta)dane!* / Wojciech Smol // Haking. – 2009, nr 10, s. 36-41 [także w: Internet].

**Smol, Wojciech.** *Rozpoznanie przed atakiem* / Wojciech Smol // Haking. – 2009, nr 7-8, s. 44-49.

**Smol, Wojciech.** *Zacieranie śladów po włamaniu* / Wojciech Smol // Haking. – 2009, nr 5, s. 26-31.

**Szmit, Maciej; Tomaszewski, Mariusz.** *Hakowanie SSL* / Maciej Szmit, Mariusz Tomaszewski // Haking. – 2009, nr 10, s. 24-27.

**Wiśniewski, Maciej.** *Defraudacje z użyciem Rogue Acces Points* / Maciej Wiśniewski // Haking. – 2009, nr 5, s. 38-42.

**Zmysłowski, Marek.** *Metody wykrywania debuggerów* / Marek Zmysłowski // Haking. – 2009, nr 9, s. 38-47.

## **Hakerstwo – 2010**

**EK.** *Dwa oblicza piractwa* / EK // Komputer Świat Ekspert. – 2010, nr 2, s. 136-139.

**hb, opu, rk.** *W sieci jesteśmy nadzy* / hb, opu, rk // Komputer Świat. -2010, nr 9, s. 12 [szpiegowanie przez wideokamery; także w: Społeczeństwo informacyjne].

**Kosedowski, Marcin.** *Niebezpieczne granie* / Wojciech Wowra // PC World. – 2010, nr 6, s. 100-103 [ataki na graczy online].

**Kozłowski, Norbert.** *Jak zostać władcą portów* / Norbert Kozłowski // Haking. – 2010, nr 1, s. 40-45.

**Petras, Rafał.** *300 tys. kary za nielegalne udostępnianie muzyki: francuski bot tropi polskich piratów* / Rafał Petras // Chip. – 2010, nr 9, s. 26-27.

**Smol, Wojciech.** *Hakowanie Windows 7* / Wojciech Smol // Haking. – 2010, nr 1, s. 20-25 [także w: Windows].

**Stępień, Michał.** *Inwazja nowych zagrożeń* / Michał Stępień // PC World. – 2010, nr 9, s. 90-93 [także w: Wirusy].

**Stępień, Michał.** *Uwaga! Kradną tożsamość* / Michał Stępień // PC World. – 2010, nr 2, s. 16-20 [także w: Bezpieczeństwo danych].

**Walicki, Hieronim.** *Oskubani w Sieci* / Hieronim Walicki // Chip. – 2010, nr 8, s. 54-57 [także w: Bezpieczeństwo danych].

## **Hakerstwo – 2011**

**600 tysięcy hakerów czyha na nasze konta** // Komputer Świat. – 2011, nr 24, s. 10-11 [także w: Społeczeństwo informacyjne – włamania do serwisu Facebook].

**AI.** *Stuxnet: pierwsza cyberbroń* / AI // CD Action. – 2011, nr 8, s. 80-81.

**CDA.** *Jak się nie dać hakerom* / CDA // CD Action. – 2011, nr 8, s. 110-115 [także w: Bezpieczeństwo danych].

**enki.** *Sztuka hakowania* / CDA // CD Action. – 2011, nr 8, s. 76-78.

**jł.** *Nowy cel hakerów: telewizory z Internetem* / jł // Komputer Świat. – 2011, nr 22, s. 16-17.

**Löbering, Christian.** *Jak piraci łamią zabezpieczenia Windows: metody obchodzenia zabezpieczeń Windows* / Christian Löbering; tłum. i oprac. Krzysztof Daszkiewicz // PC World. – 2011, nr 8, s. 114- 119 [także w: Bezpieczeństwo danych i Windows].

**Majdaniec, Jerzy.** *Łamacze pecetów* / Jerzy Majdaniec // Chip. – 2011, nr 8, s. 98-100.

**Majdaniec, Jerzy.** *Prywatne sieci WLAN na celowniku* / Jerzy Majdaniec // Chip. – 2011, nr 2, s. 94-95 [także w: Firewall – ochrona sieci].

**MG.** *Dzień hakera* / MG // Komputer Świat Ekspert. – 2011, nr 1, s. 12-13 [zlot hakerów w Las Vegas].

**Pająk, Andrzej.** *Koniec bezkarnego ściągania?: piractwo w sieci* / Andrzej Pająk // Chip. – 2011, nr 7, s. 18-19 [także w: Internet – prawo autorskie].

**Spektakularne ataki: 10 największych** // Komputer Świat. – 2011, nr 15, s. 12-13.

**Szymański, Stanisław.** *Czy przemysł przetrwa cyberatak?* / Stanisław Szymański// Chip. – 2011, nr 12, s. 70-72.

**Walicki, Hieronim.** *Dobre narzędzia, złe narzędzia* / Hieronim Walicki // Chip. – 2011, nr 5, s. 92-94 [programy hakerskie].

## **Hakerstwo – 2012**

**Arnold, Arne.** *Cyberprzestępcze sztuczki* / Arne Arnold, tłum. i oprac. Krzysztof Daszkiewicz // PC World. – 2012, nr 12, s. 130-135.

**Arnold, Arne.** *Hakerskie ataki przyszłości* / Arne Arnold, tłum. i oprac. Krzysztof Daszkiewicz // PC World. – 2012, nr 11, s. 106-107.

**Gozdek, Jerzy.** *Akcje hakerów* / Jerzy Gozdek // Chip. – 2012, nr 4, s. 122.

**Gozdek, Jerzy.** *Hakować ludzi* / Jerzy Gozdek // Chip. – 2012, nr 9, s. 128-132.

**Majdaniec, Jerzy.** *Świat hakerów* / Jerzy Majdaniec // Chip. – 2012, nr 7, s. 122-125.

**Marczuk, Jarosław.** *Kryptonim operacja B79* / Jarosław Marczuk // Chip. – 2012, nr 10, s. 133-135 [także w: Wirusy].

**Mrożewski, Bartłomiej.** *Na celowniku hakerów* / Bartłomiej Mrożewski // PC Format. – 2012, nr 9, s. 94-95 [nowe rodzaje zagrożeń w sieci].

**Pająk, Andrzej.** *Kradzieżom danych końca nie widać* / Andrzej Pająk // Chip. – 2012, nr 3, s. 28-30 [także w: Bezpieczeństwo danych – wycieki danych].

Pająk, Andrzej. *Operacja "Facebook"* / Andrzej Pająk // Chip. – 2012, nr 3, s. 16-20 [także w: Serwisy społecznościowe – Anonimowi vs Facebook].

**rk.** *Pełne bezpieczeństwo* / rk // Komputer Świat. – 2012, nr 8, s. 36-41 [także w: Bezpieczeństwo danych, Wirusy: ochrona przed wirusami, hakerami, awariami].

**Stępień, Michał.** *Nowe zagrożenia w sieci* / Michał Stępień // PC World. – 2012, nr 1, s. 82-85 [także w: Wirusy – zagrożenia internetowe w 2012 r.].

**Zotow, Nikolai.** *Tak szpiegują cię twoje własne urządzenia* / Nikolai Zotow, tłum. i oprac. Krzysztof Daszkiewicz // PC World. – 2012, nr 10, s. 92-95 [niebezpieczeństwo przejęcia kontroli nad sprzętem: kamerą, mikrofonem, klawiaturą].

## **Hakerstwo – 2013**

**Arnold, Arne.** *10 najgroźniejszych pułapek internetowych* / Arne Arnold ; tłum. i oprac. Krzysztof Daszkiewicz // PC World. – 2013, nr 8, s. 86-89 [także w: Wirusy, Internet – zagrożenia sieciowe].

**Czerwiński, Cezary.** *Cyberprzestępcy na celowniku* / Cezary Czerwiński // Chip. – 2013, nr 4, s. 20-22 [European Cybercrime Centre].

**Gozdek, Jerzy.** *10 najgroźniejszych hakerów* / Jerzy Gozdek // Chip. – 2013, nr 9, s. 19.

**Gozdek, Jerzy.** *Izraelscy łowcy hakerów* / Jerzy Gozdek // Chip. – 2013, nr 1, s. 120-124 [także w: Bezpieczeństwo danych].

**Gozdek, Jerzy.** *Nowe cele ataków hakerów* / Jerzy Gozdek // Chip. – 2013, nr 10, s. 30-35 [cyberprzestępczość].

**Gozdek, Jerzy.** *Pożegnaj się z ulubionym hasłem* / Jerzy Gozdek // Chip. – 2013, nr 7, dodatek specjalny "Bezpieczeństwo", s. 30-33 [także w: Bezpieczeństwo danych, Internet – hackerskie ataki i luki w oprogramowaniu oraz sprzęcie zagrażają sieciowej tożsamości].

**Mrożewski, Bartłomiej**. *Graj i pracuj komfortowo* / Bartłomiej Mrożewski // PC Format. - 2013, nr 6, s. 94-95 [chińscy hakerzy w Internecie].

## **Hakerstwo – 2014**

**Arnold, Arne.** *Jak wykrywać ataki cyberprzestępców* / Arne Arnold ; tłum. i oprac. Krzysztof Daszkiewicz // PC World. – 2014, nr 2, s. 78-81 [wykryj włamanie do systemu].

**Ataki na DNS** // Komputer Świat. – 2014, nr 2, s. 28-29 [hakerzy z misją polityczną].

**Gozdek, Jerzy.** Czy mój smartfon jest bezpieczny? / Jerzy Gozdek // Chip, 2014, nr 6, s. 84-88 [także w: wirusy].

**Kubera, Grzegorz.** *Routery na celowniku* / Grzegorz Kubera // PC World. – 2014, nr 4, s. 78-83 [zmasowany atak na routery polskich użytkowników].

**Malinowski, Jan.** *Jesteś ofiarą hakera? Przekonaj się!* / Jan Malinowski // Chip. – 2014, nr 10, s. 81- 85.

**Matusik, Tomasz.** *Zabezpiecz się przed hakerami* / Tomasz Matusik // CD Action. – 2014, nr 2, s. 108- 113 [także w: Bezpieczeństwo danych - bezpieczeństwo w Sieci].

**Pająk, Andrzej.** *Raport 2013 (nie)bezpieczeństwa* / Andrzej Pająk // Chip. – 2014, nr 1, s. 6-7 [także w: wirusy - cyberprzestępczość w Polsce w 2013 r.].

**Tak groźny będzie rok 2014** // Komputer Świat. – 2014, nr 4, s. 50-62 [także w: Wirusy, Bezpieczeństwo danych - raport o bezpieczeństwie przedstawiający największe zagrożenia dla komputerów, smartfonów i tabletów].

**Uwaga na router!** / Am // Komputer Świat. – 2014, nr 4, s. 12 [użytkownicy bankowości internetowej narażeni na atak przestępców].

**Wolański, Roman.** *Cyberprzestępcy pod lupą* / Roman Wolański // Chip. – 2014, nr 7, s. 28-33 [cyberprzestępcy, 7 najgroźniejszych hakerskich trików].

**Wolański, Roman.** *Wielki raport bezpieczeństwa* / Roman Wolański // Chip. – 2014, nr 11, s. 34-38 [ataki hakerów].

## **Handel w Internecie – 2007**

**Brągoszewski, Paweł.** *Aukcje po polsku* / Paweł Brągoszewski // PC World. – 2007, nr 3, s. 116-120.

**Idealna aukcja Allegro** // Komputer Świat Ekspert. – 2007, nr 10, s. 56-60.

**Kasa w sieci** // Komputer Świat Ekspert. – 2007, nr 7, s. 18-24.

**Kto da więcej ?!** // PC Format. – 2007, nr 2, s. 78-80 [sprzedaż na Allegro i eBay].

**Kupuj z głową!** // PC Format. – 2007, nr 1, s. 92-94 [jak korzystać z porównywarek sieciowych].

**Kurek, Jacek.** *Sposoby na Allegro* / Maks Wrzesiński // Enter. – 2007, nr 5, s. 100-103 [jak skutecznie kupować i sprzedawać].

**Laskus, Maciej.** *E-sprzedawcy pod lupą* / Maciej Laskus // Chip. – 2007, nr 5, s. 10-11.

**Łatwe i bezpiecznE-zakupy** // Komputer Świat. - 2007, nr 13, s. 48-51.

**Na aukcje po okazje** // Komputer Świat. - 2007, nr 17, s. 16-24.

**Pietrzak, Krzysztof.** *Internetowe sklepy komputerowe* / Krzysztof Pietrzak // PC World. – 2007, nr 12, s. 170-174.

**Przyjazny doradca** // PC Format. – 2007, nr 9, s. 88-89 [przydatność Internetu podczas zakupu nieruchomości].

**Sprzedano czy oszukano** // Komputer Świat. -2007, nr 9, s. 68-69 [aukcje internetowe – przepisy prawne].

**Ustrzelić okazję** // PC Format. – 2007, nr 1, s. 96-99 [polowanie na aukcje internetowe].

**Wirtualne portfele** // PC Format. – 2007, nr 7, s. 94-95.

### **Handel w Internecie – 2008**

**(Nie)udane zakupy** // Next. – 2008, nr 7, s. 134-135 [uprawnienia kupującego; także w: Prawo internetowe].

**Bezpieczne zakupy** // Komputer świat. – 2008, nr 10, s.66-69.

**Celne kupowanie** // Komputer Świat. – 2008, nr 20, s. 58-61 [jak skutecznie kupować na aukcjach].

**I ty możesz być e-sklepikarzem** // Next. – 2008, nr 3, s. 146-147.

**Idziemy na zakupy** // Cd-Action. – 2008, nr 2, s. 136-137 [zakupy w Internecie].

**Kapelak, Tomasz.** *Ceneo.pl* / Tomasz Kapelak // Internet. – 2008, nr 1, s. 92-93.

**Kierzkowska, Patrycja.** *E-prasa w natarciu* / Patrycja Kierzkowska // Internet. – 2008, nr 2, s. 30-33.

**Kupuj w sieci bez ryzyka** // Komputer Świat. – 2008, nr 24, s. 7.

**Licytacja bez ryzyka** // Komputer Świat. – 2008, nr 14, s. 78-79.

**Łamek, Wojciech.** *Kasa za ankietę: jak zarabiać pieniądze wypełniając ankiety online* / Wojciech Łamek // Internet. – 2008, nr 4, s. 38-41.

**Pietrzak, Krzysztof.** *Handluj bezpiecznie* / Krzysztof Pietrzak // PC World. – 2008, nr 12, s. 124-128 [systemy płatności online].

**Pietrzak, Krzysztof.** *Koniec wojen?* / Krzysztof Pietrzak // PC World. – 2008, nr 12, s. 120-122 [aukcje internetowe].

**Plajty w e-handlu** // Komputer Świat. – 2008, nr 22, s. 7.

**Pliki zamiast płyt** // Komputer świat. – 2008, nr 12, s. 78-79 [kupowanie muzyki w sieci].

**Plus minus kilka złotych** // Komputer Świat. – 2008, nr 25, s. 8 [minusy zakupów w sklepach internetowych].

**Płać i nie płacz** // Next. – 2008, nr 7, s. 92-94 [zakupy za granicą].

**Sprzedawaj w sieci: sklep w internecie (…)** // Komputer Świat Ekspert. – 2008, nr 1, s. 58-59.

**Stępień, Michał.** *Najlepsze polskie sklepy internetowe* / Michał stępień // Internet – 2008, nr 1, s. 18.

**Własny e-sklep** // PC Format. – 2008, nr 10, s. 92-93.

**Wowra, Wojciech.** *Bezpieczeństwo płatności online* / Wojciech Wowra // Internet. – 2008, nr 7, s. 28-33.

**Zakupy bez stresu** // Komputer Świat. – 2008, nr 25, s. 60-63.

**Zakupy z Internetu** // Komputer Świat. – 2008, nr 17, s. 64-65.

**Zarabiać na aukcjach** // Komputer Świat. – 2008, nr 19, s. 48-53.

**Zator, Michał.** *Porównywarki cen: dobrodziejstwo Internetu w służbie naszych portfeli* / Michał Zator // Internet – 2008, nr 1, s. 28-32.

**Zdziałek, Andrzej.** *Zakazany biznes kwitnie w Sieci /* Andrzej Zdziałek // Chip. – 2008, nr 8, s. 126-129 [także w: Hakerstwo].

#### **Handel w Internecie – 2009**

**[Internetowe-aukcje]** // Komputer Świat Niezbędnik. – 2009, nr 3, s. 35.

**Kupię, sprzedam, zamienię** // PC Format. – 2009, nr 11, s. 80-82 [test darmowych serwisów z ogłoszeniami].

**Łatwiejsze zakupy** // Komputer Świat. – 2009, nr 15, s. 70-71.

**Nabici w aukcję** // Komputer Świat Ekspert. – 2009, nr 5, s. 54-55.

**Sklep z grafiką** // Komputer Świat. – 2009, nr 1, s. 70-71 [serwisy internetowe sprzedające fotografie i ilustracie].

**Spod młotka** // PC Format. – 2009, nr 1, s. 94-95 [licytowanie w serwisach – akcje za grosz].

**Sprzedaż online** // PC Format. – 2009, nr 3, s. 106-109.

**Świechowski, Gniewomir.** *Nie daj się okraść! : bezpieczne płatności w Internecie* / Gniewomir Świechowski // PC World. – 2009, nr 11, s. 92-95.

**Trynkiewicz, Krzysztof; Utracki, Dariusz.** *Jaskinia hazardu: akcje za grosz* / Krzysztof Trynkiewicz, Dariusz Utracki // PC World. – 2009, nr 10, s. 82-85 [system all-pay].

**Wygodna transakcja** // PC Format. – 2009, nr 2, s. 84-86 [jak płacić za zakupy przez Internet].

**Z głową na e-zakupy** // Komputer Świat. – 2009, nr 17, s. 7.

**Zakupy w internecie** // PC Format. – 2009, nr 12, s. 34-42.

## **Handel w Internecie – 2010**

**Bijata Paweł.** *Płać online* / Paweł Bijata // PC Format. – 2010, nr 6, s. 72-74.

**Bijata, Paweł.** *Droga do e-sklepu* / Paweł Bijata // PC Format. – 2010, nr 12, s. 82-85 [jak założyć sklep internetowy].

**Bijata, Paweł**. *Z marketu czy z internetu*/ Paweł Bijata // PC Format. – 2010, nr 9, s. 70-71.

**Bijata, Paweł.** *Zarabiaj na Allegro* / Paweł Bijata // PC Format. – 2010, nr 2, s. 76-78.

**Kosedowski, Marcin.** *Załóż e-sklep!* / Marcin Kosedowski // PC World. – 2010, nr 2, s. 104-105.

**KW.** *Niech nam zapłacą* / KW // Komputer Świat Ekspert. – 2010, nr 2, s. 104-108 [obsługa płatności on-line na własnej stronie WWW; także w: tworzenie stron WWW, E-Biznes].

**Mrożewski, Bartłomiej.** *Najlepsze okazje w sieci* / Bartłomiej Mrożewski // PC Format. – 2010, nr 11, s. 86-89 [Jak tanio i bezpiecznie kupować na Allegro].

**psz.** *Allegro: kasa na spacerze* / psz // Komputer Świat. -2010, nr 11, s. 6.

**PSZ.** *E-koszyk na Wyspach* / PSZ // Komputer Świat. – 2010, nr 24, s. 70-71 [zakupy w sieci poza granicami Polski, platforma Amazon].

**psz.** *Gazeta w pececie* / psz // Komputer Świat. -2010, nr 11, s. 70 [poradnik kupującego: prasa elektroniczna].

**Stępień, Michał.** *Gdzie najlepiej kupować w Internecie* / Michał Stępień // PC World. – 2010, nr 10, s. 104-109.

**Stępień, Michał.** *Nie daj się okantować*/ Michał Stępień // PC World. – 2010, nr 6, s. 24-27 [zagrożenia na Allegro].

**Zakupy bez granic** // Komputer Świat. -2010, nr 8, s. 48-50.

### **Handel w Internecie – 2011**

**Bijata, Paweł.** *Internauto, płać kartą* / Paweł Bijata // PC Format. – 2011, nr 2, s. 86 [bezpieczne płatności kartą kredytową w Internecie].

**Bijata, Paweł.** *Sprzedaj zdjęcie* / Paweł Bijata // PC Format. – 2011, nr 4, s. 82-83 [jak sprzedawać zdjęcia w Internecie].

**Bijata, Paweł.** *W grupie taniej* / Paweł Bijata // PC Format. – 2011, nr 8, s. 80-83 [także w: Społeczeństwo informacyjne – serwisy pozwalające na grupowe zakupy w Internecie].

**Brancewicz, Michał.** *Pomysł 1.: e-Barter, czyli internetowe zakupy bez pieniędzy* / Michał Brancewicz // Gazeta Wyborcza. – 2011, nr 204 (2 IX), dod. Internetowa Rewolucja, s. 4 [także w: E-biznes].

**CDA.** *Seks, kłamstwa i Allegro* / CDA // CD Action. – 2011, nr 11, s. 90 [także w: Społeczeństwo informacyjne].

**DM.** *Sprzedasz wszystko!* / DM // Komputer Świat Ekspert. – 2011, nr 3, s. 62-65 [także w: E-biznes – własny sklep na Facebooku].

**ek, aa.** *Grupą taniej* / ek, aa // Komputer Świat. – 2011, nr 6, s. 46-49 [grupowe zakupy przez Internet].

**ek.** *Odnowione Allegro*/ ek // Komputer Świat. – 2011, nr 24, s. 22.

**kt.** *Prawie za darmo* / kt // Komputer Świat. – 2011, nr 15, s. 60-62 [także w: Społeczeństwo informacyjne – zakupy grupowe].

**kt.** *Szybko i bezgotówkowo* / kt // Komputer Świat. – 2011, nr 7, s. 60-61 [płatności kartą kredytową w sklepie komputerowym].

**MK.** *Zarabiaj na WWW* / MK // Komputer Świat Ekspert. – 2011, nr 3, s. 54-57.

**Pająk, Andrzej.** *Dziesięć faktów o platformach aukcyjnych* / Andrzej Pająk // Chip. – 2011, nr 10, s. 18.

**Szpunar, Wiktor.** *Magia zakupów grupowych* / Wiktor Szpunar // PC World. – 2011, nr 10, s. 70-75.

**Upoluj okazję** // Komputer Świat. – 2011, nr 18, s. 60-61 [brytyjski sklep internetowy Amazon]. **W kupie taniej** // CD Action. – 2011, nr 1, s. 88-89 [zakupy grupowe].

## **Handel w Internecie – 2012**

**Bijata, Paweł.** *Znajdź okazję* / Paweł Bijata // PC Format. – 2012, nr 1, s. 106-107 [także w: E-biznes – serwisy, w których kupisz, sprzedasz, wymienisz].

**Czajkowska-Matosiuk, Katarzyna.** *Biblia e-konsumenta* / Katarzyna Czajkowska-Matosiuk // PC World. – 2012, nr 7, s. 90-98 [jak robić zakupy w Internecie].

**kt.** *Kłamstwa profesjonalne* / kt // Komputer Świat. – 2012, nr 8, s. 16-19 [także w: Reklama w Internecie: opinie użytkowników i specjalistów od reklamy o produktach].

**kt.** *Świ@t w zasięgu* / kt // Komputer Świat. – 2012, nr 2, s. 94-97 [kupujemy w e-sklepach].

**Mrożewski, Bartłomiej.** *Zdjęcie na Allegro* / Bartłomiej Mrożewski // PC Format. – 2012, nr 4, s. 83 [korzystanie z hostingu zdjęć na aukcjach i forach].

**pg.** *Serwisy ogłoszeniowe* / pg // Komputer Świat. – 2012, nr 8, s. 52-58 [także w: Reklama w Internecie, E-biznes – korzystne e-zakupy, skuteczna sprzedaż, strony branżowe, wielki test serwisów ogłoszeniowych].

**psz.** *Allegro: kup później* / psz // Komputer Świat. – 2012, nr 11, s. 8.

**Stępień, Michał.** *Zrób zakupy w supermarkecie online* / Michał Stępień // PC World. – 2012, nr 1, s. 98-101.

**Woźniak, Krzysztof.** *Skuteczna sprzedaż* / Krzysztof Woźniak // PC Format. – 2012, nr 2, s. 88-89 [sprzedawanie na internetowej aukcji].

**Wszystko o Allegro** // Komputer Świat. – 2012, nr 4, s. 51-58 [Handel].

**Zdziałek, Andrzej.** *Zanim założysz e-sklep* / Andrzej Zdziałek // Chip. – 2012, nr 2, s. 128-130 [także w: E-biznes].

## **Handel w Internecie – 2013**

**Czerwiński, Cezary.** *"Viagrę sprzedam" : lekarstwa made in China* / Cezary Czerwiński // Chip. – 2013, nr 5, s. 122-124 [niebezpieczne zakupy przez Internet].

**Gra warta miliony** // Komputer Świat. - 2013, nr 11, s. 90-92 [handel wirtualnymi dobrami].

**Idealny sposób na własny sklep w Sieci** // Komputer Świat. - 2013, nr 10, s. 92-93 [biznes online].

**Jarosz, Kuba.** *Zwrot, gwarancja, rękojmia* / Kuba Jarosz // CD Action. – 2013, nr 8, s. 94-95.

**Krigore.** *Bitcoin wirtualna waluta* / Krigore // CD Action. – 2013, nr 8, s. 88-90 [także w: Kryptografia, Handel w Internecie – wirtualna sieć finansowa].

**Kupuj z głową** // Komputer Świat. - 2013, nr 12, s. 34-38.

**Marzęcki, Marcin.** *Jak sprzedać grę* / Marcin Marzęcki // CD Action. – 2013, nr 2, s. 94-95 [także w: Gry].

**MQc.** *Grupą, mości gracze* / MQc // CD Action. – 2013, nr 7, s. 84-85 [handel w Internecie: zakupy grupowe].

**Mrożewski, Bartłomiej**. *Galeria handlowa Allegro* / Bartłomiej Mrożewski // PC Format. - 2013, nr 4, s. 16.

**Pęczak, Artur.** *Zakupy z głową* / Artur Pęczak // PC World. – 2013, nr 2, s. 92-95 [bezpieczeństwo zakupów online].

**Psz.** *Importowane podróbki* / Psz // Komputer Świat. – 2013, nr 2, s. 23 [oferty podróbek znanych marek dostępne w sprzedaży internetowej].

**Zakupy – lepiej w sieci** // Komputer Świat. – 2013, nr 1, s. 48-50.

## **Handel w Internecie – 2014**

**Konderski, Marek; Nosel, Mateusz.** Sprzedaj lub oddaj / Marek Konderski, Mateusz Nosel // PC Format. – 2014, nr 2, s. 77-79 [handel w Internecie: Allegro, Tablica.pl, Gumtree.pl].

**Kopańko, Karol.** *Świat według Amazona* / Karol Kopańka // CD Action. – 2014, nr 7, s. 120-121.

**Korn, Jakub.** *Amazon firma z przyszłości* / Jakub Korn // Chip. – 2014, nr 12, s. 26-29.

**Łukasik, Grzegorz.** Prosto z Chin / Grzegorz Łukasik // PC Format. – 2014, nr 9, s. 70-73 [zakupy w serwisie AliExpress].

**Mrożewski, Bartłomiej.** Popularna cyberbroń / Bartłomiej Mrożewski // PC Format. – 2014, nr 2, s. 90-91 [ataki DDoS zagrażają stabilności Internetu?].

**Pęczak, Artur.** *E-sklep na wynajem* / Artur Pęczak // PC World. – 2014, nr 7, s. 54-59.

**Pęczak, Artur.** *Z dostawą do domu* / Artur Pęczak // PC World. – 2014, nr 12, s. 62-67 [supermarkety online].

**Uwaga! Oszuści!** / am // Komputer Świat, 2014, nr 6, s. 19 [sklep Google Play].

**Więcej praw kupujących** / Am // Komputer Świat. – 2014, nr 7, s. 18.

**Woźniak, Krzysztof.** Prawa konsumenta w praktyce / Krzysztof Woźniak // PC Format. – 2014, nr 5, s. 94-95.

**Zakupy w sieci** // CD Action. – 2014, nr 11, s. 108-113 [poradnik jak kupować online].

#### **Internet – 2007**

**Biliński, Krzysztof.** *Biuro w sieci* / Krzysztof Biliński // PC World. – 2007, nr 11, s. 166-169.

**Błoński, Grzegorz.** *Bezpieczny ekstranet – strefy DMZ* / Grzegorz Błoński / / Haking. - 2007, nr 11, s. 66-70 [także: Bezpieczeństwo danych].

**Brągoszewski, Paweł.** *20 stron WWW bez których trudno żyć* / Paweł Brągoszewski // PC World. – 2007, nr 4, s. 140-145.

**Brągoszewski, Paweł.** *Kolekcjonerzy WWW* / Paweł Brągoszewski // PC World. – 2007, nr 2, s. 120- 123 [serwisy stworzone do przechowywania list ulubionych stron].

**Brągoszewski, Paweł.** *Zasypani przez spam* / Paweł Bragoszewski // PC World. – 2007, nr 12, s. 104- 107.

**Ciesielski, Tomasz.** *Z YouTube na dysk twardy* / Tomasz Ciesielski // Chip. – 2007, nr 4, s. 116-118.

**Dębek, Piotr.** *Wyliczanie Wielkiego Wybuchu* / Piotr Dębek // Chip. – 2007, nr 3, s. 142-147 [badania laboratoriów CERN w Genewie].

**Frąckiewicz, Rafał.** *Internetowa telewizja* / Rafał Frąckiewicz // Chip. – 2007, nr 4, s. 50-53.

**Internet za darmo** // PC Format. – 2007, nr 2, s. 98-99 [hot-spot].

**Jak się pozbyć natrętów: blokowanie reklam na WWW i w programach** // PC Format. – 2007, nr 9, s. 80-81.

**Jeszcze szybciej** // PC Format. – 2007, nr 3, s. 88-89 [przyspieszanie transferu danych].

**Krajewska, Agnieszka**. *Gwiazdy z YouTube* / Agnieszka Krajewska // Chip. – 2007, nr 6, s. 144-147 [serwisy wideo].

**Majchrowicz, Michał.** *Błędy w serwisach Onet i WP, Allegro i mBank* / Michał Majchrowicz // Haking. - 2007, nr 4, s. 10-18 [także w: Bezpieczeństwo danych].

**Malewski, Konrad.** *Sieci nie tak znowu lokalne* / Konrad Malewski // Haking. -2007, nr 1, s. 42-57.

**Młynarczyk, Konstanty.** *100 wtyczek do Sieci* / Konstanty Młynarczyk // Chip. – 2007, nr 7, s. 30-36.

**Mrożewski, Bartłomiej.** *Sieciowizja* / Maksymilian Wrzesiński // Enter.- 2007, nr 4, s. 92-95 [telewizja w sieci].

**Nie chcemy spamu** // PC Format. – 2007, nr 2, s. 84-85.

**Nierozpoznane ślady** // PC Format. – 2007, nr 10, s. 100-101 [jak ukryć swoją obecność w Internecie].

**Niezmienny adres IP** // PC Format. – 2007, nr 9, s. 82-83 [usługa DynDNS].

**Poselt, Michał.** *Bezpieczna podróż przez sieć LAN i Internet* / Michał Poselt / / Haking. -2007, nr 8, s. 50-54.

**Proste kalkulacje: internetowe kalkulatory finansowe** // Komputer Świat. - 2007, nr 23, s. 54-58.

**Sieciowe czytanie** // Komputer Świat. - 2007, nr 25, s. 60-61 [internetowe źródła literatury pięknej]. **Sieć na maksa** // PC Format. – 2007, nr 3, s. 102-103 [Internet przez radiowe sieci WiMAX].

**Sieć rozpoznana** // Komputer Świat Ekspert. – 2007, nr 3, s. 38-39 [nowa metoda wyszukiwania stron WWW].

**Szybciej i anonimowo: korzyści z używania serwerów proxy** // PC Format. – 2007, nr 4, s. 90-91.

**Wimmer, Paweł.** *Sieciowisko* / Paweł Wimmer // PC World. – 2007, nr 9, s. 138-141 [ciekawe serwisy, m. in.: Imeem.com, Zoho Show czy Twango].

**Wimmer, Paweł.** *Wikimania* / Paweł Wimmer // PC World. – 2007, nr 11, s. 162-165.

**Wolna encyklopedia** // Komputer Świat. -2007, nr 4, s. 68-69.

**Wolna i otwarta: wikipedia-jak działa, co oferuje** // PC Format. – 2007, nr 4, s. 106-107.

**WWW na dysku** // PC Format. – 2007, nr 2, s. 86-87 [kopiowanie witryn internetowych na twardy dysk; także w: Technologia informacyjna, Archiwizacja i odzyskiwanie danych].

**Wygodniejsze surfowanie** // PC Format. – 2007, nr 4, s. 34-35 [Wi-Fi].

**Zahamować śmieci** // Komputer Świat Ekspert. – 2007, nr 7, s. 58-61 [zwalczanie spamu].

**Zawsze pod ręką: pakiety biurowe online** // Komputer Świat. - 2007, nr 21, s. 54-58.

**Zawsze w kontakcie** // Komputer Świat. - 2007, nr 5, s. 66-67 [hot spot].

**Zdobądź wieżę Babel** // PC Format. – 2007, nr 5, s. 90-91 [tłumaczenia online].

**Znajdź i korzystaj** // PC Format. – 2007, nr 1, s. 34-35 [WiFi].

**Źródło sterowników** // PC Format. – 2007, nr 3, s. 36-37 [gdzie i jak szukać sterowników do urządzeń].

### **Internet – 2008**

**Backup online** // Next. – 2008, nr 5, s. 110-115 [także w: Archiwizacja i odzyskiwanie danych].

**Bez reklam, bardzo proszę** // Next. – 2008, nr 1, s. 140-141.

**Bezpieczne surfowanie** // Next. – 2008, nr 9, s. 92-95 [wirtualny system do korzystania z sieci].

**Bigo, Łukasz.** *Tani Internet dla wszystkich* / Łukasz Bigo // PC World. – 2008, nr 12, s. 20-23.

**Bigo, Łukasz.** *Wi-Fi 2009*/ Łukasz Bigo // PC World. – 2008, nr 12, s. 24-26 [WiFi].

**Błoński, Grzegorz.** *Zagrożenia drukarek* / Grzegorz Błoński // Haking. – 2008, nr 6, s. 34-37 [drukarki sieciowe].

**Błoński, Mariusz.** *Ustaw DNS, przyspiesz Internet* / Mariusz Błoński // PC World. – 2008, nr 5, s. 163- 165.

**Broń się przed atakiem z sieci** // Next. – 2008, nr 3, s. 40-42 [także w: Bezpieczeństwo danych].

**Czapelski, Marek.** *Manewry wokół WWW* / Marek Czapelski // PC World. – 2008, nr 7, s. 70-74 [historia rozwoju WWW].

**Czapelski, Marek.** *Ścisk bezprzewodowy* / Marek Czapelski // PC World. – 2008, nr 5, s. 109-111 [WiFi].

**Czas mobilnego Internetu** // Next. – 2008, nr 5, s. 26-27.

**Czy można ufać Web 2.0?** // Internet. – 2008, nr 4, s. 58-59.

**Dane ze sobą** // Komputer Świat. – 2008, nr 14, s. 56-57 [także w: Archiwizacja i odzyskiwanie danych].

**Daszkiewicz Krzysztof; Kroschel, Andreas.** *Zakazane strony* / Krzysztof Daszkiewicz, Andreas Kroschel // PC World. – 2008, nr 8, s. 132-134.

**Daszkiewicz, Damian.** *Domeny – zagrożenia i ich skutki* / Damian Daszkiewicz // Haking. – 2008, nr 1, s. 16-19.

**Daszkiewicz, Krzysztof; Arnold Arne; Dirschert Hans-Christian; Ziemann Frank.** *Internetowe pułapki*  / Krzysztof Daszkiewicz, Arne Arnold, Hans-Christian Dirschert, Frank Ziemann // PC World. – 2008, nr 4, s. 106-111 [także w: Bezpieczeństwo danych].

**Dworniczak, Anna., Dworniczak, Mirosław**. *Diigo: użyteczne narzędzie do porządkowania informacji część 2* / Anna Dworniczak, Mirosław Dworniczak // Internet. – 2008, nr 3, s. 74-75.

**Dworniczak, Anna; Dworniczak, Mirosław.** *Diigo: użyteczne narzędzie do porządkowania informacji część 1* / Anna Dworniczak, Mirosław Dworniczak // Internet. – 2008, nr 2, s. 66-68.

**Dworniczak, Mirosław**. *Jak ewoluowały strony WWW* / Mirosław Dworniczak // Internet. – 2008, nr 8, s. 56-59 [także w: Tworzenie stron WWW].

**Gajda, Włodzimierz.** *Zarządzanie przestrzenią adresów URL aplikacji internetowej* / Włodzimierz Gajda // Internet. – 2008, nr 6, s. 102-105 [Internet].

**Generacja Web 3.0** // Next. – 2008, nr 6, s. 94-99.

**Goc, Paweł.** *Formatpixel: Desktop Publishing dla ubogich* / Paweł Goc // Internet. – 2008, nr 2, s. 58- 59.

**Goc, Paweł.** *FotoFlexer: myszką i pędzlem w internecie* / Paweł Goc // Internet. – 2008, nr 5, s. 70-71.

**Goc, Paweł.** *Furl czyli zakładki w sieci* / Paweł Goc // Internet. – 2008, nr 4, s. 68-69.

**Goc, Paweł.** *Internetowe kreatory PDF-ów*/ Paweł Goc // Internet. – 2008, nr 7, s. 80-81 [także w: Technologia informacyjna].

**Górski, Sebastian.** *Backup bez granic* / Sebastian Górski // PC World. – 2008, nr 4, s. 158-159 [także w: Archiwizacja i odzyskiwanie danych ].

**Haworth, Rosemary; Janus, Rafał.** *Biblia bezpieczeństwa* / Rosemary Haworth, Rafał Janus // PC World. – 2008, nr 9, s. 99-103 [jak bezpiecznie korzystać z Internetu; także w: Bezpieczeństwo danych].

**Hity na życzenie** // Komputer Świat. – 2008, nr 17, s. 48-49 [last.fm].

**Hodge, Karl.** *Tworzymy podcast* / Karl Hodge // Internet. – 2008, nr 2, s. 69-71.

**Horbacewicz, Jakub.** *Odmładzamy sieć lokalną* / Jakub Horbacewicz // Internet. - 2008, nr 5, s. 62-64.

**Internet bez kabla** // Next. – 2008, nr 2, s. 154-155.

**Internetowy detektyw** // PC Format. – 2008, nr 7, s. 86-87.

**Janus, Rafał.** *Gadułomacze i podsłuchiwacze* / Rafał Janus // PC World. – 2008, nr 2, s. 84-89 [także w: Hakerstwo, Bezpieczeństwo danych].

**Janus, Rafał.** *Pogromcy spamu* / Rafał Janus // PC World. – 2008, nr 1, s. 88-91.

**Janus, Rafał.** *Pryzmat i przekładnia* / Rafał Janus // PC World. – 2008, nr 5, s. 160-162 [oprogramowania: Prism, Google Gears i Adobe AIR 1.0].

**Kapelak, Tomasz.** *Dbam o zdrowie* / Tomasz Kapelak // Internet. – 2008, nr 2, s. 88-89 [Doz.pl – wortal o tematyce zdrowotnej]

**Kapelak, Tomasz.** *Fokus.pl* / Tomasz Kapelak // Internet. – 2008, nr 4, s. 94-95.

**Klęska Internetu?** // Cd-Action. – 2008, nr 5, s. 136-138 [wady Internetu jako źródła informacji].

**Koniec ery Guttenberga** // Next. – 2008, nr 2, s. 98-102 [e-publikacje].

**Laskus, Maciej.** *Miasto z dostępem do Internetu* / Maciej Laskus // Chip. – 2008, nr 4, s. 128-131 [miejskie sieci WLAN].

**Lysik, Rafał.** *Łamanie WIFI* / Rafał Lysik // Haking. – 2008, nr 9, s. 16-21.

**Madajczak, Grzegorz.** *Bezpieczna powłoka- OpenSSH* / Grzegorz Madajczak // Linux+. – 2008, nr 1, s. 34-40 [także w: Bezpieczeństwo danych].

**Majdaniec, Jerzy.** *Prosimy nie wrzucać reklam!* / Jerzy Majdaniec // Chip. – 2008, nr 11, s. 106-109 [filtr antyspamowy].

**Mapy z Internetu** // Komputer Świat Twój Niezbędnik. – 2008, nr 5, s. 18.

**Miller-Stefańska, Ewa.** *Kliknij i przetłumacz, czyli słownik w sieci* / Ewa Miller-Stefańska // Internet. – 2008, nr 9, s. 28-33.

**Photoshop za darmo** // Komputer Świat. – 2008, nr 9, s. 56-57 [Adobe Photoshop Express; także w: Grafika komputerowa].

**Prawie jak człowiek** // PC Format. – 2008, nr 11, s. 120-121 [sztuczna inteligencja].

**Przeciwko spamowi** // PC Format. – 2008, nr 12, s. 102-103.

**Roszczyńska, Paulina.** *Pionierzy Internetu* / Paulina Roszczyńska // Internet. – 2008, nr 4, s. 44-48 [historia Internetu].

**Sieciowa wirtualizacja** // Next. – 2008, nr 4, s. 136-138.

**Sieciowe pułapki** // PC Format. – 2008 , nr 5, s. 40-48 [także w: Bezpieczeństwo danych].

**Sieć bez tajemnic** // Next. – 2008, nr 3, s. 128-129.

**Sieć będzie wszędzie** // Komputer świat. -2008, nr 1, s. 16-17.

**Sikorski, Mateusz.** *Internetowi antyterroryści* / Mateusz Sikorski // Chip. – 2008, nr 2, s. 128-131 [także w: Bezpieczeństwo danych].

**Staniszczak, Marcin.** *Bmdoc – budujemy dokumentację online* / Marcin Staniszczak // Internet. – 2008, nr 1, s. 60-61 [także w: Technologia informacyjna].

**Superbezpieczny VPN** // Next. – 2008, nr 1, s. 98-101.

**Tomaszewski, Robert.** *Uwierzytelniony dostęp do serwisu WWW* / Robert Tomaszewski // Haking. – 2008, nr 12, s. 50-61 [także w: Bezpieczeństwo danych].

**Twoje filmy w sieci: przyłącz się do internetowej rewolucji filmowej** // Internet. – 2008, nr 1, s. 44- 49.

**Utracki, Dariusz.** *Microsoft podbije Internet* / Dariusz Utracki // PC World. – 2008, nr 10, s. 106-109.

**Uwaga na spam** // Komputer Świat. – 2008, nr 24, s. 60-62.

**W potopie spamu** // Next. – 2008, nr 3, s. 74-77 [także w: Hakerstwo].

**W zasięgu sieci** // PC Format. – 2008 , nr 3, s. 30-31.

**Wi-Fi na Linuksie** // Komputer Świat Ekspert. – 2008, nr 1, s. 72-73 [także w: Systemy operacyjne – Linux].

**Wimmer, Paweł.** *Wiadomości przy kawie* / Paweł Wimmer// PC World. – 2008, nr 10, s. 110-113 [przegląd portali osobistych w Internecie].

**Windows na żywo** // Komputer Świat Ekspert. – 2008, nr 8, s. 30-31 [także w: Windows].

**Wlazło, Marcin.** *Internet zamiast kablówki* / Marcin Wlazło // Chip. – 2008, nr 2, s. 114-117 [także w: Technologia informacyjna].

**Wolniewicz, Paweł.** *Archiwizacja danych z globalnej sieci* / Paweł Wolniewicz // Linux+. – 2008, nr 9, s. 62-69 [także w: Archiwizacja i odzyskiwanie danych].

**Wowra, Wojciech.** *Backup online dla każdego* / Wojciech Wowra // Internet. – 2008, nr 6, s. 52-55 [także w: Archiwizacja i odzyskiwanie danych].

**Wowra, Wojciech.** *Przedpotopowy internet* / Wojciech Wowra // Internet. – 2008, nr 7, s. 52-55 [historia Internetu].

**Wowra, Wojciech.** *Radio w sieci: jak słuchać, jak nadawać, jak nagrywać* / Wojciech Wowra // Internet. – 2008, nr 2, s. 24-28.

**Wowra, Wojciech.** *RSS: błyskawiczne wieści z sieci* / Wojciech Wowra // Internet. – 2008, nr 2, s. 41- 43.

**Wowra, Wojciech.** *Systemy operacyjne online* / Wojciech Wowra // Internet. – 2008, nr 9, s. 38-42 [także w: Systemy operacyjne].

**Wrona, Wojciech.** *Upload dla webmasterów* / Wojciech Wrona // Internet. – 2008, nr 3, s. 97-99.

**Wypowiadamy wojnę spamowi** // Cd-Action. – 2008, nr 3, s. 128-129.

**Z każdego miejsca** // PC Format. – 2008, nr 12, s. 106-107 [prywatne pliki przechowywane w Internecie].

#### **Internet – 2009**

**Biuro w sieci** // Next. – 2009, nr 3, s. 98-103.

**Chroń dostęp** // PC Format. – 2009, nr 11, s. 54-55 [bezpieczne hasła; także w: Bezpieczeństwo danych].

**Chroń ważne pliki** // PC Format. – 2009, nr 7, s. 52-54 [także w: Bezpieczeństwo danych].

**Czujni jak Bush** // Komputer Świat. – 2009, nr 1, s. 16-21 [bezpieczne korzystanie z Internetu; także w: Bezpieczeństwo danych].

**Długosz, Daniel.** *Internetowy Windows* / Daniel Długosz // PC World. – 2009, nr 2, s. 34-36 [także w: Windows].

**Długosz, Dawid.** *Tożsamość idealna?: OpenID* / Dawid Długosz // PC World. – 2009, nr 1, s. 111-112 [OpenID – architektura rozproszonego uwierzytelnienia i dystrybucji tożsamości użytkowników w usługach webowych].

**Długosz, Dawid; Kuchnio Jakub.** *Oswajanie Wi-Fi* / Dawid Długosz // PC World. – 2009, nr 6, s. 28-30.

**Drużycki, Kuba.** *Multimedia z sieci* / Kuba Drużycki // Komputer Świat Ekspert. – 2009, nr 2, s. 74-77.

**Elektronicznym okiem** // PC World. – 2009, nr 2, s. 64-67 [także w: Sprzęt komputerowy – kamery internetowe].

**Globalna ochrona** // PC Format. – 2009, nr 1, s. 124 [nowe sposoby obrony przed zagrożeniami z Internetu; także w: Bezpieczeństwo danych].

**Guzik, Andrzej.** *Polityka ochrony danych osobowych* / Andrzej Guzik // Haking. – 2009, nr 5, s. 56-63 [także w: Bezpieczeństwo danych].

**Hity z przeglądarki** // Komputer Świat. – 2009, nr 26, s. 22-27 [wszystko o filmach z Internetu].

**Internetowa archeologia** // PC Format. – 2009, nr 5, s. 86-87 [nietypowe metody przeszukiwania Internetu, także w: Przeglądarki i wyszukiwarki internetowe].

**Kosedowski, Marcin.** *Twoje dane na widoku: łamanie haseł w praktyce* / Marcin Kosedowski // PC World. – 2009, nr 5, s. 96-101 [także w: Bezpieczeństwo danych].

**Kosedowski, Marcin.** *Ukryj swoje dane: steganografia* / Marcin Kosedowski // PC World. – 2009, nr 4, s. 112-115 [także w: Bezpieczeństwo danych].

**Kostrzewa, Daniel.** *Radiowy Internet* / Daniel Kostrzewa // Next. – 2009, nr 6, s. 123-125.

**Kownacki, Marcin.** *Bezpłatne surfowanie w płatnych sieciach Wi-Fi!* / Marcin Kownacki // Chip. – 2009, nr 8, s. 102-105.

**Krzywy, Edward.** *Semantyczna Sieć : boty uczą się kojarzyć* / Edward Krzywy // Chip. – 2009, nr 6, s. 48-52.

**Kubacki, Adrian.** *DSL – szybko i bez stresu* / Adrian Kubacki // Chip. – 2009, nr 3, s. 116-118.

**Kubacki, Adrian.** *Internetowe dyski* / Adrian Kubacki // Chip. – 2009, nr 2, s. 58-61 [także w: Archiwizacja i odzyskiwanie danych].

**Laskus, Maciej.** *Kronika Chip-a : Google* / Maciej Laskus // Chip. -2009, nr 1, s. 74-75 [Historia Google].

**Leopolski, Jan**. *JavaFX : nowy wymiar Internetu* / Jan Leopolski // Chip. – 2009, nr 2, s. 26-27.

**Maciejewski, Łukasz.** *Bezpieczna platforma multimedialna* / Łukasz Maciejewski // Haking. – 2009, nr 7-8, s. 56-63 [także w: Bezpieczeństwo danych].

**Madajczak, Grzegorz.** *Lista obowiązkowych aplikacji* / Grzegorz Madajczak // Linux+. – 2009, nr 12, s. 32-36.

**Mapa na twojej witrynie** // Next. – 2009, nr 4, s. 90-91 [możliwości Google Maps API].

**Miga, Błażej; Pilorz, Łukasz.** *(Nie)bezpieczna przyszłość* / Błażej Miga; Łukasz Pilorz // Linux+. – 2009, nr 10, s. 28-29 [zagrożenia z Sieci; także w: Bezpieczeństwo danych].

**Mohr, James.** *Widok niestandardowy: wizualizowanie stanu sieci Nagios przy pomocy narzędzia NagVis* / James Mohr // Linux Magazine. – 2009, nr 7, s. 26-29.

**Mońko, Jacek.** *Sieciowisko* / Jacek Mońko // PC World. – 2009, nr 8, s. 106-107.

**Mrożewski, Bartłomiej.** *Google fotografuje Polaków* / Bartłomiej Mrożewski // Next. – 2009, nr 7, s. 60-63 [jak powstaje Google Street View].

**Multan, Robert.** *Człowiek w środowisku czyli "trzymaj pakiety przy sobie"* / Robert Multan // Linux +. – 2009, nr 3, s. 42-45 [także w: Bezpieczeństwo danych].

**Myszką po mapie** // Next. – 2009, nr 4, s. 84-88 [raport o lokalizatorach internetowych].

**Nie bój się Internetu** // PC Format. – 2009, nr 9, s. 34.

**Pająk, Andrzej.** *Nadchodzi koniec darmowego Internetu?* / Andrzej Pająk // Chip. – 2009, nr 7, s. 28- 29.

**Pewne hasła** // PC Format. – 2009, nr 4, s. 82-83 [także w: Bezpieczeństwo danych].

**Podsiadły, Rafał.** *Atak na VPN* / Rafał Podsiadły // Haking. – 2009, nr 2, s. 18-25 [wirtualne sieci prywatne].

**Podsiadły, Rafał.** *Projektowanie interfejsów użytecznych* / Rafał Podsiadły // Haking. – 2009, nr 7-8, s. 72-75.

**Pomoc z daleka** // Komputer Świat. – 2009, nr 11, s. 44-47 [zdalny dostęp do komputera].

**Porządek w eterze**// Next. – 2009, nr 2, s. 34-36 [konfiguracja WiFi].

**Porządne adresy** // Komputer Świat Ekspert. – 2009, nr 6, s. 114-117 [jak zmienić adres URLmechanizm mod-rewrite].

**Przede wszystkim interfejs** // Next. – 2009, nr 5, s. 90-95.

**Przesyłanie dużego pliku** // PC Format. – 2009, nr 3, s. 78-81 [test serwisów do przesyłania wianków].

**Radio z sieci** // Komputer Świat. – 2009, nr 3, s. 62-64.

**Router opanowany: konfiguracja Internetu i domowej sieci** // PC Format. – 2009, nr 5, s. 48-49 [także w: Technologia informacyjna].

**Rychlicki-Kicior, Krzysztof.** *Bezpieczene udostępnianie plików* / Krzysztof Rychlicki-Kicior // Haking. – 2009, nr 10, s. 62-66 [także: Bezpieczeństwo danych].

**Sewerwain, Marek.** *Lighttpd – szybki i lekki serwer WWW* / Marek Sawerwain // Linux+. – 2009, nr 4, s. 28-34.

**Sieć nie tylko dla orłów** // PC Format. – 2009, nr 11, s. 34-35 [nadzorowanie domowej sieci].

**Sikorski, Mariusz.** *Internet i WWW* / Mariusz Sikorski // Chip. – 2009, nr 6, s. 94-95 [historia Internetu].

**Skrypty kontra usługi** // Next. – 2009, nr 4, s. 96-97 [najpopularniejsze rozwiązania do tworzenia forów internetowych].

**Smol, Wojciech.** *Ekstremalne środki ostrożności w sieciach publicznych* / Wojciech Smol // Haking. – 2009, nr 11, s. 44-52 [także w: Bezpieczeństwo danych].

**Smol, Wojciech.** *Mam Twoje (meta)dane!* / Wojciech Smol // Haking. – 2009, nr 10, s. 36-41 [także w: Hakerstwo].

**Smol, Wojciech.** *Niebezpieczne aktualizacje!* / Wojciech Smol // Haking. – 2009, nr 12, s. 28-34, [także w: Bezpieczeństwo danych].

**Sterowanie na odległość** // PC Format. – 2009, nr 10, s. 78-79 [zdalne uruchamianie i dostęp do komputera].

**Surfuj bez reklam** // Komputer Świat Ekspert. – 2009, nr 6, s. 60-63.

**Szybciej w sieci** // PC Format. – 2009, nr 4, s. 80-81.

**Świechowski, Gniewomir.** *Zdemaskuj spyware: najlepsze programy antyszpiegowskie* / Gniewomir Świechowski // PC World. – 2009, nr 6, s. 102-105 [także w: Bezpieczeństwo danych].

**Tłumacz - automat** // Komputer Świat Ekspert. – 2009, nr 6, s. 108-113.

**Twoje dane w sieci** // Next. – 2009, nr 4, s. 100-105 [test porównawczy dysków internetowych].

**Utracki, Dariusz.** *Dobry sprzęt – szybkie Wi-Fi* / Dariusz Utracki // PC World. – 2009, nr 3, s. 82-85.

**Wi-Fi do kwadratu** // PC Format. – 2009, nr 9, s. 108.

**Wirtualny seans** // PC Format. – 2009, nr 1, s. 96-97.

**Wolniewicz, Paweł.** *KShowMail-filtr antyspamowy dla KDE* / Paweł Wolniewicz // Linux +. – 2009, nr 3, s. 16-19 [także w: Bezpieczeństwo danych].

**Wolniewicz, Paweł.** *Wirtualne biuro* / Paweł Wolniewicz // Linux Magazine. – 2009, nr 7, s. 42-45.

**Wowra, Wojciech.** *Torrentmania* / Wojciech Worwa // PC World. – 2009, nr 8, s. 96-99.

**Wowra, Wojciech.** *Ujarzmić YouTube`a* / Wojciech Wowra // PC World. – 2009, nr 9, s. 86-89.

**Wygodnie i wszędzie** // Komputer Świat. – 2009, nr 5, s. 50-54 [tworzenie sieci domowej; także w: Technologia informacyjna].

**YouTube z napisami** // Komputer Świat Ekspert. – 2009, nr 4, s. 80-81.

**Zameldowani w sieci** // Next. – 2009, nr 2, s. 132-135 [rejestracja, odnawianie i zarządzanie domenami].

**Zamknij drzwi hakerom: bezpieczeństwo skryptów PHP** // Komputer Świat Ekspert. – 2009, nr 6, s. 124-127 [także w: Bezpieczeństwo danych].

**Zmierzyć Internet** // Next. – 2009, nr 5, s. 84-87 [jak sprawdzić parametry usługi oferowanej przez dostawców Internetu].

### **Internet – 2010**

**Bijata, Paweł**. *Odbitki zdjęć online* / Paweł Bijata // PC Format. – 2010, nr 9, s. 72-74 [także w: Fotografia cyfrowa].

**CDA.** *Jak utkano sieć?* / CDA // CD Action. – 2010, nr 11, s. 82-84 [historia Internetu].

**Cloud computing** // CD Action. – 2010, nr 8, s. 118-119 [także w: Technologia informacyjna].

**Czapelski, Marek.** *Na kłopoty z zasięgiem* / Marek Czapelski // PC World. – 2010, nr 5, s. 90-91 [sieci bezprzewodowe].

**Czapelski, Marek.** *Sposób na zatłoczone Wi-Fi* / Marek Czapelski // PC World. – 2010, nr 10, s. 52-53.

**DU.** *Zdalne sterowanie* / DU // Komputer Świat Ekspert. – 2010, nr 2, s. 62-66 [Narzędzia w sieci].

**Dworniczak, Mirosław.** *Internet przyszłości: technologie jutra dostępne już dziś* / Mirosław Dworniczak // PC World. – 2010, nr 1, s. 92-9.

**Dymecki, Bartłomiej.** *Polowanie na domeny* / Bartłomiej Dymecki // PC World. – 2010, nr 5, s. 94-98.

**Gozdek, Jerzy.** *Kronika CHIP-a: informatyczni geniusze* / Jerzy Gozdek // Chip. – 2010, nr 12, s. 94-95.

**Hałas Dariusz.** *Pobieraj legalnie* / Dariusz Hałas // PC Format. – 2010, nr 3, s. 34-43.

**Hałas, Dariusz.** *Kopie zapasowe w sieci* / Dariusz Hałas // PC Format. – 2010, nr 5, s. 48-49 [także w: Archiwizacja i odzyskiwanie danych].

**Internet w walizce: dostęp do Internetu na wakacjach** // Komputer Świat. – 2010, nr 12, s. 52-53.

**Kosedowski, Marcin.** *Bezpiecznie jak w chmurach* / Marcin Kosedowski // Haking. – 2010, nr 1, s. 26- 33 [Cloud computing, także w: Technologia informacyjna i Bezpieczeństwo danych].

**Koziński, Maciej.** *Usługi spod chmurki* / Maciej Koziński // PC Format. – 2010, nr 5, s. 100-101 [przetwarzanie i przechowywanie danych w sieci; także w: Archiwizacja i odzyskiwanie danych].

**KW.** *Internet w przebudowie* / KW // Komputer Świat Ekspert. – 2010, nr 2, s. 96-99 [także: Języki programowania – HTML 5, CSS 3].

**Löbering Christian.** *W 10 sekund w Internecie* / Christian Löbering ; tłum. i oprac. Krzysztof Daszkiewicz // PC World. – 2010, nr 9, s. 54-57 [także: Systemy operacyjne – xPUD].

**Lobering, Christian.** *Jak przechytrzyć cyberprzestępców* / Christian Lobering ; tłum. i oprac. Krzysztof Daszkiewicz]. // PC World. – 2010, nr 7, s. 116-120 [także: Bezpieczeństwo danych].

**Majdaniec, Jerzy.** *Dobra reputacja w Sieci* / Jerzy Majdaniec // Chip. – 2010, nr 12, s. 126-129 [także w: Społeczeństwo informacyjne – menedżer reputacji].

**MG.** *Tajny Internet* / MG // Komputer Świat Ekspert. – 2010, nr 2, s. 14-16 [Freenet – dokładne roznanie sieci].

**MGB.** *Bez przeszkód do sieci* / MGB // Komputer Świat Ekspert. – 2010, nr 3, s. 42-45 [Internet – omijanie ograniczeń].

**MGB.** *Zawsze online* / MGB // Komputer Świat Ekspert. – 2010, nr 2, s. 58-61 [Internet mobilny].

**Mobilny internet** // Komputer Świat. - 2010, nr 4, s. 52-54.

**Mrożewski, Bartłomiej.** *Poznaj swojego wroga* / Bartłomiej Mrożewski // PC Format. – 2010, nr 4, s. 32-33 [Internet – ochrona danych przed atakami z Internetu, także w: Bezpieczeństwo danych].

**Mrożewski, Bartłomiej**. *Z Internetem na wakacje* / Bartłomiej Mrożewski // PC Format. – 2010, nr 7, s. 78-82.

**Mrożewski, Bartłomiej.** *Zrób backup swoich kont* / Bartłomiej Mrożewski // PC Format. – 2010, nr 12, s. 86-87 [zabezpieczanie danych w serwisach internetowych; także w: Archiwizacja i odzyskiwanie danych].

**Pająk, Andrzej.** *HTML5: Nowy język Internetu* / Andrzej Pająk // Chip. – 2010, nr 6, s. 18-19 [także: Języki programowania – HTML].

**Podróż za jeden klik** / Komputer Świat. – 2010, nr 21, s. 70-75 [Google Earth].

**Poprawiamy witrynę HTML** // Computer Arts. – 2010, nr 4, s. 56-57 [także: Grafika komputerowa – Dreamweaver].

**Serafinowicz, Agnieszka; Hałas, Dariusz.** *Superszybkie łącze* / Agnieszka Serafinowicz, Dariusz Hałas // PC Format. – 2010, nr 6, s. 32-43.

**Stępień, Michał.** *YouTube na maksa* / Michał Stępień // PC World. – 2010, nr 3, s. 24-27.

**Sukces z CMS** // Computer Arts. – 2010, nr 5, s. 78-79 [także w: Technologia informacyjna: CMS – systemy zarządzania zawartością stron internetowych].

**Szyszka, Robert.** *10 filarów bezpieczeństwa sieci Wi-Fi* / Robert Szyszka // PC World. – 2010, nr 10, s. 94-96 [także: Bezpieczeństwo danych].

**Wiadomo z góry** // Komputer Świat. – 2010, nr 26, s. 52-53 [Google Earth].

**Wszystko tłumaczy** // Komputer Świat. – 2010, nr 26, s. 50-51 [tłumaczenia internetowe – Google Tłumacz].

**You Tube 2.0** / Komputer Świat. – 2010, nr 13, s. 18-25.

### **Internet – 2011**

**aa.** *Photoshop za darmo* / aa // Komputer Świat. – 2011, nr 9, s. 42-47 [także w: Grafika komputerowa – edytory graficzne online;].

**Bijata, Paweł.** *Nie zapraszamy do reklamy* / Paweł Bijata // PC Format. – 2011, nr 5, s. 90 [blokowanie reklam na stronach WWW].

**Bijata, Paweł.** *Odkryj tajny Internet* / Paweł Bijata // PC Format. – 2011, nr 5, s. 88-89 [jak korzystać z freenetu].

**Bijata, Paweł.** *Zgraj film na dysk* / Paweł Bijata // PC Format. – 2011, nr 11, s. 95 [dodatki do przeglądarek umożliwiające pobieranie plików z serwisów typu YouTube].

**Czapelski, Marek.** *Bezprzewodowo i z przytupem* / Marek Czapelski // PC World. – 2011, nr 11, s. 32- 38 [rozwiązywanie problemów z Wi-Fi].

**Czerwiński, Cezary.** *Bezpłatne narzędzia: freeware, open sorce, serwisy online* / Cezary Czerwiński // Chip. – 2011, nr 1, s. 112-114.

**DM.** *Strumienie bez granic* / DM // Komputer Świat Ekspert. – 2011, nr 1, s. 24-29 [jak korzystać bez ograniczeń ze strumieni dźwiękowych i filmowych w Internecie (radia, telewizji, serwisów typu YouTube)].

**DM.** *WWW z dopalaczem* / DM / Komputer Świat Ekspert. – 2011, nr 2, s. 94-97 [przyspieszanie stron www].

**ek.** *Muzyka z Sieci* / ek // Komputer Świat. – 2011, nr 23, s. 48-51 [muzyka z Internetu].

**ek.** *Zatrzymany czas* / ek // Komputer Świat. – 2011, nr 10, s. 38-45 [internetowe serwisy miast].

**Gozdek, Jerzy.** *Dużo wiedzy* / Jerzy Gozdek // Chip. – 2011, nr 4, s. 118-122 [Wikipedia].

**Hałas, Dariusz.** *Gigabajty gratis* / Dariusz Hałas // PC Format. – 2011, nr 4, s. 50-51 [korzystanie z internetowych dysków bez przeglądarki].

**jł.** *Ściągaj na luzie* / jł // Komputer Świat. – 2011, nr 15, s. 22-26.

**Kidaj, Andrzej.** *Promujemy się w sieci* / Andrzej Kidaj // Computer Arts. – 2011, nr 11, s. 74 [pozycjonowanie i optymalizacja witryn].

**Komputer bez granic** // Komputer Świat. – 2011, nr 9, s. 36-38 [także w: Technologia informacyjna – zdalny dostęp do komputera].

**Konderski, Marek.** *Zrób film i wrzuć na YouTube* / Marek Konderski // PC Format. – 2011, nr 2, s. 34- 47 [także w: Prezentacje multimedialne].

**Kosedowski, Marcin.** *Internetowe wypożyczenie filmów HD* / Marcin Kosedowski // PC World. – 2011, nr 9, s. 76-79 [VOD – wideo na życzenie].

**Lisowski, Piotr.** *Szybsze łącze za mniejsze pieniądze* / Piotr Lisowski // Chip. – 2011, nr 11, s. 66-68.

**łcz.** *Turbo Internet* / łcz // Komputer Świat. – 2011, nr 17, s. 52-53 [wygodniejsze przeglądanie, wyszukiwanie i ściąganie w Internecie].

**ŁO.** *Wiki dla każdego* / ŁO / Komputer Świat Ekspert. – 2011, nr 2, s. 52-55 [Wiki, czyli wyspecjalizowane serwisy dotyczące jakiegoś zagadnienia].

**Malinowski, Sebastian.** *Miliony mp3* / Sebastian Malinowski // PC Format. – 2011, nr 3, s. 36-45 [muzyka z Internetu, aplikacja multimedialna Audials One].

**MGB.** *Mądry magazyn* / MGB // Komputer Świat Ekspert. – 2011, nr 1, s. 46-49 [także w: Archiwizacja i odzyskiwanie danych – przechowywanie danych Dropboksie (online)].

**Miśkiewicz, Jakub.** *Pułapki klikania* / Jakub Miśkiewicz // Chip. – 2011, nr 4, s. 32-35 [także w: Bezpieczeństwo danych – jak chronić się przed niebezpiecznymi chwytami z Internetu].

**Miśkiewicz, Jakub.** *Rewolucja w Internecie* / Jakub Miśkiewicz // Chip. – 2011, nr 11, s. 96-100.

**Monde, Paweł.** *Mobilny Internet: 5 rzeczy, które warto wiedzieć* / Paweł Monde // Chip. – 2011, nr 2, s. 102-104.

**Mrożewski, Bartłomiej.** *Drukuj fragment strony* / Bartłomiej Mrożewski // PC Format. – 2011, nr 10, s. 94-95 [drukowanie fragmentów stron www za pomocą serwisu PrintWhatYouLike.com].

**Mrożewski, Bartłomiej.** *Niebo w zasięgu myszki* / Bartłomiej Mrożewski // PC Format. – 2011, nr 2, s. 80-81 [obserwowanie kosmosu na ekranie komputera – Microsoft WorldWide Telescope i Google Earth].

**Mrożewski, Bartłomiej.** *Przyspiesz Internet* / Bartłomiej Mrożewski // PC Format. – 2011, nr 1, s. 124- 125 [alternatywne serwery DNS – działanie i konfiguracja].

**Mrożewski, Bartłomiej.** *Sprawdź operatora* / Bartłomiej Mrożewski // PC Format. – 2011, nr 11, s. 92-93 [testowanie połączenia internetowego].

**Mrożewski, Bartłomiej.** *Tajemnice Google Earth* / Bartłomiej Mrożewski // // PC Format. – 2011, nr 7, s. 86-87.

**Mrożewski, Bartłomiej.** *Wakacje z Internetem* / Bartłomiej Mrożewski // PC Format. – 2011, nr 6, s. 55-62.

**Mrożewski, Bartłomiej.** *Wykresy z sieci* / Bartłomiej Mrożewski // PC Format. – 2011, nr 8, s. 85 [narzędzia do tworzenia wykresów i infografik].

**Mrożewski, Bartłomiej.** *Znajdź każde zdjęcie* / Bartłomiej Mrożewski // PC Format. – 2011, nr 5, s. 86-87 [wyszukiwanie obrazów w Internecie].

**Najniebezpieczniejsze miejsca w Sieci** / tłum. i oprac. Krzysztof Daszkiewicz // PC World. – 2011, nr 1, s. 88-95 [także w: Bezpieczeństwo danych].

**Pająk, Andrzej.** *Jak nie dać się oszukać w Sieci* / Andrzej Pająk // Chip. – 2011, nr 6, s. 103-105 [także w: Bezpieczeństwo danych].

**Pająk, Andrzej.** *Koniec bezkarnego ściągania?: piractwo w sieci* / Andrzej Pająk // Chip. – 2011, nr 7, s. 18-19 [także w: Hakrstwo, Internet – prawo autorskie].

**Pająk, Andrzej.** *Początek Sieci bez granic* / Andrzej Pająk // Chip. – 2011, nr 9, s. 106-108 [JPVG – przestrzeń adresowa].

**Pająk, Andrzej.** *Superszybki dostęp do Internetu: LTE* / Andrzej Pająk // Chip. – 2011, nr 9, s. 62-64 [radiowy dostęp do Internetu].

**Pająk, Andrzej.** *Zrezygnuj z kablówki kup Blu-raya* / Andrzej Pająk // Chip. – 2011, nr 12, s. 114-115 [także w: Technologia informacyjna – usługi internetowe w odtwarzaczach wideo].

**Petras, Rafał.** *Ściąganie i pobieranie legalne czy nielegalne* / Rafał Petras // Chip. – 2011, nr 2, s. 90- 93 [Internet – prawo autorskie].

**Pęczak Artur.** *Hosting twoich marzeń: porównanie usług hostingowych* / Artur Pęczak // PC World. – 2011, nr 5, s. 72-83.

**Pęczak, Artur.** *Internet 100 Mb/s: usługi dostępu do Internetu* / Artur Pęczak // PC World. – 2011, nr 6, s. 72-83.

**Porady dla grafików internetowych** // Computer Arts. – 2011, nr 4, s. 26-28 [także w: Grafika komputerowa].

**Poznański, Przemysław.** *Internet dla domu i dla firmy. A może mobilny?* / Przemysław Poznański // Gazeta Wyborcza. – 2011, nr 220 (21 IX), dod. Gazeta Komputerowa, s. 1-2 [mobilny Internet w Polsce].

**Poznański, Przemysław.** *Internet dla twojej firmy* / Przemysław Poznański // Gazeta Wyborcza. – 2011, nr 204 (2 IX), dod. Internetowa Rewolucja, s. 6 [dostawcy Internetu].

**Poznański, Przemysław.** *W transmisji danych liczą się sekundy* / Przemysław Poznański // Gazeta Wyborcza. – 2011, nr 220 (21 IX), dod. Gazeta Komputerowa, s. 2 [jakość mobilnej transmisji danych].

**pp.** *Aplikacje WWW przeglądarce* / pp // Komputer Świat: Dodatek Edukacyjny Małopolska. – 2011, nr 5, s. I-II [aplikacje komputerowe online].

**pp.** *Wiedza w sieci* / pp // Komputer Świat. – 2011, nr 7, s. 56-59 [Wikipedia].

**Rau, Thomas.** *Jak zbudować i skonfigurować sieć domową* / Thomas Rau // PC World. – 2011, nr 3, s. 58-66 [także w: Technologia informacyjna – Sieć LAN – poradnik].

**Serafinowicz, A.** *Internetowa rewolucja* / A. Serafinowicz , D. Hałas // PC Format. – 2011, nr 4, s. 36- 41 [także w: Przeglądarki internetowe – najnowsze wersje Firefoksa, Internet Explorera i Google Chrome'a; szybkie surfowanie].

**Serafinowicz, Agnieszka.** *Pomoc językowa* / Agnieszka Serafinowicz // PC Format. – 2011, nr 8, s. 67 [programy i serwisy do nauki języka].

**Serafinowicz, Agnieszka**. *Złap film i muzykę z YouTube* / Agnieszka Serafinowicz // PC Format. – 2011, nr 2, s. 52-53 [także w: Archiwizacja i odzyskiwanie danych – przegrywanie i konwersja materiału audio i wideo].

**Seriale w Internecie** // Komputer Świat. – 2011, nr 20, s. 48-51 [płatne i bezpłatne serwisy udostępniające seriale].

**Skalska, Dorota.** *E-rekolekcje* / Dorota Skalska // PC Format. – 2011, nr 5, s. 5 [Kościół w Internecie].

**Stefański, Jan.** *DSL się ślimaczy?: 10 sposobów, by go przyśpieszyć* / Jan Stefański // Chip. – 2011, nr 5, s. 62-64 [Internet – przyśpieszenie].

**Stępień, Michał.** *Jak zarabiać na własnych filmach: program partnerski YouTube'a w praktyce* / Michał Stępień // PC World. – 2011, nr 5, s. 90-91 [także w: Społeczeństwo informacyjne – YouTube].

**Stępień, Michał.** *Nadchodzi nowy Internet: jak rozwinie się Sieć w najbliższych latach* / Michał Stępień // PC World. – 2011, nr 1, s. 74-77.

**Stępień, Michał.** *Przenośny Internet* / Michał Stepień // PC World. – 2011, nr 4, s. 104-111 [porównanie ofert mobilnego dostępu do Internetu].

**Stępień, Michał.** *Twoje hasła w Sieci: internetowe menedżery haseł* / Michał Stępień // PC World. – 2011, nr 2, s. 110-111 [także w: Bezpieczeństwo danych].

**Surfuj bez śladów** // Komputer Świat. – 2011, nr 20, s. 44-47 [anonimowość w Internecie, program CyberGhost zapewniający pełną anonimowość].

**Szpunar, Wiktor.** *Polski Internet dziś i jutro* / Wiktor Szpunar // PC World. – 2011, nr 12, s. 124-129 [Polska w Sieci].

**Szyszka, Robert.** *Elektroniczny ZUS dla każdego*/ Robert Szyszka // PC World. – 2011, nr 9, s. 96-101 [program Płatnik ZUS dla początkujących].

**tpa.** *Niejasne reguły* / tpa // Komputer Świat. – 2011, nr 16, s. 54-55 [Internet w smartfonie].

**Walicki, Hieronim.** *20 lat WWW* / Hieronim Walicki // Chip. – 2011, nr 1, s. 26-27 [historia Internetu].

**Walicki, Hieronim.** *Usunąć nieusuwalne COOKIES* / Hieronim Walicki // Chip. – 2011, nr 6, s. 54-56 [jak wygrać ze spyware'em; także w: Bezpieczeństwo danych].

**Weidemann, Tobias.** *YouTube bez ograniczeń* / Tobias Weidemann; tłum. i oprac. Krzysztof Daszkiewicz // PC World. – 2011, nr 12, s. 166-168 [serwisy video].

**WWW 5.0** // Komputer Świat. – 2011, nr 21, s. 58-60 [HTML].

**Wyrzykowski, Artur.** *Internet za 17 zł* / Artur Wyrzykowski // PC Format. – 2011, nr 12, s. 102-103 [mobilny Internet bez abonamentu].

**Zdziałek, Andrzej.** *Lepszy YouTube* / Andrzej Zdziałek // Chip. – 2011, nr 7, s. 104-105 [YouTube – zaawansowane sposoby korzystania].

#### **Internet – 2012**

**Arne, Arnold.** *Ochrona totalna* / Arne Arnold, tłum. i oprac. Krzysztof Daszkiewicz // PC World. – 2012, nr 5, s. 84-89 [także w: Bezpieczeństwo danych].

**Biuro w chmurze** // Komputer Świat. – 2012, nr 5, s. 68-72 [Google Apps zamiast serwerów i oprogramowania].

**Czapelski, Marek.** *Internet bez komputera* / Marek Czapelski // PC World. – 2012, nr 2, s. 60-62 [Internet w telewizorach i monitorach].

**Danecki, Jakub.** *Technologie jutra* / Jakub Danecki // PC World. – 2012, nr 3, s. 66-75 [Internet LTE].

**dm.** *WWW prawie z automatu* / dm // Komputer Świat. – 2012, nr 3, s. 92-97 [także w: Tworzenie stron www – Microsoft Webmatrix – jak wygodnie tworzyć zaawansowane strony].

**Dutkiewicz, Robert.** *Nawigacje GPS drogowskazy z satelity* / Robert Dutkiewicz // Chip. – 2012, nr 6, s. 86-91.

**Glaser, Peter.** *Wiki: nasza wiedza, nasza władza* / Peter Glaser // Chip. – 2012, nr 6, s. 130-132.

**Gozdek, Jerzy.** *Internet przyszłości* / Jerzy Gozdek // Chip. – 2012, nr 10, s. 36-40 [technologie sieciowe].

**Gozdek, Jerzy.** *Surfowanie drugą klasą* / Jerzy Gozdek // Chip. – 2012, nr 11, s. 128-131 [nieuczciwe praktyki providerów].

**jg.** *Ciemna strona Internetu* / jg // Komputer Świat. – 2012, nr 6, s. 10-11 [Darknet].

**jg.** *Nasze dane w chmurach* / jg // Komputer Świat. – 2012, nr 7, s. 66-69 [dyski internetowe].

**jł.** *Internet nasz darmowy* / jł // Komputer Świat. – 2012, nr 6, s. 74-75 [informacje o darmowym Internecie].

**jw.** *Ipla 2.3.5: do oglądania telewizji internetowej]* / jw // Komputer Świat Niezbędnik. – 2012, nr 3, s. 22.

**kd.** *Nowe możliwości SkyDrive* / kd // Komputer Świat. – 2012, nr 11, s. 68-69 [usługa internetowa SkyDrive]

**Korn, Jakub.** *97 GB gratis w chmurze* / Jakub Korn // Chip. – 2012, nr 7, s. 114-119 [przechowywanie danych online].

**Korn, Jakub.** *Hosting w technologii .NET* / Jakub Korn // Chip. – 2012, nr 10, s. 122-125 [hosting z platformą .NET].

**Korn, Jakub.** *Internet naprawdę za darmo* / Jakub Korn // Chip. – 2012, nr 9, s. 28-30 [usługa BDI – Bezpłatny dostęp do Internetu oferowana przez spółkę Aero2].

**Kowalczyk, Artur.** *Jak szybko surfuje świat* / Artur Kowalczyk // Chip. – 2012, nr 3, s. 24-26 [Internet].

**Kowalczyk, Artur.** *Zakażona Sieć* / Artur Kowalczyk // Chip. – 2012, nr 4, s. 28-29 [także w: Bezpieczeństwo danych – sieci botów].

**kt.** *Ściągaj zgodnie z prawem*/ kt // Komputer Świat. – 2012, nr 10, s. 28-29 [także w: Prawo w Internecie – sprawne i legalne ściąganie plików z sieci].

**Lechowicz, Anna.** *Twoje notatki na www* / Anna Lechowicz // PC Format. – 2012, nr 8, s. 78-79 [Diigo – dodatek do przeglądarki internetowej].

**Lobernig, Christian.** *Twój twardy dysk w sieci* / Christian Lobering, tłum. Krzysztof Daszkiewicz // PC World. – 2012, nr 1, s. 102-103 [także w: Bezpieczeństwo danych – internetowe sejfy na dane].

**Majdaniec, Jerzy.** *Jak manipuluje nami Sieć* / Jerzy Majdaniec // Chip. – 2012, nr 1, s. 106-110 [kulisy działania wielkich serwisów].

**Miśkiewicz, Jakub.** *Mroczne zakamarki Internetu* / Jakub Miśkiewicz // Chip. – 2012, nr 3, s. 124-126 [internetowe podziemie].

**Miśkiewicz, Jakub.** *Zapaść Internetu* / Jakub Miśkiewicz // Chip. – 2012, nr 12, s. 96-98 [świat bez Sieci].

**Mrożewski, Bartłomiej.** *Archiwa Internetu* / Bartłomiej Mrożewski // PC Format. – 2012, nr 4, s. 82 [także w: Archiwizacja i odzyskiwanie danych – jak odnaleźć informację, która zniknęła z sieci].

**Mrożewski, Bartłomiej.** *Internet za darmo* / Bartłomiej Mrożewski // PC Format. – 2012, nr 7, s. 90- 91 [darmowy Internet Aero2].

**Mrożewski, Bartłomiej.** *Ruchome mapy* / Bartłomiej Mrożewski // PC Format. – 2012, nr 6, s. 78-79 [także w: Przetwarzanie dokumentów – serwis do tworzenia animowanych prezentacji].

**Mrożewski, Bartłomiej.** *Szybszy Internet* / Bartłomiej Mrożewski // PC Format. – 2012, nr 6, s. 94-95 [zamiana domyślnego serwera nazw na lepszy].

**Nosel, Mateusz.** *GG zamiast gadu-Gadu* / Mateusz Nosel // PC Format. – 2012, nr 4, s. 78-80 [pozycjonowanie stron www].

**Nosel, Mateusz.** *Internetowa animacja* / Mateusz Nosel // PC Format. – 2012, nr 3, s. 87-79 [jak zrobić własną animację we flashu].

**Nosel, Mateusz.** *Pliki w chmurze* / Mateusz Nosel // PC Format. – 2012, nr 7, s. 72-75 [test dysków internetowych].

**Pająk, Andrzej.** *Cała prawda o LTE* / Andrzej Pająk // Chip. – 2012, nr 6, s. 72-75 [szybki Internet].

**Pęczak, Artur.** *Jak wybrać serwer wirtualny* / Artur Pęczak // PC World. – 2012, nr 5, s. 96-99 [jak wybrać serwer wirtualny].

**Pęczak, Artur.** *Twoja pierwsza domena* / Artur Pęczak // PC World. – 2012, nr 4, s. 68-72 [domeny internetowe].

**pg.** *Nieskończone źródła plików* / pg // Komputer Świat. – 2012, nr 10, s. 24-26 [szybkie i legalne ściąganie plików].

**pg.** *Tego nie wiesz o ściąganiu* / pg // Komputer Świat. – 2012, nr 6, s. 42-43 [tajniki ściągania plików z Internetu].

**Piotrowski, Maciej.** *Surfowanie w kokonie* / Maciej Piotrowski // PC Format. – 2012, nr 8, s. 74-75 [ukrywanie obecności w Internecie].

**Piotrowski, Maciej.** *Tożsamość zamaskowana* / Maciej Piotrowski // PC Format. – 2012, nr 10, s. 78- 79 [jak chronić prywatność w Internecie].

**Płochocki, Maciek.** *Szybki Internet z powietrza* / Maciek Płochocki // PC Format. – 2012, nr 3, s. 86-89 [LTE i inne usługi Internetu mobilnego].

**psz.** *Bez korków do celu* / psz // Komputer Świat. – 2012, nr 8, s. 74-75 [nawigacja samochodowa].

**psz.** *Nawigacja za darmo* / psz // Komputer Świat. – 2012, nr 8, s. 76-77 [NaviExpert – aplikacja do nawigacji na komórki].

**Rogala, Kamil.** *Czy to plagiat?* / Kamil Rogala // PC Format. – 2012, nr 10, s. 80 [sprawdzanie tekstu pod katem jego niepowtarzalności].

**Rogala, Kamil.** *Muza z Muzo* / Kamil Rogala // PC Format. – 2012, nr 8, s. 72-73 [serwis internetowy z legalną muzyką].

**Serafinowicz, Agnieszka.** *Szybki Internet wczoraj, dziś i jutro* / Kamil Rogala // PC Format. – 2012, nr 11, s. 94-95 [najszybsze łącza świata].

**Serafinowicz, Agnieszka.** *Wirtualna podróż* / Agnieszka Serafinowicz // PC Format. – 2012, nr 6, s. 76- 77 [także w: Liderzy w branży internetowej – jak efektywnie korzystać z Google Stret View].

**Szyszka, Robert.** *Internet "pod ręką"* / Robert Szyszka // PC World. – 2012, nr 6, s. 88-95 [mobilny Internet w abonamencie i na kartę].

**Szyszka, Robert.** *Wycieczka z kartografem Google'a* / Robert Szyszka // PC World. – 2012, nr 3, s. 91- 95 [mapy Google].

**Weidemann, Tobias.** *Technologie jutra* / Tobias Weidemann ; tłum. Krzysztof Daszkiewicz // PC World. – 2012, nr 3, s. 76-78 [IPv6].

**Zrób PIT sam** // Komputer Świat. – 2012, nr 4, s. 59-61 [także w: Usługi w Internecie].

**Żochowski, Sylwester.** *Miliony MP3 GRATIS!* / Sylwester Żochowski // PC Format. – 2012, nr 3, s. 40- 47 [legalne pobieranie muzyki z Internetu].

#### **Internet – 2013**

**Allor.** *Internet w komórce A.D. 2013* / Allor // CD Action. – 2013, nr 6, s. 120-121.

**Arnold, Arne.** *10 najgroźniejszych pułapek internetowych* / Arne Arnold ; tłum. i oprac. Krzysztof Daszkiewicz // PC World. – 2013, nr 8, s. 86-89 [także w: Wirusy, Hakerstwo – zagrożenia sieciowe].

**Arnold, Arne; Loberin, Christian.** *Wielki test bezpieczeństwa* / Arne Arnold, Christian Loberin ; tłum. i oprac. Krzysztof Daszkiewicz // PC World. – 2013, nr 9, s. 72-78 [także w: Bezpieczeństwo danych – jak sprawdzić i poprawić stan zabezpieczeń komputera, usług internetowych i urządzeń przenośnych].

**Bedford, Mike.** *Wyciśnij więcej z Wi-Fi* / Mike Bedford ; tłum. i oprac. Kamil Folga // PC World. – 2013, nr 6, s. 72-76 [także w Sprzęt komputerowy – zastosowania sieci bezprzewodowej].

**Behrens, Daniel.** *Niezbędnik oprogramowania do WLAN* / Daniel Behrens ; tłum. i oprac. Krzysztof Daszkiewicz // PC World. – 2013, nr 8, s. 110-113 [aplikacje do diagnostyki sieci bezprzewodowej].

**Behrens, Daniel.** *Zdemaskuj szpiega w sieci WLAN* / Daniel Behrens ; tłum. i oprac. Krzysztof Daszkiewicz // PC World. – 2013, nr 4, s. 108-112 [jak uniknąć wycieku danych w sieci WLAN].

**CDA.** *Muzyka na żądanie* / CDA // CD Action. – 2013, nr 7, s. 118-119 [także w: Dźwięk cyfrowy strony oferujące streaking muzyki].

**Chacos, Brad; Steliński, Antoni.** *Darknet – ciemna strona sieci* / Brad Chacos, Antoni Steliński // PC World. – 2013, nr 11, s. 86-90 [mroczne zaułki Internetu].

**Coldwin, Gynvael.** *Diabeł tkwi w szczegółach : hosting plików* / Coldwin Gynvael // Programista. – 2013, nr 1, s. 34-39.

**Danecki, Jakub.** *Co dalej z Aero2* / Jakub Danecki // PC World. – 2013, nr 12, s. 68-71 [przegląd i dostęp do Internetu].

**Folga, Kamil.** *Jak szybkie jest twoje łącze?* / Kamil Folga // PC World. – 2013, nr 5, s. 78-83 [jak sprawdzić szybkość łącza internetowego].

**Gajewski, Maciej.** *Muzyczna rewolucja* / Maciej Gajewski // Chip. – 2013, nr 5, s. 112-115 [internetowe serwisy muzyczne, muzyka na żądanie].
**Geier, Eric.** *Jak zwiększyć zasięg sieci WLAN* / Eric Geier ; tłum. i oprac. Krzysztof Daszkiewicz // PC World. – 2013, nr 1, s. 122-124 [sieci bezprzewodowe].

**Gem&Al.** *Jak działa Internet?* / Gem&Al // CD Action. – 2013, nr 10, s. 78-80.

**Gozdek, Jerzy.** *Hosting bezpieczny jak sejf?* / Jerzy Gozdek // Chip. – 2013, nr 6, s. 108-111 [Megaupload].

**Gozdek, Jerzy.** *Pożegnaj się z ulubionym hasłem* / Jerzy Gozdek // Chip. – 2013, nr 7, dodatek specjalny "Bezpieczeństwo", s. 30-33 [także w: Bezpieczeństwo danych, Internet – hackerskie ataki i luki w oprogramowaniu oraz sprzęcie zagrażają sieciowej tożsamości].

**Grabiec, Piotr.** *Wirtualne gigabajty* / Piotr Grabiec // PC World. – 2013, nr 8, s. 62-69 [sieciowe dyski].

**Hofmann, Frank.** *Skuteczne wyszukiwanie w sieci* / Frank Hofmann ; tłum. i oprac. Krzysztof Daszkiewicz // PC World. – 2013, nr 3, s. 118-121 [alternatywne metody znajdowania informacji w Internecie].

**Kj**. *Polona : cyfrowa wersja Biblioteki Narodowej* / Kj // Komputer Świat. - 2013, nr 8, s. 17.

**Korn, Jakub.** *Internet z Satelity* / Jakub Korn // Chip. – 2013, nr 1, s. 106-108.

**LTE do 150 Mb/s** // Komputer Świat. – 2013, nr 4, s. 82-85

**Łukasik, Grzegorz**. *Niezawodna łączność* / Grzegorz Łukasik // PC Format. - 2013, nr 4, s. 38-39 [wykrywanie i usuwanie usterek w sieci].

**Łukasik, Grzegorz**. *Silniejszy sygnał* / Grzegorz Łukasik // PC Format. - 2013, nr 5, s. 36-37 [także w: Sprzęt komputerowy – poprawa zasięgu sieci Wi-Fi, repeatery].

**Łukasik, Grzegorz.** *Trzymaj pliki w sieci* / Grzegorz Łukasik // PC Format. 2013, nr 2, s. 18-25 [także w: Sprzęt komputerowy – test sieciowych dysków NAS].

**Malinowski, Jan.** *Bezpłatne alternatywy* / Jan Malinowski // Chip. – 2013, nr 6, s. 102-106 [także w: Oprogramowanie systemowe - alternatywy da płatnych aplikacji i usług].

**Malinowski, Jan.** *Google Earth: przegląd opcji* / Jan Malinowski // Chip. – 2013, nr 4, s. 102-105.

**Mrożewski, Bartłomiej**. *Galeria on-line* / Bartłomiej Mrożewski // PC Format. - 2013, nr 11, s. 72-74 [także w: Fotografia cyfrowa – udostępnianie zdjęć w Internecie].

**Mrożewski, Bartłomiej.** *Internet bez reklam* / Bartłomiej Mrożewski // PC Format. 2013, nr 3, s. 72-74 [usuwanie reklam i narzędzi szpiegowskich ze stron www].

**Mrożewski, Bartłomiej**. *Spotify już gra* / Bartłomiej Mrożewski // PC Format. - 2013, nr 4, s. 75 [także w: Dźwięk cyfrowy – najpopularniejszy na świecie serwis z legalną muzyką za darmo].

**Nosel, Mateusz**. *Analiza ruchu na www* / Mateusz Nosel // PC Format. - 2013, nr 10, s. 74-77 [statystyki oglądalności stron www].

**Nosel, Mateusz**. *Muzyka z chmury* / Mateusz Nosel // PC Format. - 2013, nr 5, s. 74-79 [także w: Dźwięk cyfrowy – test strumieniowych serwisów muzycznych].

**Nosel, Mateusz**. *Serwer i domena* / Mateusz Nosel // PC Format. - 2013, nr 8, s. 81 [zakładanie konta na darmowym serwerze i rejestracja domeny].

**Nosel, Mateusz.** *Wirtualna kieszeń* / Mateusz Nosel // PC Format. 2013, nr 3, s. 80-81 [jak przechowywać ciekawe treści w Internecie – serwis Pocket].

**Nosel, Mateusz.** *Wypromuj witrynę w sieci* / Mateusz Nosel // PC Format. - 2013, nr 12, s. 76-79 [gdzie reklamować swoją stronę internetową].

**Pająk, Andrzej.** *Wybieramy mobilny Internet* / Andrzej Pająk // Chip. – 2013, nr 10, dodatek specjalny "Mobilne technologie", s. 12-13.

**Pęczak, Artur.** *Bezpłatny dostęp do sieci* / Artur Pęczak // PC World. – 2013, nr 4, s. 70-73 [jak i gdzie surfować bez opłat].

**Pęczak, Artur.** *Chmura prywatna – po co i dla kogo* / Artur Pęczak // PC World. – 2013, nr 11, s. 80-84 [usługi private cloud].

**Pęczak, Artur.** *Cyberzagrożenia w nowym roku* / Artur Pęczak // PC World. – 2013, nr 1, s. 80-85 [sieciowe niebezpieczeństwo].

**Pęczak, Artur.** *Dane bezpieczne w chmurze* / Artur Pęczak // PC World. – 2013, nr 1, s. 88-93 [także w: Bezpieczeństwo danych – sieciowe kopie zapasowe danych].

**Pęczak, Artur.** *Domeny od A do Z* / Artur Pęczak // PC World. – 2013, nr 11, s. 74-79 [domeny internetowe].

**Pęczak, Artur.** *Gdy zwykły hosting już nie wystarcza* / Artur Pęczak // PC World. – 2013, nr 10, s. 66- 71 [wirtualne serwery prywatne].

**Pęczak, Artur.** *Hosting dla MSP* / Artur Pęczak // PC World. – 2013, nr 7, s. 42-49.

**Pęczak, Artur.** *Hostingowa bitwa na opcje* / Artur Pęczak // PC World. – 2013, nr 6, s. 78-82 [niestandardowe funkcje i usługi serwerów wirtualnych].

**Pęczak, Artur.** *Pięć pomysłów na chmurę w domu* / Artur Pęczak // PC World. – 2013, nr 12, s. 60-66 [prywatna chmura].

**Pęczak, Artur.** *Prywatny hotspot* / Artur Pęczak // PC World. – 2013, nr 9, s. 100-102 [współdzielenie połączenia internetowego].

**Pęczak, Artur.** *WWW bez limitów* / Artur Pęczak // PC World. – 2013, nr 4, s. 64-68 [jak wybrać serwer wirtualny].

**Pęczak, Artur.** *Z VPN-em za pan brat* / Artur Pęczak // PC World. – 2013, nr 8, s. 106-109 [bezpieczeństwo transmisji sieci].

**Pęczak, Artur.** *Życia na podsłuchu* / Artur Pęczak // PC World. – 2013, nr 10, s. 88-93 [bezpieczne korzystanie z publicznych hotspotów].

**Pg.** *Ciasteczka : spalona idea* / Pg // Komputer Świat. – 2013, nr 6, s. 24-25 [komunikaty o używaniu przez serwisy www plików cookies].

**Piotrowski, Maciej**. *Gra bez karty* / Maciej Piotrowski // PC Format. - 2013, nr 10, s. 80-81 [także w: Bezpieczeństwo danych – bezpieczny dysk w chmurze – Norton Zone – wirtualny dysk twardy].

**Piotrowski, Maciej.** *Pomoc na odległość* / Maciej Piotrowski // PC Format. 2013, nr 2, s. 54-55 [zdalna kontrola komputera przez Internet].

**Piotrowski, Maciej**. *Wirtualne Wi-Fi z laptopa* / Maciej Piotrowski // PC Format. - 2013, nr 8, s. 50-51 [konfiguracja wirtualnego punktu dostępowego Wi-Fi].

**Piotrowski, Maciej**. *Zamaskuj się w Sieci* / Maciej Piotrowski // PC Format. - 2013, nr 10, s. 78-79 [ochrona prywatności podczas przeglądania stron www].

**Piotrowski, Maciej.** *Zawodowi ochroniarze* / Maciej Piotrowski // PC Format. 2013, nr 3, s. 40-45 [test pakietów internet security 2013].

**Przyspieszamy Internet** // Komputer Świat. - 2013, nr 10, s. 40-41.

**Rogala, Kamil.** *Wszystkie konta razem* / Kamil Rogala // PC Format. - 2013, nr 3, s. 82 [dostęp do wielu serwisów z jednego programu – program MultiMi].

**Sg**. *Jeden by rządzić wszystkimi* / Sg // Komputer Świat. - 2013, nr 9, s. 30-33 [serwis Rapideo – dostęp do popularnych serwisów hostingowych].

**Sprawdzone sposoby na darmowy Internet** // Komputer Świat. - 2013, nr 12, s. 26-33.

**Steliński, Antoni.** *Ethernet – 40 lat minęło* / Antoni Steliński // PC World. – 2013, nr 8, s. 16.

**Steliński, Antoni.** *Sieć myślących przedmiotów* / Antoni Steliński // PC World. – 2013, nr 9, s. 86-89 [Internet Rzeczy – nazwa ta obejmuje zarówno biznesowe zastosowania w dużej skali, jak i inteligentne gadżety osobiste czy automaty sprzedażowe].

**Szyszka, Robert.** *Internet bez kabla* / Robert Szyszka // PC World. – 2013, nr 10, s. 82-87 [oferty mobilnego Internetu].

**Szyszka, Robert.** *Internet mobilny – na co zwracać uwagę* / Robert Szyszka // PC World. – 2013, nr 8, s. 22-23.

**Szyszka, Robert.** *Zamiast kabla* / Robert Szyszka // PC World. – 2013, nr 12, s. 72-75 [przegląd i standardy komunikacji bezprzewodowej].

**Tpa.** *Ewolucja LTE* / Tpa // Komputer Świat. – 2013, nr 2, s. 82-84 [jakie łącze LTE wybrać?].

**Walicki, Hieronim.** *Jak skutecznie chronić sieć WLAN* / Hieronim Walicki // Chip. – 2013, nr 7, dodatek specjalny "Bezpieczeństwo", s. 8-12 [także w: Bezpieczeństwo danych].

**Walicki, Hieronim.** *Usunąć nieusuwalne cookies* / Hieronim Walicki // Chip. – 2013, nr 7, s. 98-100 [także w: Bezpieczeństwo danych – prywatna ochrona].

**Wi-Fi w każdym kącie** // Komputer Świat. – 2013, nr 3, s. 66-69 [także w Sprzęt komputerowy – test wzmacniaczy Wi-Fi].

**Wnuk, Kamil.** *Bezpłatne usługi synchronizacyjne* / Kamil Wnuk // Chip. – 2013, nr 5, s. 78-80 [dyski internetowe].

**Wolański, Robert.** *Pułapki klikania* / Robert Wolański // Chip. – 2013, nr 7, dodatek specjalny "Bezpieczeństwo", s. 18-21 [także w: Bezpieczeństwo danych].

**Wolański, Roman.** *Wikipedia* / Roman Wolański // Chip. – 2013, nr 8, s. 18-19.

**Wolski, David.** *Bezpieczeństwo własnej sieci* / David Wolski ; tłum. i oprac. Krzysztof Daszkiewicz // PC World. – 2013, nr 12, s. 84-87 [jak sprawdzić podatność sieci na włamania].

**Wolski, David.** *Jak przesłać pliki w sieci lokalnej* / David Wolski ; tłum. i oprac. Krzysztof Daszkiewicz // PC World. – 2013, nr 12, s. 92-95 [wymiana danych w sieci].

**Wolski, David.** *Rozwiązywanie problemów sieciowych* / David Wolski ; tłum. i oprac. Krzysztof Daszkiewicz // PC World. – 2013, nr 12, s. 88-91 [jak sobie radzić z kłopotami w sieci lokalnej].

**Wszystko, co trzeba wiedzieć o areo2** // Komputer Świat. - 2013, nr 11, s. 94.

**Wszystko, co trzeba wiedzieć o szyfrowaniu** // Komputer Świat. - 2013, nr 8, s. 94 [także w: Bezpieczeństwo danych – szyfrowanie danych ze sklepów internetowych i bankowości elektronicznej].

**Wyrzykowski, Artur.** *Sieć bez granic* / Artur Wyrzykowski // PC Format. 2013, nr 2, s. 28-29 [zdalny dostęp do danych na dysku NAS].

**Zaręba, Wojciech.** *PRISM patrzy na Ciebie* / Wojciech Zaręba // CD Action. – 2013, nr 9, s. 72-75 [także w: Społeczeństwo informacyjne – prywatność w Sieci].

**Żochowski, Sylwester**. *10 milionów mp3 za darmo* / Sylwester Żochowski // PC Format. - 2013, nr 4, s. 42-49 [także w: Dźwięk cyfrowy – słuchanie i legalne pobieranie muzyki z Internet].

**Żochowski, Sylwester**. *Radiomagnetofon* / Sylwester Żochowski // PC Format. - 2013, nr 9, s. 80-83 [także w: Dźwięk cyfrowy – słuchanie i nagrywanie muzyki z internetowego radia, program Radiotracker].

### **Internet – 2014**

**5 sposobów na duże pliki** // Komputer Świat. – 2014, nr 2, s. 46-47 [udostępnianie w sieci i przesyłanie dużych plików].

**Alibaba gigant internetowy : którego nikt nie zna** // Komputer Świat. – 2014, nr 10, s. 92-93.

**Arnold, Arne.** *SSO – wygodne, lecz ryzykowne* / Arne Arnold ; tłum. i oprac. Krzysztof Daszkiewicz // PC World. – 2014, nr 1, s. 80-81 [bezpieczna rejestracja w serwisach www].

**Behrens, Daniel.** *Aktualizacja routera – krok po kroku* / Daniel Behrens ; tłum. i oprac. Krzysztof Daszkiewicz // PC World. – 2014, nr 11, s. 80-83.

**Behrens, Daniel; Apfelbock, Hermann.** Internet w trybie turbo / Daniel Behrens, Hermann Apfelbock ; tłum. i oprac. Krzysztof Daszkiewicz // PC World, 2014, nr 6, s. 60-66 [nowoczesne technologie w służbie internautów].

**Buchbinder, Marcel.** *Usuń usterki w swojej sieci* / Marcel Buchbinder ; tłum. i oprac. Krzysztof Daszkiewicz // PC World. – 2014, nr 5, s. 108-111 [rozwiązywanie problemów w sieci lokalnej].

**Bziuk, Grzegorz.** *Bezpieczne połączenie z publicznym Wi-Fi* / Grzegorz Bziuk // Chip. – 2014, nr 4, s. 93-97 [praca przez VPN].

**Czas na Internet Rzeczy** // Komputer Świat. – 2014, nr 11, s. 90-91 [Internet Rzeczy – ang. Internet of Things (IoT) – grupa urządzeń podłączonych do Internetu, które mogą się komunikować z użytkownikiem lub operatorem].

**Danecki, Jakub.** *LTE w praktyce* / Jakub Dancki // PC World. – 2014, nr 3, s. 64-69 [Internet w LTE].

**Danecki, Jakub.** *LTE w smartfonie* / Jakub Danecki // PC World. – 2014, nr 4, s. 60-65 [mobilny dostęp do Internetu].

**Danecki, Jakub.** *Sieć na wakacjach* / Jakub Danecki // PC World. – 2014, nr 7, s. 14-17.

**Działdowski, Aleksander.** *Internet [niebezpiecznych] przedmiotów* / Aleksander Działdowski // PC World. – 2014, nr 9, s. 64-67.

**Działdowski, Aleksander.** *Jak skutecznie pozbyć się "śmieci" z systemu* / Aleksander Działdowski // PC World. – 2014, nr 10, s. 76-81 [koszty rejestracji i odnowień domen internetowych].

**Eggeling, Thorsten.** *Śledztwo na własną rękę* / Thorsten Eggeling; tłum. i oprac. Krzysztof Daszkiewicz // PC World. – 2014, nr 3, s. 108-111 [internetowe dochodzenie]

**Gajewski, Maciej.** *Google kontra anonimowość* / Maciej Gajewski // Chip. – 2014, nr 1, s. 22-23 [AdID – system internetowej reklamy, za pomocą którego zamierza śledzić użytkowników].

**Gozdek, Jerzy.** *Niebezpieczne wyszukiwanie* / Jerzy Gozdek // Chip. – 2014, nr 1, s. 86-90 [ochrona przed spamem].

**Gozdek, Jerzy.** *NSA: Ignorowane zagrożenia* / Jerzy Gozdek // Chip. – 2014, nr 8, s. 26-33 [inwigilacja sieci].

**Gozdek, Jerzy.** *Powolne szybkie łącza* / Jerzy Gozdek // Chip. – 2014, nr 8, s. 104-107 [neutralność Sieci].

**Grabiec, Piotr.** *Serwisy, które uprzyjemnią ci życie* / Piotr Grabiec // PC World. – 2014, nr 3, s. 58-63 [przydatne witryny www].

**Internet mobilny A.D. 2014** / Allor // CD Action. – 2014, nr 8, s. 118-119.

**Jak szukać skutecznie** / Aż // Komputer Świat. – 2014, nr 5, s. 58-63 [jak wyszukiwać informacje oraz pliki].

**Konderski, Marek.** Internet bez kabla / Marek Konderski // PC Format. – 2014, nr 7, s. 30-37 [LTE w Polsce, jak wykorzystać szerokie pasmo, dzielenie łącza na kilka urządzeń].

**Kopańko, Karol.** *Yahoo! : nowe szaty króla* / Karol Kopańko // CD Action. – 2014, nr 8, s. 120-121.

**Korn, Jakub.** *Internet przyszłości* / Jakub Korn // Chip. – 2014, nr 12, s. 32-38 [technologie sieciowe – Internet szerokopasmowy].

**Korn, Jakub.** *Koniec problemów z siecią WLAN* / Jakub Korn // Chip. – 2014, nr 8, s. 74-78 [sieci bezprzewodowe].

**Korn, Jakub.** Moja witryna. Ile jest warta? / Jakub Korn // Chip, 2014, nr 6, s. 100-102 [wycena witryny internetowej].

**Korn, Jakub.** *Niegraniczona sieć domowa* / Jakub Korn // Chip. – 2014, nr 10, s. 86-89 [technologia WLAN].

**Kot, Stefan.** *Gigabitowa sieć domowa z powerline* / Stefan Kot // Chip. – 2014, nr 12, s. 64-66 [adaptery sieciowe].

**Kowalczyk, Tomasz.** *Matematyka zamiast retransmisji* / Tomasz Kowalczyk // PC World. – 2014, nr 11, s. 78-79 [transmisja danych przez Internet, wykorzystująca równania matematyczne zamiast przesyłania tradycyjnych pakietów].

**Kubera, Grzegorz.** *Mglista przyszłość Wikipedii* / Grzegorz Kubera // PC World. – 2014, nr 5, s. 65-69 [internetowa encyklopedia].

**Malinowski, Jan.** *Surfuj bez śladów* / Jan Malinowski // Chip. – 2014, nr 5, s. 87-92 [anonimowe surfowanie].

**Malinowski, Jan.** *Test wytrzymałości pakietów bezpieczeństwa* / Jan Malinowski // Chip. – 2014, nr 2, s. 70-74 [porównanie pakietów ochronnych].

**Malinowski, Jan.** *WLAN szybki i bezpieczny* / Jan Malinowski // Chip. – 2014, nr 3, s. 97-101 [sieci bezprzewodowe].

**Monde, Paweł.** *LTE zamiast kabla? Sprawdzamy!* / Paweł Monde // Chip. – 2014, nr 9, s. 60-61 [LTE jako łącze domowe].

**Mrożewski, Bartłomiej.** 25 lat sieci www / Bartłomiej Mrożewski // PC Format, 2014, nr 6, s. 82-83.

**Mrożewski, Bartłomiej.** AdBlock kontra AdFender / Bartłomiej Mrożewski // PC Format. – 2014, nr 11, s. 72-73 [porównanie programów blokujących reklamy].

**Mrożewski, Bartłomiej.** Co w sieci piszczy? / Bartłomiej Mrożewski // PC Format. – 2014, nr 3, s. 72- 73 [monitorowanie połączenia internetowego].

**Mrożewski, Bartłomiej.** Jak oglądać Netfliksa / Bartłomiej Mrożewski // PC Format. – 2014, nr 11, s. 78 [VPN (Wirtualna Sieć Prywatna) w zastosowaniach domowych].

**Mrożewski, Bartłomiej.** Podzielony internet / Bartłomiej Mrożewski // PC Format. – 2014, nr 10, s. 92-93 [czy internet jest nadal siecią globalną].

**Nosel, Mateusz.** Certyfikat poufności / Mateusz Nosel // PC Format. – 2014, nr 10, s. 74-75 [korzystanie z certyfikatów SSL].

**Nosel, Mateusz.** Niezawodny hosting / Mateusz Nosel // PC Format. – 2014, nr 5, s. 70-75 [przegląd i porównanie ofert serwerów www].

**Nosel, Mateusz.** WWW optymalizuj witrynę / Mateusz Nosel // PC Format. – 2014, nr 2, s. 74-76.

**Pająk, Andrzej.** *LTE zamiast kabla* / Andrzej Pająk // Chip. – 2014, nr 7, s. 72-74 [mobilny Internet w domu].

**Pęczak, Artur.** *Domenowa rewolucja* / Artur Pęczak // PC World. – 2014, nr 3, s. 70-73 [domeny GTLD].

**Pęczak, Artur.** *Hostingowy krajobraz* / Artur Pęczak // PC World. – 2014, nr 5, s. 74-79 [nowe oferty serwerów wirtualnych].

**Pęczak, Artur.** *Klucz do bezpiecznej witryny* / Artur Pęczak // PC World. – 2014, nr 8, s. 74-78 [jak wybrać i zamówić certyfikat SSL].

**Pęczak, Artur.** *Ranking przedłużeń domen* / Artur Pęczak // PC World. – 2014, nr 10, s. 58-63 [koszty rejestracji i odnowień domen internetowych].

**Pęczak, Artur.** *Serwery do zadań specjalnych* / Artur Pęczak // PC World. – 2014, nr 4, s. 84-87 [serwery VPS. dedykowanie i usługi w chmurze].

**Pęczak, Artur.** *Wszystko co chcecie wiedzieć o domenach* / Artur Pęczak // PC World. – 2014, nr 2, s. 60-65.

**Pęczak, Artur.** *Życie po TrueCrypcie* / Artur Pęczak // PC World. – 2014, nr 10, s. 70-75 [programy do szyfrowania danych].

**Pęczak, Artur; Daszkiewicz, Krzysztof.** Tajniki VPN-u / Artur Pęczak, Krzysztof Daszkiewicz // PC World, 2014, nr 6, s. 74-79 [wirtualne sieci prywatne].

**Polscy dostawcy Internetu : ranking** // Komputer Świat. – 2014, nr 11, s. 34-35 [neostrada, play, vectra, plus, upc].

**Rau, Thomas.** *Bezpieczne publiczne sieci Wi-Fi* / Thomas Rau ; tłum. i oprac. Krzysztof Daszkiewicz // PC World. – 2014, nr 8, s. 108-111 [także w: Bezpieczeństwo danych - jak używać hotspotów, żeby nie narażać swoich danych].

**Rau, Thomas.** *Idealny WLAN w całym domu* / Thomas Rau ; tłum. i oprac. Krzysztof Daszkiewicz // PC World. – 2014, nr 11, s. 88-91 [jak rozplanować układ sieci lokalnej].

**Rau, Thomas.** *Lepsze Wi-Fi w laptopie* / Thomas Rau ; tłum. i oprac. Krzysztof Daszkiewicz // PC World. – 2014, nr 11, s. 92-95 [poprawa łączności bezprzewodowej w urządzeniu przenośnym].

**Rutecki, Wojciech.** Niebezpieczne ciasteczka / Wojciech Rutecki // PC Format. – 2014, nr 11, s. 15 [Krzysztof H. - twórca serwisów wyłudzających pieniądze].

**Serwisy do sądów** / Am // Komputer Świat. – 2014, nr 5, s. 23 [pomysł sądowej rejestracji serwisów internetowych].

**Szyszka, Robert.** *Faktura w komputerze* / Robert Szyszka // PC World. – 2014, nr 10, dodatek Mała Firma, s. 38-41 [narzędzia do fakturowania – aplikacje internetowe].

**Szyszka, Robert.** *Mobilnie i bez limitu* / Robert Szyszka // PC World. – 2014, nr 10, s. 64-69 [Internet mobilny].

**Szyszka, Robert.** *Najlepszy dysk online* / Robert Szyszka // PC World. – 2014, nr 9, s. 54-59 [dysk Google].

**Szyszka, Robert.** Sieć godna zaufania / Robert Szyszka // PC Format. – 2014, nr 1, s. 76-77 [bezpieczne przeglądanie stron www].

**Szyszka, Robert.** *Sieciowy remanent* / Robert Szyszka // PC World. – 2014, nr 8, s. 68-73 [inwentaryzacja zasobów sieciowych].

**Szyszka, Robert.** *Siedmiu mistrzów sieci* / Robert Szyszka // PC World. – 2014, nr 10, s. 86-87 [podstawowe komendy do diagnostyki sieci].

**Szyszka, Robert.** *W pajęczynie połączeń* / Robert Szyszka // PC World. – 2014, nr 5, s. 22-27 [infrastruktura sieci LAN].

**Szyszka, Robert.** *Z prędkością światła* / Robert Szyszka // PC World. – 2014, nr 2, s. 66-71 [dostęp do Internetu w ofercie telewizji kablowej].

**Walicki, Hieronim.** *Walka o Internet przyszłości* / Hieronim Wielicki // Chip. – 2014, nr 1, s. 30-33 [nowe protokoły sieciowe].

**Wawrzyniak, Edward.** *Co nowego w NAS-ach* / Edward Wawrzyniak // PC World. – 2014, nr 10, dodatek Mała Firma, s. 42-45.

**Wawrzyniak, Edward.** Wzmocnij sygnał Wi-Fi / Edward Wawrzyniak // PC World, 2014, nr 6, s. 22-27 [wzmacniacze sygnału Wi-Fi].

**WebCode** // Computer Arts. – 2014, nr 1/2, s. 75 [narzędzie ułatwiające tworzenie dynamicznych interfejsów webowych i mobilnych].

**Wielki test Internetu bezprzewodowego** // Komputer Świat. – 2014, nr 8, s. 32-37.

**Wnuk, Kamil.** *Koniec Darknetu* / Kamil Wnuk // Chip. – 2014, nr 1, s. 120-123.

**Wolański, Robert.** *Chińskie firmy prą na Zachód* / Robert Wolański // Chip. – 2014, nr 8, s. 102-103 [Internet z Chin].

**Wolański, Roman.** *Powerline : szybszy niż WLAN* / Roman Wolański // Chip. – 2014, nr 1, s. 100-103 [alternatywa dla wi-fi].

**Wolański, Roman.** *Powrót cenzury?* / Roman Wolański // Chip. – 2014, nr 7, s. 18-19 [wolność Sieci].

# **Języki programowania – 2007**

**Albrzykowski, Leszek.** *Pierwszastrona w XHTML* / Leszek Albrzykowski // Software Developer's Journal. – 2007, nr 1, s. 36-39.

**Barteczko, Krzysztof.** *Java Desktop* / Krzysztof Barteczko // Software Developer's Journal. – 2007, nr 11, s. 24-33 [Python].

**Barteczko, Krzysztof.** *Tabele w Javie 6 – sortowanie i filtrowanie* / Krzysztof Barteczko // Software Developer's Journal. – 2007, nr 9, s. 24-37.

**CSS dla opornych** // Komputer Świat Ekspert. – 2007, nr 12, s. 62-63.

**Fryźlewicz, Zbigniew; Gierusz, Rafał; Iwaszyn Radosław.** *Edytor GUI – nowe spojrzenie* / Zbigniew Fryźlewicz, Rafał Gierusz, Radosław Iwaszyn // Software Developer's Journal. – 2007, nr 3, s. 24-29  $[CH]$ .

**Gajewski, Tomasz.** *Ruby* / Tomasz Gajewski // Linux +. – 2007, nr 9, s. 56-61.

**Ganczarski, Janusz.** *OpenKODE* / Janusz Ganczarski // Software Developer's Journal. – 2007, nr 8, s. 68-70 [C++].

**Gołdasz, Iwona; Gołdasz, Janusz.** *Java z GUI i SWT w praktyce* / Iwona Gołdasz, Janusz Gołdasz // Software Developer's Journal. – 2007, nr 10, s. 34-41.

**Kapłański, Paweł.** *Ewolucja wzorca polimorfizmu zewnętrznego C++* / Paweł Kapłański // Software Developer's Journal. – 2007, nr 4, s. 34-47.

**Kapłański, Paweł.** *Programowanie aplikacji wielowątkowych w języku C++ w oparciu o wzorce projektowe* / Piotr Nazimek // Software Developer's Journal. – 2007, nr 7, s. 58-67.

**Kasprzyk, Rafał.** *UML – modelowanie dynamicznych aspektów oprogramowania* / Rafał Kasprzyk // Software Developer's Journal. – 2007, nr 11, s. 54-59.

**Kawalerowicz, Marcin.** *C# 3.0* / Marcin Kawalerowicz // Software Developer's Journal. – 2007, nr 10, s. 24-27.

**Kawalerowicz, Marcin.** *Continous w Integration w .NET* / Marcin Kawalerowicz // Software Developer's Journal. – 2007, nr 6, s. 46-53 [ASP.NET].

**Kochański, Piotr.** *JBoss Seam – aplikacje przyjazne dla użytkownika* / Piotr Kochański // Software Developer's Journal. – 2007, nr 9, s. 38-44 [Java].

**Kochański, Piotr.** *JBoss Seam- aplikacje przyjazne dla użytkownika część II* / Piotr Kochański // Software Developer's Journal. – 2007, nr 10, s. 42-51 [Java].

**Kocisz, Rafał.** *Mechanizm koncepcji w języku C++: nowe oblicze szablonów* / Rafał Kocisz // Software Developer's Journal. – 2007, nr 5, s. 38-47.

**Kocisz, Rafał.** *wxPython – GUI dla leniwych* / Rafał Kocisz // Software Developer's Journal. – 2007, nr 7, s. 14-19.

**Kropiewnicki, Tomasz.** *Python w zastosowaniach numerycznych* / Tomasz Kropiewnicki // Software Developer's Journal. – 2007, nr 11, s. 18-22.

**Łaskawiec, Piotr.** *Python – tworzenie fuzzerów* / Piotr Łaskawiec // Haking. - 2007, nr 12, s. 44-50.

**Łaskawiec, Piotr.** *Spoofing i Sniffing w Pythonie* / Piotr Łaskawiec // Haking. - 2007, nr 11, s. 30-39.

**Matulewski, Janusz.** *Tuning witryny ASP.NET 2.0* / Janusz Matulewski // Software Developer's Journal. – 2007, nr 8, s. 64-69.

**Maziarz, Paweł.** *Bezpieczeństwo kont PHP*/ Paweł Maziarz // Haking. -2007, nr 3, s. 48-59 [także w: Bezpieczeństwo danych].

**Mocna ogniwo portalu** // Komputer Świat Ekspert. – 2007, nr 12, s. 70-73 [Ajax na WWW].

**Narzędzie webmastera: tworzymy witrynę PHP w Zend Frameworku** // Komputer Świat Ekspert. – 2007, nr 8, s. 64-67.

**Nazimek, Piotr.** *ECS/Java 2* / Piotr Nazimek // Software Developer's Journal. – 2007, nr 5, s. 68-70  $[C++]$ .

**Orłowski, Sławomir.** *C# - diagnostyka połączeń sieciowych* / Sławomir Orłowski // Haking. - 2007, nr 11, s. 16-21.

**Ostraszewski, Damian.** *Detekcja i rozpoznanie twarzy w C++* / Damian Ostraszewski // Software Developer's Journal. – 2007, nr 12, s. 28-34.

**Rozwijanie menu** // Komputer Świat Ekspert. – 2007, nr 11, s. 62-65 [Javascript i CSS].

**Róg, Piotr.** *Rozszerzanie wzorców J2EE* / Piotr Róg // Software Developer's Journal. – 2007, nr 12, s. 54-64.

**Róg, Piotr.** *Rozszerzanie wzorców J2EE – aplikacja testowa w warstwie biznesowej* / Piotr Róg // Software Developer's Journal. – 2007, nr 6, s. 54-59.

**Róg, Piotr.** *Rozszerzenie wzorców J2EE*/ Piotr Róg // Software Developer's Journal. – 2007, nr 4, s. 60- 75.

**Rychlicki-Kicior, Krzysztof.** *IronPython – konfiguracja środowiska* / Krzysztof Rychlicki-Kicior // Software Developer's Journal. – 2007, nr 3, s. 34-37.

**Sawerwain Marek.** *Assembler i biblioteka GTK+* / Marek Sawerwain // Linux +. – 2007, nr 1, s. 64 – 72.

**Sztelak, Tomasz.** *JSR-181 – adnotacje webserwisów w Javie* / Tomasz Sztelak // Software Developer's Journal. – 2007, nr 10, s. 64-71.

**Tomaszuk, Dominik.** *Walidacja w RELAX NG* / Dominik Tomaszuk // Software Developer's Journal. – 2007, nr 11, s. 60-65 [XML].

**Tomaszuk, Dominik.** *XInclude* / Dominik Tomaszuk // Software Developer's Journal. – 2007, nr 3, s. 50-53 [XML].

**Trajkowska, Dorota.** *AJAX – Internet bez odświeżania* / Dorota Trajkowska // Chip. – 2007, nr 1, s. 124-127.

**Walka gigantów** // Komputer Świat Ekspert. – 2007, nr 3, s. 59-61 [PHP i ASP.NET].

**Walka ze stylem** // Komputer Świat Ekspert. – 2007, nr 4, s. 60-62 [CSS].

**Więcek, Marek.** *Szablony C++* / Marek Więcek // Software Developer's Journal. – 2007, nr 4, s. 76-81.

**Własna wyszukiwarka** // Komputer Świat Ekspert. – 2007, nr 11, s. 66-67 [PHP].

**Własny kalkulator** // Komputer Świat Ekspert. – 2007, nr 12, s. 72-73 [Java].

**Zaskocz internautę** // Komputer Świat Ekspert. – 2007, nr 8, s. 60-63 [HTML].

## **Języki programowania – 2008**

**Albrzykowski, Lech.** *Opensource-owe platformy blogowe: porównanie oparte o PHP i bazy danych* / Lech Albrzykowski // Software Developer's Journal. – 2008, nr 11, s. 32-35.

**Budnik, Łukasz.** *Programowanie aspektowe z Aspecty* / Łukasz Budnik // Software Developer's Journal. – 2008, nr 3, s. 46-51 [Java].

**Gajda, Włodzimierz.** *AJAX: kurs od podstaw jQuery część 6* / Włodzimierz Gajda // Internet. – 2008, nr 5, s. 104-107.

**Gajda, Włodzimierz.** *AJAX: kurs od podstaw: Ajax, PHP i pliki tekstowe część 3* / Włodzimierz Gajda // Internet. – 2008, nr 2, s. 92-95.

**Gajda, Włodzimierz.** *AJAX: kurs od podstaw: wymiana fragmentu strony część 4* / Włodzimierz Gajda // Internet. – 2008, nr 3, s. 104-107.

**Gajda, Włodzimierz.** *AJAX: kurs od podstaw: wyszukiwarka część 5* / Włodzimierz Gajda // Internet. – 2008, nr 4, s. 96-98.

**Gajda, Włodzimierz.** *Generowanie dokumentów XML w PHP* / Włodzimierz Gajda // Internet. – 2008, nr 3, s. 94-96.

**Gajda, Włodzimierz.** *Gimp: tworzenie szablonów stron WWW* / Włodzimierz Gajda // Internet. – 2008, nr 1, s. 98-101 [HTML i CSS; także w: Grafika komputerowa-GIMP, Tworzenie stron WWW].

**Gajda, Włodzimierz.** *Propel. Porady* / Włodzimierz Gajda // Internet. – 2008, nr 7, s. 106-109 [PHP].

**Gajda, Włodzimierz.** *SimpleXML: przetwarzanie plików XML w PHP* / Włodzimierz Gajda // Internet. – 2008, nr 4, s. 99-101.

**Gajda, Włodzimierz.** *XML\_Serializer, XML\_Unserializer – dwukierunkowe transformacje tablic PHP w XML*/ Włodzimierz Gajda // Internet. – 2008, nr 5, s. 108-111.

**Hibner, Grzegorz.** *Sklep internetowy w PHP i SQLite* / Grzegorz Hibner // Software Developer's Journal. – 2008, nr 11, s. 20-27.

**Higgins, Jez.** *Arabica-biblioteka C++ do obsługi XML* / Jez Higgins // Software Developer's Journal. – 2008, nr 1, s. 16-23.

**Hodge, Karl.** *Co nowego w phpBB3?* / Karl Hodge // Internet. – 2008, nr 4, s. 73-75.

**Kamiński, Bartosz ; Orłowski, Sławomir.** *Administracja kontami w Linuksie* / Bartosz Kamiński; Sławomir Orłowski // Haking. – 2008, nr 9, s. 22-30 [XML i Perl, także w: Systemy operacyjne – Linux].

**Kapelak, Tomasz.** *Wprowadzenie do jQuery* / Tomasz Kapelak // Internet. – 2008, nr 7, s. 110-113 [JavaScript].

**Kochański, Piotr.** *XML w większej skali* / Piotr Kochański // Software Developer's Journal. – 2008, nr 6, s. 34-43.

**Kocisz, Rafał.** *Podpis cyfrowy w openXML* / Rafał Kocisz // Software Developer's Journal. – 2008, nr 3, s. 42-44.

**Kozubski, Artur.** Asambler – *optymalizacja kodu* / Artur Kozubski // Software Developer's Journal. – 2008, nr 2, s. 36-44.

**Lepszy JavaScript** // Next. – 2008, nr 3, s. 140-141.

**Łaskawiec, Piotr.** *Bezpieczeństwo w Javie* / Piotr Łaskawiec // Haking. – 2008, nr 3, s. 62-67 [także w: Bezpieczeństwo danych].

**Madajczak, Grzegorz.** *Tworzenie dokumentów XML* / Grzegorz Madajczak // Linux+. – 2008, nr 2, s. 24-32.

**Marcinkowski, Bartosz; Wrycza, Stanisław.** *Język UML 2.x w dydaktyce akademickiej* / Bartosz Marcinkowski, Stanisław Wrycza // Software Developer's Journal. – 2008, nr 10, s. 58-62.

**Matalewski, Jacek.** *LINQ to XML: technologia LINQ i obiektowe bazy danych XML* / Jacek Matalewski // Software Developer's Journal. – 2008, nr 7, s. 48-55.

**Matulewski, Jacek.** *C# 3.0 i LINQ* / Jacek Matulewski // Software Developer's Journal. – 2008, nr 4, s. 26-33.

**Merta, Arkadiusz.** *Tam gdzie standardy kują* / Arkadiusz Merta // Software Developer's Journal. – 2008, nr 7, s. 56-61 [XML].

**Michalik, Bartosz.** *JAVA IDE: Eclipse jako środowisko wspierające programistów Java* / Bartosz Michalik // Software Developer's Journal. – 2008, nr 8, s. 50-55 [Java].

**Paczewski, Maciej.** *C5: nowoczesna biblioteka kolekcji dla .NET* / Maciej Paczewski // Software Developer's Journal. – 2008, nr 9, s. 14-21 [.NET].

**Róg, Mariusz.** *Adnotacje w Struts – tworzenie kontrolera w Java EE* / Mariusz Róg // Software Developer's Journal. – 2008, nr 2, s. 32-35.

**Róg, Mariusz.** *Hibernate* / Mariusz Róg // Software Developer's Journal. – 2008, nr 6, s. 54-57 [Java].

**Rychlicki – Kicior, Krzysztof.** *BHP w PHP* / Krzysztof Rychlicki – Kicior // Haking. – 2008, nr 11, s. 66-70 [także w: Bezpieczeństwo danych].

**Rychlicki – Kicior, Krzysztof.** *Bezpieczne gniazda w Perlu* / Krzysztof Rychlicki – Kicior // Haking. – 2008, nr 11, s. 36-41.

**Sawerwain, Marek.** *Vala-język oparty o model GObject* / Marek Sawerwain // Software Developer's Journal. – 2008, nr 1, s. 44-50.

**Skowron, Przemysław.** *Suhosin: Bezpieczne aplikacje PHP* / Przemysław Skowron // Haking. – 2008, nr 5, s. 48-52 [także w: Bezpieczeństwo danych].

**Sobczak, Michał.** *Programowanie grafiki* / Michał Sobczak // Linux+. – 2008, nr 6 , s. 48-55 [PHP, Java, Assembler].

**Wielgosik, Damian.** *JavaScript: dynamiczne dodawanie elementów formularza* / Damian Wielgosik // Internet. – 2008, nr 4, s. 110-111.

**Wielgosik, Damian.** *JavaScript: limit znaków w formularzu* / Damian Wielgosik // Internet. – 2008, nr 3, s. 102-103.

**Wielgosik, Damian.** *JavaScript: obsługa elementu <select>* / Internet. – 2008, nr 5, s. 114-115.

**Wielgosik, Damian.** *JavaScript: prosta walidacja formularzy* / Damian Wielgosik // Internet. – 2008, nr 1, s. 107-109.

**Wielgosik, Damian.** *JavaScript: walidacja formularza i licznik znaków* / Damian Wielgosik // Internet. – 2008, nr 2, s. 102-104.

# **Języki programowania – 2009**

**Apacz w domu** // Komputer Świat Ekspert. – 2009, nr 4, s. 82-87.

**Formuła 1 sieci** // Komputer Świat Ekspert. – 2009, nr 6, s. 118-123 [możliwości technologii Ajax]. **HTML 5: Podstawy** // Computer Arts. – 2009, nr 11, s. 74-75.

**Java, serwery i servlety** // Komputer Świat Ekspert. – 2009, nr 4, s. 88-93.

**Kaczanowski, Tomasz.** *Testy jednostkowe trudnego kodu w Javie: testowanie metod statystycznych i konstruktorów* / Tomasz Kaczanowski // Software Developer's Journal. – 2009, nr 1 , s. 28-32.

**Kocisz, Rafał.** *Biblioteka Luabind: wygodne łączenie języków Lua i C++* / Rafał Kocisz // Software Developer's Journal. – 2009, nr 3, s. 12-19.

**Kocisz, Rafał.** *Boost. Foreach* / Rafał Kocisz // Software Developer's Journal. – 2009, nr 10, s. 14-19  $[C++]$ .

**Kocisz, Rafał.** *Statystyczne asercje* / Rafał Kocisz // Software Developer's Journal. – 2009, nr 11, s. 48- 50 [C++].

**Kot, Waldemar.** *Wirtualizacja aplikacji Java: Oracle JRockit Virtual edition dla Oracle VM* / Waldemar Kot // Software Developer's Journal. – 2009, nr 7, s. 36-38.

**Kozubski, Artur.** *Dostęp do apletów Javy* / Artur Kozubski // Haking. – 2009, nr 2, s. 44-45.

**Kruk, Igor.** *XML: wykorzystanie w SQL Server 2005/2008* / Igor Kruk // Software Developer's Journal. – 2009, nr 7, s. 46-53.

**Maciejak, David.** *Javascript-zaciemnianie część 2* / David Maciejak // Haking. – 2009, nr 3, s. 48- 59, [także w: Bezpieczeństwo danych].

**Maciejak, David.** *Javascript – zaciemnianie Część 1*/ David Maciejak // Haking. – 2009, nr 2, s. 72-75 [także w: Bezpieczeństwo danych].

**Majdaniec, Jerzy.** *100 najlepszych narzędzi w języku Java* / Jerzy Majdaniec // Chip. – 2009, nr 9, s. 94-97.

**Nowak, Robert.** *Klasy cech w programowaniu generycznym* / Robert Nowak // Software Developer's Journal. – 2009, nr 11, s. 44-46 [C++].

**Nowak, Robert.** *Metaprogramowanie: algorytmy wykonywane w czasie kompilacji* / Robert Nowak // Software Developer's Journal. – 2009, nr 12, s. 24-26 [C++].

**Nowak, Robert.** *Sprytne wskaźniki* / Robert Nowak // Software Developer's Journal. – 2009, nr 11, s. 40-43 [C++].

**Polak, Bogdan.** *Delphi i C++ Builder 2010* / Bogdan Polak // Software Developer's Journal. – 2009, nr 12, s. 40-44 [także w: Bazy danych-Delphi].

**Rosier de, David.** *Groovy: na pohybel Javie, z miłością do Javy – wprowadzenie do języka* / David de Rosier // Software Developer's Journal. – 2009, nr 8, s. 26-37.

**Streicher, Martin.** *Język Bu* / Martin Streicher // Linux Magazine. – 2009, nr 7, s. 60-64 [Boo].

**Szewczak, Łukasz.** *jQuery i ASP.NET: wprowadzenie do biblioteki iQuery z przykładami w ASP.NET AJAX* / Łukasz Szewczak // Software Developer's Journal. – 2009, nr 2, s. 20-25.

**Taczała, Bartosz.** *C++ Oz w działaniu: MSCV 10.00* / Bartosz Taczała // Software Developer's Journal. – 2009, nr 11, s. 30-39.

**Ulikowski, Marcin.** *Bezpieczne programowanie w PHP* / Marcin Ulinowski // Haking. – 2009, nr 12, s. 42-49 [także w: Bezpieczeństwo danych].

**Wawer, Dariusz.** *Świat 3D w Javie: podstawy programowania z wykorzystaniem API Java 3D* / Dariusz Wawer // Software Developer's Journal. – 2009, nr 1 , s. 62-67.

**Zioło, Szymon.** *Dziedziczenie: kiedy nie należy go stosować* / Szymon Zioło // Software Developer's Journal. – 2009, nr 7, s. 62-63 [dziedziczenie – jeden z podstawowych mechanizmów obiektowosci, UML].

**Zioło, Szymon.** *Dziedziczenie: tworzenie hierarchii klas* / Szymon Zioło // Software Developer's Journal. – 2009, nr 8, s. 72-74 [UML].

**Zioło, Szymon.** *Klasy asocjacyjne na diagramach klas w języku UML* / Robert Nowak // Software Developer's Journal. – 2009, nr 11, s. 74-75 [C++].

**Zuwała, Konrad.** *Kurs asemblera* / Konrad Zuwała // Haking. – 2009, nr 6, s. 16-19.

**Zuwała, Konrad.** *Programuj w asemblerze* / Konrad Zuwała // Haking. – 2009, nr 5, s. 12-17.

## **Języki programowania – 2010**

**DM.** *PHP do grafiki* / DM // Komputer Świat Ekspert. – 2010, nr 1, s. 120-127.

**HTML 5 dla projektantów** // Computer Arts. – 2010, nr 9, s. 75-76.

**KW.** *Internet w przebudowie* / KW // Komputer Świat Ekspert. – 2010, nr 2, s. 96-99 [HTML 5, CSS 3, także w: Internet].

**KW.** *Rekordowe PHP* / KW // Komputer Świat Ekspert. – 2010, nr 1, s. 110-113.

**Nowak, Robert.** *Komendy: żądania jako obiekty* / Robert Nowak // Software Developer's Journal. – 2010, nr 1, s. 36-39 [C++].

**Pająk, Andrzej.** *HTML5: Nowy język Internetu* / Andrzej Pająk // Chip. – 2010, nr 6, s. 18-19 [także w: Internet].

**PM.** *HTML5 czy Flash* / PM // Komputer Świat Ekspert. – 2010, nr 3, s. 110-115.

**Rand-Hendriksen, Morten.** *Dodaj smaczku okienku Twittera* / Morten Rand-Hendriksen // Computer Arts. – 2010, nr 9, s. 58-59 [Dreamweaver CS4, także w: Komunikacja internetowa – Twitter i techniki CSS].

**Rychlicki-Kicior, Krzysztof.** *Przewodnik po SCJP: czyli certyfikat z Javy – część 2* / Krzysztof Rychlicki-Kicior // Software Developer's Journal. – 2010, nr 1, s. 50-54.

**Sewastianowicz, Leszek.** *AJAX w jQuery* / Leszek Sewastianowicz // Software Developer's Journal. – 2010, nr 1, s. 46-49.

**Zinni, Anthony.** *Nowy sposób na prezentację grafik* / Anthony Zinni // Computer Arts. – 2010, nr 11, s. 54-55 [Dremweaver CS3].

## **Języki programowania – 2011**

**DM.** *Sprytne szablony* / DM / Komputer Świat Ekspert. – 2011, nr 2, s. 90-93 [tworzenie szablonów dla aplikacji PHP za pomocą Smartów].

**DW.** *Java na wynos* / DW / Komputer Świat Ekspert. – 2011, nr 2, s. 84-89 [Java].

**DW.** *Kurs na dwa plusy* / DW / Komputer Świat Ekspert. – 2011, nr 2, s. 26-33 [C++].

**HTML 5 dla projektantów** // Computer Arts. – 2011, nr 5, s. 74-76 [Języki programowania dla projektantów - HTML].

**PMa.** *Poznaj siłę Pythona* / PMa // Komputer Świat Ekspert. – 2011, nr 1, s. 82-85 [Python].

**Zinni, Anthony.** *Idealne co do piksela strony WWW : Dreamweaver i Photoshop CS4* / Anthony Zinni // Computer Arts. – 2011, nr 4, s. 54-55 [także w: Grafika komputerowa i Tworzenie stron www – Dreamweaver, Photoshop].

# **Języki programowania – 2012**

**HTML5: nowe otwarcie** // Computer Arts. – 2012, nr 9, s. 70-74.

# **Języki programowania – 2013**

**Kocisz, Rafał.** *Wyrażenia regularne w C++11: praktyczne wprowadzenie* / Rafał Kocisz // Programista. – 2013, nr 7, s. 18-23.

**Krygier, Przemysław.** *Wprowadzenie do języka C# i platformy .NET (część 5)* / Przemysław Krygier // Programista. – 2013, nr 1, s. 12-16.

**Krygier, Przemysław.** *Wprowadzenie do języka C# i platformy .NET (część 6)* / Przemysław Krygier // Programista. – 2013, nr 2, s. 20-24.

**Krygier, Przemysław.** *Wprowadzenie do języka C# i platformy .NET (część 7)* / Przemysław Krygier // Programista. – 2013, nr 4, s. 12-20.

**Mac, Michał.** *C# tips&tricks* / Michał Mac // Programista. – 2013, nr 6, s. 26-29.

**Morawiec, Dawid.** *Rozpocznij przygodę z Javą na z/OS* / Dawid Morawiec // Programista. – 2013, nr 11, s. 42-48.

**Polak, Bogdan.** *5 głównych, które popełniających programiści rozpoczynający tworzenie aplikacji mobilnych* / Bogdan Polak // Programista. – 2013, nr 11, s. 66-68.

**Sawerwain, Marek.** *CUDA w dot NETcie* / Marek Sawerwain // Programista. – 2013, nr 2, s. 26-30 [tworzenie aplikacji wykorzystujących technologię CUDA przy zastosowaniu języka C#].

**Sawerwain, Marek.** *F# - nieco inne programowanie w .NET* / Marek Sawerwain // Programista. – 2013, nr 11, s. 50-55.

**Sawerwain, Marek.** *Lazarus – nie zapominajmy o Pascalu* / Marek Sawerwain // Programista. – 2013, nr 5, s. 14-19.

**Sawerwain, Marek.** *VHDL – gdy mamy już dość C/C++/C# i Javy* / Marek Sawerwain // Programista. – 2013, nr 3, s. 26-32.

**Sawicki, Adam.** *Pisanie wydajnego kodu C++* / Adam Sawicki // Programista. – 2013, nr 4, s. 6-11.

**Sawicki, Adam.** *Inteligentne wskaźniki w C++11* / Adam Sawicki // Programista. – 2013, nr 7, s. 6-17.

**Wielgocki, Tomasz.** *Programowanie okienek w języku Ruby* / Tomasz Wielgocki // Programista. – 2013, nr 3, s. 52-55.

**Zborowski, Sławomir.** *Sztuczki i idiomy w języku C++* / Sławomir Zborowski // Programista. – 2013, nr 8, s. 12-21.

**Komodo IDE 8** // Computer Arts. – 2013, nr 7/8, s. 70 [także w: Tworzenie stron www – wieloplatformowe środowisko programistyczne dla webmasterów ze wsparciem dla najpopularniejszych języków].

# **Języki programowania – 2014**

**Borycki, Dawid.** *Android Wear programowanie urządzeń ubieralnych* / Dawid Borycki // Programista. – 2014, nr 11, s. 48-54 [programowanie urządzeń mobilnych].

**Borycki, Dawid.** *Google Glass. Programowanie urządzeń ubieralnych* / Dawid Borycki // Programista. – 2014, nr 9, s. 38-44 [programowanie urządzeń mobilnych].

**Borycki, Dawid.** *IronPython, czyli integracja platformy .NET z językiem Python* / Dawid Borycki // Programista. – 2014, nr 3, s. 6-11.

**Borycki, Dawid.** *Kontekst nienadzorowany języka C#* / Dawid Borcyki // Programista. – 2014, nr 10, s. 18-21.

**Bykowski, Przemysław.** *Tworzenie aplikacji wykorzystujących moduł GMS* / Przemysław Bykowski // Programista. – 2014, nr 8, s. 40-46 [programowanie urządzeń mobilnych].

**Coldwin, Gynvael.** *Wyjątki od kuchni w C++* / Gynvael Coldwin // Programista. – 2014, nr 8, s. 30-35.

**Czekaj, Maciej.** *10 milionów pakietów na sekundę – poznaj DPDK* / Maciej Czekaj // Programista. – 2014, nr 11, s. 56-61 [programowanie systemowe].

**Ducin, Tomasz.** *sinon.js – scyzoryk szwajcarski w testowaniu* / Tomasz Ducin // Programista. – 2014, nr 9, s. 46-52 [programowanie aplikacji webowych].

**Jankiewicz, Radosław.** *Ćwiczenie z programowania w Pythonie na przykładzie symulacji gry w pokera*  / Radosław Jankiewicz // Programista. – 2014, nr 11, s. 68-70.

**Jurczyk, Mateusz.** *Jak napisać własny debugger w systemie Windows – część 1* / Mateusz Jurczyk // Programista. – 2014, nr 2, s. 38-44 [także w: Windows - programowanie systemowe w Windows].

**Jurczyk, Mateusz.** *Jak napisać własny debugger w systemie Windows – część 2* / Mateusz Jurczyk // Programista. – 2014, nr 3, s. 28-35 [także w: Windows - programowanie systemowe w Windows].

**Jurczyk, Mateusz.** *Jak napisać własny debugger w systemie Windows – część 3* / Mateusz Jurczyk // Programista. – 2014, nr 4, s. 60-62 [także w: Windows - programowanie systemowe w Windows].

**Jurczyk, Mateusz.** *Jak napisać własny debugger w systemie Windows – część 4* / Mateusz Jurczyk // Programista. – 2014, nr 5, s. 38-44 [także w: Windows - programowanie systemowe w Windows].

**Klimowicz, Marek.** *Programowanie układów AVR: wprowadzenie* / Marek Klimowicz // Programista. – 2014, nr 9, s. 54-60 [programowanie aplikacji webowych].

**Kocisz, Rafał.** *Standard C++14 : praktyczny przegląd nowych możliwości języka* / Rafał Kocisz // Programista. – 2014, nr 10, s. 14-16.

**Kocisz, Rafał.** *Swift: rewolucja czy ewolucja?* / Rafał Kocisz // Programista. – 2014, nr 6, s. 16-21.

**Lichota, Wojciech.** *PythonHasPower – Framework webowe* / Wojciech Lichota // Programista. – 2014, nr 10, s. 52-53.

**Matusewicz, Robert.** *Concepts Lite. Rozszerzenie standardu C++14* / Robert Matusewicz // Programista. – 2014, nr 2, s. 36-37.

**Mazur, Łukasz.** *Wzorce komunikacji w Cocoa Objective-C* / Łukasz Mazur // Programista. – 2014, nr 4, s. 14-20.

**Mazurek, Piotr.** *Python Has Power Introduction, czyli PHP vs Python w praktyce* / Piotr Mazurek // Programista. – 2014, nr 8, s. 52-53.

**Mazurek, Piotr.** *Wstęp do warsztatów – PHP vs Python, podstawy* / Piotr Mazurek // Programista. – 2014, nr 9, s. 62-64.

**Nurkiewicz, Tomasz.** *Java 8 – najbardziej rewolucyjna wersja w historii* / Tomasz Nurkiewicz // Programista. – 2014, nr 2, s. 22-29.

**Programowanie w Lazarusie** // Komputer Świat. – 2014, nr 10, s. 76-79.

**Programowanie w Lazarusie** // Komputer Świat. – 2014, nr 11, s. 72-75.

**Programowanie w Lazarusie** // Komputer Świat. – 2014, nr 12, s. 76-77.

**Rosik, Sebastian.** *Wprowadzenie do strumieni i potoków w Node.js* / Sebastian Rosik // Programista. – 2014, nr 10, s. 34-42 [programowanie rozwiązań serwerowych].

**Sawerwain, Marek.** *PLY oraz Python, czyli sposób na Lexa oraz Yacca* / Marek Sawerwain // Programista. – 2014, nr 1, s. 34-38.

**Sawerwain, Marek.** *Scaloid, Macroid, czyli Scala na zielono* / Marek Sawerwain // Programista. – 2014, nr 9, s. 10-14 [język Scala].

**Scott Meyers.** *He-Man z uniwersum C++* / Scott Meyers ; rozm. Marcin Wolniak, Paweł Zaręba // Programista. – 2014, nr 11, s. 76-78.

**Stroustrup, Bjarne.** *Co ma programowanie smolistego grzęzawiska? Odpowiada Bjarne Stroustrup – twórca języka C++* / Bjarne Stroustup ; rozm. Michał Leszczyński, Rafał Kocisz // Programista. – 2014, nr 11, s. 72-75.

**Suduł, Radosław.** *Początki z językiem Fortran* / Radosław Suduł // Programista. – 2014, nr 2, s. 30-34.

**Szurgot, Bartosz.** *Dyspozytor w C++14* / Bartosz Szurgot // Programista. – 2014, nr 8, s. 4-10.

**Tołłoczko, Piotr.** *Mustache – czyli szablony w JavaScript* / Piotr Tołłoczko // Programista. – 2014, nr 3, s. 24-27.

**Ulan, Roman.** *Wzorce silników zdarzeń w C++* / Roman Ulan // Programista. – 2014, nr 5, s. 60-63.

**Ulan, Roman.** *Wzorce silników zdarzeń w C++* / Roman Ulan // Programista. – 2014, nr 8, s. 54-62.

**Ulan, Roman.** *Wzorce silników zdarzeń w C++ : cześć III ThreadPool – wielowątkowa alternatywa* / Roman Ulan // Programista. – 2014, nr 10, s. 58-63.

**Wolniewicz, Paweł.** *Czujniki w Androidzie* / Paweł Wolniewicz // Programista. – 2014, nr 9, s. 30-37 [programowanie urządzeń mobilnych].

**Wołk, Adam.** *Profilowanie aplikacji w języku Python* / Adam Wołk // Programista. – 2014, nr 5, s. 50- 59.

**Zborowski, Sławomir.** *Badanie jakości kodu C++* / Sławomir Zborowski // Programista. – 2014, nr 2, s. 46-52.

**Zborowski, Sławomir.** *Tajniki budowy kompilatorów języka C++ : kompilator Clang od środka* / Sławomir Zborowski // Programista. – 2014, nr 8, s. 12-22.

## **Komunikacja internetowa – 2007**

**Ale Jajah!** // PC Format. – 2007, nr 1, s. 116-117 [tanie telefonowanie].

**Dane z dostawą do domu** // Komputer Świat Ekspert. – 2007, nr 4, s. 24-27 [Bittorrent].

**Jeden do wielu** // PC Format. – 2007, nr 4, s. 80-81 [wiele komunikatorów w Mirandzie].

**Lopez, Ugo.** *Hakowanie Bluetooth* / Ugo Lopez // Haking. -2007, nr 3, s. 10-17 [także w: Hakerstwo].

**P2P inną drogą** // PC Format. – 2007, nr 5, s. 92-94 [wymiana plików przez konta pocztowe; także w: Poczta elektroniczna].

**Podaj dalej: wymiana dużych plików przez internet** // PC Format. – 2007, nr 6, s. 98.

**Potok plików** // PC Format. – 2007, nr 2, s. 81-83 [pobieranie danych przez sieć BitTorrent].

**Spagnuolo, Gianlugi.** *Hakowanie Skype`a* / Gianluigi Spagnuolo // Haking. -2007, nr 9, s. 34-40 [także w: Hakerstwo].

**Tajemnice aplikacji P2P** // PC Format. – 2007, nr 4, s. 82-84 [jak korzystać z programów P2P].

**Towarzysko w sieci** // PC Format. – 2007, nr 6, s. 88-89 [wymiana plików w sieci Direct Connect].

**Więcej możliwości** // PC Format. – 2007, nr 11, s. 102-104 [dodatki do komunikatorów internetowych].

**Wrzesiński, Maksymilian.** *Błyskawiczna komunikacja* / Maksymilian Wrzesiński // Enter. – 2007, nr 4, s. 82-85 [komunikatory].

**Wymiana plików** // PC Format. – 2007, nr 3, s. 90 [jak stworzyć własny serwer FTP].

**Zaplątane sieci** // PC Format. – 2007, nr 3, s. 106-107 [P2P].

**Żarnecki, Przemysław** *Komunikatory w Linuksie* / Przemysław Żarnecki // Linux +. – 2007, nr 7, s. 26- 31 [także w: Systemy operacyjne – Linux].

### **Komunikacja internetowa – 2008**

**Ciesielski , Łukasz.** *Fenomen P2P i P2M* / Łukasz Ciesielski // Linux+. – 2008, nr 7-8 , s. 46-49.

**Dystrybucja dużych plików** // Internet. – 2008, nr 7, s. 70-72 [BitTorrent].

**Goc, Paweł.** *Peer2Mail: nowy sposób wymiany plików przez Internet* / Paweł Goc // Internet. – 2008, nr 1, s. 62-64.

**Goc, Paweł.** *Skype może więcej* / Paweł Goc // Internet. – 2008, nr 1, s. 88-90.

**Łemek, Wojciech.** *P2P w służbie telewizji internetowej* / Wojciech Łemek // Internet. – 2008, nr 5, s. 42-44.

**Nowa era sieci p2p** // Komputer Świat Ekspert. – 2008, nr 4, s. 22-29 [porady].

**Pakulski, Maciej.** *Przejmowanie wiadomości Gadu – Gadu* / Maciej Pakulski // Haking. – 2008, nr 4, s. 36-41 [także w: Hakerstwo].

**Zuwała, Konrad.** *Hakowanie Gadu-Gadu* / Konrad Zuwała // Haking. – 2008, nr 7-8, s. 30-37 [także w: Hakerstwo].

#### **Komunikacja internetowa – 2009**

**[Internetowe: P2P/Poczta e-mail]** // Komputer Świat Niezbędnik. – 2009, nr 5, s. 10-11 [także w: Poczta elektroniczna].

**Długosz, Daniel.** *PoGGadajmy sobie: komunikatory internetowe* / Daniel Długosz // PC World. – 2009, nr 1, s. 40-44.

**Dymecki, Bartłomiej.** *Nadchodzi Google Wave: nowe trendy w komunikacji internetowej* / Bartłomiej Dymecki // PC World. – 2009, nr 12, s. 102-103.

**Pęczak, Artur.** *Podziel się plikami* / Artur Pęczak // Next. – 2009, nr 6, s. 94-98 [przegląd najpopularniejszych sieci i programów P2P].

**Sieciowa komuna** // Komputer Świat. – 2009, nr 26, s. 70-72 [Google Wave – serwis do wymiany informacji ].

**Sieć bez ograniczeń** // Next. – 2009, nr 3, s. 32-35 [jak przyśpieszyć pobieranie danych z sieci P2P].

**Trynkiewicz, Krzysztof.** *E-mail nowej generacji* / Krzysztof Trynkiewicz // Next. – 2009, nr 8, s. 64-65 [serwis Wave – usługa internetowa do wymiany informacji].

**Usuwanie blokady P2P: szybsze pobieranie danych z sieci P2P** // PC Format. – 2009, nr 4, s. 62-63.

**Wolniewicz, Paweł**. *Spicebird-poczta, komunikator I kalendarz w jednym* / Paweł Wolniewicz // Linux +. – 2009, nr 3, s. 10-15 [także w: Poczta elektroniczna].

### **Komunikacja internetowa – 2010**

**aa**. *[Internetowe-komunikatory]* / aa // Komputer Świat Niezbędnik. – 2010, nr 5, s. 23 [GG, Skype].

**Biajata, Paweł.** *Pobieraj z Chomikiem* / Paweł Biajata // PC Format. – 2010, nr 11, s. 80-81.

**CDA.** *Cztery liście szaleju* / CDA // CD Action. – 2010, nr 11, s. 104-107 [4ACHAN].

**Gadające alternatywy** // CD Action. – 2010, nr 11, s. 98 [AQQ, Tlen, WTW, Miranda].

**Łatwe kontakty** // Komputer Świat. – 2010, nr 18, s. 48-51 [jeden komunikator zamiast wielu – darmowa aplikacja mytribe].

**Małkowski, Paweł.** *Komunikacja na fali* / Paweł Małkowski // Komputer Świat Ekspert. – 2010, nr 1, 48-53 [komunikator Google Wave].

**Pająk, Andrzej.** *Magnet link: klasyczne serwisy wymiany plików znalazły się w opałach, ale dzięki łączom magnet link świętują triumfalny powrót* / Andrzej Pająk // Chip. – 2010, nr 9, s. 20-21 [p2p].

**Petras, Rafał.** *Czy korzystanie z chomikuj.pl jest legalne?* / Rafał Petras // Chip. – 2010, nr 6, s. 24 [także w: Prawo internetowe].

**Pliki z internetu** // PC Format. – 2010, nr 1, s. 78-82 [porównanie metod wymiany danych w Internecie].

**Rand-Hendriksen, Morten.** *Dodaj smaczku okienku Twittera* / Morten Rand-Hendriksen // Computer Arts. – 2010, nr 9, s. 58-59 [Twitter i techniki CSS, także w: Języki programowania: Dreamweaver CS4].

**Serafinowicz, Agnieszka.** *Lepsze niż torrenty* / Agnieszka Serafinowicz // PC Format. – 2010, nr 6, s. 52-53 [własna sieć wymiany danych, program GigaTribe].

**Szyszka, Robert.** *Supertanie telefonowanie* / Robert Szyszka // PC World. – 2010, nr 11, s. 78-83 [Telefonia internetowa: Zajfon, Skype, GG, Neofon, Tlenofon, Google Voice].

**Wowra, Wojciech.** *Gadu-Gadu i rywale* / Wojciech Wowra // PC World. – 2010, nr 8, s. 82-85 [porównanie komunikatorów].

## **Komunikacja internetowa – 2011**

**aa.** *[Internetowe: komunikatory]* / aa // Komputer Świat Niezbędnik. – 2011, nr 3, s. 20 [Gadu Gadu 10.5].

**aś.** *[Internetowe: przeglądarki www]* / aś // Komputer Świat Niezbędnik. – 2011, nr 4, s. 35 [Gadu-Gadu 10.5].

**Bijata, Paweł.** *Alternatywa dla P2P : miliony plików czekają w darmowych skrzynkach pocztowych (…)*  / Paweł Bijata // PC Format. – 2011, nr 4, s. 78-79 [także w: Poczta elektroniczna, P2P].

**DD.** *Tribler-społecznościowy klient sieci bittorrent* / DD // Komputer Świat Ekspert. – 2011, nr 1, s. 64 [p2p].

**Eggeling, Thorsten.** *RapidShare za darmo i bez limitów* / Thorsten Eggeling ; tłum. i oprac. Krzysztof Daszkiewicz // PC World. – 2011, nr 5, s. 60-63 [p2p].

**Internetowy konsultant** // Komputer Świat. – 2011, nr 20, s. 52-53 [zarządzanie kontem abonamenckim przez Internet].

**jł.** *[Internetowe: komunikator Skype 5.5]* / jł // Komputer Świat Niezbędnik. – 2011, nr 5, s. 16 [Skype 5.5].

**jł.** *Otwarty komunikator* / jł // Komputer Świat. - 2011, nr 11, s. 40 [test komunikatora KADU].

**Mrożewski, Bartłomiej.** *Podaj dalej* / Bartłomiej Mrożewski // PC Format. – 2011, nr 4, s. 76-77 [pobieranie danych za pomocą P2P].

**PLe.** *Jeden dla wszystkich* / PLe // Komputer Świat Ekspert. – 2011, nr 1, s. 32-35 [multikomunikator AQQ].

**Szyszka, Robert.** *Ściągaj pliki szybko i bezpiecznie* / Robert Szyszka // PC World. – 2011, nr 4, s. 80-85 [konfiguracja programów P2P].

## **Komunikacja internetowa – 2012**

**Bijata, Paweł.** *Spotkajmy się na forum* / Paweł Bijata // PC Format. – 2012, nr 1, s. 100-104 [także w: Serwisy społecznościowe – jak stworzyć własne forum dyskusyjne].

**jł.** *[Internetowe: Facebook Messenger]* / jł // Komputer Świat Niezbędnik. – 2012, nr 1, s. 15 [także w Serwisy społecznościowe – zewnętrzny komunikator dla Facebooka]

**Malinowski, Sebastian.** *Szalona kamerka* / Sebastian Malinowski // PC Format. – 2012, nr 4, s. 52-53 [WebcamMax].

**Serafinowicz, Agnieszka.** *GG zamiast gadu-Gadu* / Agnieszka Serafinowicz // PC Format. – 2012, nr 4, s. 50-51.

**Serafinowicz, Agnieszka.** *Rozmówki Full HD przez Skype* / Agnieszka Serafinowicz // PC Format. – 2012, nr 4, s. 48-49.

#### **Komunikacja internetowa – 2013**

**CDA.** *Komunikacja nie tylko dla graczy* / CDA // CD Action. – 2013, nr 2, s. 108-113 [także w: Gry – komunikatory internetowe].

**Domański, Tomasz.** *SMS, MMS i połączenia za darmo? To całkiem proste!* / Tomasz Domański // Chip. – 2013, nr 6, s. 92-93 [komunikatory].

**Nw.** *Chiński Skype : rozmowy kontrolowane* / Nw // PC World. – 2013, nr 5, s. 8 [komunikatory internetowe].

**Piotrowski, Maciej**. *Historia pogawędek* / Maciej Piotrowski // PC Format. - 2013, nr 4, s. 76-77 [rozszerzenie możliwości komunikatora Skype].

**Piotrowski, Maciej**. *Rozmowy w rytmie Tango* / Maciej Piotrowski // PC Format. - 2013, nr 4, s. 56-57 [darmowa komunikacja wideo komputera ze smartfonem za pomocą aplikacji Tango].

**WhatsApp : poznaj czat idealny** // Komputer Świat. - 2013, nr 10, s. 42-44 [czat mobilny].

### **Komunikacja internetowa – 2014**

**Bonkowski, Dawid.** Komunikacja w grupie / Dawid Bonkowski // PC Format. – 2014, nr 11, s. 76-77 [TeamSpeak 3.0.16 – umożliwia głosowe porozumiewanie się wielu osób jednocześnie].

**Gajewski, Maciej.** *Precz z WhatsAppem* / Maciej Gajewski // Chip. – 2014, nr 9, s. 78-79 [komunikatory].

**Kompleksowa komunikacja** // Komputer Świat. – 2014, nr 2, s. 48-49 [komunikator Google].

**Kubera, Grzegorz.** *Snapchat i zamienniki* / Grzegorz Kubera // PC World. – 2014, nr 3, s. 100-103 [komunikatory].

**Kulas, Tomasz.** *Yammer : teoria kontra praktyka* / Tomasz Kulas // Chip. – 2014, nr 8, s. 68-69.

**Mrożewski, Bartłomiej.** Wyłącz podsłuch / Bartłomiej Mrożewski // PC Format. – 2014, nr 2, s. 70-73 [zabezpieczanie komunikacji przed inwigilacją].

**Na podsłuchu** / am // Komputer Świat. – 2014, nr 1, s. 18 [komunikatory w ogniu ataków].

# **Kryptografia – 2007**

**Cerekwicki, Cezary G.** *Kryptograficzne funkcje skrótu* / Cezary G. Cerekwicki // Haking. - 2007, nr 11, s. 46-50.

**Cerekwicki, Cezary G.** *Łagodne wprowadzenie do kryptologii, czyli przygody Alicji i Bobka* / Cezary G. Cerekwicki // Haking. - 2007, nr 5, s. 74-77.

**Cerekwicki, Cezary.** *One Time Pad czyli jednorazowa podkładka* / Cezary Cerekwicki // Haking. - 2007, nr 6, s. 70-73 [algorytm szyfrujący].

**Hostalot, Daniel Lerch.** *Atak faktoryzacyjny na RSA* / Daniel Lerch Hostalot // Haking. - 2007, nr 4, s. 28-35 [RSA – system publicznej kryptografii].

**Podedworny, Radosław.** *Kryptografia-serwery poczty* / Radosław Podedworny // Linux +. – 2007, nr 9, s. 62-67.

**Skrzyniarz, Sławomir.** *PGP w Kmailu* / Sławomir Skrzyniarz // Linux +. – 2007, nr 11, s. 32-37 [szyfrowanie wiadomości; także w: Poczta elektroniczna].

## **Kryptografia – 2008**

**Kryptografia to moja pasja** // Haking. – 2008, nr 5, s. 74-76.

**Lysik, Rafał.** *Cyfrowa twierdza* / Rafał Lysik // Hacking. – 2008, nr 11, s. 72-76.

**Podsiadły, Rafał.** *Szyfry wojny* / Rafał Podsiadły // Haking. – 2008, nr 10, s. 48-59 [podstawowe algorytmy szyfrowania danych].

**Tomaszewski, Robert.** *Protokół HTTPS w Apache* / Robert Tomaszewski // Haking. – 2008, nr 11, s. 48-55 [kryptografia symetryczna i asymetryczna, klucze kryptograficzne].

# **Kryptografia – 2009**

**Domowa Enigma** // Komputer Świat Ekspert. – 2009, nr 5, s. 126-129.

**Proste szyfrowanie** // Komputer Świat Ekspert. – 2009, nr 4, s. 94-97.

**Sawerwain, Marek.** *Cyfrowy podpis – podejście praktyczne* / Marek Sawerwain // Linux+. – 2009, nr 1, s. 40-44 [łatwy dostęp do kryptografii].

**Zuwała, Konrad.** *Nvidia CDA – hakowanie MD5* / Konrad Zuwała // Haking. – 2009, nr 2, s. 26-32.

# **Kryptografia – 2013**

**Krigore.** *Bitcoin wirtualna waluta* / Krigore // CD Action. – 2013, nr 8, s. 88-90 [także w: E-binzes, Handel w Internecie – wirtualna sieć finansowa].

**Wolski, David.** *W pogoni za bezpiecznym szyfrowaniem* / David Wolski ; tłum. i oprac. Krzysztof Daszkiewicz // PC World. – 2013, nr 5, s. 88-89 [kryptologia].

## **Liderzy w branży internetowej – 2011**

**CDA.** *Człowiek, który lubił jabłka* / CDA // CD Action. – 2011, nr 11, s. 96-99 [Informatyka: Steve Jobs].

**Krakowiak, Ludwik; Szpunar, Radosław.** *Odszedł człowiek niezwykły* / Ludwik Krakowiak, Radosław Szpunar // PC World. – 2011, nr 12, s. 16-17 [wspomnienie o Stevie Jobsie].

## **Liderzy w branży internetowej – 2011**

**Gozdek, Jerzy.** *Steve Jobs* / Jerzy Gozdek // Chip. – 2012, nr 1, s. 80-81.

## **Liderzy w branży internetowej – 2014**

**Baron złej rezydencji** / CDA // CD Action. – 2014, nr 3, s. 80-81 [wielcy branży: Shinji Mikami].

**Brutalna Legenda Małpiej Wyspy** / Papkin // CD Action, 2014, nr 6, s. 82-83 [Tim Schafer].

**Człowiek z blizną** // CD Action. – 2014, nr 13, s. 88-89 [John McAfee].

**Da Vinci kodu** / Cross // CD Action. – 2014, nr 1, s. 90-91 [John D. Carmack II].

**Gajewski, Maciej.** *1000 dni bez Steve'a Jobsa* / Jakub Korn // Chip. – 2014, nr 8, s. 95-96 [Apple – era Tima Cooka].

**Gozdek, Jerzy.** *10 ojców Internetu* / Jerzy Gozdek // Chip. – 2014, nr 3, s. 23.

**Gozdek, Jerzy.** *Nowy szef Microsoftu* / Jerzy Gozdek // Chip. – 2014, nr 5, s. 100-102 [Satya Nadella].

**Gozdek, Jerzy.** *Żegnaj, Google!* / Jerzy Gozdek // Chip. – 2014, nr 7, s. 96-103 [czym zastąpić Google].

**Hardkor na dobre i złe** // CD Action. – 2014, nr 11, s. 84-85 [wielcy branży: Hideki Kamiya].

**Jane matka Gabriela** / Crouschynca // CD Action. – 2014, nr 8, s. 86-87 [Jane Jansen].

**Korn, Jakub.** *Microsoft: tworzy trendy czy goni świat?* / Jakub Korn // Chip. – 2014, nr 11, s. 104-106 [Microfsoft].

**Krupiński, Kamil.** *Chodzący po mgle* / Kamil Krupiński // CD Action. – 2014, nr 9, s. 74-75 [Hironobu Sakaguchi].

**Malarz przygód** / Crouschynca // CD Action. – 2014, nr 4, s. 78-79 [wielcy branży: Benoit Sokal – rysownik komiksów].

**Malinowski, Jan.** *Larry i cyborgi* / Jan Malinowski // Chip. – 2014, nr 9, s. 30-35 [Google].

### **Literatura komputerowa dla seniorów – 2008**

**Na podbój sieci** // Komputer Świat. – 2008, nr 13, s. 42-45 [komputer dla seniora, cz. 2].

**Samo życie** // Komputer Świat. – 2008, nr 14, s. 48-51 [komputer dla seniora, cz. 3].

**Z pecetem łatwiej** // Komputer Świat. – 2008, nr 12, s. 44-47 [komputer dla seniora, cz. 1].

## **Literatura komputerowa dla seniorów – 2011**

**Serafinowicz, Agnieszka.** *Komputerowe ABC* / Agnieszka Serafinowicz // PC Format. – 2011, nr 2, s. 60-62 [także w: Sprzęt komputerowy – pierwsze kroki z komputerem].

#### **Oprogramowanie systemowe – 2007**

**Bigo, Łukasz; Brągoszewski, Paweł; Daszkiewicz, Krzysztof; Janus, Rafał; Wimmer, Paweł; Zdanowicz, Maciej.** *Dobre programy* / Łukasz Bigo, Paweł Brągoszewski, Krzysztof Daszkiewicz, Rafał Janus, Paweł Wimmer, Maciej Zdanowicz // PC World. – 2007, nr 8, s. 66-73.

**Daszkiewicz, Krzysztof; Kroschel Andreas.** *System jak z kserokopiarki* / Andreas Kroschel, Krzysztof Daszkiewicz // PC World. – 2007, nr 10, s. 142-145.

#### **Oprogramowanie systemowe – 2008**

**Klamra, Marcin.** *Analiza systemu SNORT* / Marcin Klamra // Haking. – 2008, nr 6, s. 50-56 [SNORT, także w: Bezpieczeństwo danych].

### **Oprogramowanie systemowe – 2010**

**Majdaniec, Jerzy.** *Niewielkie błędy, ogromne szkody* / Jerzy Majdaniec // Chip. – 2010, nr 10, s. 36-39 [błędy w programowaniu].

### **Oprogramowanie systemowe – 2011**

**Krzywy, Edward.** *7 szybkich rozwiązań w razie awarii software`owych* / Edward Krzywy // Chip. – 2011, nr 10, s. 40-43.

*Löbering, Christian. Specjalny pakiet Microsoftu* / Christian Löbering ; tłum. Krzysztof Daszkiewicz // PC World. – 2011, nr 2, s. 78-82 [nowe programy Microsoftu].

**Majdaniec, Jerzy.** *760 luk bezpieczeństwa* / Jerzy Majdaniec // Chip. – 2011, nr 3, s. 30-34 [niebezpieczeństwa związane z lukami w oprogramowaniu].

**Olechowicz, Tomasz.** *Najlepsze programy dla małych firm* / Tomasz Olechowicz // PC World. – 2011, nr 2, s. 58-61.

**Serafinowicz, Agnieszka.** *Dysk uporządkowany* / Agnieszka Serafinowicz // PC Format. – 2011, nr 12, s. 70-71 [podział dysku na partycje].

**Serafinowicz, Agnieszka**. *Nowy komputer dobrze oprogramowany* / Agnieszka Serafinowicz // PC Format. – 2011, nr 2, s. 48-51 [jakie programy zainstalować na nowym komputerze].

**Serafinowicz, Agnieszka.** *Poznaj podzespoły swojego peceta* / Agnieszka Serafinowicz // PC Format. – 2011, nr 2, s. 66-67 [także w: Technologia informacyjna – darmowe oprogramowanie systemowe, jako pomoc do poznania podzespołów komputera].

**Szyszka, Robert.** *99 najlepszych narzędzi dyskowych: dyskowy niezbędnik* / Robert Szyszka // PC World. – 2011, nr 2, s. 84-89 [najlepsze programy do obsługi dysku].

#### **Oprogramowanie systemowe – 2012**

**Diak, Bartłomiej.** *Otwieracz do plików* / Bartłomiej Diak // PC Format. – 2012, nr 5, s. 52-53 [przeglądarka różnych formatów plików].

**Szyszka, Robert.** *Programy w ustalonych ramach* / Robert Szyszka // PC World. – 2012, nr 7, s. 110- 115 [licencjonowane oprogramowanie].

#### **Oprogramowanie systemowe – 2013**

**Arnold, Arne.** *Narzędzia zabezpieczające, których jeszcze nie znasz* / Arne Arnold ; tłum. i oprac. Krzysztof Daszkiewicz // PC World. – 2013, nr 4, s. 88-93 [oprogramowanie do ochrony komputera].

**Behrens, Daniel.** *Przyśpiesz swoje oprogramowanie* / Daniel Behrnes ; tłum. i oprac. Krzysztof Daszkiewicz // PC World. – 2013, nr 9, s. 122-125 [jak zwiększyć wydajność działania aplikacji].

**Jaskólski, Marcin.** *Jak zaprząc do pracy kartę graficzną* / Marcin Jaskólski // PC World. – 2013, nr 4, s. 48-51 [GPU w obliczeniach komputerowych].

**Kępka, Maciej.** *Automatyczne aktualizacje sterowników* / Maciej Kępka // PC World. – 2013, nr 2, s. 114-115.

**Kępka, Maciej.** *Combofix – sposób na szkodniki* / Maciej Kępka // PC World. – 2013, nr 4, s. 104-107 [usuwanie złośliwego i szkodliwego oprogramowania].

**Malinowski, Jan.** *Bezpłatne alternatywy* / Jan Malinowski // Chip. – 2013, nr 6, s. 102-106 [także w: Internet – alternatywy da płatnych aplikacji i usług].

**Mońko, Jacek.** *Komputer na odległość* / Jacek Mońko // PC World. – 2013, nr 3, s. 96-99 [programy do kontroli zdalnej].

**Sawerwain, Marek.** *Projektowanie systemów informatycznych* / Marek Sawerwain // Programista. – 2013, nr 2, s. 70-73.

**Steliński, Antoni.** *Szukając dziury w całym* / Antoni Steliński // PC World. – 2013, nr 10, s. 110-113 [luki w oprogramowaniu].

**Stelzel-Morawietz, Peter.** *Precz z niechcianymi dodatkami!* / Peter Stelzel-Morawietz ; tłum. i oprac. Krzysztof Daszkiewicz // PC World. – 2013, nr 8, s. 102-105 [niepożądane dodatki w bezpłatnym oprogramowaniu].

**Szyszka, Robert.** *Lepiej zapobiegać niż leczyć* / Robert Szyszka // PC World. – 2013, nr 7, s. 112-117 [oprogramowanie do diagnostyki komputera].

### **Oprogramowanie systemowe – 2014**

**Korn, Jakub.** *Żywot oprogramowania* / Jakub Korn // Chip. – 2014, nr 10, s. 78-80 [aktualizacja software'u].

**Kot, Stefan.** *Kiedy aktualizacje psują sprzęt* / Stefan Kot // Chip. – 2014, nr 7, s. 76-81 [aktualizacje oprogramowania].

**Malinowski, Jan.** *32 czy 64 bity?* / Jan Malinowski // Chip. – 2014, nr 12, s. 82-83.

**Malinowski, Jan.** *Optymalna konfiguracja UEFI i BIOS-u* / Jan Malinowski // Chip. – 2014, nr 9, s. 83- 85 [udoskonalanie peceta].

**Ohse, Sandra.** *Serwisowanie Androida* / Sandra Ohse ; tłum. i oprac. Krzysztof Daszkiewicz // PC World. – 2014, nr 7, s. 98-101 [sposoby na awarię oprogramowania w smartfonie].

**Steliński, Antoni.** *Niechciane PUP-y, czyli nie chciej sobie wcisnąć śmieci* / Antoni Steliński // PC World. – 2014, nr 12, s. 84-87 [pułapki w instalatorach programów].

## **Poczta elektroniczna – 2007**

**ABC poczty elektronicznej** // Komputer Świat. -2007, nr 11, s. 24-27.

**Cyfrowa skrzynka** // Komputer Świat. -2007, nr 11, s. 18-22 [test programów pocztowych].

**E-mail do wszystkich** // PC Format. – 2007, nr 7, s. 56-57 [jak korzystać z korespondencji seryjnej].

**Kądziołka, Agnieszka.** *Qmail – nowoczesny serwer pocztowy* / Agnieszka Kądziołka // Linux +. – 2007, nr 4, s. 36-38.

**Ogromna przesyłka** // PC Format. – 2007, nr 11, s. 110 [jak przekazywać duże pliki przez Internet].

**P2P inną drogą** // PC Format. – 2007, nr 5, s. 92-94 [wymiana plików przez konta pocztowe; także w: Komunikacja internetowa].

**Pęczak, Artur.** *Bezpieczna poczta* / Artur Pęczak // Linux +. – 2007, nr 1, s. 48-52 [także w: Bezpieczeństwo danych].

**Poczta i coś jeszcze** // PC Format. – 2007, nr 3, s. 82 [dodatki do konta pocztowego Gmail].

**Podedworny, Radosław.** *Konfiguracja serwera pocztowego* / Radosław Podedworny // Linux +. – 2007, nr 6, s. 58-66 [także w: Systemy operacyjne – Linux].

**Skopiuj korespondencję** // PC Format. – 2007, nr 8, s.90-92 [zabezpieczanie danych z programów pocztowych; także w: Bezpieczeństwo danych].

**Skrzyniarz, Sławomir.** *PGP w Kmailu* / Sławomir Skrzyniarz // Linux +. – 2007, nr 11, s. 32-37 [szyfrowanie wiadomości; także w: Kryptografia]

**Tajemnica korespondencji** // PC Format. – 2007, nr 5, s. 95 [instalowanie certyfikatu pocztowego; także w: Bezpieczeństwo danych]

**Zabezpiecz przeglądarkę** // PC Format. – 2007, nr 7, s. 90-91 [jak się chronić przed phishingiem].

**Zdyscyplinowane e-maile** // PC Format. – 2007, nr 12, s. 100-102 [reguły i filtry w programach pocztowych].

### **Poczta elektroniczna – 2008**

**Domowa sortowania: e-mail-reguły w programach pocztowych** // Komputer świat. – 2008, nr 7, s. 58-60.

**Goc, Paweł.** *Eyejot: wideo poczta dla każdego* / Paweł Goc // Internet. – 2008, nr 8, s. 76.

**Goc, Paweł.** *Mail2web: terminal pocztowy* / Paweł Goc // Internet. – 2008, nr 3, s. 68-70.

**Kosedowski, Marcin.** *Chroń swój adres e-mailowy!* / Marcin Kosedowski // Internet. – 2008, nr 8, s. 54-55 [także w: Bezpieczeństwo danych].

**Poczta pod ręką** // Next. – 2008, nr 8, s. 128 [korzystanie z poczty przez IMAP].

**Spec od e-maila** // Komputer Świat. – 2008, nr 20, s. 20-27 [programy pocztowe – wskazówki].

**Wimmer, Paweł.** *Ładniejsza twarz poczty* / Paweł Wimmer// PC World. – 2008, nr 9, s. 110-112 [system Zenbe; także w: Bezpieczeństwo danych].

**Zieliński, Dariusz.** *Wirtualne skrzynki i poczta w Linuksie* / Dariusz Zieliński // Linux+. – 2008, nr 4, s. 36-45 [także w: Systemy operacyjne – Linux].

#### **Poczta elektroniczna – 2009**

**[Internetowe: P2P/Poczta e-mail]** // Komputer Świat Niezbędnik. – 2009, nr 5, s. 10-11 [także w: Komunikacja internetowa].

**Bezpieczna skrzynka** // Komputer Świat. – 2009, nr 8, s. 42-45 [kopia zapasowa i przywracanie e-maili; także w: Bezpieczeństwo danych].

**Gmail profesjonalny** // Next. – 2009, nr 4, s. 124-125 [jak skutecznie filtrować pocztę w Gmail].

**Multan, Robert.** *Ludzie maile piszą* / Robert Multan // Linux +. – 2009, nr 3, s. 38-41.

**Ogromny załącznik** // PC Format. – 2009, nr 11, s. 88-89 [przesyłanie dużych plików przez Internet].

**Wolniewicz, Paweł**. *Spicebird-poczta, komunikator I kalendarz w jednym* / Paweł Wolniewicz // Linux +. – 2009, nr 3, s. 10-15 [także w: Komunikacja internetowa].

**Żarnecki, Przemysław .** *Bezpieczeństwo poczty elektronicznej* / Przemysław Żarnecki // Haking. – 2009, nr 1, s. 14-23 [także w: Bezpieczeństwo danych].

#### **Poczta elektroniczna – 2010**

**Bijata, Paweł.** *Facebook i Skype w e-mailu* / Paweł Bijata // PC Format. – 2010, nr 12, s. 88-89 [internetowe dodatki w programie pocztowym].

**Stępień, Michał.** *Gmail na sterydach* / Michał Stępień // PC World. – 2010, nr 5, s. 106-107.

**Stępień, Michał.** *Nowe funkcje Hotmaila* / Michał Stępień // PC World. – 2010, nr 10, s. 110-111.

**Teodorczuk, Marcin.** *Prywatność poczty elektronicznej* / Marcin Teodorczuk // Linux+. – 2010, nr 1, s. 50-55 [także w: Bezpieczeństwo danych].

**Wowra, Wojciech.** *Poczta twoich marzeń* / Wojciech Wowra, Robert Szyszka // PC World. – 2010, nr 12, s. 106-109 [test programów pocztowych].

### **Poczta elektroniczna – 2011**

**Bijata, Paweł.** *Adres na chwilę* / Paweł Bijata // PC Format. – 2011, nr 7, s. 82-84 [test tymczasowych skrzynek pocztowych].

**Bijata, Paweł.** *Alternatywa dla P2P : miliony plików czekają w darmowych skrzynkach pocztowych (…)*  / Paweł Bijata // PC Format. – 2011, nr 4, s. 78-79 [także w: Komunikacja internetowa – p2p].

**Bijata, Paweł.** *E-mailowa dyscyplina* / Paweł Bijata // PC Format. – 2011, nr 3, s. 82-84 [segregowanie e-maili w darmowej skrzynce pocztowej].

**Bijata, Paweł.** *Ład w Gmailu* / Paweł Bijata // PC Format. – 2011, nr 11, s. 94 [narzędzia porządkujące skrzynki pocztowe].

**Bijata, Paweł.** *Niezawodna skrzynka* / Paweł Bijata // PC Format. – 2011, nr 6, s. 87 [zakładanie darmowej skrzynki pocztowej].

**Bijata, Paweł.** *Poczta przenośna* / Paweł Bijata // PC Format. – 2011, nr 9, s. 62-65 [także w: Technologia informacyjna – elektroniczna skrzynka pocztowa na USB].

**Bijata, Paweł.** *Spam? Nie, dziękuję* / Agnieszka Serafinowicz // PC Format. – 2011, nr 1, s. 90-91 [jak skutecznie walczyć z niechcianą pocztą].

**Eggeling, Thorsten.** *Stop pocztowym podglądaczom!* / Thorsten Eggeling; tłum. i oprac. Krzysztof Daszkiewicz // PC World. – 2011, nr 11, s. 116-119 [także w: Bezpieczeństwo danych].

**jł.** *Gmail turbo* / jł // Komputer Świat. – 2011, nr 24, s. 48-51 [Gmail].

**Letnia poczta** // Komputer Świat. - 2011, nr 14, s. 42-45 [konfiguracja konta pocztowego, aby zawsze i z każdego urządzenia mieć dostęp do prywatnych danych].

**łcz.** *Thunderbird na sterydach* / łcz // Komputer Świat. – 2011, nr 26, s. 24-30 [Thunderbird – najlepszy program do poczty elektronicznej].

**Poczta na miarę: triki w programach pocztowych** // PC World. – 2011, nr 2, s. 100-101.

**Stępień, Michał.** *Gmail w twojej domenie: Google Apps krok po kroku* / Michał Stępień // PC World. – 2011, nr 1, s. 86-87.

**Szyszka, Robert.** *E-mail na USB: przenośne programy pocztowe* / Robert Szyszka // PC World. – 2011, nr 8, s. 108-109.

**Szyszka, Robert.** *Pocztowy automat* / Robert Szyszka // PC World. – 2011, nr 10, s. 102-107 [Office – korespondencja seryjna].

**Wimmer, Paweł.** *Poczta w chmurze* / Paweł Wimmer // PC World. – 2011, nr 12, s. 134-139.

**Wimmer, Paweł.** *Priorytety w Gmailu* / Marcin Kosedowski // PC World. – 2011, nr 7, s. 86-87.

**Wygodnie dostarczona** // Komputer Świat. – 2011, nr 18, s. 34-39 [test programów i usług pocztowych].

### **Poczta elektroniczna – 2012**

**Gozdek, Jerzy.** *Znak @* / Jerzy Gozdek // Chip. – 2012, nr 6, s. 128-129 [znak @].

**jg.** *Outlook dla każdego* / jg // Komputer Świat. – 2012, nr 6, s. 60-63 [także w: Przetwarzanie dokumentów – Office: kurs Outloka 2010, cz.1 – odbieranie i wysyłanie wiadomości].

**jg.** *Wszystko zaplanowane* / jg // Komputer Świat. – 2012, nr 7, s. 92-95 [także w: Przetwarzanie dokumentów – Office: kurs Outlooka 2010 cz. 2 – obsługa kalendarza i terminarza].

**jg.** *Znajomi w Outlooku* / jg // Komputer Świat. – 2012, nr 8, s. 62 [także w: Przetwarzanie dokumentów – kurs Outlooka – zarządzanie kontaktami].

**Lechowicz, Anna.** *Porządek i dyskrecja* / Anna Lechowicz // PC Format. – 2012, nr 6, s. 80-81 [wzbogacanie możliwości poczty elektronicznej].

**Nosel, Mateusz.** *Pozbądź się reklam i spamu* / Mateusz Nosel // PC Format. – 2012, nr 3, s. 74-77 [także w: Reklama w Internecie – blokowanie niechcianej poczty i reklam na stronie www].

**Pająk, Andrzej.** *Bezsensowna walka ze spamem* / Andrzej Pająk // Chip. – 2012, nr 4, s. 72 [Poczta elektroniczna].

**Pęczak, Artur.** *Skrzynka marzeń* / Artur Pęczak // PC World. – 2012, nr 6, s. 96-99 [usługi poczty elektronicznej].

**psz.** *Outlook.com : nowa lepsza poczta od Microsoftu* / psz // Komputer Świat. – 2012, nr 10, s. 72-75.

**Wimmer, Paweł.** *Wyszukiwanie w Gmailu* / Paweł Wimmer // PC World. – 2012, nr 7, s. 106-107 [Poczta Google].

## **Poczta elektroniczna – 2013**

**G DATA IS 2014 : bezpieczna poczta e-mail** // Komputer Świat. - 2013, nr 11, s. 34-35.

**Kamiński, Rafał**. *Co potrafi Outlook 2013* / Rafał Kamiński // Komputer Świat. - 2013, nr 9, s. 46-28.

**Kępka, Maciej.** *Porządki w skrzynce* / Maciej Kępka // PC World. – 2013, nr 10, s. 94-95 [zarządzanie korespondencją elektroniczną].

**Mońko, Jacek.** *Gmail vs Qutlook.com* / Jacek Mońko // PC World. – 2013, nr 1, s. 94-101.

**Mrożewski, Bartłomiej**. *Gadżety do Gmaila* / Bartłomiej Mrożewski // PC Format. - 2013, nr 4, s. 72- 74 [narzędzia zwiększające możliwości poczty].

**Mrożewski, Bartłomiej.** *Lepszy e-mail* / Bartłomiej Mrożewski // PC Format. 2013, nr 3, s. 76-77 [inteligentny klient poczty elektronicznej].

**Skończ ze spamem** // Komputer Świat. – 2013, nr 7, s. 36-37.

**Szyfrowanie emaili w Thunderbirdzie** // Chip. – 2013, nr 10, s. 116-117.

### **Poczta elektroniczna – 2014**

**Daszkiewicz, Krzysztof; Pęczak, Artur.** *E-mail pewny i bezpieczny* / Krzysztof Daszkiewicz, Artur Pęczak // PC World. – 2014, nr 1, s. 70-73 [podpisywanie i szyfrowanie poczty].

**Konderski, Marek.** Przenieś listy / Marek Konderski // PC Format. – 2014, nr 3, s. 74 [przenoszenie poczty na nowy serwer].

**Mrożewski, Bartłomiej.** Bariera antyspamowa / Bartłomiej Mrożewski // PC Format. – 2014, nr 7, s. 80-81 [ochrona przed niechcianą pocztą].

**Outlook: bezpieczna przeprowadzka** // Chip, 2014, nr 6, s. 112-113.

**Szyszka, Robert.** Masz nową wiadomość / Robert Szyszka // PC Format. – 2014, nr 11, s. 42 [informacje o przysłanych e-mailach].

## **Prawo internetowe – 2007**

**Pewne prawa zastrzeżone; creative commons i licencje na programy** // PC Format. – 2007, nr 5, s. 114-115.

### **Prawo internetowe – 2008**

**(Nie)udane zakupy** // Next. – 2008, nr 7, s. 134-135 [uprawnienia kupującego; także w: Handel w Internecie].

**Guzik, Andrzej.** *Niebezpieczny dokument elektroniczny* / Andrzej Guzik // Haking. – 2008, nr 12, s. 42- 49 [wymagania prawne dotyczące dokumentów elektronicznych].

**Internetowa wolność słowa** // Komputer Świat. – 2008, nr 23, s. 7.

**Praca na odległość** // Next. – 2008, nr 1, s. 148-149 [prawne aspekty telepracy; także w: Społeczeństwo informacyjne].

**Pracownik pod kontrolą** // Next. – 2008, nr 5, s.148-149 [inwigilacja pracowników – analiza elektronicznej korespondencji].

**Program jako wynalazek** // Next. – 2008, nr 9, s. 134-135 [patentowanie algorytmów].

**Prywatność internauty** // Next. – 2008, nr 4, s. 148-149 [ochrona danych osobowych w Internecie, także w: Społeczeństwo informacyjne].

**Skazani na podpis** // Komputer świat. – 2008, nr 3, s. 4 [e-podpis].

**Własna domena** // Next. – 2008, nr 2, s. 148-149 [domeny internetowe – rejestracja].

**Złodzieje dobrego mienia** // Komputer Świat. – 2008, nr 26, s. 7.

#### **Prawo internetowe – 2009**

**Cyfrowe cyrografy** // Next. – 2009, nr 4, s. 136-139 [podpis cyfrowy].

**Hosting a kwestie prawne** // Next. – 2009, nr 2, s. 108.

**Hosting: zaistnieć w sieci** // Next. – 2009, nr 2, s. 101-105 [prawna regulacja hostingu; także w: Tworzenie stron WWW].

**Murzydło, Jacek.** *Prawo autorskie w Internecie* / Jacek Murzydło // PC World. – 2009, nr 3, s. 110.

**Pająk, Andrzej.** *Prześladowanie i terror w sieci*: internetowe napastowanie / Andrzej Pająk // Chip. – 2009, nr 5, s. 12 [także w: Społeczeństwo informacyjne].

**Petras, Rafał.** *Ściąganie z Internetu z moralnym kacem w tle* / Rafał Petras // Chip. – 2009, nr 8, s. 16 [także w: Etyka w Internecie].
**Przegaliński, Piotr.** *Prawo autorskie dla programistów: programista jako twórca dzieła w postaci programu komputerowego* / Piotr Przegaliński // Software Developer's Journal. – 2009, nr 8, s. 76-77.

**Przegaliński, Piotr.** *Prawo autorskie dla programistów: umowa o przeniesienie majątkowych praw autorskich do programu komputerowego* / Piotr Przegalinski // Software Developer's Journal. – 2009, nr 6, s. 68-69.

**Przegaliński, Piotr.** *Prawo autorskie dla programistów; autorskie prawa osobiste (…)* / Piotr Przegaliński // Software Developer's Journal. – 2009, nr 10, s. 76-77.

**Przegaliński, Piotr.** *Prawo autorskie: licencja wyłączna, niewyłączna i sublicencja programu komputerowego* / Piotr Przegaliński // Software Developer's Journal. – 2009, nr 7, s. 64-65.

### **Prawo internetowe – 2010**

**Petras, Rafał.** *Czy korzystanie z chomikuj.pl jest legalne?* / Rafał Petras // Chip. – 2010, nr 6, s. 24 [także w: Komunikacja internetowa].

**Pietras, Rafał.** *Uważaj, co zostawiasz w Sieci – 123people już w Polsce* / Rafał Pietras // Chip. – 2010, nr 10, s. 28-29 [także w: Bezpieczeństwo danych].

### **Prawo internetowe – 2011**

**Krotoszyński, Michał.** *Czym nas raczy Pobieraczek* / Michał Krotoszyński // CD Action. – 2011, nr 3, s. 92-93 [jak poradzić sobie po nieświadomym zawarciu umowy z portalem Pobieraczek].

**Krotoszyński, Michał.** *Obrażanie na ekranie* / Michał Krotoszyński // CD Action. – 2011, nr 1, s. 90-91.

**Petras, Rafał.** *Ściąganie i pobieranie legalne czy nielegalne* / Rafał Petras // Chip. – 2011, nr 2, s. 90-93 [Internet – prawo autorskie].

### **Prawo internetowe – 2012**

**Czajkowska-Matosiuk, Katarzyna.** *P2P i prawo* / Katarzyna Czajkowska-Matosiuk // PC World. – 2012, nr 9, s. 64-68 [także w: Internet – wymiana plików w Internecie].

**kt.** *Ściągaj zgodnie z prawem* / kt // Komputer Świat. – 2012, nr 10, s. 28-29 [także w: Internet – sprawne i legalne ściąganie plików z sieci].

### **Prawo internetowe – 2013**

**Am.** *Kreatywni kontra piraci* / Am // Komputer Świat. – 2013, nr 7, s. 14 [inicjatywa dotycząca przestrzegania praw autorskich].

**Am.** *Masz prawo wiedzieć* / Am // Komputer Świat. – 2013, nr 3, s. 16 [prawo kultury.pl – akcja mająca na celu uświadomienie internautom kwestie związane z prawem autorskim i przepisami dotyczącymi ściągania plików w sieci].

**Chroń swoje projekty** // Computer Arts. – 2013, nr 7/8, s. 22-28 [ochrona praw autorskich].

**Gozdek, Jerzy.** *Wszyscy jesteśmy piratami?* / Jerzy Gozdek // Chip. – 2013, nr 8, s. 25-29 [co wolno w Internecie].

**Kowalski, Piotr.** *Bezpieczeństwo w internecie, a prawo* / Piotr Kowalski // PC World. – 2013, nr 2, s. 86-90 [także w: Społeczeństwo informacyjne – ochrona danych i tożsamości w sieci].

**Kowalski, Piotr.** *Prawa i obowiązki e-biznesmana* / Piotr Kowalski // PC World. – 2013, nr 10, s. 72-75 [także w: E-biznes – uprawnienia i ograniczenia legislacyjne e-przedsiębiorcy i e-konsumenta].

**Mrożewski, Bartłomiej**. *Otwarte zasoby* / Bartłomiej Mrożewski // PC Format. - 2013, nr 5, s. 5 [ustawa o otwartych zasobach, czyli udostępnianiu w Internecie utworów o dużej wartości edukacyjnej, naukowej i kulturalnej].

**Ng**. *Ciasteczka pod specjalnym nadzorem* / Ng // Komputer Świat. - 2013, nr 10, s. 90-91 [prawne uregulowanie plików Cookies].

**Ng**. *Wolno ściągać, czy nie? : okiem prawnika* / Ng // Komputer Świat. - 2013, nr 9, s. 34-35.

**Ogrodniczak, Natalia**. Małe szpiegostwo / Natalia Ogrodniczak // Komputer Świat. - 2013, nr 12, s. 88-90 [także w: Społeczeństwo informacyjne – niebezpieczne inwigilowanie cudzego komputera].

**Woźniak, Krzysztof.** *Legalne wideo YouTube* / Krzysztof Woźniak // PC Format. 2013, nr 1, s. 82-83 [także w: Filmy cyfrowe – zgodne z prawem tworzenie filmów na YouTube].

**Zły, Krystian.** *Mogę, więc pobieram* / Krystian Zły // CD Action. – 2013, nr 7, s. 96-97 [ściąganie, a prawo].

### **Prawo internetowe – 2014**

**Gozdek, Jerzy.** *Drogie klikanie* / Jerzy Gozdek // Chip. – 2014, nr 2, s. 116-117 [prawo autorskie w Internecie].

**Gozdek, Jerzy.** Koniec legalnego piractwa? / Jerzy Gozdek // Chip, 2014, nr 6, s. 36-40 [prawo autorskie].

**Jak chronić w sieci swój wizerunek** / Ng // Komputer Świat. – 2014, nr 4, s. 90-92.

**Legalne piractwo?** // Komputer Świat. – 2014, nr 9, s. 18-19.

**Stolarski, Kamil; Majewski, Konrad.** *Autorskie prawa osobiste a autorskie prawa majątkowe : wprowadzenie do tematyki prawa autorskiego* / Kamil Stolarski, Konrad Majewski // Programista. – 2014, nr 11, s. 90-91.

# **Przeglądarki i wyszukiwarki internetowe – 2007**

**Albro, Edward N.; Janus, Rafał.** *Google wszechwiedzący* / Edward N. Albro, Rafał Janus // PC World. – 2007, nr 10, s. 98-101 [o danych użytkowników przechowywanych przez przeglądarkę, także w: Bezpieczeństwo danych].

**Frajda z Google** // Komputer Świat. - 2007, nr 8, s. 38-43.

**Grunt to dobra wtyczka** // PC Format. – 2007, nr 1, s. 100-103 [rozbudowa przeglądarki Firefox].

**Kopeć, Marcin.** *Opera - mechanizmy ochrony przed oszustwami* / Marcin Kopeć // Haking. -2007, nr 10, s. 56-60 [także w: Bezpieczeństwo danych].

**Kozłowski, Krzysztof.** *Hakowanie Internet Explorer* / Krzysztof Kozłowski // Haking. -2007, nr 2, s. 44- 53 [także w: Hakerstwo].

**Prezenty od Google** // PC Format. – 2007, nr 1, s. 38-57 [Google bez tajemnic].

**Przeglądarka po liftingu** // PC Format. – 2007, nr 12, s. 104-105 [Internet Explorer-nakładki].

**Szukaj i znajduj** // PC Format. – 2007, nr 11, s. 108 [wyszukiwanie informacji za pomocą Google'a].

**Śpiewająco po sieci** // PC Format. – 2007, nr 2, s. 88-89 [przewodnik po przeglądarce Opera].

**Świerczyński, Jarosław**. *Drugie wejście lisa* / Jarosław Świerczyński // Linux +. – 2007, nr 1, s. 34-42 [Firefox 2.0].

**Ustawiasz jak lubisz: modyfikacja ustawień Internet Explorera 7** // PC Format. – 2007, nr 6, s. 90-91.

**Znalezione w okamgnieniu : działanie wyszukiwarek internetowych** // PC Format. – 2007, nr 5, s. 110-111.

**Zuwała, Konrad.** *Niebezpieczny Firefox* / Konrad Zuwała // Haking. -2007, nr 12, s. 14-18 [błędy w przeglądarce, także w: Bezpieczeństwo danych].

**Żarnecki, Przemysław** *Przeglądarki internetowe w Linuksie* / Przemysław Żarnecki // Linux +. – 2007, nr 7, s. 18-24 [także w: Systemy Operacyjne – Linux]

**Żarnecki, Przemysław.** *SeaMonkey – następca kultowego Mozilla Suite*? / Przemysław Żarnecki // Linux +. – 2007, nr 4, s. 30-35.

**Żarski, Artur.** *Bezpieczeństwo w Internet Explorer 7* / Artur Żarski // Haking. -2007, nr 2, s. 62-65 [także w: Bezpieczeństwo danych].

# **Przeglądarki i wyszukiwarki internetowe – 2008**

**Asy od Google** // Komputer świat. – 2008, nr 9, s. 20-26 [poradnik do programów Google].

**Cała prawda o Google** // Next. – 2008, nr 4, s. 102-105.

**Daj się znaleźć** // PC Format. – 2008, nr 9, s. 86-87 [dodawanie stron do wyszukiwarek internetowych, także w: Tworzenie stron www].

**Daszkiewicz, Krzysztof; Behrens, Daniel.** *Tajne sztuczki wyszukiwania* / Krzysztof Daszkiewicz, Daniel Behrens // PC World. – 2008, nr 11, s. 130-133 [Google].

**Farbowanie lisa** // PC Format. – 2008, nr 9, s. 82-83 [funkcje Opery w Firefoksie].

**Firefox po raz trzeci** // Komputer Świat Ekspert. – 2008, nr 8, s. 22-23 [Firefox 3].

**Frąckiewicz, Rafał.** *Nieudokumentowane funkcje Firefoksa* / Rafał Frąckiewicz // Chip. – 2008, nr 5, s. 122-124 [podkręcanie przeglądarki].

**Hubert, Rafał.** *Wady i zalety najnowszych przeglądarek* / Rafał Hubert // Chip. – 2008, nr 3, s. 48-53.

**Janus, Rafał.** *Koniec złudzeń*/ Rafał Janus // PC World. – 2008, nr 4, s. 150-153 [Mozilla Firefox, a Internet Explorer].

**Janus, Rafał.** *Maszyneria Google`a* / Rafał Janus // PC World. – 2008, nr 7, s. 134-137.

**Leopolski, Jan.** *Jak niebezpieczny jest Google Chrome* / Jan Leopolski // Chip. – 2008, nr 12, s. 16-17.

**Olender, Łukasz.** *Usługi Google cz.1* / Łukasz Olender // Linux+. – 2008, nr 5 , s. 24-30.

**Olender, Łukasz.** *Usługi Google cz.2* / Łukasz Olender // Linux+. – 2008, nr 6 , s. 36-43.

**Przeglądarki stron WWW** // Komputer Świat Twój Niezbędnik. – 2008, nr 1, s. 16-17.

**Stępie, Sławomir.** *Tworzymy widżeta dla Opery* / Sławomir Stępień // Linux+. – 2008, nr 6 , s. 60-65 [także w: Technologia informacyjna].

**Stępień, Sławomir.** *Opera- idealne połączenie* / Sławomir Stępień // Linux+. – 2008, nr 3, s. 68-71.

**Strzelecki, Artur.** *Google pomoże Twojej witrynie* / Artur Strzelecki // Internet. – 2008, nr 2, s. 105- 107 [także w: Tworzenie stron WWW].

**Szpunar, Wiktor.** *Magia Google czyli jak zmienić Google w wyszukiwarkę plików* / Wiktor Szpunar // Internet. – 2008, nr 4, s. 70-72.

**Więcej i bezpieczniej** // Next. – 2008, nr 5, s. 144-146 [Gspace w Firefoksie].

**Wowra, Wojciech.** *Google to nie wszystko* / Wojciech Wowra // Internet. – 2008, nr 1, s. 40-43 [inne wyszukiwarki]

**Zacharczyk, Roger.** *Feirefox 3.0* / Roger Zacharczyk // Linux+. – 2008, nr 9, s. 22-25.

**Zator, Michał.** *Nowe szaty dla Internet Explorera* / Michał Zator // Internet. – 2008, nr 8, s. 73-75.

**Żarnecki, Przemysław.** *Niebezpieczne przeglądarki internetowe* / Przemysław Żarnecki // Haking. – 2008, nr 7-8, s. 20-28 [także w: Bezpieczeństwo danych].

# **Przeglądarki i wyszukiwarki internetowe – 2009**

**Bing w natarciu** // Komputer Świat Ekspert. – 2009, nr 5, s. 56-57 [wyszukiwarka Bing].

**Daszkiewicz, Krzysztof; Lechner, Peter-Uwe.** *Firefox 3 na miarę potrzeb: optymalne korzystanie z przegladarki* / Krzysztof Daszkiewicz, Peter-Uwe Lechner // PC World. – 2009, nr 1, s. 141-143.

**Google** // Komputer Świat. – 2009, nr 10, s. 62-65 [Google i magazynowane przez firmę dane o czytelnikach].

**Google i ochrona danych** // Komputer Świat. – 2009, nr 25, s. 10-11 [także: Bezpieczeństwo danych].

**Internetowa archeologia** // PC Format. – 2009, nr 5, s. 86-87 [nietypowe metody przeszukiwania Internetu, także w: Internet].

**Kłodziński, Wojciech.** *Pozycjonowanie stron: skuteczny marketing internetowy w wyszukiwarkach* / Wojciech Kłodziński // Software Developer's Journal. – 2009, nr 1 , s. 68-70 [także w: Tworzenie stron WWW].

**Komputer jako serwer** // PC Format. – 2009, nr 9, s. 84-89 [Unite – nowa funkcja w Operze].

**Koniec podglądania** // Komputer Świat. – 2009, nr 15, s. 22-25 [bezpieczna przeglądarka].

**Lisowski, Piotr.** *Co nowego w Operze?* / Piotr Lisowski // Chip. – 2009, nr 11, s. 46.

**Małkowski, Paweł.** *Pojedynek przeglądarek* / Paweł Małkowski // Next. – 2009, nr 7, s. 50-51 [Safari 4.0 kontra Chrome 2.0].

**Mońko, Jacek.** *Nie tylko Google: nietypowe wyszukiwarki internetowe* / Jacek Mońko // PC World. – 2009, nr 1, s. 100-104.

**Odporni na Google** // Komputer Świat. – 2009, nr 21, s. 40-43 [koniec szpiegowania przez Google].

**Ósemka ze sternikiem** // Komputer Świat. – 2009, nr 10, s. 46-49 [Internet Explorer 8 bez tajemnic].

**Pająk, Andrzej.** *Google Native Client : Rewolucja w przeglądarkach* / Andrzej Pająk // Chip. – 2009, nr 7, s. 32-33.

**Pająk, Andrzej.** *Walka Microsoftu z wiatrakami* / Andrzej Pająk // Chip. – 2009, nr 9, s. 18-19 [wyszukiwarka Bing].

**Przeglądarka na medal** // Komputer Świat. – 2009, nr 21, s. 34-39 [test przeglądarek stron WWW].

**Przeglądarka pod ochroną** // PC Format. – 2009, nr 6, s. 82-83 [wtyczki zwiększające bezpieczeństwo w Firefoksie].

**Sprytniejszy lisek** // PC Format. – 2009, nr 9, s. 86-87 [nowe funkcje w Firefoksie 3.5].

**Stop podglądaniu** // Komputer Świat. – 2009, nr 4, s. 46-50 [prywatność w przeglądarkach].

**Superfox** // Komputer Świat. – 2009, nr 6, s. 18-23 [Firefox 2009]

**Wielki Brat Google** // Next. – 2009, nr 1, s. 40-41 [czy Google nas szpieguje?].

**Wolniewicz, Paweł.** *System operacyjny w przeglądarce* / Paweł Wolniewicz // Linux+. – 2009, nr 12, s. 62-71.

**WWWalka o dominację** // Next. – 2009, nr 2, s. 92-94 [test porównawczy przeglądarek].

**Z Google na czasie** // Komputer Świat Ekspert. – 2009, nr 3, s. 88-91 [synchronizacja telefonu komórkowego z Google].

**Zmiany w układzie** // Komputer Świat Ekspert. – 2009, nr 5, s. 18-29 [Google].

# **Przeglądarki i wyszukiwarki internetowe – 2010**

**Arnold, Arne.** *Serfuj lepiej z Google Chrome* / Arne Arnold ; tłum. i oprac. Krzysztof Daszkiewicz // PC World. – 2010, nr 9, s. 114-118.

**Działdowski, Aleksander.** *Internet Explorer 9 bez tajemnic* / Aleksander Działdowski // PC World. – 2010, nr 11, s. 84-87.

**Hałas, Dariusz.** *Chrome deluxe* / Dariusz Hałas // PC Format. – 2010, nr 5, s. 52-53 [Google Chrome].

**Kosedowski, Marcin.** *Wyszukaj to teraz!: wyszukiwanie w czasie rzeczywistym* / Marcin Kosedowski // PC World. – 2010, nr 4, s. 106-108 [skąd wyszukiwarki czerpią informacje? Jak oceniają, co jest ważne, a co nie?].

**Lisowski, Piotr.** *Jak surfować szybko i bezpiecznie* / Piotr Lisowski // Chip. – 2010, nr 11, s. 64-66 [Najnowsze przeglądarki internetowe].

**Lisowski, Piotr**. *Szybsze surfowanie po WWW: która przeglądarka jest najlepsza* / Piotr Lisowski // Chip. – 2010, nr 4, s. 76-79.

**ŁO.** *Nowy i jeszcze lepszy* / ŁO // Komputer Świat Ekspert. – 2010, nr 4, s. 92-96 [Internet Explorer 9].

**Mrożewski, Bartłomiej**. *9 sztuczek do Google*/ Bartłomiej Mrożewski // PC Format. – 2010, nr 7, s. 72-73 [ukryte funkcje wyszukiwarki].

**Pietrzak, Krzysztof.** *Wystrzałowy Firefox: 20 wtyczek do Firefoksa (…)* / Krzysztof Pietrzak // PC World. – 2010, nr 4, s. 34-37.

**Szukamy na wylot** // Komputer Świat Ekspert. – 2010, nr 4, s. 72-73 [Google, Bing].

**Wowra, Wojciech.** *Backup ustawień przeglądarki: kopie zapasowe (…)* / Wojciech Wowra // PC World. – 2010, nr 4, s. 42-43 [także w: Archiwizacja i odzyskiwanie danych].

# **Przeglądarki i wyszukiwarki internetowe – 2011**

**AI.** *Przeglądarki A.D. 2011* / AI // CD Action. – 2011, nr 5, s. 122-123 [Firefox 4, Internet Explorer 9, Chrome 10, Opera 11].

**aś.** *[Internetowe: przeglądarki www]* / aś // Komputer Świat Niezbędnik. – 2011, nr 4, s. 34 [Google Chrome 12].

**Bijata, Paweł.** *Integracja społeczności* / Paweł Bijata // PC Format. – 2011, nr 2, s. 82-83 [także w: Społeczeństwo informacyjne – społecznościowa przeglądarka RockMelt].

**CDA.** *Wojny przeglądarek* / CDA // CD Action. – 2011, nr 7, s. 110-111 [Internet Explorer 9, Firefox 5.0, Chrome, Opera 11].

**DD.** *Nie daj się śledzić* / DD / Komputer Świat Ekspert. – 2011, nr 2, s. 77 [także w: Bezpieczeństwo danych – mechanizm ochrony przed śledzeniem w przeglądarkach internetowych].

**Imperium kontratakuje** // Komputer Świat. - 2011, nr 12, s. 18-23 [test przeglądarek: IE 9, FIREFOX 4 i CHROME 10].

**Internet Explorer 9 kontra reszta świata: przeglądarki internetowe** // PC World. – 2011, nr 5, s. 110-113.

**jg.** *Dziewiątka rządzi* / jg // Komputer Świat. – 2011, nr 8, s. 36-37 [Internet Explorer 9].

**jł.** *[Internetowe: przeglądarka internetowa]* / jł // Komputer Świat Niezbędnik. – 2011, nr 6, s. 15 [Google Chrome 15].

**jł.** *25 top dodatków do Chrome* / jł // Komputer Świat. – 2011, nr 26, s. 56-59 [Przeglądarki internetowe].

**KD.** *Czwórka z plusem* / KD // Komputer Świat Ekspert. – 2011, nr 1, s. 36-37 [Firefox 4].

**Krakowiak, Ludwik.** *Opera z dopalaczami: dodatki do Opery* / Ludwik Krakowiak // PC World. – 2011, nr 8, s. 80-81.

**Lisowski, Piotr.** *Co potrafią najnowsze przeglądarki internetowe* / Piotr Lisowski // Chip. – 2011, nr 6, s. 92-95 [test przeglądarek WWW].

**Lisowski, Piotr.** *Transformacja przeglądarki www* / Piotr Lisowski // Chip. – 2011, nr 3, s. 90-95.

**Majdaniec, Jerzy.** *Google: sprytne sposoby wyszukiwania* / Jerzy Majdaniec // Chip. – 2011, nr 10, s. 118-121 [Google].

**Majdaniec, Jerzy.** *Nasze ślady w Internecie*/ Jerzy Majdaniec // Chip. – 2011, nr 8, s. 62-65 [także w: Bezpieczeństwo danych].

**Miśkiewicz, Jakub.** *Szpieg w przeglądarce* / Jakub Miśkiewicz // Chip. – 2011, nr 3, s. 96-97 [także w : Bezpieczeństwo danych – ochrona prywatności].

**Mrożewski, Bartłomiej.** *Google offline* / Bartłomiej Mrożewski // PC Format. – 2011, nr 12, s. 90-91 [korzystanie z aplikacji Google bez podłączenia do sieci].

**Nowy wymiar przeglądarek** // Komputer Świat. – 2011, nr 1, s. 24-31 [test przeglądarek].

**Pająk, Andrzej.** *Komputer w chmurze Google`a* / Andrzej pająk // Chip. – 2011, nr 11, s. 50-51 [Google – system Chrome OS].

**pg.** *Google mniej znane* / pg // Komputer Świat. - 2011, nr 14, s. 22-29 [także w: Liderzy w branży internetowej – Google].

**pg.** *Najnowszy Firefox 4* / pg // Komputer Świat. - 2011, nr 11, s. 50-51.

**pk, pg, pp.** *[Internetowe: przeglądarki WWW]* / pk, pg, pp // Komputer Świat Niezbędnik. – 2011, nr 3, s. 16-17 [Przeglądarki internetowe: Opera 11, Firefox 4.0.1, Google Chrome 11, Internet Explorer 9].

**Serafinowicz, A.** *Internetowa rewolucja* / A. Serafinowicz , D. Hałas // PC Format. – 2011, nr 4, s. 36-41 [także w: Internet – szybkie surfowanie, najnowsze wersje Firefoksa, Internet Explorera i Google Chrome'a ;].

**Serafinowicz, Agnieszka.** *Nowa era przeglądarek* / Agnieszka Serafinowicz // PC Format. – 2011, nr 1, s. 66-70 [Opera, Mozilla Firefox, Google Chrome, Apple Safari, Windows Internet Explorer].

**Serafinowicz, Agnieszka.** *Operowe triki* / Agnieszka Serafinowicz // PC Format. – 2011, nr 3, s. 58 [Opera 11].

**Serafinowicz, Agnieszka.** *Własna przeglądarka WWW* / Agnieszka Serafinowicz , Dariusz Hałas // PC Format. – 2011, nr 8, s. 46-48 [narzędzie Internet Explorer Administration Kit 9].

**Szpunar, Wiktor.** *Jedna przeglądarka zamiast stu programów* / Wiktor Szpunar // PC World. – 2011, nr 7, s. 80-85 [najlepsze dodatki do Firefoxa].

**Walicki, Hieronim.** *Google się rozprzestrzenia* / Hieronim Walicki // Chip. – 2011, nr 5, s. 30-31 [Google inwestuje w służbę zdrowia i energię].

**Wilk, Kamil.** *Firefox 5, 6, 7, 8… chaos w systemie* / Kamil Wilk // Chip. – 2011, nr 12, s. 98-100.

**Wimmer, Paweł.** *Google na dzień dobry* / Paweł Wimmer // PC World. – 2011, nr 12, s. 140-141 [iGoogle].

**Wimmer, Paweł.** *Konfiguracja wyszukiwarki w Witrynach Google: usługi Google* / Paweł Wimmer // PC World. – 2011, nr 8, s. 88-89 [Google].

**Wimmer, Paweł.** *Łeb w Web* / Paweł Wimmer // PC World. – 2011, nr 12, s. 110-117.

**Wimmer, Paweł.** *Najlepsze rozszerzenia do przeglądarki Google`a* / Paweł Wimmer // PC World. – 2011, nr 10, s. 76-80 [dodatki do Google Chrome`a].

### **Przeglądarki i wyszukiwarki internetowe – 2012**

**Glaser, Peter.** *Google: szukanie największe ze wszystkich* / Peter Glaser // Chip. – 2012, nr 4, s. 124- 127 [także w: Liderzy w branży: Google].

**Goc, Paweł; Kuchnio, Jakub.** *Efektywne wyszukiwanie w Google`u* / Paweł Goc, Jakub Kuchnio // PC World. – 2012, nr 4, s. 84-85 [ukryte funkcje wyszukiwarki].

**Google i inni** // Komputer Świat. – 2012, nr 3, s. 80-83 [jak działa wyszukiwanie].

**Gozdek, Jerzy.** *Google rusza po kasę* / Jerzy Gozdek // Chip. – 2012, nr 6, s. 122-127 [także w: Liderzy w branży internetowej].

**Krzywy, Edward.** *Chrome pierwszy na liście* / Edward Krzywy // Chip. – 2012, nr 8, s. 46-51 [Google Chrome].

**Miśkiewicz, Jakub.** *Firefox OS do smartfonów* / Jakub Miśkiewicz // Chip. – 2012, nr 12, s. 30-31.

**Mrożewski, Bartłomiej.** *Chrome podbił świat* / Bartłomiej Mrożewski // PC Format. – 2012, nr 7, s. 4 [Google Chrome].

**Mrożewski, Bartłomiej.** *Co kryje Chrome* / Bartłomiej Mrożewski // PC Format. – 2012, nr 4, s. 81 [Google Chrome].

**Mrożewski, Bartłomiej.** *Tajemnice Firefoksa* / Bartłomiej Mrożewski // PC Format. – 2012, nr 6, s. 82- 83 [nieznane funkcje przeglądarki internetowej Firefox].

**Pająk, Andrzej.** *Najlepsze triki w przeglądarkach* / Andrzej Pająk // Chip. – 2012, nr 1, s. 48-51.

**pg.** *Nowości w Google* / pg // Komputer Świat. – 2012, nr 4, s. 68-71.

**Piotrowski, Maciej.** *Własny wspólny Firefox* / Maciej Piotrowski // PC Format. – 2012, nr 8, s. 80 [prywatny profil we współużytkowanym Firefoksie].

**Rogala, Kamil.** *Dyskretna kaczka* / Kamil Rogala // PC Format. – 2012, nr 11, s. 82 [wyszukiwarka internetowa DuckDuckGo].

**Serafinowicz, Agnieszka.** *Do pracy i rozrywki* / Agnieszka Serafinowicz // PC Format. – 2012, nr 10, s. 82-83 [Google Chrome].

**Serafinowicz, Agnieszka.** *Komfort pracy* / Agnieszka Serafinowicz // PC Format. – 2012, nr 11, s. 83 [Google Chrome].

**Serafinowicz, Agnieszka.** *Wyczyść przeglądarkę* / Agnieszka Serafinowicz // PC Format. – 2012, nr 9, s. 82-83 [porządkowanie przeglądarek Google Chrome i Firefox].

**Serafinowicz, Agnieszka.** *Zdalny dostęp do peceta* / Agnieszka Serafinowicz // PC Format. – 2012, nr 9, s. 84 [ciekawe funkcje Google Chrome].

**Szyszka, Robert.** *Przeglądarka na dopingu* / Robert Szyszka // PC World. – 2012, nr 5, s. 112-115.

**Wieczorek, Dariusz.** *Wielki wyścig* / Dariusz Wieczorek // PC World. – 2012, nr 8, s. 96-99.

# **Przeglądarki i wyszukiwarki internetowe – 2013**

**Behrens, Daniel.** *Sprytna przeglądarka* / Daniel Behrens ; tłum. i oprac. Krzysztof Daszkiewicz // PC World. – 2013, nr 11, s. 108-113 [jak wykorzystać potencjał przeglądarek internetowych].

**Cw.** *Firefox ma wbudowany czytnik PDF* / Cw // PC World. – 2013, nr 4, s. 10 [przeglądarki internetowe].

**Ekspresowe wyszukiwanie** // Chip. – 2013, nr 3, s. 132-133 [wyszukiwarka Google].

**Gozdek, Jerzy.** *Mozilla* / Jerzy Gozdek // Chip. – 2013, nr 3, s. 118.

**Gozdek, Jerzy.** *Nieznane funkcje doktora Google'a* / Jerzy Gozdek // Chip. – 2013, nr 6, s. 94-98 [opcje wyszukiwarki].

**Grabiec, Piotr.** *Zmiany w wyszukiwarce Google* / Piotr Grabiec // PC World. – 2013, nr 12, s. 12-13.

**Mrożewski, Bartłomiej**. *IE 10 do Windows* / Bartłomiej Mrożewski // PC Format. - 2013, nr 5, s. 81 [także w: Windows – nowa przeglądarka do Windows 7].

**Mrożewski, Bartłomiej**. *Przeszukując przestrzeń* / Bartłomiej Mrożewski // PC Format. - 2013, nr 9, s. 75-77 [wyszukiwarki inne niż Google].

**Nareszcie koniec śmieci w przeglądarce** // Komputer Świat. - 2013, nr 11, s. 44-45 [usuwanie uciążliwych dodatków].

**Pająk, Andrzej.** *Czy warto zmienić przeglądarkę* / Andrzej Pająk // Chip. – 2013, nr 10, dodatek specialny "Mobilne technologie", s. 14-15.

**Stelzel-Morawietz, Peter.** *Google – więcej niż prosta wyszukiwarka* / Peter Stelzel-Morawietz ; tłum. i oprac. Krzysztof Daszkiewicz // PC World. – 2013, nr 3, s. 118-121 [mało znane funkcje Google].

**Szyszka, Robert**. *Bezpieczny Firefox* / Robert Szyszka // PC Format. - 2013, nr 11, s. 48-49 [bezpieczne przeglądanie stron www].

**Tak manipuluje Google** // Komputer Świat. – 2013, nr 6, s. 84-89 [nieczyste zagrania Google]. **Walicki, Hieronim.** *Tych przeglądarek używa świat* / Hieronim Walicki // Chip. – 2013, nr 5, s. 28-29. **Wnuk, Kamil.** *Google czyli jak zarabiać na wiedzy* / Kamil Wnuk // Chip. – 2013, nr 7, s. 30-32.

# **Przeglądarki i wyszukiwarki internetowe – 2014**

**Apfelbock, Hermann.** *Tajniki przeglądarek* / Hermann Apfelbock ; tłum. i oprac. Krzysztof Daszkiewicz // PC World. – 2014, nr 10, s. 54-57 [sztuczki z Chrome'em, Firefoksem, Internet Explorerem].

**Gajewski, Maciej.** *Te wspaniałe przeglądarki* / Maciej Gajewski // Chip. – 2014, nr 9, s. 86-89 [komfort i bezpieczeństwo przeglądania witryn internetowych].

**Gozdek, Jerzy.** *Firefox: jak feniks z popiołów* / Jerzy Gozdek // Chip. – 2014, nr 12, s. 104.

**Gozdek, Jerzy.** *Logo na każdą okazję* / Jerzy Gozdek // Chip. – 2014, nr 2, s. 118-119 [Doodle].

**Kopańko, Karol.** *Świat według Google'a* / Karol Kopańko // CD Action. – 2014, nr 5, s. 120-121

**Kosiński, Dawid.** Android w przeglądarce / Dawid Kosiński // PC Format. – 2014, nr 12, s. 87 [uruchamianie aplikacji mobilnych w Google Chrome].

**Mrożewski, Bartłomiej.** Przyspieszanie Firefoksa / Bartłomiej Mrożewski // PC Format. – 2014, nr 4, s. 76-77 [optymalizacja działania przeglądarki internetowej].

**Mrożewski, Bartłomiej.** Ukryte funkcje Google'a / Bartłomiej Mrożewski // PC Format. – 2014, nr 5, s. 78-79 [narzędzia w wyszukiwarce].

**Nowy, lepszy Firefox** // Komputer Świat. – 2014, nr 7, s. 14-15.

**Pęczak, Artur.** *Porywacze przeglądarek* / Artur Pęczak // PC World. – 2014, nr 4, s. 72-77 [ataki na przeglądarki internetowe].

**Piotrowski, Maciej.** Lis na sterydach / Maciej Piotrowski // PC Format. – 2014, nr 9, s. 76-77 [alternatywna przeglądarka stron www].

**Piotrowski, Maciej.** Nowe oblicze ognistego lisa / Maciej Piotrowski // PC Format. – 2014, nr 8, s. 77 [nowości w przeglądarce Mozilla Firefox].

**Pożeracze RAM-u** // Komputer Świat. – 2014, nr 3, s. 66-67 [Ile RAM-u zużywają przeglądarki].

**Przeglądarka pod ochroną** / SM // PC Format. – 2014, nr 3, s. 61 [program do zabezpieczania przeglądarek stron www].

**Rogowski, Karol.** *Nasz własny dodatek do przeglądarki Google Chrome* / Karol Rogowski // Programista. – 2014, nr 4, s. 8-13.

**Rutecki, Wojciech.** Google nie chce zapominać / Wojciech Rutecki // PC Format. – 2014, nr 12, s. 15 [usuwanie danych z wyszukiwarki].

**Szyszka, Robert.** *W poszukiwaniu wyszukiwarki idealnej* / Robert Szyszka // PC World. – 2014, nr 12, s. 68-71 [Google vs. Bing].

**Szyszka, Robet.** Żonglerka kartami w Firefoksie / Robert Szyszka // PC Format. – 2014, nr 12, s. 78-79 [możliwości Firefoksa].

**Wilde, Alex.** *Wyciśnij więcej ze swojej przeglądarki* / Alex Wilde ; tłum. i oprac. Krzysztof Daszkiewicz // PC World. – 2014, nr 5, s. 80-82 [optymalna praca przeglądarki].

**Wolański, Roman.** Bezpieczne szukanie bez Google'a / Roman Wolański // Chip, 2014, nr 6, s. 64-66 [alternatywne wyszukiwarki: Startpage, Duckduckgo, Etools.CH, Yacy].

# **Przetwarzanie dokumentów – 2007**

**Bigo, Łukasz.** *Office 2007 – kochaj albo rzuć* / Łukasz Bigo // PC World. – 2007, nr 4, s. 116-119.

**Chwytliwy anons: wykonanie ogłoszenia w edytorze Word** // PC Format. – 2007, nr 6, s.70-71.

**Estetycznie i skutecznie** // Komputer Świat. -2007, nr 13, s. 40-43 [Excel].

**Górny, Bartłomiej.** *OpenOffice-narzędzie do konwersji* / Bartłomiej Górny // Linux +. – 2007, nr 8, s. 36-38 [Office].

**Komputerowa biblioteka: zamiana publikacji drukowanych na cyfrowe** // PC Format. – 2007, nr 8, s. 60-61.

**Nieznane funkcje znanego Worda** // PC Format. – 2007, nr 12, s. 76-77.

**Office w rodzinie** // Komputer Świat. -2007, nr 19, s. 38-41 [Word, Excel].

**Przyjazny Excel** // PC Format. – 2007, nr 11, s. 86-87.

**Przypisy i bibliografia** // PC Format. – 2007, nr 10, s. 64-66 [Word].

**Sosna, Łukasz.** *Kivio* / Łukasz Sosna // Linux +. – 2007, nr 10, s. 42-45 [część pakietu KOffice – program do tworzenia diagramów].

**Sosna, Łukasz.** *Korganizer – zarządzanie czasem* / Łukasz Sosna // Linux +. – 2007, nr 10, s. 22-26 [Office].

**Wimmer, Paweł.** *Giganty biura*/ Paweł Wimmer // PC World. – 2007, nr 2, s. 90-99 [Office].

**Zgoda buduje: otwieranie dokumentów Office 2007 w jego starszych wersjach** // PC Format. – 2007, nr 10, s. 67.

#### **Przetwarzanie dokumentów – 2008**

**Juraszek, Grzegorz.** *Jeszcze lepszy pakiet biurowy i nadal za darmo!* / Grzegorz Juraszek // Chip. – 2008, nr 12, s. 120-123 [Office].

**Magia prezentacji** // Komputer Świat. – 2008, nr 25, s. 52-55 [Powerpoint ].

**Małynarczyk, Konstanty.** *Supernotes od Microsoftu* / Konstanty Młynarczyk // Chip. – 2008, nr 2, s. 108-109 [program OneNote 2007].

**Manewry z Office'em** // Komputer Świat. – 2008, nr 23, s. 18-23 [Word].

**Marciniak, Marcin.** *Biurowy dylemat* / Marcin Marciniak // PC World. – 2008, nr 10, s. 34-37 [Microsoft Office, OpenOffice].

**Oblicz w Excelu** // Komputer Świat. – 2008, nr 24, s. 46-49.

**Porządek w notatkach** // Komputer świat. – 2008, nr 4, s. 50-52 [program OneNote 2007].

**Zapomnij o zapominaniu** // Komputer Świat. – 2008, nr 26, s. 42-45 [Microsoft Office 2007- Onenote].

### **Przetwarzanie dokumentów – 2009**

**Długosz, Dawid.** *Następny Office za darmo?* / Dawid Długosz // PC World. – 2009, nr 4, s. 30-31.

**Odjazdowa prezentacja** // Komputer Świat. – 2009, nr 26, s. 48-52 [Powerpoint].

**Pęczak, Artur.** *Maksimum z Office`a* / Artur Pęczak // Next. – 2009, nr 7, s. 88-90.

**Word dla ambitnych** // Komputer Świat. – 2009, nr 24, s. 18-23.

**Wyższy poziom** // Komputer Świat. – 2009, nr 25, s. 48-51 [Excel].

# **Przetwarzanie dokumentów – 2010**

**Daszkiewicz, Krzysztof.** *50 sposobów na idealną prezentację* / Krzysztof Daszkiewicz // PC World. – 2010, nr 2, s. 110-116 [PowerPoint].

**Koziński, Maciej.** *Zeskanuj i edytuj* / Maciej Koziński // PC Format. – 2010, nr 11, s. 78 [przenoszenie tekstu z obrazka do edytora tekstu].

**Lepszy Office 2010: już czas na nowy Office! (…)** / Komputer Świat. – 2010, nr 14, s. 20-29 [Office].

**Lobering, Christian.** *Tajne narzędzia Microsoftu* / Christian Lobering // PC World. – 2010, nr 3, s. 16- 23.

**Microsoft Office 2010 tuż przed premierą** // CD Action. – 2010, nr 7, s. 138-139 [Office].

**Mitas, Dariusz.** *Co nowego w Offisie 2010* / Dariusz Mitas // PC World. – 2010, nr 2, s. 30-33 [Office].

**Mitas, Dariusz.** *Jak zwiększyć możliwości Office`a* / Dariusz Mitas // PC World. – 2010, nr 5, s. 28-31.

**Mrożewski, Bartłomiej**. *Office wreszcie w sieci!*/ Bartłomiej Mrożewski // PC Format. – 2010, nr 9, s. 76-79 [Office].

**Nauka jazdy: Word** / Komputer Świat. – 2010, nr 20, s. 46-49 [Office 2010].

**Pająk, Andrzej.** *Najciekawsze funkcje w pakiecie biurowym Microsoftu* / Andrzej Pająk // Chip. – 2010, nr 9, s. 64-67 [Office].

**Perfekcyjne rachunki** / Komputer Świat. – 2010, nr 21, s. 48-52 [Excel 2010].

**rk**. *[Użytkowe-OpenOffice 3.2 RC2]* / rk // Komputer Świat Niezbędnik. – 2010, nr 3, s. 15 [Office].

**Serafinowicz, Agnieszka.** *Pisz blog wygodniej* / Agnieszka Serafinowicz // PC Format. – 2010, nr 5, s. 54-55 [Word 2007, także w: Społeczeństwo informacyjne].

**Stępień, Michał.** *Pakiet biurowy dla Facebooka* / Michał Stępień // PC World. – 2010, nr 12, s. 92-93 [bezpłatny pakiet biurowy Docs. com; także w: Społeczeństwo informacyjne].

**Szyszka, Robert.** *20 trików do Office'a 2010* / Robert Szyszka // PC World. – 2010, nr 9, s. 66-73 [Office].

**Udana prezentacja** / Komputer Świat. – 2010, nr 23, s. 36-39 [PowerPoint 2010].

**Wyższy poziom: nawet jeśli dobrze radzimy sobie z obsługą Windows i popularnych programów, na pewno są rzeczy, których o nich nie wiemy (…)** // Komputer Świat. – 2010, nr 12, s. 46-48 [Excel, także w: Windows-Vista, XP, Windows 7].

# **Przetwarzanie dokumentów – 2011**

**DD.** *Rewolucja w oprogramowaniu* / DD / Komputer Świat Ekspert. – 2011, nr 2, s. 22-25 [także w: Windows – Windows 8 i Office 15].

**jg.** *Biuro w chmurze* / jg // Komputer Świat. – 2011, nr 7, s. 42-46 [pakiety biurowe online].

**Konderski, Marek.** *Zrób film i wrzuć na YouTube* / Marek Konderski // PC Format. – 2011, nr 2, s. 34- 47 [także w: Internet].

**lcz.** *Jaki będzie nowy office* / lcz // Komputer Świat. – 2011, nr 17, s. 34-35 [Office].

**Magiczne okna** // Komputer Świat. – 2011, nr 2, s. 38-41 [Office – wskazówki; także w: Windows – Windows 7 i Vista – wskazówki].

**Miśkiewicz, Jakub.** *Pakiet biurowy dostępny wszędzie i za darmo* / Jakub Miśkiewicz // Chip. – 2011, nr 7, s. 64-66 [Microsoft Office online].

**Mrożewski, Bartłomiej.** *Łatwa edycja* / Bartłomiej Mrożewski // PC Format. – 2011, nr 2, s. 64-65 [najlepsze dodatki do OpenOffice'a].

**Mrożewski, Bartłomiej.** *Wykresy z sieci* / Bartłomiej Mrożewski // PC Format. – 2011, nr 8, s. 85 [także w: Internet – narzędzia do tworzenia wykresów i infografik].

**Null, Christopher.** *45 trików oszczędzających twój czas* / Christopher Null // PC World. – 2011, nr 4, s. 66-73 [także w: Windows – sposoby usprawnienia Windows i Office`a].

**Office 2011 – profesjonalny pakiet biurowy** // Komputer Świat. – 2011, nr 10, s. 18-23.

**pg.** *[Biurowe: użytkowe]* / pg // Komputer Świat Niezbędnik. – 2011, nr 6, s. 24 [Darmowy pakiet biurowy – LibreOffice 3.4.4].

**pg.** *Wielki pojedynek w biurze* / pg // Komputer Świat. – 2011, nr 24, s. 38-43 [porównanie Office 2010, LibreOffice i Dokumenty Google].

**Serafinowicz, Agnieszka.** *Dobra praca w Wordzie* / Agnieszka Serafinowicz // PC Format. – 2011, nr 7, s. 64-66 [przygotowanie długich dokumentów w Wordzie].

**Serafinowicz, Agnieszka.** *Komfortowa edycja* / Agnieszka Serafinowicz // PC Format. – 2011, nr 9, s. 66-67 [Word 2007-2010].

**Serafinowicz, Agnieszka.** *Łatwa kalkulacja* / Agnieszka Serafinowicz // PC Format. – 2011, nr 8, s. 49 [Excel].

**Serafinowicz, Agnieszka.** *Zaoszczędź na edytorze* / Agnieszka Serafinowicz // PC Format. – 2011, nr 5, s. 48-53 [test bezpłatnych edytorów tekstu].

**Szyszka, Robert.** *Jak zabezpieczyć dokumenty Office'a: sposoby ograniczania dostępu do plików Worda, Excela i PowerPointa* / Robert Szyszka // PC World. – 2011, nr 2, s. 90-95.

**Szyszka, Robert.** *Kursy akcji pod kontrolą Excela* / Robert Szyszka // PC World. – 2011, nr 7, s. 104-109 [Excel: arkusz inwestycji giełdowych].

**Szyszka, Robert.** *Pocztowy automat* / Robert Szyszka // PC World. – 2011, nr 10, s. 102-107 [Office: korespondencja seryjna].

**Szyszka, Robert.** *Pracuj efektywniej z LibreOffice`em i OpenOffice`em* / Robert Szyszka // PC World. – 2011, nr 4, s. 74-79 [Office – bezpłatne pakiety biurowe].

**Szyszka, Robert.** *Wyciśnij więcej z Excela: narzędzia Excela do analizy i prezentacji danych* / Robert Szyszka // PC World. – 2011, nr 6, s. 104-107.

**Szyszka, Robert.** *Zastrzyk nowych funkcji* / Robert Szyszka // PC World. – 2011, nr 12, s. 154-157 [praktyczne dodatki do Microsoft Office'a].

**Vogel, Sandra.** *Jak oszczędzać tusz i papier?* / Sandra Vogel ; tłum. i oprac. Krzysztof Daszkiewicz // PC World. – 2011, nr 7, s. 32-35 [opcje wydruku dokumentów].

**Zdziałek, Andrzej.** *Jak zrobić atrakcyjną prezentację: Power dla PowerPointa* / Andrzej Zdziałek // Chip. – 2011, nr 12, s. 96-97 [PowerPoint].

#### **Przetwarzanie dokumentów – 2012**

**CDA.** *Na skróty* / CDA // CD Action. – 2012, nr 4, s. 97 [skróty klawiaturowe].

**CDA.** *Office nowej generacji* / CDA // CD Action. – 2012, nr 10, s. 118-119.

**Gajewski, Maciej.** *Office ucieka do chmury* / Maciej Gajewski // Chip. – 2012, nr 9, s. 38 [Office 2013].

**Gozdek, Jerzy.** *Wyrafinowane wizualizacje w Excelu* / Jerzy Gozdek // Chip. – 2012, nr 8, s. 138-139.

**jg.** *Excel nie jest trudny* / jg // Komputer Świat. – 2012, nr 2, s. 42-45 [Excel: poradnik część 1 funkcje].

**jg.** *Outlook dla każdego* / jg // Komputer Świat. – 2012, nr 6, s. 60-63 [także w: Poczta elektroniczna – Office: kurs Outloka 2010, cz.1 – odbieranie i wysyłanie wiadomości].

**jg.** *Wszystko zaplanowane* / jg // Komputer Świat. – 2012, nr 7, s. 92-95 [także w: Poczta elektroniczna – Office: kurs Outlooka 2010 cz. 2 – obsługa kalendarza i terminarza].

**jg.** *Znajomi w Outlooku* / jg // Komputer Świat. – 2012, nr 8, s. 62 [także w: Poczta elektroniczna – kurs Outlooka – zarządzanie kontaktami].

**jw.** *[Soda PDF 5 Standard: doskonałe narzędzie do edycji plików PDF]* / jw // Komputer Świat Niezbędnik. – 2012, nr 3, s. 9.

**Ładne tabele w Excelu** // Komputer Świat. – 2012, nr 3, s. 46-50 [Excel: formatowanie arkuszy i tabel].

**Majdaniec, Jerzy.** *Najlepszy darmowy pakiet biurowy* / Jerzy Majdaniec // Chip. – 2012, nr 3, s. 114- 116 [Przetwarzanie dokumentów: alternatywa dla Office'a].

**Mrożewski, Bartłomiej.** *Praca na plikach PDF* / Bartłomiej Mrożewski // PC Format. – 2012, nr 5, s. 66 [modyfikacja i konwersja dokumentów PDF].

**Mrożewski, Bartłomiej.** *Ruchome mapy* / Bartłomiej Mrożewski // PC Format. – 2012, nr 6, s. 78-79 [także w: Internet – serwis do tworzenia animowanych prezentacji].

**pg.** *Office 2013* / pg // Komputer Świat. – 2012, nr 9, s. 50.

**pg.** *Programuj w Excelu* / pg // Komputer Świat. – 2012, nr 5, s. 94-97 [Excel: podstawy programowania w języku VBA].

**Piotrowski, Maciej.** *Szybszy Office* / Maciej Piotrowski // PC Format. – 2012, nr 7, s. 42 [dezaktywacja dodatków spowalniających Microsoft Office].

**Serafinowicz, Agnieszka.** *Nowy Outlook* / Agnieszka Serafinowicz // PC Format. – 2012, nr 11, s. 78- 79 [jak korzystać z serwisu Outlook.com].

**Serafinowicz, Agnieszka.** *Office 2013 do PC, tabletów i chmury* / Agnieszka Serafinowicz // PC Format. – 2012, nr 9, s. 10-11.

**Supergrafika w Excelu** // Komputer Świat. – 2012, nr 4, s. 40-43 [Excel: wstawianie wykresów i grafiki].

# **Przetwarzanie dokumentów – 2013**

**BM, MM**. *Biuro jest już w chmurze* / BM, MM // PC Format. - 2013, nr 5, s. 64-65 [Microsoft Office 365].

**Bziuk, Grzegorz.** *Office 2013 : większy komfort pracy* / Grzegorz Bziuk // Chip. – 2013, nr 3, s. 62-64.

**Co potrafi One Note 2013** // Komputer Świat. - 2013, nr 8, s. 50-52.

**Kamiński, Rafał.** *Co potrafi Excel 2013* / Rafał Kamiński // Komputer Świat. – 2013, nr 6, s. 42-45.

**Lechowicz, Anna**. *Przechwycone z ekranu* / Anna Lechowicz // PC Format. - 2013, nr 4, s. 54-55 [tworzenie zrzutów ekranowych za pomocą programu Greenshot].

**Łatwa edycja w CoreEditorze 2013** // Komputer Świat. – 2013, nr 1, s. 56-58 [zaawansowany edytor plików].

**Michalski, Mariusz.** *To potrafi nowy Word 2013* / Aż // Komputer Świat. – 2013, nr 5, s. 38-41.

**MP.** *Nie taki PDF straszny* / MP // PC Format. - 2013, nr 12, s. 64-65 [ABBYY PDF Transformer+].

**Mrożewski, Bartłomiej**. *Myszką i pędzlem* / Bartłomiej Mrożewski // PC Format. - 2013, nr 4, s. 58-59 [odręczne szkicowanie w komputerze: program Speedy Painter do odręcznego rysowania].

**Mrożewski, Bartłomiej.** *Nie tylko MS Office* / Bartłomiej Mrożewski // PC Format. 2013, nr 2, s. 46-49 [porównanie pakietów biurowych: Libre Office, aplikacje Google].

**Office 2013 kontra reszta świata** // Komputer Świat. – 2013, nr 4, s. 56-63.

**Paczulski, Paweł.** *Co potrafi PowerPoint 2013* / Paweł Paczulski // Komputer Świat. – 2013, nr 7, s. 46-48.

**Pawłowicz, Wiesław.** *Pakiet biurowy na nowo* / Wiesław Pawłowicz // PC World. – 2013, nr 5, s. 26- 28 [Office 365].

**Piotrowski, Maciej**. *Zamiast Microsoft Office* / Maciej Piotrowski // PC Format. - 2013, nr 11, s. 36-43 [korzystanie z profesjonalnego pakietu biurowego Kingsoft Office].

**Rogala, Kamil.** *Wygodne zakładki* / Kamil Rogala // PC Format. 2013, nr 2, s. 61 [Office Tab – dodatek do pakietu Microsoft Office].

**Serafinowicz, Agnieszka.** *Word iluzjonista* / Agnieszka Serafinowicz // PC Format. 2013, nr 2, s. 58 [nietypowe otwieranie i odzyskiwanie dokumentów Worda].

**Szyszka, Robert.** *Office 2013 – co nowego?* / Robert Szyszka // PC World. – 2013, nr 6, s. 98-103.

### **Przetwarzanie dokumentów – 2014**

**Borycki, Dawid.** *Wykorzystanie serwisów sieciowych w pakiecie Microsoft Office 2013* / Dawid Borcyki // Programista. – 2014, nr 7, s. 66-69 [programowanie aplikacji webowych].

**Korn, Jakub.** *Biuro w tablecie* / Jakub Korn // Chip. – 2014, nr 11, s. 56-58 [mobilne pakiety biurowe].

**Lekka, szybka wypalarka** / MP // PC Format. – 2014, nr 3, s. 40 [Ashampoo Burning Studio 14].

**Mrożewski, Bartłomiej.** Elektroniczny notatnik / Bartłomiej Mrożewski // PC Format, 2014, nr 6, s. 54-55 [program wspierający zbieranie informacji – OneNote].

**Mrożewski, Bartłomiej.** W chmurze czy na desktopie / Bartłomiej Mrożewski // PC Format. – 2014, nr 10, s. 78-81 [przegląd pakietów biurowych].

**Mrożewski, Bartłomiej.** Zafascynuj audytorium / Bartłomiej Mrożewski // PC Format. – 2014, nr 4, s. 72-73 [Prezi – innowacyjny program do prezentacji].

**MS Office za darmo** // Komputer Świat. – 2014, nr 7, s. 56-59.

**Od zdjęcia do dokumentu** / MP // PC Format. – 2014, nr 5, s. 51 [przekształcanie na postać edytowalną zeskanowanego lub sfotografowanego dokumentu – program ABBYY Fine Reader].

**Office dla każdego** // CD Action. – 2014, nr 10, s. 118-119.

**Piotrowski, Maciej.** PDF pod pełną kontrolą / Maciej Piotrowski // PC Format. – 2014, nr 12, s. 54-55 [przetwarzanie i edycja dokumentów PDF].

**Wyszukiwanie w Excellu** // Chip. – 2014, nr 5, s. 114-115.

**Żochowski, Sylwester.** Pomocny w domu i w firmie / Sylwester Żochowski // PC Format. – 2014, nr 5, s. 32-37 [Soda PDF – pakiet narzędzi do przeglądania, tworzenia i edycji dokumentów PDF].

# **Reklama w Internecie – 2007**

**Krakowiak, Ludwik.** *Prześwietlamy reklamy* / Ludwik Krakowiak // PC World. – 2007, nr 12, s. 182- 186.

**Reklama dźwignią WWW** // Komputer Świat Ekspert. – 2007, nr 6, s. 54-57.

# **Reklama w Internecie – 2008**

**Dominik, Piotr.** *Targetowanie, mierzenie i inwigilacja: czyli co należy wiedzieć o reklamie w internecie* / Piotr Dominik // Internet. – 2008, nr 9, s. 60-63.

**Miłkowski, Grzegorz.** *Każde słowo ma swoją wartość* / Grzegorz Miłkowski // Internet. – 2008, nr 2, s. 34-35 [pozycjonowanie stron WWW w celach promocyjnych].

**Totalna inwigilacja** // Next. – 2008, nr 11, s. 94-97 [targetowanie behawioralne w reklamie internetowej; także w: Społeczeństwo informacyjne].

**Trynkiewicz, Krzysztof.** *LinkLift: koniec z reklamą kontekstową* / Krzysztof Trynkiewicz // Software Developer's Journal. – 2008, nr 11, s. 58-59.

### **Reklama w Internecie – 2009**

**Reklama w sieci** // Next. – 2009, nr 4, s. 92-95.

#### **Reklama w Internecie – 2010**

**Nosel, Mateusz; Bijata, Paweł.** *Twój blog może zarabiać* / Mateusz Nosel; Paweł Bijata // PC Format. – 2010, nr 5, s. 74-75 [także: E-biznes, Społeczeństwo informacyjne].

**Walicki, Hieronim.** *Ile wie o tobie Sieć?: pokazujemy, w jaki sposób sklepy internetowe zbierają informacje o klientach (…)* / Hieronim Walicki // Chip. – 2010, nr 6, s. 70-73.

#### **Reklama w Internecie – 2011**

**Gryniewicz, Tomasz.** *Poradnik: Jak skutecznie reklamować się w wyszukiwarce* / Tomasz Gryniewicz // Gazeta Wyborcza. – 2011, nr 204 (2 IX), dod. Internetowa Rewolucja, s. 7-8.

**pg.** *Stop reklamie* / pg // Komputer Świat. – 2011, nr 16, s. 50-53.

### **Reklama w Internecie – 2012**

**Eggeling, Thorsten.** *Wyłącz wszystko, co irytuje w Internecie* / Thorsten Eggeling, tłum. Krzysztof Daszkiewicz // PC World. – 2012, nr 1, s. 120-123 [blokowanie reklam na stronach internetowych].

**kt.** *Kłamstwa profesjonalne* / kt // Komputer Świat. – 2012, nr 8, s. 16-19 [także w: Handel w Internecie: opinie użytkowników i specjalistów od reklamy o produktach].

**Nosel, Mateusz.** *Pozbądź się reklam i spamu* / Mateusz Nosel // PC Format. – 2012, nr 3, s. 74-77 [także w: Poczta elektroniczna – blokowanie niechcianej poczty i reklam na stronie www].

**pg.** *Serwisy ogłoszeniowe* / pg // Komputer Świat. – 2012, nr 8, s. 52-58 [także w: Handel w Internecie, E-biznes – korzystne e-zakupy, skuteczna sprzedaż, strony branżowe, wielki test serwisów ogłoszeniowych].

# **Serwisy społecznościowe, fora, blogi – 2007**

**Brągoszewski, Paweł.** *Poznajmy się* / Paweł Brągoszewski // PC World. – 2007, nr 9, s.132-137 [jak mądrze korzystać z serwisów internetowych].

**Hofmokl, Justyna.** *Szuflada bez dna* / Maks Wrzesiński // Enter. – 2007, nr 5, s. 104-105 [blogi].

**Marzec, Krzysztof.** *Usenet – źródło wszelkiej wiedzy* / Krzysztof Marzec // Linux +. – 2007, nr 4, s. 26-28 [ogólnoświatowy system grup dyskusyjnych].

**Moje życie w sieci** // Komputer Świat. - 2007, nr 7, s. 56-61 [blogi].

**Wimmer Paweł.** *Czy Geni zdobędzie genealogów* / Paweł Wimmer // PC World. – 2007, nr 10, s. 160- 164 [serwisy społecznościowe].

**Wimmer, Paweł.** *MySpace kontra Facebook* / Paweł Wimmer // PC World. – 2007, nr 12, s. 176-180 [serwisy społecznościowe].

**Witaj w blogu** // Komputer Świat Ekspert. – 2007, nr 2, s. 56-59.

# **Serwisy społecznościowe, fora, blogi – 2008**

**Zdziałek, Andrzej.** *Internetowa kompromitacja* / Andrzej Zdziałek // Chip. - 2008, nr 6, s. 132-135 [serwisy społecznościowe – jak się zaprezentować].

**Dymecki, Bartłomiej.** *Bilp.pl: czy mikrobloging podbije polski internet?* / Bartłomiej Dymecki // Internet. – 2008, nr 1, s. 65-67.

**Wrona, Wojciech.** *Vademecum blogera* / Wojciech Wrona // Internet. – 2008, nr 3, s. 24-28.

**Dymecki, Bartłomiej.** *Ulubione o zapachu ma\*gnoili* / Bartłomiej Dymecki // Internet. – 2008, nr 3, s. 71-73 [serwisy społecznościowe – ma.gnolia i del.icio.us].

**Dymecki, Bartłomiej.** *CO.mments.com: śledzenie blogów* / Bartłomiej Dymecki // Internet. – 2008, nr 6, s. 68-71.

**Tworzymy stronę z blogiem** // Internet. – 2008, nr 6, s. 74-76.

**Kapelak, Tomasz.** *Socjum.pl* / Tomasz Kapelak // Internet. – 2008, nr 7, s. 98-99 [serwisy społecznościowe].

**Sieć pełna przyjaciół** // Komputer świat. – 2008, nr 3, s. 56-59 [jak działa internetowa społeczność].

**W klasie z klasą** // Komputer Świat. – 2008, nr 18, s. 18-23 [nasza-klasa].

**Dołącz do grona** // Komputer Świat. – 2008, nr 21, s. 66-71 [społeczność internetowa].

**Zaistnieć w blogosferze** // Next. – 2008, nr 5, s.102-105.

**Brągoszewski, Paweł.** *Sukces pana Gąbki?* / Paweł Brągoszewski // PC World. – 2008, nr 3, s. 138-142 [nasza-klasa].

**Jagodziński, Marcin.** *Tożsamość pod kontrolą* / Marcin Jagodziński // PC World. – 2008, nr 5, s. 168- 169 [tożsamość w serwisach społecznościowych].

**Długosz, Dawid.** *Nie bój się blogowania* / Dawid Długosz // PC World. – 2008, nr 12, s. 38-41.

### **Serwisy społecznościowe, fora, blogi – 2009**

**Gdzie pisać blog?** // Next. – 2009, nr 1, s. 100-105.

**Grabowski, Jacek.** *Razem w Internecie* // Komputer Świat. – 2009, nr 20, s. 20-24 [serwisy społecznościowe].

**Kozłowski, Włodzimierz.** *Facebook dla programistów: przygotuj własną aplikację dla użytkowników serwisu Facebook* / Włodzimierz Kozłowski // Software Developer's Journal. – 2009, nr 3, s. 36-41 [portale społecznościowe].

**Lis, Krzysztof.** *Bloguj i licz zyski* : jak zarabiać na blogu / Krzysztof Lis // PC World. – 2009, nr 12, s. 88- 91.

**Pod dobrą ochroną: bezpiecznie z Naszą Klasą** // Komputer Świat. – 2009, nr 12, s. 18-27 [także w: Bezpieczeństwo danych – portale społecznościowe].

**Społeczności w sieci** // PC Format. – 2009, nr 6, s. 84.

**W sieci kontaktów: serwisy społecznościowe** // PC Format. – 2009, nr 11, s. 36-37.

**W sieci kontaktów: serwisy społecznościowe** // PC Format. – 2009, nr 11, s. 36-37.

**Wolniewicz, Paweł.** *Kopia danych z portali społecznościowych* / Paweł Wolniewicz // Linux+. – 2009, nr 10, s. 42-48 [także w: Bezpieczeństwo danych].

# **Serwisy społecznościowe, fora, blogi – 2010**

**Bijata, Paweł**. *Wypromuj się na Facebooku* / Paweł Bijata // PC Format. – 2010, nr 9, s. 75.

**Czas na Facebook** // Komputer Świat. -2010, nr 3, s. 44-47 [portale społecznościowe].

**łcz.** *Skuteczna ochrona: nie musimy zamykać Facebooka na kłódkę (...)* / łcz // Komputer Świat. – 2010, nr 14, s. 44-47 [także w: Bezpieczeństwo danych – bezpieczeństwo na Facebooku].

**Nosel, Mateusz; Bijata, Paweł.** *Twój blog może zarabiać* / Mateusz Nosel; Paweł Bijata // PC Format. – 2010, nr 5, s. 74-75 [także w: E-biznes, Reklama w Internecie].

**opu, rk.** *Tu decyduje przypadek … : najnowsza internetowa moda to wideoczat, który łączy ze sobą losowo wybrane osoby (…)/* opu, rk // Komputer Świat. -2010, nr 11, s. 12 [bezpieczeństwo w Sieci].

**Pająk, Andrzej.** *Polskie społeczności* / Andrzej Pająk // Chip. – 2010, nr 6, s. 22-23 [Sieci społecznościowe].

**PG.** *Który lepszy?* / PG // Komputer Świat. – 2010, nr 22, s. 64-67 [Facebook, Nasza Klasa].

**Serafinowicz, Agnieszka.** *Pisz blog wygodniej* / Agnieszka Serafinowicz // PC Format. – 2010, nr 5, s. 54-55 [także w: Przetwarzanie dokumentów – Word 2007].

**Społeczność w sieci** // CD Action. – 2010, nr 2, s. 98-100.

**Stępień, Michał.** *Lista przebojów Facebooka* / Michał Stępień // PC World. – 2010, nr 12, s. 88-91.

**Stępień, Michał.** *Pakiet biurowy dla Facebooka* / Michał Stępień // PC World. – 2010, nr 12, s. 92-93 [także w: Przetwarzanie dokumentów – bezpłatny pakiet biurowy Docs. com].

### **Serwisy społecznościowe, fora, blogi – 2011**

**600 tysięcy hakerów czyha na nasze konta** // Komputer Świat. – 2011, nr 24, s. 10-11 [także w: Hakerstwo – włamania do serwisu Facebook].

**aa.** *Blogujemy!* / aa // Komputer Świat. – 2011, nr 1, s. 46-49 [poradnik jak założyć blog].

**Bijata, Paweł.** *Aktywność dla wybranych* / Paweł Bijata // PC Format. – 2011, nr 7, s. 85 [jak zarządzać aktywnością na Facebooku].

**Bijata, Paweł.** *Chroń swój profil* / Paweł Bijata // PC Format. – 2011, nr 12, s. 92-93 [jak dbać o prywatność na Facebooku].

**Bijata, Paweł.** *Integracja społeczności* / Paweł Bijata // PC Format. – 2011, nr 2, s. 82-83 [także w: Przeglądarki i wyszukiwarki internetowe – społecznościowa przeglądarka RockMelt].

**Bijata, Paweł.** *Spotkajmy się na forum* / Paweł Bijata // PC Format. – 2012, nr 1, s. 100-104 [także w: Komunikacja internetowa – jak stworzyć własne forum dyskusyjne].

**Bijata, Paweł.** *Twoje filmy na tablicy* / Paweł Bijata // PC Format. – 2011, nr 4, s. 80 [jak połączyć Facebook z YouTube].

**Gozdek, Jerzy.** *Szare eminencje globalnej Sieci* / Jerzy Gozdek // Chip. – 2013, nr 3, s. 121-123 [także w: Społeczeństwo informacyjne – treści publikowane przez Internautów].

**jł.** *Facebook kontra Google+* / jł // Komputer Świat. – 2011, nr 18, s. 44-50 [porównanie serwisów społecznościowych].

**jł.** *Spotkajmy się w Internecie* / jł // Komputer Świat. – 2011, nr 23, s. 22-27.

**KD.** *Bezpieczny Facebook* / KD // Komputer Świat Ekspert. – 2011, nr 1, s. 42-43 [także w: Bezpieczeństwo danych].

**Kosedowski, Marcin.** *Zadbaj o swoją prywatność* / Marcin Kosedowski // PC World. – 2011, nr 11, s. 78-81 [prywatność w Facebooku].

**kt.** *Do zakochania jeden klik* / kt // Komputer Świat. – 2011, nr 22, s. 50-55 [internetowe serwisy randkowe].

**Michalkiewicz, Mirosław.** *Najlepsze porady do Facebooka* / Mirosław Michalkiewicz // Chip. – 2011, nr 10, s. 80-81.

**Nowy facebook** // Komputer Świat. – 2011, nr 2, s. 60-61 [konfiguracja Facebook'a].

**opu, pg.** *Nowe zagrożenia: tajna umowa przeciwko nam!* / opu, pg // Komputer Świat. - 2011, nr 11, s. 12-13 [także w: Bezpieczeństwo danych – Amazon pozyskuje dane z Facebook'a].

**Pająk, Andrzej.** *Internauta najlepszym bankowcem* / Andrzej Pająk // Chip. – 2011, nr 12, s. 116-118 [serwisy społecznościowe o tematyce finansowej].

**psz.** *GoldenLine zamiast pośrednika* / psz // Komputer Świat: Dodatek Edukacyjny Małopolska. – 2011, nr 5, s. IX [specjalistyczne portale społecznościowe].

**Stangret, Michał.** *Lubimy lajkować sklepy* / Michał Stangret // Gazeta Wyborcza. – 2011, nr 220 (21 IX), dod. Gazeta Komputerowa, s. 8 [facebookowe profile galerii handlowych].

**Walicki, Hieronim.** *W sidłach Facebooka* / Hieronim Walicki // Chip. – 2011, nr 5, s. 78-80 [Facebook: gromadzenie danych osobowych].

**Wimmer, Paweł.** *Pierwsze kroki w społeczności Google+* / Paweł Wimmer // PC World. – 2011, nr 9, s. 90-91 [serwis społeczności owy Google+].

**Wimmer, Paweł.** *Wojna na szczycie* / Paweł Wimmer // PC World. – 2011, nr 10, s. 52-63 [Facebook, Nasza Klasa, Google+].

# **Serwisy społecznościowe, fora, blogi – 2012**

**6 nowych funkcji** // Komputer Świat. – 2012, nr 11, s. 70-73 [Facebook].

**Dziewiecki, Marek.** *Portale społecznościowe czyli fikcyjne więzi* / Marek Dziewiecki // Źródło. – 2012, nr 11, s. 14-15.

**ek.** *Twoja gmina w Sieci* / ek // Komputer Świat. – 2012, nr 6, s. 68-73 [administracja w portalach społeczościowych].

**Glaser, Peter.** *Facebook: Kościół w globalnej wiosce* / Peter Glaser // Chip. – 2012, nr 5, s. 126-129 [także w: Społeczeństwo informacyjne – Facebook].

**Hubert, Rafał.** *Kasowanie danych z Facebooka i Google'a* / Rafał Hubert // Chip. – 2012, nr 11, s. 88- 90 [ochrona prywatności w serwisach społecznościowych].

**jł.** *[Internetowe: Facebook Messenger]* / jł // Komputer Świat Niezbędnik. – 2012, nr 1, s. 15 [także w: Komunikacja internetowa – zewnętrzny komunikator dla Facebooka]

**kd.** *Niech cię zobaczą* / kd // Komputer Świat. – 2012, nr 12, s. 64-66 [jak promować się w portalach społecznościowych]

**Kj, lk.** *Grono.net znikło z sieci* / kj, lk // PC World. – 2012, nr 9, s. 9 [Grono.net].

**Kowalczyk, Artur.** *Facebook kontra Google+* / Artur Kowlaczyk // Chip. – 2012, nr 3, s. 120-123.

**Krzywy, Edward.** *Lepszy Facebook: Diaspora* / Edward Krzywy // Chip. – 2012, nr 7, s. 126-129 [alternatywa dla FB].

**Kulas, Tomasz.** *5 sposobów na 3D* / Tomasz Kulas // Chip. – 2012, nr 5, s. 130-132 [także w: Społeczeństwo informacyjne – Facebook].

**Mrożewski, Bartłomiej.** *Sprawny Facebook* / Bartłomiej Mrożewski // PC Format. – 2012, nr 11, s. 80- 81.

**Pająk, Andrzej.** *Operacja "Facebook"* / Andrzej Pająk // Chip. – 2012, nr 3, s. 16-20 [także w: Hakerstwo – Anonimowi vs Facebook].

**Projektowanie na potrzeby Facebooka** // Computer Arts. – 2012, nr 3, s. 12-16.

**Szyszka, Robert.** *Żegnaj, Facebooku* / Robert Szyszka // PC World. – 2012, nr 3, s. 86-90.

**Tak pracuje policja Facebooka** // Komputer Świat. – 2012, nr 10, s. 10-11 [także w: Serwisy społecznościowe – jak Facebook reaguje na zgłoszenia o naruszeniu zasad i prawa].

# **Serwisy społecznościowe, fora, blogi – 2013**

**Behrens, Daniel.** *Co nowego w sieci* / Daniel Behrens ; tłum. i oprac. Krzysztof Daszkiewicz // PC World. – 2013, nr 11, s. 98-99 [trendy internetowe: serwisy z funkcjami społecznościowymi].

**Chroń prywatność w sieci** // Komputer Świat. – 2013, nr 7, s. 38-43 [prywatność na Facebooku, Google+, NK.PL].

**Czym jest foursquare** // Komputer Świat. - 2013, nr 11, s. 54-57 [usługa będąca połączeniem portalu społecznościowego i serwisu oceniającego].

**Facebook umiera?** // Komputer Świat. - 2013, nr 9, s. 19.

**Gozdek, Jerzy.** *Szare eminencje globalnej Sieci* / Jerzy Gozdek // Chip. – 2013, nr 3, s. 121-123 [także w: Społeczeństwo informacyjne – treści publikowane przez Internautów].

**Grabiec, Piotr.** *Bezpieczeństwo na Facebooku* / Piotr Grabiec // PC World. – 2013, nr 1, s. 86-87 [ochrona danych w sieciach społecznościowych].

**Grabiec, Piotr.** *Era Twittera* / Piotr Grabiec // PC World. – 2013, nr 8, s. 90-93.

**Mrożewski, Bartłomiej**. *Twój protektor Facebook* / Bartłomiej Mrożewski // PC Format. - 2013, nr 7, s. 78-79 [logowanie przez Facebook do innych serwisów].

**Mrożewski, Bartłomiej.** *Wyrwać się z matni* / Bartłomiej Mrożewski // PC Format. - 2013, nr 12, s. 80- 81 [kasowanie kont w serwisach społecznościowych].

**Pęczak, Artur.** *Dane zawsze bezpieczne* / Artur Pęczak // PC World. – 2013, nr 11, s. 92-96 [bezpieczne korzystanie z serwisów społecznościowych].

**Pęczak, Artur.** *Pinterest – kolekcjonuj inspiracje* / Artur Pęczak // PC World. – 2013, nr 2, s. 100-101 [serwis społecznościowy, który umożliwia zbieranie, porządkowanie oraz dzielenie się swoimi zainteresowaniami].

**Portale społecznościowe : bezpieczeństwo oraz prywatność w globalnej sieci** // Chip. – 2013, nr 3, s. 134 [także w: Bezpieczeństwo danych].

**Qn'ik.** *Zarabiamy w sieci (część 1) : piszemy bloga* / Qn'ik // CD Action. – 2013, nr 1, s. 94-95.

**Rogala, Kamil.** *Facebook na pulpicie* / Kamil Rogala // PC Format. - 2013, nr 3, s. 83 [łatwy dostęp do portalu społecznościowego].

**Szafrański, Michał**. *Sukces twojego bloga* / Michał Szarfański // PC Format. - 2013, nr 7, s. 72-77 [zakładanie bloga krok po kroku].

**Terror filtrów** // Komputer Świat. – 2013, nr 2, s. 20-21 [także w: Społeczeństwo informacyjne – antyterrorystyczne filtry w serwisach online i portalach społecznościowych].

**Wnuk, Kamil.** *Nowy lepszy dom dla Facebooka* / Kamil Wnuk // Chip. – 2013, nr 8, s. 126-127.

**Wszystko co trzeba wiedzieć o Google+** // Komputer Świat. – 2013, nr 1, s. 94.

# **Serwisy społecznościowe, fora, blogi – 2014**

**44 ukryte funkcje** // Komputer Świat. – 2014, nr 2, s. 36-43 [także w: Wirusy, Systemy operacyjne].

**Facebook : 10 profesjonalnych wskazówek** // Komputer Świat. – 2014, nr 7, s. 68-72.

**Farmy naiwnych** / Am // Komputer Świat. – 2014, nr 3, s. 19 [zbieranie lajków na podstawionych stronach].

**Gajewski, Maciej.** *Firma* 2.0 *czyli efektywny przepływ informacji* / Maciej Gajewski // Chip. – 2014, nr 7, s. 92-95 [serwisy społecznościowe w firmie, Enterprise 2.0].

**Gozdek, Jerzy.** *Model biznesowy Facebooka* / Jerzy Gozdek // Chip. – 2014, nr 10, s. 104-107.

**Gozdek, Jerzy.** *Nowe zasady Google'a i Facebooka* / Jerzy Gozdek // Chip. – 2014, nr 3, s. 14-16.

**Sieć i portale społecznościowe** // Chip, 2014, nr 6, s. 114.

# **Społeczeństwo informacyjne – 2007**

**Anonimowo i bezpiecznie** // PC Format. – 2007, nr 9, s. 38-47 [także w: Bezpieczeństwo danych bezpieczne i anonimowe korzystanie z Internetu].

**Fiedler, Juliusz; Fudała, Tomasz; Piłat, Szymon.** *Portret internauty* / Julisz Fiedler, Tomasz Fudała, Szymon Piłat // Chip. – 2007, nr 2, s. 140-143 [co robimy w Sieci].

**Janus, Rafał; Singiel, Ryan.** *Prywatność pod obstrzałem* / Rafał Janus, Ryan Singiel // PC World. – 2007, nr 1, s. 81-83 [także w: Bezpieczeństwo danych – bezpieczeństwo danych w Internecie].

**Młynarczyk, Konstanty.** *Anonimowość dla każdego* / Konstanty Młynarczyk // Enter. – 2007, nr 1, s. 142-144 [także w: Bezpieczeństwo danych – anonimowość w sieci].

**W kolejce po drugie życie** // Komputer Świat. -2007, nr 15, s. 50-53 [drugie życie w Internecie].

**Witajcie w Matriksie** // Komputer Świat Ekspert. – 2007, nr 2, s. 12-14 [drugie życie w Internecie].

**Wrzesiński, Maks.** *Znajdź swoich antenatów* / Maks Wrzesiński // Enter. – 2007, nr 2, s. 96-97 [programy genealogiczne].

# **Społeczeństwo informacyjne – 2008**

**Czapelski, Marek.** *Internet bezprawia* / Marek Czapski // PC World. – 2008, nr 6, s. 100-102 [drugie życie w Internecie].

**Daszkiewicz Krzysztof; Arnold, Arne.** *Wiemy o tobie wszystko* / Krzysztof Daszkiewicz, Arne Arnold // PC World. – 2008, nr 8, s. 80-83 [także w: Bezpieczeństwo danych – bezpieczeństwo w Internecie].

**Goc, Paweł.** *Bluestring: podziel się z innymi swoimi fotkami, filmami I muzyką* / Paweł Goc // Internet. – 2008, nr 7, s. 76-78.

**Goc, Paweł.** *Family Tree Builder: drzewo genealogiczne w sieci* / Paweł Goc // Internet. – 2008, nr 2, s. 62-64.

**Janus, Rafał; Evans Jonny.** *Precz z cybernatrętami* / Rafał Janas, Jonny Evans // PC World. – 2008, nr 3, s. 92-95.

**Jedna do wszystkich: zarządzanie tożsamością elektroniczną** // Next. – 2008, nr 3, s. 100-103.

**Laskus, Maciej.** *Internetowi tropiciele* / Maciej Laskus // Chip. – 2008, nr 3, s. 134-137 [poszukiwanie zaginionych osób przez internautów].

**Praca na odległość** // Next. – 2008, nr 1, s. 148-149 [prawne aspekty telepracy, także w: Prawo internetowe].

**Prywatność internauty** // Next. – 2008, nr 4, s. 148-149 [ochrona danych osobowych w Internecie; także w: Prawo internetowe]

**Szmit, Maciej.** *Routing cebulowy* / Maciej Szmit // Haking. – 2008, nr 3, s. 14-17 [także w: Bezpieczeństwo danych – anonimowość w Sieci, anonimizacja].

**Totalna inwigilacja** // Next. – 2008, nr 11, s. 94-97 [także w: Reklama w Internecie – targetowanie behawioralne w reklamie internetowej].

# **Społeczeństwo informacyjne – 2009**

**Chroń prywatność** // PC Format. – 2009, nr 12, s. 84-86 [jak zachować anonimowość].

**Cichowicz, Jerzy.** *Jak chronić naszą bio-prywatność?* / Jerzy Cichowicz // Haking. – 2009, nr 12, s. 62- 68 [technologie biometryczne].

**Cyfrowy zamiast papierowego** // Next. – 2009, nr 1, s. 88-91 [także w: e-biznes – cyfrowy obieg dokumentów w firmie].

**Dziurawa prywatność** // Next. – 2009, nr 1, s. 36-39 [także w: Bezpieczeństwo danych – pozostawianie elektronicznych śladów].

**E-biblioteki: kiermasz staroci** // Komputer Świat. – 2009, nr 14, s. 4.

**Elektroniczna biblioteka** // PC Format. – 2009, nr 10, s. 81.

**Kosedowski, Marcin.** *Bądź niewidzialny w Sieci: ukrywanie tożsamości* / Marcin Kosedowski // PC World. – 2009, nr 7, s. 100-105 [także w: Bezpieczeństwo danych].

**Kubacki, Adrian.** *Incognito w Sieci* / Adrian Kubacki // Chip. – 2009, nr 12, s. 50-54.

**Lisiak-Felicka, Dominika.** *Anonimowość w sieci* / Dominika Lisiak-Felicka // Haking. – 2009, nr 1, s. 48-51 [także w: Bezpieczeństwo danych].

**Machnacz, Andrzej.** *Informacja w służbie bezpieczeństwa*: systemy analityczne jako skuteczne narzędzie pracy organów bezpieczeństwa publicznego / Andrzej Machnacz // Software Developer's Journal. – 2009, nr 1 , s. 38-42.

**Majdaniec, Jerzy.** *Anonimowo w Sieci i na pececie* / Jerzy Majdaniec // Chip. – 2009, nr 8, s. 106-108 [także w: Bezpieczeństwo danych].

**Odzyskać prywatność** // Next. – 2009, nr 1, s. 42-44 [także w: Bezpieczeństwo danych – jak chronić prywatność w Sieci].

**Pająk, Andrzej.** *Prześladowanie i terror w sieci: internetowe napastowanie* / Andrzej Pająk // Chip. – 2009, nr 5, s. 12 [także w: Prawo internetowe].

**Pracę przyjmę: jak szukać pracy przez Internet** // PC Format. – 2009, nr 4, s. 86-87.

**W sieci kontaktów: serwisy społecznościowe** // PC Format. – 2009, nr 11, s. 36-37.

**Wiedzą o tobie wszystko** // PC Format. – 2009, nr 6, s. 38-39 [anonimowość w Internecie].

# **Społeczeństwo informacyjne – 2010**

**hb, opu, rk.** *W sieci jesteśmy nadzy* / hb, opu, rk // Komputer Świat. -2010, nr 9, s.12 [także w: Hakerstwo – szpiegowanie przez wideokamery].

**Incognito w sieci** // Komputer Świat. -2010, nr 11, s. 20-24 [także w: Bezpieczeństwo danych].

**Majdaniec, Jerzy.** *Dobra reputacja w Sieci* / Jerzy Majdaniec // Chip. – 2010, nr 12, s. 126-129 [także w: Internet – menedżer reputacji].

**MGB.** *Zatrzyj ślady* / MGB // Komputer Świat Ekspert. – 2010, nr 3, s. 48-51 [anonimowość w sieci].

**Pacjent w internecie** // Komputer Świat. -2010, nr 11, s. 8 [także w: Usługi w Internecie].

**Stępień Michał.** *Jak kradną twoją tożsamość* / Michał Stępień // PC World. – 2010, nr 11, s. 98-101.

**Stępień, Michał.** *Anonimowość w Sieci* / Artur Pęczak // PC World. – 2010, nr 7, s. 105-107 [także w: Bezpieczeństwo danych].

**Szyszka, Robert.** *Zatrzyj swoje ślady* / Robert Szyszka // PC World. – 2010, nr 10, s. 97-99 [także w: Bezpieczeństwo danych].

# **Społeczeństwo informacyjne – 2011**

**2,7 proc. polskiego PKB to gospodarka internetowa** // Gazeta Wyborcza. – 2011, nr 204 (2 IX), dod. Internetowa Rewolucja, s. 2 [także w: Internet].

**Bijata, Paweł.** *W grupie taniej* / Paweł Bijata // PC Format. – 2011, nr 8, s. 80-83 [także w: Handel w Internecie – serwisy pozwalające na grupowe zakupy w Internecie].

**CDA.** *E-życie po śmierci* / CDA // CD Action. – 2011, nr 11, s. 92-93.

**CDA.** *Seks, kłamstwa i Allegro* / CDA // CD Action. – 2011, nr 11, s. 90 [także w: Handel w Internecie].

**Czerwiński, Cezary.** *WikiLeaks* / Cezary Czerwiński // Chip. – 2011, nr 5, s. 117-120.

**DM.** *Tropienie w sieci* / DM / Komputer Świat Ekspert. – 2011, nr 2, s. 58 [wyszukiwanie informacji o ludziach w Internecie].

**Kosedowski, Marcin.** *Jak się bronić przed nękaniem w Sieci* / Marcin Kosedowski // PC World. – 2011, nr 9, s. 70-74 [cyberstalking – prześladowanie w wirtualnym świecie].

**Kosedowski, Marcin.** *Kasyno zawsze wygrywa* / Marcin Kosedowski // PC World. – 2011, nr 7, s. 70-73 [hazard online].

**kt.** *Mam prawo!* / kt // Komputer Świat. – 2011, nr 6, s. 18-24 [także w: E-booki – co można ściągać legalnie z Internetu: muzyka, filmy, e-booki, programy komputerowe].

**kt.** *Prawie za darmo* / kt // Komputer Świat. – 2011, nr 15, s. 60-62 [także w: Handel w Internecie – zakupy grupowe].

**mmk.** *To my jesteśmy Anonymous* / mmk, opu, jł // Komputer Świat. - 2011, nr 14, s. 12-13.

**Pęczak, Artur.** *Frontem do obywatela* / Artur Pęczak // PC World. – 2011, nr 11, s. 94-98 [Elektroniczna Platforma Usług Administracji Publicznej – ePUAP].

**Serafinowicz, Agnieszka.** *Społecznościowy wirus* / Agnieszka Serafinowicz // PC Format. – 2011, nr 10, s. 75 [także w: Bezpieczeństwo danych – programy antywirusowe].

**Stępień, Michał.** *Jak zarabiać na własnych filmach: program partnerski YouTube'a w praktyce* / Michał Stępień // PC World. – 2011, nr 5, s. 90-91 [także w: Internet – YouTube].

**Szpunar, Wiktor.** *Wypromuj się w Internecie* / Wiktor Szpunar // PC World. – 2011, nr 12, s. 130-133 [kreowanie wizerunku w Internecie].

**Świechowski, Gniewomir.** *Hacktywizm, czyli bunt internautów* / Gniewomir Świechowski // PC World. – 2011, nr 4, s. 100-103 [internetowe formy aktywności społecznej].

**tpa.** *Bank w komórce* / tpa // Komputer Świat. – 2011, nr 21, s. 52-53 [także w: Usługi w Internecie – bankowość elektroniczna].

### **Społeczeństwo informacyjne – 2012**

**Bankowość online** // Komputer Świat. – 2012, nr 2, s. 51-59 [także w: Usługi w Internecie].

**BM.** *FBI kontra Megaupload* / BM // PC Format. – 2012, nr 3, s. 5.

**BM.** *Sporna ACTA* / BM // PC Format. – 2012, nr 3, s. 5.

**BM.** *Wolność w Sieci* / BM // PC Format. – 2012, nr 3, s. 4.

**BM.** *Zyski kosztem ludzi* / BM // PC Format. – 2012, nr 3, s. 4.

**CDA.** *ACTA a sprawa polska* / CDA // CD Action. – 2012, nr 3, s. 4.

**CDA.** *ACTA. O co tu chodzi?* / CDA // CD Action. – 2012, nr 3, s. 82-83.

**CDA.** *Broń masowego wyłączenia* / CDA // CD Action. – 2012, nr 7, s. 122-123 [cyberwojny].

**Daszkiewicz, Krzysztof.** *Strażnik systemu i danych* / Krzysztof Daszkiewicz // PC World. – 2012, nr 4, s. 60-67.

**Glaser, Paweł.** *Apple: jak z klientów zrobić wyznawców?* / Paweł Glaser // Chip. – 2012, nr 3, s. 104- 107 [religie cyfrowego świata].

**Glaser, Peter.** *Facebook: Kościół w globalnej wiosce* / Peter Glaser // Chip. – 2012, nr 5, s. 126-129 [także w: Serwisy społecznościowe – Facebook].

**Gozdek, Jerzy.** *Największe akcje Anonimowych* / Jerzy Gozdek // Chip. – 2012, nr 4, s. 26.

**jg.** *Bez śladów w Internecie* / jg // Komputer Świat. – 2012, nr 5, s. 40-46 [prywatność w Internecie].

**jł.** *Złe czasy dla prywatności* / jł // Komputer Świat. – 2012, nr 2, s. 10-11 [także w: Bezpieczeństwo danych].

**kt.** *Przestępstwa w sieci* / kt // Komputer Świat. – 2012, nr 3, s. 98-99 [cyberprzestępstwa].

**Kulas, Tomasz.** *5 sposobów na 3D* / Tomasz Kulas // Chip. – 2012, nr 5, s. 130-132 [także w: Serwisy społecznościowe – Facebook].

**Miśkiewicz, Jakub.** *Nowe standardy w bankowości* / Jakub Miśkiewicz // Chip. – 2012, nr 2, s. 90-92 [także w: Usługi w Internecie, Bezpieczeństwo danych – bezpieczniejsze transakcje finansowe].

**Mrożewski, Bartłomiej.** *Nowy You Tube* / Bartłomiej Mrożewski // PC Format. – 2012, nr 2, s. 36-43 [Internet].

**Mrożewski, Bartłomiej.** *Twórcy kontra Odbiorcy* / Bartłomiej Mrożewski // PC Format. – 2012, nr 4, s. 38-40 [anonimowość w Internecie, ACTA].

**Mrożewski, Bartłomiej.** *Wścibski Google* / Bartłomiej Mrożewski // PC Format. – 2012, nr 5, s. 74-75 [jak bronić swojej prywatności w Google].

**Pająk, Andrzej.** *Co wzbudza podejrzenia?* / Andrzej Pająk // Chip. – 2012, nr 11, s. 118-121 [czy jesteśmy kontrolowani?].

**Pęczak, Artur.** *Bezpieczne dziecko w sieci* / Artur Pęczak // PC World. – 2012, nr 9, s. 15-17 [programy i usługi dla rodziców].

**Pęczak, Artur.** *PIT przez Internet* / Artur Pęczak // PC World. – 2012, nr 4, s. 78-83.

**Piotrowski, Maciej.** *Nie daj się śledzić* / Maciej Piotrowski // PC Format. – 2012, nr 5, s. 78 [jak bronić swojej prywatności w Google].

**psz.** *Chomikuj.pl: hasła na sprzedaż* / psz // Komputer Świat. – 2012, nr 10, s. 8 [także w: Hakerstwo – serwis Chomikuj.pl stał się celem ataku hakerów].

**psz.** *Dramat w ACTAch* / psz // Komputer Świat. – 2012, nr 3, s. 8.

**Raport o E-learningu** // Komputer Świat. – 2012, nr 5, s. 49-60.

**Stępień, Michał.** *Niezbędnik podróżnika* / Michał Stępień // PC World. – 2012, nr 7, s. 24-29 [planowanie wakacji przez Internet].

**Szpunar, Wiktor.** *Piractwo na cenzurowanym* / Wiktor Szpunar // PC World. – 2012, nr 4, s. 48-53.

**Świątek, Katarzyna.** *Bańka internetowa 2.0* / Katarzyna Świątek // PC World. – 2012, nr 8, s. 90-95 [także w: Internet – sięciowe inwestycje].

**Świątek, Katarzyna.** *Crowdfunding w praktyce* / Katarzyna Świątek // PC World. – 2012, nr 8, s. 84-89 [także w: Internet – internetowe zbiórki publiczne].

**Tak pracuje policja Facebooka** // Komputer Świat. – 2012, nr 10, s. 10-11 [także w: Serwisy społecznościowe – jak Facebook reaguje na zgłoszenia o naruszeniu zasad i prawa].

**Zaręba, Michał.** *Piraci z parlamentów* / Michał Zaręba // CD Action. – 2012, nr 5, s. 80-81 [piractwo komputerowe, partie piratów].

**Żochowski, Sylwester.** *Ukryj się w sieci* / Sylwester Żochowski // PC Format. – 2012, nr 4, s. 42-47 [anonimowość w Internecie, program CyberGhost].

### **Społeczeństwo informacyjne – 2013**

**Am.** *Czeka nas cyfrowy raj?* / Am // Komputer Świat. – 2013, nr 6, s. 16-17 [cyfryzacja życia codziennego].

**Czy NSA to producent wirusów?** // Komputer Świat. - 2013, nr 11, s. 24-25.

**Gajewski, Maciej.** *Jak nie dać się podsłuchiwać?* / Maciej Gajewski // Chip. – 2013, nr 9, s. 70-73 [zapobieganie inwigilacji].

**Gozdek, Jerzy.** *Cenzura w Sieci* / Jerzy Gozdek // Chip. – 2013, nr 4, s. 36-41.

**Gozdek, Jerzy.** *Internetowi naciągacze* / Jerzy Gozdek // Chip. – 2013, nr 6, s. 126-131 [oszustwa w Sieci: fałszywe sklepy, drogie abonamenty, aukcje groszowe, portale randkowe].

**Gozdek, Jerzy.** *Szare eminencje globalnej Sieci* / Jerzy Gozdek // Chip. – 2013, nr 3, s. 121-123 [także w: Serwisy społecznościowe – treści publikowane przez Internautów].

**Grabiec, Piotr.** *Zaawansowane sztuczki z YouTube'a* / Piotr Grabiec // PC World. – 2013, nr 4, s. 80- 84.

**Grabiec, Piotr.** *Zaplanuj wakacje przez Internet* / Piotr Grabiec // PC World. – 2013, nr 7, s. 88-93 [planowanie urlopu online].

**Kowalski, Piotr.** *Bezpieczeństwo w internecie, a prawo* / Piotr Kowalski // PC World. – 2013, nr 2, s. 86-90 [także w: Prawo internetowe – ochrona danych i tożsamości w sieci].

**Kowalski, Piotr.** *Bitcoin – waluta wirtualnego świata* / Piotr Kowalski // PC World. – 2013, nr 7, s. 82- 87 [internetowa waluta].

**Kowalski, Piotr.** *Internet – pomoc dla twórców* / Piotr Kowalski // PC World. – 2013, nr 6, s. 84-87 [sprzedaż twórczości artystycznej w sieci].

**Krigore.** *W chińskiej sieci* / Krigore // CD Action. – 2013, nr 9, s. 76-77 [wolność słowa w chińskim Internecie).

**Królikowski, Patryk.** *Surfowanie w kamuflażu* / Patryk Królikowski // PC World. – 2013, nr 4, s. 74-77 [anonimowość i prywatność w Internecie].

**Kż.** *Wirtualna waluta : realne spekulacje* / Kż // Komputer Świat. – 2013, nr 6, s. 10 [także w: E-biznes – Bitcoin – wirtualna waluta].

**Malinowski, Jan.** *Zatrzyj ślady w Interencie* / Jan Malinowski // Chip. – 2013, nr 7, s. 90-93 [ochrona prywatności].

**Mch**. *Inwigilacja? Nie, dziękuję* / Mch // Komputer Świat. - 2013, nr 9, s. 44-45 [programy i usługi odporne na PRISM].

**Mrożewski, Bartłomiej**. *Cyfrowe pieniądze* / Bartłomiej Mrożewski // PC Format. - 2013, nr 8, s. 92- 95 [wirtualna waluta – Bitcoin].

**Mrożewski, Bartłomiej**. *Życie na podsłuchu* / Bartłomiej Mrożewski // PC Format. - 2013, nr 8, s. 12 [PRISM – dostęp do prywatnych danych użytkowników].

**Ng.** *Kto i po co zbiera dane o nas* / Ng // Komputer Świat. – 2013, nr 5, s. 90-93 [także w: Bezpieczeństwo danych – ochrona danych osobowych].

**Ogrodniczak, Natalia**. Małe szpiegostwo / Natalia Ogrodniczak // Komputer Świat. - 2013, nr 12, s. 88-90 [także w: Prawo internetowe – niebezpieczne inwigilowanie cudzego komputera].

**Pająk, Andrzej.** *Wielki Brat : PRISM to nic nowego, inwigilacja jest znana od lat* / Andrzej Pająk // Chip. – 2013, nr 8, s. 6-7.

**Papkin.** *Zarabiamy w sieci (część 3) : związki partnerskie z YouTube'em* / Papkin // CD Action. – 2013, nr 3, s. 96-97 [także w: E-biznes].

**Pg.** *Surfuj w Internecie anonimowo* / Pg // Komputer Świat. – 2013, nr 2, s. 38-41 [program do anonimowego surfowania po Internecie: CyberGhost].

**Psz**. *PRISM: oko Wielkiego Brata* / Psz // Komputer Świat. - 2013, nr 8, s. 22-24 [amerykański program inwigilacji internautów].

**Rahid.** *Wirtualna niepełnosprawność* / Rahid // CD Action. – 2013, nr 8, s. 96-97 [także w: Gry – niepełnosprawni gracze].

**Spowiedź Facebooka** // Komputer Świat. - 2013, nr 12, s. 18-19 [raport Facebooka o współpracy z organami ścigania w różnych krajach].

**Szyszka, Robert.** *Prywatność absolutna* / Robert Szyszka // PC World. – 2013, nr 9, s. 80-85 [także w: Bezpieczeństwo danych – ochrona danych i tożsamości w sieci].

**Terror filtrów** // Komputer Świat. – 2013, nr 2, s. 20-21 [także w: Serwisy społecznościowe – antyterrorystyczne filtry w serwisach online i portalach społecznościowych].

**Tpa**. *Internetowa pralnia cybermafii* / Tpa // Komputer Świat. - 2013, nr 9, s. 20-21 [fałszywe oferty pracy].

**Ucz się w sieci** // Komputer Świat. – 2013, nr 1, s. 38 [kursy językowe online].

**Wnuk, Kamil.** *Szpiegujemy we własnym mieszkaniu* / Kamil Wnuk // Chip. – 2013, nr 3, s. 124-128 [także w: Bezpieczeństwo danych – jak groźna jest webkamera].

**Woźniak, Krzysztof**. *Grosz do grosza* / Krzysztof Woźniak // PC Format. - 2013, nr 6, s. 80-81 [mikropłatności internetowe].

**Woźniak, Krzysztof**. *YouTube let's play* / Krzysztof Woźniak // PC Format. - 2013, nr 4, s. 78-81 [jak zaistnieć i zrobić karierę w serwisie YouTube].

**Wszystko, co trzeba wiedzieć o WikiLeaks** // Komputer Świat. – 2013, nr 7, s. 94.

**Zaręba, Wojciech.** *PRISM patrzy na Ciebie* / Wojciech Zaręba // CD Action. – 2013, nr 9, s. 72-75 [także w: Internet – prywatność w Sieci].

**Żochowski, Sylwester; Malinowski, Sebastian**. *Łatwy YouTube* / Sylwester Żochowski, Sebastian Malinowski // PC Format. - 2013, nr 6, s. 42-50 [także w: Filmy cyfrowe – pobieranie i umieszczanie klipów wideo na YouTube].

# **Społeczeństwo informacyjne – 2014**

**10 lat facebooka oczami Komputer Świata** // Komputer Świat. – 2014, nr 4, s. 88-89.

**Bitcoin powoli podbija Europę** // Chip. – 2014, nr 11, s. 20.

**Co siedzi w głowach hejterów?** // CD Action. – 2014, nr 10, s. 75.

**Gozdek, Jerzy.** *Jak uciec przed NSA* / Jerzy Gozdek // Chip. – 2014, nr 4, s. 30-33 [wojna o prywatność – e-szpiegostwo prowadzone przez NSA].

**Gozdek, Jerzy.** *Zapomnij mnie, Google!* / Jerzy Gozdek // Chip. – 2014, nr 11, s. 98-100 [cyberprzemoc].

House of Cards, czyli jak "piracą Polacy" // Chip, 2014, nr 6, s. 16.

**Kidaj, Andrzej.** *Każdy ma swojego hejtera* / Andrzej Kidaj // Computer Arts. – 2014, nr 1/2, s. 18.

**Korn, Jakub.** *Władcy umysłów* / Jakub Korn // Chip. – 2014, nr 12, s. 94-97 [granice ludzkiej percepcji].

**Neutralność sieci** / Krigore // CD Action. – 2014, nr 8, s. 78-79.

**Pęczak, Artur.** *Wrogowie internetu* / Artur Pęczak // PC World. – 2014, nr 5, s. 10-12 [Polska na liście krajów szpiegujących obywateli].

**Spekulacja czy szansa : bitcoin** // Komputer Świat. – 2014, nr 3, s. 90-92 [historia wirtualnej waluty].

**Stalking : czym jest i jak z nim walczyć** / Ng // Komputer Świat. – 2014, nr 2, s. 52-53 [internetowi przestępcy].

**Steliński, Antoni.** *Haczyk na internautę* / Antoni Steliński // PC World. – 2014, nr 8, s. 80-84 [barwy phishingu].

**Steliński, Antoni.** *Jak zniknąć z Google`a* / Antoni Steliński // PC World. – 2014, nr 8, s. 85.

**Steliński, Antoni.** *Nasze dane – zebrane, oddane czy zabrane?* / Antoni Steliński // PC World. – 2014, nr 2, s. 72-77 [kto zbiera nasze dane].

**Steliński, Antoni.** *Wirtualny pieniądz – realne wyzwania* / Antoni Steliński // PC World. – 2014, nr 4, s. 66-71 [bitcoin – szanse i zagrożenia].

**Strażnik prywatności** / MP // PC Format. – 2014, nr 4, s. 58 [east-tec Erader – program, który samodzielnie wyszukuje i usuwa wszelkie ślady aktywności użytkownika].

**Świat po Snowdenie** / KD // PC World. – 2014, nr 4, s. 8 [prywatność w sieci].

**Wiwisekcja hejtera** // CD Action. – 2014, nr 10, s. 72-74 [nienawiść w Sieci].

**Wolański, Roman.** Sieć botów maszyna do pieniędzy / Roman Wolański // Chip, 2014, nr 6, s. 6-7.

**Zapłacisz prywatnością** // Komputer Świat. – 2014, nr 1, s. 16-17 [nowoczesne instytucje finansowe badają facebookowe profile i inne formy aktywności internetowej].

# **Sprzęt komputerowy – 2007**

**Czapelski, Marek.** *Pamięć na talerzu* / Marek Czapelski // PC World. – 2007, nr 9, s. 70-77 [twarde dyski, także w: Technologia informacyjna].

**Hardware przyszłości** // Komputer Świat Ekspert. – 2007, nr 8, s. 20-27.

# **Sprzęt komputerowy – 2008**

**(Nie)phenomenalna premiera** // Cd-Action. – 2008, nr 1, s. 134-137 [procesory].

**80 rdzeni Intela** // Komputer Świat Ekspert. – 2008, nr 9, s. 10 [procesory].

**Acer Aspire Predator Sniper II** // Cd-Action. – 2008, nr 12, s. 154.

**Audio na PC** // Cd-Action. – 2008, nr 7, s. 112-114.

**Bez myszki i klawiatury** // Next. – 2008, nr 4, s.150-153.
**Bezpieczne zasilanie** // Next. – 2008, nr 9, s. 40-44 [zasilacze awaryjne].

**Bójko, Maciej.** *Nobel dla dysku twardego* / Maciej Bójko // Chip. - 2008, nr 1, s. 136-137.

**Cała prawda o laserze** // Komputer Świat. – 2008, nr 24, s. 30-37 [drukarki].

**Coraz mniejsze** // PC Format. – 2008 , nr 6, s. 110-111 [laptopy].

**Core i7 z SLI i Crossfire** // Cd-Action. – 2008, nr 12, s. 148.

**Dane na gorąco** // Komputer świat. – 2008, nr 9, s. 32-33 [nagrywarki].

**DDR-y z Łazisk** // Next. – 2008, nr 3, s. 24-25 [pamięci RAM].

**Dobrana para** // Next. – 2008, nr 6, s. 130-131 [procesory i karty graficzne].

**Dobry laptop** // Komputer Świat Ekspert. – 2008, nr 1, s. 14-15.

**Dopasuj kartę do potrzeb** // Komputer Świat. – 2008, nr 17, s. 70-71 [karta graficzna].

**Doskonały zarządca** // Komputer Świat. – 2008, nr 16, s. 30-33 [płyty główne].

**Dość kręcenia** // Next. – 2008, nr 7, s. 140-141 [dyski ssd].

**DVD czy Blu-ray?** // Komputer Świat. – 2008, nr 25, s. 78-79.

**DVD w odwrocie** // Komputer Świat. – 2008, nr 18, s. 26-30 [nagrywarki].

**Dziel i rządź** // Next. – 2008, nr 7, s. 68-70 [dyski twarde].

**Gdy zwykłe dyski twarde to za mało** // Cd-Action. – 2008, nr 5, s. 114-115.

**HTC – mobilna funkcjonalność** // Internet. – 2008, nr 1, s. 58-59.

**Klawiatury Media PC** // Komputer świat. – 2008, nr 4, s. 30-31.

**Kluska, Bartłomiej.** *Nieudana rewolucja : historia kontrolera Mindlik* / Bartłomiej Kluska // Cd-Action. – 2008, nr 7, s.102- 103.

**Kolorowa płytoteka: płyty CD/DVD do drukowania** // Komputer świat. – 2008, nr 5, s. 34-41.

**Komputery bardzo osobiste** // Cd- Action. – 2008, nr 3, s. 114-115 [PDA i Smartfony].

**Kontrolery dla graczy** // Cd-Action. – 2008, nr 6, s. 116-119.

**Kulas, Karol.** *Oczy dla Peceta* / Karol Kulas // Chip. – 2008, nr 4, s. 148-151 [kamery internetowe].

**Kupujemy laptop** // Komputer Świat. – 2008, nr 18, s. 70-71.

**Laser czy atrament?** // Komputer Świat Ekspert. – 2008, nr 3, s. 32-35 [drukarki].

**LCD pod lupą** // Next. – 2008, nr 2, s. 126-127 [monitory].

**Lisowski, Piotr.** *Procesory CPU i GPU* / Piotr Lisowski // Chip. – 2008, nr 4, s. 72.

**Lisowski, Piotr***. Platforma dla procesorów Intela* / Piotr Lisowski // Chip. – 2008, nr 3, s. 54-59.

**Lisowski, Piotr.** *Procesory CPU i GPU* / Lisowski Piotr // Chip. – 2008, nr 7, s. 62.

**Lisowski, Piotr.** *Procesory CPU i GPU* / Piotr Lisowski // Chip. – 2008, nr 1, s. 72. **Lisowski, Piotr.** *Procesory CPU i GPU* / Piotr Lisowski // Chip. – 2008, nr 2, s. 72. **Lisowski, Piotr.** *Procesory CPU i GPU* / Piotr Lisowski // Chip. – 2008, nr 3, s. 60. **Lisowski, Piotr.** *Procesory CPU i GPU* / Piotr Lisowski // Chip. – 2008, nr 5, s. 62. **Lisowski, Piotr.** *Procesory CPU i GPU* / Piotr Lisowski // Chip. – 2008, nr 9, s. 66. **Lisowski, Piotr.** *Procesory CPU i GPU* / Piotr Lisowski // Chip. – 2008, nr 12, s. 72. **Lisowski, Piotr.** *Procesowy CPU i GPU* / Piotr Lisowski // Chip. - 2008, nr 6, s. 72. **Lisowski, Piotr.** *Przenośne gigabajty* / Piotr Lisowski // Chip. – 2008, nr 5, s. 44-50. **Mały, cichy, wszechstronny** // PC Format. – 2008, nr 11, s. 98-101 [notebook]. **Microsoft SideWinder X5 i X6** // Cd-Action. – 2008, nr 10, s. 132. **Mistrzowie druku** // Komputer świat. – 2008, nr 7, s. 38-39 [drukarki].

**Młynarczyk, Konstanty.** *Dłuższa praca notebooka* / Konstanty Młynarczyk // Chip. – 2008, nr 3, s. 99-101.

**Młynarczyk, Konstanty.** *Notebook na 2008 rok* / Konstanty Młynarczyk // Chip. – 2008, nr 4, s. 52-58.

**Młynarczyk, Konstanty.** *Superdysk własnej produkcji* / Konstanty Młynarczyk // Chip. – 2008, nr 3, s. 102-105.

**Młynarczyk, Konstanty.** *Ultracichy notebook* / Konstanty Młynarczyk // Chip. - 2008, nr 6, s. 50.

**Mobilne maluchy** // Komputer świat. – 2008, nr 9, s. 34-35 [dyski twarde 2, 5-calowe].

**Moc z pudełka** // Next. – 2008, nr 7, s. 40-42 [jak wybrać dobry zasilacz do peceta].

**Mózg twojego peceta** // Komputer Świat. – 2008, nr 14, s. 70-72 [procesory].

**Mysz i co dalej? : czyli jak dogadać się z komputerem XXI wieku** // Cd-Action. – 2008, nr 1, s. 132- 133.

**Od krzemu do procesora** // Komputer świat. – 2008, nr 4, s. 70-72.

**Ostapowicz, Marcin.** *Najlepszy odtwarzacz* / Marcin Ostapowicz // Chip. – 2008, nr 7, s. 90-93 [pakiet foobar2000 i 60 wtyczek].

Panoramiczny LG // Komputer świat. - 2008, nr 9, s. 28 [monitory].

**Pecet : Szanse na przetrwanie** // Cd-Action. – 2008, nr 6, s. 144-145.

**Pecet marzeń** // Komputer Świat Ekspert. – 2008, nr 4, s.12-13.

**Pecet skrojony na miarę** // PC Format. – 2008 , nr 4, s. 32-43.

**Pecety coraz mniejsze** // Chip. - 2008, nr 6, s. 26-27.

**Płytoteka rozsądnego człowieka** // Cd-Action. – 2008, nr 4, s. 134-137 [płyty główne].

**Powrót Skrzydłowego** // Cd-Action. – 2008, nr 8, s. 112-114 [myszy i klawiatury SideWinder].

**Procesor skrojony na miarę** // Next. – 2008, nr 2, s. 150-152.

**Procesory CPU i GPU** // Chip. – 2008, nr 8, s. 74.

**Procesory z grafiką** // PC Format. – 2008 , nr 3, s. 102-103.

**Radeony dla wymagających** // Cd-Action. – 2008, nr 6, s. 124-125 [karty graficzne].

**Sieć w domu** // Komputer świat. – 2008, nr 3, s. 32-33 [karty sieciowe].

**Siła czterech rdzeni** // Komputer Świat Ekspert. – 2008, nr 2, s. 16-17 [procesory].

**Składamy peceta** // PC Format. – 2008 , nr 1, s. 44-45.

**Solid State Drive** // Cd-Action. – 2008, nr 2, s. 134-135.

**Stary sprzęt nowe możliwości** // Komputer świat. -2008, nr 1, s. 24-25 [aktywizacja firmware urządzeń].

**Szybki dysk na zewnętrz** // PC Format. – 2008 , nr 5, s. 38.

**Taaaaki monitor** // Komputer Świat Ekspert. – 2008, nr 4, s. 32-34 [monitory].

**Uczta technologii** // Komputer Świat Ekspert. – 2008, nr 4, s. 10-11 [targi technologii-Cebit-Hanower 2008].

**Wiatr w obudowie** // Next. – 2008, nr 6, s. 128-129 [prawidłowa cyrkulacja powietrza w pececie].

**Władca kursorów** // Komputer Świat. – 2008, nr 26, s. 60-62 [myszy komputerowe].

**Wojna karciana : triumfalny powrót AMD** // Cd-Action. – 2008, nr 8, s. 136-137.

**Wygodne klawisze** // Komputer Świat. – 2008, nr 26, s. 70-71 [klawiatury].

**Wzorowe połączenie** // Komputer świat. – 2008, nr 4, s. 66-67 [przejściówki].

**Z peceta na papier** // Komputer Świat. – 2008, nr 13, s. 78-79 [drukarki].

**Zdjęcia jak marzenie** // Komputer świat. – 2008, nr 2, s. 34-35 [drukarki].

**Zestawy Eco XII** // Cd-Action. – 2008, nr 12, s. 142.

**Zestawy Gamer XII** // Cd-Action. – 2008, nr 12, s. 143.

**Zestawy Power XII** // Cd-Action. – 2008, nr 12, s. 144.

#### **Sprzęt komputerowy – 2009**

**Asus W90VP** // Cd-Action. – 2009, nr 3, s. 124.

**Bieńkowski, Marcin.** *OLED zastąpi LCD* / Marcin Bieńkowski // PC World. – 2009, nr 5, s. 56-61.

**Bieńkowski, Marcin.** *Sztuka oszustwa-monitory 3D* / Marcin Bieńkowski // PC World. – 2009, nr 2, s. 54-57.

**Core i7 i overclocking** // Cd-Action. – 2009, nr 1, s. 122 [procesory Intela].

**Drużycki, Kuba.** *Nośnik jak sejf* / Kuba Drużycki // Komputer Świat Ekspert. – 2009, nr 2, s. 34-37 [także w: Bezpieczeństwo danych].

**DVHD : Alternatywa dla dvd** // Cd-Action. – 2009, nr 1, s. 136-137 [nośniki danych].

**Dyski zewnętrzne** // Cd-Action. – 2009, nr 9, s. 110-111.

**Elektronicznym okiem** // PC World. – 2009, nr 2, s. 64-67 [kamery internetowe, także: Internet].

**ION-izacja netbooków** // Next. – 2009, nr 5, s. 32-33 [nowa platforma ION do netbooków].

**Komaszewski, Juliusz***. Radeony rządzą* / Juliusz Komaszewski // PC World. – 2009, nr 8, s. 56-57 [karty graficzne].

**Komaszewski, Juliusz; Lech, Krzysztof; Krakowiak, Ludwik.** *Kupujemy netbook* / Juliusz Komaszewski, Krzysztof Lech, Ludwik Krakowiak // PC World. – 2009, nr 8, s. 50-52.

**Kornaszewski, Juliusz.** *LCD na drożdżach* / Juliusz Kornaszewski // PC World. – 2009, nr 5, s. 82-83.

**Kornaszewski, Juliusz.** *Nowinki technologiczne A. D. 2010* / Juliusz Kornaszewski // PC World. – 2009, nr 11, s. 16-22.

**Kornaszewski, Juliusz.** *Obraz i dźwięk na Maksa* / Juliusz Kornaszewski // PC World. – 2009, nr 11, s. 46-49.

**Lepszy laptop** // Komputer Świat. – 2009, nr 24, s. 28-32.

**Lewczuk, Maciej***. Jak wybrać dobry monitor* / Maciej Lewczuk // Next. – 2009, nr 8, s. 28-30.

**Lisiecki, Marcin.** *Przebojowa para* / Marcin Lisiecki // Next. – 2009, nr 6, s. 120-122 [nowe wersje interfejsów USB i SATA; także w: Technologia informacyjna].

**Lisowski, Piotr.** *Procesory CPU i GPU* / Piotr Lisowski // Chip. – 2009, nr 9, s. 38-41.

**Lisowski, Piotr.** *Procesory przyszłości* / Piotr Lisowski // Chip. – 2009, nr 2, s. 32-33.

**Mały dużo może** // Next. – 2009, nr 2, s. 48-53 [notebooki].

**Młynarczyk, Konstanty.** *Cała prawda o netbookach* / Konstanty Młynarczyk // Chip. – 2009, nr 2, s. 50-54.

**Młynarczyk, Konstanty.** *Jak zmieniają się notebooki w 2009 roku?* / Konstanty Młynarczyk // Chip. – 2009, nr 3, s. 40-42.

**Młynarczyk, Konstanty.** *Po netbookach pora na… smartbooki* / Krzysztof Młynarczyk // Chip. – 2009, nr 8, s. 10.

**Młynarczyk, Konstanty.** *Wielkie monitory* / Konstanty Młynarczyk // Chip. – 2009, nr 3, s. 54-58.

**Mrożewski, Bartłomiej; Roszak Krzysztof.** *Kino na USB* / Bartłomiej Mrożewski, Krzysztof Roszak // Next. – 2009, nr 8, s. 16-19.

**Na szerokim ekranie** // PC Format. – 2009, nr 2, s. 18-25.

**Najmniejszy komputer** // PC Format. – 2009, nr 1, s. 24-33.

**Notebook do domu** // PC Format. – 2009, nr 7, s. 22-31.

**Nowosielski, Piotr.** *Filmy i nie tylko* / Piotr Nowosielski // Next. – 2009, nr 8, s. 20-22 [pendrive].

**Pająk, Andrzej.** *Inteligentny superprocesor : Nowy pomysł Intela* / Andrzej Pająk // Chip. – 2009, nr 7, s. 16-17.

**Raban, Paweł.** *Fotolab zawsze pod ręką* / Paweł Raban // Chip. – 2009, nr 2, s. 156-159 [drukarki fotograficzne].

**Rzeźnicki, Dariusz; Wawrzyniak Edward.** *Jak kupować notebook* / Dariusz Rzeźnicki, Edward Wawrzyniak // PC World. – 2009, nr 10, s. 106-108.

**Sekrety monitorów** // Computer Arts. – 2009, nr 9, s. 76-79.

**Sikorski, Mariusz.** *Komputery osobiste* / Mariusz Sikorski // Chip. – 2009, nr 10, s. 80-81.

**Sikorski, Mariusz.** *Przenośne nośniki danych* / Mariusz Sikorski // Chip. – 2009, nr 3, s. 80-81.

**SSD: szybko i drogo** // Komputer Świat. – 2009, nr 22, s. 70-71 [dysk SSD].

**Sterowany dotykiem** // Komputer Świat. – 2009, nr 19, s. 62-65 [ekrany dotykowe].

**Supermózg** // Komputer Świat. – 2009, nr 17, s. 62-65 [superkomputery; także w: Technologia informacyjna].

**Surmiak, Piotr.** *Na mobilnym polu bitwy* / Piotr Surmiak // Cd-Action. – 2009, nr 1 , s. 116-117 [notebooki dla graczy].

**Teter, Grzegorz.** *Polskie e-booki* / Grzegorz Teter // Next. – 2009, nr 8, s. 4-5 [czytnik eClicto].

**Teter, Grzegorz.** *Tajemnica kontenera Google* / Grzegorz Teter // Next. – 2009, nr 6, s. 6-7 [serwer].

**Wybierz najlepszy** // PC Format. – 2009, nr 4, s. 88-91 [jak kupować monitor LCD].

### **Sprzęt komputerowy – 2010**

**Altair 8800 SuperStar czyli pierwszy komputer osobisty** // CD Action. – 2010, nr 5, s. 100-101.

**Bieńkowski, Marcin.** *10 razy szybciej!: USB 3.0* / Marcin Bieńkowski // PC Format. – 2010, nr 5, s. 102-103.

**Czapelski, Marek.** *Czas na kombajny laserowe* / Marek Czapelski // PC World. – 2010, nr 12, s. 48-50 [laserowe urządzenia wielofunkcyjne].

**Czapelski, Marek.** *Dane na odległość: dyski NAS* / Marek Czapelski // PC World. – 2010, nr 4, s. 56-57.

**Czapelski, Marek.** *Ekrany przyszłości* / Marek Czapelski // PC World. – 2010, nr 9, s. 16-21 [monitory].

**Czapelski, Marek.** *Jedna pamięć dla całej firmy* / Marek Czapelski // PC World. – 2010, nr 10, s. 56-57 [serwer NAS, także w: Archiwizacja i odzyskiwanie danych].

**Czapelski, Marek.** *Strefa Full HD* / Marek Czapelski // PC World. – 2010, nr 12, s. 40 [monitory LCD].

**Ćwierć wieku z Amigą: historia komputerów** // CD Action. – 2010, nr 9, s. 86-89.

**Dziwne losy Clive`a Sinclaira** // CD Action. – 2010, nr 8, s. 92-95 [historia powstania komputera ZX Spectrum].

**Era e-booków: biblioteka w kieszeni** // CD Action. – 2010, nr 2, s. 101 [czytniki].

**Gajlewicz, Norbert.** *Magia dużego ekranu: monitory LCD 24-calowe* / Norbert Gajlewicz // PC World. – 2010, nr 9, s. 22-24 [monitory].

**Komputer w monitorze** // Komputer Świat. -2010, nr 11, s. 64-67 [komputery All-in-One].

**Kornaszewski, Juliusz.** *Blu-ray 2010- co nowego* / Juliusz Kornaszewski // PC World. – 2010, nr 4, s. 50-53.

**Kręzel, Sebastian.** *Czekając na Buldożer* / Sebastian Kręzel // PC Format. – 2010, nr 10, s. 108-109 [nowe procesory AMD].

**KT.** *Netbook na maksa* / KT // Komputer Świat Ekspert. – 2010, nr 3, s. 38-41 [netbook].

**Lisowski, Piotr.** *Jak powstają procesory* / Piotr Lisowski // Chip. – 2010, nr 6, s. 118-123.

**MGB.** *Elektroniczny mózg* / MGB // Komputer Świat Ekspert. – 2010, nr 2, s. 34-37 [podstawki i procesory].

**Mistrz animacji** // Komputer Świat. -2010, nr 8, s. 62-66 [karty graficzne].

**Pająk, Andrzej.** *Kolorowe e-booki* / Andrzej Pająk // Chip. – 2010, nr 7, s. 20-21 [czytniki e-booków].

**Pająk, Andrzej.** *Najnowsze czytniki e-booków* / Andrzej Pająk // Chip. – 2010, nr 1, s.30-31.

**Pająk, Andrzej.** *Przyszłość czytania* / Andrzej Pająk // Chip. – 2010, nr 12, s. 58-62 [czytniki e-booków].

**Pająk, Andrzej.** *USB 3.0 dla każdego* / Andrzej Pająk // Chip. – 2010, nr 10, s. 90-91.

**PLe.** *Tajniki kart grafiki* / PLe // Komputer Świat Ekspert. – 2010, nr 2, s. 76-82 [karty graficzne].

**Reinholtz, Michał.** *Wielki test GPS-ów* / Michał Reinholtz // PC World. – 2010, nr 12, s. 28-34.

**Reinholz, Michał.** *Płyty główne do podkręcania* / Michał Reinholz // PC World. – 2010, nr 10, s. 20-24 [płyty główne].

**Reinholz, Michał.** *Procesor na sterydach* / Michał Reinholz // PC World. – 2010, nr 10, s. 34-37 [procesory].

**Reinholz, Michał.** *Vademecum overclockera* / Michał Reinholz // PC World. – 2010, nr 10, s. 18-19 [zwiększanie wydajności komputera].

**Roszak, Krzysztof.** *Dane w dużych porcjach* / Krzysztof Roszak // PC Format. – 2010, nr 5, s. 104-105 [dyski twarde].

**Roszak, Krzysztof**. *Szybka grafika* / Krzysztof Roszak // PC Format. – 2010, nr 6, s. 106-107 [karty graficzne; także w: Systemy operacyjne-Linux].

**Serafinowicz, Agnieszka**. *Nie zaskoczy cię awaria*/ Agnieszka Serafinowicz // PC Format. – 2010, nr 9, s. 56-57 [monitorowanie pracy dysku twardego, także w: Bezpieczeństwo danych].

**Śmigalski, Piotr.** *Dyski SSD w natarciu* / Piotr Śmigalski // Computer Arts. – 2010, nr 10, s. 76-77 [urządzenia pamięci masowej].

**Wawrzyniak, Edward.** *Elitarne notebooki* / Edward Wawrzyniak // PC World. – 2010, nr 5, s. 48-53.

**Wielkie sprzątanie dysku twardego** // Chip. – 2010, nr 2, s. 34-37 [defragmentacja, także w: Technologia informacyjna].

**Wymarzona karta** / Komputer Świat. – 2010, nr 20, s. 70-73 [karty pamięci].

**Wyrzykowski, Artur.** *USB 3.0 zmienia wszystko* / Artur Wyrzykowski // PC Format. – 2010, nr 10, s. 36-37.

#### **Sprzęt komputerowy – 2011**

**Arc Touch** // Computer Arts. – 2011, nr 10, s. 74 [myszka Arct Touch firmy Microsoft].

**aś.** *Android 3.0* / aś // Komputer Świat. - 2011, nr 11, s. 30-32 [także w: Systemy operacyjne – tablety – system android 3.0].

**aś.** *Bateria na nowo* / aś // Komputer Świat. – 2011, nr 15, s. 30-33 [akumulatory w laptopie].

**aś.** *Energia pod kontrolą* / aś // Komputer Świat. – 2011, nr 7, s. 30-33 [mierniki energii elektrycznej].

**aś.** *PC z przyszłości* / aś // Komputer Świat. – 2011, nr 21, s. 30-35 [tablety].

**Broida, Rick.** *21 największych tajemnic PC ujawnione!* / Rick Broida ; tłum. i oprac. Krzysztof Daszkiewicz // PC World. – 2011, nr 6, s. 64-71 [także w: Windows].

**Case, Loyd.** *Co zrobić ze starym pecetem?* / Case Loyd ; tłum. i oprac. Krzysztof Daszkiewicz // PC World. – 2011, nr 7, s. 12-17.

**CDA.** *Konfigurator pod choinkę* / CDA // CD Action. – 2011, nr 12, s. 128-133 [wybieramy sprzęt dla graczy: konsolę i pecet].

**CDA.** *Mizianie po ekranie* / CDA // CD Action. – 2011, nr 6, s. 120-122 [ekrany dotykowe].

**CDA.** *Monitory dla gracza* / CDA // CD Action. – 2011, nr 11, s. 112-117.

**CDA.** *Ofiary ewolucji* / CDA // CD Action. – 2011, nr 6, s. 94-96 [historia komputerów].

**CDA.** *Przyszłość konsol: konsole przyszłości* / CDA // CD Action. – 2011, nr 9, s. 118-121.

**Cyfrowe publikacje: iPad kontra CS5** // Computer Arts. – 2011, nr 3, s. 74-76 [także w: Technologia informacyjna].

**Czapelski, Marek.** *8 sposób na przedłużenie pracy baterii* / Marek Czapelski // PC World. – 2011, nr 9, s. 24-26 [baterie do laptopa].

**Czapelski, Marek.** *Atak laserowego koloru: kolorowe laserowe urządzenia wielofunkcyjne* / Marek Czapelski // PC World. – 2011, nr 8, s. 38-39.

**Czapelski, Marek.** *Domowy magazyn danych: napędy NAS* / marek Czapelski // PC World. – 2011, nr 6, s. 46-48.

**Czapelski, Marek.** *Jego szerokość monitor* / Marek Czapelski // PC World. – 2011, nr 12, s. 24-31 [monitory LCD].

**Czapelski, Marek.** Koniec ery HDD?: napędy SSD / Marek Czapelski // PC World. – 2011, nr 8, s. 44- 45.

**Czapelski, Marek.** *Lasery kolorowe na każdą kieszeń: kolorowe drukarki laserowe* / Marek Czapelski // PC World. – 2011, nr 6, s. 20-25.

**Czapelski, Marek.** *Monitory nowej generacji: monitory LCD* / Marek Czapelski // PC World. – 2011, nr 5, s. 28-37.

**Czapelski, Marek.** *Najlepszy sprzęt za niewielkie pieniądze: poradnik kupującego* / Marek Czapelski, Michał Reinholz, Edward Wawrzyniak // PC World. – 2011, nr 5, s. 12-21.

**Czapelski, Marek.** *Rutery Wi-Fi: w dwóch zakresach siła* / Marek Czapelski // PC World. – 2011, nr 5, s. 46-49 [Rutery Wi-Fi 802.11n].

**Czapelski, Marek.** *Sandy Bridge: w pogoni za wydajnością: nowa seria procesorów Intela* / Marek Czapelski // PC World. – 2011, nr 2, s. 68-71.

**Czapelski, Marek.** *Sekrety ekranów dotykowych* / Marek Czapelski // PC World. – 2011, nr 4, s. 26-30 [ekrany dotykowe].

**Czapelski, Marek.** *Sprytne dyski NAS: serwery plików* / Marek Czapelski // PC World. – 2011, nr 1, s. 46-49.

**Czapelski, Marek.** *Tanie Wi-Fi* / Marek Czapelski // PC World. – 2011, nr 11, s. 26-30 [test ruterów Wi-Fi].

**Czapelski, Marek.** *Terabajty coraz tańsze: twarde dyski 3,5-calowe* / Marek Czapelski // PC World. – 2011, nr 6, s. 28-31.

**Czpelski, Marek.** *Ekologiczny komputer* / Marek Czapelski // PC World. – 2011, nr 3, s. 24-28 [także w: Technologia informacyjna – zmniejszanie kosztów używania komputera].

**DD.** *Buldożer AMD* / DD // Komputer Świat Ekspert. – 2011, nr 2, s. 20-21 [procesory AMD FX].

**DD.** *Nowe kości w grze* / DD // Komputer Świat Ekspert. – 2011, nr 1, s. 30-31 [pamięć RAM-kości DDR4].

**DD.** *Pora na przesiadkę* / DD // Komputer Świat Ekspert. – 2011, nr 2, s. 42-47 [dyski SSD].

**Glaser, Peter.** *Zmierzch peceta* / Peter Glaser // Chip. – 2011, nr 9, s. 72-74.

**Glonek, Grzegorz.** *Nowe oblicze procesora* / Grzegorz glonek // Chip. – 2011, nr 11, s. 88-95.

**Glonek, Grzegorz.** *Potęga 3D* / Grzegorz Glonek // Chip. – 2011, nr 3, s. 58-63 [test 49 kart graficznych].

**Glonek, Grzegorz.** *Rodzina w komplecie: karty graficzne: RADEON HD 6790, 6670, 6570, 6450* / Grzegorz Glonek // Chip. – 2011, nr 6, s. 42.

**Glonek, Grzegorz.** *Starcie tytanów* / Grzegorz Glonek // Chip. – 2011, nr 5, s. 38-39 [procesory graficzne AMD RADEON 6990 vs NVIDIA GEFORCE GTX 590].

**Glonek, Grzegorz.** *Wydajność ponad wszystko!* / Grzegorz Glonek // Chip. – 2011, nr 5, s. 40 [procesor INTEL CORE 17-990X EXTREME EDITION].

**Gozdek, Jerzy.** *Kronika CHIP-a: Interfejsy komunikacyjne* / Jerzy Gozdek // Chip. – 2011, nr 6, s. 90-91 [historia rozwoju interfejsów komunikacyjnych].

**Gozdek, Jerzy.** *Kronika CHIP-a: tranzystory* / Jerzy Gozdek // Chip. – 2011, nr 7, s. 98-99 [tranzystory – historia].

**Gozdek, Jerzy.** *Tablety: kronika CHIP-a* / Jerzy Gozdek // Chip. – 2011, nr 4, s. 80-81 [tablety – historia].

**Hałas, Dariusz.** *Pliki dobrze ułożone* / Dariusz Hałas // PC Format. – 2011, nr 4, s. 52-53 [także w: Technologia Informacyjna – defragmentacja dysku – poprawianie wydajności].

**Idealne miejsce na pliki** // Komputer Świat. – 2011, nr 25, s. 30-33 [dyski zewnętrzne].

**Intuos4 Wireless** // Computer Arts. – 2011, nr 3, s. 70-71 [tablet].

**Komputerowa podstawa** // Komputer Świat. – 2011, nr 22, s. 66-69 [płyty główne].

**Kosiński, Dawid.** *AMD FX-8150* / Dawid Kosiński // PC World. – 2011, nr 12, s. 32-37 [procesory AMD Bulldozer].

**Kosmiczne komputery** // Komputer Świat. – 2011, nr 22, s. 28-32.

**Kręzel, Sebastian.** *Bez karty nie zagrasz* / Sebastian Kręzel // PC Format. – 2011, nr 9, s. 26-33 [test kart graficznych].

**Kręzel, Sebastian.** *Dobra grafika* / Sebastian Kręzel // PC Format. – 2011, nr 3, s. 94-97 [karta graficzna].

**Kręzel, Sebastian.** *Konserwacja zasilacza* / Sebastian Kręzel // PC Format. – 2011, nr 9, s. 40-41 [wymiana wentylatora w zasilaczu].

**Kręzel, Sebastian.** *Monitory na full… HD* / Sebastian Kręzel, Mateusz Zawadzki // PC Format. – 2011, nr 2, s. 24-29 [test monitorów z podświetleniem LED].

**Kręzel, Sebastian.** *Na szczycie wydajności* / Sebastian Kręzel // PC Format. – 2011, nr 2, s. 32-33 [pojedynek kart graficznych Nvidia GTX 580 i AMD Radeon HD 6970].

**Kręzel, Sebastian.** *Nowy lub jeszcze nowszy* / Sebastian Kręzel // PC Format. – 2011, nr 5, s. 39 [jak złożyć nowy komputer].

**Kręzel, Sebastian.** *Podwójna moc grafiki* / Sebastian Kręzel // PC Format. – 2011, nr 7, s. 30-31 [dwuprocesorowe karty graficzne].

**Kręzel, Sebastian.** *Procesor lubi chłód* / Sebastain Kręzel // PC Format. – 2011, nr 4, s. 24-29 [test zestawów chłodzących procesory].

**Kręzel, Sebastian.** *Usprawnij chłodzenie* / Sebastain Kręzel // PC Format. – 2011, nr 4, s. 32-33 [konserwacja zestawu chłodzącego procesora].

**Kręzel, Sebastian; Zawadzki, Mateusz.** *Dobry laptop* / Sebastian Kręzel, Mateusz Zawadzki // PC Format. – 2011, nr 12, s. 30-38 [test laptopów].

**Kulas, Karol.** *Małe, duże, wydajne, kolorowe* / Karol Kulas // Chip. – 2011, nr 3, s. 70-75 [test 65 notebooków].

**Kulas, Karol.** *Tani i uniwersalny komputer* / Karol Kulas // Chip. – 2011, nr 9, s. 56-61 [netbooki].

**Lisowski, Piotr.** *Drugie życie starego komputera* / Piotr Lisowski // Chip. – 2011, nr 7, s. 118-121 [jak wykorzystać poprzedni komputer].

**Lisowski, Piotr.** *Jak wodą przyśpieszyć peceta* / Piotr Lisowski // Chip. – 2011, nr 7, s. 92-93 [chłodzenie procesora].

**MGB**. *Moc w grafice* / MGB // Komputer Świat Ekspert. – 2011, nr 1, s. 14-17 [karty graficzne].

**Miśkiewicz, Jakub.** *10 pytań o dyski NAS* / Jakub Miśkiewicz // Chip. – 2011, nr 6, s. 78-81 [dyski sieciowe].

**Miśkiewicz, Jakub.** *Ekologiczny komputer* / Jakub Miśkiewicz // Chip. – 2011, nr 7, s. 100-103 [wykorzystywanie szkodliwych surowców w procesie produkcji komputerów].

**Młynarczyk, Konstanty.** *Najładniejszy monitor na rynku* / Konstanty Młynarczyk // Chip. – 2011, nr 5, s. 43 [monitor LG E2290V].

**Młynarczyk, Konstanty.** *Rycząca manifestacja ego: notebook ASUS LAMBORGHINI VX7* / Konstanty Młynarczyk // Chip. – 2011, nr 6, s. 38.

**Młynarczyk, Konstanty.** *Szybki długodystansowiec (z grubym zadkiem): netbook HP DM1* / Konstanty Młynarczyk // Chip. – 2011, nr 6, s. 39.

**Młynarczyk, Konstanty.** *Tańszy od iPada: tablet ACER ICONIA TAB A500* / Konstanty Młynarczyk // Chip. – 2011, nr 6, s. 41.

**Młynarczyk, Michał.** *Co nowego w laptopach?* / Michał Młynarczyk // Gazeta Wyborcza. – 2011, nr 220 (21 IX), dod. Gazeta Komputerowa, s. 6.

**Mrożewski, Bartłomiej.** *Wygodne e-czytanie* / Bartłomiej Mrożewski // PC Format. – 2011, nr 3, s. 64-67 [także w: E-booki – test czytników e-booków].

**Mysz QPAD/5K i dedykowane podkładki** // Computer Arts. – 2011, nr 3, s. 77.

**Na miarę** // Komputer Świat. – 2011, nr 10, s. 24-29 [notebooki].

**Największe sukcesy i porażki komputeryzacji: historia komputerów PC** // PC World. – 2011, nr 5, s. 50-59.

**Nie tylko do liczenia** // Komputer Świat. – 2011, nr 15, s. 54-57 [najnowsze procesory INTELA i AMD].

**Niemeyer, Frederik.** *Dyski 3 TB w Windows XP: jak korzystać z twardych dysków o dużej pojemności* / Frederik Niemeyer ; tłum. i oprac. Krzysztof Daszkiewicz // PC World. – 2011, nr 6, s. 123 [także w: Windows].

**Nowe życie komputera** // Komputer Świat. – 2011, nr 18, s. 18-25 [także w: Technologia Informacyjna - modernizacja komputera].

**Null, Christopher.** *Przyspiesz swój PC: sposoby na osiągnięcie maksymalnej wydajności* / Christopher Null ; tłum. i oprac. Krzysztof Daszkiewicz // PC World. – 2011, nr 6, s. 12-18.

**Pajak, Andrzej.** *Superprocesor Microsoftu* / Andrzej Pająk // Chip. – 2011, nr 1, s. 24-25 [także w: Technologia informacyjna – system on chip].

**Pająk, Andrzej.** *Drukowanie 3D* / Andrzej Pająk // Chip. – 2011, nr 12, s. 26-27 [drukarki 3D].

**Pająk, Andrzej.** *Potężne akumulatory jutra* / Andrzej Pająk // Chip. – 2011, nr 5, s. 22-25 [akumulatory].

**Pęczak, Artur.** *Jaki system do netbooka?* / Artur Pęczak // PC World. – 2011, nr 3, s. 42-45 [także w: Systemy operacyjne].

**Pępek sieci** // Komputer Świat. – 2011, nr 3, s. 26-31 [routery bezprzewodowe].

**pk.** *Oglądaj i zgrywaj* / pk // Komputer Świat. – 2011, nr 17, s. 58-59 [karta telewizyjna].

**PLe.** *NAS w praktyce* / PLe // Komputer Świat Ekspert. – 2011, nr 2, s. 48-50 [serwer NAS].

**PLe.** *PC bez problemu* / PLe // Komputer Świat Ekspert. – 2011, nr 1, s. 58-63 [wskazówki usprawniające pracę na pececie].

**Płochocki, Maciek.** *Do kablówki i neostrady* / Maciek Płochocki // PC Format. – 2011, nr 10, s. 26-33 [test routerów Wi-Fi].

**Płochocki, Maciek.** *Jak wyposażyć tablet* / Maciek Płochocki // PC Format. – 2011, nr 7, s. 80-81 [tablety].

**Płochocki, Maciek.** *Zawsze pod ręką* / Maciek Płochocki // PC Format. – 2011, nr 7, s. 70-78 [tablety].

**PM.** *Programowanie na doładowaniu* / PM // Komputer Świat Ekspert. – 2011, nr 1, s. 18-19 [także w: Technologia informacyjna – NVIDIA CUDA – procesory graficzne].

**Przegląd drukarek do studia dla profesjonalistów** // Computer Arts. – 2011, nr 11, s. 70-73.

**Przenośne nagrywanie** // Komputer Świat. – 2011, nr 23, s. 28-34 [zewnętrzne nagrywarki płyt].

**Reinhold, Michał.** *Rekordowe procesory Intela* / Michał Reinhold // PC World. – 2011, nr 3, s. 12-17 [procesory z serii Sandy Bridge].

**Reinholz, Michał.** *ATI Radeon HD 6990 kontra NVIDIA GeForce GTX 590: najwydajniejsze karty graficzne na rynku* / Michał Reinholz // PC World. – 2011, nr 6, s. 43-45.

**Reinholz, Michał.** *Domowe centrum rozrywki: sieciowe odtwarzacze multimedialne* / Michał Reinholz // PC World. – 2011, nr 1, s. 50-53.

**Reinholz, Michał.** *Intel Core i7 990X-porsche wśród procesorów* / Michał Reinholz // PC World. – 2011, nr 8, s. 56-59.

**Reinholz, Michał.** *Karty graficzne dla graczy* / Michał Reinholz // PC World. – 2011, nr 6, s. 34-41.

**Reinholz, Michał.** *Laptop kontra desktop: porównanie możliwości komputerów stacjonarnych i przenośnych* / Michał Reinholz // PC World. – 2011, nr 2, s. 72-75.

**Reinholz, Michał.** *Nowe Radeony HD 6000: karty graficzne HD 6870 i HD 6850* / Michał Reinholz // PC World. – 2011, nr 1, s. 62-65.

**Reinholz, Michał.** *NVIDIA GeForce GTX 580: najwydajniejsza jednoukładowa karta graficzna (…)* / Michał Reinholz // PC World. – 2011, nr 1, s. 66-68.

**Reinholz, Michał.** *Procesor na dopalaczach: test technologii Turbo Boots i Hyper-Threading* / Michał Reinholz // PC World. – 2011, nr 1, s. 70-71.

**Reinholz, Michał.** *Telewizor w komputerze: tunery TV na USB* / Michał Reinholz // PC World. – 2011, nr 2, s. 34-35.

**Reinholz, Michał.** *USB 3.0 w praktyce* / Michał Reinholz // PC World. – 2011, nr 7, s. 22-25.

**Reinholz, Michał.** *Wydajna grafika w przystępnej cenie: karty graficzne w cenie od 500-1000 zł* / Michał Reinholz // PC World. – 2011, nr 2, s. 38-44.

**Reinholz, Michał.** *Wydajny pecet za tysiaka: nowoczesny desktop za mniej niż 1000 zł* / Michał Reinholz // PC World. – 2011, nr 2, s. 14-19.

**Serafinowicz, Agnieszka.** *Komputerowe ABC* / Agnieszka Serafinowicz // PC Format. – 2011, nr 2, s. 55-62 [także w: Literatura komputerowa dla seniorów – pierwsze kroki z komputerem].

**Smuggler.** *Człowiek i świnie* / Smuggler // CD Action. – 2011, nr 4, s. 94-96 [historia komputerów: o Jacku Karpińskim].

**Soldamn.** *Komputery PRL* / Soldamn // CD Action. – 2011, nr 2, s. 90-91 [historia komputerów].

**Suraj, Adam.** *Starcie nowych tabletów* / Adam Suraj // Chip. – 2011, nr 12, s. 106-109 [tablety].

**Szersza perspektywa** // Komputer Świat Ekspert. – 2011, nr 1, s. 20-23 [także w: Technologia informacyjna – jak korzystać z kilku monitorów jednocześnie].

**Szybko i kolorowo** // Komputer Świat. – 2011, nr 24, s. 30-34 [kolorowe drukarki laserowe].

**Telemonitor** // Komputer Świat. – 2011, nr 20, s. 32-35 [monitory z tunerem tv].

**Teter, Grzegorz.** *Notebook bez kabla* / Grzegorz Teter // PC Format. – 2011, nr 3, s. 108-109 [od czego zależy czas pracy laptopa na akumulatorze].

**Twardziele** // Komputer Świat. – 2011, nr 6, s. 26-31 [test dysków twardych].

**Uriasz, Arkadiusz.** *Dane w kieszeni* / Arkadiusz Uriasz // Chip. – 2011, nr 1, s. 72-77 [test 43 zewnętrznych dysków twardych formatu 2,5 cala].

**Uriasz, Arkadiusz.** *Domowy bank danych* / Arkadiusz Uriasz // Chip. – 2011, nr 5, s. 66-71 [test 45 zewnętrznych dysków twardych formatu 3, 5 cala].

**Uriasz, Arkadiusz.** *Najszybszy SSD: dysk SSD VERTEX 3 VTX3-25SAT3-240G 240 GB* / Arkadiusz Uriasz // Chip. – 2011, nr 6, s. 40.

**Wawrzyniak, Edward.** *20 tabletów: test, porównanie, ocena – wielki test* / Edward Wawrzyniak // PC World. – 2011, nr 11, s. 42-53 [test tabletów].

**Wawrzyniak, Edward.** *Netbooki w akcji* / Edward Wawrzyniak // PC World. – 2011, nr 12, s. 18-23 [test komputerów przenośnych].

**Wawrzyniak, Edward.** *Obudowa na letnie upały* / Edward Wawrzyniak // PC World. – 2011, nr 8, s. 34-35.

**Wawrzyniak, Edward.** *Przenośne dyski USB 3.0: nośniki danych* / Edward Wawrzyniak // PC World. – 2011, nr 2, s. 20-21.

**Wawrzyniak, Edward.** *Supermysz dla supergracza* / Edward Wawwrzyniak // PC World. – 2011, nr 4, s. 46-51.

**Wawrzyniak, Edward.** *Tanie laptopy o dużych możliwościach* / Edward Wawrzyniak // PC World. – 2011, nr 9, s. 18-23 [laptopy do 2500 zł].

**Wawrzyniak, Edward.** *Tanie netbooki* / Edward Wawrzyniak // PC World. – 2011, nr 3, s. 30-36 [netbooki do 150 zł].

**Wawrzyniak, Edward.** *Technologia 3D w natarciu* / Edward Wawrzyniak, Aleksander Działdowski // PC World. – 2011, nr 1, s. 42-45 [także w: Technologia informacyjna].

**Włącz turbo** // Komputer Świat. - 2011, nr 14, s. 30-35 [test kart graficznych].

**Wyrzykowski, Artur.** *Chłodny notebook* / Artur Wyrzykowski // PC Format. – 2011, nr 9, s. 38-39 [kontrola i naprawa chłodzenia laptopa].

**Wyrzykowski, Artur.** *Jak wybrać dobry monitor* / Artur Wyrzykowski // PC Format. – 2011, nr 6, s. 38- 39 [monitory].

**Wyrzykowski, Artur.** *Mały, przenośny, pojemny* / Artur Wyrzykowski // PC Format. – 2011, nr 11, s. 30-38 [dyski zewnętrzne].

**Wyrzykowski, Artur.** *Monitory z klasą* / Artur Wyrzykowski // PC Format. – 2011, nr 8, s. 22-29 [monitory Full HD z dobrymi matrycami].

**Wyrzykowski, Artur.** *Nowe procesory na nowy rok* / Artur Wyrzykowski // PC Format. – 2011, nr 3, s. 24-31 [test procesorów].

**Wyrzykowski, Artur.** *Pamięć flash zamiast talerzy* / Artur Wyrzykowski // PC Format. – 2011, nr 7, s. 22-29 [test dysków SSD].

**Wyrzykowski, Artur.** *Więcej RAM-u* / Artur Wyrzykowski // PC Format. – 2011, nr 4, s. 34 [także w: Technologia informacyjna – rozbudowa pamięci w notebooku].

**Wyrzykowski, Artur.** *Wymiana napędu* / Artur Wyrzykowski // PC Format. – 2011, nr 5, s. 38 [wymiana napędu CD/DVD-ROM w notebooku].

**Żurek, Jakub.** *Projektorowy zawrót głowy* / Jakub Żurek // PC World. – 2011, nr 4, s. 58-65 [projektory do domu i biura].

# **Sprzęt komputerowy – 2012**

**Antoniuk, Sebastian.** *Hardware: naprawa i konserwacja* / Sebastian Antoniuk // Chip. – 2012, nr 10, s. 114-118 [konserwacja urządzeń elektronicznych].

**Antoniuk, Sebastian.** *Stary notebook w nowym wydaniu* / Sebastian Antoniuk // Chip. – 2012, nr 12, s. 86-91 [konserwacja i rozbudowa notebooka].

**Apple kontra Samsung** // Komputer Świat. – 2012, nr 11, s. 47-54 [test notebooków, ultrabooków, tabletów, smartfonów firm Apple i Samsung].

**aś.** *Funkcjonalne maluchy* / aś // Komputer Świat. – 2012, nr 6, s. 30-35 [nettopy: test najlepszych na rynku].

**aś.** *Myszy na wolności* / aś // Komputer Świat. – 2012, nr 8, s. 46-49 [test myszy bezprzewodowych].

**aś.** *Nowe i szybsze* / aś // Komputer Świat. – 2012, nr 9, s. 36-41 [procesory].

**aś.** *Przenośny monitor* / aś // Komputer Świat. – 2012, nr 11, s. 40 [monitor USB].

**aś.** *Rewolucja na biurku* / aś // Komputer Świat. – 2012, nr 12, s. 44-45 [wymiana monitora]

**aś.** *Rozgałęziacze USB* / aś // Komputer Świat. – 2012, nr 3, s. 38-41 [test hubów usb].

**Bieńkowski, Marcin.** *Co piszczy wewnątrz myszki?* / Marcin Bieńkowski // PC Format. – 2012, nr 2, s. 102-103 [jak działa mysz komputerowa].

**Bziuk, Grzegorz.** *Bezprzewodowa sieć dla każdego* / Grzegorz Bziuk // Chip. – 2012, nr 7, s. 90-95 [ranking 99 ruterów].

**CDA.** *Pościg za wydajnością* / CDA // CD Action. – 2012, nr 3, s. 118-119 [superkomputery].

**Cintiq 24HD** // Computer Arts. – 2012, nr 3, s. 68-69 [Sprzęt komputerowy: tablety].

**Czapelski, Marek.** *Najwydajniejsze rutery* / Marek Czapelski // PC World. – 2012, nr 5, s. 38-43 [ruter].

**Czapelski, Marek.** *Pojemne mikrusy* / Marek Czapelski // PC World. – 2012, nr 6, s. 18-19 [karty pamięci microSD].

**Czapelski, Marek.** *Zamiast elektrowni* / Marek Czapelski // PC World. – 2012, nr 8, s. 34-41 [zasilacze awaryjne].

**Czapelski, Marek; Wawrzyniak, Edward.** *Pulpit w trzech wymiarach* / Marek Czapelski, Edward Wawrzyniak // PC World. – 2012, nr 5, s. 44-49 [ruter].

**Dysk do podziału** // Komputer Świat. – 2012, nr 9, s. 94-97 [wszystko o partycjach i systemach plików].

**Dyski zewnętrzne** // Computer Arts. – 2012, nr 7/8, s. 72-75 [Przechowywanie danych].

**Eggeling, Thorsten; Schmelzle, Michael.** *Dyskowa alternatywa* / Thorsten Eggeling, Michael Schmelzle; tłum. i oprac. Krzysztof Daszkiewicz // PC World. – 2012, nr 8, s. 102-107 [dyski ssd].

**Glonek, Grzegorz.** *AMD kontra Intel. Wojna trwa* / Grzegorz Glonek // Chip. – 2012, nr 4, s. 52-57 [procesory].

**Glonek, Grzegorz.** *AMD kontra NVIDIA: wojna na wielu frontach* / Grzegorz Glonek // Chip. – 2012, nr 6, s. 58-63 [ranking kart graficznych].

**Glonek, Grzegorz.** *Imperium kontratakuje* / Grzegorz Glonek // Chip. – 2012, nr 12, s. 58-63 [ranking 72 kart graficznych].

**Glonek, Grzegorz.** *Płyty dla wymagających* / Grzegorz Glonek // Chip. – 2012, nr 10, s. 60-65 [15 płyt głównych LGA2011].

**Glonek, Grzegorz.** *Talia kar dla graczy* / Grzegorz Glonek // Chip. – 2012, nr 2, s. 63-65 [test kart graficznych].

**Gozdek, Jerzy.** *Wszystkie komputerowe nowinki* / Jerzy Gozdek // Chip. – 2012, nr 6, s. 31-36 [podzespoły komputerowe].

**Hałas, Dariusz.** *Drukowanie przestrzeni* / Dariusz Hałas // PC Format. – 2012, nr 4, s. 92-93 [wydruki 3D].

**Kluska, Bartłomiej; Rozwadowski, Mariusz.** *Zrób sobie komputer a la PRL* / Bartłomiej Kluska, Mariusz Rozwadowski // CD Action. – 2012, nr 6, s. 94-95 [historia komputerów].

**Korn, Jakub.** *Wielki powrót magnetycznych dysków* / Jakub Korn // Chip. – 2012, nr 12, s. 92-95 [dyski magnetyczne].

**Kosiński, Dawid.** *Chroń sprzęt przed upałem* / Dawid Kosiński // PC World. – 2012, nr 8, s. 60-65 [chłodzenie komputera].

**Kosiński, Dawid.** *E jak ewolucja* / Dawid Kosiński // PC World. – 2012, nr 1, s. 30-33 [procesory Intela].

**Kosiński, Dawid.** *Grafika do zadań specjalnych* / Dawid Kosiński // PC World. – 2012, nr 11, s. 58-63 [karty graficzne].

**Kosiński, Dawid.** *Jak wybrać czytnik e-książek* / Dawid Kosiński // PC World. – 2012, nr 1, s. 62-65 [także w: E-booki].

**Kosiński, Dawid.** *Kupujemy kartę graficzną* / Dawid Kosiński // PC World. – 2012, nr 2, s. 24-31 [karty graficzne].

**Kosiński, Dawid.** *Nowe GeForce'y w akcji* / Dawid Kosiński // PC World. – 2012, nr 12, s. 50-53 [karty graficzne].

**Kosiński, Dawid.** *Nvidia w natarciu* / Dawid Kosiński // PC World. – 2012, nr 6, s. 36-39 [karty graficzne Nvidii].

**Kosiński, Dawid.** *Procesor pod choinkę* / Dawid Kosiński // PC World. – 2012, nr 12, s. 60-65.

**Kosiński, Dawid.** *Procesory Core czwartej generacji* / Dawid Kosiński // PC World. – 2012, nr 12, s. 24- 28.

**Kosiński, Dawid.** *Wyciszanie komputera* / Dawid Kosiński // PC World. – 2012, nr 10, s. 48-51 [zmniejszanie głośności komputera].

**Kowalczyk, Artur.** *Potężne procesory na 2010 rok* / Artur Kowalczyk // Chip. – 2012, nr 2, s. 102-105 [najnowsze technologie w procesorach].

**Kręzel, Sebastian.** *Tanie granie* / Sebastian Kręzel // PC Format. – 2012, nr 2, s. 22-27 [test tanich kart graficznych].

**Kręzel, Sebastian.** *Wydajne i niedrogie* / Sebastian Kręzel // PC Format. – 2012, nr 3, s. 22-27 [test procesorów].

**Kręzel, Sebastian.** *Wysoka rozdzielczość* / Sebastian Kręzel // PC Format. – 2012, nr 4, s. 20-26 [test monitorów LCD].

**Kręzel, Stanisław.** *Komfortowe klikanie* / Stanisław Kręzel // PC Format. – 2012, nr 1, s. 34-37 [test myszek do laptopów].

**Kręzel, Stanisław.** *Wygodne pisanie* / Stanisław Kręzel // PC Format. – 2012, nr 1, s. 30-33 [test klawiatur].

**Kulas, Karol.** *Netbooki: zmierzch czy ewolucja* / Karol Kuras // Chip. – 2012, nr 7, s. 48-53.

**Kulas, Karol.** *Notebook notebookowi nierówny* / Karol Kulas // Chip. – 2012, nr 11, s. 54-60 [ranking 51 notebooków].

**Lewandowski, Piotr.** *Mobilne procesory AMD* / Piotr Lewandowski // PC Format. – 2012, nr 7, s. 92- 93 [procesory AMD Trinity].

**Lewandowski, Piotr.** *Piorun pecetom niestraszny* / Piotr Lewandowski // PC Format. – 2012, nr 5, s. 32-33 [ochrona przed wyładowaniami atmosferycznymi].

**Łukasik, Grzegorz.** *Chłodny procesor* / Grzegorz Łukasik // PC Format. – 2012, nr 3, s. 33-35 [wymiana zastawu chłodzącego procesor].

**Łukasik, Grzegorz.** *Ciche chłodzenie* / Grzegorz Łukasik // PC Format. – 2012, nr 9, s. 30-31 [regulacja prędkości wentylatorów].

**Łukasik, Grzegorz.** *Graj i nie przepłacaj* / Grzegorz Łukasik // PC Format. – 2012, nr 11, s. 22-29 [test kart graficznych].

**Łukasik, Grzegorz.** *Odnawiamy peceta* / Grzegorz Łukasik // PC Format. – 2012, nr 9, s. 34-43 [także w: Windows – konserwacja od środka, czyszczenie komputera z zewnątrz, oczyszczanie i przywracanie Windows].

**Łukasik, Grzegorz.** *Płytowe nowości* / Grzegorz Łukasik // PC Format. – 2012, nr 6, s. 20-27 [test płyt głównych].

**Łukasik, Grzegorz.** *Pudełko na dane* / Grzegorz Łukasik // PC Format. – 2012, nr 5, s. 20-25 [dyski SSD].

**Łukasik, Grzegorz.** *Szybszy Internet* / Grzegorz Łukasik // PC Format. – 2012, nr 6, s. 18-23 [test ultrabooków].

**Mistrz trzech dyscyplin** // Komputer Świat. – 2012, nr 2, s. 30-34 [test urządzeń wielofunkcyjnych].

**Młynarczyk, Konstanty.** *Ergonomia przy komputerze* / Konstanty Młynarczyk // Chip. – 2012, nr 9, s. 106-107.

**Mrożewski, Bartłomiej.** *Chroń oczy* / Bartłomiej Mrożewski // PC Format. – 2012, nr 11, s. 36-37 [ergonomia pracy z komputerem].

**Następna generacja** // Komputer Świat. – 2012, nr 6, s. 80-84 [ultrabooki].

**Opulski, Piotr; Wyrzykowski, Artur.** *Dobra jakość obrazu* / Piotr Opulski, Artur Wyrzykowski // PC Format. – 2012, nr 10, s. 22-27 [test monitorów LCD z matrycami IPS i xVA].

**Ottmann, Verena.** *Dysk na wynos* / Verena Ottmann, tłum. i oprac. Krzysztof Daszkiewicz // PC World. – 2012, nr 11, s. 40-45 [zewnętrzne dyski twarde 3.0].

**Pająk, Andrzej.** *Komputer dla nerda z superfunkcjami* / Andrzej Pająk // Chip. – 2012, nr 8, s. 90-95.

**Piotrowski, Maciej.** *Tresowana myszka* / Maciej Piotrowski // PC Format. – 2012, nr 10, s. 56-58 [zwiększanie możliwości myszy].

**Płochocki, Maciej.** *Słuchawki do peceta* / Maciej Płochocki // PC Format. – 2012, nr 2, s. 76-78 [test słuchawek z mikrofonem].

**Płochocki, Maciek.** *Miejsce na twoją stronę* / Maciek Płochocki // PC Format. – 2012, nr 2, s. 32-35 [jak poprawić chłodzenie w obudowie komputera].

**Rau, Thomas.** *Najlepsze nośniki danych* / Thomas Rau, tłum. i oprac. Krzysztof Daszkiewicz // PC World. – 2012, nr 9, s. 36-41 [także w: Bezpieczeństwo danych – gdzie przechowywać ważne pliki: dysk twardy, dysk SSD, pendrive, przenośny dysk USB, serwer NAS].

**Serafinowicz, Agnieszka.** *Zasilanie pod kontrolą* / Agnieszka Serafinowicz // PC Format. – 2012, nr 10, s. 34-35 [optymalne zarządzanie energią w notebooku].

**Sieć doskonała** // Komputer Świat. – 2012, nr 4, s. 72-79 [jak stworzyć sieć komputerową w domu].

**Super Szybkie Dane** // Komputer Świat. – 2012, nr 5, s. 34-39 [dyski SSD].

**Szybciej i ładniej** // Komputer Świat. – 2012, nr 3, s. 42-45 [jak wykorzystać moc karty graficznej].

**Tablety graficzne** // Computer Arts. – 2012, nr 2, s. 72-74 [Sprzęt komputerowy: tablety].

**Tak zmieniał się świat** // CD Action. – 2012, nr 2, s. 104-113 [także w: Technologia informacyjna – najważniejsze wydarzenia z lat 1996-2010].

**tpa.** *Tablet w szkole i na studiach* / tpa // Komputer Świat. – 2012, nr 10, s. 46-56.

**Uriasz, Arkadiusz.** *Dyski SSD już nie straszą cenami* / Arkadiusz Uriasz // Chip. – 2012, nr 11, s. 68-73 [ranking 100 dysków SSD].

**Uriasz, Arkadiusz.** *SSD w natarciu* / Arkadiusz Uriasz // Chip. – 2012, nr 2, s. 96-101 [test 52 dysków SSD].

**Wawrzyniak, Edward.** *Antykorkowe GPS-y* / Edward Wawrzyniak // PC World. – 2012, nr 6, s. 72-77 [karty graficzne Nvidii].

**Wawrzyniak, Edward.** *Małe, a wydajne* / Edward Wawrzyniak // PC World. – 2012, nr 1, s. 42-44 [ultrabooki].

**Wawrzyniak, Edward.** *Mobilna arystokracja* / Edward Wawrzyniak // PC World. – 2012, nr 8, s. 22-27 [ultrabooki].

**Wawrzyniak, Edward.** *Multimedialny grajek* / Edward Wawrzyniak // PC World. – 2012, nr 2, s. 54-59 [także w: Dźwięk cyfrowy – sieciowe odtwarzacze multimedialne].

**Wawrzyniak, Edward.** *Obraz najwyższej jakości* / Edward Wawrzyniak // PC World. – 2012, nr 11, s. 52-57 [profesjonalne monitory LCD].

**Wawrzyniak, Edward.** *Wytrzymałe laptopy* / Edward Wawrzyniak // PC World. – 2012, nr 7, s. 40-45 [komputery przenośne].

**Wolański, Robert.** *Stary sprzęt: zrób z niego supergadżet* / Robert Wolański // Chip. – 2012, nr 6, s. 92-99 [jak wykorzystać stary sprzęt].

**Wolski, Dawid.** *Najlepsze sztuczki z pendrive'em* / Dawid Wolski, tłum. i oprac. Krzysztof Daszkiewicz // PC World. – 2012, nr 6, s. 114-119 [jak optymalnie korzystać z dysków USB].

**Wyrzykowski, Artur.** *Jak podłączyć przedni panel* / Artur Wyrzykowski // PC Format. – 2012, nr 8, s. 28-29 [montowanie płyty głównej w nowej obudowie].

**Wyrzykowski, Artur.** *Komputer do obróbki filmów HD* / Artur Wyrzykowski // PC Format. – 2012, nr 5, s. 34-35 [także w: Filmy cyfrowe – rozbudowa komputera, służącego do opracowywania filmów HD w formacie AVCHD].

**Wyrzykowski, Artur.** *Najtańsze drukarki*/ Artur Wyrzykowski // PC Format. – 2012, nr 1, s. 38-39 [test drukarek atramentowych].

**Wyrzykowski, Artur.** *Niezawodne zasilanie* / Artur Wyrzykowski // PC Format. – 2012, nr 4, s. 34-35 [jak eksploatować i wymienić akumulator w laptopie].

**Wyrzykowski, Artur.** *Więcej gigabajtów* / Artur Wyrzykowski // PC Format. – 2012, nr 6, s. 30-31 [jak dobrać i skonfigurować pamięć RAM].

**Wyrzykowski, Artur.** *Wybierz najlepszy zestaw* / Artur Wyrzykowski // PC Format. – 2012, nr 12, s. 28-31 [budowa komputera – komponenty].

**Wyrzykowski, Artur.** *Wymień modem na router* / Artur Wyrzykowski // PC Format. – 2012, nr 11, s. 34-35 [konfiguracja domowej sieci].

**Wyrzykowski, Artur; Zawadzki, Mateusz.** *Szybki standard* / Artur Wyrzykowski, Mateusz Zawadzki // PC Format. – 2012, nr 2, s. 28-30 [test pamięci flash 3.0].

**Zabezpieczenia przed kradzieżą** // Komputer Świat. – 2012, nr 12, s. 47-54.

**Zobacz więcej** // Komputer Świat. – 2012, nr 4, s. 34-39 [test monitorów LCD].

## **Sprzęt komputerowy – 2013**

**Al, Greg.** *Peryferia dla graczy* / Al, Greg // CD Action. – 2013, nr 3, s. 108-113 [także w: Gry].

**AL.** Cicho, coraz ciszej / Al // CD Action. – 2013, nr 13, s. 120-121.

**Al.** *Ile żre komputer?* / Al // CD Action. – 2013, nr 9, s. 116-118.

**Allor.** *Mobilna ofensywa na AMD* / Allor // CD Action. – 2013, nr 7, s. 120-121 [mobilne PC].

**Aś**. *Monitor uszyty na miarę : jak podłączyć dwa monitory* / Aś // Komputer Świat. - 2013, nr 12, s. 54-59.

**Aś.** *Zostań komputerowym specjalistą* / Aś // Komputer Świat. – 2013, nr 3, s. 44-45 [podzespoły i złącza w komputerach stacjonarnych].

**Bedford, Mike.** *Wyciśnij więcej z Wi-Fi* / Mike Bedford ; tłum. i oprac. Kamil Folga // PC World. – 2013, nr 6, s. 72-76 [także w Internet – zastosowania sieci bezprzewodowej].

**Buchbinder, Marcel.** *Ustalanie przyczyn awarii sprzętowych* / Marcel Buchbinder ; tłum. i oprac. Krzysztof Daszkiewicz // PC World. – 2013, nr 6, s. 110-111 [jak sprawdzić, które urządzenie uległo uszkodzeniu].

**Bziuk, Grzegorz.** *Duży przewodnik po dyskach twardych* / Grzegorz Bziuk // Chip. – 2013, nr 5, s. 72- 76.

**Bziuk, Grzegorz.** *Notebook w infrastrukturze firmy* / Grzegorz Bziuk // Chip. – 2013, nr 9, s. 102-104 [notebooki w biznesie].

**Bziuk, Grzegorz.** *Przewodnik po dyskach SSD* / Grzegorz Bizuk // Chip. – 2013, nr 4, s. 98-101.

**Bziuk, Grzegorz.** *Samonaprawa materiałów* / Grzegorz Bziuk // Chip. – 2013, nr 2, s. 126-129 [zaawansowane materiały używane przy produkcji sprzętu komputerowego].

**Bziuk, Grzegorz.** *Słabe punkty świata IT* / Grzegorz Bziuk // Chip. – 2013, nr 9, s. 62-66 [pamięci z USB 3.0].

**Chustecki, Janusz.** *Inwazja mocy… obliczeniowej* / Janusz Chustecki // PC World. – 2013, nr 5, s. 18-22 [superkomputery].

**Eggeling, Thorsten.** *Spokojnie, to tylko awaria : usterki sprzętowe* / Thorsten Eggeling ; tłum. i oprac. Krzysztof Daszkiewicz // PC World. – 2013, nr 6, s. 106-109 [jak usuwać drobne problemy z urządzeniami].

**Geier, Eric.** *Stary pecet, nowe zastosowania* / Eric Geier ; tłum. i oprac. Krzysztof Daszkiewicz // PC World. – 2013, nr 12, s. 116-118 [stary komputer jako terminal publiczny].

**Glonek, Grzegorz.** *Przewodnik po kartach graficznych* / Grzegorz Glonek // Chip. – 2013, nr 5, s. 102- 106.

**Glonek, Grzegorz; Bziuk, Grzegorz.** *Złóż od podstaw idealny komputer* / Grzegorz Glonek, Grzegorz Bziuk // Chip. – 2013, nr 6, s. 74-80.

**Gozdek, Jerzy.** *Cudowny materiał grafen* / Jerzy Gozdek // Chip. – 2013, nr 8, s. 128-131 [komputery bez krzemu].

**Gozdek, Jerzy.** *Razem, ale osobno* / Jerzy Gozdek // Chip. – 2013, nr 9, s. 108-113 [notebook].

**Granie na kolanie** // Komputer Świat. - 2013, nr 9, s. 66-71 [także w: Gry komputerowe – test notebooków dla graczy].

**Gregorius**. *Przenoszenie danych* / Gregorius // Cd Action. 2013, nr 4, s. 108-113 [nośniki danych].

**Gregu.** *Monitory dla graczy* / Gregu // CD Action. – 2013, nr 1, s. 108-113 [także w: Gry].

**Harmonijne połączenie** // Komputer Świat. – 2013, nr 6, s. 72-73 [test nietypowego notebooka: TAICHI].

**Idealny laptop dla Windows 8** // Komputer Świat. – 2013, nr 3, s. 90-93 [także w: Windows].

**Klawiatura Microsoft Wedge Mobile** // Computer Arts. – 2013, nr 3/4, s. 68.

**Klein, Florian.** *Słuchawki, z którymi nie zginiesz* / Florian Klein ; tłum. i oprac. Krzysztof Daszkiewicz // PC World. – 2013, nr 5, s. 60-65 [słuchawki dla graczy].

**Kluska, Bartłomiej.** *Jak w PRL-u informatyki uczyli* / Bartłomiej Kluska // CD Action. – 2013, nr 10, s. 96-97 [historia komputerów].

**Kluska, Bartłomiej.** *Sprawa kryptonim "Bit"* / Bartłomiej Kluska // CD Action. – 2013, nr 6, s. 90-91 [historia komputerów – komputery ZX].

**Korn, Jakub.** *Biznesowy – nie tylko dla prezesa* / Jakub Korn // Chip. – 2013, nr 9, s. 114-117 notebooki w biznesie].

**Korn, Jakub.** *Ciągłe zasilanie* / Jakub Korn // Chip. – 2013, nr 10, s. 76-77 [zasilacze awaryjne].

**Korn, Jakub.** *Pecet marzeń* / Jakub Korn // Chip. – 2013, nr 4, s. 94-97.

**Kosiński, Dawid**. *Do nowych Inteli* / Dawid Kosiński // PC Format. - 2013, nr 8, s. 30-31 [przegląd płyt głównych].

**Kosiński, Dawid.** *GeForce, który nie dziurawi kieszeni* / Dawid Kosiński // PC World. – 2013, nr 1, s. 54-57 [karty graficzne].

**Kosiński, Dawid.** *Jeden pecet, dwa ekrany* / Dawid Kosiński // PC World. – 2013, nr 2, s. 48-51 [praca z wieloma monitorami].

**Kosiński, Dawid.** *Komputer na miarę* / Dawid Kosiński // PC World. – 2013, nr 3, s. 78-83 [najlepsze komputery stacjonarne od 1000 do 5000 zł].

**Kosiński, Dawid.** *Komputer przyszłości* / Dawid Kosiński // PC World. – 2013, nr 2, s. 36-39 [Intel NUC].

**Kosiński, Dawid.** *Kręgosłup komputera* / Dawid Kosiński // PC World. – 2013, nr 3, s. 26-31 [najlepsze płyty główne do procesorów AMD i INTEL].

**Kosiński, Dawid**. *Od Herkulesa do Titana* / Dawid Kosiński // PC Format. - 2013, nr 7, s. 92-95 [historia kart graficznych].

**Kosiński, Dawid.** *Perła w koronie AMD* / Dawid Kosiński // PC World. – 2013, nr 1, s. 58-61 [procesory].

**Kosiński, Dawid.** *Wydajne i ciche* / Dawid Kosiński // PC Format. - 2013, nr 11, s. 30-31 [komfortowa praca dzięki dyskom SSD].

**Kosiński, Dawid; Płochocki, Maciej.** *Granie na małym ekranie* / Dawid Kosiński, Maciej Płochocki // PC Format. - 2013, nr 12, s. 68-71 [także w: Gry – test tabletów do gier].

**Krigore.** *Ekran dla każdego gracza* / Krigore // CD Action. – 2013, nr 11, s. 108-113 [także w: Gry].

**Kto.** *Mobilny mocarz* / Kto // Komputer Świat. – 2013, nr 6, s. 74 [także w: Gry komputerowe – test notebooka dla graczy – MSI GX60].

**Kulas Karol**. *Laptop i tablet w jednym* / Karol Kulas // PC Format. - 2013, nr 8, s. 18-25 [test laptopów konwertowalnych].

**Kulas, Kamil.** *Sterowanie dotykiem* / Kamil Kulas // PC Format. 2013, nr 3, s. 18-25 [test komputerów stacjonarnych z ekranami dotykowymi].

**Kulas, Karol**. *Mobilny magazyn* / Karol Kulas // PC Format. 2013, nr 1, s. 22-25 [test dysków przenośnych].

**Kulas, Karol**. *Wygodne sterowanie* / Karol Kulas // PC Format. 2013, nr 1, s. 18-21 [test bezprzewodowych myszek do laptopów].

**Kulas, Tomasz.** *Usuwanie danych : skuteczne sposoby* / Tomasz Kulas // Chip. – 2013, nr 9, s. 67-69 [także w: Bezpieczeństwo danych – co zrobić ze starym dyskiem?].

**Łukasik, Grzegorz**. *Graj i pracuj komfortowo* / Grzegorz Łukasik // PC Format. - 2013, nr 6, s. 22-27 [test podstawek pod laptopy].

**Łukasik, Grzegorz**. *Idealne do gier* / Grzegorz Łukasik // PC Format. - 2013, nr 10, s. 18-23 [także w: Gry – test kart graficznych].

**Łukasik, Grzegorz**. *Małe obudowy* / Grzegorz Łukasik // PC Format. - 2013, nr 7, s. 28-32 [test obudów mini-ITX].

**Łukasik, Grzegorz**. *Mały komputer* / Grzegorz Łukasik // PC Format. - 2013, nr 7, s. 36-37 [składanie komputera z komponentów mini-ITX].

**Łukasik, Grzegorz**. *Naprawa komputera* / Grzegorz Łukasik // PC Format. - 2013, nr 9, s. 28-38 [samodzielna naprawa komputera].

**Łukasik, Grzegorz**. *Nie przepłacaj za grafikę!* / Grzegorz Łukasik // PC Format. - 2013, nr 4, s. 40-41 [rozbudowa komputera – nowa karta graficzna w starym komputerze].

**Łukasik, Grzegorz**. *Nowy RAM i dysk* / Grzegorz Łukasik // PC Format. - 2013, nr 9, s. 24-26 [rozbudowa notebooka].

**Łukasik, Grzegorz.** *Prosta naprawa* / Grzegorz Łukasik // PC Format. 2013, nr 3, s. 27 [wymiana klawiszy w laptopie].

**Łukasik, Grzegorz**. *Silniejszy sygnał* / Grzegorz Łukasik // PC Format. - 2013, nr 5, s. 36-37 [także w: Internet – poprawa zasięgu sieci Wi-Fi, repeatery].

**Łukasik, Grzegorz**. *Tablet czy laptop* / Grzegorz Łukasik // PC Format. - 2013, nr 10, s. 36-45 [porównanie możliwości tabletów i laptopów].

**Łukasik, Grzegorz.** *Trzymaj pliki w sieci* / Grzegorz Łukasik // PC Format. 2013, nr 2, s. 18-25 [także w: Internet – test sieciowych dysków NAS].

**Łukasik, Grzegorz**. *Więcej i szybciej* / Grzegorz Łukasik // PC Format. - 2013, nr 9, s. 16-22 [test dysków twardych].

**Łukasik, Grzegorz.** *Więcej pamięci* / Grzegorz Łukasik // PC Format. 2013, nr 2, s. 30-31 [rozbudowa komputera stacjonarnego].

**Łukasik, Grzegorz**. *Wykorzystaj sieć* / Grzegorz Łukasik // PC Format. - 2013, nr 7, s. 34-35 [zaawansowane funkcje routerów].

**Łukasik, Grzegorz.** *Wymiana dysku* / Grzegorz Łukasik // PC Format. 2013, nr 3, s. 28-29 [rozbudowa komputera stacjonarnego].

**Łukasik, Grzegorz**. *Wymiana klawiatury* / Grzegorz Łukasik // PC Format. - 2013, nr 11, s. 34-35 [samodzielna naprawa laptopa].

**Łukasik, Grzegorz; Wyrzykowski, Artur**. *Malutkie pecety* / Grzegorz Łukasik, Artur Wyrzykowski // PC Format. - 2013, nr 12, s. 22-27 [test komputerów mini-PC].

**Magazyn danych** // Komputer Świat. - 2013, nr 11, s. 62-66 [test dysków NAS].

**Malinowski, Jan.** *Drugie życie starego sprzętu* / Jan Malinowski // Chip. – 2013, nr 10, s. 92-97 [zastosowania PC i smartfonów].

**Malinowski, Jan.** *Komputer strajkuje! Co robić?* / Jan Malinowski // Chip. – 2013, nr 8, s. 102-107 [diagnostyka PC].

**Malinowski, Jan.** *Niezawodna sieć w całym domu* / Jan Malinowski // Chip. – 2013, nr 7, s. 104-109 [konfiguracja sieci komputerowej].

**Malinowski, Jan.** *Potęga WLAN : szybka sieć wokół nas* / Jan Malinowski // Chip. – 2013, nr 58-61 [routery 802.11AC].

**Monde, Paweł.** *Ultrabook dla biznesu* / Paweł Monde // Chip. – 2013, nr 9, s. 106-107.

**Mrożewski, Bartłomiej**. *Od liczydła do ipada* / Bartłomiej Mrożewski // PC Format. - 2013, nr 11, s. 88-91 [historia komputerów].

**Ms, Aś**. *Sezon na malinę : minikomputer do nauki, zabawy i majsterkowania* / Ms, Aś // Komputer Świat. - 2013, nr 9, s. 50-53 [Raspbeerry PI].

**Nowe serce dla peceta** // Komputer Świat. - 2013, nr 10, s. 62-67 [test procesorów].

**Ochenda, Filip**. *Sprzęt do Ósemki* / Filip Ochenda // PC Format. 2013, nr 1, s. 30-31 [także w: Windows – przegląd najnowszych urządzeń zgodnych z Windows 8].

**Pawłowicz, Wiesław.** *Co trzeba wiedzieć o dyskach SSD* / Wiesław Pawłowicz // PC World. – 2013, nr 8, s. 20-21 [konserwacja napędów SSD].

**Pawłowicz, Wiesław.** *Router dla małej firmy* / Wiesław Pawłowicz // PC World. – 2013, nr 8, s. 18-19.

**Pecet na wolności : nowy pomysł na All-In-One'y** // Komputer Świat. – 2013, nr 5, s. 74-75 [test nietypowego All-in-One].

**Pęczak, Artur.** *Okiełznaj swój router* / Artur Pęczak // PC World. – 2013, nr 6, s. 66-71 [jak wykorzystać pełnię możliwości osprzętu sieciowego].

**Piotrowski, Maciej**. *Tresura gryzonia* / Maciej Piotrowski // PC Format. - 2013, nr 8, s. 54-55 [dodatkowe funkcje myszki].

**Płyta główna bez tajemnic** // Komputer Świat. – 2013, nr 4, s. 46-47.

**Pojemny czy szybki** // Komputer Świat. – 2013, nr 3, s. 60-65 [test dysków twardych].

Rau, Thomas; Schmelzle, Michael. *Szybszy pecet "od ręki"* / Thomas Rau, Michael Schmelzle ; tłum. i oprac. Krzysztof Daszkiewicz // PC World. – 2013, nr 8, s. 54-61 [optymalne modernizowanie komputera].

**Smuggler.** *30 lat IBM PC/XT* / Smuggler // CD Action. – 2013, nr 5, s. 92 [historia komputerów].

**Smuggler.** *Myszy i ludzie* / Smuggler // CD Action. – 2013, nr 9, s. 86-87 [historia komputerów].

**Steliński, Antoni.** *10 najczęstszych błędów przy tworzeniu sieci* / Antoni Steliński // PC World. – 2013, nr 12, s. 76-77 [przegląd i budowa sieci domowej].

**Suraj, Adam.** *Multimedialny PC dla oszczędnych* / Adam Suraj // Chip. – 2013, nr 3, s. 92-95 [Raspberry Pi].

**Suraj, Adam.** *Szybsze i bardziej pojemne* / Adam Suraj // Chip. – 2013, nr 3, s. 66-67 [pamięć USB].

**Szyszka, Robert.** *Bądź S.M.A.R.T. – dbaj o dysk* / Robert Szyszka // PC World. – 2013, nr 8, s. 96-101 [technologia ochrony dysków S.M.A.R.T.].

**Tanie, ale… całkiem niezłe** // Komputer Świat. – 2013, nr 5, s. 60-65 [test tanich notebooków].

**Ultrabook raz, proszę** // Komputer Świat. – 2013, nr 1, s. 68-76.

**Walicki, Hieronim.** *Podwojenie mocy już za 25 zł* / Hieronim Wielicki // Chip. – 2013, nr 5, s. 116-120 [przyspieszenie sprzętu].

**Wawrzyniak, Edward.** *Co nowego w monitorach* / Edward Wawrzyniak // PC World. – 2013, nr 5, s. 34-37.

**Wawrzyniak, Edward.** *Hybrydy od podszewki* / Edward Wawrzyniak // PC World. – 2013, nr 4, s. 44- 47 [dyski hybrydowe].

**Wawrzyniak, Edward.** *Jak hasa Haswell?* / Edward Wawrzyniak // PC World. – 2013, nr 8, s. 44-48 [procesory Intel Haswell].

**Wawrzyniak, Edward.** *Kryptonim: R9* / Edward Wawrzyniak // PC World. – 2013, nr 12, s. 22-24 [przegląd i nowa generacja kart graficznych AMD].

**Wawrzyniak, Edward.** *Laptop do wszystkiego* / Edward Wawrzyniak // PC World. – 2013, nr 4, s. 28- 33 [notebooki do 2500 zł].

**Wawrzyniak, Edward.** *Laptop odporny na wszystko* / Edward Wawrzyniak // PC World. – 2013, nr 7, s. 26-29 [komputery przenośne do zastosowań specjalnych].

**Wawrzyniak, Edward.** *Mobilna alternatywa* / Edward Wawrzyniak // PC World. – 2013, nr 2, s. 24-29 [laptopy z procesorami AMD].

**Wawrzyniak, Edward.** *Monitor dla specjalisty* / Edward Wawrzyniak // PC World. – 2013, nr 7, s. 60- 65.

**Wawrzyniak, Edward.** *Monitory do pracy* / Edward Wawrzyniak // PC World. – 2013, nr 10, s. 52-57.

**Wawrzyniak, Edward.** *Najszybsze Wi-Fi* / Edward Wawrzyniak // PC World. – 2013, nr 4, s. 34-39 [routery bezprzewodowe w standardzie 802.11 AC].

**Wawrzyniak, Edward.** *NAS-y dla wymagających* / Edward Wawrzyniak // PC World. – 2013, nr 11, s. 26-31 [test serwerów NAS].

**Wawrzyniak, Edward.** *NAS-y do domu i małej firmy* / Edward Wawrzyniak // PC World. – 2013, nr 5, s. 50-55 [test pamięci NAS].

**Wawrzyniak, Edward.** *Szybciej, dalej, wydajniej* / Edward Wawrzyniak // PC World. – 2013, nr 12, s. 78-83 [test router 802.11ac].

**Wawrzyniak, Edward.** *Szybcy i smukli* / Edward Wawrzyniak // PC World. – 2013, nr 3, s. 38-43 [ultrabooki].

**Wein, Hendrik.** *Świetna grafika do 600 zł* / Hendrik Wein ; tłum. i oprac. Krzysztof Daszkiewicz // PC World. – 2013, nr 7, s. 30-35.

**Wi-Fi w każdym kącie** // Komputer Świat. – 2013, nr 3, s. 66-69 [także w Internet – test wzmacniaczy Wi-Fi].

**Wolański, Roman.** *Części no name w markowym sprzęcie* / Roman Wolański // Chip. – 2013, nr 4, s. 70-74 [tanie podzespoły].

**Wszystko co trzeba wiedzieć o superkomputerach** // Komputer Świat. - 2013, nr 10, s. 94.

**Wyrzykowski, Artur**. *Do nowych inteli* / Artur Wyrzykowski // PC Format. - 2013, nr 11, s. 22-27 [test płyt głównych LGA1150].

**Wyrzykowski, Artur**. *Gra bez karty* / Artur Wyrzykowski // PC Format. - 2013, nr 10, s. 26-28 [także w: Gry - najnowsze zintegrowane układy graficzne].

**Wyrzykowski, Artur**. *Grafika gratis* / Artur Wyrzykowski // PC Format. 2013, nr 1, s. 26-27 [porównanie procesorów AMD Trinity i Intel Ivy Bridge].

**Wyrzykowski, Artur**. *Letni przegląd* / Artur Wyrzykowski // PC Format. - 2013, nr 8, s. 36-37 [poprawa chłodzenia komputera].

**Wyrzykowski, Artur**. *Małe płyty* / Artur Wyrzykowski // PC Format. - 2013, nr 7, s. 24-27 [test płyt głównych mini-ITX].

**Wyrzykowski, Artur**. *Moc drzemiąca w krzemie* / Artur Wyrzykowski // PC Format. - 2013, nr 5, s. 26- 33 [test procesorów].

**Wyrzykowski, Artur**. *Tani pecet* / Artur Wyrzykowski // PC Format. - 2013, nr 10, s. 30-35 [jak złożyć komputer].

**Wyrzykowski, Artur.** *Trzymaj rękę na pulsie* / Artur Wyrzykowski // PC Format. 2013, nr 3, s. 30-31 [diagnostyka dysku twardego].

**Wyrzykowski, Artur**. *W rozdzielczości WQHD* / Artur Wyrzykowski // PC Format. - 2013, nr 6, s. 28-30 [porównanie monitorów dużych LCD].

**Wyścig o prestiż** // Komputer Świat. – 2013, nr 2, s. 66-71 [test 18 kart graficznych].

# **Sprzęt komputerowy – 2014**

**1000 lat trwałości danych** // Komputer Świat. – 2014, nr 12, s. 88-89 [nowy rodzaj nośników optycznych].

**Apfelbock, Herman.** *Jak działa twój komputer* / Herman Apfelbock // PC World. – 2014, nr 4, s. 104- 111 [omówienie podstawowych podzespołów płyty głównej].

**Astronauci wolą stare laptopy** / Spikain // CD Action. – 2014, nr 8, s. 80-81 [komputery w kosmosie].

**Buchbinder, Marcel; Lechner, Peter Uwe.** Pierwsza pomoc w fatalnych awariach / Marcel Buchbinder, Peter Uwe Lechner ; tłum. i oprac. Krzysztof Daszkiewicz // PC World, 2014, nr 6, s. 50-54 [jak zamontować podzespoły peceta].

**Daszkiewicz, Krzysztof; Kubera Grzegorz.** *RAM-u nigdy dość?* / Krzysztof Daszkiewicz, Grzegorz Kubera // PC World. – 2014, nr 9, s. 34-39 [jak kupować i optymalnie stosować pamięć RAM].

**Dom sterowany ruterem** // Komputer Świat. – 2014, nr 2, s. 72-74.

**Drukuj taniej, lepiej, wygodniej** / Aś // Komputer Świat. – 2014, nr 4, s. 32-36.

**Duży i mały all-in-one** // Komputer Świat. – 2014, nr 2, s. 70-71.

**Działdowski, Aleksander.** *Dysk wewnętrzny: SSD vs. HDD* / Aleksander Działdowski // PC World. – 2014, nr 11, s. 46-49 [zewnętrzne nośniki danych].

**Działdowski, Aleksander.** *Jak skutecznie obniżyć koszty druku* / Aleksander Działdowski // PC World. – 2014, nr 10, dodatek Mała Firma, s. 30-37.

**Działdowski, Aleksander.** *Jak to działa – drukarka laserowa* / Aleksander Działdowski // PC World. – 2014, nr 8, s. 46-51.

**Działdowski, Aleksander.** *Pecet na wynajem* / Aleksander Działdowski // PC World. – 2014, nr 11, s. 22-26 [dzierżawa sprzętu i oprogramowania].

**Działdowski, Aleksander.** *Zanim kupisz monitor 4K…* / Aleksander Działdowski // PC World. – 2014, nr 10, s. 28-29.

**Eggeling, Thorsten.** *Moc wielu rdzeni* / Thorsten Eggeling ; tłum. i oprac. Krzysztof Daszkiewicz // PC World. – 2014, nr 5, s. 84-85 [jak wykorzystać w pełni właściwości procesora].

**Ergonomiczny monitor – inwestycja w zdrowie** // Programista. – 2014, nr 11, s. 20-21.

**Gajewski, Maciej.** *Rozrywka nowej generacji* / Maciej Gajewski // Chip. – 2014, nr 1, s. 116-119 [także w: Gry komputerowe - konsole do gier].

**Gajlewicz, Norbert.** *Jak oni to zrobili – monitor LCD* / Norbert Gajlewicz // PC World. – 2014, nr 3, s. 46-51 [budowa monitora ciekłokrystaliczna].

**Gondek, Jerzy.** *Najgroźniejsze appy na świecie* / Jerzy Gondek // Chip. – 2014, nr 5, s. 26-30 [zagrożenia urządzeń mobilnych].

**Gozdek, Jerzy.** *Commodore C64 ośmiobitowy nr 1* / Jerzy Gozdek // Chip. – 2014, nr 4, s. 100.

**Gozdek, Jerzy.** Czy sprzęt nam szkodzi? / Jerzy Gozdek // Chip, 2014, nr 6, s. 82 [elektroniczny smog].

**Gozdek, Jerzy.** *IBM PC/AT: pierwszy nowoczesny pecet* / Jerzy Gozdek // Chip. – 2014, nr 11, s. 102.

**Gozdek, Jerzy.** *Jeśli nie krzem, to co?* / Jerzy Gozdek // Chip. – 2014, nr 7, s. 104-107 [procesory przyszłości].

**Gozdek, Jerzy.** *Klawiatura Babel* / Jerzy Gozdek // Chip. – 2014, nr 2, s. 120-123 [bardzo dziwne klawiatury].

**Konderski, Marek.** Pokaż się w Full HD / Marek Konderski // PC Format. – 2014, nr 4, s. 62-65 [test kamer internetowych].

**Korn, Jakub.** *Długie życie dysków HDD i SSD* / Jakub Korn // Chip. – 2014, nr 9, s. 90-93 [dyski twarde].

**Korn, Jakub.** *Jak szybki jest twój sprzęt* / Jakub Korn // Chip. – 2014, nr 4, s. 66-71 [przegląd benchmarków].

**Korn, Jakub.** *Pecet doskonały* / Jakub Korn // Chip. – 2014, nr 12, s. 88-90 [montaż komputera].

**Korn, Jakub.** *Rzutem na taśmę* / Jakub Korn // Chip. – 2014, nr 1, s. 94-98 [projektory].

**Korn, Jakub.** *Wielkie sprzątanie PC* / Jakun Korn // Chip. – 2014, nr 5, s. 78-81.

**Kosiński, Dawid.** Komputery bardziej ludzkie / Dawid Kosiński // PC Format. – 2014, nr 5, s. 90-91 [procesory neuromorficzne].

**Kosiński, Dawid; Wyrzykowski, Artur.** APU w słuzbie AMD / Dawid Kosiński, Artur Wyrzykowski // PC Format. – 2014, nr 4, s. 90-91 [procesory AMD Kaveri].

**Kot, Stefan.** *Małe i pojemne dyski przenośne* / Stefan Kot // Chip. – 2014, nr 5, s. 59-61.

**Kot, Stefan.** *Najlepsze komputery ALL-IN-ONE* / Stefan Kot // Chip. – 2014, nr 1, s. 54-58.

**Kot, Stefan.** Ruter jako serwer / Stefan Kot // Chip, 2014, nr 6, s. 104-107 [dysk sieciowy NAS w ruterze].

**Kot, Stefan.** Test 17 ruterów AC / Stefan Kot // Chip, 2014, nr 6, s. 67-71 [rutery WLAN].

**Kot, Stefan.** *Test wszystkich desktopowych CPU* / Stefan Kot // Chip. – 2014, nr 8, s. 60-63 [procesory].

**Kot, Stefan.** *Ultrabooki z procesorami Haswell* / Stefan Kot // Chip. – 2014, nr 2, s. 76-79.

**Kot, Stefan.** *Więcej mocy za niższą cenę* / Stefan Kot // Chip. – 2014, nr 4, s. 58-60 [karty grafiki].

**Kot, Stefan.** *Większa szybkość i pojemność dla SSD* / Stefan Kot // Chip. – 2014, nr 9, s. 98-101 [dyski SSD].

**Kupujemy peceta** // CD Action, 2014, nr 6, s. 112- 115 [także w: Gry komputerowe – komputery stacjonarne do gier].

**Laptopy na każdą kieszeń** // Komputer Świat. – 2014, nr 5, s. 26-33.

**Lechner, Peter Uwe.** Wymiana uszkodzonych podzespołów / Peter Uwe Lechner ; tłum. i oprac. Krzysztof Daszkiewicz // PC World, 2014, nr 6, s. 55-59.

**Legalny cheat** // Komputer Świat. – 2014, nr 4, s. 44-45 [także w: Gry komputerowe - monitor dla graczy].

**Łukasik, Grzegorz.** Co się psuje? / Grzegorz Łukasik // PC Format. – 2014, nr 12, s. 30-31 [diagnostyka podzespołów komputera].

**Łukasik, Grzegorz.** Jak przyspieszyć komputer / Grzegorz Łukasik // PC Format. – 2014, nr 10, s. 30-33 [konfiguracja UEFI płyty głównej].

**Łukasik, Grzegorz.** Jeszcze szybsze USB / Grzegorz Łukasik // PC Format. – 2014, nr 3, s. 22-23 [przyspieszanie kopiowania plików].

**Łukasik, Grzegorz.** Komputer na miarę / Grzegorz Łukasik // PC Format. – 2014, nr 11, s. 34-39 [konfiguracja pecetów].

**Łukasik, Grzegorz.** Laptop kontra pecet / Grzegorz Łukasik // PC Format, 2014, nr 6, s. 22-23 [także w: Gry komputerowe - porównanie komputerów do gier]

**Łukasik, Grzegorz.** Lepsza wydajność w grach / Grzegorz Łukasik // PC Format, 2014, nr 6, s. 26-27 [także w: Gry komputerowe - wymiana karty graficznej].

**Łukasik, Grzegorz.** Lepszy GeForce / Grzegorz Łukasik // PC Format. – 2014, nr 1, s. 36-37 [tuning kart graficznych Nvidii].

**Łukasik, Grzegorz.** Pecet do wszystkiego / Grzegorz Łukasik // PC Format. – 2014, nr 10, s. 34-35 [składanie komputera].

**Łukasik, Grzegorz.** Pecet jak konsola / Grzegorz Łukasik // PC Format. – 2014, nr 3, s. 24-33 [zbuduj własną kontrolę do gier].

**Łukasik, Grzegorz.** Szybciej niż SATA / Grzegorz Łukasik // PC Format. – 2014, nr 10, s. 24-27 [test dysków SSD ze złączem M.2]

**Łukasik, Grzegorz.** Tusz i toner w dobrej cenie / Grzegorz Łukasik // PC Format. – 2014, nr 11, s. 30-33 [tania eksploatacja drukarek].

**Łukasik, Grzegorz.** W środku akcji / Grzegorz Łukasik // PC Format. – 2014, nr 5, s. 60-63 [test słuchawek z dźwiękiem przestrzennym dla graczy].

**Łukasik, Grzegorz.** Wyczyść komputer / Grzegorz Łukasik // PC Format. – 2014, nr 5, s. 28-29 [konserwacja peceta].

**Łukasik, Grzegorz.** Wymiana zasilacza / Grzegorz Łukasik // PC Format. – 2014, nr 4, s. 30-31 [jak wyjąć stary i zamontować nowy zasilacz].

**Łukasik, Grzegorz.** Zamiast laptopa / Grzegorz Łukasik // PC Format. – 2014, nr 8, s. 32-33 [jak złożyć komputer].

**Łukasik, Grzegorz; Malinowski, Sebastian; Piotrowski, Maciej.** Wymiana laptopa / Grzegorz Łukasik, Sebastian Malinowski, Maciej Piotrowski // PC Format. – 2014, nr 4, s. 32-42.

**Malinowski, Jan.** *Stary notebook z nowym wyposażeniem* / Jan Malinowski // Chip. – 2014, nr 8, s. 91-93.

**Malinowski, Jan.** Sztuczki z pendrive'em / Jan Malinowski // Chip, 2014, nr 6, s. 98-99 [sejf na hasła].

**Malinowski, Jan.** Większa wydajność z dyskami SSD / Jan Malinowski //Chip, 2014, nr 6, s. 79-81.

**Miotacze zanieczyszczeń?** // Komputer Świat. – 2014, nr 9, s. 34-41 [test drukarek laserowych].

**Monde, Paweł.** *Google Glass w praktyce* / Paweł Monde // Chip. – 2014, nr 5, s. 103-105.

**Mrożewski, Bartłomiej.** Atomowy superkomputer / Bartłomiej Mrożewski // PC Format. – 2014, nr 3, s. 92-93 [najszybszy komputer w Polsce].

**Mrożewski, Bartłomiej.** Wygodny komputer / Bartłomiej Mrożewski // PC Format, 2014, nr 6, s. 28- 29 [ergonomiczne stanowisko pracy].

**Mrożewski, Bartłomiej; Czapelski, Marek.** Skuteczne zabezpieczanie konta / Bartłomiej Mrożewski, Marek Czapelski // PC Format. – 2014, nr 12, s. 90-93 [alternatywne architektury komputerów].

**MSX** // Chip. – 2014, nr 11, s. 103.

**Notebook na całe lata** // Komputer Świat. – 2014, nr 9, s. 24-31.

**Oculus Rift** / Allor // CD Action. – 2014, nr 7, s. 94-96.

**Opulski, Piotr.** Polecane platformy / Piotr Opulski // PC Format. – 2014, nr 12, s. 32-33 [konfiguracje pecetów].

**Oric-1** // Chip, 2014, nr 6, s. 109.

**Pająk, Andrzej.** *Drukowanie z telefonu i tabletu* / Andrzej Pająk // Chip. – 2014, nr 8, s. 88-90 [drukowanie mobilne].

**Pająk, Andrzej.** *Solid State Disc: zawsze takie solidne?* / Andrzej Pająk // Chip. – 2014, nr 4, s. 87-89 [dyski SSD - przechowywanie danych[].

**Piotrowski, Maciej.** Błyskawiczny przegląd / Maciej Piotrowski // PC Format. – 2014, nr 1, s. 52-53 [porządkowanie i przyspieszanie komputera].

**Piotrowski, Maciej.** Dwa pecety pod kontrolą / Maciej Piotrowski // PC Format. – 2014, nr 8, s. 50-51 [obsługa dwóch komputerów jedną klawiaturą i myszką].

**Pojedynek dysków USB** // Komputer Świat, 2014, nr 6, s. 32-37.

**Procesory mobilne** // Komputer Świat. – 2014, nr 12, s. 30-33.

**Przenoszenie i bezpieczeństwo** / Krigore // CD Action. – 2014, nr 3, s. 108-114 [także w: Bezpieczeństwo danych - chroń swoje pliki - test nośników danych].

**Rau, Thomas.** *Sprzęt na lata* / Thomas Rau ; tłum. i oprac. Krzysztof Daszkiewicz // PC World. – 2014, nr 1, s. 36-41 [jak przedłużyć żywotność urządzeń].

**Schmelzle, Michael; Brown, Michael.** *AMD kontra Intel* / Michael Schmelzle, Michael Brown ; tłum. i oprac. Krzysztof Daszkiewicz // PC World. – 2014, nr 8, s. 38-45.

**Schmelzle, Michael; Stiemer, Friedrich.** *Jak złożyć komputer za tysiąc złotych* / Michael Schmelzle, Friedrich Stiemer; tłum. i oprac. Krzysztof Daszkiewicz // PC World. – 2014, nr 4, s. 46-51.

**Stylowy router** / Aś // Komputer Świat. – 2014, nr 5, s. 44-45.

**Szyszka, Robert.** *Ukryta furta do twojej sieci* / Robert Szyszka // PC World. – 2014, nr 3, s. 76-79 [luki w routerach bezprzewodowych].

**Szyszka, Robert.** *W pajęczynie przewodów* / Robert Szyszka // PC World. – 2014, nr 7, s. 32-34 [organizowanie i zabezpieczanie przewodów komputerowych].

**Świostek, Arkadiusz.** *3 argumenty za SSD* / Arkadiusz Świostek // Komputer Świat. – 2014, nr 8, s. 24- 31.

**Top 10 najczęstszych usterek sprzętowych** // PC World. – 2014, nr 11, s. 20-21.

**Wawrzyniak, Edward.** *Adapter powerline vs. router* / Edward Wawrzyniak // PC World. – 2014, nr 3, s. 32-35 [technologie dostępu do Internetu].

**Wawrzyniak, Edward.** *All-in-one vs. desktop* / Edward Wawrzyniak // PC World. – 2014, nr 2, s. 30-33 [porównanie komputera AIO i stacjonarnego].

**Wawrzyniak, Edward.** *Domowy magazyn na dane* / Edward Wawrzyniak // PC World. – 2014, nr 12, s. 28-33 [pamięć masowa].

**Wawrzyniak, Edward.** *Drukarka wszystkomająca* / Edward Wawrzyniak // PC World. – 2014, nr 5, s. 28-33 [monochromatyczne urządzenia wielofunkcyjne].

**Wawrzyniak, Edward.** *GeForce GTX 780 Ti vs. Radeon R9 290X* / Edward Wawrzyniak // PC World. – 2014, nr 4, s. 36-39 [karty graficzne].

**Wawrzyniak, Edward.** *Jak kupować klawiaturę i mysz* / Edward Wawrzyniak // PC World. – 2014, nr 9, s. 44-46 [peryferia komputerowe].

**Wawrzyniak, Edward.** *Laptop na każdą okazję* / Edward Wawrzyniak // PC World. – 2014, nr 2, s. 16- 21.

**Wawrzyniak, Edward.** *Monitory do pracy w biurze* / Edward Wawrzyniak // PC World. – 2014, nr 7, s. 66-69.

**Wawrzyniak, Edward.** *Najlepsze NAS-y* / Edward Wawrzyniak // PC World. – 2014, nr 5, s. 34-39 [pamięć masowa].

**Wawrzyniak, Edward.** *NAS w domu* / Edward Wawrzyniak // PC World. – 2014, nr 3, s. 36-41 [domowe zastosowania pamięci masowej].

**Wawrzyniak, Edward.** *Optymalne chłodzenie* / Edward Wawrzyniak // PC World. – 2014, nr 5, s. 52- 55 [jak zadbać o właściwe warunki pracy procesora].

**Wawrzyniak, Edward.** *Pecet na nowy rok* / Edward Wawrzyniak // PC World. – 2014, nr 1, s. 20-27 [optymalne konfiguracje PC do różnych zastosowań].

**Wawrzyniak, Edward.** *Poczwórne Full HD, proszę!* / Edward Wawrzyniak // PC World. – 2014, nr 10, s. 22-27 [monitory 4K].

**Wawrzyniak, Edward.** *Pogotowie energetyczne* / Edward Wawrzyniak // PC World. – 2014, nr 8, s. 22-29 [zasilacze awaryjne].

**Wawrzyniak, Edward.** *Szybko i funkcjonalnie* / Edward Wawrzyniak // PC World. – 2014, nr 4, s. 24- 29 [monitory LCD 24-27"].

**Wawrzyniak, Edward.** *Terabajtów nigdy za wiele* / Edward Wawrzyniak // PC World. – 2014, nr 10, s. 16-21 [twarde dyski 4 TB].

**Wawrzyniak, Edward.** *Twój nowy procesor* / Edward Wawrzyniak // PC World. – 2014, nr 5, s. 46-51 [procesory AMD i Intela].

**Wawrzyniak, Edward.** *Używane laptopy* / Edward Wawrzyniak // PC World. – 2014, nr 7, s. 28-31.

**Wawrzyniak, Edward.** *WWW z gniazdka* / Edward Wawrzyniak // PC World. – 2014, nr 3, s. 26-31 [test adapterów powerline].

**Wolański, Robert.** *Pułapka na dane* / Robert Wolański // Chip. – 2014, nr 2, s. 108-110 [problemy z SSD].

**Wolański, Roman.** *Dane na wieczność* / Roman Wolański // Chip. – 2014, nr 8, s. 70-73 [przyszłość nośników danych].

**Wolański, Roman.** *Szybszy pecet małym kosztem* / Roman Wolański // Chip. – 2014, nr 7, s. 64-66 [dyski SSD].

**Wolański, Roman.** *Tuning WLAN dzięki Multi-user Mimo* / Roman Wolański // Chip. – 2014, nr 11, s. 32-33 [Rutery Mu-Mimo].

**Wolański, Roman.** *Turbopamięć: RAM DDR4* / Roman Wolański // Chip. – 2014, nr 4, s. 28-29.

**Wolański, Roman.** *YouTube i pozostali na ekranie telewizora* / Roman Wolański // Chip. – 2014, nr 9, s. 102-104 [odtwarzacze strumieniowe].

**Wolski, David.** *ARM kontra x86* / David Wolski ; tłum. i oprac. Krzysztof Daszkiewicz // PC World. – 2014, nr 4, s. 16-17 [technologie procesorowe].

**Wolski, David.** *Woda na ochłodę!* / David Wolski ; tłum. i oprac. Krzysztof Daszkiewicz // PC World. – 2014, nr 8, s. 52-56 [jak wyposażyć komputer w układ chłodzenia cieczą].

**Wszystko, co trzeba wiedzieć o USB** // Komputer Świat. – 2014, nr 2, s. 93.

**Wydajny ruter** / mj // Komputer Świat, 2014, nr 6, s. 43.

**Wyrzykowski, Artur.** Ciszej, chłodniej, szybciej / Artur Wyrzykowski // PC Format. – 2014, nr 8, s. 20- 25 [test zestawów chłodzących do procesorów].

**Wyrzykowski, Artur.** Dla przeciętnego gracza / Artur Wyrzykowski // PC Format. – 2014, nr 5, s. 24- 25 [pojedynek kart graficznych Radeon i GeForce].

**Wyrzykowski, Artur.** Do nowych APU / Artur Wyrzykowski // PC Format. – 2014, nr 4, s. 18-22 [test płyt głównych z podstawką FM2+].

**Wyrzykowski, Artur.** Dobry monitor / Artur Wyrzykowski // PC Format. – 2014, nr 2, s. 16-21 [test monitorów z matrycami IPS oraz VA].

**Wyrzykowski, Artur.** Najważniejszy element / Artur Wyrzykowski // PC Format. – 2014, nr 7, s. 26-27 [wybór procesora do starego komputera].

**Wyrzykowski, Artur.** Nowe standardy / Artur Wyrzykowski // PC Format. – 2014, nr 10, s. 18-23 [test płyt głównych dla graczy].

**Wyrzykowski, Artur.** Popraw zasięg / Artur Wyrzykowski // PC Format. – 2014, nr 5, s. 18-22 [test wzmacniaczy Wi-Fi].

**Wyrzykowski, Artur.** Router w chmurze / Artur Wyrzykowski // PC Format. – 2014, nr 4, s. 28-29 [funkcje sprzętu sieciowego].

**Wyrzykowski, Artur.** Sprzęt uniwersalny / Artur Wyrzykowski // PC Format, 2014, nr 6, s. 16-21 [test notebooków].

**Wyrzykowski, Artur.** W nowym standardzie / Artur Wyrzykowski // PC Format. – 2014, nr 3, s. 14-19 [test wydajnych routerów].

**Wyrzykowski, Artur.** Zamiast touchpada / Artur Wyrzykowski // PC Format. – 2014, nr 7, s. 18-23 [test myszek do laptopów].

**Wyrzykowski, Artur; Łukasik, Grzegorz.** Laptop na co dzień / Artur Wyrzykowski, Grzegorz Łukasik // PC Format. – 2014, nr 1, s. 26-33 [test niedrogich notebooków].

**Zimowy konfigurator** // CD Action. – 2014, nr 13, s. 110-115 [komputery do gier].

## **Systemy operacyjne – 2007**

**Barczyk, Marcin.** *Systemy bazodanowe dla Linuksa* / Marcin Barczyk // Linux +. – 2007, nr 11, s. 48- 52.

**Bednarski, Tomasz.** *Serwerowy Linux łatwy w obsłudze – Xandros w Polsce* / Tomasz Bednarski // Linux +. – 2007, nr 6, s. 74-75.

**Bigo, Łukasz.** *Pingwin o stu twarzach* / Łukasz Bigo // PC World. – 2007, nr 11, s. 130-132 [Linux ].

**Bigo, Łukasz.** *Jak chronić pingwina*/ Łukasz Bigo // PC World. – 2007, nr 5, s. 122-124 [Linux].

**BIOS Koniec problemów** // PC Format. – 2007, nr 7, s. 32-33.

**Biurko doskonałe** // Komputer Świat Ekspert. – 2007, nr 5, s. 72-73 [Linux].

**Drukowany pingwin** // Komputer Świat Ekspert. – 2007, nr 7, s. 58-61 [Linux].

**Fedoryński, Jacek** . *Linux pod VMware jako firewall* / Jacek Fedoryński // Linux +. – 2007, nr 2, s. 56 – 61 [także w: Firewall].

**Instalacja w Linuksie** // Komputer Świat Ekspert. – 2007, nr 11, s. 72-73.

**Korsan, Maciej.** *Instalacja Arch Linux 0.8 Voodoo* // Maciej Korsan // Linux +. – 2007, nr 6, s. 12–15, [Linux].

**Krawczyński, Patryk.** *Zjawisko bezpieczeństwa otwartego systemu Linux* / Patryk Krawczyński // Linux +. – 2007, nr 1, s. 78 – 79, [także w: Bezpieczeństwo danych].

**Labuda, Damian.** *Zarządzanie pakietami w systemie Debian* / Damian Labuda // Linux +. – 2007, nr 5, s. 60 – 63 [Linux].

**Maczułajtys, Łukasz.** *Instalacja Kubuntu 6.10* / Łukasz Maczułajtys // Linux +. – 2007, nr 2, s. 18 – 19, [Linux].

**Maczułajtys, Łukasz.** *Instalacja Ubuntu 6.10* / Łukasz Maczułajtys // Linux +. – 2007, nr 1, s. 26 – 27, [Linux].

**Madajczak, Grzegorz.** *Linux dla dzieci* / Grzegorz Madajczak // Linux +. – 2007, nr 5, s. 68 – 74.

**Madajczak, Grzegorz.** *Pingwin na laptopie* / Grzegorz Madajczak // Linux +. – 2007, nr 11, s. 54-60 [Linux].

**Madajczak, Grzegorz.** *Windows i Linux w jednym stali domu* / Grzegorz Madajczyk // Linux +. – 2007, nr 12, s. 22-31 [także w: Windows].

**Na straży danych** // Komputer Świat Ekspert. – 2007, nr 2, s. 72-73 [ Linux].

**Odkryj jego moc** // PC Format. – 2007, nr 2, s. 32-41 [BIOS].

**Ostapowicz, Mariusz***. Instalacja Fedora Core 6* / Mariusz Ostapowicz // Linux +. – 2007, nr 1, s. 18-21 [Linux].

**Ostapowicz, Mariusz.** *Instalacja i konfiguracja openSUSE 10.2* / Mariusz Ostapowicz // Linux +. – 2007, nr 2, s. 20 – 26 [Linux].

**Pęczak, Artur.** KDE od kuchni / Artur Pęczak // Linux +. – 2007, nr 2, s. 28 – 33 [Linux].

**Pingwin na krążku** // Komputer Świat Ekspert. – 2007, nr 9, s. 70-71 [Linux].

**Pingwin w sieci** // PC Format. – 2007, nr 3, s.64-65 [Linux].

**Pingwin z komórką** // Komputer Świat Ekspert. – 2007, nr 10, s. 72-73 [Linux].

**Podedworny, Radosław.** *Konfiguracja serwera pocztowego* / Radosław Podedworny // Linux +. – 2007, nr 6, s. 58 – 66 [Linux; także w: Poczta elektroniczna].

**Program numer 1** // PC Format. – 2007, nr 10, s. 116-119 [BIOS].

**Przenośny pingwin** // Komputer Świat Ekspert. – 2007, nr 8, s. 70-71 [Linux].

**Przeprowadzka na Ubuntu** // PC Format. – 2007, nr 12, s. 74-75 [Linux].

**Przyspieszenie grafiki** // PC Format. – 2007, nr 2, s. 54-56 [Linux].

**Sadowski, Paweł.** *Konfiguracja Fedora Core 6* / Paweł Sadowski // Linux +. – 2007, nr 1, s. 22–24 [Linux].

**Start z płyty ratunkowej** // PC Format. – 2007, nr 10, s. 74-75 [Linux].

**Superpingwin** // Komputer Świat Ekspert. – 2007, nr 6, s. 70-71 [Linux].

**Szmaragdowe okna**: **funkcjonalny i efektowny pulpit w Linuksie** // PC Format. – 2007, nr 9, s. 68-69.

**Szybsza grafika** // PC Format. – 2007, nr 10, s. 34-35 [BIOS].

**Treter, Wojciech.** *Konfiguracja kernela linuksowego* / Wojciech Treter // Linux +. – 2007, nr 10, s. 52- 57.

**Trójwymiarowy Ubuntu** // PC Format. – 2007, nr 8, s. 68-69 [Linux].

**TV marki Pingwin** // PC Format. – 2007, nr 7, s. 82-83 [Linux].

**Więcej aplikacji** // PC Format. – 2007, nr 1, s. 74-75 [Linux].

**Windows kontra Linux** // Komputer Świat. -2007, nr 11, s. 38-43.

**Włamania do BIOS-u** // PC Format. – 2007, nr 10, s. 38-39 [BIOS, także w: Hakerstwo].

**Żarnecki, Przemysław** *Komunikatory w Linuksie* / Przemysław Żarnecki // Linux +. – 2007, nr 7, s. 26- 31 [także w: Komunikacja internetowa].

**Żarnecki, Przemysław** *Przeglądarki internetowe w Linuksie* / Przemysław Żarnecki // Linux +. – 2007, nr 7, s. 18-24 [także w: Przeglądarki internetowe].

**Żarnecki, Przemysław.** *Kolekcje danych w Linuksie* / Przemysław Żarnecki // Linux +. – 2007, nr 9, s. 18-24.

**Żarnecki, Przemysław.** *Multimedia w Ubuntu* / Przemysław Żarnecki // Linux +. – 2007, nr 8, s. 48-54 [Linux].

**Żarnecki, Przemysław.** *Nagrywanie płyt w Linuksie* / Przemysław Żarnecki // Linux +. – 2007, nr 8, s. 20-24.

**Żarnecki, Przemysław.** *Nowoczesne środowisko graficzne w Linuksie* / Przemysław Żarnecki // Linux +. – 2007, nr 5, s. 22-31.

**Żarnecki, Przemysław.** *Zarządzanie projektami w Linuksie* / Przemysław Żarnecki // Linux +. – 2007, nr 11, s. 26-30.

### **Systemy operacyjne – 2008**

**AŚ. Linux** / AŚ // Komputer Świat Twój Niezbędnik. – 2008, nr 6, s. 39 [Ubuntu].

**Bergier, Bartłomiej.** *Szyfrowanie danych w Linuksie* / Bartłomiej Bergier // Linux+. – 2008, nr 10, s. 52-60.

**Bezpieczna odnowa** // PC Format. – 2008 , nr 6, s. 32-34 [BIOS].

**Bigo, Łukasz.** *Uroki Macintosha* / Łukasz Bigo // PC World. – 2008, nr 12, s. 32-36 [Mac OS X].

**Bigo, Łukasz.** *Windows-Linux-Mac OSX* / Łukasz Bigo // PC World. – 2008, nr 8, s. 86-91 [Systemy operacyjne].

**Ciesielski, Łukasz.** *Czy boisz się Slockware?* / Łukasz Ciesielski // Linux+. – 2008, nr 6, s.14-20 [Linux].

**Dopasowany Linux** // Next. – 2008, nr 7, s.130-133.

**Ekspresowy system** // Next. – 2008, nr 11, s.118-119 [Linux].

**Furr, Steve.** *Co to jest czas rzeczywisty i dlaczego go potrzebuję?* / Steve Furr // Software Developer's Journal. – 2008, nr 8, s. 34-37 [system operacyjny czasu rzeczywistego RTOS].

**Kamiński, Bartosz; Orłowski, Sławomir.** *Administracja kontami w Linuksie* / Bartosz Kamiński; Sławomir Orłowski // Haking. – 2008, nr 9, s. 22-30 [także: Języki programowania – XML i Perl].

**Korzeniowski, Radosław.** *Mirrorowanie dysku w Linuxie* / Radosław Korzeniowski// Software Developer's Journal. – 2008, nr 12, s. 26-31 [także w: Bezpieczeństwo danych].

**Kozak, Zbigniew.** *D-Bus w praktyce* / Zbigniew Kozak // Linux+. – 2008, nr 5 , s.42-55 [Linux].

**Kułaga, Rafał.** *Centrum multimedialne w Linuksie* / Rafał Kułaga // Linux+. – 2008, nr 12, s.38-43.

**Kułaga, Rafał.** *Wirtualizacja w Linuksie* / Rafał Kułaga // Linux+. – 2008, nr 11, s.36-43.

**Leopolski, Jan.** *Następca BIOS-u: EFI* / Jan Leopolski // Chip. – 2008, nr 7, s. 28-29 [BIOS-EFI].

**Lichota, Krzysztof.** *Multimedia w systemie Ola! Dom 6.06* / Krzysztof Lichota // Linux+. – 2008, nr 3, s.14-18 [Linux].

**Lichota, Krzysztof.** *System Ola! Dom 6.06* / Krzysztof Lichota // Linux+. – 2008, nr 1, s. 20-25 [Linux].

**Linux- obalamy mity** // Next. – 2008, nr 5, s.36-39.

**Łupkowski, Paweł.** *Edytor grafiki wektorowej Inkscape* / Paweł Łupkowski // Linux+. – 2008, nr 6, s.32-34 [Linux; także w: Grafika komputerowa].

**Madajczak, Grzegorz.** *Linux na urządzeniach z wbudowanym systemem* / Grzegorz Madajczak // Linux+. – 2008, nr 5 , s.32-40.

**Madajczak, Grzegorz.** *Linux na wakacjach* / Grzegorz Madajczak // Linux+. – 2008, nr 7-8, s. 42-45.

**Majdaniec, Jerzy.** *Te programy zrujnują każdy system* / Jarzy Majdaniec // Chip. – 2008, nr 5, s.32-36 [software, które psuje Windows; także w: Windows].

**Miśkiwicz, Jakub.** *Optymalizacja BIOS-u jednym kliknięciem* / Jakub Miśkiewicz // Chip.- 2008, nr 5, s.84-87 [także w: Windows].

**Okna pełne blasku** // Next. – 2008, nr 2, s.134-139 [Linux].

**Olender, Łukasz.** *Dyskoteka w Linuksie* / Łukasz Olender // Linux+. – 2008, nr 10, s. 34-38.

**Pakulski, Maciej.** *DLL Injection* / Maciej Pakulski // Haking. – 2008, nr 10, s. 32-38 [także w: Windows, Hakerstwo].

**PP.** *Linux* / PP // Komputer Świat Twój Niezbędnik. – 2008, nr 3, s. 44-45 [Fedora i Linux Ubuntu].

**Rychlicki – Kicior, Krzysztof.** *Narodziny procesu* / Krzysztof Rychlicki – Kicior // Haking. – 2008, nr 10, s. 18- 21 [Unix, także w: Windows].

**Serwer to podstawa** // Next. – 2008, nr 4, s.76-79 [Windows Server].

**Skrzyniarz, Sławomir.** *Undervolting pod Linuksem* / Sławomir Skrzyniarz // Linux+. – 2008, nr 3, s. 62- 66.

**Stępień, Sławomir.** *Linux – poliglota!* / Sławomir Stępień // Linux+. – 2008, nr 11, s.32-34.

**Trzy to nie jeden** // PC Format. – 2008 , nr 4, s. 56-58 [Wiele systemów operacyjnych na jednym pececie: Linux i Windows; także w: Windows].

**Wielka wojna o pulpit: środowiska graficzne do Linuksa** // Next. – 2008, nr 4, s.92-95.
**Wi-Fi na Linuksie** // Komputer Świat Ekspert. – 2008, nr 1, s.72-73 [także w: Internet].

**Wowra, Wojciech.** *Systemy operacyjne online* / Wojciech Wowra // Internet. – 2008, nr 9, s. 38-42 [także w: Internet].

**Zacharczyk, Roger.** *Pierwsze kroki z openSUSE 11.0* / Roger Zacharczyk // Linux+. – 2008, nr 9, s.10-21 [Linux].

**Zainstaluj Linuksa** // PC Format. – 2008 , nr 1, s. 84-85.

**Zieliński, Dariusz.** *Wirtualne skrzynki i poczta w Linuksie* / Dariusz Zieliński // Linux+. – 2008, nr 4, s.36-45 [także w: Poczta elektroniczna].

**Żarnecki, Przemysław.** *Edytory HTML w Linuksie* / Przemysław Żarnecki // Linux+. – 2008, nr 2, s.58- 62 [także w: Internet – strony WWW].

**Żarnecki, Przemysław.** *Linux a ochrona antywirusowa /* Przemysław Żarnecki // Linux+. – 2008, nr 1, s. 26-32 [także w: Bezpieczeństwo danych].

**Żarnecki, Przemysław.** *Kadu – nowoczesne oblicze komunikacji* / Przemysław Żarnecki // Linux+. – 2008, nr 7-8 , s.18-25 [Linux].

**Żarnecki, Przemysław.** *KDE 4.04. Czy warto?* / Przemysław Żarnecki // Linux+. – 2008, nr 4, s. 26-29 [Linux].

**Żarnecki, Przemysław.** *Księgowość w Linuksie* / Przemysław Żarnecki // Linux+. – 2008, nr 11, s.20- 27.

### **Systemy operacyjne – 2009**

**Bergier, Bartłomiej.** *Odzyskiwanie plików w systemie Linux* / Bartłomiej Bergier // Linux+. – 2009, nr 10, s. 30-41.

**Ciesielski, Łukasz.** *BSD pod lupą* / Łukasz Ciesielski // Haking. – 2009, nr 10, s. 14-22.

**Ciesielski, Łukasz.** *Okiełznać demona* / Łukasz Ciesielski // Linux+. – 2009, nr 6, s. 42-46 [FreeBSD].

**Ciesielski, Łukasz.** *System z piekła rodem* / Łukasz Ciesielski // Linux+. – 2009, nr 5, s. 18-23 [FreeBSD].

**Krzywy, Edward.** *Singularity, czyli lepsze Windows* / Edward Krzywy // Chip. – 2009, nr 12, s. 44-46.

**Kułaga, Rafał.** *Linux w systemach wbudowanych* / Rafał Kułaga // Linux+. – 2009, nr 1, s. 22-29.

**Kułaga, Rafał.** *Wdrożenie Linuksa w firmie – czy warto?* / Rafał Kułaga // Linux+. – 2009, nr 11, s. 44- 49.

**Multimedialny Linux** // Komputer Świat Ekspert. – 2009, nr 2, s. 42-45.

**Pingwin atakuje** // Komputer Świat. – 2009, nr 20, s. 40-44 [Linux].

**Sikorski, Mariusz.** *Systemy operacyjne* / Mariusz Sikorski // Chip. – 2009, nr 7, s. 90-91.

### **Systemy operacyjne – 2010**

**Bergier, Bartłomiej.** *Mechanizm haseł jednorazowych* / Bartłomiej Bergier // Linux+. – 2010, nr 1, s. 62-67 [Linux, także w: Bezpieczeństwo danych].

**Błaszczykiewicz, Dominik; Krakowiak, Ludwik; Lech, Krzysztof.** *Chrome OS zamiast Windows?* / Dominik Błaszczykiwicz, Ludwik Krakowiak, Krzysztof Lech // PC World. – 2010, nr 2, s. 26-29 [Chrome OS].

**Długosz, Dawid.** *Windows 7 i konkurenci* / Dawid Długosz // PC World. – 2010, nr 4, s. 38-40 [także w: Windows].

**Löbering Christian.** *W 10 sekund w Internecie* / Christian Löbering ; tłum. i oprac. Krzysztof Daszkiewicz // PC World. – 2010, nr 9, s.54-57 [xPUD, także w: Internet].

**ŁCz.** *System na wynos* / ŁCz // Komputer Świat Ekspert. – 2010, nr 3, s. 54-61 [Linux, także w: Windows, *Windows i Linux na pendrivie*].

**MG.** *Linux lekkostrawny* / MG // Komputer Świat Ekspert. – 2010, nr 2, s. 38-43 [Linux Ubuntu].

**Miśkiewicz, Jakub.** *Windows, Mac OS X i Linux: niech wygra najlepszy!* / Jakub Miśkiewicz // Chip. – 2010, nr 1, s. 38-47 [także w: Windows – Windows 7].

**Petras, Rafał.** *Ubuntu dla geeka i laika* / Andrzej Pająk // Chip. – 2010, nr 7, s. 50-53 [Linux, także w: Windows].

**Reinholz, Michał.** *Jak prawidłowo ustawić BIOS* / Michał Reinholz // PC World. – 2010, nr 9, s. 58-64 [BIOS].

**Roszak, Krzysztof.** *Darmowa alternatywa dla Windows* / Krzysztof Roszak // PC Format. – 2010, nr 2, s. 106-107 [Linux].

**Roszak, Krzysztof.** *Łatwy początek z Ubuntu* / Krzysztof Roszak // PC Format. – 2010, nr 3, s. 106-107 [Linux].

**Roszak, Krzysztof**. *Następca BIOS-u* / Paweł Bijata // PC Format. – 2010, nr 9, s. 106-107 [BIOS, EFI].

**Roszak, Krzysztof**. *Programy pod kontrolą* / Krzysztof Roszak // PC Format. – 2010, nr 7, s. 108-109 [Linux].

**Roszak, Krzysztof**. *Szybka grafika* / Krzysztof Roszak // PC Format. – 2010, nr 6, s. 106-107 [Linux Ubuntu i karty graficzne; także w: Sprzęt komputerowy].

**Serafinowicz, Agnieszka.** *Windows w szacie Linuksa* / Agnieszka Serafinowicz // PC Format. – 2010, nr 5, s. 58-59 [także w: Windows].

**Zdanowski, Sylwester.** *Hartowanie jądra Linuksa* / Sylwester Zdanowski // Haking. – 2010, nr 1, s. 52- 55 [także w: Bezpieczeństwo danych].

**Zdziałek, Andrzej.** *Tak pracuje BIOS* / Andrzej Zdziałek // Chip. – 2010, nr 7, s. 112-115 [Bios].

### **Systemy operacyjne – 2011**

**aś.** *Android 3.0* / aś // Komputer Świat. - 2011, nr 11, s. 30-32 [także w: Sprzęt komputerowy – tablety – system Android 3.0].

**Bez Windows, bez Linuksa** // Komputer Świat. – 2011, nr 16, s. 34-36 [system operacyjny bazujący na przeglądarce Chrome].

**CDA.** *Co w smartfonach piszczy? Mobilne systemy operacyjne* / CDA // CD Action. – 2011, nr 6, s. 118-119 [Apple Ios i Google Android].

**CDA.** *Gramy na Linuksie* / CDA // CD Action. – 2011, nr 10, s. 90-91 [Linux].

**DD.** *Rozruch pod kontrolą* / DD // Komputer Świat Ekspert. – 2011, nr 3, s. 36-41 [menadżery rozruchu, MBR – główny rekord startowy].

**Dwa razy szybszy?** // Komputer Świat. – 2011, nr 19, s. 58-61 [32-bitowy i 64-bitowy system operacyjny].

**Krzywy, Edward.** *Genialne sortowanie danych* / Edward Krzywy // Chip. – 2011, nr 7, s. 110-112 [porządkowanie systemu].

**Młynarczyk, Konstanty.** *System do tabletów przyszłości* / Konstanty Młynarczyk // Chip. – 2011, nr 7, s. 46-47 [Android 3.0 Honeycomb].

**Mrożewski, Bartłomiej.** *Przydatna wirtualizacja: wirtualizacja pozwala na równoległe uruchamianie kilku niezależnych systemów operacyjnych na jednym komputerze (…)* / Bartłomiej Mrożewski // PC Format. – 2011, nr 4, s. 106-109 [także w: Technologia informacyjna].

**Nowy start** // Komputer Świat. – 2011, nr 9, s. 58-61 [UEFI zamiast BIOS-u].

**Pająk, Andrzej.** *Hakeroodporny system oepracyjny* / Andrzej Pająk // Chip. – 2011, nr 10, s. 36-37 [także w: Hakerstwo, System operacyjny Qubes OS].

**Pająk, Andrzej.** *System operacyjny bez błędów* / Andrzej Pająk // Chip. – 2011, nr 9, s. 30-31 [Verve].

**Pająk, Andrzej.** *UEFI: Nowy BIOS* / Andrzej Pająk // Chip. – 2011, nr 2, s. 22-23 [BIOS, UEFI].

**Pęczak, Artur.** *Jaki system do netbooka?* / Artur Pęczak // PC World. – 2011, nr 3, s. 42-45 [także w: Sprzęt komputerowy].

**Reinholz, Michał.** *EFI – następca BIOS-u* / Michał Reinholz // PC World. – 2011, nr 4, s. 42-45.

**Szyszka, Robert.** *Najważniejsze polecenia konsoli: zaawansowane sterowanie systemem operacyjnym*  / Robert Szyszka // PC World. – 2011, nr 6, s. 112-113.

### **Systemy operacyjne – 2012**

**aś.** *[Linux: Ubuntu 11.10]* / aś // Komputer Świat Niezbędnik. – 2012, nr 2, s. 41.

**aś.** *[Linux]* / aś // Komputer Świat Niezbędnik. – 2012, nr 4, s. 40-41 [Linux Ubuntu 12.04; Linux Mint 13, XBMCbuntu 11]

**Eggeling, Thorsten.** *Co przyniesie następca BIOS-u* / Thorsten Eggeling, tłum. i oprac. Krzysztof Daszkiewicz // PC World. – 2012, nr 5, s. 120-123 [UEFI – nowy interfejs rozruchowy].

**Glaser, Peter.** *Linux: system czystego serca* / Peter Glaser // Chip. – 2012, nr 7, s. 132-135.

**Szyszka, Robert.** *Pierwsze kroki z Linuksem* / Robert Szyszka // PC World. – 2012, nr 4, s. 102-108 [Linux].

**tpa.** *[Linux: LiLi 2.8.11]* / tpa // Komputer Świat Niezbędnik. – 2012, nr 2, s. 40.

# **Systemy operacyjne – 2013**

**Behrens, Daniel.** *Android od podszewki* / Daniel Behrens ; tłum. i oprac. Krzysztof Daszkiewicz // PC World. – 2013, nr 10, s. 116-120.

**Charmas, Michał.** *Zaawansowane programowanie na platformie Android : część II odwracanie kontroli na platformie Android* / Michał Charmas // Programista. – 2013, nr 11, s. 126-130.

**Eggeling, Thorsten.** *Windows w trybie God Mode 2.0* / Thorsten Eggeling ; tłum. i oprac. Krzysztof Daszkiewicz // PC World. – 2013, nr 12, s. 98-103 [wygodniejsze używanie systemu operacyjnego].

**Facebook jak Android** // Komputer Świat. – 2013, nr 5, s. 22-23 [Facebook Home].

**Grabiec, Piotr.** *Aplikacje do Androida w Windows* / Piotr Grabiec // PC World. – 2013, nr 5, s. 98-101 [narzędzie BlueStacks App Player pozwalające na uruchamianie aplikacji przeznaczonych do Androida w systemach Windows i OS X].

**Grabiec, Piotr.** *Mobilne nowości* / Piotr Grabiec // PC World. – 2013, nr 9, s. 110-115 [systemy operacyjne urządzeń przenośnych].

**Grabiec, Piotr.** *Mobilne potyczki* / Piotr Grabiec // PC World. – 2013, nr 1, s. 104-109 [systemy operacyjne do urządzeń mobilnych].

**Grabiec, Piotr.** *Sztuczki z Androidem* / Piotr Grabiec // PC World. – 2013, nr 2, s. 118-123.

**Kępka, Maciej.** *Android na USB* / Maciej Kępka // PC World. – 2013, nr 2, s. 82-85 [bootowalny pendrive z systemem Google'a].

**Korn, Jakub.** *System idealny* / Jakub Korn // Chip. – 2013, nr 9, s. 28-32 [porównanie systemów operacyjnych: Windows 7,8, 8.1, OSX MOUNTAIN LION, UBUNTU 13.04].

**Mazur, Łukasz.** *Calabash – automatyzacja wykonywania testów funkcjonalnych dla aplikacji mobilnych na przykładzie iOS* / Łukasz Mazur // Programista. – 2013, nr 11, s. 24-35.

**Młynarczyk, Konstanty.** *Trzy systemy na tablety* / Konstanty Młynarczyk // Chip. – 2013, nr 1, s. 112- 115 [systemy operacyjne: technologie mobilne – Android, IOS, Windows 8].

**Monde, Paweł.** *Nowy smartfon : przestarzały Android* / Paweł Monde // Chip. – 2013, nr 9, s. 124- 125 [aktualizacja Androida].

**Mrożewski, Bartłomiej**. *Mobilne Ubuntu* / Bartłomiej Mrożewski // PC Format. - 2013, nr 4, s. 5.

**Pęczak, Artur.** *Najlepsze programy do Windows i nie tylko* / Artur Pęczak // PC World. – 2013, nr 4, s. 52-59 [także w: Windows – bezpłatne programy do różnych zastosowań].

**Pęczak, Artur.** *Ubuntu: lepiej, szybciej, wygodniej* / Artur Pęczak // PC World. – 2013, nr 5, s. 92-97 [najlepsze komendy i sztuczki do Ubuntu].

**Piotrowski, Maciej.** *Android na ekranie peceta* / Maciej Piotrowski // PC Format. 2013, nr 1, s. 92-93 [zarządzanie smartfonem na komputerze].

**Płochocki, Maciej.** *Poznaj lepiej swojego Androida* / Maciej Płochocki // PC Format. 2013, nr 2, s. 88- 89.

**Szyszka, Robert.** *Co Windows 8 ma pod maską* / Robert Szyszka // PC World. – 2013, nr 7, s. 106-111 [zarządzanie procesami systemu operacyjnego].

**Szyszka, Robert.** *Komputer multimedialny z Androidem* / Robert Szyszka // PC World. – 2013, nr 9, s. 58-65 [Android Media Center].

**Szyszka, Robert.** *Nie taki Linux straszny* / Robert Szyszka // PC World. – 2013, nr 1, s. 110-115 [dystrybucje Linuxa].

**Szyszka, Robert**. *Od DOS-a do Windows 8.1* / Robert Szyszka // PC Format. - 2013, nr 9, s. 92-95 [historia systemów operacyjnych].

**Urbanowicz, Jan.** *20 najlepszych porad do OS X* / Jan Urbanowicz // PC World. – 2013, nr 4, s. 98-103.

**Walicki, Hieronim.** *Security Apps : pełna ochrona smartfonu* / Hieronim Walicki // Chip. – 2013, nr 1, s. 90-93 [pakiety bezpieczeństwa do Androida].

**Wolański, Roman.** *Chaos zamiast BIOS* / Roman Wolański // Chip. – 2013, nr 6, s. 108-111 [następca BIOS-A: UEFI].

**Zdunek, Anna.** *Android dla początkujących* / Anna Zdunek // PC Format. 2013, nr 3, s. 68-71.

# **Systemy operacyjne – 2014**

**44 ukryte funkcje** // Komputer Świat. – 2014, nr 2, s. 36-43 [także w: Wirusy, Serwisy społecznościowe].

**Behrens, Daniel.** *Zdemaskuj aplikacje szpiegujące* / Daniel Behrens ; tłum. i oprac. Krzysztof Daszkiewicz // PC World. – 2014, nr 10, s. 82-85 [zadbaj o swoją prywatność w urządzeniu z Androidem].

**Ciekawostki o OS X** // Komputer Świat. – 2014, nr 5, s. 91.

**Daszkiewicz, Krzysztof.** *Sztuczki z BIOS-em i UEFI* / Krzysztof Daszkiewicz // PC World. – 2014, nr 10, s. 88-91 [optymalne ustawienia BIOS-U].

**Domański, Tomasz; Gajewski, Maciej; Pająk, Andrzej.** *Operacja system : nowości w OS-ach* / Tomasz Domański, Maciej Gajewski, Andrzej Pająk // Chip. – 2014, nr 2, s. 35-41 [systemy operacyjne: Windows 8.1, Mavericks, Ubuntu 13.10].

**Eggeling, Thorsten.** *System z sieci* / Thorsten Eggeling ; tłum. i oprac. Krzysztof Daszkiewicz // PC World. – 2014, nr 7, s. 88-91 [jak wczytać lub instalować system operacyjny przez WLAN].

**Gozdek, Jerzy.** *Urodziny legendy : Unix ma 45 lat* / Jerzy Gozdek // Chip. – 2014, nr 5, s. 99.

**Grabiec, Piotr.** *Android 5.0 – już jest* / Piotr Grabiec // PC World. – 2014, nr 12, s. 14-15 [Android Lollipop].

**Grabiec, Piotr.** *Co nowego w KitKacie* / Piotr Grabiec // PC World. – 2014, nr 1, s. 12-15 [Android 4.4 KitKat].

**Kolokythas, Panagiotis; Rau, Thomas; Schmelzle, Michael.** *Nie taki BIOS straszny…* / Panagiotis Kolokythas, Thomas Rau, Michael Schmelzle ; tłum. i oprac. Krzysztof Daszkiewicz // PC World. – 2014, nr 3, s. 80-85 [konfiguracja i aktualizacja BIOSU].

**Korn, Jakub.** *Koniec XP, niech żyje Linux!* / Jakub Korn // Chip. – 2014, nr 9, s. 94-97.

**Kubera, Grzegorz.** *Laptopy w chmurze* / Grzegorz Kubera // PC World. – 2014, nr 10, s. 10-12 [Chromebooki – laptopy działające pod kontrolą systemu operacyjnego Google Chrome OS].

**Łukasik, Grzegorz; Mrożewski, Bartłomiej; Płochocki, Maciej.** Chrome jako system / Grzegorz Łukasik, Bartłomiej Mrożewski, Maciej Płochocki // PC Format. – 2014, nr 4, s. 80-83 [Chrome OS].

**Mrożewski, Bartłomiej.** Nie tylko Windows i Linux / Bartłomiej Mrożewski // PC Format. – 2014, nr 5, s. 92-93 [alternatywne systemy operacyjne].

**Mrożewski, Bartłomiej.** Żywe zabytki techniki / Bartłomiej Mrożewski // PC Format. – 2014, nr 4, s. 94-95 [stare systemy operacyjne w przeglądarce www].

**Nowy system operacyjny Apple** // Komputer Świat. – 2014, nr 2, s. 69.

**Pająk, Andrzej.** *10 sposobów na przyspieszenie Androida* / Andrzej Pająk // Chip. – 2014, nr 4, s. 84- 86.

**Piotrowski, Maciej.** Szczepionka wzmacniająca / Maciej Piotrowski // PC Format. – 2014, nr 11, s. 52- 53 [dodatkowa ochrona systemu operacyjnego].

**Prosty jak… Windows Phone** / Am // Komputer Świat. – 2014, nr 4, s. 26-31.

**Schlede, Frank Michael; Bar, Thomas.** *Zapanuj nad zaporą* / Frank Micheal Schlede, Thomas Bar ; tłum. i oprac. Krzysztof Daszkiewicz // PC World. – 2014, nr 2, s. 78-81 [ustawienia systemu mobilnego Google'a].

**SteamOS : system operacyjny dla graczy** // Komputer Świat. – 2014, nr 4, s. 38-41 [także w: Gry komputerowe].

**Wawrzyniak, Edward.** *Tablety z Androidem* / Edward Wawrzyniak // PC World. – 2014, nr 9, s. 16-21.

# **Technologia informacyjna – 2007**

**Arnold, Arne; Daszkiewicz, Krzysztof; Ziemann, Frank.** *Niebezpieczne PDF-y* / Arne Arnold, Krzysztof Daszkiewicz, Frank Ziemann // PC World. – 2007, nr 2, s. 60-61 [ryzyko, jakie stanowią dla komputera pliki w formacie PDF, także w: Bezpieczeństwo danych].

**Czapelski, Marek.** *Pamięć na talerzu* / Marek Czapelski // PC World. – 2007, nr 9, s. 70-77 [twarde dyski, także w: Sprzęt komputerowy].

**Giętki, Jarosław.** *Tuning rutera: szybka i bezpieczna sieć WLAN* / Jarosław Giętki // Chip. – 2007, nr 7, s. 114-117.

**Krojenie dysku** // PC Format. – 2007, nr 4, s. 63-65 [modyfikowanie partycji dyskowych].

**Machej, Piotr.** *WWW przez pośrednika* / Piotr Machej // Linux +. – 2007, nr 2, s. 34 – 41 [serwer Squid].

**Madajczak, Grzegorz.** *SVG do tworzenia stron internetowych* / Grzegorz Madajczak // Linux +. – 2007, nr 4, s. 40 – 50.

**Miszewski, Michał.** *Stawiamy bezpieczny serwer plików* / Artur Pęczak // Linux +. – 2007, nr 3, s. 26 – 28 [także w: Bezpieczeństwo danych].

**Nowosielski, Piotr; Wojciechowski, Piotr.** *Zdalny dostęp do komputera* / Piotr Nowosielski, Piotr Wojciechowski // Chip. – 2007, nr 7, s. 100-107.

**Sawerwain, Marek.** *Freeplet – aplet monitorujący ilość wolnego miejsca w systemie plików* / Marek Sawerwain // Linux +. – 2007, nr 4, s. 56-61.

**Tworzymy PDF** // Komputer Świat Ekspert. – 2007, nr 10, s. 66-67. **Wolny, Piotr.** *MasterShaper – kształtowanie ruchu dla każdego* / Piotr Wolny // Linux +. – 2007, nr 7, s.  $38 - 47$ .

**Wolny, Piotr.** *Praca z grafiką z linii komend* / Piotr Wolny // Linux +. – 2007, nr 6, s. 50 – 56.

**Wolny, Piotr.** *Tworzymy DVD-Video z własnym menu* / Piotr Wolny // Linux +. – 2007, nr 8, s. 40-47.

**WWW na dysku** // PC Format. – 2007, nr 2, s. 86-87 [kopiowanie witryn internetowych na twardy dysk; także w: Internet, Archiwizacja i odzyskiwanie danych].

**Żarnecki, Przemysław.** *Kontact – zintegrowane zarządzanie informacjami osobistymi* / Przemysław Żarnecki // Linux +. – 2007, nr 3, s. 50 – 54.

#### **Technologia informacyjna – 2008**

**Człowiek 2.0** // Cd-Action. – 2008, nr 4, s. 132-133 [technologiczne kształtowanie ewolucji człowieka].

**Gadżety na stronę WWW** // Komputer Świat Ekspert. – 2008, nr 9, s. 14-21 [także: Internet].

**Goc, Paweł.** *Internetowe kreatory PDF-ów*/ Paweł Goc // Internet. – 2008, nr 7, s. 80-81 [także w: Internet].

**Goc, Paweł.** *Writeboard.com: podziel się tekstem* / Paweł Goc // Internet. – 2008, nr 1, s. 74-75.

**Hodge, Karl.** *Tworzymy podcast* / Karl Hodge // Internet. – 2008, nr 2, s. 69-71 [także w: Internet].

**Krzemowe lektury** // PC Format. – 2008, nr 7, s. 60-61 [pdf].

**Mazur, Łukasz.** *Systemy konwersacyjne: implementacja – przykład wykorzystania dostępnych technologii* / Łukasz Mazur // Software Developer's Journal. – 2008, nr 8, s. 38-49.

**Mazur, Łukasz.** *Systemy konwersacyjne: wprowadzenie, architektura* / Łukasz Mazur // Software Developer's Journal. – 2008, nr 7, s. 42-47.

**Multan, Robert.** *RSS – czyli bądź zawsze na bieżąco* / Robert Multan // Linux+. – 2008, nr 7-8 , s. 36- 41.

**Ostapowicz, Marcin ; Dramczyk, Bartek.** *Superaudio PC* / Marcin Ostapowicz, Bartek Dramczyk // Chip. – 2008, nr 3, s. 122-126.

**Skręć PDF-a** // Komputer Świat. – 2008, nr 23, s. 40-41.

**Staniszczak, Marcin.** *Bmdoc – budujemy dokumentację online* / Marcin Staniszczak // Internet. – 2008, nr 1, s. 60-61 [także: Internet].

**Stępie, Sławomir.** *Tworzymy widżeta dla Opery* / Sławomir Stępień // Linux+. – 2008, nr 6, s. 60-65 [także w: Przeglądarki i wyszukiwarki internetowe].

**Szpunar, Wiktor.** *Web 2.0 szansą dla humanistów* / Wiktor Szpunar // Internet. – 2008, nr 2, s. 46-51.

**Wowra, Wojciech.** *RSS: błyskawiczne wieści z sieci* / Wojciech Wowra // Internet. – 2008, nr 2, s. 41- 43 [także w: Internet].

**Wrona, Wojciech.** *Upload dla webmasterów* / Wojciech Wrona // Internet. – 2008, nr 3, s. 97-99 [także w: Internet].

**Żarski, Artur.** *Zarządzanie tożsamością* / Artur Żarski // Haking. – 2008, nr 9, s. 52-55.

#### **Technologia informacyjna – 2009**

**[Użytkowe-konwersja plików]** // Komputer Świat Niezbędnik. – 2009, nr 1, s. 10.

**Chmury przyszłością IT?** // Next. – 2009, nr 1, s. 94-97 [cloud computing – współczesne trendy w Technologii informacyjnej].

**Długosz, Dawid.** *Dziel bez utraty danych* / Dawid Długosz // PC World. – 2009, nr 3, s. 30-33 [partycjonowanie dysków ; także w: Bezpieczeństwo danych].

**Kajak, Magdalena; Chrabsk, Bartosz.** *WebSphere sMash: budowanie serwisów Web 2.0* / Magdalena Kajak, Bartosz Chrabski // Software Developer's Journal. – 2009, nr 4, s. 32-39.

**Lisiecki, Marcin.** *Przebojowa para* / Marcin Lisiecki // Next. – 2009, nr 6, s. 120-122 [nowe wersje interfejsów USB i SATA ; także w: Sprzęt komputerowy].

**Mistrzowskie dokumenty PDF** // Computer Arts. – 2009, nr 11, s. 56-57.

**Optymalizacja dysku: defragmentacja twardego dysku** // PC Format. – 2009, nr 6, s. 64-65.

**Pająk, Andrzej.** *USB 3.0 SuperSpeed : Co potrafi nowy interfejs?* / Andrzej Pająk // Chip. – 2009, nr 5, s. 26-27.

**Pęczak, Artur.** *Etapy wdrożenia systemu* / Artur Pęczak // Next. – 2009, nr 6, s. 70-71.

**Pęczak, Artur.** *Wdrożenie to wyzwanie* / Artur Pęczak // Next. – 2009, nr 6, s. 68-69.

**Przeczyta i zapisze** // Komputer Świat. – 2009, nr 18, s. 62-65 [programy i rozwiązania technologiczne do rozpoznawania tekstu].

**Roszak, Krzysztof; Nowosielski, Piotr.** *Świat wokół PDF* / Krzysztof Roszak, Piotr Nowosielski // Next. – 2009, nr 7, s. 46-49.

**Router opanowany: konfiguracja Internetu i domowej sieci** // PC Format. – 2009, nr 5, s. 48-49 [także w: Internet].

**Sawerwain, Marek.** *Acrotex-dynamiczne Pe-De-eF'y* / Marek Sawerwain // Linux+. – 2009, nr 6, s. 26- 32.

**Supermózg** // Komputer Świat. – 2009, nr 17, s. 62-65 [superkomputery ; także w: Sprzęt komputerowy].

**Szmyt, Maciej.** *Biblioteka SFML: prosta I szybka biblioteka do obsługi multimediów* / Maciej Szmyt // Software Developer's Journal. – 2009, nr 9, s. 12-22.

**Wasiukiewicz, Radosław.** *SOA czyli Service Oriented Architecture* / Radosław Wasiukiewicz // Software Developer's Journal. – 2009, nr 10, s. 34-38.

**Wygodnie i wszędzie** // Komputer Świat. – 2009, nr 5, s. 50-54 [tworzenie sieci domowej ; także w: Internet].

**Zmitrowicz, Karolina.** *ISO 9001 w IT - nadzór nad wyrobem niezgodnym: nadzór nad wyrobem niezgodnym w procesie produkcji oprogramowania – część II* / Karolina Zmitrowicz // Software Developer's Journal. – 2009, nr 6, s. 28-35.

**Zmitrowicz, Karolina.** *ISO 9001 w IT: nadzór nad wyrobem niezgodnym w procesie produkcji oprogramowania – część I* / Karolina Zmitrowicz // Software Developer's Journal. – 2009, nr 5, s. 34- 41.

**Zmitrowicz, Karolina.** *ISO 9001 w IT: nadzór nad wyrobem niezgodnym w procesie produkcji oprogramowania – część III* / Karolina Zmitrowicz // Software Developer's Journal. – 2009, nr 7, s. 26-33.

#### **Technologia informacyjna – 2010**

**Cloud computing** // CD Action. – 2010, nr 8, s. 118-119 [także w: Internet].

**Gdzie leżą pliki** // Komputer Świat. – 2010, nr 12, s. 72-74 [wszystko o systemach plików].

**Kosedowski, Marcin.** *Bezpiecznie jak w chmurach* / Marcin Kosedowski // Haking. – 2010, nr 1, s. 26- 33 [Cloud computing, także w: Bezpieczeństwo danych i Internet].

**Löbering Christian.** *Wielkie sprzątanie peceta: skuteczne i bezpieczne odśmiecanie dysków* / Christian Löbering ; tłum. i oprac. Krzysztof Daszkiewicz // PC World. – 2010, nr 10, s. 114-119. **Majdaniec, Jerzy.** *Wszystko o PDF-ach* / Jerzy Majdaniec // Chip. – 2010, nr 4, s. 62-63.

**Radiowe czy radioaktywne** / Komputer Świat. – 2010, nr 22, s. 84-88 [elektromagnetyczny smog].

**Rzeczywistość to za mało** // Komputer Świat. – 2010, nr 26, s. 44-47 [technologia Augmented Reality czyli "Rozszerzona rzeczywistość"].

**Sprawny pre-press z InDesignem i Acrobatem** // Computer Arts. – 2010, nr 3, s. 21-23 [Acrobat].

**Sukces z CMS** // Computer Arts. – 2010, nr 5, s. 78-79 [CMS – systemy zarządzania zawartością stron internetowych, także w: Internet].

**Szyszka, Robert.** *Dysk skrojony na miarę: partycjonowanie dysków* / Robert Szyszka // PC World. – 2010, nr 12, s. 110-111.

**Wielkie sprzątanie dysku twardego** // Chip. – 2010, nr 2, s. 34-37 [defragmentacja, także w: Sprzęt komputerowy].

**Więcej niż real** // Komputer Świat. – 2010, nr 26, s. 62-65 [technologia Augmented Reality czyli "Rozszerzona rzeczywistość" czym jest i jak działa?].

### **Technologia informacyjna – 2011**

**aa**. *Komputer bez utrudnień* / aa // Komputer Świat. - 2011, nr 11, s. 46-48 [wskazówki – jak ułatwić sobie pracę na komputerze].

**Aplikacje z chmury** // Komputer Świat. - 2011, nr 13, s. 58-61 [chmura obliczeniowa Cloud computing].

**aś.** *Gigabajty w ręku* / aś // Komputer Świat. - 2011, nr 13, s. 32-36 [test pendrive`ów USB].

**CDA.** *Cyfrowa telewizja w komputerze* / CDA // CD Action. – 2011, nr 10, s. 108-113.

**CDA.** *Jak zmniejszał się obraz* / CDA // CD Action. – 2011, nr 10, s. 120-123 [kompresja obrazu].

**CDA.** *RAM po polsku* / CDA // CD Action. – 2011, nr 9, s. 116-117 [produkcja pamięci RAM w Polsce].

**Czerwiński, Cezary.** *Fascynujący świat 3D* / Cezary Czerwiński // Chip. – 2011, nr 10, s. 122-128 [technologia 3D].

**Digitalizacja bez problemu** // Komputer Świat. – 2011, nr 20, s. 22-29 [digitalizacja muzyki].

**ek.** *Słuchawki zamiast podręczników* / ek // Komputer Świat: Dodatek Edukacyjny Małopolska. – 2011, nr 5, s. X [audiobooki].

**Gulliver, Jo.** *Eksportujemy do format PDF* / Jo Gulliver // Computer Arts. – 2011, nr 6, s. 55 [także w: Grafika komputerowa – In Design CS3].

**Harmer, Tony.** *Publikujemy eBooki* / Tony Harmer // Computer Arts. – 2011, nr 1, s. 50-52 [także w: E-booki – format EPUB służący do publikowania e-booków].

**Hotspot na łące** // Komputer Świat. - 2011, nr 13, s. 48-49 [podręczny ruter wi-fi].

**jg.** *Komputer w lepszej formie* / jg // Komputer Świat. - 2011, nr 11, s. 42-44 [poradnik, jak przyspieszyć komputer].

**jg.** *Sprytna reinstalacja* / jg // Komputer Świat. - 2011, nr 12, s. 28-30 [jak przygotować się do reinstalacji Windows].

**jł.** *Pliki w chmurze* / jł // Komputer Świat. – 2011, nr 19, s. 20-25 [test serwisów do przechowywania plików, dyski internetowe].

**jw.** *[Narzędzia systemowe: defragmentowanie dysków]* / jw // Komputer Świat Niezbędnik. – 2011, nr 1, s. 26 [Auslogics Disk Defrag program przyspieszający pracę dysku twardego i Windows].

**Komputer bez granic** // Komputer Świat. – 2011, nr 9, s. 36-38 [także w: Internet – zdalny dostęp do komputera].

**Krzywy, Edward.** *Otworzyć każdy plik* / Edward Krzywy // Chip. – 2011, nr 2, s. 101-103 [nietypowe formaty danych, jak zidentyfikować i otworzyć każdy plik].

**Krzywy, Edward.** *Przeprowadzka na nowy PC bez instalacji* / Edward Krzywy // Chip. – 2011, nr 11, s. 32-37.

**Lisowski, Piotr.** *USB 3.0: czy warto migrować?*/ Piotr Lisowski // Chip. – 2011, nr 8, s. 56-60.

**ŁO.** *Wszystko w chmurze* / ŁO // Komputer Świat Ekspert. – 2011, nr 3, s. 44-47 [Cloud computing].

**Majdaniec, Jarzy.** *Pecet jak nowy* / Jerzy Majdaniec // Chip. – 2011, nr 5, s. 32-37 [konstruowanie własnej partycji przywracania].

**Majdaniec, Jerzy.** *Usuwanie danych nieusuwalnych* / Jerzy Majdaniec // Chip. – 2011, nr 12, s. 92-95 [oczyszczanie nośników danych].

**Majdaniec, Jerzy.** *Wielka kontrola nośników danych* / Majdaniec Jerzy // Chip. – 2011, nr 9, s. 94-97 [nośniki danych – dyski magnetyczne, dyski flash, pamięci USB].

**Nowe życie komputera** // Komputer Świat. – 2011, nr 18, s. 18-25 [także w: Sprzęt komputerowy – modernizacja komputera].

**Pajak, Andrzej.** *Superprocesor Microsoftu* / Andrzej Pająk // Chip. – 2011, nr 1, s. 24-25 [także w: Sprzęt komputerowy – system on chip].

**Pająk, Andrzej.** *3D bez okularów* / Andrzej Pająk // Chip. – 2011, nr 10, s. 130-131 [technologia 3D].

**Pająk, Andrzej.** *Granice technologii komputerowej* / Andrzej Pająk // Chip. – 2011, nr 7, s. 22-27 [prognozy rozwoju technologii informacyjnej].

**Pająk, Andrzej.** *Nowy format pilków graficznych od Google`a* / Andrzej Pająk // Chip. – 2011, nr 8, s. 26-27 [także w: Grafika komputerowa – format JPEG i WebP].

**Pająk, Andrzej.** *Zrezygnuj z kablówki kup Blu-raya* / Andrzej Pająk // Chip. – 2011, nr 12, s. 114-115 [także w: Internet – usługi internetowe w odtwarzaczach wideo].

**pg.** *[Biurowe: tworzenie plików PDF]* / pg // Komputer Świat Niezbędnik. – 2011, nr 5, s. 36.

**pg.** *[Multimedialne: konwertery]* / pg // Komputer Świat Niezbędnik. – 2011, nr 3, s. 25 [Free Studio – konwertuje i ściąga pliki multimedialne].

**PLe.** *Kino na sterydach* / PLe // Komputer Świat Ekspert. – 2011, nr 1, s. 72-77 [jak skonfigurować pecet, aby uzyskać najlepszy obraz i dźwięk].

**PM.** *Programowanie na doładowaniu* / PM // Komputer Świat Ekspert. – 2011, nr 1, s. 18-19 [także w: Sprzęt komputerowy – procesory graficzne; NVIDIA CUDA ].

**PP.** *Odtwarzacz idealny* / PP // Komputer Świat Ekspert. – 2011, nr 2, s. 34-41 [odtwarzacze multimedialne – budowa komputera do kina domowego].

**Projektowanie interfejsów** // Computer Arts. – 2011, nr 12, s. 14-18.

**rk.** *[Narzędzia systemowe: partycjonowanie dysków]* / rk // Komputer Świat Niezbędnik. – 2011, nr 1, s. 29 [GParted Live CD - dzielenie dysku na mniejsze części].

**Szersza perspektywa** // Komputer Świat Ekspert. – 2011, nr 1, s. 20-23 [także w: Sprzęt komputerowy – jak korzystać z kilku monitorów jednocześnie].

**tpa.** *Wygodnie i tanio* / tpa // Komputer Świat. – 2011, nr 7, s. 48-49 [technologia VoIP].

**Trzeci wymiar** // Computer Arts. – 2011, nr 6, s. 74-76 [3D].

**Serafinowicz, Agnieszka.** *Poznaj podzespoły swojego peceta* / Agnieszka Serafinowicz // PC Format. – 2011, nr 2, s. 66-67 [także w: Oprogramowanie systemowe – darmowe oprogramowanie systemowe jako pomoc do poznania podzespołów komputera].

**Serafinowicz, Agnieszka.** *Lektura do słuchania* / Agnieszka Serafinowicz // PC Format. – 2011, nr 2, s. 68-69[przekształcanie e-booka w audiobook].

**Wyrzykowski, Artur.** *Więcej RAM-u* / Artur Wyrzykowski // PC Format. – 2011, nr 4, s. 34 [także w: Sprzęt komputerowy - rozbudowa pamięci w notebooku].

**Serafinowicz, Agnieszka.** *Efektowne multimedia* / Agnieszka Serafinowicz, Dariusz Hałas // PC Format. – 2011, nr 4, nr 46-49 [programy typu media center czyli tworzenie domowego centrum rozrywki].

**Hałas, Dariusz.** *Pliki dobrze ułożone* / Dariusz Hałas // PC Format. – 2011, nr 4, s. 52-53 [także w: Sprzęt komputerowy - defragmentacja dysku - poprawianie wydajności].

**Mrożewski, Bartłomiej.** *Przydatna wirtualizacja: wirtualizacja pozwala na równoległe uruchamianie kilku niezależnych systemów operacyjnych na jednym komputerze (…)* / Bartłomiej Mrożewski // PC Format. – 2011, nr 4, s. 106-109[także w: Systemy operacyjne].

**Serafinowicz, Agnieszka.** *Lepsza niż oryginał* / Agnieszka Serafinowicz, Dariusz Hałas // PC Format. – 2011, nr 5, s. 56-59 [także w: Windows – tworzenie własnej płyty instalacyjnej Windows].

**Płochocki, Maciek.** *Internet na wsi* / Maciek Płochocki // PC Format. – 2011, nr 6, s. 103 [dostęp do Internetu w technologii CDMA].

**Bieńkowski, Marcin.** *3D bez okularów* / Marcin Bieńkowski // PC Format. – 2011, nr 6, s. 106-107 [jak powstaje obraz 3D].

**Bieńkowski, Marcin.** *Piorunująca transmisja* / Marcin Bieńkowski // PC Format. – 2011, nr 6, s. 108- 109 [jak działa interfejs Intel Thunderbolt].

**Wyrzykowski, Artur.** *Podwajanie wydajności* / Artur Wyszykowski // PC Format. – 2011, nr 7, s. 32-33 [konfiguracja macierzy dyskowej].

**Serafinowicz, Agnieszka.** *Jak przechwycić okno* / Agnieszka Serafinowicz // PC Format. – 2011, nr 7, s. 68-69 [wykonywanie zrzutu ekranu].

**Hałas, Dariusz.** *Dobry format* / Dariusz Hałas // PC Format. – 2011, nr 9, s. 60-61 [formatowanie dysków, pendrive`ów i płyt CD/DVD].

**Bijata, Paweł.** *Poczta przenośna* / Paweł Bijata // PC Format. – 2011, nr 9, s. 62-65 [także w: Poczta elektroniczna – elektroniczna skrzynka pocztowa na USB].

**Serafinowicz, Agnieszka.** *Wirtualny druk* / Agnieszka Serafinowicz // PC Format. – 2011, nr 10, s. 68, [tworzenie dokumentów PDF].

**Serafinowicz, Agnieszka.** *Łatwa przeprowadzka* / Agnieszka Serafinowicz // PC Format. – 2011, nr 10, s. 76-77 [przeniesienie systemu na nowy dysk, klonowanie dysku].

**MK, AW, DH.** *Komputerowe mity* / MK, AW, DH // PC Format. – 2011, nr 12, s. 46-54.

**Żurek, Jakub.** *Wszystko o DLNA* / Jakub Żurek // PC World. – 2011, nr 1, s. 28-31 [technologie sieciowe – połączone w sieć urządzenia domowe].

**Wawrzyniak, Edward.** *Technologia 3D w natarciu* / Edward Wawrzyniak, Aleksander Działdowski // PC World. – 2011, nr 1, s. 42-45 [także w: Sprzęt komputerowy].

**Szyszka, Robert.** *Wirtualizacja w praktyce: platformy wirtualizacyjne* / Robert Szyszka // PC World. – 2011, nr 1, s. 96-102.

**Pęczak, Artur.** *OCR zamiast przepisywania: programy do rozpoznawania tekstu* / Artur Pęczak // PC World. – 2011, nr 2, s. 96-97.

**Czpelski, Marek.** *Ekologiczny komputer*/ Marek Czapelski // PC World. – 2011, nr 3, s. 24-28 [także w: Sprzęt komputerowy – zmniejszanie kosztów używania komputera].

**Rau, Thomas.** *Jak zbudować i skonfigurować sieć domową* / Thomas Rau // PC World. – 2011, nr 3, s. 58-66 [także w: Internet – Sieć LAN – poradnik].

**Wowra, Wojciech.** *Googlowanie po dysku* / Wojciech Wowra // PC World. – 2011, nr 3, s. 94-97 [Wyszukiwarki desktopowe – odszukiwanie plików na dysku].

**Pęczak, Artur.** *Likwidacja danych z dożywotnią gwarancją* / Artur Pęczka // PC World. – 2011, nr 4, s. 86-89 [programy do wymazywania danych – shreddery].

**Szpunar, Wiktor.** *Jak rozszerzona rzeczywistość ułatwia życie: Augmented Reality w praktyce* / Wiktor Szpunar // PC World. – 2011, nr 8, s. 74-79.

**Löbering, Christian.** *Twardy dysk XXL: jak za darmo zwiększyć pojemność dysku* / Christian Löbering; tłum. i oprac. Krzysztof Daszkiewicz // PC World. – 2011, nr 8, s. 120-123.

**Szyszka, Robert.** *Praca na odległość* / Robert Szyszka // PC World. – 2011, nr 9, s. 102-105 [zdalny dostęp do komputera].

**Szpunar, Wiktor.** *Bierz z chmury to, co najlepsze* / Wiktor Szpunar // PC World. – 2011, nr 11, s. 60-65 [cloud computing].

**Szyszka, Robert.** *Mikrofon zamiast myszy* / Robert Szyszka // PC World. – 2011, nr 11, s. 86-90 [sterowanie komputerem za pomocą głosu].

**Szyszka, Robert.** *PDF? To proste!* / Robert Szyszka // PC World. – 2011, nr 11, s. 110-111 [tworzenie i edycja PDF-ów].

# **Technologia informacyjna – 2012**

**Cyfrowe publikacje dla każdego** // Computer Arts. – 2012, nr 6, s. 22-26 [elektroniczne publikacje].

**Czapelski, Marek.** *Nie bój się cyfryzacji* / Marek Czapelski // PC World. – 2012, nr 1, s. 66-71 [naziemna telewizja cyfrowa].

**Działdowski, Aleksander.** *Chmura pomocna w biurze* / Aleksander Działdowski // PC World. – 2012, nr 6, s. 14-16 [cloud computing w firmie].

**Gozdek, Jerzy.** *Obsługa dotykowa* / Jerzy Gozdek // Chip. – 2012, nr 5, s. 124-125 [technologia dotykowa].

**Grabiec, Piotr.** *Dropbox i spółka* / Piotr Grabiec // PC World. – 2012, nr 8, s. 70-75 [przechowywanie danych w chmurze].

**Krzywy, Edward.** *Technologia NFC: komórka jako karta płatnicza* / Edward Krzywy // Chip. – 2012, nr 6, s. 28-29.

**Mrożewski, Bartłomiej.** *Dwa systemy lepszy sygnał* / Bartłomiej Mrożewski // PC Format. – 2012, nr 3, s. 92-93 [GLONASS – rosyjski odpowiednik GPS-u].

**Mrożewski, Bartłomiej.** *Flash kontraatakuje* / Bartłomiej Mrożewski // PC Format. – 2012, nr 1, s. 116-117 [nowe technologie do multimediów online].

**Pająk, Andrzej.** *Jeden kabel do wszystkich urządzeń* / Andrzej Pająk // Chip. – 2012, nr 2, s. 26-27 [także w: Sprzęt komputerowy – złącze Thunderbolt].

**Pająk, Andrzej.** *Pochwycić świat* / Andrzej Pająk // Chip. – 2012, nr 2, s. 37-39 [człowiek kontra maszyna].

**Serafinowicz, Agnieszka.** *Właściwy format* / Agnieszka Serafinowicz // PC Format. – 2012, nr 1, s. 80- 81 [konwersja multimediów w praktyce].

**Tak zmieniał się świat** // CD Action. – 2012, nr 2, s. 104-113 [także w: Sprzęt komputerowy najważniejsze wydarzenia z lat 1996-2010].

**Telewizor A.D. 2012** // Komputer Świat. – 2012, nr 4, s. 86-88 [telewizory nowej generacji, bez pilota].

**Wawrzyniak, Edward.** *Jak odbierać telewizję cyfrową?* / Edward Wawrzyniak // PC World. – 2012, nr 7, s. 50-53 [telewizja DVB-T].

**Wowra, Wojciech.** *Zrób sobie własne DVD* / Wojciech Wowra // PC World. – 2012, nr 2, s. 112-115 [narzędzia do authoringu DVD].

**Wyrzykowski, Artur.** *Zamiast kabla* / Artur Wyrzykowski // PC Format. – 2012, nr 2, s. 98-100 [bezprzewodowe przesyłanie obrazu i dźwięku].

# **Technologia informacyjna – 2013**

**Folga, Kamil.** *Nie tylko LTE* / Kamil Folga // PC World. – 2013, nr 6, s. 18-21 [nowe technologie w sieciach komórkowych].

**Gajewski, Maciej.** *Sztuczna inteligencja w służbie globalnej Sieci* / Maciej Gajewski // Chip. – 2013, nr 8, s. 86-88 [metody na przyspieszenie przetwarzania danych].

**Gozdek, Jerzy.** *Afery w branży IT* / Jerzy Gozdek // Chip. – 2013, nr 9, s. 122-123.

**Gozdek, Jerzy.** *Pionierzy IT* / Jerzy Gozdek // Chip. – 2013, nr 5, s. 126-127.

**Gozdek, Jerzy.** *Tajny system PRISM : technologie NSA* / Jerzy Gozdek // Chip. – 2013, nr 9, s. 24-25.

**Grabiec, Piotr.** *Podsumowanie roku w IT* / Piotr Grabiec // PC World. – 2013, nr 1, s. 22-27 [najważniejsze wydarzenia roku 2012 z Polski i ze świata].

**Korn, Jakub.** *Cyfrowa TV naziemna bez tajemnic* / Jakub Korn // Chip. – 2013, nr 2, s. 86-89.

**Korn, Jakub.** *Domowa chmura* / Jakub Korn // Chip. – 2013, nr 2, s. 100-102 [współdzielenie plików].

**Korn, Jakub.** *Własny serwer w chmurze* / Jakub Korn // Chip. – 2013, nr 3, s. 66-67 [przechowywanie danych na serwerze w chmurze].

**Lechert, Łukasz.** *Wgryźć się w projekt – czyli o rozwoju kompetencji w IT* / Łukasz Lechert // Programista. – 2013, nr 1, s. 68-69.

**NFC bez tajemnic** // Komputer Świat. – 2013, nr 5, s. 42-43 [NFC – łączność zbliżeniowa, pozwalająca na bezprzewodową wymianę danych na odległość do 20 cm].

**Pietruszyński, Piotr.** *Gotowi na DVB-T?* / Piotr Pietruszyński // PC World. – 2013, nr 6, s. 48-61 [telewizja cyfrowa].

**Rau, Thomas; Walke-Chomjakov, Ines.** *Koniec ery kabla* / Thomas Rau, Ones Walke-Chomjakov ; tłum. i oprac. Krzysztof Daszkiewicz // PC World. – 2013, nr 7, s. 100-103 [przyszłość transmisji bezprzewodowej].

**Walicki, Hieronim.** *Światowi liderzy IT* / Hieronim Walicki // Chip. – 2013, nr 4, s. 30-31.

**Wayner, Peter.** *Ciemna strona technologii* / Peter Wayner ; tłum. i oprac. Robert Szyszka // PC World. – 2013, nr 8, s. 76-79 [zagrożenia ze strony nowych technologii].

**Wnuk, Kamil.** *W Chmurze wszystko jest lepsze* / Kamil Wnuk // Chip. – 2013, nr 6, s. 118-119.

**Wolański, Roman.** *Słabe punkty świata IT* / Roman Wolański // Chip. – 2013, nr 9, s. 20.

**Wolański, Roman.** *Z kablami, może bez?* / Roman Wolański // Chip. – 2013, nr 6, s. 112-114 [przesyłanie danych, łączność radiowa, łączność przewodowa].

# **Technologia informacyjna – 2014**

**Behrens, Daniel.** Zdalny dostęp w małym palcu / Daniel Behrens ; tłum. i oprac. Krzysztof Daszkiewicz // PC World, 2014, nr 6, s. 68-73 [jak uzyskać zdalny dostęp do domowego komputera i sieci lokalnej].

**Gozdek, Jerzy.** *10 największych firm w branży IT* / Jerzy Gozdek // Chip. – 2014, nr 1, s. 11.

**Gozdek, Jerzy.** HDMI 2.0: gotowe na 4K / Jerzy Gozdek // Chip, 2014, nr 6, s. 34-35.

**Gozdek, Jerzy.** *Technologie szpiegowskie* / Jerzy Gozdek // Chip. – 2014, nr 1, s. 110-111.

**Malinowski, Jan.** *Smartfon i PC: synchronizacja* / Jan Malinowski // Chip. – 2014, nr 12, s. 70-73 [bezpieczna wymiana danych].

**Mrożewski, Bartłomiej.** Rewolucja na dysku / Bartłomiej Mrożewski // PC Format. – 2014, nr 4, s. 92- 93 [Btrfs – system plików nowej generacji].

**Niedzielewski, Dariusz.** *Świetlana przyszłość komunikacji* / Dariusz Niedzielewski // PC World. – 2014, nr 5, s. 18-21 [technologia Light Fidelity – Li-Fi].

**Piotrowski, Maciej.** Przenośne aplikacje / Maciej Piotrowski // PC Format. – 2014, nr 3, s. 48-49 [przenoszenie programów na inny komputer].

**Ries, Uli.** *Bezpieczeństwo od A do Z* / Uli Ries ; tłum. i oprac. Krzysztof Daszkiewicz // PC World. – 2014, nr 5, s. 62-64 [także w: Bezpieczeństwo danych - najważniejsze pojęcia z zakresu bezpieczeństwa IT].

**Steliński, Antoni.** *Top 10 najgroźniejszych backdoorów w historii IT* / Antoni Steliński // PC World. – 2014, nr 12, s. 20-21.

**Szyszka, Robert.** Bezpłatny magazyn danych / Robert Szyszka // PC World, 2014, nr 6, s. 90-95 [programowy NAS].

**Wawrzyniak, Edward.** *Halo? Tu VoIP* / Edward Wawrzyniak // PC World. – 2014, nr 10, dodatek Mała Firma, s. 46-49 [technologia Voice over IP].

**Wolański, Robert.** *Lepsza stabilność Bluetooth* / Robert Wolański // Chip. – 2014, nr 9, s. 24-25 [Bluetooth 4.1].

**Wolański, Robert.** *Synchronizacja : bezpieczeństwo i wygoda* / Robert Wolański // Chip. – 2014, nr 2, s. 112-115 [wymiana danych pomiędzy smartfonem, a komputerem].

**Wolański, Roman.** *Zabezpieczenia przed podsłuchem* / Roman Wolański // Chip. – 2014, nr 3, s. 30-31 [PFS uniemożliwia odszyfrowanie komunikacji sieciowej przez NSA].

### **Tworzenie stron WWW – 2007**

**Daj się wyszukać** // Komputer Świat Ekspert. – 2007, nr 8, s. 56-59 [pozycjonowanie stron].

**Pokaż się całemu światu** // Komputer Świat. -2007, nr 3, s. 16-21.

**Rzeźnicki, Darek.** *Joomla! po tuningu* / Darek Rzeźnicki // PC World. – 2007, nr 1, s. 138-143 [system zarządzania treścią].

**Strona na podglądzie** // Komputer Świat Ekspert. – 2007, nr 5, s. 58-61 [prowadzenie statystyki strony].

**Supernarzędzia dla WWW** // Komputer Świat Ekspert. – 2007, nr 1, s. 63-67.

**Twoje własne miejsce w sieci** // PC Format. – 2007, nr 12, s. 48-61.

**Własne miejsce** // Komputer Świat Ekspert. – 2007, nr 1, s. 56-58 [wybór domeny i serwera dla tworzonej strony].

#### **Tworzenie stron WWW – 2008**

**Czary dla każdego** // Komputer Świat. – 2008, nr 26, s. 50-53 [program WebSite X5].

**Daj się znaleźć** // PC Format. – 2008, nr 9, s. 86-87 [dodawanie stron do wyszukiwarek internetowych; także w: Przeglądarki i wyszukiwarki internetowe].

**Dworniczak, Mirosław**. *Jak ewoluowały strony WWW* /Mirosław Dworniczak // Internet. – 2008, nr 8, s. 56-59 [także w: Internet].

**Gadżety na stronę WWW** // Komputer Świat Ekspert. – 2008, nr 9, s.14-21 [także w: Technologia informacyjna].

**Gajda, Włodzimierz.** *Gimp: tworzenie szablonów stron WWW* / Włodzimierz Gajda // Internet. – 2008, nr 1, s. 98-101 [także w: Języki programowania – HTML i CSS, Grafika komputerowa].

**Gajda, Włodzimierz.** *GIMP: tworzenie szablonów stron WWW* / Włodzimierz Gajda // Internet. – 2008, nr 2, s. 96-101 [także w: Grafika komputerowa].

**Gajda, Włodzimierz.** *GIMP: tworzenie szablonów stron WWW* / Włodzimierz Gajda // Internet. – 2008, nr 3, s. 108-111 [także w: Grafika komputerowa].

**Gajda, Włodzimierz.** *GIMP: tworzenie szablonów stron WWW* / Włodzimierz Gajda // Internet. – 2008, nr 4, s. 102-107 [także w: Grafika komputerowa].

**Goc, Paweł.** *Google Sites* / Paweł Goc // Internet. – 2008, nr 7, s. 73-75 [program służący do edycji stron WWW].

**Hodge, Karl.** *Firefox narzędziem dla webmastera* / Karl Hodge // Internet. – 2008, nr 3, s. 65-67 [Firefox jako narzędzie do tworzenia stron].

**Kapelak, Tomasz.** *Google Analytices* / Tomasz Kapelak // Internet. – 2008, nr 3, s. 60-64.

**Najnowsze trendy w pozycjonowaniu** // Internet. – 2008, nr 7, s. 38-43.

**Prosta robótka: serif pageplus-własna strona www** // Komputer świat. – 2008, nr 6, s.48-51.

**Strzelecki, Artur.** *Google pomoże Twojej witrynie* / Artur Strzelecki // Internet. – 2008, nr 2, s. 105- 107 [także w: Przeglądarki i wyszukiwarki internetowe].

**Twój start w sieci** // PC Format. – 2008, nr 9, s. 81 [konfigurowanie własnego centrum informacji iGoogle].

**WWW prawie za darmo** // Next. – 2008, nr 6, s.102-107 [test porównawczy darmowych i tanich kont hostingowych].

**Zyglarski, Błażej.** *LIFERAY-przepis na własny portal* / Błażej Zyglarski // Software Developer's Journal. – 2008, nr 1, s. 66-75.

**Żarnecki, Przemysław.** *Przegląd systemów zarządzania treścią* / Przemysław Żarnecki // Linux+. – 2008, nr 3, s. 26-38.

#### **Tworzenie stron WWW – 2009**

**Cztery rodzaje serwisów WWW** // PC Format. – 2009, nr 4, s. 41 [jak tworzyć własne serwisy WWW].

**Dobosz, Maciej**. *Własna mapa na stronie* // Linux Magazine. – 2009, nr 7, s. 57-59.

**Hosting: zaistnieć w sieci** // Next. – 2009, nr 2, s. 101-105 [prawna regulacja hostingu; także w: Prawo internetowe].

**Kłodziński, Wojciech.** *Pozycjonowanie stron: skuteczny marketing internetowy w wyszukiwarkach* / Wojciech Kłodziński // Software Developer's Journal. – 2009, nr 1 , s. 68-70 [także w: Przeglądarki i wyszukiwarki internetowe].

**Podsiadły, Rafał.** *Projektowanie interfejsów użytecznych* / Rafał Podsiadły // Haking. – 2009, nr 7-8, s. 72-75.

**Strona WWW w jeden dzień** // PC Format. – 2009, nr 9, s. 94-95.

**Stwórz superstronę** // Komputer Świat Ekspert. – 2009, nr 2, s. 78-83 [interaktywne strony internetowe – technologia Silverlight].

**Użyteczna strona WWW** // Next. – 2009, nr 3, s. 92-95 [jak tworzyć przyjazne i funkcjonalne strony WWW].

**Wiedza to podstawa** // Next. – 2009, nr 2, s. 128-129 [zbieranie informacji o popularności witryny www].

**Własne WWW** // PC Format. – 2009, nr 12, s. 63-70 [kurs tworzenia stron www].

**Zaistniej w Internecie** // PC Format. – 2009, nr 4, s. 40 [jak tworzyć własne serwisy www].

**Załóż swoją witrynę** // PC Format. – 2009, nr 4, s. 42-43 [jak tworzyć własne serwisy www].

**Zrobiłeś? Publikuj!** // Komputer Świat. – 2009, nr 6, s. 62-64 [publikacja strony w Internecie].

#### **Tworzenie stron WWW – 2010**

**Bijata, Paweł.** *Pozycjonuj się sam* / Paweł Bijata // PC Format. – 2010, nr 4, s. 70-71 [jak zdobyć wysoką pozycję w wyszukiwarce].

**DM.** *Własny plug-in* / DM // Komputer Świat Ekspert. – 2010, nr 2, s. 110-115 [plug-iny do Joomli].

**KW.** *Niech nam zapłacą* / KW // Komputer Świat Ekspert. – 2010, nr 2, s. 104-108 [obsługa płatności on-line na własnej stronie WWW; także w: E-Biznes, Handel w Internecie].

**Małkowski, Paweł.** *Pierwsze kroki w Rails* / Paweł Małkowski // Komputer Świat Ekspert. – 2010, nr 1, s. 106-109 [Ruby on Rails – framework programistyczny do tworzenia aplikacji webowych].

**Moje MediaWiki** // Komputer Świat Ekspert. – 2010, nr 2, s. 100-103 [Wiki na własnej stronie www].

**Pęczak, Artur.** *Serwer na wynajem* / Artur Pęczak // PC World. – 2010, nr 12, s. 74-78 [hosting internetowy i domeny, także w: Usługi w Internecie].

**Photoshop i Dreamweaver… mocny duet w projektowaniu stron internetowych** // Computer Arts. – 2010, nr 4, s. 33-35 [także w: Grafika komputerowa – Photoshop].

**Poprawiamy naszą witrynę HTML** // Computer Arts. – 2010, nr 4, s. 56-57.

**Wirtualna budowa** / Komputer Świat. – 2010, nr 21, s. 58-61.

## **Tworzenie stron WWW – 2011**

**BBEdit 9** // Computer Arts. – 2011, nr 3, s. 72 [edytor tekstu].

**Grafika w sieci** // Computer Arts. – 2011, nr 11, s. 42 [także w: Grafika komputerowa].

**Koziński, Maciej***. Z Wordpressem krok po kroku* / Maciej Koziński, Paweł Bijata // PC Format. – 2011, nr 1, s. 92-94 [kurs tworzenia witryny webowej – część 1].

**Koziński, Maciej***. Z Wordpressem za pan brat* / Maciej Koziński, Paweł Bijata // PC Format. – 2011, nr 2, s. 84-85 [kurs tworzenia witryny webowej – część 2].

**Mrożewski, Bartłomiej.** *Wizytówka w sieci* / Bartłomiej Mrożewski // PC Format. – 2011, nr 6, s. 84-86 [projektowanie stron WWW w Google Pages].

**Nosel, Mateusz.** *Jak zbudować stronę www* / Mateusz Nosel // PC Format. – 2011, nr 11, s. 48-59 [jak przygotować i opublikować stronę w Internecie].

**PM.** *Idzie nowe WWW: HTML5 i CSS3 powoli opanowują sieć (…)* / PM // Komputer Świat Ekspert. – 2011, nr 1, s. 86-89 [programowanie w HTML5 i CSS3].

**Prostsze niż myślisz** // Komputer Świat. – 2011, nr 3, s. 44-46.

**Rewis, Stephanie.** *Elastyczne obrazki na stronę www* / Stephanie Rewis // Computer Arts. – 2011, nr 6, s. 52-54 [także w: Grafika komputerowa – Adobe Creative Suite oraz CSS3].

**Skanimacja, czyli iluzja optyczna na stronie www** // Computer Arts. – 2011, nr 10, s. 38-40 [tworzenie interaktywnej strony internetowej].

**Stępień, Michał.** *Strona WWW w 5 minut: Witryny Google krok po kroku* / Michał Stępień // PC World. – 2011, nr 2, s. 112-113.

**Zinni, Anthony.** *Idealne co do piksela strony WWW : Dreamweaver i Photoshop CS4* / Anthony Zinni // Computer Arts. – 2011, nr 4, s. 54-55 [także w: Grafika komputerowa – Photoshop oraz Języki programowania Dreamweaver].

#### **Tworzenie stron WWW – 2012**

**dm.** *WWW prawie z automatu* / dm // Komputer Świat. – 2012, nr 3, s. 92-97 [także w: Internet - Microsoft Webmatrix – jak wygodnie tworzyć zaawansowane strony].

**Nosel, Mateusz.** *Budujemy www* / Mateusz Nosel // PC Format. – 2012, nr 6, s. 34-43 [także w: Internet].

**Nosel, Mateusz.** *Własne WWW w kwadrans* / Mateusz Nosel // PC Format. – 2012, nr 12, s. 82-83 [jak szybko założyć witrynę internetową].

**Serafinowicz, Agnieszka.** *Miejsce na twoją stronę* / Agnieszka Serafinowicz // PC Format. – 2012, nr 2, s. 80-83 [test usług hostingowych].

**Strona z kreatora** // Komputer Świat. – 2012, nr 9, s. 70-74 [test internetowych kreatorów stron www].

#### **Tworzenie stron WWW – 2013**

**Borycki, Dawid.** *Biblioteka jQuery mobile a wieloplatformowe witryny i aplikacje internetowe* / Dawid Borycki // Programista. – 2013, nr 8, s. 22-26.

**Es**. *Kto odpowiada za treści w sieci* / Es // Komputer Świat. - 2013, nr 7, s. 84-86 [co grozi adminowi strony www].

**Freeway 6 Pro** // Computer Arts. – 2013, nr 5/6, s. 68 [program do projektowania stron internetowych].

**Grzemski, Tomasz.** *Poznaj TYPO3 CMS* / Tomasz Grzemski // Programista. – 2013, nr 3, s. 70-71.

**Grzemski, Tomasz.** *Poznaj TYPO3 CMS. Podłączanie szablonu* / Tomasz Grzemski // Programista. – 2013, nr 4, s. 66-68.

**Kidaj, Andrzej.** *Ile kosztuje strona* / Andrzej Kidaj // Computer Arts. – 2013, nr 5/6, s. 16-17.

**Komodo IDE 8** // Computer Arts. – 2013, nr 7/8, s. 70 [także w: Języki programowania wieloplatformowe środowisko programistyczne dla webmasterów ze wsparciem dla najpopularniejszych języków].

**Korn, Jakub.** *Czas mieć stronę* / Jakub Korn // Chip. – 2013, nr 6, s. 30-35 [przegląd systemów zarządzania treścią (CMS)].

**Kuczyński, Bartek.** *Vaadin 7 – naprawdę szybkie tworzenie aplikacji Web w Javie* / Bartek Kuczyński // Programista. – 2013, nr 11, s. 106-114.

**Leszczyński, Michał.** *Programista vs włamywacz, czyli o bezpieczeństwie aplikacji internetowych w PHP* / Michał Leszczyński // Programista. – 2013, nr 6, s. 56-65 [programowanie aplikacji webowych].

**Mazur, Łukasz.** *Twitter Bootstrap – szybkie tworzenie witryn HTML* / Łukasz Mazur // Programista. – 2013, nr 9, s. 18-24.

**Mazur, Łukasz.** *Twitter Bootstrap – szybkie tworzenie witryn HTML. Co nowego w wersji 3* / Łukasz Mazur // Programista. – 2013, nr 10, s. 6-17.

**MM**. *Własna strona www* / MM // PC Format. - 2013, nr 6, s. 56 [Website X5].

**Nosel, Mateusz.** *Własne miejsce w sieci* / Mateusz Nosel // PC Format. - 2013, nr 6, s. 74-79 [jak wybrać odpowiedni hosting].

**Nosel, Mateusz**. *Zarządzaj treścią na www* / Mateusz Nosel // PC Format. - 2013, nr 9, s. 70-74 [przegląd i porównanie skryptów CMS].

**Pęczak, Artur.** *Zaprojektuj sobie stronę* / Artur Pęczak // PC World. – 2013, nr 8, s. 80-85 [narzędzia do tworzenia stron internetowych].

**Rogowski, Karol.** *Poznaj ASP.NET MVC 4. Optymalizować czy nie optymalizować? Oto jest pytanie* / Karol Rogowski // Programista. – 2013, nr 6, s. 70-76 [programowanie aplikacji webowych].

**Własna strona www w kilku krokach** // Komputer Świat. - 2013, nr 12, s. 50-53.

**Żochowski, Sylwester**. *Pięć kroków do www* / Sylwester Żochowski // PC Format. - 2013, nr 8, s. 72- 77 [projektowanie i publikacja stron WWW].

#### **Tworzenie stron WWW – 2014**

**Antetype : łatwe prototypy stron internetowych i interfejsów aplikacji mobilnych** // Computer Arts. – 2014, nr 3/4, s. 78.

**Kreator stron www** / Mm // Komputer Świat. – 2014, nr 1, s. 81 [Website X5].

**Macaw** // Computer Arts. – 2014, nr 5/6, s. 77.

**Nosel, Mateusz.** Nowy wystrój strony / Mateusz Nosel // PC Format. – 2014, nr 9, s. 74-75 [Kurs WordPressa cz. 2 – motywy i widżety].

**Nosel, Mateusz.** Projektuj w HTML5 / Mateusz Nosel // PC Format. – 2014, nr 1, s. 72-74 [jak korzystać z aplikacji Google Web Designer].

**Nosel, Mateusz.** Strona na WordPressie / Mateusz Nosel // PC Format. – 2014, nr 8, s. 72-73 [Kurs WordPressa cz. 1 – instalacja skryptu].

**Nosel, Mateusz.** Zarządzanie treścią witryny / Mateusz Nosel // PC Format. – 2014, nr 11, s. 74-75 [Kurs WordPressa cz. 4 – dodawanie treści i stron].

**Profesjonalny hosting** // Komputer Świat. – 2014, nr 4, s. 38-41 [7 kroków do własnej strony www].

**Responsie Layout Maker Pro** // Computer Arts. – 2014, nr 5/6, s. 76.

**Własne WWW prosto i profesjonalnie** / MP // PC Format. – 2014, nr 3, s. 41.

**Żochowski, Sylwester.** Witryna w 5 krokach / Sylwester Żochowski // PC Format. – 2014, nr 7, s. 72- 75 [projektowanie i publikacja własnej strony www].

**Brągoszewski, Paweł.** *Płać i nie płacz* / Paweł Brągoszewski // PC World. – 2007, nr 1, s. 126-131 [płatności online].

**Grudnik, Bartłomiej.** *E-gazety* / Maks Wrzesiński // Enter. – 2007, nr 5, s. 96-97.

# **Usługi w Internecie – 2008**

**Kasa z Internetu: jak pożyczyć pieniądze przez Internet** // Komputer Świat Ekspert. – 2008, nr 9, s.74-75.

**Pietrzak, Krzysztof.** *Banki w internecie* / Krzysztof Pietrzak // PC World. – 2008, nr 4, s. 164-167.

**Rozliczanie na ekranie** // Next. – 2008, nr 4, s.72-75 [programy do wypełniania PIT-ów].

**Wowra, Wojciech.** *E-banki pod lupą* / Wojciech Wowra // Internet – 2008, nr 1, s. 24-27.

**Wrona, Wojciech.** *Wakacje z Internetu* / Wojciech Wrona // Internet. – 2008, nr 5, s. 28-33.

### **Usługi w Internecie – 2009**

**Dymecki, Bartłomiej.** *Finanse pod kontrolą: serwisy do zarządzania finansami osobistymi* / Bartłomiej Dymecki // PC World. – 2009, nr 12, s. 98-101 [także w: E-Biznes].

**Internetowe okienko bankowe** // Komputer Świat. – 2009, nr 26, s. 78-79.

**Majdaniec, Jerzy.** *Bankowość internetowa : nowe zagrożenie* / Jerzy Majdaniec // Chip. – 2009, nr 1, s. 116-118 [jak bezpiecznie zarządzać pieniędzmi przez Internet].

**Pit przez Internet** // Komputer Świat Ekspert. – 2009, nr 2, s. 102-103.

**Polacy polubili bankowość elektroniczną** // PC World. – 2009, nr 11, s. 14.

**Kosedowski, Marcin.** *Wielki test polskich e-banków*/ Marcin Kosedowski // PC World. – 2010, nr 7, s. 98-104 [także w: Bezpieczeństwo danych]

**Mrożewski, Bartłomiej.** *eKonto dla Nowaka* / Bartłomiej Mrożewski // Chip. – 2010, nr 4, s. 64-67.

**Pacjent w internecie** // Komputer Świat. -2010, nr 11, s. 8 [także w: Społeczeństwo informacyjne].

**Pęczak, Artur.** *Serwer na wynajem* / Artur Pęczak // PC World. – 2010, nr 12, s. 74-78 [hosting internetowy i domeny, także w: Tworzenie stron WWW].

**psz.** *Faktura e-mailem jest ok!* / psz // Komputer Świat. – 2010, nr 12, s. 7.

**Serafinowicz, Agnieszka.** *Rozlicz się z fiskusem* / Agnieszka Serafinowicz // PC Format. – 2010, nr 5, s. 56-57.

## **Usługi w Internecie – 2011**

**aś.** *LastPass 1.73: zapamięta za nas hasła do stron WWW* / aa // Komputer Świat Niezbędnik. – 2011, nr 2, s. 31 [także w: Bezpieczeństwo danych].

**Budżet pod kontrolą** // Komputer Świat. – 2011, nr 2, s. 42-44 [jak kontrolować budżet domowy].

**ek.** *Czas na PIT* / ek // Komputer Świat. – 2011, nr 8, s. 48-51 [wypełnianie pitu].

**ŁO.** *Sieciowi ankieterzy* / ŁO // Komputer Świat Ekspert. – 2011, nr 2, s. 56-57 [tworzenie ankiet w Internecie - ankieta Doodle, ankieta dla studenta].

**Mrożewski, Bartłomiej.** *E-rachunek pod kontrolą* / Bartłomiej Mrożewski // PC Format. – 2011, nr 12, s. 90-91 [bezpieczne korzystanie z konta bankowego].

**Petras, Rafał.** *Do sądu bez prawnika? Żaden problem: e-sądy w praktyce* / Rafał Petras // Chip. – 2011, nr 1, s. 38.

**Serafinowicz, Agnieszka.** *Pit przez Internet* / Agnieszka Serafinowicz // PC Format. – 2011, nr 4, s. 57-60.

**tpa.** *Bank w komórce* / tpa // Komputer Świat. – 2011, nr 21, s. 52-53 [także w: Usługi w Internecie bankowość elektroniczna].

**Działdowski, Aleksander.** *E-bank na miarę XXI wieku* / Aleksander Działdowski // PC World. – 2012, nr 9, s. 76-83 [bankowość internetowa].

**jg.** *Uwaga na skimming* / jg // Komputer Świat. – 2012, nr 9, s. 10-11 [także w : Bezpieczeństwo danych – skimming].

**Kj, cw.** *Elektroniczna platforma ZUS* / kj, cw // PC World. – 2012, nr 9, s. 9 [E-urzędy].

**Kosedowski, Marcin.** *Wybierz najlepsze konto internetowe* / Marcin Kosedowski // PC World. – 2012, nr 1, s. 86-97 [bankowość elektroniczna].

**kt.** *Plastik lepszy niż papier* / kt // Komputer Świat. – 2012, nr 6, s. 96-99 [bezpieczne płatności online].

**Miśkiewicz, Jakub.** *Nowe standardy w bankowości* / Jakub Miśkiewicz // Chip. – 2012, nr 2, s. 90-92 [także w: Społeczeństwo informacyjne, Bezpieczeństwo danych – bezpieczniejsze transakcje finansowe].

**Pęczak, Artur.** *Hosting A.D. 2012* / Artur Pęczak // PC World. – 2012, nr 7, s. 100-105 [usługi hostingowe].

**pg.** *Niebezpieczne płatności w Polsce* / pg // Komputer Świat. – 2012, nr 7, s. 10-11 [płatności online].

**Woźniak, Krzysztof.** *Łowienie danych* / Krzysztof Woźniak // PC Format. – 2012, nr 8, s. 4 [przelewy internetowe].

**Zrób PIT sam** // Komputer Świat. – 2012, nr 4, s. 59-61 [także w: Internet].

# **Usługi w Internecie – 2013**

**Am**. *Bankowość dla wybranych* / Am // Komputer Świat. - 2013, nr 8, s. 16 [mBank ogłosił premierę nowego serwisu internetowego].

**Mrożewski, Bartłomiej**. *Matematyka dla każdego* / Bartłomiej Mrożewski // PC Format. - 2013, nr 5, s. 80 [darmowy serwis e-learningowy].

**Pęczak, Artur.** *Bezpieczna e-bankowość* / Artur Pęczak // PC World. – 2013, nr 5, s. 84-87 [bankowość elektroniczna – nowe funkcje kontra bezpieczeństwo].

**Pęczak, Artur.** *Najlepsze studia i kursy online* / Artur Pęczak // PC World. – 2013, nr 3, s. 88-91 [e-learning].

**Gajewski, Maciej.** *Adobe Creative Cloud 2014* / Maciej Gajewski // Chip. – 2014, nr 10, s. 76-77 [Adobe w chmurze].

**Gozdek, Jerzy.** *Bezpieczne e-płatności* / Jerzy Gozdek // Chip. – 2014, nr 11, s. 62-65 [metody płatności w sieci].

**Korn, Jakub.** *Płać bezpiecznie w Internecie* / Jakun Korn // Chip. – 2014, nr 5, s. 82-86 [systemy płatności elektronicznych].

**Kubera, Grzegorz.** *Jak płacić smartfonem* / Grzegorz Kubera // PC World. – 2014, nr 12, s. 10-12 [mobilne płatności].

**Malinowski, Jan.** *Apple chce waszych pieniędzy* / Jan Malinowski // Chip. – 2014, nr 12, s. 106-107 [płatności mobilne Apple].

**Mój najlepszy przewodnik** // Komputer Świat. – 2014, nr 3, s. 62-64 [test mobilnych przewodników: Google Maps, Yelp, Foursquare, Around Me].

**Mrożewski, Bartłomiej.** E-eter dla każdego / Bartłomiej Mrożewski // PC Format. – 2014, nr 9, s. 78- 83 [radio internetowe].

**Pęczak, Artur.** *Jak ściągnąć filmy z YouTuba* / Artur Pęczak // PC World. – 2014, nr 12, s. 72-75 [usługi do pobierania wideo z sieci].

**Steliński, Antoni.** *Karta bankomatowa – as pik czy… walet trefl?* / Antoni Steliński // PC World. – 2014, nr 1, s. 74-79 [bezpieczne transakcje elektroniczne].

**Wyślij list z neoznaczkiem** // Chip. – 2014, nr 12, s. 67 [neoznaczki wykorzystywane przez Pocztę Polską].

### **Windows – 2007**

**A ja wolę XP** // PC Format. – 2007, nr 12, s. 62-63 [Windows Vista i XP].

**Bądź mądry przed szkodą: wykonywanie kopii zapasowej w Windows Vista** // PC Format. – 2007, nr 7, s. 60-61.

**Biurko w remoncie** // Komputer Świat Ekspert. – 2007, nr 2, s. 50-55 [wskazówki do Windows].

**Co w systemie piszczy** // PC Format. – 2007, nr 7, s. 48-49 [analizowanie procesów Windows].

**Dane w czapce niewidce** // PC Format. – 2007, nr 2, s. 50-51 [ukrywanie dysków i innych elementów Windows; także w: Bezpieczeństwo danych].

**Darmowy makijaż: zmiana wyglądu Windows** // PC Format. – 2007, nr 11, s. 76-77.

**Daszkiewicz, Krzysztof; Eggeling, Thorsten; Lobering, Christian.** *Windows na szybko* / Krzysztof Daszkiewicz, Thorsten Eggeling, Christian Lobering // PC World. – 2007, nr 11, s. 124-128.

**Daszkiewicz, Krzysztof; Kroschel, Andreas; Lobering, Christian.** *Bezpieczeństwo na miarę potrzeb*/ Krzysztof Daszkiewicz, Andreas Kroschel, Christian Lobering // PC World. – 2007, nr 1, s. 86-94 [jak zabezpieczyć Windows XP jego wewnętrznymi środkami; także w: Bezpieczeństwo danych].

**Dla kogo Vista?** // PC Format. – 2007, nr 2, s. 52-53 [Windows Vista].

**Dobrze dopasowany** // Komputer Świat. -2007, nr 2, s. 44-47 [dostosowywanie wyglądu systemu Windows].

**Dowódca plików** // Komputer Świat Ekspert. – 2007, nr 7, s. 30-32 [Total Commander].

**Drugie życie Windows** // PC Format. – 2007, nr 1, s. 70-73.

**Duże jest piękne** // Komputer Świat Ekspert. – 2007, nr 4, s. 46-51 [wskazówki do Windows].

**Instaluj na luzie** // Komputer Świat Ekspert. – 2007, nr 1, s. 38-40 [szybka instalacja Windows].

**Janus, Rafał.** *Windows marzeń* / Rafał Janus // PC World. – 2007, nr 12, s. 132-136.

**Koniec z błądzeniem** // Komputer Świat Ekspert. – 2007, nr 5, s. 52-57 [wskazówki do Windows].

**Konta dla wszystkich** // PC Format. – 2007, nr 11, s. 68-72 [Windows XP i Vista].

**Kosmetyka systemu** // Komputer Świat Ekspert. – 2007, nr 6, s. 50-53.

**Koziński, Maciej.** *Odświeżamy Windows* / Maciej Koziński // Enter. – 2007, nr 5, s. 116-119.

**Lepiej to wyłączmy** // Komputer Świat. -2007, nr 7, s. 52-55 [niepotrzebne funkcje w Windows].

**Łatwe przejście** // Komputer Świat Ekspert. – 2007, nr 7, s. 34-35 [migracja z XP do Visty].

**Mamy nowy system** // PC Format. – 2007, nr 4, s. 56-59 [Windows Vista].

**Matulewski, Jacek.** *Hak na Windows* / Jacek Matulewski // Haking. -2007, nr 4, s. 20-26 [także w: Bezpieczeństwo danych].

**Metamorfoza systemu** // PC Format. – 2007, nr 3, s.50-53 [Windows XP].

**Na wyższy stopień** // Komputer Świat Ekspert. – 2007, nr 10, s. 50-55 [wskazówki do Windows XP i Vista].

**Narzędzia do Windows** // Komputer Świat. -2007, nr 1, s. 50-53.

**Narzędzia do Windows** // Komputer Świat. -2007, nr 9, s. 44-47 [narzędzia administracyjne].

**Nie tylko ku ozdobie: jak dodać do Windows mierniki pracy systemu** // PC Format. – 2007, nr 6, s.64-65.

**Nie tylko Start** // PC Format. – 2007, nr 11, s. 82-83 [szybkie uruchamianie programów w Windows XP].

**Nowy modny pasek** // PC Format. – 2007, nr 7, s. 54-55 [pasek zadań w Windows jak w MacOS X].

**Nowy stary system** // PC Format. – 2007, nr 5, s.54-58 [Windows XP].

**Okiełznać Windows** // Komputer Świat. -2007, nr 17, s. 42-45.

**Okna rejestrowane** // PC Format. – 2007, nr 6, s.60-61 [Windows XP].

**Poskładaj Windows** // Komputer Świat Ekspert. – 2007, nr 11, s. 52-57.

**Powrót backslasha** // Komputer Świat Ekspert. – 2007, nr 6, s. 34-37 [polecenia tekstowe w Windows XP].

**Poznaj swój komputer** // Komputer Świat. -2007, nr 5, s. 50-53.

**Profilowanie okien** // PC Format. – 2007, nr 12, s. 68-69 [Windows XP].

**Przeglądarki i odtwarzacze** // PC Format. – 2007, nr 3, s.42-49 [niezbędne programy do Windows].

**Przemaluj XP na Vistę** // Komputer Świat Ekspert. – 2007, nr 3, s. 28-31.

**Retusz podczas startu** // PC Format. – 2007, nr 5, s.62-63 [Windows XP].

**Salonowy pecet** // PC Format. – 2007, nr 3, s.58-59 [Windows XP].

**Sposób na błędy** // PC Format. – 2007, nr 10, s. 60-63 [jak sobie radzić z komunikatami błędów w Windows].

**Sprytna archiwizacja** // PC Format. – 2007, nr 1, s. 68-69 [Windows XP; także w: Bezpieczeństwo danych].

**Stabilny system** // Komputer Świat Ekspert. – 2007, nr 1, s. 48-52 [wskazówki do Windows].

**System bez sekretów** // Komputer Świat Ekspert. – 2007, nr 8, s. 48-52.

**System dobrze strzeżony** // PC Format. – 2007, nr 8, s. 64-65 [firewall w Windows Vista; także w: Firewall].

**System na diecie: usuwanie zbędnych elementów z Windows XP** // PC Format. – 2007, nr 7, s. 58- 59.

**Szetyński, Tomasz.** *Kontrolowana reinstalacja Windows* / Tomasz Szetyński // Chip. – 2007, nr 2, s. 122-125.

**Ujarzmij Vistę: Windows Vista to dla wielu z nas twardy orzech do zgryzienia (…)** // Komputer Świat. -2007, nr 22, s. 16-26.

**Ulepszyć Windows** // Komputer Świat. -2007, nr 15, s. 16-25.

**Unikaj bałaganu** // PC Format. – 2007, nr 6, s.68-69 [porządkowanie Windows].

**Uniwersalne narzędzia** // Komputer Świat Ekspert. – 2007, nr 3, s. 50-55 [wskazówki do Windows].

**Vista bliższe spojrzenie** // Komputer Świat Ekspert. – 2007, nr 9, s. 16-23.

**Vista przed premierą** // Komputer Świat Ekspert. – 2007, nr 1, s. 18-25.

**Własny panel sterowania** // PC Format. – 2007, nr 8, s. 56-58 [Windows XP].

**Wskocz do Windows** // Komputer Świat Ekspert. – 2007, nr 9, s. 48-52.

**Wspólnota danych : udostępnianie folderów w sieci lokalnej** // PC Format. – 2007, nr 6, s.58-59 [Windows XP].

**Wytrych niepotrzebny** // PC Format. – 2007, nr 1, s. 66-67 [Windows XP].

**Z miejsca na miejsce** // PC Format. – 2007, nr 5, s.60-61 [Windows Vista i XP].

**Zawsze coś nowego** // PC Format. – 2007, nr 7, s. 64-65 [sztuczki do Windows XP].

**Zrób sobie na gadżet** // Komputer Świat Ekspert. – 2007, nr 5, s. 64-67 [tworzenie własnego gadżetu do Visty].

**Żarski, Artur.** *Odzyskiwanie danych z systemu Windows* / Artur Żarski // Haking. -2007, nr 5, s. 56-60.

### **Windows – 2008**

**Adios Vista** // Next. – 2008, nr 8, s.72-75.

**Algo, Eryk.** *Viagra dla Windows* / Eryk Algo // Chip. – 2008, nr 1, s.38-42 [Windows XP].

**Co widać w oknach** // PC Format. – 2008 , nr 6, s.58-59.

**Czas na Windows** // Komputer Świat. – 2008, nr 18, s. 46-49 [Windows XP, Vista].

**Dodatki do Windows** // PC Format. – 2008 , nr 3, s. 62-63.

**Dramczyk, Bartek.** *Prawdziwa historia Windows* // Chip. - 2008, nr 6, s.108-117.

**Dren, Marek.** Życie na podsłuchu / Marek Dren // Chip. – 2008, nr 9, s.32-36 [szpiegowanie danych; także w: Bezpieczeństwo danych].

**Druga młodość XP** // Komputer świat. – 2008, nr 7, s.22-30 [Windows XP].

**Goc, Paweł.** *AjaxWindows: system operacyjny w przeglądarce* / Paweł Goc // Internet. – 2008, nr 2, s. 60-61.

**Idee w Windows** // Komputer Świat Ekspert. – 2008, nr 1, s.52-57.

**Janus, Rafał.** *Mity optymalizacji* / Rafał Janus // PC World. – 2008, nr 2, s. 98-102.

**Lepiej mieć kopię** // Komputer Świat. – 2008, nr 25, s. 56-59 [Windows Vista].

**Lewaszkiewicz, Piotr.** *Windows bez balastu* / Piotr Lewaszkiewicz // Komputer Świat Ekspert. – 2008, nr 4, s. 42-45.

**Macintosh otwarty** // Komputer Świat Ekspert. – 2008, nr 9, s.32-33.

**Majdaniec, Jerzy.** *10 rzeczy, których lepiej nie robić z Windows* / Jerzy Majdaniec // Chip. – 2008, nr 11, s. 92-95.

**Majdaniec, Jerzy.** *Instalacja programów bez ryzyka* / Jerzy Majdaniec // Chip. – 2008, nr 9, s.110-113 [wirtualizacje].

**Majdaniec, Jerzy.** *Jeszcze więcej mocy dla XP* / Jerzy Majdaniec // Chip. – 2008, nr 7, s. 30-34 [Windows XP].

**Majdaniec, Jerzy.** *Windows świeżutkie* / Jerzy Majdaniec // Chip. – 2008, nr 12, s. 38-41.

**Majdaniec, Jerzy.** *Czysty znaczy szybszy* / Jerzy Majdaniec // Chip. – 2008, nr 10, s. 36-40.

**Majdaniec, Jerzy.** *Rekordowy start Windows* / Jerzy Majdaniec // Chip. - 2008, nr 6, s. 40-46.

**Majdaniec, Jerzy.** *Te programy zrujnują każdy system* / Jarzy Majdaniec // Chip. – 2008, nr 5, s. 32-36 [software, które psuje Windows, także w: Systemy operacyjne].

**Majdaniec, Jerzy.** *Ultraszybkie i superczyste XP* / Jerzy Majdaniec // Chip. – 2008, nr 8, s.112-115 [Windows XP].

**Majdaniec, Jerzy.** *Wielka aktualizacja Windows* / Jerzy Majdaniec // Chip. – 2008, nr 4, s. 38-42.

**Majdaniec, Jerzy.** *Windows na 100% bezpieczny* // Jerzy Majdaniec // Chip. – 2008, nr 5, s. 88-92. [także w: Bezpieczeństwo danych].

**Majdaniec, Jerzy.** *Witamina C ochroni twój komputer* / Jerzy Majdaniec // Chip. – 2008, nr 10, s. 120- 123 [pakiet ochronny Chip-a; także w: Bezpieczeństwo danych].

**Matalewski, Jacek.** *Programowanie interfejsu aplikacji dla Windows Vista* / Jacek Matalewski // Software Developer's Journal. – 2008, nr 3, s. 22-30.

**Miśkiwicz, Jakub.** *Optymalizacja BIOS-u jednym kliknięciem* / Jakub Miśkiewicz // Chip.- 2008, nr 5, s. 84-87 [także w: Systemy operacyjne – BIOS].

**Można lepiej** // Komputer Świat. – 2008, nr 16, s. 42-45 [wskazówki do Windows].

**Okno na miarę** // Komputer świat. – 2008, nr 8, s.46- 47.

**Optymalizacja systemu Windows** // Next. – 2008, nr 2, s.117.

**Optymalizacja Windows** // Komputer Świat Twój Niezbędnik. – 2008, nr 2, s. 38-39.

**Optymalizacja Windows** // Komputer Świat Twój Niezbędnik. – 2008, nr 3, s. 40-41.

**Pająk, Andrzej.** *Windows 7: Kolejny cel Microsoftu* / Andrzej Pająk // Chip. – 2008, nr 9, s. 14-17 [Windows 7].

**Pakulski, Maciej.** *DLL Injection* / Maciej Pakulski // Haking. – 2008, nr 10, s. 32-38 [także w: Systemy operacyjne, Hakerstwo].

**Pakulski, Maciej***. Wirtualny pulpit Windows* / Maciej Pakulski // Haking. – 2008, nr 7-8, s. 14-18.

**Pamięć bez luk** // PC Format. – 2008 , nr 4, s. 54-55 [przyśpieszanie Windows Vista].

**Pauluch, Stanisław.** *Operacja specjalna na jądrze Windows* / Stanisław Paluch // Chip. – 2008, nr 2, s. 118-122 [sterowniki].

**Petras, Rafał.** *Windows zdradza sekrety* / Rafał Petras // Chip. – 2008, nr 3, s. 30-35 [także w: Bezpieczeństwo danych].

**Pomoc z nieba** // Komputer Świat. – 2008, nr 19, s. 44-45 [wskazówki do Windows Vista].

**Poukładany system** // Komputer Świat Ekspert. – 2008, nr 3, s. 52-55 [porady do Windows].

**Ratunek dla Windows** // Komputer Świat Ekspert. – 2008, nr 2, s. 58-63.

**Rychlicki – Kicior, Krzysztof.** *Narodziny procesu* / Krzysztof Rychlicki – Kicior // Haking. – 2008, nr 10, s. 18- 21 [także w: Systemy operacyjne – Unix].

**Samodzielny system** // PC Format. – 2008, nr 8, s. 56-58 [programy automatyzujące zadania w Windows].

**Sejf na 64 bity: systemy ochronne (…)** // Komputer Świat Ekspert. – 2008, nr 1, s. 26-27 [Windows Vista].

**Skuteczny kamuflaż** // Komputer Świat. – 2008, nr 23, s. 46-49 [Windows XP, Vista].

**Szlifowanie okien** // PC Format. – 2008 , nr 5, s. 60-64.

**Sztuczki do Windows** // Next. – 2008, nr 7, s. 28-33.

**Szybciej i elastyczniej** // Next. – 2008, nr 8, s. 122 [zarządzanie dyskami dynamicznymi w Windows].

**Szybko do celu** // Komputer Świat. – 2008, nr 24, s. 50-53 [Wskazówki do Windows, skróty klawiaturowe].

**Tego nie ma w menu Start** // PC Format. – 2008, nr 6, s. 62-64 [ukryte programy i funkcje Windows XP].

**Trzy to nie jeden** // PC Format. – 2008 , nr 4, s. 56-58 [wiele systemów operacyjnych na jednym pececie: Linux i Windows; także w: Systemy Operacyjne].

**Turbo Windows** // Komputer Świat. – 2008, nr 15, s. 18-23.

**Uwolnij Windows** // Komputer Świat Ekspert. – 2008, nr 2, s. 28-30.

**Vista precz z laptopa!** // Komputer Świat Ekspert. – 2008, nr 8, s. 61-65 [Windows XP].

**Vista w wersji light** // Next. – 2008, nr 2, s. 132-133 [Windows Vista].

**Większa wydajność** // PC Format. – 2008 , nr 1, s. 76-77.

**Windows na żywo** // Komputer Świat Ekspert. – 2008, nr 8, s. 30-31 [także w: Internet].

**Windows XP profesjonalne zarządzanie** // Next. – 2008, nr 1, s. 32-44 [Windows XP].

**XP z dopalaczem** // Komputer Świat Ekspert. – 2008, nr 4, s. 30-31.

**Zarządzanie Zasadami grupy** // Next. – 2008, nr 1, s. 132-134 [konfiguracja ustawień systemu Windows].

**Zmiana w oknach** // PC Format. – 2008 , nr 3, s. 58-59.

**Znajdziesz bez trudu** // Komputer Świat. – 2008, nr 26, s. 46-49 [Windows XP].

**Zuwała, Konrad.** *Hakowanie Visty* / Konrad Zuwała // Haking. – 2008, nr 3, s. 18-21 [Windows Vista].

# **Windows – 2009**

**Bez zbędnych obciążeń** // PC Format. – 2009, nr 4, s. 60-61 [zabezpieczanie starszych komputerów i laptopów; także w: Bezpieczeństwo danych].

**Bigo, Łukasz.** *Reinstalacje to przeżytek* / Łukasz Bigo // PC World. – 2009, nr 1, s. 24-29.

**Cieślak, Mateusz; Krakowiak, Ludwik; Długosz, Dawid; Błaszczykiewicz, Dominik.** *Windows 7: koniec wstydu za Vistę*/ Mateusz Cieślak, Ludwik Krakowiak, Dawid Długosz, Dominik Błaszczykiewicz // PC World. – 2009, nr 10, s. 16-20.

**Daszkiewicz, Krzysztof; Löbering, Christian.** *Nietykalny Windows* / Krzysztof Daszkiewicz, Christian Löbering // PC World. – 2009, nr 5, s. 114-119 [także w: Bezpieczeństwo danych].

**Daszkiewicz, Krzysztof; Apfelbock Herman; Lobering Christian; Weidemann, Tobias.** *Windows 2 razy szybszy* / Krzysztof Daszkiewicz, Herman Apfelbock, Christian Lobering, Tobias Weidemann // PC World. – 2009, nr 6, s. 136-140.

**Daszkiewicz, Krzysztof; Eggeling, Thorsten.** *Drugi system pod jednych dachem* / Krzysztof Daszkiewicz, Thorsten Eggeling // PC World. – 2009, nr 1, s. 136-140 [Windows XP i Vista].

**Długosz, Daniel.** *Internetowy Windows* / Daniel Długosz // PC World. – 2009, nr 2, s. 34-36 [także w: Internet].

**Długosz, Daniel.** *Windows – wgląd pod maskę* / Daniel Długosz // PC World. – 2009, nr 1, s. 30-34.

**Długosz, Dawid.** *Windows za darmo* / Dawid Długosz // PC World. – 2009, nr 6, s. 24-26.

**Drabczyk, Bartek.** *Nowy, szybki Windows* / Bartek Drabczyk // Chip. – 2009, nr 11, s. 40-44 [Windows 7].

**Drużycki, Kuba.** *Czym kusi Windows 7* / Kuba Drużycki // Komputer Świat Ekspert. – 2009, nr 4, s. 30- 35.

**Dwa w jednym** // Komputer Świat Ekspert. – 2009, nr 5, s. 30-34 [Windows XP i 7].

**Emocje na żywo** // Komputer Świat. – 2009, nr 7, s. 18-23 [pakiet Windows Live].

**Gajewski, Maciej; Onysk Wit.** *Windows 7 : Jaki będzie następca Visty* / Maciej Gajewski, Wit Onysk // Chip. – 2009, nr 3, nr 22-27.

**Krakowiak, Ludwik.** *Z nim zdradzisz XP* / Ludwik Krakowiak // PC World. – 2009, nr 5, s. 18-21 [Windows 7].

**Krzywy, Edward.** *Optymalizacja Windows pod kątem dysków SSD* / Edward Krzywy // Chip. – 2009, nr 12, s. 90-92.

**Lepsze szaty króla** // Komputer Świat Ekspert. – 2009, nr 2, s. 18-23 [Windows 7].

**Majdaniec, Jerzy.** *Niemrawy Windows: dodaj gazu*! / Jerzy Majdaniec // Chip. – 2009, nr 8, s. 30-33 [Windows XP i Vista].

**Majdaniec, Jerzy.** *Odtruwanie Windows* / Jerzy Majdaniec // Chip. – 2009, nr 8, s. 94-97.

**Majdaniec, Jerzy.** *Podróż do jądra systemu : Tak mocny jest Windows* / Jerzy Majdaniec // Chip. – 2009, nr 1, s. 56-61.

**Majdaniec, Jerzy.** *Siedem bajek o Windows* / Jerzy Majdaniec // Chip. – 2009, nr 3, s. 44-47.

**Najlepsze skróty** // Komputer Świat Ekspert. – 2009, nr 6, s. 80-85 [wskazówki do Windows].

**Najlepszy system** // Komputer Świat. – 2009, nr 17, s. 70-71 [Windows 7].

**Nowoczesny interfejs** // Next. – 2009, nr 3, s. 26-27 [Windows 7].

**Nowoczesny Windows** // Next. – 2009, nr 1, s. 74-79.

**Nowosielski, Piotr.** *Konfiguracja systemu* / Piotr Nowosielski // Next. – 2009, nr 7, s. 26-27 [Windows 7].

**Odzyskać Windows** // Next. – 2009, nr 4, s. 132-135.

**Otwórz okna** // Komputer Świat. – 2009, nr 2, s. 16-21 [Windows Vista].

**Pająk, Andrzej.** *Nowy Windows 7,5* / Andrzej Pająk // Chip. – 2009, nr 3, s. 40-43.

**Pająk, Andrzej.** *Przesiadka na Windows* / Andrzej Pająk // Chip. – 2009, nr 12, s. 32-37.

**Pająk, Andrzej.** *Windows 7 : Czy nowe znaczy dobre?* / Andrzej Pająk // Chip. – 2009, nr 5, s. 16-17.

**Pęczak, Artur.** *Narzędzia, które przyspieszą Windows* / Artur Pęczak // Next. – 2009, nr 7, s. 56-59.

**Przeskocz na Windows 7** // Komputer Świat. – 2009, nr 22, s. 20-27.

**Roszak, Krzysztof.** *System od środka* / Krzysztof Ryszak// Next. – 2009, nr 7, s. 20-22 [Windows 7].

**Siódemka z fabryki** // Komputer Świat Ekspert. – 2009, nr 6, s. 50-55.

**Skarby w systemie** // Komputer Świat. – 2009, nr 3, s. 44-47 [Windows Vista].

**Skuteczny kamuflaż** // PC Format. – 2009, nr 1, s. 68-69 [ukrywanie danych w Windows; także w: Bezpieczeństwo danych].

**Sochalewski, Piotr.** *Windows 7* / Piotr Sochalewski // Cd-Action. – 2009, nr 3, s. 112-115.

**System jak nowy** // PC Format. – 2009, nr 9, s. 44-46 [Windows 7].

**Systemowa zwrotnica** // Komputer Świat Ekspert. – 2009, nr 4, s. 42-45 [tajniki rejestru Systemu Windows].

**Szafko, Bartłomiej.** *Windows Installer Xml: budowanie natywnych instalatorów dla środowiska Windows* / Bartłomiej Szafko // Software Developer's Journal. – 2009, nr 6, s. 52-58.

**Windows 7 dla każdego** // Komputer Świat. – 2009, nr 13, s. 38-39.

**Windows 7 kontra reszta świata** // Cd-Action. – 2009, nr 6, s. 118-119.

**Z Vistą do Internetu** // Komputer Świat. – 2009, nr 4, s. 38- 41.

**Zastrzyk energii** // Komputer Świat. – 2009, nr 12, s. 62-64 [wszystko o programach optymalizujących].

**Zderzenie z Windows 7** // Komputer Świat. – 2009, nr 23, s. 22-27.

# **Windows – 2010**

**[Użytkowe: Windows Live Essentials 2011]** // Komputer Świat Niezbędnik. – 2010, nr 6, s. 37.

**Apfelböck, Hermann.** *12 najważniejszych poleceń Windows* / Hermann Apfelböck ; tłum. i oprac. Krzysztof Daszkiewicz // PC World. – 2010, nr 9, s. 106-109.

**Apfelböck, Hermann.** *To znajdziesz tylko w Windows 7* / Hermann Apfrlbock // PC World. – 2010, nr 1, s. 26-31.

**Apfelböck, Hermann.** *Windows 7 największe braki: jak pozbyć się niedociągnięć (…)* / Hermann Apfelböck ; tłum. i oprac. Krzysztof Daszkiewicz // PC World. – 2010, nr 4, s. 118-123.

str. 252
**Broida, Rick.** *Najważniejsze porady do Windows* / Rick Broida ; tł. i oprac. Krzysztof Daszkiewicz // PC World. – 2010, nr 8, s. 112-118.

**Celne porady** // Komputer Świat. – 2010, nr 15, s. 18-29.

**Długosz, Dawid.** *Windows 7 i konkurenci* / Dawid Długosz // PC World. – 2010, nr 4, s. 38-40 [także w: Systemy Operacyjne].

**Dobrze poskładane: bywa, że w Windows lub w programach, z których korzystamy na co dzień, brakuje nam dosłownie jednej funkcji, aby praca była wygodna (…)** // Komputer Świat. -2010, nr 11, s. 40-42.

**Dobrze załatany** // Komputer Świat. -2010, nr 10, s. 22-27 [kompletne aktualizacje 2010 ; także w: Bezpieczeństwo danych].

**Galeria fotografii usługi Windows Live** // Komputer Świat. – 2010, nr 25, s. 42-45 [kurs Windows Live Essentials 2011 (cz. 3)].

**Hałas Dariusz.** *Windows cię wyręczy* / Dariusz Hałas // PC Format. – 2010, nr 2, s. 52-54 [pełna automatyzacja czynności w Windows].

**Hałas, Dariusz.** *Niedoceniany ratunek* / Dariusz Hałas // PC Format. – 2010, nr 11, s. 56-57 [przywracanie systemu Windows 7].

**Hałas, Dariusz**. *Praca ręka w rękę* / Dariusz Hałas // PC Format. – 2010, nr 7, s. 50-51 [Windows Vista, aplikacja: Obszar spotkań, czyli wspólna praca kilku osób nad jednym dokumentem].

**Jak w niebie** // Komputer Świat. -2010, nr 9, s. 22-28 [Tryb boski].

**JG.** *Rewolucja w Windows* / JG // Komputer Świat Ekspert. – 2010, nr 3, s. 36-37 [Windows 8].

**Koniec szukania** / Komputer Świat. – 2010, nr 18, s. 42-46 [Windows Vista, XP i 7 – wskazówki].

**Krzywy, Edward.** *3D dla Windows* / Edward Krzywy // Chip. – 2010, nr 6, s. 46-51.

**Krzywy, Edward.** *Przesiadka na 64 bity i… gaz do dechy!* / Edward Krzywy // Chip. – 2010, nr 4, s. 36- 39.

**Kuracja odmładzająca dla akcesoriów Windows** // Chip. – 2010, nr 2, s. 44-47.

**Lepszy Movie Maker** // Komputer Świat. – 2010, nr 26, s. 36-39 [kurs Windows Live Essentials 2011 (cz. 4)].

**Lisowski, Piotr.** *Tuning Windows dla odważnych* / Piotr Lisowski // Chip. – 2010, nr 12, s. 102-106 [najlepsze, choć ryzykowne metody tuningu].

**Lobering, Christian.** *Koniec terroru aktualizacji* / Christian Lobering ; [tł. Krzysztof Daszkiewicz] // PC World. – 2010, nr 7, s. 78-81.

**ŁCz.** *System na wynos* / ŁCz // Komputer Świat Ekspert. – 2010, nr 3, s. 54-61 [także w: Systemy operacyjne-Linux, Windows i Linux na pendrivie].

**ŁO.** *Więcej mocy w Siódemce* / ŁO // Komputer Świat Ekspert. – 2010, nr 2, s. 18-27 [Windows 7].

**Majdaniec, Jerzy.** *7 trybów Windows* / Jerzy Majdaniec // Chip. – 2010, nr 12, s. 34-38.

**Majdaniec, Jerzy.** *Najlepsza jedenastka Windows* / Jerzy Majdaniec // Chip. – 2010, nr 7, s. 26-32.

**Majdaniec, Jerzy.** *Wielkie czyszczenie Okien* / Jerzy Majdaniec // Chip. – 2010, nr 8, s. 28-32.

**Malinowski, Sebastian.** *Windows na przeglądzie* / Sebastian Malinowski // PC Format. – 2010, nr 11, s. 40-46 [jak zwiększyć wydajność komputera].

**MG.** *Inteligentne skróty* / MG // Komputer Świat Ekspert. – 2010, nr 2, s. 54-57 [symlinki].

**MG.** *Windows na Linuksie* / MG // Komputer Świat Ekspert. – 2010, nr 1, s. 58-61.

**Miller, Patrick.** *Sekrety aplikacji* / Patrick Miller, tłum. i oprac. Krzysztof Daszkiewicz // PC World. – 2010, nr 10, s. 78-85 [wskazówki do lepszej obsługi aplikacji].

**Mistrzostwo w Windows** // Komputer Świat. – 2010, nr 20, s. 56-59 [Windows Vista, XP i 7 – wskazówki].

**Miśkiewicz, Jakub.** *Windows, Mac OS X i Linux: niech wygra najlepszy!* / Jakub Miśkiewicz // Chip. – 2010, nr 1, s. 38-47 [Windows 7, także w: Systemy operacyjne].

**Nowoczesna poczta** // Komputer Świat. – 2010, nr 24, s. 36-39 [kurs Windows Live Essentials 2011 (cz. 2)].

**Olechowicz, Tomasz.** *15 obowiązkowych narzędzi do Windows* / Tomasz Olechowicz // PC World. – 2010, nr 9, s. 74-75.

**Ostatnia deska ratunku** // Komputer Świat. – 2010, nr 18, s. 18-27 [naprawa Windows; także w: Bezpieczeństwo danych-ratowanie plików].

**Oswajanie siódemki** // PC Format. – 2010, nr 1, s. 44-47 [Windows 7].

**Ośmiałowski, Łukasz.** *Siódemka od ręki* / Łukasz Ośmiałowski // Komputer Świat Ekspert. – 2010, nr 1, s. 71-74 [Windows 7 na wirtualnym dysku].

**Pająk, Andrzej.** *CHIP poprawia Windows 7* / Andrzej Pająk // Chip. – 2010, nr 9, s. 54-57.

**Petras, Rafał.** *Ubuntu dla geeka i laika* / Andrzej Pająk // Chip. – 2010, nr 7, s. 50-53 [także w: Systemy operacyjne – Linux].

**PG.** *Superpakiet 2011* / PG // Komputer Świat. – 2010, nr 23, s. 20-24 [kurs Windows Live Essentials 2011 (cz. 1)].

**PLe.** *Czas na zmiany* / PLe // Komputer Świat Ekspert. – 2010, nr 2, s. 68-73 [narzędzia systemowe].

**PLe**. *Łatwo do celu* / PLe // Komputer Świat Ekspert. – 2010, nr 3, s. 84-89 [wskazówki do Windows].

**PM.** *Wylecz się sam* / PM // Komputer Świat Ekspert. – 2010, nr 2, s. 52-53 [usuwanie błędów].

**Pod kontrolą** // Komputer Świat. – 2010, nr 25, s. 46-49 [Windows 7, XP i Vista – wskazówki, m. in. jak zwiększyć bezpieczeństwo systemu].

**rk, aa.** *Celne podpowiedzi* / rk, aa // Komputer Świat. -2010, nr 10, s. 48-50 [wskazówki do Windows].

**Serafinowicz, Agnieszka.** *Jeszcze lepsza Siódemka* / Agnieszka Serafinowicz // PC Format. – 2010, nr 12, s. 66-67 [optymalizacja Windows 7].

**Serafinowicz, Agnieszka.** *Komplet świetnych programów* / Agnieszka Serafinowicz // PC Format. – 2010, nr 12, s. 50-53 [Windows Live Essentials krok po kroku].

**Serafinowicz, Agnieszka***. Łatwy dostęp* / Agnieszka Serafinowicz // PC Format. – 2010, nr 6, s. 54-55 [przydatne sztuczki do Windows 7].

**Serafinowicz, Agnieszka.** *Nowy wygląd Siódemki* / Agnieszka Serafinowicz // PC Format. – 2010, nr 12, s. 56-57 [modyfikacja interfejsu Windows 7].

**Serafinowicz, Agnieszka.** *Panuj nad systemem* / Agnieszka Serafinowicz // PC Format. – 2010, nr 4, s. 50-52 [triki konfiguracyjne w Windows 7].

**Serafinowicz, Agnieszka.** *Windows w nowej skórze* / Agnieszka Serafinowicz // PC Format. – 2010, nr 3, s. 47-49 [modyfikacja wyglądu motywu graficznego].

**Serafinowicz, Agnieszka.** *Windows w szacie Linuksa* / Agnieszka Serafinowicz // PC Format. – 2010, nr 5, s. 58-59 [także w: Systemy operacyjne].

**Service Pack do Windows 7, Visty i XP** // Chip. – 2010, nr 3, s. 96-101.

**Siódemka w praktyce** // Chip. – 2010, nr 2, s. 38-43 [Windows 7].

**Siódemka z bajerami** // Komputer Świat Ekspert. – 2010, nr 4, s. 48-53 [poprawiony wygląd i funkcjonalność Windows 7].

**Smol, Wojciech.** *Hakowanie Windows 7* / Wojciech Smol // Haking. – 2010, nr 1, s. 20-25 [także w: Hakerstwo].

**Szybka pomoc** / Komputer Świat. – 2010, nr 16, s. 44-46 [Windows 7 – wskazówki].

**Szyszka, Robert.** *25 sposobów na przyspieszenie Windows*/ Robert Szyszka // PC World. – 2010, nr 7, s. 60-65.

**W dobrą stronę** / Komputer Świat. – 2010, nr 17, s. 36-40 [Windows Vista i 7 – wskazówki].

**Windows 7 z Visty** // PC Format. – 2010, nr 1, s. 54-55.

**Windows 7: część 1 pierwsze kroki** // Komputer Świat. -2010, nr 2, s. 18-21. **Windows 7: część 2 sieć i bezpieczeństwo** // Komputer Świat. -2010, nr 3, s. 36-39 [także w: Bezpieczeństwo danych].

**Windows 7: część 3 zdjęcia, filmy, muzyka** // Komputer Świat. -2010, nr 4, s. 40-43.

**Windows 7: część 4 personalizacja** // Komputer Świat. -2010, nr 4, s. 40-43.

**Windows 7: część 5 pytania czytelników** // Komputer Świat. -2010, nr 6, s. 40-43.

**Windows 7: część 6 tajne funkcje i triki** // Komputer Świat. -2010, nr 7, s. 30.

**Windows i spółka** // Komputer Świat. – 2010, nr 13, s. 64-67.

**Windowsowa mądrość** // Komputer Świat. -2010, nr 2, s. 40-42.

**Wszystko pasuje** // Komputer Świat. -2010, nr 8, s. 38-41 [wskazówki do Windows].

**Wyrzykowski, Artur**. *Łatwa przesiadka* / Artur Wyrzykowski // PC Format. – 2010, nr 9, s. 36-37 [jak wymienić dysk i przenieść na niego Windows].

**Wyższy poziom : nawet jeśli dobrze radzimy sobie z obsługą Windows i popularnych programów, na pewno są rzeczy, których o nich nie wiemy (…)** // Komputer Świat. – 2010, nr 12, s. 46-48 [Vista, XP, Windows 7, także: Przetwarzanie dokumentów – Excel].

## **Windows – 2011**

**aa.** *Magia wskazówek* / aa // Komputer Świat. – 2011, nr 8, s. 44-46 [Windows 7 i XP wskazówki].

**Apfelbock, Hermann.** *Skróty klawiaturowe w Windows w spółce* / Hermann Apfelbock; tłum. i oprac. Krzysztof Daszkiewicz // PC World. – 2011, nr 9, s. 121-123.

**Apfelbock, Hermann.** *Własne skróty klawiaturowe* / Hermann Apfelbock; tłum. i oprac. Krzysztof Daszkiewicz // PC World. – 2011, nr 9, s. 116-118.

**Apfelbock, Hermann.** *Własne skróty klawiaturowe* / Hermann Apfelbock; tłum. i oprac. Krzysztof Daszkiewicz // PC World. – 2011, nr 10, s. 116-118.

**Broida, Rick.** *21 największych tajemnic PC ujawnione!* / Rick Broida ; tłum. i oprac. Krzysztof Daszkiewicz // PC World. – 2011, nr 6, s. 64-71 [także w: Sprzęt komputerowy].

**CDA.** *Windows 8* / CDA // CD Action. – 2011, nr 11, s. 122-123.

**Cuda do Microsoftu** // Komputer Świat. – 2011, nr 19, s. 46-49 [najlepsze funkcje Windows Live].

**DD.** *Rewolucja w oprogramowaniu* / DD // Komputer Świat Ekspert. – 2011, nr 2, s. 22-25 [także w: Przetwarzanie dokumentów - Windows 8 i Office 15].

**Eggeling, Thorsten; Lobering, Christian.** *Idealna płyta naprawcza* / Thorsten Eggeling, Christian Lobering // PC World. – 2011, nr 3, s. 68-75 [płyta do naprawy systemu operacyjnego].

**Głowinkowski, Adam.** *Pierwsze wrażenie z Windows 8* / Adam Głowinkowski // PC World. – 2011, nr 11, s. 92-93.

**Gregu.** *25 lat Windowsa* / Gregu // CD Action. – 2011, nr 2, s. 96-99.

**Grzenkowicz, Krystian.** *Niesamowite pulpity* / Krystian Grzenkowicz // PC World. – 2011, nr 4, s. 90-95 [narzędzia do modyfikacji pulpitu Windows].

**Hałas, Dariusz.** *Nowy Windows* / Dariusz Hałas // PC Format. – 2011, nr 11, s. 4-5 [Windows 8].

**Hałas, Dariusz.** *Władaj systemem* / Dariusz Hałas // PC Format. – 2011, nr 11, s. 68-70 [Windows PowerShell].

**Hałas, Dariusz.** *Zaskakujący Windows 8* / Dariusz Hałas // PC Format. – 2011, nr 8, s. 14.

**Jak w szwajcarskim zegarku** // Komputer Świat. – 2011, nr 4, s. 32-35 [przyspieszamy i naprawiamy Windows].

**KD.** *Windows pod kontrolą* / KD // Komputer Świat Ekspert. – 2011, nr 2, s. 70-71 [narzędzia do optymalizacji i tuningu Windows].

**Krzywy, Edward.** *Pierwsze przymiarki do Windows 8* / Edward Krzywy // Chip. – 2011, nr 1, s. 68-71 [Windows 8].

**Krzywy, Edward.** *Tajne akta Windows 8* / *Edward Krzywy* // Chip. – 2011, nr 8, s. 30-34.

**Krzywy, Edward.** *Zrób to sam: Windows 2012* / Edward Krzywy // Chip. – 2011, nr 12, s. 34-39.

**Lobering, Christian.** *Funkcje z Windows 8 w twoim systemie* / Christian Lobering; tłum. i oprac. Krzysztof Daszkiewicz // PC World. – 2011, nr 12, s. 118-123.

**Löbering, Christian.** *Jak piraci łamią zabezpieczenia Windows : metody obchodzenia zabezpieczeń Windows* / Christian Löbering; tłum. i oprac. Krzysztof Daszkiewicz // PC World. – 2011, nr 8, s. 114- 119 [także w: Hakerstwo i Bezpieczeństwo danych].

**Lobering, Christian.** *Kompletna aktualizacja Windows i oprogramowania* / Christian Lobering; tłum. i oprac. Krzysztof Daszkiewicz // PC World. – 2011, nr 7, s. 64-68.

**Lobering, Christian.** *Pakiet antywkurzający do Windows* / Christian Lobering; tłum. i oprac. Krzysztof Daszkiewicz // PC World. – 2011, nr 11, s. 54-59 [jak rozwiązywać najczęstsze problemy z PC].

**Lobering, Christian.** *Tajna centrala bezpieczeństwa* / Christian Lobering // PC World. – 2011, nr 4, s. 118-123 [konfiguracja zabezpieczeń w Windows XP, Vista i 7].

**Lobering, Christian.** *Zrób Ultimate z każdej edycji Windows* / Christian Lobering; tłum. i oprac. Krzysztof Daszkiewicz // PC World. – 2011, nr 10, s. 64-69.

**Łatamy programy** // Komputer Świat. – 2011, nr 24, s. 24-29 [aktualizacje Windows].

**łcz.** *Szybciej, taniej, wygodniej* / łcz // Komputer Świat. – 2011, nr 9, s. 22-27 [24 triki do Windows 7].

**Magiczne okna** // Komputer Świat. – 2011, nr 2, s. 38-41 [także w: Przetwarzanie dokumentów: - Office, Windows 7 i Vista-wskazówki].

**Majdaniec, Jerzy.** *Naprawa Windows jednym kliknięciem* / Jerzy Majdaniec // Chip. – 2011, nr 11, s. 102-104.

**Majdaniec, Jerzy.** *Tryb bezpieczeństwa w Windows* / Jerzy Majdaniec // Chip. – 2011, nr 4, s. 26-30 [skuteczna ochrona Windows XP, Vista i 7].

**Majdaniec, Jerzy.** *Windows odtwarza każdy format* / Jerzy Majdaniec // Chip. – 2011, nr 5, s. 52-55 [odtwarzanie multimediów].

**Majdaniec, Jerzy.** *Zhakować Windows 7* / Jerzy Majdaniec // Chip. – 2011, nr 7, s. 94-97 [triki w rejestrze Windowsa 7].

**Malinowski, Sebastian.** *Szybki Windows* / Sebastian Malinowski // PC Format. – 2011, nr 5, s. 40-47 [optymalizacja Windows z TuneUp Utilities 2010].

**Mamakis, Paweł.** *Windows 8: nowa rewolucja* / Paweł Mamakis // Chip. – 2011, nr 11, s. 6-8.

**MGB.** *Windows bez śmieci* / MGB // Komputer Świat Ekspert. – 2011, nr 3, s. 32-35 [jak się pozbyć crapware`u].

**Miller, Patrick.** *Przyspieszanie Windows – czy to się opłaca* / Patrick Miller; tłum. i oprac. Jakub Kuchnio // PC World. – 2011, nr 12, s. 162-165.

**Miśkiewicz, Jakub.** *Komputer strajkuje? Usuń błąd!* / Jakub Miśkiewicz // Chip. – 2011, nr 2, s. 34-38.

**Miśkiewicz, Jakub.** *Sekretne narzędzia Windows* / Jakub Miśkiewicz // Chip. – 2011, nr 1, s. 48-52 [przydatne narzędzia systemowe].

**Mrożewski, Bartłomiej.** *Windows 8 nabiera formy* / Bartłomiej Mrożewski // PC Format. – 2011, nr 3, s. 16.

**Mrożewski, Bartłomiej.** *Z widokiem na przyszłość* / Bartłomiej Mrożewski // PC Format. – 2011, nr 11, s. 6-7 [Windows 8].

**Niemeyer, Frederik.** *Dyski 3 TB w Windows XP: jak korzystać z twardych dysków o dużej pojemności* / Frederik Niemeyer ; tłum. i oprac. Krzysztof Daszkiewicz // PC World. – 2011, nr 6, s. 123 [także w: Sprzęt komputerowy].

**Niesamowite wskazówki do Windows** // Komputer Świat. – 2011, nr 22, s. 44-48.

**Null, Christopher.** *45 trików oszczędzających twój czas* / Christopher Null // PC World. – 2011, nr 4, s. 66-73 [także w: Przetwarzanie dokumentów - sposoby usprawnienia Windows i Office`a].

**Null, Christopher.** *Ekspresowe naprawy najczęstszych usterek Windows* / Christopher Null ; tłum. i oprac. Krzysztof Daszkiewicz // PC World. – 2011, nr 5, s. 64-71 [wskazówki].

**Petras, Rafał.** *Chmura z Redmond* / Rafał Petras // Chip. – 2011, nr 1, s. 21-22 [Windows Live].

**Petras, Rafał.** *Przesiadka na 64 bity: legalnie i za darmo!* / Rafał Petras // Chip. – 2011, nr 7, s. 34-40 [zmiana 32-bitowego Windows 7 na 64-bitowy].

**pg.** *Wypróbuj Windows 8* / pg // Komputer Świat. – 2011, nr 22, s. 40-43.

**PLe.** *Nie zabłądzisz* / PLe / Komputer Świat Ekspert. – 2011, nr 2, s. 72-75 [ułatwienia w codziennej pracy w Windows].

**Ple.** *Prostu do celu* / PLe // Komputer Świat Ekspert. – 2011, nr 3, s. 70-73 [metody udoskonalenia Windows].

**PLe.** *Sueprinstalka* / PLe / Komputer Świat Ekspert. – 2011, nr 2, s. 64-67 [Windows 7].

**Podglądamy Windows 8** // Komputer Świat. – 2011, nr 20, s. 36-37.

**Podróż przez Windows** // Komputer Świat. – 2011, nr 24, s. 44-47.

**psz.** *[Użytkowe: optymalizacja Windows]* / aś // Komputer Świat Niezbędnik. – 2011, nr 4, s. 41 [przyspieszanie i optymalizacja Windows].

**Serafinowicz, Agnieszka.** *Awansuj Siódemkę* / Agnieszka Serafinowicz // PC Format. – 2011, nr 12, s. 75.

**Serafinowicz, Agnieszka.** *Komputer poliglota* / Agnieszka Serafinowicz // PC Format. – 2011, nr 4, s. 54-55 [sterowanie systemem za pomocą obcojęzycznego głosu w Windows 7 i Vista].

**Serafinowicz, Agnieszka.** *Lepsza niż oryginał* / Agnieszka Serafinowicz, Dariusz Hałas // PC Format. – 2011, nr 5, s. 56-59 [także w: Technologia informacyjna - tworzenie własnej płyty instalacyjnej Windows].

**Serafinowicz, Agnieszka.** *Odmieniony Windows* / Agnieszka Serafinowicz // PC Format. – 2011, nr 6, s. 68-69 [zmiana wyglądu pulpitu].

**Serafinowicz, Agnieszka.** *Sam zrób Windows 8* / Agnieszka Serafinowicz // PC Format. – 2011, nr 12, s. 68-69

**Serafinowicz, Agnieszka.** *Start bez zakłóceń* / Agnieszka Serafinowicz // PC Format. – 2011, nr 9, s. 62-65 [rozwiązywanie problemów z uruchamianiem Windows].

**Serafinowicz, Agnieszka.** *Stary, ale nowoczesny* / Agnieszka Serafinowicz // PC Format. – 2011, nr 4, s. 42-45 [modernizacja Windows XP].

**Serafinowicz, Agnieszka.** *Systemowe przeprowadzki* / Agnieszka Serafinowicz, Dariusz Hałas // PC Format. – 2011, nr 7, s. 55-62 [reinstalacja i upgrade systemu Windows XP i Windows 7].

**Serafinowicz, Agnieszka.** *Szybciej, wygodniej i bezpieczniej* / Agnieszka Serafinowicz // PC Format. – 2011, nr 10, s. 70-71 [sztuczki do Windows 7].

**Serafinowicz, Agnieszka.** *Wirtuoz klawiatury* / Agnieszka Serafinowicz // PC Format. – 2011, nr 5, s. 64-65 [tricki do Windows 7].

**Serafinowicz, Agnieszka; Hałas, Dariusz.** *System cię zastąpi* / Agnieszka Serafinowicz, Dariusz Hałas // PC Format. – 2011, nr 6, s. 64-66 [automatyzacja zadań w Windows].

**sv.** *Windows 8* / sv , jl , rk // Komputer Świat. – 2011, nr 3, s. 6.

**Szybki komputer** // Komputer Świat. – 2011, nr 17, s. 36-41.

**Szyszka, Robert.** *Narzędzia Windows dla zaawansowanych : systemowe narzędzia administracyjne* / Robert Szyszka // PC World. – 2011, nr 8, s. 98-103.

**Szyszka, Robert.** *Przenośny Windows : jak przygotować przenośną dystrybucję Windows PE* / Robert Szyszka // PC World. – 2011, nr 6, s. 98-103.

**Ten magiczny Windows** // Komputer Świat. – 2011, nr 25, s. 42-46.

**tpa.** *[Narzędzia systemowe: optymalizacja Windows]* / tpa // Komputer Świat Niezbędnik. – 2011, nr 1, s. 27 [zmiana ukrytych ustawień Windows 7 i Visty; tweaker do wszystkich wersji Windows].

**Ukryta moc komputera** // Komputer Świat. – 2011, nr 19, s. 26-30 [najlepsze triki sprzętowe do komputera].

**Walicki, Hieronim.** *7 szokujących faktów o Windows* / Hieronim Walicki // Chip. – 2011, nr 4, s. 70- 74.

**Walicki, Hieronim.** *Uszczelnianie 50 luk w Windows* / Hieronim Walicki // Chip. – 2011, nr 11, s. 116- 118.

**Weideman, Tobias.** *Aplikacje typu 1-klik czyli tysiące bezpłatnych narzędzi na twój pulpit* / Tobias Weideman ; tłum. i oprac. Krzysztof Daszkiewicz // PC World. – 2011, nr 7, s. 92-98.

#### **Windows – 2012**

**Bezpieczne dane w Windows 7** // Komputer Świat. – 2012, nr 10, s. 88-91 [bezpieczne dane w Windows 7].

**CDA.** *Windows 8* / CDA // CD Action. – 2012, nr 13, s. 118-121.

**CDA.** *Windows 8 pierwsze wrażenia* / CDA // CD Action. – 2012, nr 5, s. 120-121 [Windows 8].

**Daszkiewicz, Krzysztof.** *Instalacyjny pendrive z Windows* / Krzysztof Daszkiewicz // PC World. – 2012, nr 7, s. 86-89 [także w: Systemy operacyjne].

**Daszkiewicz, Krzysztof.** *Windows 8 na pendrivie* / Krzysztof Daszkiewicz // PC World. – 2012, nr 12, s. 10-105.

**dm.** *10 tajemnic Windows* / dm // Komputer Świat. – 2012, nr 4, s. 94-97 [zaawansowane funkcje].

**Eggeling, Thorsten.** *20 topowych porad do Windows* / Thorsten Eggeling, tłum. i oprac. Krzysztof Daszkiewicz // PC World. – 2012, nr 9, s. 112-117 [usprawnij swój system].

**Eggeling, Thorsten.** *Windows na pendrive* / Thorsten Eggeling, tłum. i oprac. Krzysztof Daszkiewicz // PC World. – 2012, nr 8, s. 102-107 [system na dysku USB].

**Gozdek, Jerzy.** *Czas próby Windows 8 CP* / Jerzy Gozdek // Chip. – 2012, nr 7, s. 28-32.

**Gozdek, Jerzy.** *Pierwszy przewodnik po Windows 8* / Jerzy Gozdek // Chip. – 2012, nr 8, s. 26-30 [Windows 8].

**Gozdek, Jerzy.** *Windows 8 pogromca iPada 3* / Jerzy Gozdek // Chip. – 2012, nr 9, s. 74-76 [Windows 8 kontra IPAD].

**Gozdek, Jerzy.** *Zbyt szybka dla Windows: pamięć turbo* / Jerzy Gozdek // Chip. – 2012, nr 8, s. 66-69 [Windows 8].

**Hałas, Dariusz.** *Pierwszy skrypt* / Dariusz Hałas // PC Format. – 2012, nr 1, s. 78-79 [Poweshell – skrypty w Windows].

**Hałas, Dariusz; Serafinowicz, Agnieszka.** *Szybszy start* / Dariusz Hałas, Agnieszka Serafinowicz // PC Format. – 2012, nr 1, s. 70-73 [Windows XP i 7].

**jw.** *Nowe spojrzenie* / jw // Komputer Świat. – 2012, nr 11, s. 88-91 [także w: Firewall zaawansowane funkcje zapory w Windows 7]

**Korn, Jakub.** *Windows jak nowy w trzech krokach* / Jakub Korn // Chip. – 2012, nr 11, s. 84-87.

**Kosiński, Dawid.** *Czas na Windows 8* / Dawid Kosiński // PC World. – 2012, nr 11, s. 64-69.

**Krzywy, Edward.** *Windows 8: droga do premiery* / Edward Krzywy // Chip. – 2012, nr 3, s. 42-44.

**Lemański, Roman.** *Jak szybki jest Windows 8* / Roman Lemański // Chip. – 2012, nr 2, s. 40-42.

**Lewandowski, Piotr.** *Nowe szaty króla* / Piotr Lewandowski // CD Action. – 2012, nr 5, s. 122 [Windows 7].

**Lobering, Christian.** *Co Windows może zrobić za ciebie* / Christian Lobering ; tłum. Krzysztof Daszkiewicz // PC World. – 2012, nr 3, s. 98-103.

**Lobering, Christian.** *Windows - reaktywacja* / Christian Lobering, tłum. i oprac. Krzysztof Daszkiewicz // PC World. – 2012, nr 6, s. 120-122 [kopia systemu i aplikacji].

**Lobering, Christian.** *Windows wszech czasów* / Christian Lobering ; tłum. Krzysztof Daszkiewicz // PC World. – 2012, nr 3, s. 80-85.

**Lobering, Christian; Eggeling, Thorsten.** *Pierwsza pomoc dla Windows* / Christian Lobering, Thorsten Eggeling; tłum. i oprac. Krzysztof Daszkiewicz // PC World. – 2012, nr 2, s. 94-99 [co zrobić w razie awarii systemu].

**Łukasik, Grzegorz.** *Odnawiamy peceta* / Grzegorz Łukasik // PC Format. – 2012, nr 9, s. 34-43 [także w: Sprzęt komputerowy - konserwacja od środka, czyszczenie komputera z zewnątrz, oczyszczanie Windows, przywracanie Windows].

**Miśkiewicz, Jakub.** *REDS: tak Windows 8 zapisze wasze pliki* / Jakub Miśkiewicz // Chip. – 2012, nr 8, s. 24-25 [systemy zapisu plików: NTFS i REFS].

**Miśkiewicz, Jakub.** *Windows 8 na wynos* / Jakub Miśkiewicz // Chip. – 2012, nr 10, s. 102-104 [Windows 8 na pendrive].

**Mrożewski, Bartłomiej.** *Nadchodzi Windows 8* / Bartłomiej Mrożewski // PC Format. – 2012, nr 5, s. 36-45.

**Mrożewski, Bartłomiej.** *Niezbędnik do Windows* / Bartłomiej Mrożewski // PC Format. – 2012, nr 11, s. 50-53 [Windows Essentials – darmowe programy do Windows].

**Mrożewski, Bartłomiej.** *Windows 8 w praktyce* / Bartłomiej Mrożewski // PC Format. – 2012, nr 8, s. 36-40 [Windows 8].

**Pęczak, Artur.** *Dotykowe okna* / Artur Pęczak // PC World. – 2012, nr 5, s. 108-111 [Windows 8 beta].

**pg.** *Windows 8 za darmo!* / pg // Komputer Świat. – 2012, nr 5, s. 26-31 [Windows 8].

**Piotrowski, Maciej.** *Sprzątający ninja* / Maciej Piotrowski // PC Format. – 2012, nr 8, s. 50-51 [porządkowanie systemu Windows].

**Piotrowski, Maciej.** *Zapasowy Windows* / Maciej Piotrowski // PC Format. – 2012, nr 8, s. 48-49 [tworzenie kopii zapasowej systemu].

**psz.** *Windows nie do poznania* / psz // Komputer Świat. – 2012, nr 11, s. 56-58.

**Serafinowicz, Agnieszka.** *Bez błędów*/ Agnieszka Serafinowicz // PC Format. – 2012, nr 2, s. 68 [przestrogi dla użytkowników Windows].

**Serafinowicz, Agnieszka.** *Łatwy backup dysku* / Agnieszka Serafinowicz // PC Format. – 2012, nr 12, s. 56-57 [wygodna kopia zapasowa Windows 7].

**Serafinowicz, Agnieszka.** *Nowe funkcje paska zadań* / Agnieszka Serafinowicz // PC Format. – 2012, nr 7, s. 44-45 [Windows: sztuczki z paskiem zadań Windows 7].

**Serafinowicz, Agnieszka.** *Nowe polecenia do Windows* / Agnieszka Serafinowicz // PC Format. – 2012, nr 8, s. 56-57 [sztuczki z menu kontekstowym].

**Serafinowicz, Agnieszka.** *Nowy system* / Agnieszka Serafinowicz // PC Format. – 2012, nr 11, s. 66-67 [Windows 8].

**Serafinowicz, Agnieszka.** *Odmień swój Windows* / Agnieszka Serafinowicz // PC Format. – 2012, nr 9, s. 44-49 [test programów do modyfikacji wyglądu systemu].

**Serafinowicz, Agnieszka.** *System uniwersalny* / Agnieszka Serafinowicz // PC Format. – 2012, nr 2, s. 62-63 [ukryte funkcje Windows 7].

**Serafinowicz, Agnieszka.** *Ubuntu w Windows* / Agnieszka Serafinowicz // PC Format. – 2012, nr 7, s. 46-47 [także w: Systemy operacyjne - instalacja Ubuntu wewnątrz Windows].

**Serafinowicz, Agnieszka.** *Windows kompletny* / Agnieszka Serafinowicz // PC Format. – 2012, nr 5, s. 64-65 [Windows 8].

**Serafinowicz, Agnieszka.** *Wydajne i niedrogie* / Agnieszka Serafinowicz // PC Format. – 2012, nr 3, s. 51-53 [zarządzanie użytkownikami w systemie Windows 7].

**Serafinowicz, Agnieszka.** *Zamienniki menu Start* / Agnieszka Serafinowicz // PC Format. – 2012, nr 1, s. 78-79 [funkcjonalne dodatki do interfejsu Windows].

**Serafinowicz, Agnieszka; Hałas, Dariusz.** *Optymalizacja Windows* / Agnieszka Serafinowicz, Dariusz Hałas // PC Format. – 2012, nr 2, s. 66-67 [ukryte funkcje Windows 7].

**Sprytne sztuczki w Windows** // Komputer Świat. – 2012, nr 7, s. 60-63 [30 ukrytych funkcji Windows].

**Suraj, Adam.** *Najlepszy sprzęt dla Windows 8* / Adam Suraj // Chip. – 2012, nr 12, s. 112-115.

**Szyszka, Robert.** *Dobre, bo darmowe* / Robert Szyszka // PC World. – 2012, nr 5, s. 100-107 [aplikacje do Windows].

**Szyszka, Robert.** *Piękny Windows* / Robert Szyszka // PC World. – 2012, nr 4, s. 88-95.

**Szyszka, Robert.** *System od ręki* / Robert Szyszka // PC World. – 2012, nr 1, s. 110-112 [jak wbudować aktualizacje w instalator Windows 7].

**Szyszka, Robert.** *Wirtualny Windows 8* / Robert Szyszka // PC World. – 2012, nr 1, s. 106-109.

**Tur, Henryk.** *50 trików oszczędzających twój czas* / Henryk Tur // PC World. – 2012, nr 10, s. 80-83 [także w: Internet - szybsze korzystanie z Windows i Internetu].

**Walicki, Hieronim.** *Wielki test Windows 8* / Hieronim Walicki // Chip. – 2012, nr 12, s. 100-107.

**Wielki test Windows 8** // Komputer Świat. – 2012, nr 12, s. 26-35.

**Windows pod kontrolą** // Komputer Świat. – 2012, nr 3, s. 60-64.

**Windows zaskakujący** // Komputer Świat. – 2012, nr 7, s. 24-31 [30 ukrytych funkcji Windows].

**Wyrzykowski, Artur.** *Konfiguracja do ósemki* / Artur Wyrzykowski // PC Format. – 2012, nr 8, s. 41 [Windows 8].

**Zawładnąć Windows** // Komputer Świat. – 2012, nr 4, s. 44-47 [Środ. Windows].

**Zotow, Nikolai; Jubel, Friederike; Kolokythas, Panagiotis; Stiemerl, Friedrich.** *Windows na 8. Biegu* / Nikolai Zotow, Friederike Jubel, Panagiotis Kolokythas, Friedrich Stiemerl, tłum. i oprac. Krzysztof Daszkiewicz // PC World. – 2012, nr 10, s. 110-113 [Windows 8].

**Zotow, Nikolai; Lobering, Christian.** *Stary Windows nowe funkcje* / Nikolai Zotow, Christian Lobering, tłum. i oprac. Krzysztof Daszkiewicz // PC World. – 2012, nr 7, s. 120-123 [Funkcje Windows 8 w XP, Viście, Windows 7].

### **Windows – 2013**

**Apfelbock, Hermann.** *Sekrety pulpitu Windows 8* / Hermann Apfelbock ; tłum. i oprac. Krzysztof Daszkiewicz // PC World. – 2013, nr 2, s. 110-113.

**Arnold, Arne; Freist, Roland.** *Blokada zapisu w Windows* / Arne Arnold, Roland Freist ; tłum. i oprac. Krzysztof Daszkiewicz // PC World. – 2013, nr 12, s. 104-107 [jak zabezpieczyć system przed niechcianymi zmianami].

**Borycki, Dawid.** *Rozpoznanie i syntetyzacja mowy w Windows 8.1* / Dawid Borycki // Programista. – 2013, nr 11, s. 36-41.

**Buchbinder, Marcel.** *Uszkodzenia konta użytkownika* / Marcel Buchbinder ; tłum. i oprac. Krzysztof Daszkiewicz // PC World. – 2013, nr 6, s. 118-119 [jak naprawić swój profil w Windows].

**Bziuk, Grzegorz.** *Windows 7 szybki jak "Ósemka"* / Grzegorz Bziuk // Chip. – 2013, nr 3, s. 100-104.

**Daszkiewicz, Krzysztof.** *PC World Service Pack do Windows 8* / Krzysztof Daszkiewicz // PC World. – 2013, nr 1, s. 74-79 [zestaw poprawek do Windows 8].

**Eggeling, Thoresten.** *System z automatu* / Thorsten Eggeling ; tłum. i oprac. Krzysztof Daszkiewicz // PC World. – 2013, nr 9, s. 118-121 [jak zautomatyzować rutynowe zadania w Windows].

**Eggeling, Thorsten.** *Problemy z rozruchem komputera* / Thorsten Eggeling ; tłum. i oprac. Krzysztof Daszkiewicz // PC World. – 2013, nr 6, s. 112-113 [gdy nie można wczytać systemu Windows].

**Eggeling, Thorsten.** *Reanimacja Windows* / Thorsten Eggeling ; tłum. i oprac. Krzysztof Daszkiewicz // PC World. – 2013, nr 6, s. 114-115 [niestabilnie działający system].

**Eggeling, Thorsten.** *Zawieszenia systemu* / Thorsten Eggeling ; tłum. i oprac. Krzysztof Daszkiewicz // PC World. – 2013, nr 6, s. 116-117 [gdy Windows przestaje reagować na polecenia].

**Freist, Roland.** *Czy twój system jest podatny na ataki* / Roland Freist ; tłum. i oprac. Krzysztof Daszkiewicz // PC World. – 2013, nr 10, s. 100-107 [zabezpieczenia Windows].

**Gajewski, Maciej.** *WIN 8 kontra WIN RT. Czym w praktyce się różnią?* / Maciej Gajewski // Chip. – 2013, nr 7, s. 84-85.

**Idealny laptop dla Windows 8** // Komputer Świat. – 2013, nr 3, s. 90-93 [także w: Sprzęt komputerowy].

**Kamiński, Rafał**. *Od kitu do hitu?* / Rafał Kamiński // Komputer Świat. - 2013, nr 12, s. 64-67 [test Windows 8.1].

**Kępka, Maciej.** *Wielkie sprzątanie w Winodws* / Maciej Kępka // PC World. – 2013, nr 9, s. 66-70 [Windows System Cleaner].

**Kępka, Maciej.** *Windows na wspomaganiu* / Maciej Kępka // PC World. – 2013, nr 4, s. 60-63 [dodatki rozszerzające możliwości systemu operacyjnego].

**Korn, Jakub.** *Pamięć i procesy Windows pod kontrolą* / Jakub Korn // Chip. – 2013, nr 7, s. 110-113 [optymalizacja systemu].

**Korn, Jakub.** *Windows 8 bez dotyku* / Jakub Korn // Chip. – 2013, nr 2, s. 104-107.

**Kosiński, Dawid**. *8.1 już jest* / Dawid Kosiński // PC Format. - 2013, nr 11, s. 10-11 [Windows 8.11].

**Kosiński, Dawid**. *Nowe szaty Ósemki* / Dawid Kosiński // PC Format. - 2013, nr 8, s. 52-53.

**Kosiński, Dawid.** *Sposób na szybszy Windows* / Dawid Kosiński // PC World. – 2013, nr 3, s. 112-113 [programy do oczyszczania systemu].

**Kowalski, Jarosław.** *Tandem do zadań wirtualnych* / Jarosław Kowalski // PC World. – 2013, nr 4, s. 22-26 [Windows 8 i Server 2012].

**Kruszyński, Marcin.** *Windows 8.1 okiem programisty* / Marcin Kruszyński // Programista. – 2013, nr 11, s. 10-23.

**Malinowski, Jan.** *Szybki start Windows* / Jan Malinowski // Chip. – 2013, nr 6, s. 99-101.

**Malinowski, Jan.** *Windows 8 : droga na skróty* / Jan Malinowski // Chip. – 2013, nr 7, s. 118-119.

**Mikos, Mariusz.** *Rozmaitości na pulpicie* / Mariusz Mikos // PC Format. 2013, nr 2, s. 56-57 [30 darmowych gadżetów do Windows].

**Mikos, Mariusz.** *Znajdź i zniszcz intruza* / Mariusz Mikos // PC Format. 2013, nr 3, s. 50-51 [także w: Wirusy - ochrona Windows przed wirusami i szpiegami].

**Miśkiewicz, Jakub.** *Aplikacje, które odmienią Windows 8* / Jakub Miśkiewicz // Chip. – 2013, nr 1, s. 98-99.

**Mrożewski, Bartłomiej**. *IE 10 do Windows* / Bartłomiej Mrożewski // PC Format. - 2013, nr 5, s. 81 [także w: Przeglądarki internetowe - nowa przeglądarka do Windows 7].

**Mrożewski, Bartłomiej**. *Zarządzaj sprawniej* / Bartłomiej Mrożewski // PC Format. - 2013, nr 9, s. 50- 51 [menedżer zadań dla Windows 7].

**Ochenda, Filip**. *Ósemka za pół darmo* / Filip Ochenda // PC Format. 2013, nr 1, s. 58-59 [jak wypróbować i tanio kupić Windows 8].

**Ochenda, Filip**. *Sprzęt do Ósemki* / Filip Ochenda // PC Format. 2013, nr 1, s. 30-31 [także w: Sprzęt komputerowy - przegląd najnowszych urządzeń zgodnych z Windows 8].

**Ósemka pod kontrolą** // Komputer Świat. – 2013, nr 7, s. 44-45 [Windows 8].

**Paczulski, Tomasz**. *Windows na niebiesko* / Tomasz Paczulski // Komputer Świat. - 2013, nr 9, s. 12-14 [Windows Blue].

**Pęczak, Artur.** *30 sztuczek do Windows 8* / Artur Pęczak // PC World. – 2013, nr 3, s. 100-105.

**Pęczak, Artur.** *Najlepsze programy do Windows i nie tylko* / Artur Pęczak // PC World. – 2013, nr 4, s. 52-59 [także w: Systemy operacyjne - bezpłatne programy do różnych zastosowań].

**Pierwsze kroki z nowym Windows** // Komputer Świat. – 2013, nr 2, s. 30-37 [systemy operacyjne].

**Piotrowski, Maciej.** *Awaria? Cofnij czas!* / Maciej Piotrowski // PC Format. - 2013, nr 12, s. 56-57 [zarządzanie punktami przywracania systemu Windows].

**Piotrowski, Maciej**. *Bezpieczniej i wygodniej* / Maciej Piotrowski // PC Format. - 2013, nr 5, s. 58-59 [przydatne i darmowe programy do Windows].

**Piotrowski, Maciej**. *Inteligentne zasilanie* / Maciej Piotrowski // PC Format. - 2013, nr 11, s. 50-51 [kontrolowanie pracy systemu Windows].

**Piotrowski, Maciej**. *Oswajanie Ósemki* / Maciej Piotrowski // PC Format. - 2013, nr 4, s. 50-52 [dodawanie brakujących elementów do Windows 8].

**Piotrowski, Maciej**. *Usprawnij system* / Maciej Piotrowski // PC Format. - 2013, nr 9, s. 44-46 [zestaw sztuczek do Windows].

**Piotrowski, Maciej; Żochowski, Sylwester**. *Wiosna na pulpicie* / Maciej Piotrowski, Sylwester Żochowski // PC Format. - 2013, nr 5, s. 48-53 [porządkowanie systemowego pulpitu w Windows].

**Płochocki, Maciej.** *Windows razy dwa* / Maciej Płochocki // PC Format. 2013, nr 3, s. 62-64 [porównanie tabletów z systemem Windows 8 i 8 RT].

**Rogala, Kamil**. *Karty w Eksploratorze* / Kamil Rogala // PC Format. - 2013, nr 4, s. 53 [dodatek ułatwiający pracę w Windows].

**Sprawdziliśmy, co potrafi niebieskie cudo!** // Komputer Świat. – 2013, nr 6, s. 20-21 [prototyp następcy Windows 8 – Windows Blue].

**Stelzel-Morawietz, Peter.** *Samonaprawiający się Windows* / Peter Stelzel-Morawietz ; tłum. i oprac. Krzysztof Daszkiewicz // PC World. – 2013, nr 10, s. 98-103 [system odporny na awarie].

**Stelzel-Morawietz, Peter.** *Windows 8 – drugie podejście* / Peter Stelzel-Morawietz ; tłum. i oprac. Krzysztof Daszkiewicz // PC World. – 2013, nr 8, s. 24-25.

**Stiemer, Friedrich.** *Ratunku – system wyzionął ducha* / Friedrich Stiemer ; tłum. i oprac. Krzysztof Daszkiewicz // PC World. – 2013, nr 1, s. 116-119 [Windows 7].

**Szyszka, Robert**. *Dostrajanie zabezpieczeń* / Robert Szyszka // PC Format. - 2013, nr 8, s. 56-57 [Windows 8 w praktyce].

**Szyszka, Robert**. *Efektywne narzędzia* / Robert Szyszka // PC Format. - 2013, nr 11, s. 52-53 [Windows 8 w praktyce].

**Szyszka, Robert**. *Ekran startowy Ósemki* / Robert Szyszka // PC Format. - 2013, nr 6, s. 62-63.

**Szyszka, Robert.** *Jak spowolnić komputer* / Robert Szyszka // PC World. – 2013, nr 6, s. 90-97 [optymalizacja Windows].

**Szyszka, Robert**. *Kafelkowy Start* / Robert Szyszka // PC Format. - 2013, nr 8, s. 46-48 [zmiana wyglądu i działania menu Start – Windows 7 i 8].

**Szyszka, Robert**. *Łatwy dostęp do programów* / Robert Szyszka // PC Format. - 2013, nr 7, s. 58-59 [Windows 8 w praktyce].

**Szyszka, Robert.** *Ratunek dla Ósemki* / Robert Szyszka // PC Format. - 2013, nr 12, s. 58-59.

**Szyszka, Robert**. *Sztuczki z Eksploratorem w tle* / Robert Szyszka // PC Format. - 2013, nr 10, s. 54-55 [Windows 8 w praktyce].

**Szyszka, Robert**. *Wydajniejsza praca* / Robert Szyszka // PC Format. - 2013, nr 9, s. 54-55 [dostrajanie interfejsu Windows 8].

**Tpa**. *Wielka optymalizacja* / Tpa // Komputer Świat. - 2013, nr 10, s. 36-39 [przyspieszanie systemu Windows].

**Walicki, Hieronim.** *Windows 8.1 preview w praktyce* / Hieronim Walicki // Chip. – 2013, nr 10, s. 68- 71.

**Wdzięczna, Dorota.** *Porządki w systemie* / Dorota Wdzięczna // PC Format. 2013, nr 2, s. 52-53 [optymalizacja Windows].

**Windows 8 : prosta instalacja** // Komputer Świat. – 2013, nr 1, s. 32-36.

**Windows 8 na wynos** // Chip. – 2013, nr 2, s. 132-135.

**Wnuk, Kamil.** *Windows 8 dla początkujących* / Kamil Wnuk // Chip. – 2013, nr 3, s. 109-113.

**Wolański, Roman.** *Nowoczesne serce Windows 8* / Roman Wolański // Chip. – 2013, nr 5, s. 40-41.

**Wolski, David.** *Windows w sieci* / David Wolski ; tłum. i oprac. Krzysztof Daszkiewicz // PC World. – 2013, nr 9, s. 104-109 [obsługa sieci lokalnej].

**Żochowski, Sylwester.** *Maksimum mocy* / Sylwester Żochowski // PC Format. 2013, nr 3, s. 32-39 [porządkowanie i przyspieszanie Windows].

**Żochowski, Sylwester**. *Na straży systemu* / Sylwester Żochowski // PC Format. - 2013, nr 7, s. 38-45 [także w: Wirusy i Bezpieczeństwo danych - profesjonalna ochrona komputera].

**Żochowski, Sylwester.** *Twój własny serwisant* / Sylwester Żochowski // PC Format. - 2013, nr 11, s. 76-81 [naprawa i optymalizacja Windows].

#### **Windows – 2014**

**20 najlepszych porad do Windows 8.1** // Komputer Świat. – 2014, nr 1, s. 32-35.

**44 ukryte funkcje** // Komputer Świat. – 2014, nr 2, s. 36-43 [także w: Serwisy społecznościowe, Systemy operacyjne].

**Apfelbock, Hermann.** *Małe sztuczki duży efekt* / Hermann Apfelbock ; tłum. i oprac. Krzysztof Daszkiewicz // PC World. – 2014, nr 5, s. 86-89 [ułatwienie codziennej pracy w Windows].

**Apfelbock, Hermann.** *Usuwanie irytujących zakłóceń w Windows* / Hermann Apfelbock ; tłum. i oprac. Krzysztof Daszkiewicz // PC World. – 2014, nr 5, s. 90-93.

**Apfelbock, Hermann.** *W warsztacie fachowca* / Hermann Apfelbock ; tłum. i oprac. Krzysztof Daszkiewicz // PC World. – 2014, nr 5, s. 94-95.

**Apfelbock, Hermann.** *Zabezpieczanie systemu Windows* / Hermann Apfelbock ; tłum. i oprac. Krzysztof Daszkiewicz // PC World. – 2014, nr 5, s. 96-99.

**Arnold, Arne.** *Windows bez falstartu* / Arne Arnold ; tłum. i oprac. Krzysztof Daszkiewicz // PC World. – 2014, nr 10, s. 92-94 [optymalizacja rozruchu systemu].

**Behrens, Daniel.** Mniej klikania w Windows / Daniel Behrens ; tłum. i oprac. Krzysztof Daszkiewicz // PC World, 2014, nr 6, s. 84-89 [jak zaoszczędzić czas przyspieszając rutynowe zadania w Windows].

**Behrens, Daniel.** *Najlepsze ukryte narzędzia w Windows* / Daniel Behrens ; tłum. i oprac. Krzysztof Daszkiewicz // PC World. – 2014, nr 2, s. 82-87.

**Eggeling, Thorsten.** *Jak naprawić system i aplikacje* / Thorsten Eggeling ; tłum. i oprac. Krzysztof Daszkiewicz // PC World. – 2014, nr 4, s. 88-95 [Windows Recovery Pack].

**Eggeling, Thorsten.** *Pakiet aktualizacyjny Windows* / Thorsten Eggeling; tłum. i oprac. Krzysztof Daszkiewicz // PC World. – 2014, nr 3, s. 80-85 [jak utworzyć spersonalizowany nośnik aktualizacyjny].

**Freist, Roland.** *Listy kontrolne bezpieczeństwa* / Roland Freist ; tłum. i oprac. Krzysztof Daszkiewicz // PC World. – 2014, nr 5, s. 56-61 [co warto regularnie sprawdzać w systemie Windows].

**Gajewski, Maciej.** *W drodze do Windows 9* / Maciej Gajewski // Chip. – 2014, nr 7, s. 101-103.

**Gajewski, Maciej.** Windows 8 pecetom przyjaźniejszy / Maciej Gajewski // Chip, 2014, nr 6, s. 76-78.

**Jak działa Windows 10** // Komputer Świat. – 2014, nr 12, s. 62-68.

**Jak naprawić Windows** // Komputer Świat, 2014, nr 6, s. 68-70.

**Jurczyk, Mateusz.** *Jak napisać własny debugger w systemie Windows – część 1* / Mateusz Jurczyk // Programista. – 2014, nr 2, s. 38-44 [także w: Języki programowania - programowanie systemowe w Windows].

**Jurczyk, Mateusz.** *Jak napisać własny debugger w systemie Windows – część 2* / Mateusz Jurczyk // Programista. – 2014, nr 3, s. 28-35 [także w: Języki programowania - programowanie systemowe w Windows].

**Jurczyk, Mateusz.** *Jak napisać własny debugger w systemie Windows – część 3* / Mateusz Jurczyk // Programista. – 2014, nr 4, s. 60-62 [także w: Języki programowania - programowanie systemowe w Windows].

**Jurczyk, Mateusz.** *Jak napisać własny debugger w systemie Windows – część 4* / Mateusz Jurczyk // Programista. – 2014, nr 5, s. 38-44 [także w: Języki programowania - programowanie systemowe w Windows].

**Korn, Jakub.** *Alternatywy z chmury* / Jakub Korn // Chip. – 2014, nr 3, s. 88-91 [zamienniki tradycyjnych aplikacji Windows].

**Lechner, Peter Uwe.** Z trybem awaryjnym za pan brat / Peter Uwe Lechner ; tłum. i oprac. Krzysztof Daszkiewicz // PC World, 2014, nr 6, s. 110-111 [alternatywny sposób uruchamiania Windows].

**Malinowski, Jan.** *Ujarzmiony chaos danych* / Jan Malinowski // Chip. – 2014, nr 10, s. 90-93 [porządki w Windows].

**Malinowski, Sebastian.** Serwis na zamówienie / Sebastian Malinowski // PC Format, 2014, nr 6, s. 60- 61 [przyspieszanie Windows].

**Mrożewski, Bartłomiej.** Filtrowanie domen / Bartłomiej Mrożewski // PC Format. – 2014, nr 7, s. 90- 91 [plik hosts w systemie Windows].

**Mrożewski, Bartłomiej.** Menedżer pakietów dla Windows / Bartłomiej Mrożewski // PC Format. – 2014, nr 12, s. 50-51.

**Mrożewski, Bartłomiej.** Reanimacja zabezpieczeń / Bartłomiej Mrożewski // PC Format, 2014, nr 6, s. 56-58 [jak zadbać o Windows].

**Nowe szaty Windowsa** // CD Action. – 2014, nr 9, s. 106-111.

**Pająk, Andrzej.** Kłopotliwy spadek po XP / Andrzej Pająk // Chip, 2014, nr 6, s. 32-33.

**Pęczak, Artur.** *Szyfrowanie dysków w systemie Windows* / Artur Pęczak // PC World. – 2014, nr 2, s. 94-97 [praktyczne zastosowania programu TrueCrypt i funkcji BitLocker].

**Pęczak, Artur.** *Zasady grupy w domenie Windows* / Artur Pęczak // PC World. – 2014, nr 3, s. 96-99.

**Piotrowski, Maciej.** Domowy serwis / Maciej Piotrowski // PC Format. – 2014, nr 8, s. 44-45 [ochrona i poprawa działania komputera z Windows].

**Piotrowski, Maciej.** Posprzątaj na pulpicie / Maciej Piotrowski // PC Format. – 2014, nr 5, s. 42-43 [porządkowanie ikon na pulpicie Windows].

**Piotrowski, Maciej.** Startuj nowocześniej / Maciej Piotrowski // PC Format. – 2014, nr 7, s. 42-43 [przywracanie menu Start w Windows 8.1].

**Piotrowski, Maciej.** Szybka przeprowadzka / Maciej Piotrowski // PC Format. – 2014, nr 7, s. 46-47 [przerabianie interfejsu starszych wersji Windows].

**Piotrowski, Maciej.** Usprawnień ciąg dalszy / Maciej Piotrowski // PC Format. – 2014, nr 4, s. 54-55 [Windows 8.1 w praktyce].

**Przyspiesz swój Windows** // Komputer Świat. – 2014, nr 1, s. 44-45.

**Rupp, Michael.** Przydatne oprogramowanie narzędziowe / Michael Rupp ; tłum. i oprac. Krzysztof Daszkiewicz // PC World, 2014, nr 6, s. 96-101 [antidotum na niedomagający Windows].

**Rutecki, Wojciech.** Nowy Windows: jaki będzie? / Wojciech Rutecki // PC Format. – 2014, nr 11, s. 12.

**Stabit, Armin.** *Windows 8.1 – cenne porady* / Armin Stabit ; tłum. i oprac. Krzysztof Daszkiewicz // PC World. – 2014, nr 9, s. 74-79.

**Steliński, Antoni.** *Kolejny Windows będzie za darmo?* / Antoni Steliński // PC World. – 2014, nr 10, s. 6.

**Steliński, Antoni.** *System, który był zbyt dobry* / Antoni Steliński // PC World. – 2014, nr 4, s. 52-59 [Windows XP].

**Steliński, Antoni.** *Windows 10 – dziecko krytyki i kompromisu* / Antoni Steliński // PC World. – 2014, nr 12, s. 76-83.

**Stelzel-Morawietz, Peter.** *Windows 8 – strategia migracji* / Peter Stelzel-Morawietz // PC World. – 2014, nr 8, s. 96-99.

**Szczapaniak, Pweł.** *XP do lamusa* / Paweł Szczepaniak // PC World. – 2014, nr 4, s. 96-99 [migracja z Windows XP do nowszych wersji].

**Szyszka, Robert.** Aplikacje Modern UI / Robert Szyszka // PC Format. – 2014, nr 9, s. 50-51 [Windows 8.1 w praktyce].

**Szyszka, Robert.** Ekran blokowania jak w Ósemce / Robert Szyszka // PC Format. – 2014, nr 3, s. 44- 45 [rozszerzenie funkcji Windows Vista i Windows 7].

**Szyszka, Robert.** Eksplorator, jaki chcesz / Robert Szyszka // PC Format. – 2014, nr 10, s. 52-53 [Windows 8.1 w praktyce].

**Szyszka, Robert.** Logowanie bez hasła / Robert Szyszka // PC Format. – 2014, nr 9, s. 46-47 [jak zresetować hasło do systemu Windows].

**Szyszka, Robert.** Nowe i ulepszone programy / Robert Szyszka // PC Format. – 2014, nr 7, s. 50-51 [Windows 8.1].

**Szyszka, Robert.** Poprawione narzędzia / Robert Szyszka // PC Format. – 2014, nr 5, s. 46-47 [Windows 8.1 w praktyce].

**Szyszka, Robert.** Poprawki w 8.1 / Robert Szyszka // PC Format. – 2014, nr 2, s. 50-51.

**Szyszka, Robert.** Prywatność i wygoda / Robert Szyszka // PC Format. – 2014, nr 8, s. 52-53 [Windows 8.1].

**Szyszka, Robert.** Szybkie menu kontekstowe / Robert Szyszka // PC Format. – 2014, nr 11, s. 54-55 [Windows 8.1 w praktyce].

**Szyszka, Robert.** W pogoni za Ósemką / Robert Szyszka // PC Format. – 2014, nr 7, s. 42-43 [przywracanie menu Start w Windows 8.1].

**Szyszka, Robert.** Wiosenna aktualizacja / Robert Szyszka // PC Format, 2014, nr 6, s. 62-63 [Windows 8.1].

**Szyszka, Robert.** Wirtualne Windows 10 / Robert Szyszka // PC Format. – 2014, nr 12, s. 56-57 [bezpieczne testowanie Windows 10 na maszynie wirtualnej].

**Szyszka, Robert.** Wirtualnie w Ósemce / Robert Szyszka // PC Format. – 2014, nr 1, s. 58-59.

**Szyszka, Robert.** Wspomaganie Windows / Robert Szyszka // PC Format. – 2014, nr 5, s. 40-41 [zestaw narzędzi do kontroli i przyspieszenia systemu].

**Szyszka, Robert.** Wygodniejsza obsługa / Robert Szyszka // PC Format. – 2014, nr 3, s. 56-57 [Windows 8.1 w praktyce].

**Ważna aktualizacja Windows 8** // Komputer Świat, 2014, nr 6, s. 6-8.

**Wilde, Alex.** *Windows dostrojony* / Alex Wilde ; tłum. i oprac. Krzysztof Daszkiewicz // PC World. – 2014, nr 5, s. 100-103.

**Windows** // Chip, 2014, nr 6, s. 110-111 [przyspieszenie Windows].

**Windows 10 Technical Preview** // CD Action. – 2014, nr 12, s. 120-121.

**Windows Phone 8.1** // Komputer Świat. – 2014, nr 11, s. 76-80.

**Wolański, Robert.** *Dalsze korzystanie z Windows XP* / Robert Wolański // Chip. – 2014, nr 4, s. 90-92.

**Wolski, David.** *Tuning i odchudzanie* / David Wolski ; tłum. i oprac. Krzysztof Daszkiewicz // PC World. – 2014, nr 5, s. 104-107.

**Żochowski, Sylwester.** Jak pobudzić system / Sylwester Żochowski // PC Format. – 2014, nr 4, s. 48- 49 [porządkowanie i przyspieszanie Windows].

**Żochowski, Sylwester.** Szybciej niż SATA / Sylwester Żochowski // PC Format. – 2014, nr 10, s. 36-39 [samodzielna naprawa i optymalizacja Windows].

**Żochowski, Sylwester.** Windows turbo / Sylwester Żochowski // PC Format. – 2014, nr 7, s. 68-71 [czyszczenie i przyspieszanie Windows].

**Żochowski, Sylwester; Malinowski, Sebastian.** Supernarzędzia do Windows / Sylwester Żochowski, Sebastian Malinowski // PC Format. – 2014, nr 1, s. 40-51.

#### **Wirusy – 2007**

**Kojm, Tomasz.** *ClamAV, czyli jak to robią małże…* / Tomasz Kojm// Haking. -2007, nr 2, s. 54-61 [zestaw narzędzi antywirusowych przeznaczonych dla systemów unikowych].

**Podsiadły, Rafał.** *Hakowanie rejestru* / Rafał Podsiadły // Haking. -2007, nr 8, s. 38-43.

#### **Wirusy – 2008**

**Ciemna strona sieci** // Komputer Świat. – 2008, nr 17, s. 18-25.

**Ciesielski, Łukasz.** *Uwaga! Intruz w systemie!* / Łukasz Ciesielski // Haking. – 2008, nr 10, s. 40-47.

**Daszkiewicz, Krzysztof; Apfelbock Herman; Arnold Arne.** *Odporny na wirusy* / Krzysztof Daszkiewicz, Herman Apfelbock, Arne Arnold // PC World. – 2008, nr 6, s. 106-109.

**Podsiadły, Rafał.** *Użytkownik kontra wirusy* / Rafał Podsiadły // Haking. – 2008, nr 4, s. 24-29.

**Wirtualna zaraza** // Next. – 2008, nr 3, s.30-35 [także w: Hakerstwo].

**Zuwała, Konrad.** *Rookity ACPI* / Konrad Zuwała // Haking. – 2008, nr 6, s. 38-42.

## **Wirusy – 2009**

**Majdaniec, Jerzy.** *Siedem oznak zła w systemie* / Jerzy Majdaniec // Chip. – 2009, nr 9, s. 98-101 [opis 7 sytuacji, w które może być zaangażowany wirus].

**Krzywy, Edward.** *Płać lub płacz bo nigdy nie zobaczysz swojego systemu* / Edward Krzywy // Chip. – 2009, nr 12, s. 94-97 [Trojan.Winlock.20 – jak z nim walczyć].

**Olszar, Paweł.** *Czy to Trojan Limbo2 ?* / Paweł Olszar // Haking. – 2009, nr 3, s. 32-37.

**Olszar, Paweł.** *Sinowal reaktywacja* / Paweł Olszar // Haking. – 2009, nr 5, s. 64-68 [jak działa Trojan Sinowal].

**Niewisiewicz, Grzegorz Ryszard.** *Wirusy w Linuksie* / Grzegorz Ryszard Niewisiewicz // Haking. – 2009, nr 6, s. 42-53.

**Kalinowski, Bartosz.** *Botnery - zmora lat ostatnich* / Bartosz Kalinowski // Haking. – 2009, nr 11, s. 16- 25.

**Mobilne zagrożenie** // Komputer Świat Ekspert. – 2009, nr 6, s. 64-65.

**Zdanowski Sylwester.** *Zapotrzebowanie na antywirusa* / Sylwester Zdanowski // Linux+. – 2009, nr 1, s. 64-68.

**Mitas, Dariusz.** *Fałszywe antywirusy* / Dariusz Mitas // PC World. – 2009, nr 11, s. 106-109.

# **Wirusy – 2010**

**Arnold, Arne.** *Triki twórców wirusów* / Arne Arnold // PC World. – 2010, nr 11, s. 114-118 [także w: Bezpieczeństwo danych].

**Komputerowa grypa: krótka historia wirusów** // CD Action. – 2010, nr 6, s. 98-101.

**Stępień, Michał.** *Inwazja nowych zagrożeń* / Michał Stępień // PC World. – 2010, nr 9, s. 90-93 [także w: Hakerstwo].

## **Wirusy – 2011**

**Hałas, Dariusz.** *Atak na e-walutę* / Dariusz Hałas // PC Format. – 2011, nr 8, s. 4 [Infostealer.Coinbitcelem wirusa są pliki o nazwie wallet.dat, zawierające wirtualną walutę bitcoin].

**jł.** *[Bezpieczeństwo: program antywirusowy]* / jł // Komputer Świat Niezbędnik. – 2011, nr 5, s. 32 [Avast! Darmowy program antywirusowy].

**jw.** *[Bezpieczeństwo: programy antywirusowe]* / jw // Komputer Świat Niezbędnik. – 2011, nr 6, s. 30- 31 [Wirusy].

**Mrożewski, Bartłomiej.** *Groźne skutki żartu* / Bartłomiej Mrożewski // PC Format. – 2011, nr 7, s. 108-109 [40 lat wirusów I innych zagrożeń komputerowych].

**nm, rk.** *25 lat wirusów komputerowych* / nm, rk // Komputer Świat. – 2011, nr 6, s. 8.

**Nowe zagrożenia** // Komputer Świat. – 2011, nr 21, s. 10-11 [fałszywe antywirusy].

**Pająk, Andrzej.** *Wojna cybernetyczna* / Andrzej Pająk // Chip. – 2011, nr 5, s. 20-21 [wirusy - Stuxnet i inne].

**Pająk, Andrzej.** *Wojna trojanów*/ Andrzej Pająk // Chip. – 2011, nr 8, s. 112-115 [wirusy bankowe: Zeus i Spy Eye].

**Serafinowicz, Agnieszka.** *Darmowa ochrona* / Agnieszka Serafinowicz // PC Format. – 2011, nr 11, s. 60-66 [także w: Bezpieczeństwo danych - programy antywirusowe].

**Świętochowski, Gniewomir.** *Cyfrowe wojny : historia robaka komputerowego Stuxnet* / Gniewomir Świętochowski // PC World. – 2011, nr 2, s. 106-109.

**Walicki, Hieronim.** *Antywirus na USB na nagły wypadek* / Hieronim Walicki // Chip. – 2011, nr 11, s. 120-123 [przenośne skanery AV].

**Wirusom stop!** // Komputer Świat. – 2011, nr 3, s. 18-25 [także w: Bezpieczeństwo danych programy antywirusowe, internetowe pakiety bezpieczeństwa].

# **Wirusy – 2012**

**Grzybowski, Marek.** *Trojany rządowe* / Marek Grzybowski // Chip. – 2012, nr 10, s. 8-9 [superwirusy tworzone na potrzeby służb specjalnych].

**Kowalczyk, Artur.** *Mobilne wirusy: zagrożenie szybko rośnie* / Artur Kowalczyk // Chip. – 2012, nr 2, s. 114-117 [ochrona smartfonów].

**kt.** *Zapłacisz za wirusy* / kt // Komputer Świat. – 2012, nr 8, s. 20-21.

**Marczuk, Jarosław.** *Kryptonim operacja B79* / Jarosław Marczuk // Chip. – 2012, nr 10, s. 133-135 [także w: Hakerstwo].

**Najlepszy antywirus** // Komputer Świat. – 2012, nr 3, s. 28-35 [także w: Bezpieczeństwo danych programy antywirusowe].

**Piotrowski, Maciej.** *Systemowi ochroniarze* / Maciej Piotrowski // PC Format. – 2012, nr 7, s. 38-40 [darmowe programy do ochrony komputera].

**Piotrowski, Maciej.** *Wymiana antywirusa* / Maciej Piotrowski // PC Format. – 2012, nr 9, s. 58-59 [jak całkowicie usunąć program antywirusowy].

**Płochocki, Maciej.** *Ochroń smartfon* / Maciej Płochocki // PC Format. – 2012, nr 6, s. 88-89 [wirusy i antywirusy na systemy mobilne].

**rk.** *Pełne bezpieczeństwo* / rk // Komputer Świat. – 2012, nr 8, s. 36-41 [także w: Bezpieczeństwo danych, Hackerstwo - ochrona przed wirusami, hakerami, awariami].

**Serafinowicz, Agnieszka.** *Flame broń doskonała?* / Agnieszka Serafinowicz // PC Format. – 2012, nr 8, s. 94-95 [najnowszy wirus komputerowy].

**Stępień, Michał.** *Nowe zagrożenia w sieci* / Michał Stępień // PC World. – 2012, nr 1, s. 82-85 [także w: Hackerstwo - zagrożenia internetowe w 2012 r.].

**Walicki, Hieronim.** *Skanery antywirusowe* / Hieronim Walicki // Chip. – 2012, nr 7, s. 86-89 [wydajność pakietów bezpieczeństwa].

**Włodarczyk, Tadeusz.** *Wojna w cyberprzestrzeni* / Tadeusz Włodarczyk // PC World. – 2012, nr 9, s. 84-88 [wirtualna broń XXI wieku].

**Żochowski, Sylwester.** *Zabezpiecz komputer na 100%* / Sylwester Żochowski // PC Format. – 2012, nr 11, s. 38-45 [także w: Bezpieczeństwo danych].

# **Wirusy – 2013**

**Apfelbock, Hermann; Arnold, Arne; Lobering, Christian.** *Niebezpieczne pliki* / Herman Apfelbock, Arne Arnold, Christian Lobering ; tłum. oprac. Krzysztof Daszkiewicz // PC World. – 2013, nr 9, s. 92- 99 [zagrożenia ukryte w dokumentach].

**Arnold, Arne.** *10 najgroźniejszych pułapek internetowych* / Arne Arnold ; tłum. i oprac. Krzysztof Daszkiewicz // PC World. – 2013, nr 8, s. 86-89 [także w: Internet, Hakerstwo - zagrożenia sieciowe].

**Arnold, Arne.** *Bezpieczeństwo – 10 najczęściej zadawanych pytań* / Arne Arnold ; tłum. i oprac. Krzysztof Daszkiewicz // PC World. – 2013, nr 2, s. 96-99 [jak się chronić skuteczniej].

**Arnold, Arne.** *Cyfrowe krety* / Arne Arnold ; tłum. i oprac. Krzysztof Daszkiewicz // PC World. – 2013, nr 5, s. 120-123 [najnowsze wirusy].

**Bezpłatna ochrona antywirusowa** // Komputer Świat. - 2013, nr 9, s. 60-65 [test darmowych antywirusów].

**Faraon.** *Cyfrowe mikroby. Cz. 1* / Faraon // CD Action. – 2013, nr 5, s. 96-97 [historia wirusów].

**Faraon.** *Cyfrowe mikroby. Cz. 2* / Faraon // CD Action. – 2013, nr 6, s. 92-93 [historia wirusów].

**G DATA IS 2014 : bezpieczne surfowanie w sieci** // Komputer Świat. - 2013, nr 10, s. 30-31 [wspomaganie ochrony przed wirusami na stronach internetowych].

**Gozdek, Jerzy.** *10 wirusów, które wywołały największe straty* / Jerzy Gozdek // Chip. – 2013, nr 7, s. 22.

**Gozdek, Jerzy.** *Superwirusy przyszłości* / Jerzy Gozdek // Chip. – 2013, nr 5, s. 42-47 [złośliwe oprogramowanie, wirusy].

**Kowalczyk, Artur.** *Mobilne wirusy : zagrożenie szybko rośnie* / Artur Kowalczyk // Chip. – 2013, nr 7, dodatek specjalny "Bezpieczeństwo", s. 26-29.

**Matusik, Tomasz.** *Jak wybrać antywirusa i firewalla?* / Tomasz Matusik // CD Action. – 2013, nr 9, s. 119 [także w: Firewall].

**Mikos, Mariusz.** *Znajdź i zniszcz intruza* / Mariusz Mikos // PC Format. 2013, nr 3, s. 50-51 [także w: Windows - ochrona Windows przed wirusami i szpiegami].

**Miśkiewicz, Jakub.** *Test wytrzymałości : pakiety ochronne* / Jakub Miśkiewicz // Chip. – 2013, nr 2, s. 60-62[także w: Bezpieczeństwo danych - programy antywirusowe].

**Nadeszła era nowego strażnika** // Komputer Świat. – 2013, nr 3, s. 52-59 [test pakietów antywirusowych].

**Opu.** *Trojany R.A.T. w natarciu* / Opu // Komputer Świat. – 2013, nr 5, s. 20-21.

**Paczuski, Tomasz**. *Skuteczna tarcza dla smartfona : test mobilnych aplikacji antywirusowych* / Tomasz Paczuski // Komputer Świat. - 2013, nr 10, s. 18-19.

**Pęczak, Artur.** *Antywirus płatny vs bezpłatny* / Artur Pęczak // PC World. – 2013, nr 3, s. 92-95 [programy antywirusowe].

**Sygnowany wirus** // Komputer Świat. - 2013, nr 8, s. 24-25.

**Walicki, Hieronim.** *Szybki i skuteczny antywirus* / Hieronim Walicki // Chip. – 2013, nr 7, dodatek specjalny "Bezpieczeństwo", s. 22-25 [oprogramowanie antywirusowe].

**Wolski, David.** *Alarm wirusowy!* / David Wolski ; tłum. i oprac. Krzysztof Daszkiewicz // PC World. – 2013, nr 6, s. 126-127 [co zrobić w razie infekcji systemu].

**Żochowski, Sylwester**. *Na straży systemu* / Sylwester Żochowski // PC Format. - 2013, nr 7, s. 38-45 [także w: Windows i Bezpieczeństwo danych - profesjonalna ochrona komputera].

## **Wirusy – 2014**

**Arnold, Arne.** *Łatwe metody usuwania wirusów* / Arne Arnold ; tłum. i oprac. Krzysztof Daszkiewicz // PC World. – 2014, nr 12, s. 88-89.

**Gozdek, Jerzy.** Czy mój smartfon jest bezpieczny? / Jerzy Gozdek // Chip, 2014, nr 6, s. 84-88 [także w: hakerstwo].

**Gozdek, Jerzy.** *Rządowe Trojany na telefonie* / Jerzy Gozdek // Chip. – 2014, nr 10, s. 94-98.

**Kosiński, Dawid.** Zabezpiecz swój smartfon / Dawid Kosiński // PC Format. – 2014, nr 3, s. 80-84 [test darmowych antywirusów do systemu Android].

**Pająk, Andrzej.** *Raport 2013 (nie)bezpieczeństwa* / Andrzej Pająk // Chip. – 2014, nr 1, s. 6-7 [także w: hackerstwo - cyberprzestępczość w Polsce w 2013 r.].

**Pęczak, Artur.** *Czy twój antywirus jest najlepszy?* / Artur Pęczak // PC World. – 2014, nr 1, s. 82-87 [pakiety zabezpieczające na rok 2014].

**Piotrowski, Maciej.** Ochrona w chmurze / Maciej Piotrowski // PC Format. – 2014, nr 5, s. 38-39 [aplikacja Panda Cloud Cleaner – darmowa kontrola antywirusowa].

**Polowanie na trojany** // Komputer Świat. – 2014, nr 12, s. 20-21.

**Steliński, Antoni.** Dziurawy wirus, czyli dwa kłopoty w jednym / Antoni Steliński // PC World, 2014, nr 6, s. 80-83 [błędy w złośliwym oprogramowaniu].

**Steliński, Antoni.** *Władca cyberprzestępczego podziemia* / Antoni Steliński // PC World. – 2014, nr 5, s. 70-73 [Zeus – historia robaka].

**Szyszka, Robert.** Pozbądź się szkodników / Robert Szyszka // PC Format. – 2014, nr 10, s. 45.

**Tak groźny będzie rok 2014** // Komputer Świat. – 2014, nr 4, s. 50-62 [także w: Bezpieczeństwo danych, Hakerstwo - raport o bezpieczeństwie przedstawiający największe zagrożenia dla komputerów, smartfonów i tabletów].

**Wolański, Roman.** *Rządowe Trojany na telefonie* / Roman Wolański // Chip. – 2014, nr 10, s. 7.